# **UNIVERSIDAD NACIONAL"HERMILIO VALDIZÁN"**

**FACULTAD DE INGENIERÍA INDUSTRIAL Y SISTEMAS**

**ESCUELA PROFESIONAL DE INGENIERÍA DE SISTEMAS**

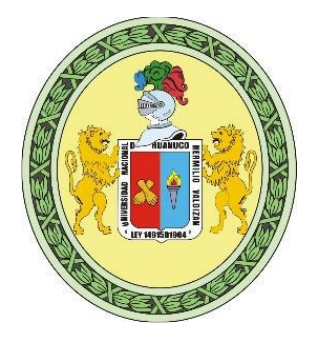

# **IMPLEMENTACIÓN DE UN SISTEMA INTEGRADO EN PLATAFORMA WEB PARA MEJORAR LA GESTIÓN ACADÉMICA DE LAS CARRERAS DE INGENIERÍA DE LA UNHEVAL**

**Bach. GUSTAVO FRANKLYN, COZ TUCTO**

**HUÁNUCO - PERÚ**

**2016**

# **UNIVERSIDAD NACIONAL"HERMILIO VALDIZÁN"**

# **FACULTAD DE INGENIERÍA INDUSTRIAL Y SISTEMAS**

**ESCUELA PROFESIONAL DE INGENIERÍA DE SISTEMAS**

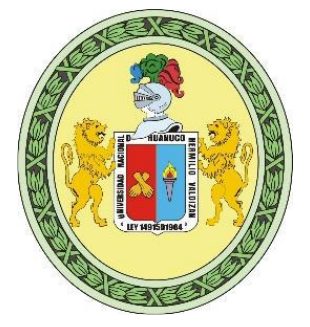

# TESIS PARA OPTAR EL GRADO DE **INGENIERO DE SISTEMAS**

# **IMPLEMENTACIÓN DE UN SISTEMA INTEGRADO EN PLATAFORMA WEB PARA MEJORAR LA GESTIÓN ACADÉMICA DE LAS CARRERAS DE INGENIERÍA DE LA UNHEVAL**

**Bach. GUSTAVO FRANKLYN, COZ TUCTO**

**HUÁNUCO - PERÚ**

**2016**

# <span id="page-2-0"></span>**Dedicatoria**

A mis queridos y abnegados padres, por el apoyo incondicional y por las motivaciones brindadas durante mi formación profesional.

**Florinda, Tucto Albornoz.**

**Amador, Coz Alcedo.**

A mis cuatros queridos hermanos por el apoyo y la comprensión.

**Roosvelt, Coz Tucto.**

**Amador, Coz Tucto.**

**Kenia, Coz Tucto.**

**Franklyn, Coz Tucto.**

# <span id="page-3-0"></span>**Agradecimiento**

A mis queridos padres y hermanos.

A la Facultad de Ingeniería Industrial y de Sistemas de la Universidad Nacional Hermilio Valdizán de Huánuco, al capital humano que forman parte de ella, en especial hago llegar un profundo agradecimiento a la Ing. Guadalupe Ramírez Reyes, Ing. Nérida del Carmen Pastrana Díaz y al Ing. Pedro Getulio Villavicencio Guardia, por la oportunidad y la confianza brindada y por el apoyo hacia mi persona.

Al Ing. Fermín Montesino Chávez y al Lic. Clodoaldo Rodríguez Moreno por los aportes, consejos y el apoyo incondicional.

A todos y cada uno de ustedes, muchas gracias.

<span id="page-4-0"></span>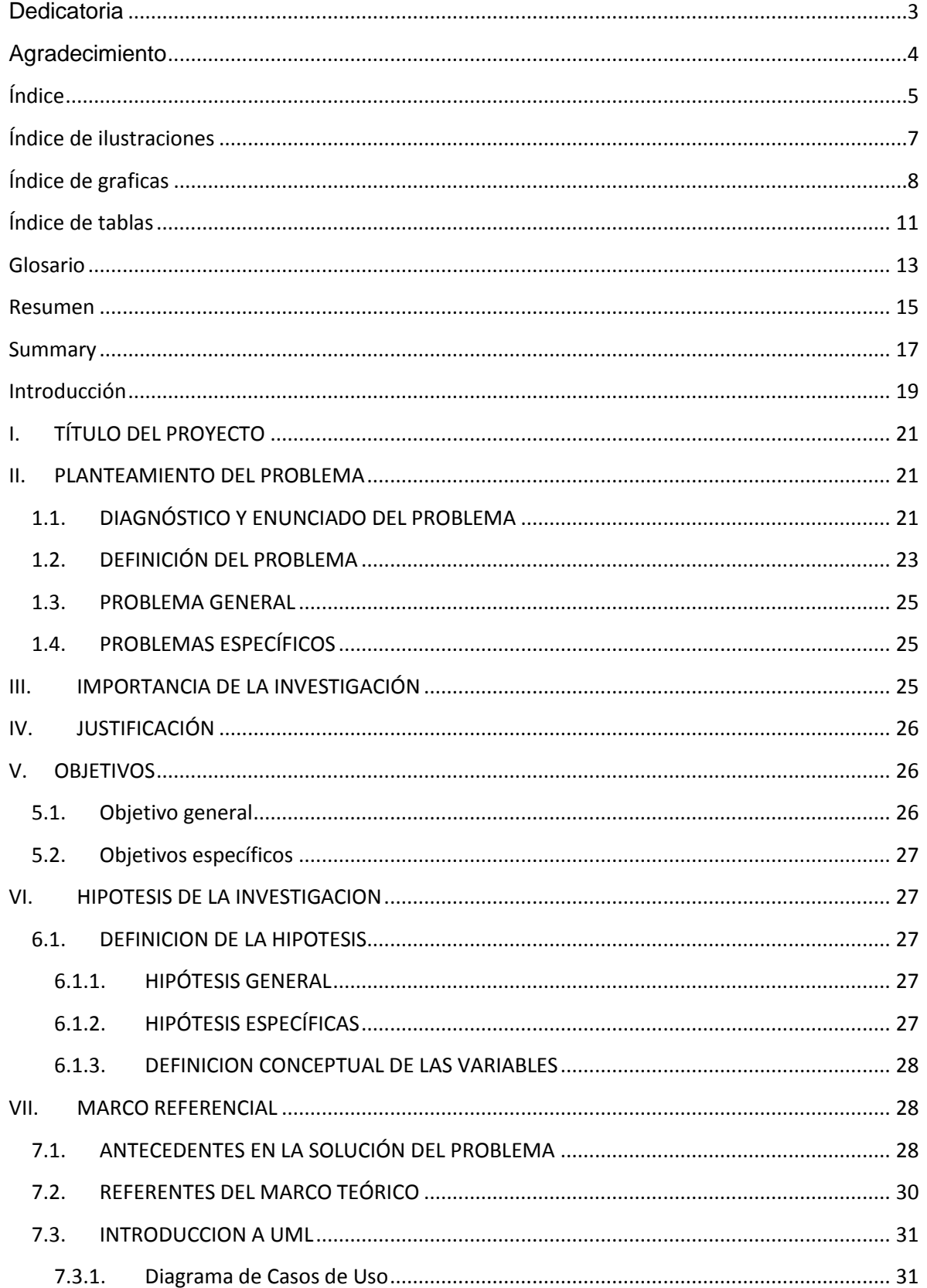

# Índice

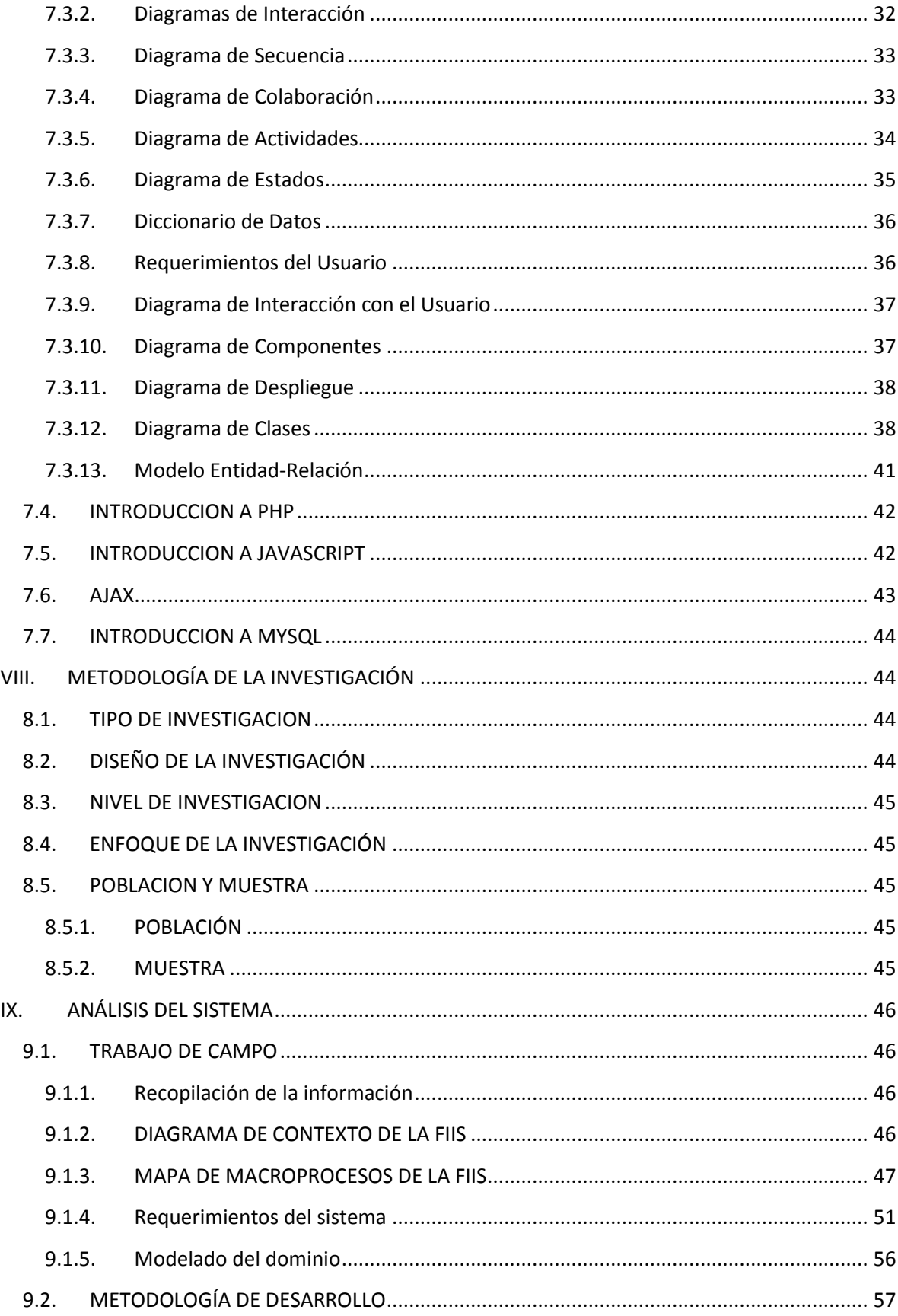

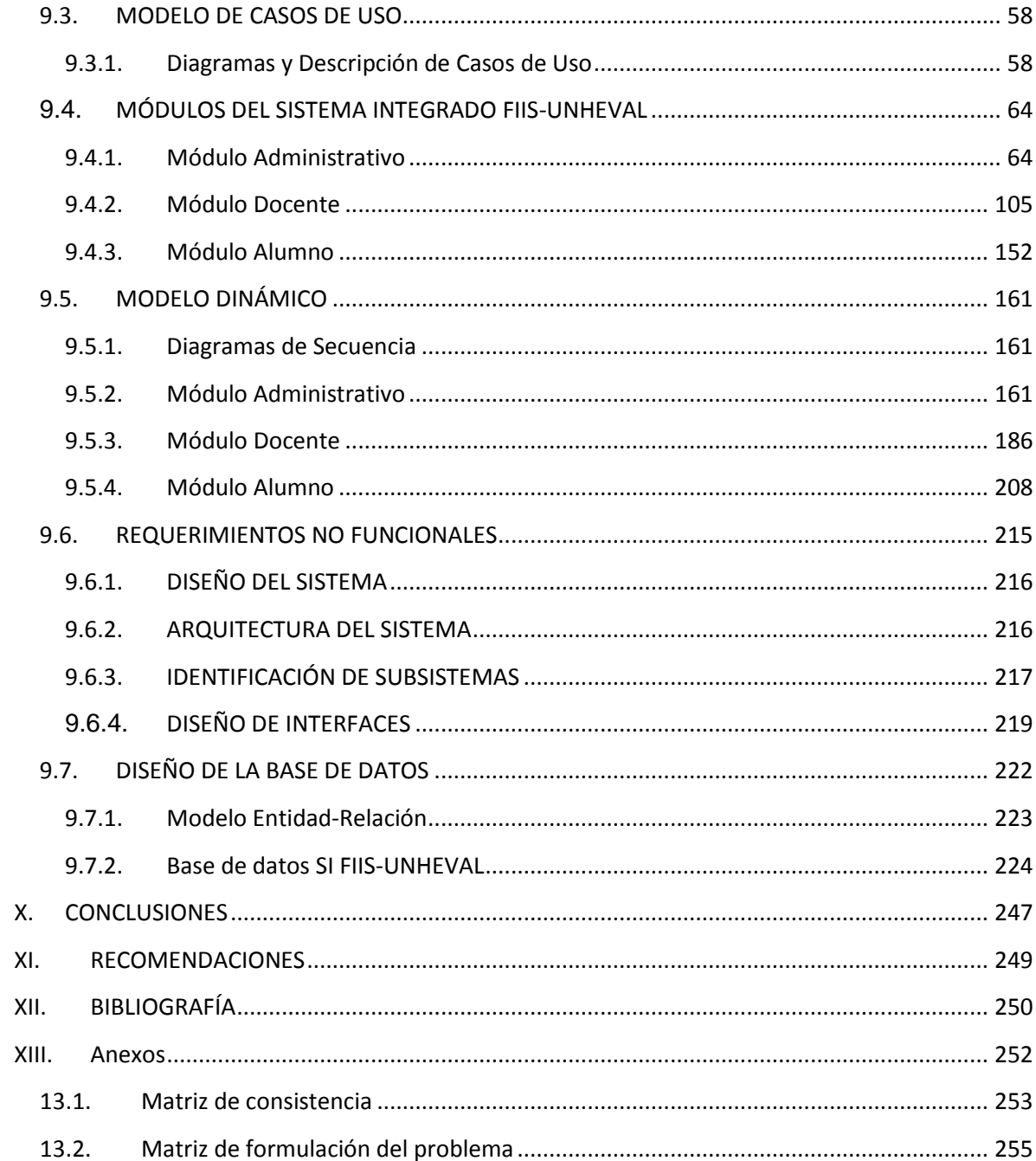

# Índice de ilustraciones

<span id="page-6-0"></span>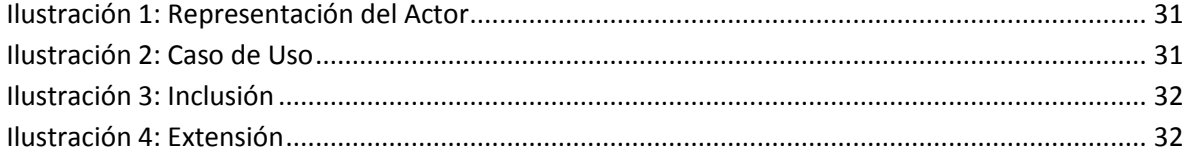

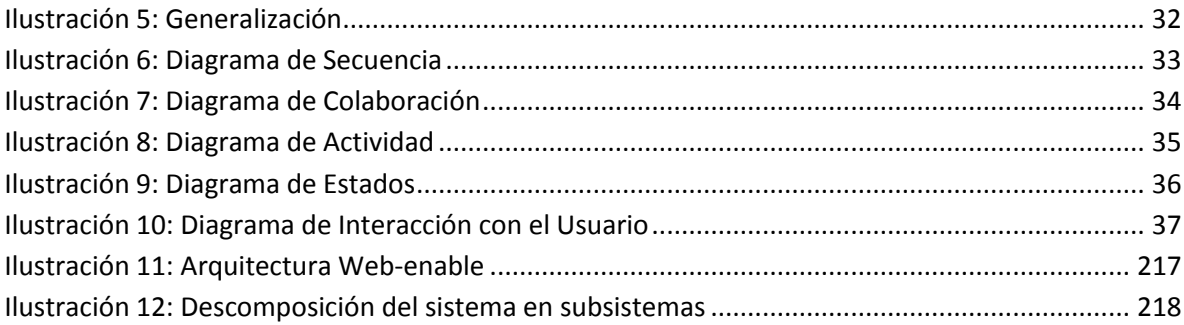

# **Índice de graficas**

<span id="page-7-0"></span>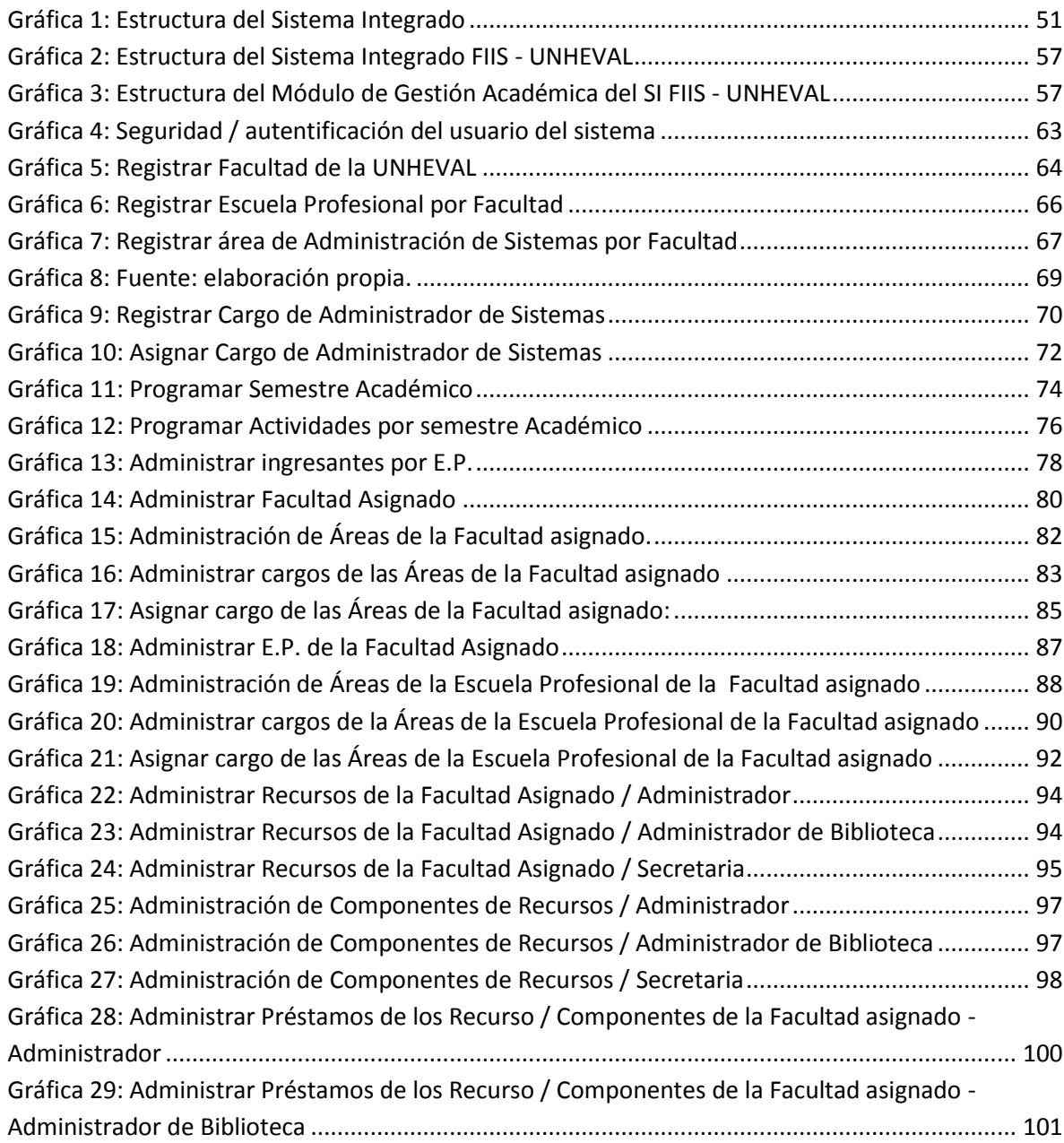

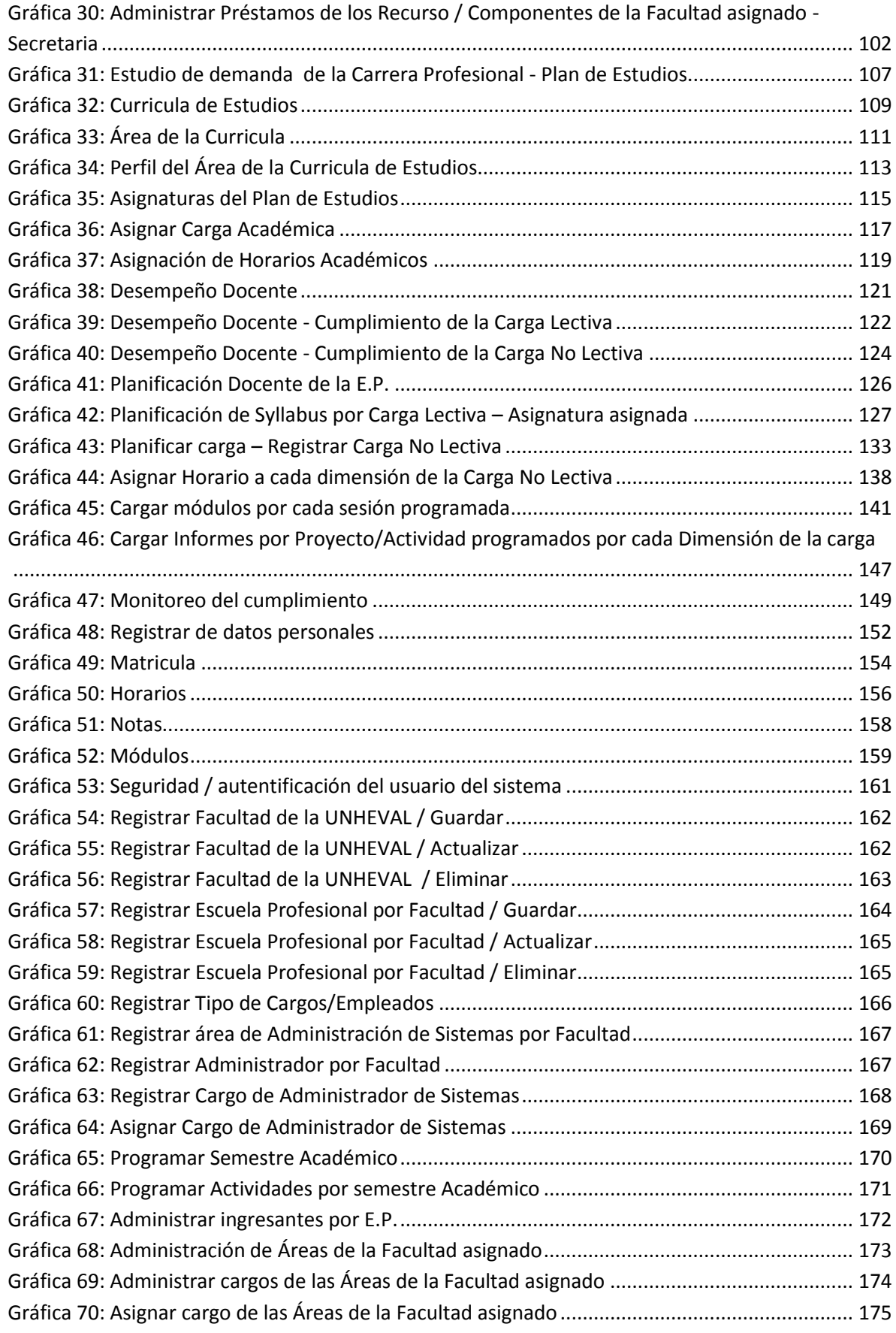

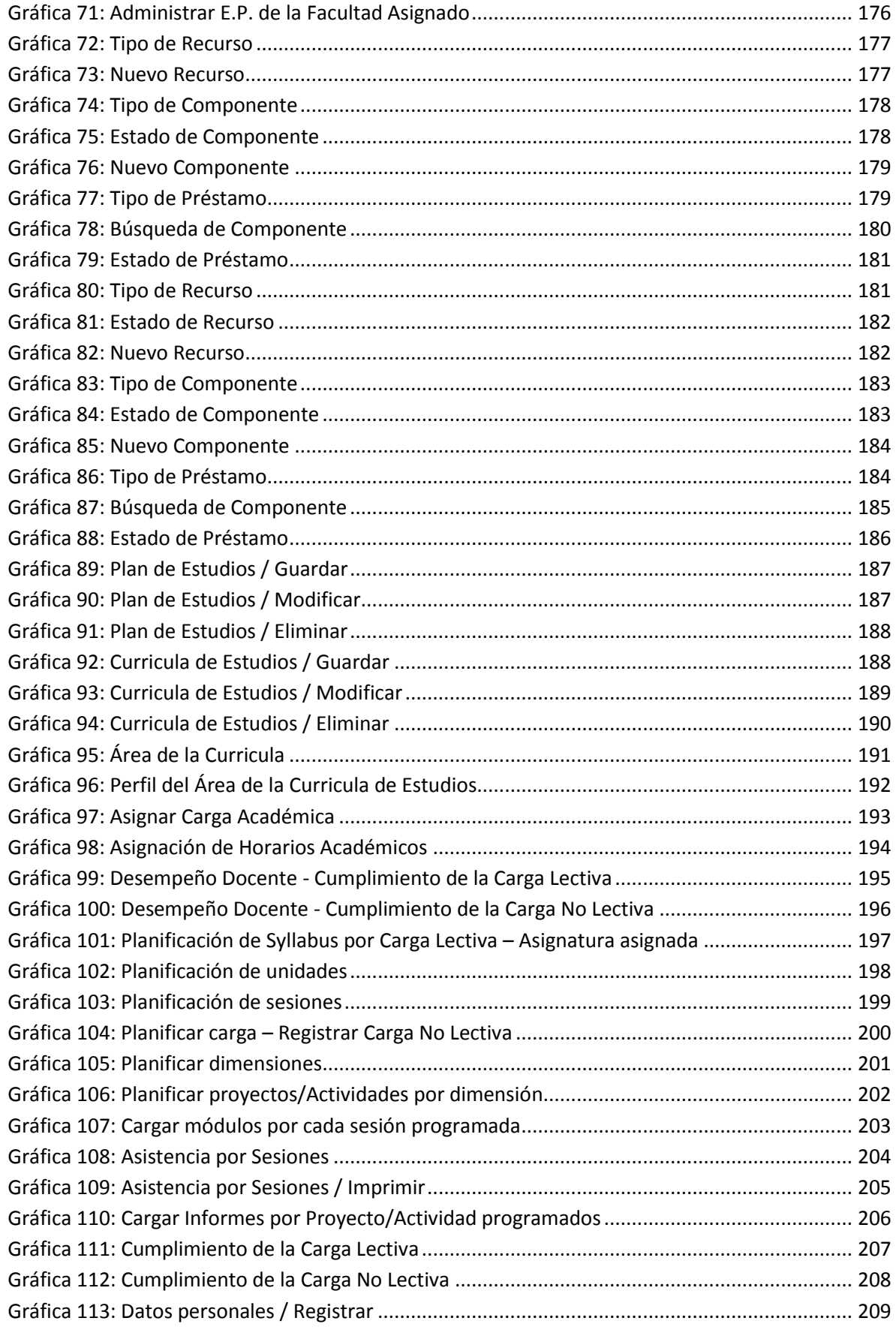

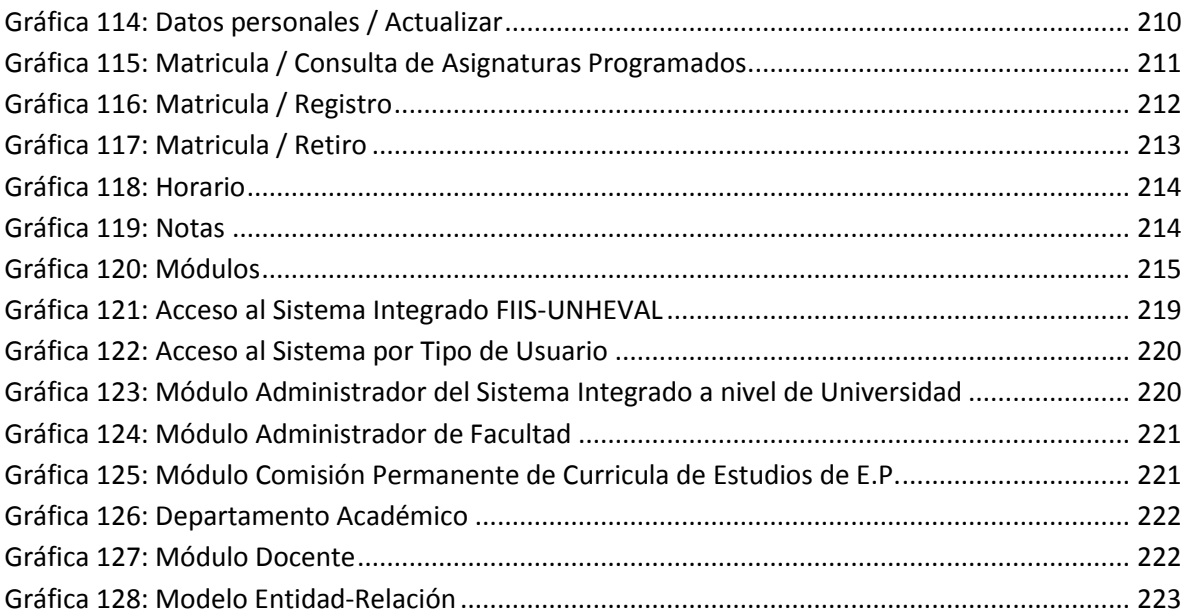

# **Índice de tablas**

<span id="page-10-0"></span>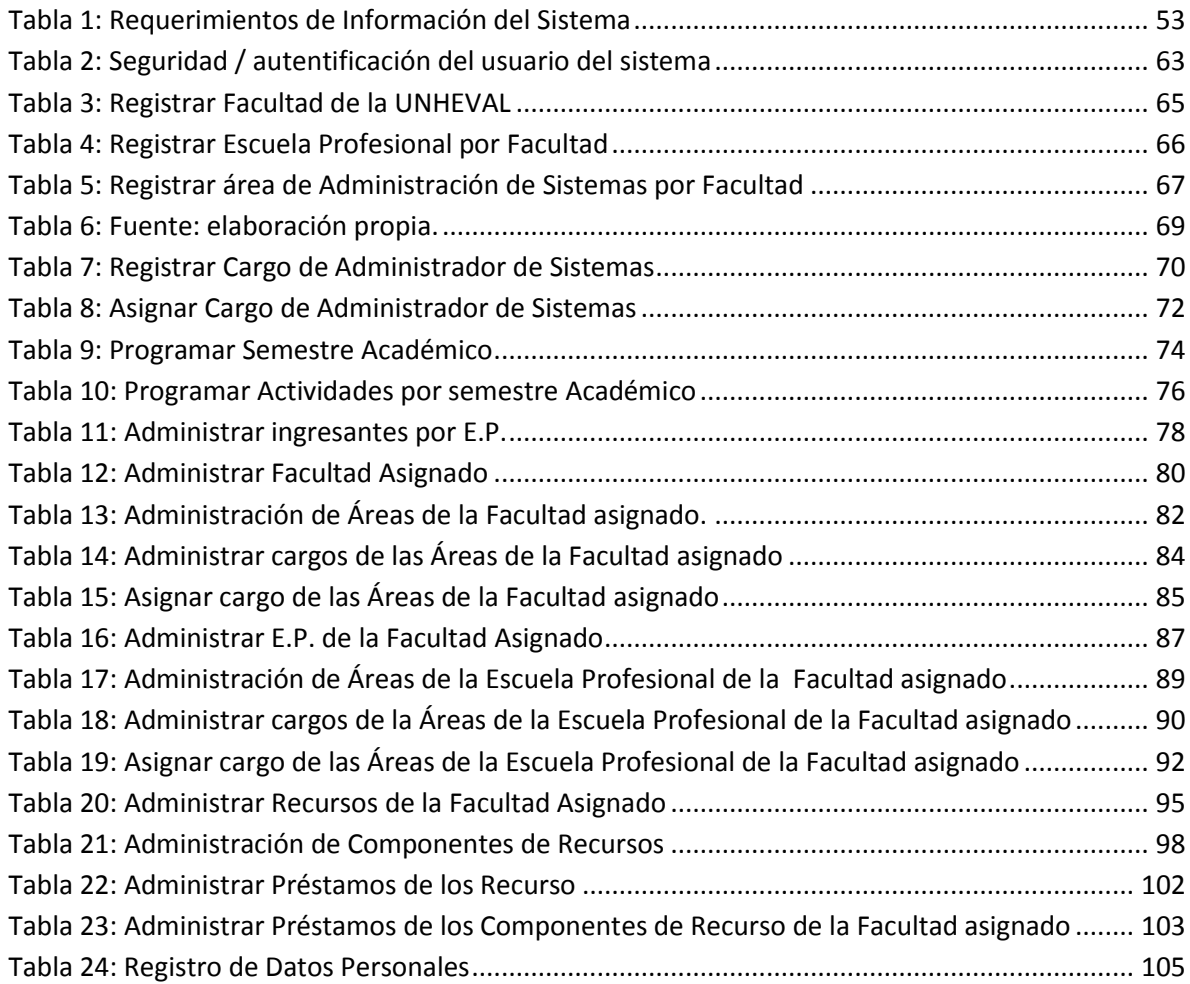

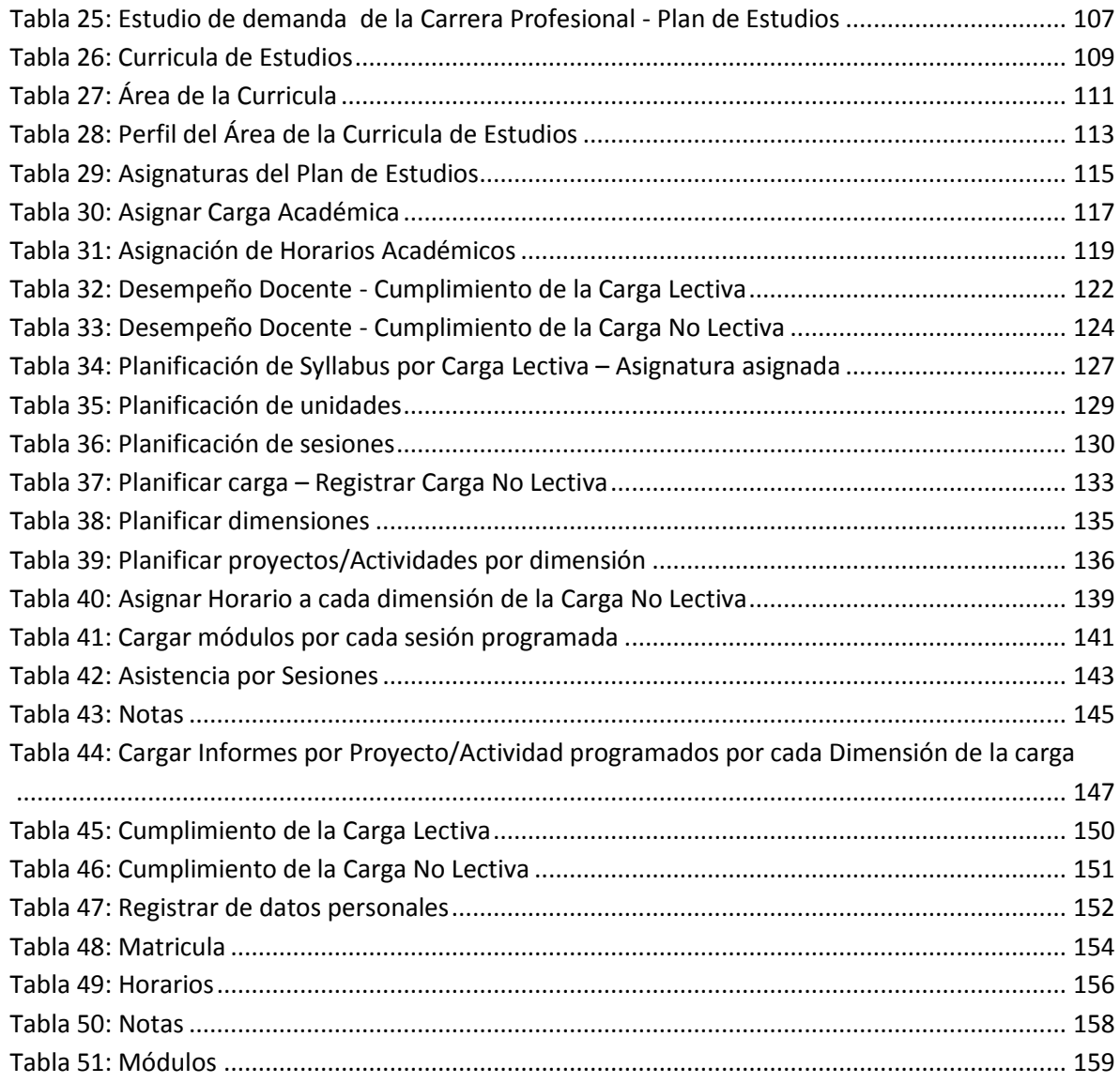

# <span id="page-12-0"></span>**Glosario**

# **Algoritmo**

Conjunto de instrucciones o de pasos a seguir para la resolución de un problema específico.

#### **Análisis**

Fase del ciclo de desarrollo de sistemas que consta de dos tareas: llevar a cabo una investigación preliminar y realizar un análisis detallado. En esta etapa los analistas se encargan de analizar los requerimientos del sistema (a veces se incluye en esta etapa la recolección de requerimientos también). Esta etapa centra su atención en la interacción de los usuarios con el sistema.

# **Aplicación**

Software que utiliza un computador para llevar a cabo tareas; también se le conoce como programa.

#### **Base de datos**

Conjunto de datos relacionados que se almacenan de forma que se pueda acceder a ellos de manera sencilla, con la posibilidad de relacionarlos, ordenarlos en base a diferentes criterios, etc. Las bases de datos son uno de los grupos de aplicaciones de productividad personal más extendidos.

#### **Diseño**

El proceso de Diseño es un conjunto de pasos repetitivos que permiten al diseñador describir todos los aspectos del Sistema a construir. A lo largo del diseño se evalúa la calidad del desarrollo del proyecto con un conjunto de revisiones técnicas tales como implementar todos los requisitos explícitos contenidos en el modelo de análisis y acumular todos los requisitos implícitos que desea el cliente.

# **Interfaz**

Engloba la forma en la que el operador interactúa con el ordenador, los mensajes que éste recibe en pantalla, las respuestas del ordenador a la utilización de periféricos de entrada de datos, etc.

# **Modelo matemático**

Se define como una descripción desde el punto de vista de las matemáticas de un hecho o fenómeno del mundo real, desde el tamaño de la población, hasta fenómenos físicos como la velocidad, aceleración o densidad. El objetivo del modelo matemático es entender

# **Programación lógica**

Los programas se ejecutan verificando la presencia de una cierta condición habilitadora y, cuando se satisface, ejecutan una acción apropiada. También se le conoce como lenguaje con base a reglas.

# <span id="page-14-0"></span>**Resumen**

El contexto de la realidad de la gestión académica, es la siguiente; las carreras de ingeniería de la UNHEVAL gestionan sus procesos académicos de forma tradicional, es decir de manera desintegrada, desorganizada, rutinaria y manual; por ejemplo la elaboración del Plan de estudios, la Curricula de Estudios, las Áreas de la Curricula, Asignaturas por Plan de Estudios, programación de las Asignaturas por Semestre Académico, la Asignación de Horario Académico, programación de la Carga no Lectiva de los Docente, etc.

Consiente de esta realidad la FIIS opto por cambiar el modelo de gestión de una gestión tradicional a una por procesos, terminado ese proceso continua el proceso de la optimización, para los cual se plantea y se busca la optimización de estos mediante la Implementación de un Sistema. Tomando como referencia a todos y a cada uno de los procesos mediante un enfoque sistémico.

En la actualidad la implementación de los Sistemas Integrados en toda organización es de mucha importancia ya que estos son sistemas de gestión de información que automatizan muchas de las prácticas de negocio asociadas con los aspectos operativos o productivos, estratégico y administrativo de una empresa; haciendo una referencia a las carreras de ingeniería, específicamente a las de la Facultad de Ingeniería Industrial y de Sistema de la Universidad Nacional Hermilio Valdizán, estas produce una gran cantidad de información, por lo tanto esta información necesita de una gestión eficiente, ya que de esto depende que la toma de las decisiones sean correctas y adecuadas para el bienestar de la facultad.

De lo descrito en los párrafos anteriores, el presente proyecto de investigación nace con la iniciativa propia y en coordinación con los representantes de la Facultad de Ingeniería Industrial y de Sistemas de la UNHEVAL, quienes optaron por cambio la forma de gestión de una gestión tradicional a una por procesos; este proceso de cambio del modelo de gestión consistió en el análisis y diseño de los diferentes procesos que forman parte de la FIIS.

Luego del proceso de cambio del modelo de gestión, nace la idea de la presente investigación, que tiene como fin la optimización de una parte de los procesos que forman parte de la FIIS, específicamente la optimización de los procesos de gestión académica.

Identificada la idea del proyecto, se procedió con la identificación del problema de investigación; haciendo un análisis de la gestión académica de las carreras de ingeniería de la UNHEVAL, se identificó que la realidad de todas estas es una gestión académica deficiente.

Identificado el problema de investigación, se procedió con la identificación de la alternativa más apropiada para la solución del problema.

La solución optada más apropiada de acuerdo a las características del problema y de este tipo de organizaciones fue: la implementación de un sistema integrado en plataforma web para mejorar la gestión académica de las carreras de ingeniería de la UNHEVAL.

En resumen la presente investigación consiste en la Implementación de un Sistema Integrado en plataforma web para mejorar la Gestión Académica de las Carreras de Ingeniería de la UNHEVAL.

# <span id="page-16-0"></span>**Summary**

The context of the reality of academic management is as follows; UNHEVAL's engineering careers manage their academic processes in a traditional way, that is, in a disintegrated, disorganized, routine and manual manner; For example the elaboration of the Curriculum, the Curricula of Studies, the Curricula Areas, Subjects by Curriculum, Programming of the Subjects by Semester Academic, the Assignment of Academic Hours, programming of the Teachers' etc.

Conscious of this reality, the SIEF opts to change the management model from a traditional management to a by processes, after that process continues the process of optimization, for which it is proposed and the optimization of these is sought through the Implementation of a System. Taking as a reference to each and every one of the processes through a systemic approach.

At present the implementation of Integrated Systems in any organization is very important since these are information management systems that automate many of the business practices associated with the operative or productive aspects, strategic and administrative of a company; Making reference to the engineering careers, specifically those of the Faculty of Industrial Engineering and System of the National University Hermilio Valdizán, these produces a great amount of information, therefore this information needs of an efficient management, since of This depends on the decision making is correct and adequate for the welfare of the faculty.

As described in the previous paragraphs, this research project is born with the initiative and in coordination with the representatives of the Faculty of Industrial Engineering and Systems of UNHEVAL, who chose to change the way of managing a traditional management to One by processes; This process of change of the management model consisted of the analysis and design of the different processes that are part of the SIEF.

After the process of change of the management model, the idea of the present research is born, whose purpose is the optimization of a part of the processes that are part of the SIEF, specifically the optimization of the academic management processes.

Identified the idea of the project, proceeded with the identification of the research problem; Making an analysis of the academic management of the engineering careers of UNHEVAL, it was identified that the reality of all these is poor academic management.

Identified the research problem, proceeded with the identification of the most appropriate alternative for the solution of the problem.

The most appropriate solution chosen according to the characteristics of the problem and of this type of organizations was the implementation of a system integrated in

web platform to improve the academic management of the engineering careers of UNHEVAL.

In summary, the present research consists in the Implementation of an Integrated System in web platform to improve the Academic Management of the Engineering Careers of UNHEVAL.

# <span id="page-18-0"></span>**Introducción**

Un Sistema Integrado, son sistemas de gestión de la información que automatizan muchas de las prácticas de negocio asociadas con los aspectos operativos o productivos, administrativos y estratégicos de una empresa.

Estos son sistemas de gestión para la empresa, en el marco estratégico y operativo o administrativo. Se caracterizan por estar compuestos por diferentes módulos, donde el principal objetivo de la implementación de este tipo de sistemas en una empresa, es la optimización total de los procesos que forman parte de la misma. Estas partes son de diferente uso, dependiente de la estructura y tipo empresa en la que se busca su implementación; por ejemplo para una empresa del rubro de bienes se tendría lo siguiente los módulos: producción, ventas, compras, logística, contabilidad (de varios tipos), gestión de proyectos, inventarios y control de almacenes, pedidos, nóminas, etc.

El contexto actual que toda organización debe comprender es que la gestión de la información de cada de estas es de vital importancia, ya que de esto depende el éxito o fracaso de las organizaciones, esta contexto requiere que toda empresa, compañía, o entidad de cualquier tipo que maneje cierta cantidad de información o que requiera la gestión de determinados procesos para su desenvolvimiento en la respectiva área, es que debe contar con herramientas tecnológicas para estar a la vanguardia.

Razón por las cuales la mayoría de estas organizaciones están en un proceso de incursión en el mundo de la tecnología, que si bien puede llegar a ser complejo, el hecho de estar inmersos en él, se convierte casi que en una necesidad, si no se quiere llegar a estar obsoletos en el ámbito de la tecnología en el mercado correspondiente; además que facilita muchas de las tareas inherentes a los diferentes procesos que se realizan.

La realidad de la tecnología es que está en constante evolución, esto hace que cada día se desarrollen nuevas soluciones y se diseñen innovadores dispositivos dependiendo de las necesidades de quienes los requieran.

En la actualidad la implementación de los Sistemas Integrados en toda organización es de mucha importancia ya que estos son sistemas de gestión de información que automatizan muchas de las prácticas de negocio asociadas con los aspectos operativos o productivos, estratégico y administrativo de una empresa; haciendo una referencia a las carreras de ingeniería, específicamente a las de la Facultad de Ingeniería Industrial y de Sistema de la Universidad Nacional Hermilio Valdizán, estas produce un gran número considerable de información, por lo tanto esta información necesita de una gestión eficiente, ya que de esto depende que la toma de las decisiones sean correctas y adecuadas para el bienestar de la facultad.

Las carreras de ingeniería de la UNHEVAL gestionan los procesos académicos de forma manual, por ejemplo la elaboración del Plan de estudios, la Curricula de Estudios, las Áreas de la Curricula, Asignaturas por Plan de Estudios, programación de las Asignaturas por Semestre Académico, Asignación de Horario Académico, programación de la Carga no Lectiva de los Docente, etc.

Consiente de esta realidad la FIIS opto por cambiar el modelo de gestión de una gestión tradicional a una por procesos, terminado ese proceso se plantea y se busca la optimización de estos mediante la Implementación de un Sistema. Tomando como referencia a todos y a cada uno de los procesos mediante un enfoque sistémico.

De lo explicado en los párrafos anteriores nace la idea y se busca demostrar lo siguiente, la implementación de un Sistema Integrado en plataforma web podrá mejorar la gestión académica de las carreras de ingeniería, específicamente a las de la Facultad de Ingeniería Industrial y de Sistema de la Universidad Nacional Hermilio Valdizán; esta implementación permitirá que cada una de las carreras de ingeniería, en especial las de la FIIS logren la optimización de todos los procesos que forman parte de la gestión académica y por ende lograran una mejor gestión académica.

La implementación del Sistema Integrado se desarrolló en plataforma web, mediante un conjunto de tecnologías, entre ellas tenemos al lenguaje de programación PHP, lenguaje del lado del servidor; al lenguaje de programación JAVASCRIPT, JQUERY, a los estilos de diseño y personalización de páginas web como son los CSS, etc. El motor de base de datos sobre la cual esta soportada la estructura del sistema es el MYSQL.

# <span id="page-20-0"></span>**I. TÍTULO DEL PROYECTO**

IMPLEMENTACIÓN DE UN SISTEMA INTEGRADO EN PLATAFORMA WEB PARA MEJORAR LA GESTIÓN ACADÉMICA DE LAS CARRERAS DE INGENIERÍA DE LA UNHEVAL

# <span id="page-20-1"></span>**II. PLANTEAMIENTO DEL PROBLEMA**

# <span id="page-20-2"></span>**1.1. DIAGNÓSTICO Y ENUNCIADO DEL PROBLEMA**

Las carreras de ingeniería y otras de las universidades del Perú rigen su funcionamiento de acuerdo a la ley, estatuto de cada universidad, los reglamentos y procedimientos establecidos por el estado peruano, regulados a través de la SUNEDU<sup>1</sup> y por las propias universidades; este funcionamiento es flexible de acuerdo a cada carrera profesional de cada una de las universidades, ya que cada una de estas forman diferentes profesionales correspondientes y de acuerdo a un campo de acción establecido en el plan de estudios de cada una de las carreras.

Cuando de se habla del funcionamiento de las carrera de ingeniería de las Universidades del Perú, se hace referencia a que el funcionamiento de estas está compuesto por un gran número de procesos estratégicos, académicos y administrativos las cuales son reguladas por la ley, el estatuto, los reglamentos y procedimientos establecidos por el estado peruano, monitoreado a través de la SUNEDU y por las propias universidades.

En el ámbito Regional, las carreras de ingeniería de la UNHEVAL<sup>2</sup> forma parte del grupo de carrearas universitarias del Perú, por lo tanto su funcionamiento es similar a las otras; el funcionamiento de cada una de estas carreras de ingeniería, específicamente de la Facultad de Ingeniería Industrial y de Sistemas, está compuesto por un conjunto de procesos estratégicos, académicos y administrativos, las cuales fueron identificados, analizados, rediseñados y alineados con la ley, el estatuto, los reglamentos y procedimientos establecidos por el estado peruano a través de la SUNEDU y por la UNHEVAL, en el cambio del modelo de gestión, de una gestión tradicional a una gestión por procesos.

Los procesos que forman parte de las carreras de ingeniería de la Facultad de Ingeniería Industrial y de Sistemas de la UNHEVAL, luego del cambio de modelo de gestión, son los siguientes:

# **Procesos estratégicos.**

 $\ddot{\phantom{a}}$ <sup>1</sup> Superintendencia Nacional de Educación Universitaria.

<sup>2</sup> Universidad Nacional Hermilio Valdizán.

Son aquellos que se centran en la estrategia de la FIIS<sup>3</sup>, la cual está compuesta por los siguientes sub procesos:

- Sub procesos de Gestión de la Calidad y Acreditación.
- Sub Proceso de Gestión de la Dirección.
- Sub Proceso de Gestión de las Relaciones Nacionales e Internacionales.

#### **Procesos operativos.**

Denominados también como los procesos Operativos; realizan la transformación declarada en la misión de la FIIS y de la UNHEVAL y que de manera concreta satisfacen las necesidades de los clientes, la cual está compuesta por compuesta por los siguientes sub procesos:

- Sub procesos de Gestión Curricular.
- Sub procesos de Gestión de Programación Académica.
- Sub procesos de Gestión de Matricula.
- Sub procesos de Gestión de Enseñanza Aprendizaje.
- Sub procesos de Gestión de Actas y Convalidaciones.
- Sub procesos de Gestión de Practicas Pre Profesionales.
- Sub procesos de Gestión de Grados y Títulos.
- Sub procesos de Gestión de Investigación Formativa.
- Sub procesos de Gestión de Investigación Docente.
- Sub procesos de Gestión de Proyección Socia.
- Sub procesos de Gestión de Extensión Universitaria.

# **Procesos de apoyo.**

Denominados también como los procesos Administrativos; son aquellos que brindan los servicios internos necesarios para que los procesos misionales se realicen, la cual está compuesta por los siguientes sub procesos:

- Sub procesos de Gestión de los Centros de Producción y Laboratorios.
- Sub procesos de Gestión de Innovación y Desarrollo Empresarial.
- Sub procesos de Gestión de Biblioteca Especializada.
- Sub procesos de Gestión de Servicios Universitarios.
- Sub procesos de Gestión de Tutoría.
- Sub procesos de Gestión de Tecnologías de la Información y de Comunicación.
- Sub procesos de Gestión de Infraestructura y Equipamiento.
- Sub procesos de Gestión de Talento Humano.

# **Procesos de mejora.**

Están dados por aquellos que de manera permanente evalúan y verifican el funcionamiento de las unidades académicas administrativas de la FIIS y de la UNHEVAL.

 $\overline{a}$ <sup>3</sup> Facultad de Ingeniería Industrial y de Sistemas.

Analizando el conjunto de los procesos y sub procesos que forman parte de las carreras de ingeniería de la FIIS, se identificó que están agrupados en tres grupos:

- **Procesos estratégicos.** En este grupo se encuentran los procesos de la toma de decisiones.
- **Procesos académicos.** en este grupos se encuentran los procesos dedicados específicamente a la formación de los profesionales.
- **Procesos administrativos.** en este grupo se encuentra el proceso de labor administrativo.

Debido a la gran cantidad de procesos con la que cuenta la las carreras de ingeniería de la UNHEVAL, la presente investigación se enfocó en la automatización de los procesos de la gestión académica de las carreras de ingeniería de la Facultad de Ingeniería Industrial y de Sistemas de la Universidad Nacional Hermilio Valdizán de Huánuco mediante un Sistema Integrado.

De acuerdo al Mapa de Procesos de la FIIS, los procesos de la Gestiona Académica de la Carrera Profesional de Ingeniería Industrial y de Sistemas, la conforman los procesos académicos; las cuales fueron identificadas y descritas en los párrafos anteriores.

# <span id="page-22-0"></span>**1.2. DEFINICIÓN DEL PROBLEMA**

Durante siglos, las universidades trabajaron, para bien o para mal, sin que muchos se preocuparan por analizar sus formas de gestión o su estructura organizativa. Obviamente, esto no implicaba que funcionaron bien, pero el número de quejas era reducido y manejable, atendiendo en alguna medida a su condición de instituciones de élite. La preocupación por la calidad de la educación superior, a partir de los años sesenta, significó un impulso importante para estudiar el ámbito de la gestión de las instituciones, pues se debían examinar sus formas de organización para comprender por qué no funcionaban adecuadamente. Estos estudios han esclarecido la lógica a partir de la cual operan las universidades, destacando el papel específico de sus estructuras, aunque quedan aún muchos interrogantes abiertos<sup>4</sup>.

En el contexto nacional, la gestión académica de las carreras de ingeniería y otras de las Universidades del Perú, se basan en una gestión tradicional, esto significa que la forma de trabajo de cada una de estas se lleva acabo de manera desintegrada, con poca organización, lenta y tediosa.

En el funcionamiento de las carreras de ingeniería de la UNHEVAL, específicamente las de la Facultad de Ingeniería Industrial y de Sistemas, está compuesto por un conjunto

 $\overline{a}$ 

<sup>4</sup> WIETSE DE VRIES / EDUARDO IBARRA COLADO, 2004. (LA GESTIÓN DE LA UNIVERSIDAD)

de procesos, sub procesos, procedimientos y actividades; la realidad de estas es que en el campo académico existe una deficiencia en la gestión de los procesos académicos.

Los procesos académicos forman parte la gestión académica, y debido a que existe una deficiencia en el la gestión de estos, la realidad de la forma de gestión de las carreras universitarias es una gestión académica deficiente; haciendo un énfasis en el contexto local, las carreras de ingeniería y otras, de la Universidad Nacional Hermilio Valdizán de Huánuco no están ajenas a esta realidad más por el contrario se encuentran inmersos en esta.

El contexto y la realidad identificada en la que se encuentran inmersos las carreras de ingeniería de la UNHEVAL es reflejo de que los procesos de gestión académica de estos son llevados de manera tradicional y no trabajan de manera integrada; no existe un control de los datos que ingresan, se producen y salen de los diferentes procesos de la gestión académica; así como también la inexistencia de un repositorio de datos centralizado, debido a que los responsables de cada proceso son los dueños de los datos y de la información que en cada uno estos se producen.

Las circunstancias anteriores identificadas luego del análisis, hacen que la forma de trabajo de manera tradicional de los procesos de gestión académica, conlleva a una gestión desintegrada, desorganizada lenta, tediosa y con procedimientos redundantes; el trabajo desintegrado de los procesos de gestión académica refleja la falta de comunicación entre los diferentes procesos, la falta de control de los datos y la información que ingresan, se producen y salen de los diferentes proceso de gestión académica y la inexistencia de un repositorio de datos centralizado, conlleva a que las carreras de ingeniería de la UNHEVAL, primero, no tienen el control de los datos y la información que ingresa, se produce y sale de los diferentes procesos académicos; segundo, esto conlleva a que la toma de decisiones es lenta y tediosa; tercero, las decisiones tomadas por lo general no son las correctas ni las adecuadas.

Las carreras de ingeniería de la UNHEVAL que persisten en seguir trabajando de manera tradicional, desintegrada y desorganizada, siempre tendrán como resultado a una gestión académica deficiente.

Por los factores identificados luego del análisis de la realidad del contexto de las carreras de ingeniería de la UNHEVAL, con el desarrollo de la presente investigación se presenta una alternativa de solución para resolver el problema identificado y cambiar la realidad identificada, mediante la Implementación de un sistema integrado para mejorar la gestión académica de las carreras de ingeniería de la UNHEVAL, y se pretende responder a la siguiente interrogante de investigación:

¿Se podrá mejorar la Gestión Académica de las carreras de ingeniería de la Universidad Nacional Hermilio Valdizán mediante la implementación de un Sistema Integrado en plataforma web?

#### <span id="page-24-0"></span>**1.3. PROBLEMA GENERAL**

**PG:** ¿Se podrá mejorar la Gestión Académica de las carreras de ingeniería de la Universidad Nacional Hermilio Valdizán mediante la implementación de un Sistema Integrado en plataforma web?

# <span id="page-24-1"></span>**1.4. PROBLEMAS ESPECÍFICOS**

**PE1:** ¿Cuáles son los requerimientos de información del Sistema Integrado en plataforma web, para mejorar la Gestión Académica de las carreras de ingeniería de la Universidad Nacional Hermilio Valdizán?

**PE2:** ¿El Análisis y diseño de los requerimientos del Sistema Integrado en plataforma web, mejora la Gestión Académica de las carreras de ingeniería de la Universidad Nacional Hermilio Valdizán?

**PE3:** ¿El Desarrollo y documentación del Sistema Integrado en plataforma web, mejora la Gestión Académica de las carreras de ingeniería de la Universidad Nacional Hermilio Valdizán?

# <span id="page-24-2"></span>**III. IMPORTANCIA DE LA INVESTIGACIÓN**

La implementación del Sistema Integrado se considera importante porque permitirá a las carreras de ingeniería de la UNHEVAL, en especial a las de la Facultad de ingeniería Industrial y de Sistemas lograr una mejor Gestión Académica, logrando de esta manera una Gestión Académica eficiente, integrada y organizada.

También la implementación del Sistema Integrado se considera importante por los aportes que brinda a la solución práctica de tipo social, económica y educativo de las carreras de ingeniería de la UNHEVAL. Esta herramienta es muy útil para las carreras de ingeniería, en especial para las de la FIIS, porque permite optimizar los procesos de Gestión Académica.

La importancia de la implementación del Sistema Integrado se sustenta en los siguientes aspectos:

- Un Sistema Integrado está compuesto de distintos módulos que contemplan toda la parte administrativa, operativa y estratégica de la organización.
- Integra todas las áreas de una organización llevando la información en línea y evitando la recaptura.
- Debe poder moldearse a las reglas actuales y futuras del negocio.
- Facilita y sustenta la toma de decisiones, más no las realiza por el usuario.
- Facilita el flujo de la información, para que ésta esté disponible cuando sea requerida.
- Debe ser sencillo de implantar y adecuar al negocio.
- Debe respetar las reglas esenciales de tu negocio.
- Debe acercarte a tus clientes y proveedores
- Proporciona información clara, oportuna y confiable que le permita a la empresa la toma de decisiones.
- Un Sistema Integrado no reemplaza personal, lo desarrolla profesionalmente.

# <span id="page-25-0"></span>**IV. JUSTIFICACIÓN**

Con el transcurrir del tiempo y el entorno cambiante en la que las organizaciones interactúan, estas cada vez se vuelven más complejas, esta situación amerita que las organizaciones tienen que estar en contante innovación para poder subsistir en estas condiciones.

En la actualidad los avances de la tecnología cada vez brindan a las organizaciones un gran número de soluciones de optimización de los procesos, por ende haciendo referencia y teniendo el conocimiento de estas soluciones; se plantea la implementación de un Sistema Integrado con fin de optimizar los procesos que forman parte de la Gestión Académica de las carreras de ingeniería de la UNHEVAL, específicamente las de la FIIS con el fin de mejorar la gestión de esta, siendo este una parte del conjunto de procesos con las que cuenta la Facultad de Ingeniería Industrial y de Sistemas de la UNHEVAL.

La innovación conlleva a que los responsable de las organizaciones tomen decisiones de cambios; haciendo referencia a las carreras de ingeniería de la UNHEVAL, en especial a las de la FIIS, los responsables de la toma de decisiones optaron por el cambio de la forma de gestión, de una gestión tradicional a una por procesos; este proceso de cambio se consistió en el análisis y rediseño de los diferentes procesos que forman parte de la forma de trabajo de la FIIS.

El proceso de cambio de la forma de gestión no solo consiste en el análisis y el rediseño de los procesos de la forma de trabajo; el siguiente paso corresponde a la optimización y la mejora continua de los procesos, por lo tanto surge la necesidad de la implementación de una herramienta que les ayuda a lograr un mejor gestión, para que de esta manera se dé el ciclo de la mejora continua; entonces se planteó la implementación del Sistema Integrado, donde los responsables de la toma de decisiones de la FIIS estuvieron planamente de acuerdo en que se optimicen los procesos identificado, analizados y diseñados mediante la propuesta planteada.

# <span id="page-25-1"></span>**V. OBJETIVOS**

# <span id="page-25-2"></span>**5.1. Objetivo general**

**OG:** Implementar el Sistema Integrado en plataforma web para mejorar la Gestión Académica de las carreras de ingeniería de la Universidad Nacional Hermilio Valdizán.

# <span id="page-26-0"></span>**5.2. Objetivos específicos**

**OE1:** Identificar los requerimientos de información del Sistema Integrado en plataforma web para mejorar la Gestión Académica de las carreras de ingeniería de la Universidad Nacional Hermilio Valdizán.

**OE4:** Analizar y diseñar las necesidades del Sistema Integrado en plataforma web para mejorar la Gestión Académica de las carreras de ingeniería de la Universidad Nacional Hermilio Valdizán.

**OE3:** Desarrollar y documentar el Sistema Integrado en plataforma web para mejorar la Gestión Académica de las carreras de ingeniería de la Universidad Nacional Hermilio Valdizán.

# <span id="page-26-1"></span>**VI. HIPOTESIS DE LA INVESTIGACION**

# <span id="page-26-2"></span>**6.1. DEFINICION DE LA HIPOTESIS**

#### <span id="page-26-3"></span>**6.1.1. HIPÓTESIS GENERAL**

**HG:** Con la implantación del Sistema Integrado en plataforma web, se lograra mejorar la Gestión Académica de las carreras de Ingeniería de la Universidad Nacional Hermilio Valdizán.

# <span id="page-26-4"></span>**6.1.2. HIPÓTESIS ESPECÍFICAS**

**HE1:** Con la identificación de los requerimientos de información del Sistema Integrado en plataforma web, se mejorara la Gestión Académica de las carreras de ingeniería de la Universidad Nacional Hermilio Valdizán.

**HE2:** Con el análisis y diseño de los requerimientos del Sistema Integrado en plataforma, se mejorara la Gestión Académica de las carreras de ingeniería de la Universidad Nacional Hermilio Valdizán.

**HE3:** Con el desarrollo y la documentación del Sistema Integrado en plataforma web, se mejorara la Gestión Académica de las carreras de ingeniería de la Universidad Nacional Hermilio Valdizán.

# <span id="page-27-0"></span>**6.1.3. DEFINICION CONCEPTUAL DE LAS VARIABLES**

#### **Hipótesis general**

#### **Variable independiente**

**X.** Sistema Integrado.

#### **Variable dependiente**

Y. Gestión académica.

#### **Hipótesis especificas**

#### **Variable independiente**

- $\blacksquare$  HE<sub>1</sub>. Requerimientos de información.
- **HE<sub>2</sub>**. Análisis y diseño de los requerimientos.
- HE<sub>3</sub>. Desarrollo y documentación.

#### **Variable dependiente**

<span id="page-27-1"></span>Gestión académica.

# **VII. MARCO REFERENCIAL**

# <span id="page-27-2"></span>**7.1. ANTECEDENTES EN LA SOLUCIÓN DEL PROBLEMA**

En esta sección del proyecto se mencionarán algunas de las soluciones o aplicaciones previas relacionadas con la presente investigación, enfocadas a la resolución de problemas similares parcialmente al abordado en este proyecto, las cuales sirvieron como base para implementar y mejorar las funcionalidades del software adaptándolo a las necesidades de las Carreras de ingeniería de la UNHEVAL, en especial a las de la Facultad de ingeniería Industrial y de Sistemas.

A continuación de hace referencia a las soluciones o aplicaciones que de alguna u otra manera tienen relación con el proyecto.

# **Moodle.**

Es una aplicación web de tipo [Ambiente Educativo Virtual,](https://es.wikipedia.org/wiki/Ambiente_Educativo_Virtual) un sistema de gestión de cursos, de [distribución libre,](https://es.wikipedia.org/wiki/Software_libre) que ayuda a los educadores a crear comunidades de [aprendizaje en línea.](https://es.wikipedia.org/wiki/Aprendizaje_electr%C3%B3nico) Este tipo de plataformas tecnológicas también se conoce como [LCMS \(Learning Content Management System\).](https://es.wikipedia.org/wiki/LCMS) La versión más reciente es la 3.0.

# **DocCF – Software de Gestión Escolar<sup>5</sup>**

 5 Grupo CF Developer. 2009. DocCF – Software de Gestión Escolar. Disponible en Internet desde: http://www.grupocfdeveloper.com/index.htm

Este es un programa implementado por el Grupo CF Developer, empresa de servicios informáticos para España y Latinoamérica, que ayuda a optimizar algunas tareas realizadas por los directivos de una institución educativa. El programa tiene varias funcionalidades (todo en una sola aplicación) agrupadas en Módulos que cabe mencionar, aunque solo se comentará sobre la Asignación y control de horarios. Disponible en español.

Conclusión. Este programa, además de la gestión de horarios para instituciones educativas realiza otro tipo de gestiones como económica, de biblioteca, entre otras. Tiene un costo de 250 dólares para la versión básica y 500 dólares para la versión completa.

Este tipo de software con interfaces elaboradas y herramientas de programación nuevas, requiere que la máquina en donde vaya a ser instalado, cumpla con una serie de requerimientos como los son las librerías de ejecución de java o .NET si es el caso, mientras tanto el presente proyecto solo necesita que la maquina tenga un navegador estándar como lo es el Google Chrome y no se necesita ningún complemento adicional para su correcto funcionamiento.

#### **aSc Time Tables<sup>6</sup>**

Este programa fue implementado por la empresa desarrolladora aSc Applied Software Consultants para crear horarios de primaria y secundaria. Es uno de los generadores de horarios más completos y eficientes que existen, razón por la cual ha sido comprado por escuelas de 114 países y además ha ganado premios como medallas de oro en exposiciones internacionales. Está disponible en varios idiomas.

**Conclusión.** Este programa tiene funcionalidades muy útiles para la generación óptima de los diferentes horarios de clase dependiendo de las exigencias dadas por el usuario. Se tienen en cuenta factores importantes para evitar asignaciones erróneas o incompatibilidades en lo que a profesores, horas y salones se refiere. Uno de estos errores puede ser el cruce de horarios, situación que precisamente también se pretende evitar con la implementación del programa. Aunque es un software de buena calidad enfocado para colegios su aplicación para otro tipo de instituciones educativas como universidades es limitada o no aplicaría dependiendo de las condiciones.

#### **GHC Generador de Horarios<sup>7</sup>**

Este programa fue implementado por la empresa informática Peñalara Software; es la principal herramienta de España de generación de horarios académicos para centro de enseñanza. Posee 1500 clientes activos en España, Portugal, Marruecos y Latinoamérica.

**Conclusión**. La verificación del horario antes de ser generado para evitar errores o incompatibilidades es una buena herramienta para la optimización de la tarea de creación del horario.

 6 aSc Applied Software Consultants. 2009. aSc Time Tables. Disponible desde Internet en:

http://www.asctimetables.com/timetables\_es.html.

<sup>7</sup> Peñalara Software. 2009. GHC Generador de Horarios. Disponible en Internet desde: URL: http://www.penalara.com/ghc.asp.

# **OPTIHPER Asignación Optimizada de Horarios al Personal<sup>8</sup>**

Es un programa desarrollado en la Universidad Politécnica de Valencia España que gestiona la asignación objetiva y equilibrada de recursos humanos como horarios y tareas al personal de una empresa, basándose en condiciones y/o restricciones dadas. Está dirigido a empresas de distribución comercial, grandes superficies, de transporte (aéreo, terrestre y marítimo), hospitales y centros docentes.

**Conclusión**. Este programa se asemeja más a un software de propósito general, en la materia claro está, por esta razón se tendría que invertir un esfuerzo adicional acondicionándolo al propósito que compete.

# <span id="page-29-0"></span>**7.2. REFERENTES DEL MARCO TEÓRICO**

# **Gestión académica.<sup>9</sup>**

Si por gestión entendemos las maneras específicas en las que la universidad se organiza y conduce para lograr sus propósitos esenciales, entonces nos atrevemos a afirmar que se trata, hasta ahora, de un campo problemático casi inexplorado, que ha quedado marginado de los debates en curso sostenidos por los estudiosos y expertos de la universidad.

La gestión académica es la gestión de un conjunto de procesos que forman parte de la organización de las carreras Universitarias del Perú.

#### **Sistema integrado.<sup>10</sup>**

 $\overline{a}$ 

En la literatura especializada podemos encontrar múltiples definiciones para los sistemas integrados. De esta forma, si atendemos a su origen podemos definirlos como una nueva clase de software de apoyo a la fabricación que permite que los sistemas tradicionales compartan la información dentro de la empresa.

Centrándonos en una de sus principales características, un sistema integrado es un sistema que incluye los procesos y datos de un gran número de unidades organizativas y funciones de una empresa.

Por otra parte, atendiendo a su naturaleza y contenido, podemos señalar que un sistema integrado es una aplicación informática estándar y relativamente adaptable que

<sup>8</sup> Barber Federico – Universidad Politécnica de Valencia. 2009. OPTIHPER Asignación Optimizada de Horarios al Personal. Disponible en Internet desde: http://users.dsic.upv.es/grupos/gps/optihper/

<sup>9</sup> LA GESTIÓN DE LA UNIVERSIDAD/Interrogantes y problemas en busca de respuestas/ WIETSE DE VRIES / EDUARDO IBARRA COLADO.

 $^{10}$  Asociación Española de Contabilidad y Administración de Empresas

incluye soluciones integradas de negocio para los principales procesos de la empresa, así como para sus funciones administrativas.

# <span id="page-30-0"></span>**7.3. INTRODUCCION A UML<sup>11</sup>**

El Lenguaje de Modelamiento Unificado (UML - Unified Modeling Language) es un lenguaje gráfico para visualizar, especificar y documentar cada una de las partes que comprende el desarrollo de software. UML entrega una forma de modelar cosas conceptuales como lo son procesos de negocio y funciones de sistema, además de cosas concretas como lo son escribir clases en un lenguaje determinado, esquemas de base de datos y componentes de software reusables.

# <span id="page-30-1"></span>**7.3.1. Diagrama de Casos de Uso**

El diagrama de casos de uso representa la forma en como un Cliente (Actor) opera con el sistema en desarrollo, además de la forma, tipo y orden en como los elementos interactúan (operaciones o casos de uso).

Un diagrama de casos de uso consta de los siguientes elementos:

<span id="page-30-2"></span>**Actor**. Una definición previa, es que un Actor es un rol que un usuario juega con respecto al sistema. Es importante destacar el uso de la palabra rol, pues con esto se especifica que un Actor no necesariamente representa a una persona en particular, sino más bien la labor que realiza frente al sistema.

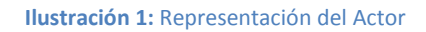

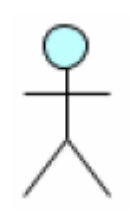

<span id="page-30-3"></span>**Caso de Uso**. Es una operación/tarea específica que se realiza tras una orden de algún agente externo, sea desde una petición de un actor o bien desde la invocación desde otro caso de uso.

**Ilustración 2: Caso de Uso**

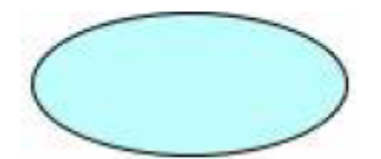

**Relaciones**. Las tres relaciones principales entre los casos de uso son soportadas por el estándar UML, el cual describe notación gráfica para esas relaciones.

 $\ddot{\phantom{a}}$ 

<sup>11</sup> Pressman, Roger S. Ingeniería del Software: Un enfoque práctico. séptima edición.

**Inclusión (include o use).** Es una forma de interacción, un caso de uso dado puede "incluir" otro. El primer caso de uso a menudo depende del resultado del caso de uso incluido.

<span id="page-31-1"></span>Esto es útil para extraer comportamientos verdaderamente comunes desde múltiples casos de uso a una descripción individual, desde el caso de uso que lo incluye hasta el caso de uso incluido, con la etiqueta "«include»".

**Ilustración 3: Inclusión**

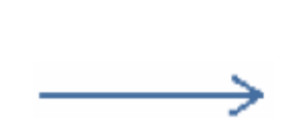

**Extensión (extend).** Es otra forma de interacción, un caso de uso dado, (la extensión) puede extender a otro. Esta relación indica que el comportamiento del caso de uso extensión puede ser insertado en el caso de uso extendido bajo ciertas condiciones. La notación, es una flecha de punta abierta con línea discontinua, desde el caso de uso extensión al caso de uso extendido, con la etiqueta «extend».

**Ilustración 4: Extensión**

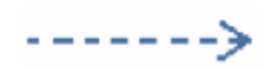

<span id="page-31-3"></span><span id="page-31-2"></span>**Generalización**. En la tercera forma de relaciones entre casos de uso, existe una relación generalización/especialización. Un caso de uso dado puede estar en una forma especializada de un caso de uso existente. La notación es una línea sólida terminada en un triángulo dibujado desde el caso de uso especializado al caso de uso general.

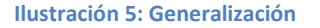

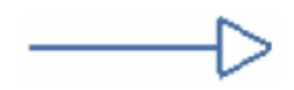

#### <span id="page-31-0"></span>**7.3.2. Diagramas de Interacción**

Los diagramas de interacción son modelos que describen la manera en que colaboran grupos de objetos para cierto comportamiento.

Habitualmente, un diagrama de interacción capta el comportamiento de un solo caso de uso. El diagrama muestra cierto número de objetos y los mensajes que se pasan entre estos objetos dentro del caso de uso.

Hay dos tipos de diagramas de interacción: diagramas de secuencia y diagramas de colaboración.

#### <span id="page-32-0"></span>**7.3.3. Diagrama de Secuencia**

Un diagrama de Secuencia muestra una interacción ordenada según la secuencia temporal de eventos. En particular, muestra los objetos participantes en la interacción y los mensajes que intercambian ordenados según su secuencia en el tiempo. El eje vertical representa el tiempo, y en el eje horizontal se colocan los objetos y actores participantes en la interacción, sin un orden prefijado. Cada objeto o actor tiene una línea vertical, y los mensajes se representan mediante flechas entre los distintos objetos. El tiempo fluye de arriba abajo. Se pueden colocar etiquetas (como restricciones de tiempo, descripciones de acciones, etc.) bien en el margen izquierdo o bien junto a las transiciones o activaciones a las que se refieren.

<span id="page-32-2"></span>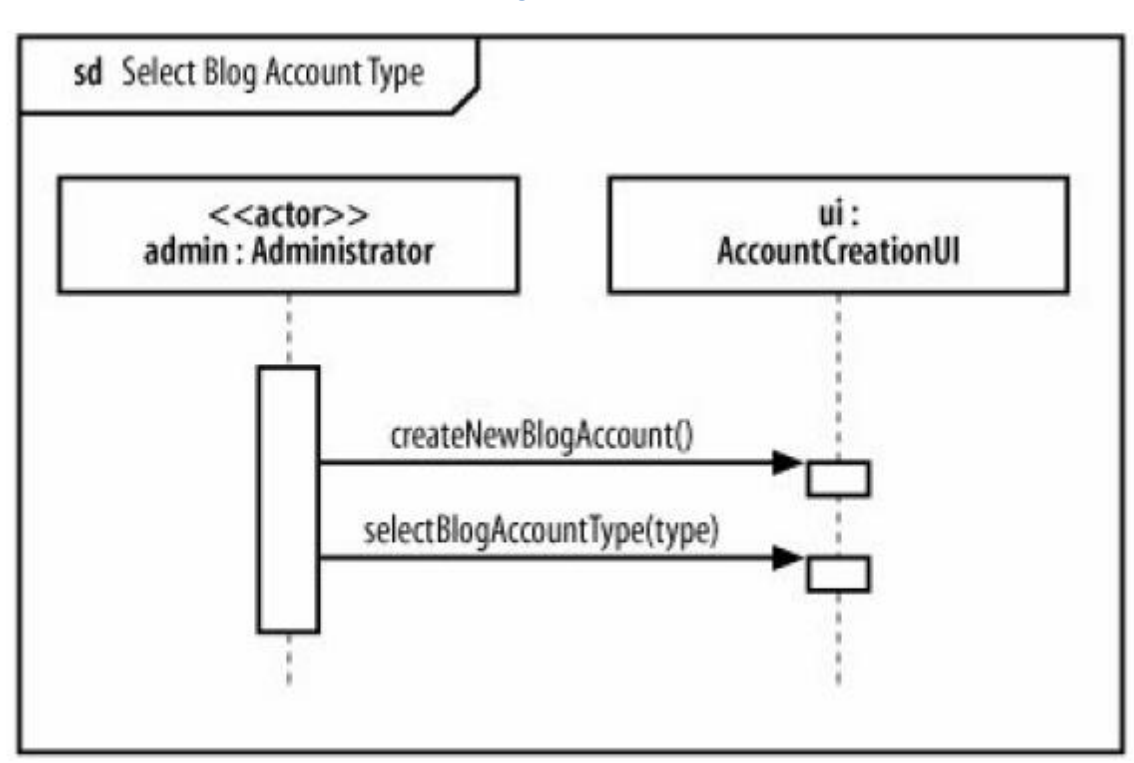

**Ilustración 6: Diagrama de Secuencia**

#### <span id="page-32-1"></span>**7.3.4. Diagrama de Colaboración**

Un Diagrama de Colaboración muestra una interacción organizada basándose en los objetos que toman parte en la interacción y los enlaces entre los mismos (en cuanto a la interacción se refiere). A diferencia de los Diagramas de Secuencia, los Diagramas de Colaboración muestran las relaciones entre los roles de los objetos. La secuencia de los mensajes y los flujos de ejecución concurrentes deben determinarse explícitamente mediante números de secuencia.

#### **Ilustración 7: Diagrama de Colaboración**

<span id="page-33-1"></span>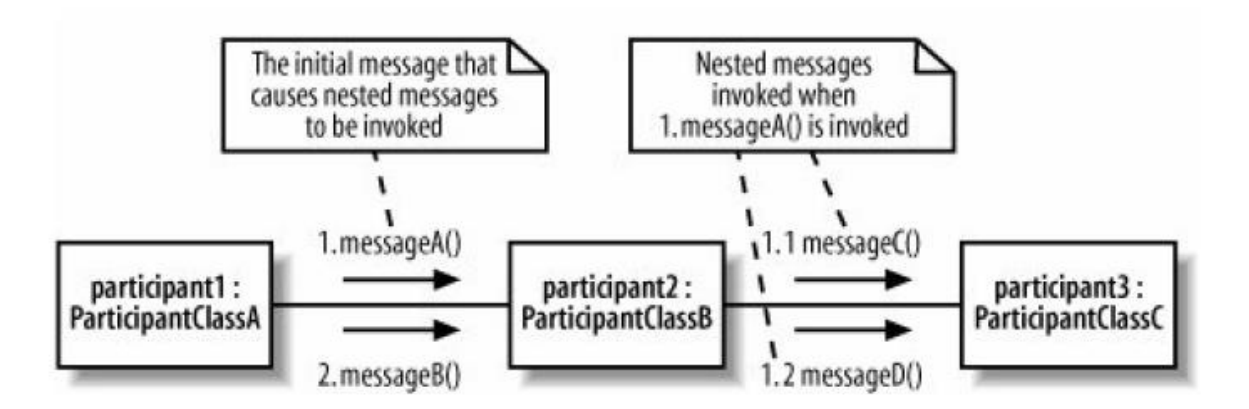

#### <span id="page-33-0"></span>**7.3.5. Diagrama de Actividades**

Un diagrama de Actividad demuestra la serie de actividades que deben ser realizadas en un caso de uso, así como las distintas rutas que pueden irse desencadenando en él.

#### **Composición**

- **Inicio.** El inicio de un diagrama de actividad es representado por un círculo de color negro sólido.
- **Actividad.** Una actividad representa la acción que será realizada por el sistema la cual es representada dentro de un ovalo.
- **Transición.** Una transición ocurre cuando se lleva acabo el cambio de una actividad a otra, la transición es representada simplemente por una línea con una flecha en su terminación para indicar dirección.
- **Ramificación (Branch).** Una ramificación ocurre cuando existe la posibilidad que ocurra más de una transición (resultado) al terminar determinada actividad. Este elemento es representado a través de un rombo.
- **Unión (Merge).** Una unión ocurre al fusionar dos o más transiciones en una sola transición o actividad. Este elemento también es representado a través de un rombo.
- **Fin.** El fin de un diagrama de actividad es representado por un círculo, con otro círculo concéntrico de color negro sólido.
- **Canales (Swimlanes).** En determinadas ocasiones ocurre que un diagrama de actividad se expanda a lo largo de más de un entidad o actor, cuando esto ocurre el diagrama de actividad es particionada en canales (swimlanes), donde cada canal representa la entidad o actor que está llevando a cabo la actividad.

#### **Ilustración 8: Diagrama de Actividad**

<span id="page-34-1"></span>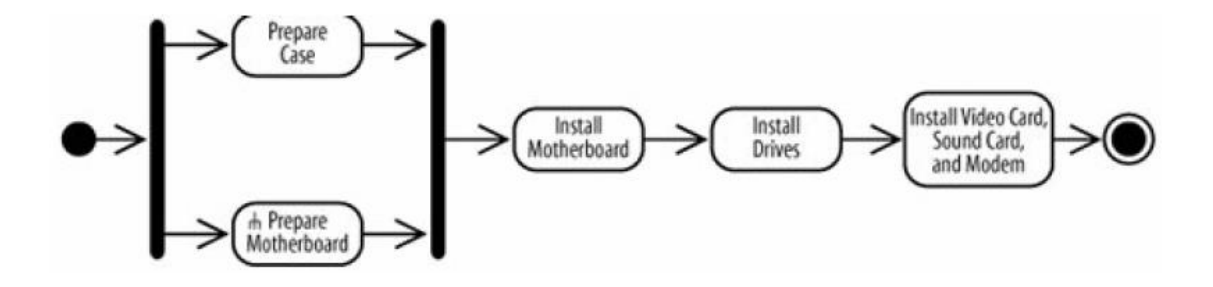

#### <span id="page-34-0"></span>**7.3.6. Diagrama de Estados**

Un Diagrama de Estados muestra la secuencia de estados por los que pasa bien un caso de uso, bien un objeto a lo largo de su vida, o bien todo el sistema. En él se indican qué eventos hacen que se pase de un estado a otro y cuáles son las respuestas y acciones que genera.

En cuanto a la representación, un diagrama de estados es un grafo cuyos nodos son estados y cuyos arcos dirigidos son transiciones etiquetadas con los nombres de los eventos.

# **Representación:**

- **Estado.** Se representa como una caja redondeada con el nombre del estado en su interior. La caja de un estado puede tener 1 o 2 compartimentos. En el primer compartimento aparece el nombre del estado. El segundo compartimento es opcional, y en él pueden aparecer acciones de entrada, de salida y acciones internas.
- **Transición.** Se representa como una flecha desde el estado origen al estado destino.
- **Acción de entrada.** Aparece en la forma entrada/acción\_asociada donde acción\_asociada es el nombre de la acción que se realiza al entrar en ese estado. Cada vez que se entra al estado por medio de una transición la acción de entrada se ejecuta.
- **Acción de salida.** Aparece en la forma salida/acción asociada. Cada vez que se sale del estado por una transición de salida la acción de salida se ejecuta.
- **Acción interna.** Es una acción que se ejecuta cuando se recibe un determinado evento en ese estado, pero que no causa una transición a otro estado. Se indica en la forma nombre\_de\_evento/acción\_asociada.

#### **Ilustración 9: Diagrama de Estados**

<span id="page-35-2"></span>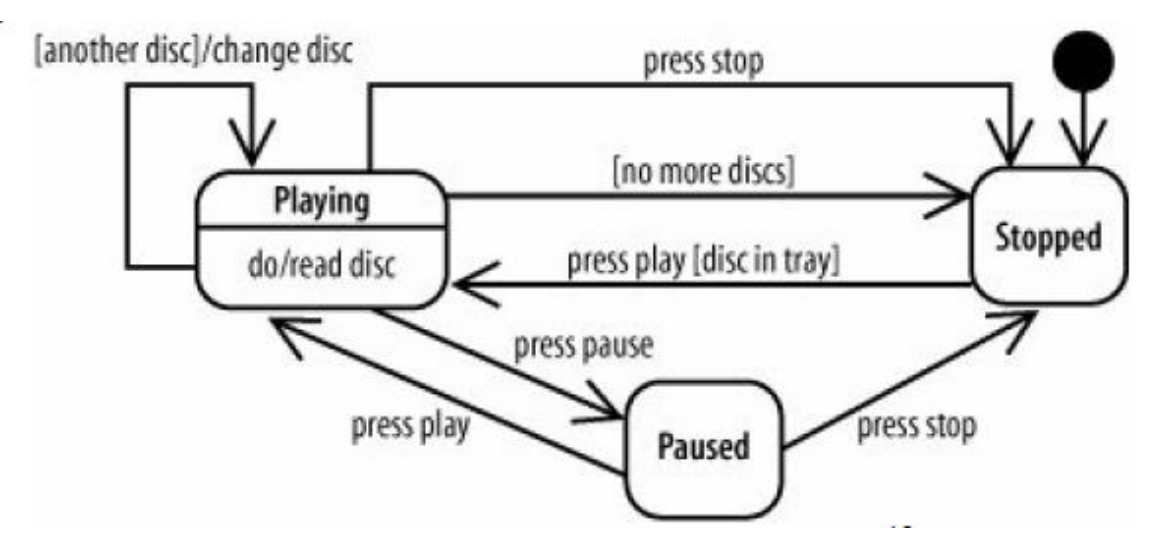

Un diagrama de estados puede representar ciclos continuos o bien una vida finita, en la que hay un estado inicial de creación y un estado final de destrucción (finalización del caso de uso o destrucción del objeto). El estado inicial se muestra como un círculo sólido y el estado final como un círculo sólido rodeado de otro círculo. En realidad, los estados inicial y final son seudo estados, pues un objeto no puede "estar" en esos estados, pero nos sirven para saber cuáles son las transiciones iniciales y finales.

#### <span id="page-35-0"></span>**7.3.7. Diccionario de Datos**

El diccionario de datos es un listado organizado de todos elementos que forman parte del flujo de datos de todo el sistema en el que se guardan los detalles y descripción de todos estos elementos. Identifica los procesos donde se emplean los datos y los sitios donde se necesita el acceso inmediato a la información, se desarrolla durante el análisis de flujo de datos y ayuda a los analistas que participan en la determinación de los requerimientos del sistema; su contenido también se emplea durante el diseño.

#### <span id="page-35-1"></span>**7.3.8. Requerimientos del Usuario**

Deben describir los requerimientos funcionales y no funcionales, que sean comprensibles para los usuarios sin conocimiento técnico detallado.

#### *7.3.8.1. Requerimientos Funcionales*

Describen las funciones que el sistema va a hacer. Estos requerimientos dependen del tipo de software que se desarrolla, de los posibles usuarios del software y del enfoque en la organización al redactar los requerimientos; los requerimientos funcionales del sistema describen con detalle la función de éste, sus entradas y salidas, excepciones, etc.

#### *7.3.8.2. Requerimientos No Funcionales*
Son aquellos requerimientos que no se refieren directamente a las propiedades emergentes, como son la fiabilidad, el tiempo de respuesta del sistema y la capacidad de almacenamiento: de forma alternativa define las restricciones del sistema de los dispositivos de entrada y salida.

### **7.3.9. Diagrama de Interacción con el Usuario**

Su objetivo es modelar los eventos (parte cambiante con el tiempo) que el usuario puede generarle a la ventana o módulo y los mensajes que éste módulo le envía a las clases núcleo.

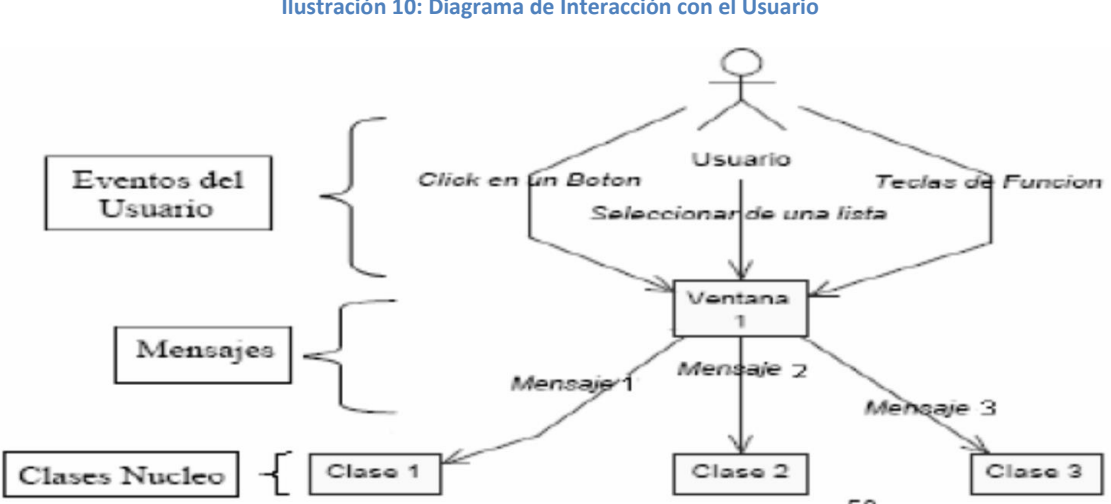

**Ilustración 10: Diagrama de Interacción con el Usuario**

#### **7.3.10. Diagrama de Componentes**

Los diagramas de componentes describen los elementos físicos del Sistema y sus relaciones. Muestran las opciones de realización incluyendo código fuente, binario y ejecutable.

Los componentes representan todos los tipos de elementos software que entran en la fabricación de aplicaciones informáticas. Pueden ser simples archivos, paquetes, bibliotecas cargadas dinámicamente, etc.

Los elementos que lo componen son: componentes, interfaces y relaciones de dependencia, generalización, asociación, realización.

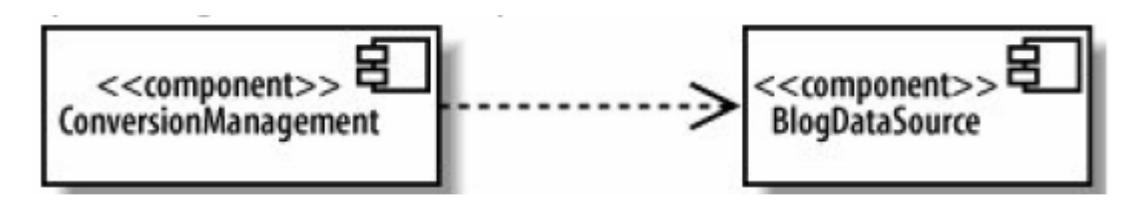

### **7.3.11. Diagrama de Despliegue**

Un diagrama de despliegue muestra las relaciones físicas entre los componentes hardware y software en el sistema final, es decir, la configuración de los elementos de procesamiento en tiempo de ejecución y los componentes software (procesos y objetos que se ejecutan en ellos). Estarán formados por instancias de los componentes software que representan manifestaciones del código en tiempo de ejecución.

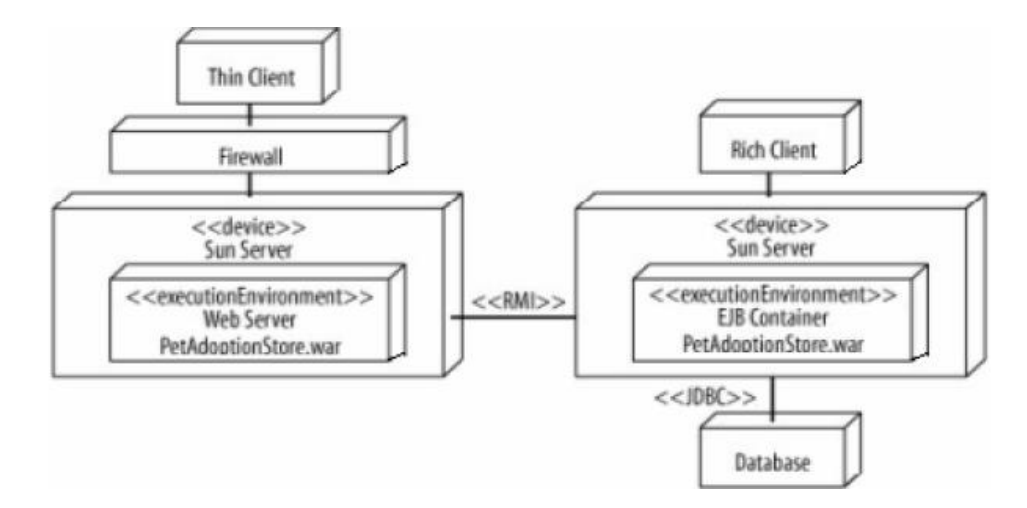

#### **7.3.12. Diagrama de Clases**

Un diagrama de clases sirve para visualizar las relaciones entre las clases que involucran el sistema, las cuales pueden ser asociativas, de herencia, de uso y de consentimiento.

Un diagrama de clases está compuesto por los siguientes elementos:

- **Clase.** Atributos, métodos y visibilidad.
- **Relaciones.** Herencia, Composición, Agregación, Asociación y Uso.

#### **Elementos**

**Clase.** Es la unidad básica que encapsula toda la información de un Objeto (un objeto es una instancia de una clase). A través de ella podemos modelar el entorno en estudio (una Casa, un Auto, una Cuenta Corriente, etc.).

En UML, una clase es representada por un rectángulo que posee tres divisiones:

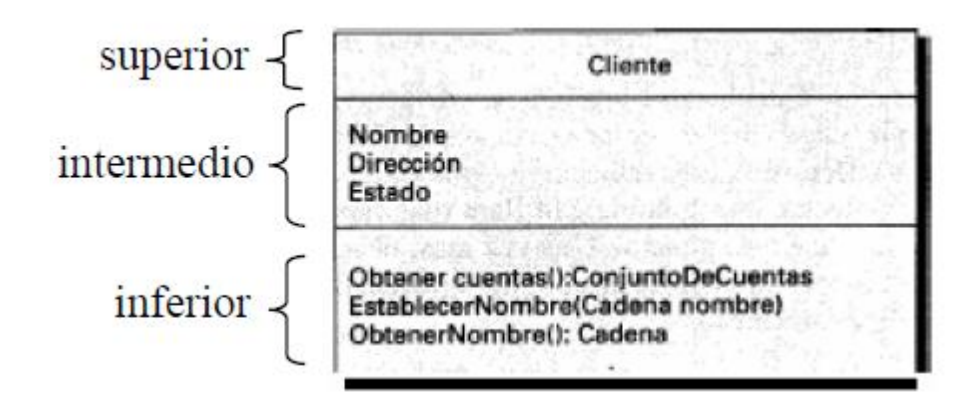

### **En donde:**

- **Superior.** Contiene el nombre de la Clase.
- **Intermedio.** Contiene los atributos (o variables de instancia) que caracterizan a la Clase (pueden ser private, protected o public).
- **Inferior.** Contiene los métodos u operaciones, los cuales son la forma como interactúa el objeto con su entorno (dependiendo de la visibilidad: private, protected o public).

**Atributos.** Los atributos o características de una Clase pueden ser de tres tipos, los que definen el grado de comunicación y visibilidad de ellos con el entorno, estos son:

- **Public.** Indica que el atributo será visible tanto dentro como fuera de la clase, es decir, es accesible desde todos lados.
- **Private.** Indica que el atributo sólo será accesible desde dentro de la clase (sólo sus métodos lo pueden accesar).
- **Protected.** Indica que el atributo no será accesible desde fuera de la clase, pero si podrá ser accesado por métodos de la clase además de las subclases que se deriven (ver herencia).

**Métodos.** Los métodos u operaciones de una clase son la forma en como ésta interactúa con su entorno, éstos pueden tener las características:

- **Public.** Indica que el método será visible tanto dentro como fuera de la clase, es decir, es accesible desde todos lados.
- **Private.** Indica que el método sólo será accesible desde dentro de la clase (sólo otros métodos de la clase lo pueden accesar).
- **Protected.** Indica que el método no será accesible desde fuera de la clase, pero si podrá ser accesado por métodos de la clase además de métodos de las subclases que se deriven (ver herencia).

**Relaciones entre Clases.** Ahora ya definido el concepto de Clase, es necesario explicar cómo se pueden interrelacionar dos o más clases (cada uno con características y objetivos diferentes).

Antes es necesario explicar el concepto de cardinalidad de relaciones: En UML, la cardinalidad de las relaciones indica el grado y nivel de dependencia, se anotan en cada extremo de la relación y éstas pueden ser:

- $\checkmark$  Uno o muchos: 1..\* (1..n)
- ← 0 o muchos:  $0.^*$  (0..n)
- $\checkmark$  Número fijo: m (m denota el número).

**Herencia (Especialización/Generalización).** Indica que una subclase hereda los métodos y atributos especificados por una Súper Clase, por ende la Subclase además de poseer sus propios métodos y atributos, poseerá las características y atributos visibles de la Súper Clase (public y protected).

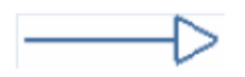

**Agregación.** Para modelar objetos complejos, no bastan los tipos de datos básicos que proveen los lenguajes: enteros, reales y secuencias de caracteres. Cuando se requiere componer objetos que son instancias de clases definidas por el desarrollador de la aplicación, tenemos dos posibilidades:

- **Por Valor.** Es un tipo de relación estática, en donde el tiempo de vida del objeto incluido está condicionado por el tiempo de vida del que lo incluye. Este tipo de relación es comúnmente llamada Composición.
- **Por Referencia:** Es un tipo de relación dinámica, en donde el tiempo de vida del objeto incluido es independiente del que lo incluye. Este tipo de relación es comúnmente llamada Agregación.

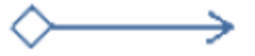

**Asociación.** La relación entre clases conocida como Asociación, permite asociar objetos que colaboran entre sí. Cabe destacar que no es una relación fuerte, es decir, el tiempo de vida de un objeto no depende del otro.

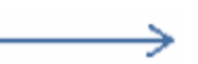

**Dependencia o Instanciación (uso).** Representa un tipo de relación muy particular, en la que una clase es instanciada (su instanciación es dependiente de otro objeto/clase).

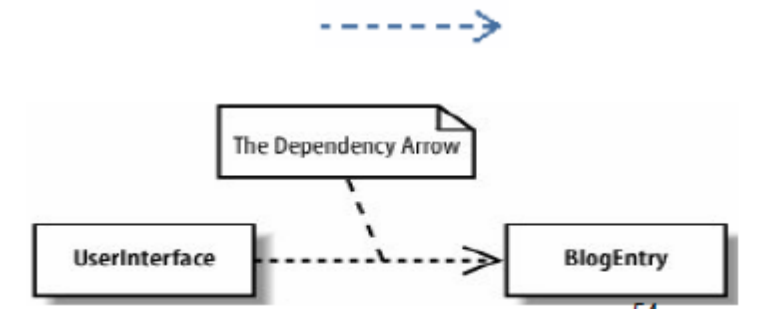

Cabe destacar que el objeto creado (en este caso la Ventana gráfica) no se almacena dentro del objeto que lo crea (en este caso la Aplicación).

### **7.3.13. Modelo Entidad-Relación**

Este modelo se obtiene en tiempo de diseño de la base de datos. Fue propuesto por el Doctor en Ciencias de la Computación y Matemáticas Aplicadas Peter Chen en 1976 y desde entonces se viene utilizando de una forma muy global.

Se caracteriza por utilizar una serie de símbolos y reglas para representar los datos y sus relaciones.

Con este modelo conseguimos representar de manera gráfica la estructura lógica de una base de datos.

Los principales elementos del modelo entidad-relación son las entidades con sus atributos y las relaciones entre entidades.

#### **Elementos**

 **Entidad.** Se trata de un objeto del que se recoge información de interés de cara a la base de datos. Gráficamente se representan mediante un rectángulo. Un ejemplo seria la entidad banco, donde se recogerían los datos relativos a ese banco, como puede ser el nombre, el número de sucursal, la dirección, etc.

Dentro de las entidades pueden ser fuertes o débiles. Las fuertes son las que no dependen de otras entidades para existir, mientras que las entidades débiles siempre dependen de otra entidad sino no tienen sentido por ellas mismas.

 **Relación.** Podemos definir la relación como una asociación de dos o más entidades. A cada relación se le asigna un nombre para poder distinguirla de las demás y saber su función dentro del modelo entidad-relación. Otra característica es el grado de relación, siendo las de grado 1 relaciones que solo relacionan una entidad consigo misma. Las de grado 2 son relaciones que asocian dos entidades distintas, y las de grado n que se tratan de relaciones que unen más de dos entidades. Las relaciones se representas gráficamente con rombos, dentro de ellas se coloca el nombre de la relación.

Correspondencia entre dos relaciones

- $\checkmark$  1:1. Uno a uno, a cada ocurrencia de una entidad le corresponde como máximo una ocurrencia de la otra entidad relacionada.
- $\checkmark$  1:N. Uno a Mucho, a cada ocurrencia de la entidad A le pueden corresponder varias de la entidad B.
- $\checkmark$  N:M. Muchos a muchos, cada ocurrencia de una entidad puede contener varias de la otra entidad relacionada y viceversa.

Para finalizar las características de la relación tenemos la cardinalidad que define el número máximo y mínimo de ocurrencias de cada tipo de entidad.

Se representa con los valores máximo coma mínimo encerrados entre paréntesis encima de la relación. (máximo, mínimo)

 **Atributo.** Se define como cada una de las propiedades de una entidad o relación. Cada atributo tiene un nombre y todos los posibles valores que puede tener. Dentro de una entidad tiene que haber un atributo principal que identifica a la entidad y su valor tiene que ser único. Un ejemplo de atributo principal seria el DNI dentro de la entidad persona.

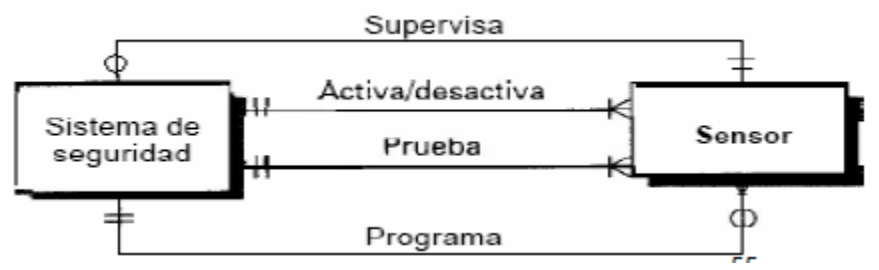

Previa a la realización de los diagramas descritos anteriormente, es necesario hacer un debido análisis del sistema y de los requisitos o requerimientos del usuario. A continuación se podrá ver detalladamente lo que se hizo en este proceso.

# **7.4. INTRODUCCION A PHP<sup>12</sup>**

PHP es un lenguaje de programación [de uso general](https://es.wikipedia.org/wiki/Lenguaje_de_programaci%C3%B3n_de_prop%C3%B3sito_general) de [código del lado del](https://es.wikipedia.org/wiki/Script_del_lado_del_servidor)  [servidor](https://es.wikipedia.org/wiki/Script_del_lado_del_servidor) originalmente diseñado para el [desarrollo web](https://es.wikipedia.org/wiki/Desarrollo_web) de [contenido dinámico.](https://es.wikipedia.org/wiki/Contenido_din%C3%A1mico)

Fue uno de los primeros lenguajes de programación del lado del servidor que se podían incorporar directamente en el documento [HTML](https://es.wikipedia.org/wiki/HTML) en lugar de llamar a un archivo externo que procese los datos. El código es interpretado por un servidor web con un módulo de procesador de PHP que genera la página Web resultante. PHP ha evolucionado por lo que ahora incluye también una interfaz de [línea de comandos](https://es.wikipedia.org/wiki/L%C3%ADnea_de_comandos) que puede ser usada en [aplicaciones gráficas](https://es.wikipedia.org/wiki/Interfaz_gr%C3%A1fica_de_usuario) independientes. Puede ser usado en la mayoría de los servidores web al igual que en casi todos los sistemas operativos y plataformas sin ningún costo.

PHP se considera uno de los lenguajes más flexibles, potentes y de alto rendimiento conocidos hasta el día de hoy, lo que ha atraído el interés de múltiples sitios con gran demanda de tráfico, como [Facebook,](https://es.wikipedia.org/wiki/Facebook) para optar por el mismo como tecnología de servidor.

# **7.5. INTRODUCCION A JAVASCRIPT**

JavaScript (abreviado comúnmente "JS") es un [lenguaje de programación](https://es.wikipedia.org/wiki/Lenguaje_de_programaci%C3%B3n_interpretado)  [interpretado,](https://es.wikipedia.org/wiki/Lenguaje_de_programaci%C3%B3n_interpretado) dialecto del estándar [ECMAScript.](https://es.wikipedia.org/wiki/ECMAScript) Se define como [orientado a objetos,](https://es.wikipedia.org/wiki/Programaci%C3%B3n_orientada_a_objetos) [basado en prototipos,](https://es.wikipedia.org/wiki/Programaci%C3%B3n_basada_en_prototipos) [imperativo,](https://es.wikipedia.org/wiki/Programaci%C3%B3n_imperativa) débilmente tipado y dinámico.

 $\ddot{\phantom{a}}$ 

<sup>12</sup> Steven Holzner/Manual de referencia: PHP

Se utiliza principalmente en su forma del [lado del cliente \(client-side\),](https://es.wikipedia.org/wiki/Lado_del_cliente) implementado como parte de un [navegador webp](https://es.wikipedia.org/wiki/Navegador_web)ermitiendo mejoras en la [interfaz de usuario](https://es.wikipedia.org/wiki/Interfaz_de_usuario) y [páginas](https://es.wikipedia.org/wiki/P%C3%A1gina_web)  [web](https://es.wikipedia.org/wiki/P%C3%A1gina_web) dinámicas aunque existe una forma de JavaScript del [lado del servidor](https://es.wikipedia.org/wiki/Script_del_lado_del_servidor) [\(Server -](https://es.wikipedia.org/w/index.php?title=Server-side_JavaScript&action=edit&redlink=1) Side [JavaScript](https://es.wikipedia.org/w/index.php?title=Server-side_JavaScript&action=edit&redlink=1) o [SSJS\)](https://es.wikipedia.org/w/index.php?title=SSJS&action=edit&redlink=1). Su uso en [aplicaciones](https://es.wikipedia.org/wiki/Aplicaci%C3%B3n_inform%C3%A1tica) externas a la [web,](https://es.wikipedia.org/wiki/World_Wide_Web) por ejemplo en documentos [PDF,](https://es.wikipedia.org/wiki/PDF) aplicaciones de escritorio (mayoritariamente [widgets\)](https://es.wikipedia.org/wiki/Widget) es también significativo.

JavaScript se diseñó con una sintaxis similar al [C,](https://es.wikipedia.org/wiki/Lenguaje_de_programaci%C3%B3n_C) aunque adopta nombres y convenciones del [lenguaje de programación Java.](https://es.wikipedia.org/wiki/Lenguaje_de_programaci%C3%B3n_Java) Sin embargo [Java](https://es.wikipedia.org/wiki/Lenguaje_de_programaci%C3%B3n_Java) y JavaScript no están relacionados y tienen semánticas y propósitos diferentes.

Todos los navegadores modernos interpretan el código JavaScript integrado en las páginas web. Para interactuar con una página web se provee al lenguaje JavaScript de una implementación del [Document Object Model](https://es.wikipedia.org/wiki/Document_Object_Model) (DOM).

Tradicionalmente se venía utilizando en páginas web [HTML](https://es.wikipedia.org/wiki/HTML) para realizar operaciones y únicamente en el marco de la [aplicación cliente,](https://es.wikipedia.org/wiki/Cliente_(inform%C3%A1tica)) sin acceso a funciones del [servidor.](https://es.wikipedia.org/wiki/Servidor) Actualmente es ampliamente utilizado para enviar y recibir información del servidor junto con ayuda de otras tecnologías como [AJAX.](https://es.wikipedia.org/wiki/AJAX) JavaScript se interpreta en el [agente de](https://es.wikipedia.org/wiki/Agentes_de_usuario)  [usuario](https://es.wikipedia.org/wiki/Agentes_de_usuario) al mismo tiempo que las sentencias van descargándose junto con el código [HTML.](https://es.wikipedia.org/wiki/HTML)

## **7.6. [AJAX](https://es.wikipedia.org/wiki/AJAX)**

AJAX, acrónimo de Asynchronous JavaScript And XML [\(JavaScript](https://es.wikipedia.org/wiki/JavaScript) asíncrono y [XML\)](https://es.wikipedia.org/wiki/XML), es una técnica de [desarrollo web](https://es.wikipedia.org/wiki/Desarrollo_web) para crear aplicaciones interactivas o [RIA](https://es.wikipedia.org/wiki/Rich_Internet_Application) (Rich Internet Applications). Estas aplicaciones se ejecutan en el [cliente,](https://es.wikipedia.org/wiki/Cliente_(inform%C3%A1tica)) es decir, en el [navegador](https://es.wikipedia.org/wiki/Navegador_web) de los usuarios mientras se mantiene la comunicación [asíncrona](https://es.wikipedia.org/wiki/As%C3%ADncrono) con el servidor en segundo plano. De esta forma es posible realizar cambios sobre las páginas sin necesidad de recargarlas, mejorando la interactividad, velocidad y [usabilidad](https://es.wikipedia.org/wiki/Usabilidad) en las aplicaciones.

Ajax es una tecnología asíncrona, en el sentido de que los datos adicionales se solicitan al servidor y se cargan en segundo plano sin interferir con la visualización ni el comportamiento de la página, aunque existe la posibilidad de configurar las peticiones como síncronas de tal forma que la [interactividad](https://es.wikipedia.org/wiki/Interactividad) de la página se detiene hasta la espera de la respuesta por parte del [servidor.](https://es.wikipedia.org/wiki/Servidor_web)

[JavaScript](https://es.wikipedia.org/wiki/JavaScript) es el [lenguaje interpretado](https://es.wikipedia.org/wiki/Lenguaje_interpretado) (scripting language) en el que normalmente se efectúan las funciones de llamada de Ajax mientras que el acceso a los datos se realiza mediante [XMLHttpRequest,](https://es.wikipedia.org/wiki/XMLHttpRequest) objeto disponible en los navegadores actuales. En cualquier caso, no es necesario que el contenido asíncrono esté formateado en [XML.](https://es.wikipedia.org/wiki/XML)

Ajax es una técnica válida para múltiples plataformas y utilizable en muchos sistemas operativos y navegadores dado que está basado en estándares abiertos como JavaScript y [Document Object Model](https://es.wikipedia.org/wiki/Document_Object_Model) (DOM).

## **7.7. INTRODUCCION A MYSQL<sup>13</sup>**

MySQL es un [sistema de gestión de bases de](https://es.wikipedia.org/wiki/Sistema_de_gesti%C3%B3n_de_bases_de_datos)  [datos](https://es.wikipedia.org/wiki/Sistema_de_gesti%C3%B3n_de_bases_de_datos) [relacional,](https://es.wikipedia.org/wiki/Modelo_relacional) [multihilo](https://es.wikipedia.org/wiki/Hilo_de_ejecuci%C3%B3n) y [multiusuario](https://es.wikipedia.org/wiki/Multiusuario) con más de seis millones de instalaciones. [MySQL AB,](https://es.wikipedia.org/wiki/MySQL_AB) desde enero de 2008 una subsidiaria de [Sun Microsystems](https://es.wikipedia.org/wiki/Sun_Microsystems) y ésta a su vez de [Oracle Corporation](https://es.wikipedia.org/wiki/Oracle_Corporation) desde abril de 2009, desarrolla MySQL como [software libre](https://es.wikipedia.org/wiki/Software_libre) en un esquema de licenciamiento dual.

Por un lado se ofrece bajo la [GNU GPL](https://es.wikipedia.org/wiki/Licencia_p%C3%BAblica_general_de_GNU) para cualquier uso compatible con esta licencia, pero para aquellas empresas que quieran incorporarlo en productos [privativos](https://es.wikipedia.org/wiki/Software_propietario) deben comprar a la empresa una licencia específica que les permita este uso. Está desarrollado en su mayor parte en [ANSI C.](https://es.wikipedia.org/wiki/ANSI_C)

Al contrario de proyectos como [Apache,](https://es.wikipedia.org/wiki/Servidor_HTTP_Apache) donde el software es desarrollado por una comunidad pública y los [derechos de autord](https://es.wikipedia.org/wiki/Derechos_de_autor)el código están en poder del autor individual, MySQL es patrocinado por una empresa privada, que posee el copyright de la mayor parte del código. Esto es lo que posibilita el esquema de licenciamiento anteriormente mencionado. Además de la venta de licencias privativas, la compañía ofrece soporte y servicios. Para sus operaciones contratan trabajadores alrededor del mundo que colaboran vía [Internet.](https://es.wikipedia.org/wiki/Internet) MySQL AB fue fundado por [David Axmark,](https://es.wikipedia.org/w/index.php?title=David_Axmark&action=edit&redlink=1) [Allan Larsson](https://es.wikipedia.org/w/index.php?title=Allan_Larsson&action=edit&redlink=1) y [Michael](https://es.wikipedia.org/wiki/Michael_Widenius)  [Widenius.](https://es.wikipedia.org/wiki/Michael_Widenius)

MySQL es usado por muchos sitios web grandes y populares, como [Wikipedia,](https://es.wikipedia.org/wiki/Wikipedia) [Google](https://es.wikipedia.org/wiki/Google) (aunque no para búsquedas), [Facebook,](https://es.wikipedia.org/wiki/Facebook) [Twitter,](https://es.wikipedia.org/wiki/Twitter) [Flickr,](https://es.wikipedia.org/wiki/Flickr) y [YouTube.](https://es.wikipedia.org/wiki/YouTube)

# **VIII. METODOLOGÍA DE LA INVESTIGACIÓN**

De acuerdo a la estructura de la investigación, la presente tienen las siguientes características:

## **8.1. TIPO DE INVESTIGACION**

#### - **Por su finalidad:**

Es una investigación aplicada. Porque nos permite resolver problemas prácticos, concretos de la gestión académica de las carreras de ingeniería de la UNHEVAL.

### - **Por su naturaleza**

Es una investigación cuantitativa.

# **8.2. DISEÑO DE LA INVESTIGACIÓN**

 $\ddot{\phantom{a}}$ 

<sup>13</sup> Gilfilian Lian/La Biblia de MYSQL/ANAYA

La presente investigación, de acuerdo al estudio, el tipo de diseño de investigación a la que corresponde es: diseño de investigación no experimental.

# **8.3. NIVEL DE INVESTIGACION**

La presente investigación debido al estudio del tema, es descriptivo-explicativo.

Es Descriptiva e explicativa. Porque nos permite reflejar la realidad investigada, las relaciones entre variables y la claridad del diagnóstico para proponer soluciones.

# **8.4. ENFOQUE DE LA INVESTIGACIÓN**

Es una Investigación de Campo. Nos permite identificar los elementos más importantes del objeto de la investigación en el propio sitio donde se desarrollan los acontecimientos; es decir en Facultad de ingeniería industrial y de Sistemas de la UNHEVAL".

# **8.5. POBLACION Y MUESTRA**

### **8.5.1. POBLACIÓN**

La Universidad Nacional Hermilio Valdizan de Huánuco cuenta con catorce Facultades y veinte y un Carreras Profesionales.

Con la presente investigación se busca la optimización de los procesos de Gestión Académica de las carrearas profesionales de ingeniería de la UNHEVAL, entonces la población del presente trabajo de investigación está conformada por los procesos que forman parte de la gestión académica de las carreras de ingeniería de la Universidad Nacional Hermilio Valdizán de Huánuco.

### **8.5.2. MUESTRA**

El tipo de muestreo que corresponde de acuerdo a la estructura de la presente investigación es la del Muestreo dirigido no probabilístico, porque los que se busca es la optimización de los procesos de las carreras de ingeniería de la UNHEVAL mediante la implementación del Sistema Integrado, logrando de esta manera que las carreras de ingeniería de la UNHEVAL logren una gestión académica eficiente.

El presente trabajo de investigación se desarrolló en la Facultad de Ingeniería Industrial y de Sistemas de la UNHEVAL, específicamente la muestra de la investigación está conformada por los procesos que forman parte de la gestión académica de la FIIS.

# **IX. ANÁLISIS DEL SISTEMA**

En esta sección del proyecto se encuentran plasmadas las necesidades / requerimientos del sistema, identificadas en la primera etapa de la metodología elegida para el desarrollo del proyecto (identificación de los requerimientos del sistema (funcionales / no funcionales), siendo esta la etapa más importante del desarrollo del proyecto; las necesidades del sistema fueron identificadas luego del análisis de los diferentes procesos con las que cuenta la FIIS.

# **9.1. TRABAJO DE CAMPO**

#### **9.1.1. Recopilación de la información**

La Facultad de Ingeniería Industrial y de Sistemas de la Universidad Nacional Hermilio Valdizán de Huánuco, actualmente se encuentra en un proceso de cambio de su forma de gestión, de una gestión tradicional a una por procesos, por lo tanto ya cuenta con una documentación del análisis y diseño de sus procesos, las cuales fueron tomadas como referencia para el desarrollo del proyecto, siendo estas la piedra angular del proyecto, claro está que también se consultó a cada uno de los involucrados, es decir a los dueños/responsables de cada proceso.

A continuación se hace referencia a los diferentes procesos con las que cuenta la FIIS y posteriormente el correspondiente análisis de cada uno de los procesos considerados para el proyecto.

### **9.1.2. DIAGRAMA DE CONTEXTO DE LA FIIS**

En el marco referencial se realizó un análisis de la Facultad de Ingeniería Industrial y de Sistemas, reconociendo su entorno y sus principales factores y elementos, de acuerdo al ámbito cercano y lejano en el que se encuentra.

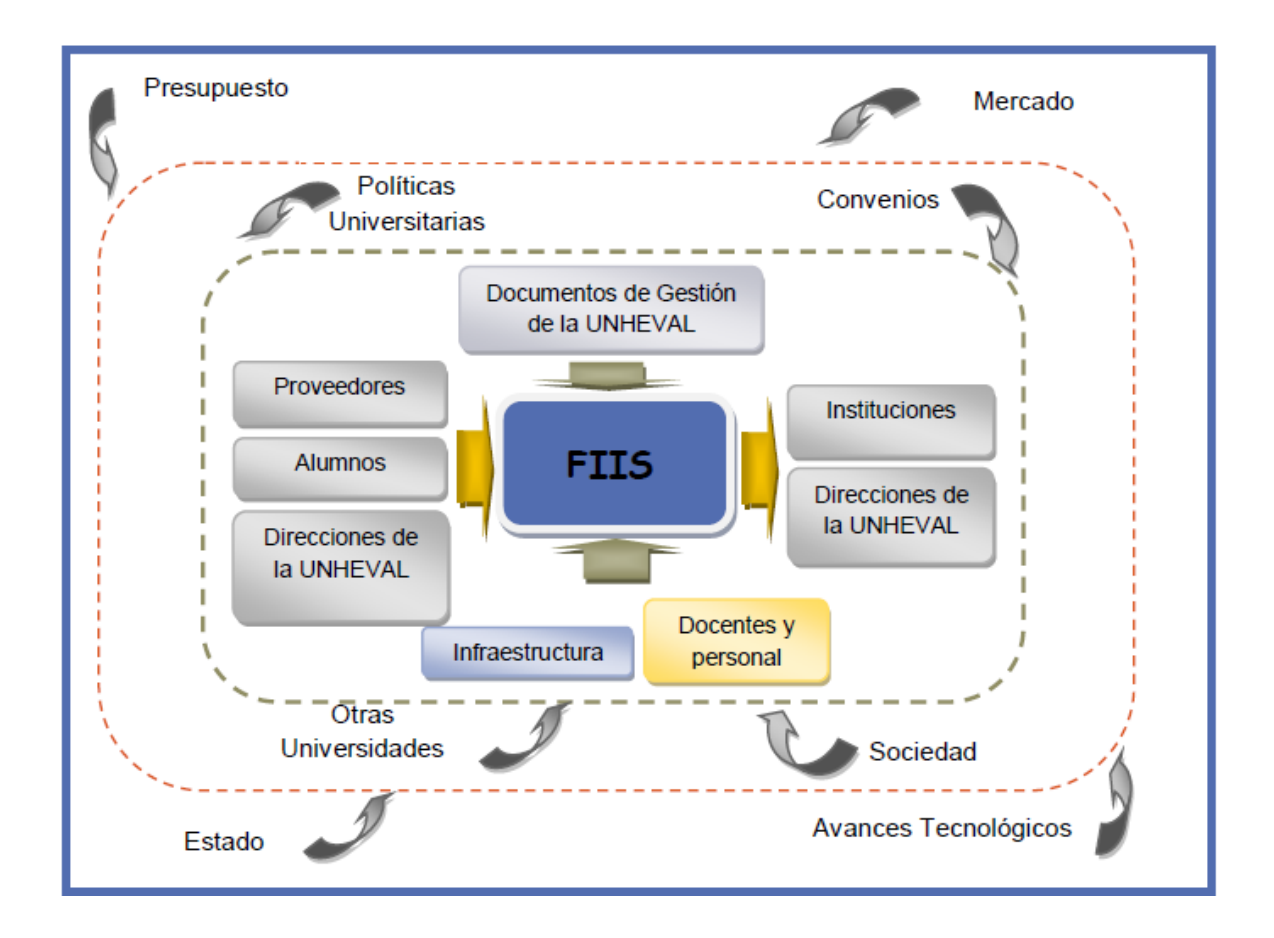

#### **9.1.3. MAPA DE MACROPROCESOS DE LA FIIS**

Los macro procesos de la FIIS de la UNHEVAL, permiten una visión lógica y sistémica del funcionamiento interno de la facultad. Estos fueron establecidos bajo la óptica de las competencias y funciones estatuarias y legales asignadas a la universidad y de los resultados esperados según las necesidades de la demanda social, acorde con las tendencias del desarrollo tecnológico y basada en las normas de calidad del SINEACE y el modelo de calidad ISO 9001.

Los macro procesos tienen el propósito permitir un mejor conocimiento y dominio de la facultad y la búsqueda continua de la excelencia y plena integración de los procesos académicos y administrativos. Estos explican como la facultad opera en el cumplimiento de su misión, direccionamiento de su estrategia, evaluación y mejora de su gestión; así como la promoción de su perfeccionamiento en beneficio de la sociedad.

El mapa de macro procesos se estructura de la siguiente manera:

### **a) PROCESOS ESTRATÉGICOS**

Son aquellos que se encuentran relacionados con la estrategia de la FIIS.

## **Gestión estratégica**

Direccionar a la FIIS al cumplimiento de los objetivos y al acercamiento a la visión a través de planes estratégicos y el desarrollo de las actividades de enseñanza aprendizaje a través de Plan Operativo Institucional para realizar de manera óptima los procesos relacionados.

### **Gestión de calidad y mejora continua**

Suscribe alianzas estratégicas y convenios con las instituciones para satisfacer los requerimientos de la FIIS, formalizando las relaciones de apoyo mutuo entre las instituciones. Teniendo en cuenta la Re-acreditación.

### **b) PROCESOS OPERATIVOS**

Realizan la transformación declarada en la misión de la universidad y que de manera concreta satisfacen las necesidades de los clientes.

### **Enseñanza / Aprendizaje**

Desarrolla el contenido del plan de estudios, impartir conocimientos y determinar el nivel de desarrollo de los conocimientos, habilidades, y capacidades de los estudiantes, materializándose en los registros de evaluaciones, en cada ciclo de estudios, en la realización de las Prácticas Pre Profesionales y en la graduación y titulación.

#### **Investigación**

Realiza los proyectos de investigación previa propuesta aprobada mediante resolución, para su posterior control, evaluación y aprobación; para la aportación al conocimiento científico y humanístico orientado a la solución de problemas locales, regionales y nacionales.

#### **Extensión universitaria y proyección social**

Realiza trabajos de sensibilización a nivel de alumnos y docentes, tanto en trasferencia de información y tecnología como elaboración de propuestas de desarrollo económico social de la región. También realiza capacitación a líderes para satisfacer requerimientos de transferencia de conocimiento y necesidades de apoyo a la población necesitada, empresas (públicas o privadas), Ministerios (Salud, Educación, etc.), las Municipalidades, etc.

### **c) PROCESOS DE APOYO**

Son aquellos Macro procesos que brindan los servicios internos necesarios para que los procesos misionales se realicen.

### **Gestión del talento humano**

Organiza y controla el trabajo dentro de la facultad, teniendo en cuenta las leyes, reglamentos y decretos vigentes, para lograr que el desempeño del personal sea el más adecuado para el cumplimiento de los objetivos de la FIIS y de la universidad.

### **Gestión de recursos financieros e infraestructura**

Administra el dinero recaudado por concepto de (Alquiler de equipos, etc.) y su disposición según sea la necesidad de los procesos, para cubrir necesidades inmediatas

La adquisición y cuidado el uso de los bienes y materiales, para contar con bienes adecuados que se van a utilizar en la FIIS y evitar su mal uso; siendo utilizados por los alumnos, egresados, bachilleres, docentes, etc.

# **Gestión de grupos de interés**

Organizar actividades administrativas, ejecutar las evaluaciones correspondientes y emitir los resultados, para lograr satisfacer las peticiones de los interesados

### **Bienestar universitario**

Planificar las acciones necesarias, para el cumplimiento de las Metas propuestas anualmente; verificando, supervisando y Controlando que los Servicios que se brinden sean oportunos, eficientes y eficaces.

# **d) PROCESOS DE MEJORA**

Están dados por aquellos macro procesos que de manera permanente evalúan y verifican el funcionamiento de las unidades académicas y administrativas de la FIIS y la Universidad.

# **DIAGRAMA DE LOS MACROPROCESOS DE LA FIIS**

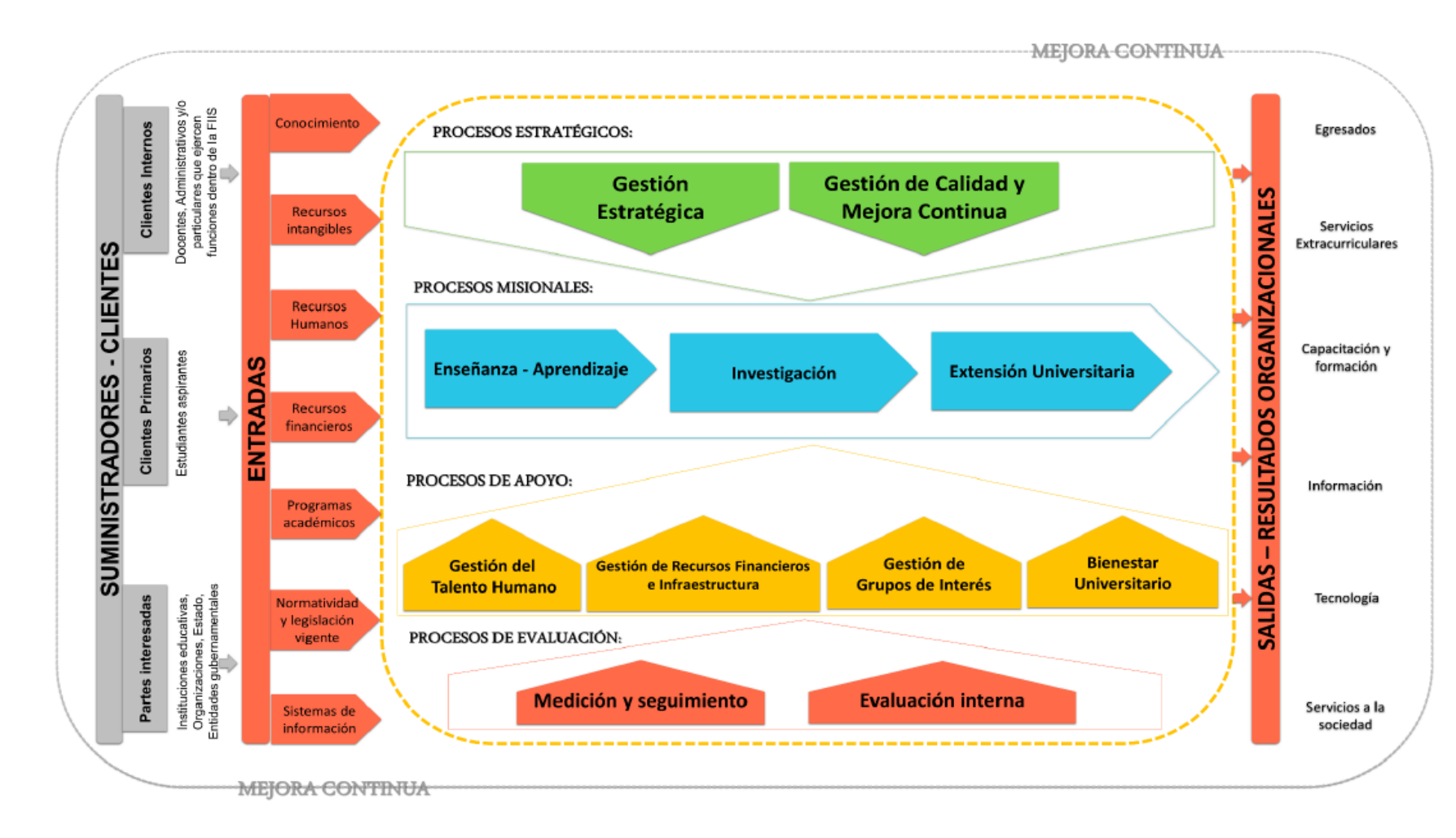

Fuente: FIIS

#### **9.1.4. Requerimientos del sistema**

En esta sección del proyecto se encuentran las especificaciones de las diferentes necesidades / requerimientos de información del sistema, las cuales fueron identificadas luego de un análisis riguroso de los procesos de gestión de la FIIS, en coordinación con cada uno de los dueños de los procesos mencionados y descritos de la FIIS.

Para una organización con las características de la Faculta de ingeniería Industrial y de Sistemas de la UNHEVAL, la estructura de un Sistema Integrado para todos los macro procesos que forman parte de FIIS es la siguiente:

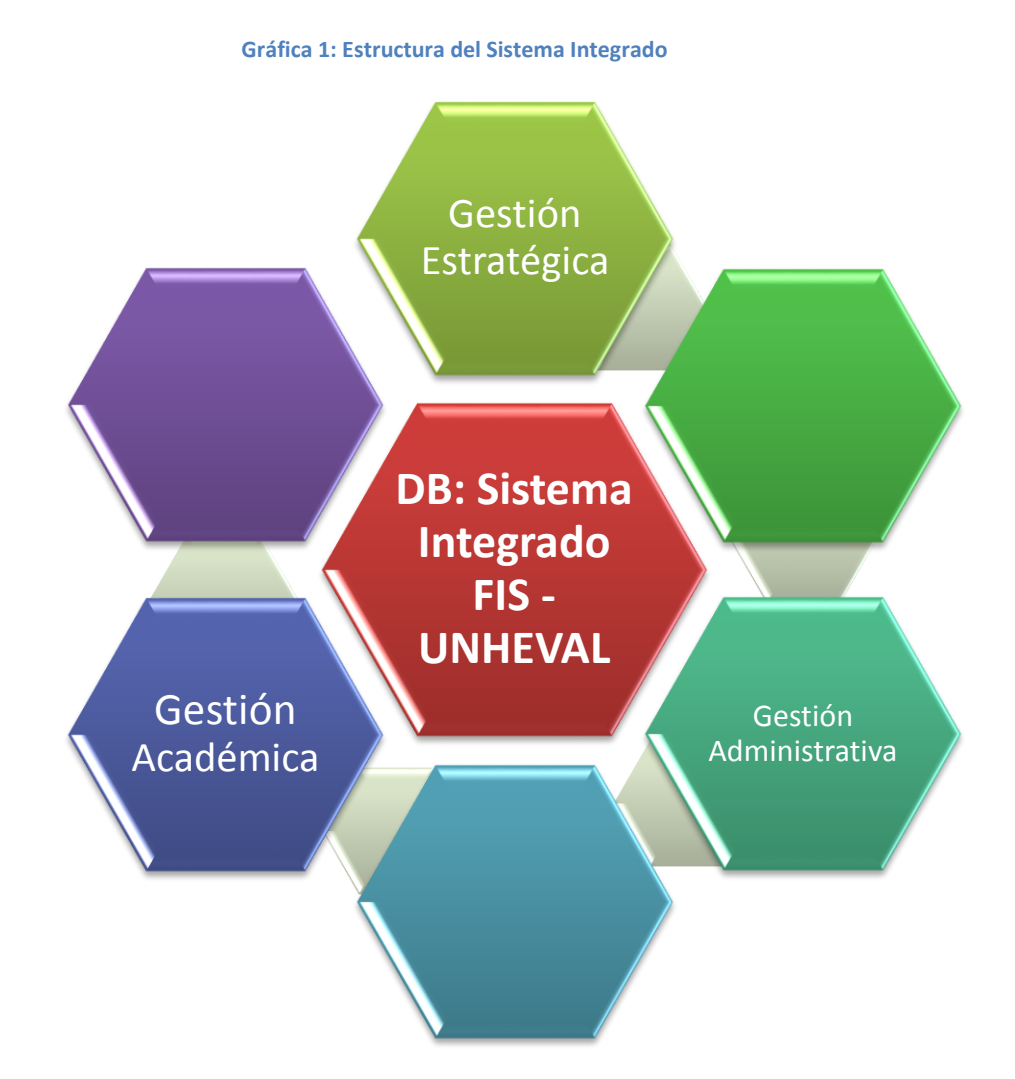

Por la naturaleza y la estructura del presente proyecto y por la complejidad de la implementación de un Sistema Integrado, para el presente estudio se tomó como referencia a los procesos de gestión académica del conjunto de macro procesos con las que cuenta la FIIS.

En la siguiente tabla se muestra la especificación de las diferentes necesidades / requerimientos de información del sistema, las cuales fueron identificadas luego de un riguroso análisis de cada uno de los macro procesos tomados como referencia para el proyecto, esto en coordinación con cada uno de los responsables/encargados de cada proceso con las que cuenta la FIIS.

**Tabla 1: Requerimientos de Información del Sistema**

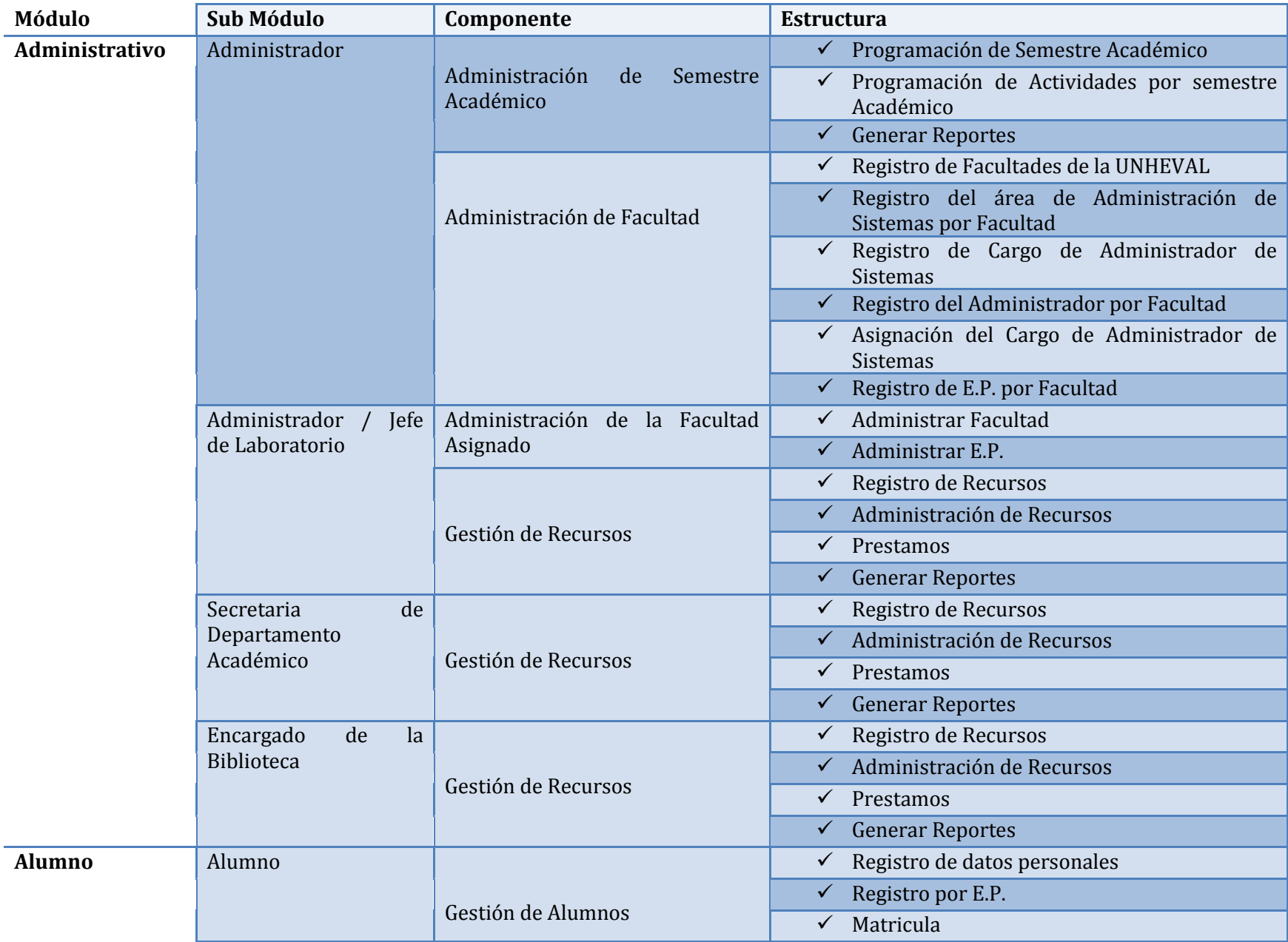

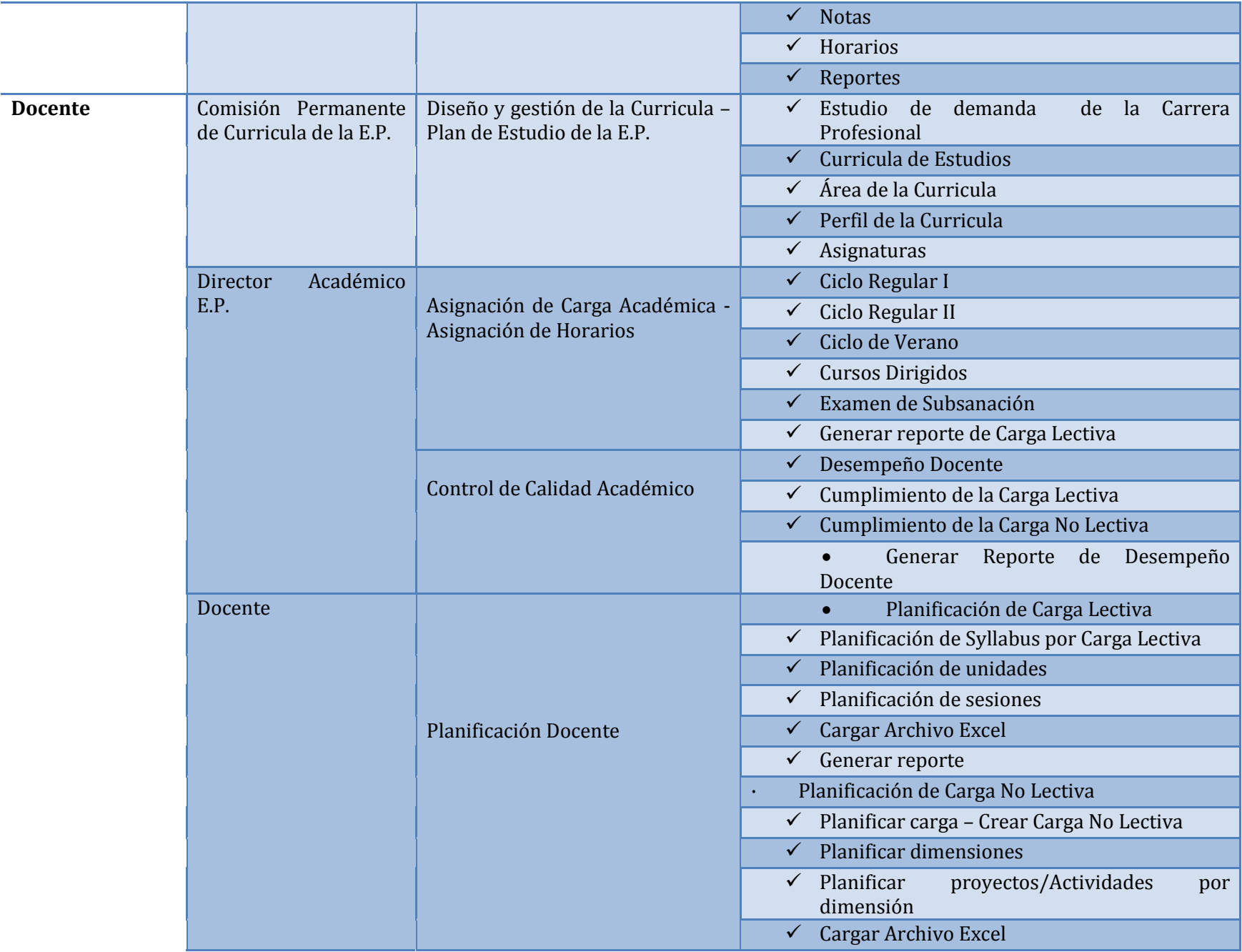

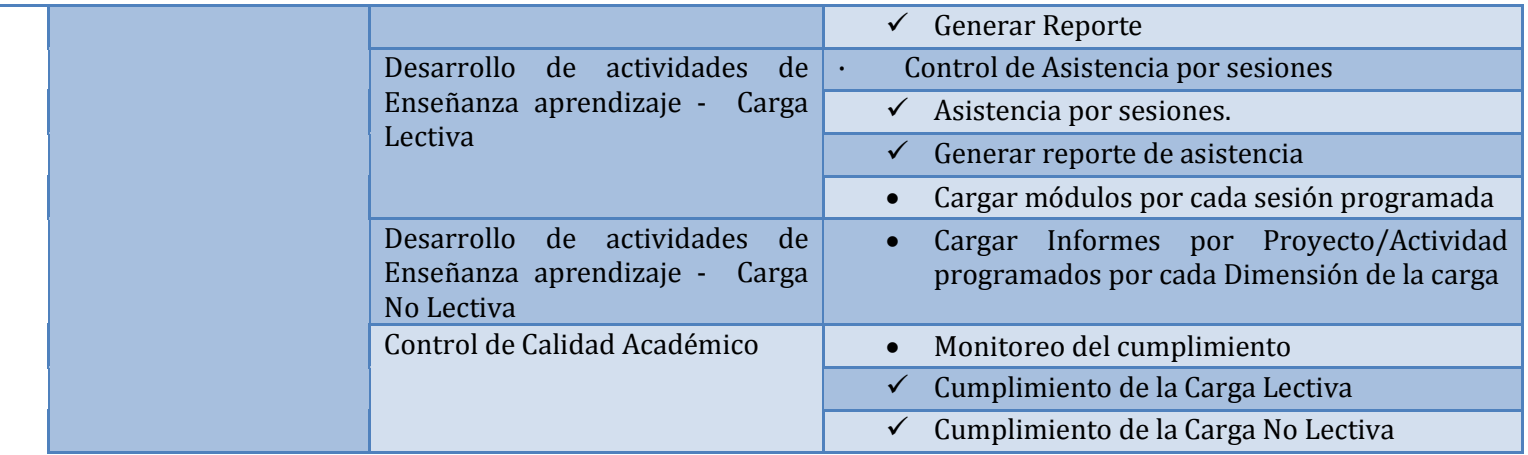

### **9.1.5. Modelado del dominio**

Por la naturaleza del proyecto y de acuerdo al planteamiento del problema y a las necesidades / requerimientos de información del sistema, la implementación del proyecto se agrupo en tres módulos: Administrativo, Alumno y Docente; cada uno de estos está conformado por sub módulos, y cada uno de estos conformados por componentes; las cuales se detallan en el siguiente cuadro.

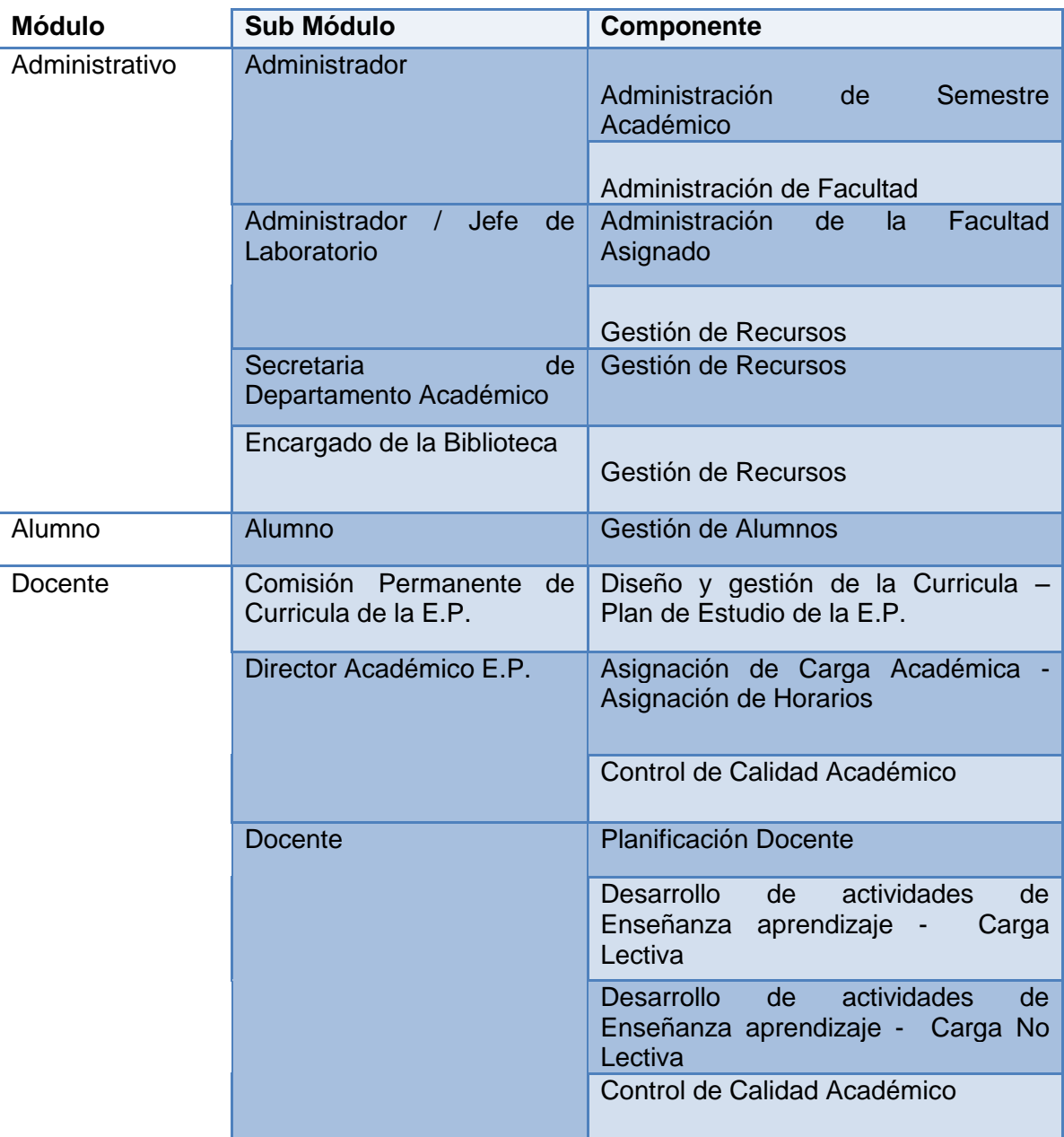

**Estructura del Sistema Integrado FIIS - UNHEVAL**

**Gráfica 2: Estructura del Sistema Integrado FIIS - UNHEVAL**

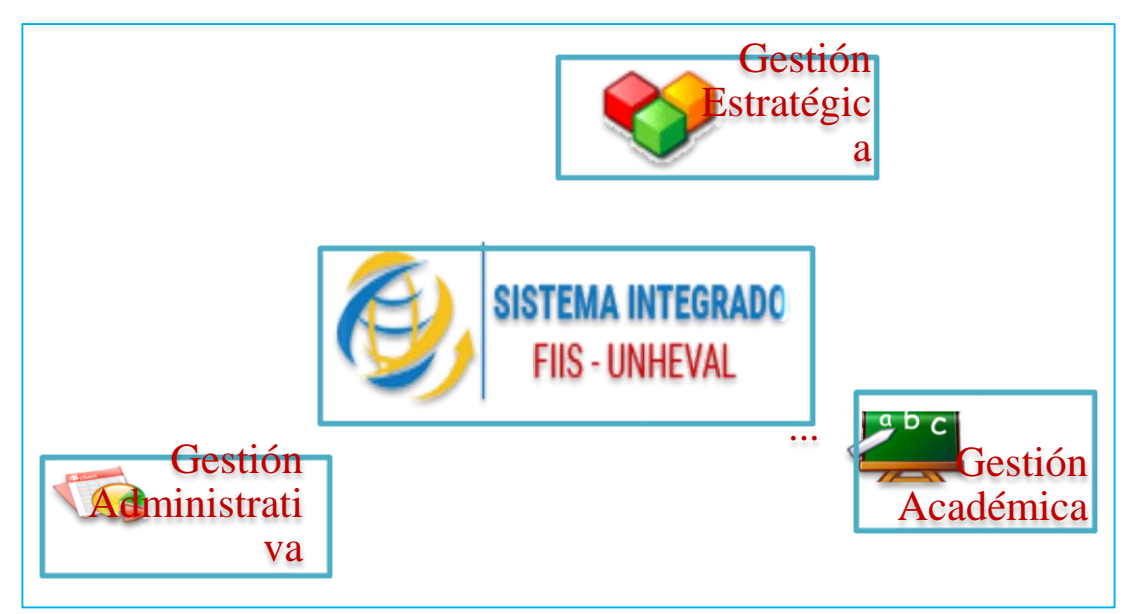

Fuente: elaboración propia.

**Estructura del Módulo Gestión Académica del Sistema Integrado FIIS - UNHEVAL**

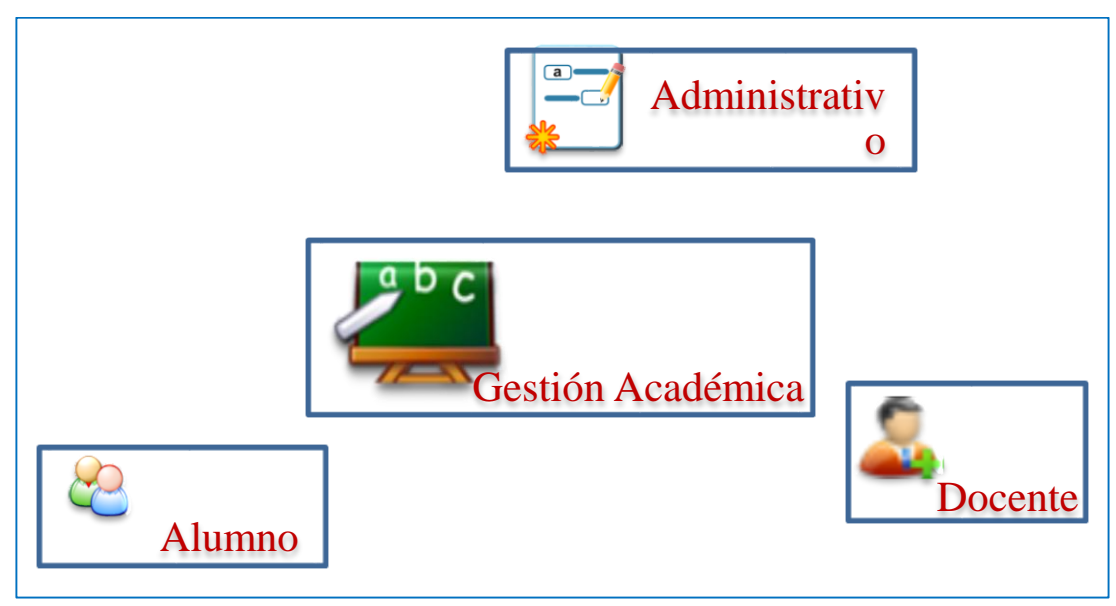

**Gráfica 3: Estructura del Módulo de Gestión Académica del SI FIIS - UNHEVAL**

Fuente: elaboración propia.

# **9.2. METODOLOGÍA DE DESARROLLO**

En esta sección del proyecto se hace un resumen a modo de referencia de la metodología de desarrollo de software que se utilizó en este proyecto y se sustentan las razones por las cuales fue elegida.

De acuerdo a las características y/o naturaleza del proyecto se procedió con la elección de la metodología de desarrollo de software, la elegida fue la metodología RUP, la cual es una de las metodologías más comunes y la más adecuada para este tipo de proyectos.

Ciclo de vida iterativo

También derivado del ciclo de vida en cascada puro, este modelo busca reducir el riesgo que surge entre las necesidades del usuario y el producto final por malos entendidos durante la etapa de solicitud de requerimientos.

Es la iteración de varios ciclos de vida en cascada. Al final de cada iteración se le entrega al cliente una versión mejorada o con mayores funcionalidades del producto. El cliente es quien luego de cada iteración, evalúa el producto y lo corrige o propone mejoras.

Estas iteraciones se repetirán hasta obtener un producto que satisfaga al cliente.

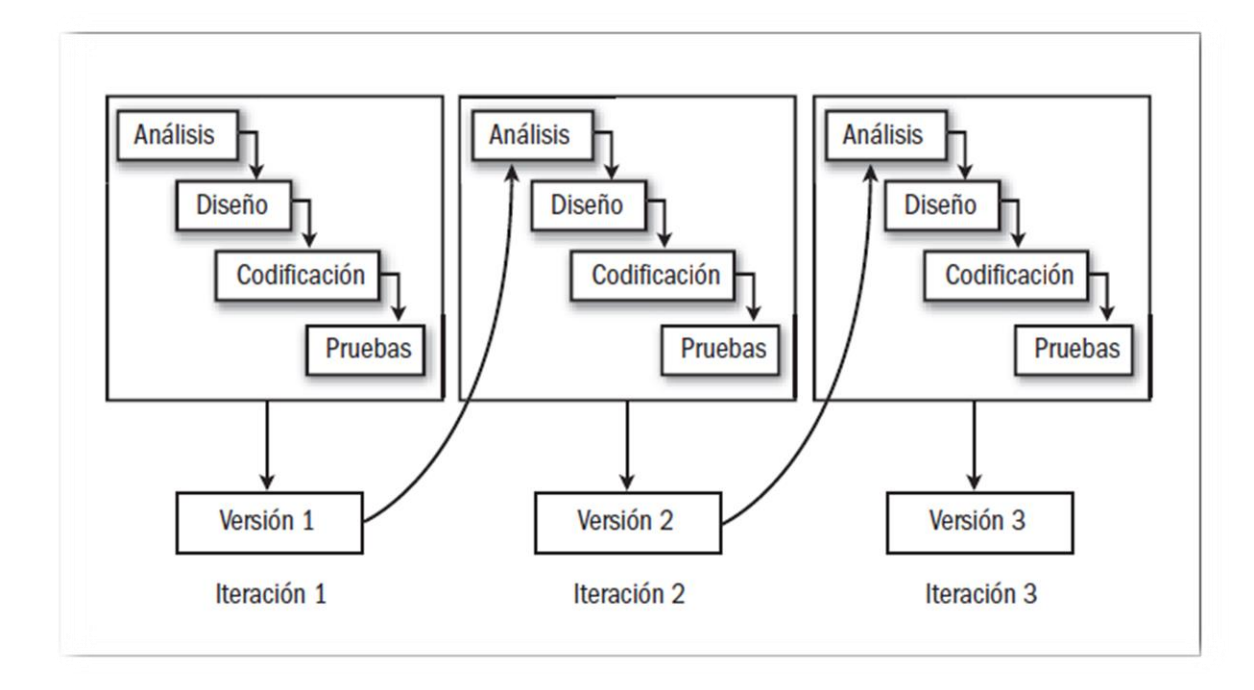

# **9.3. MODELO DE CASOS DE USO**

#### **9.3.1. Diagramas y Descripción de Casos de Uso**

En esta sección del proyecto se mencionan y se describen la funcionalidad del sistema, claro está que estos forman parte de la segunda etapa de la metodología RUP diseño del sistema, utilizado los diagramas de caso de uso, las cuales son casi los medios principales para modelar las diferentes interacciones entre los usuarios del sistema y el sistema en sí.

# *9.3.1.1. Actores / Usuarios del sistema*

De acuerdo a la estructura del proyecto, los actores identificados del Sistema Integrado son los siguientes:

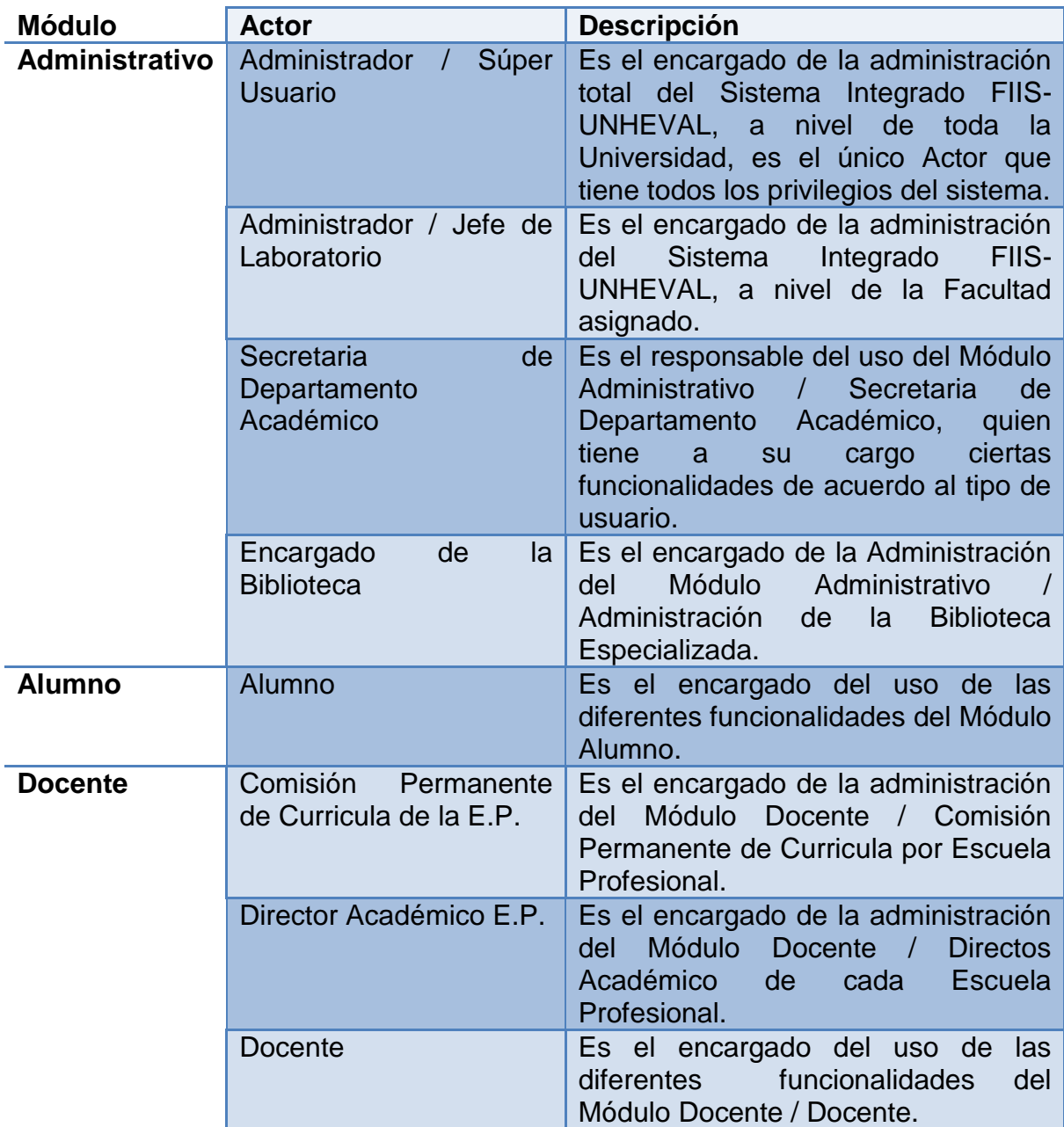

## *9.3.1.2. Casos de uso del sistema*

Los casos de uso del sistema se agrupan en dos grupos.

- Seguridad / Autentificación del usuario del sistema
- Módulos

# 9.3.1.2.1. Seguridad / Autentificación del usuario del sistema

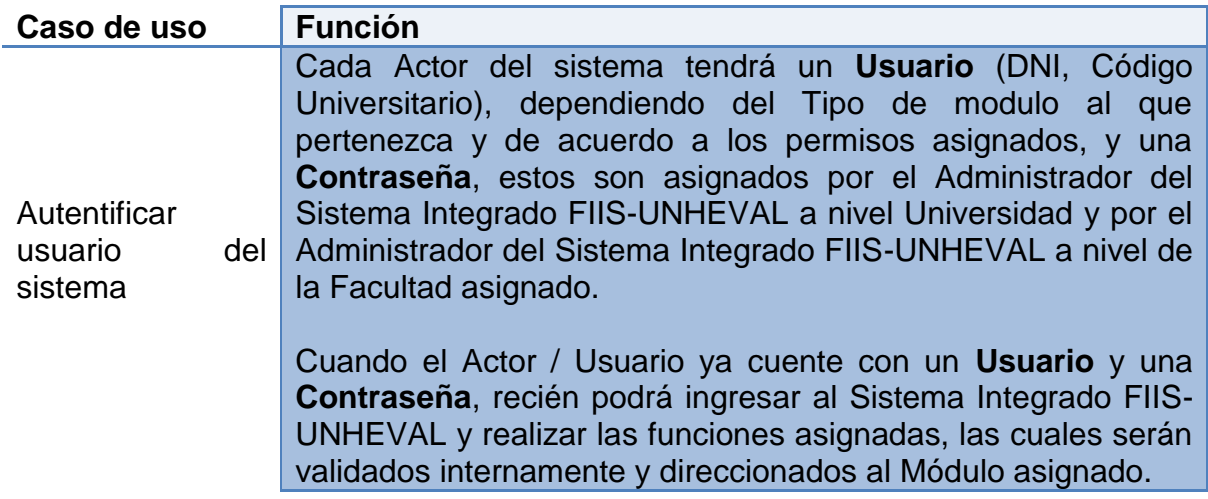

# 9.3.1.2.2. Módulos

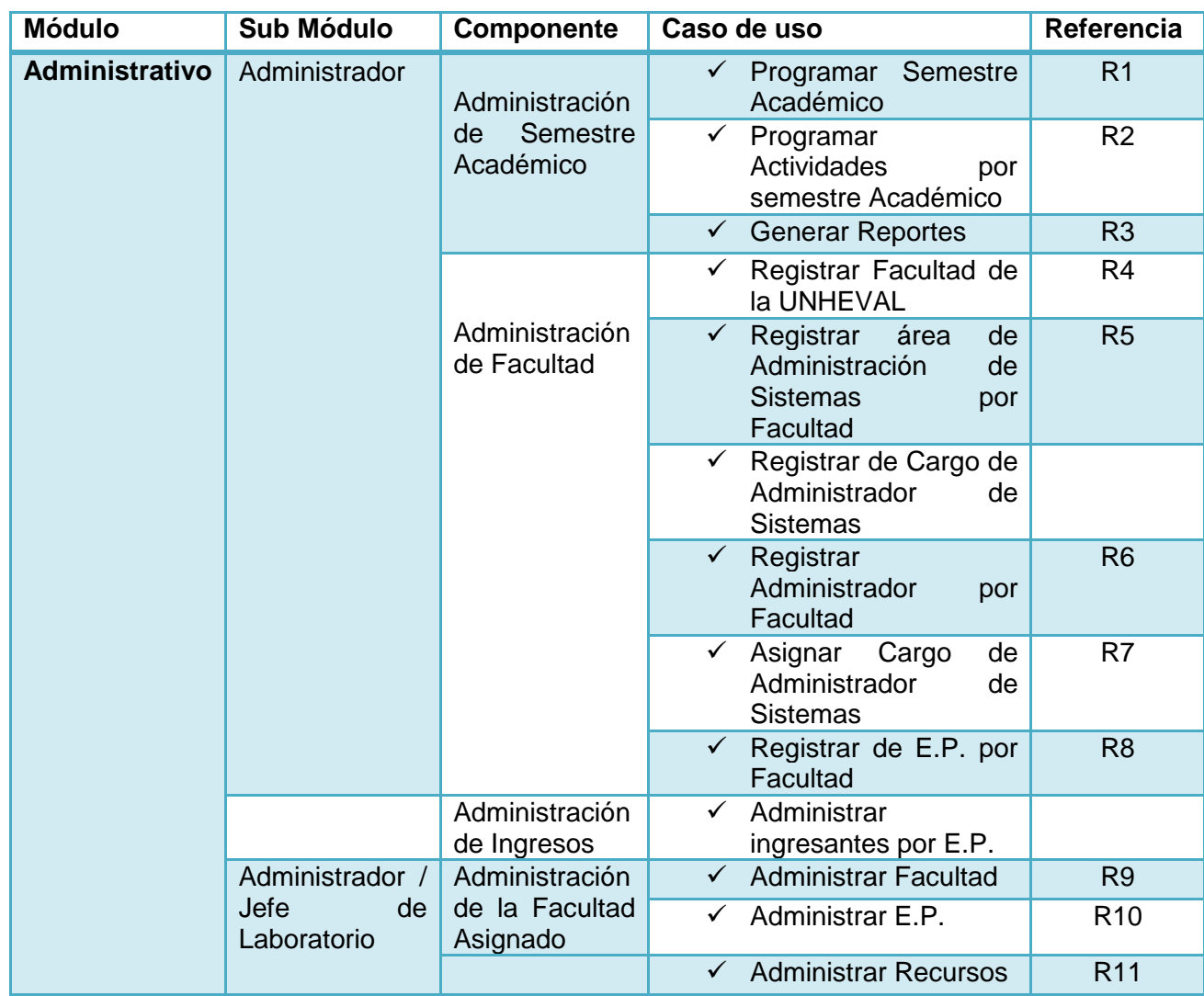

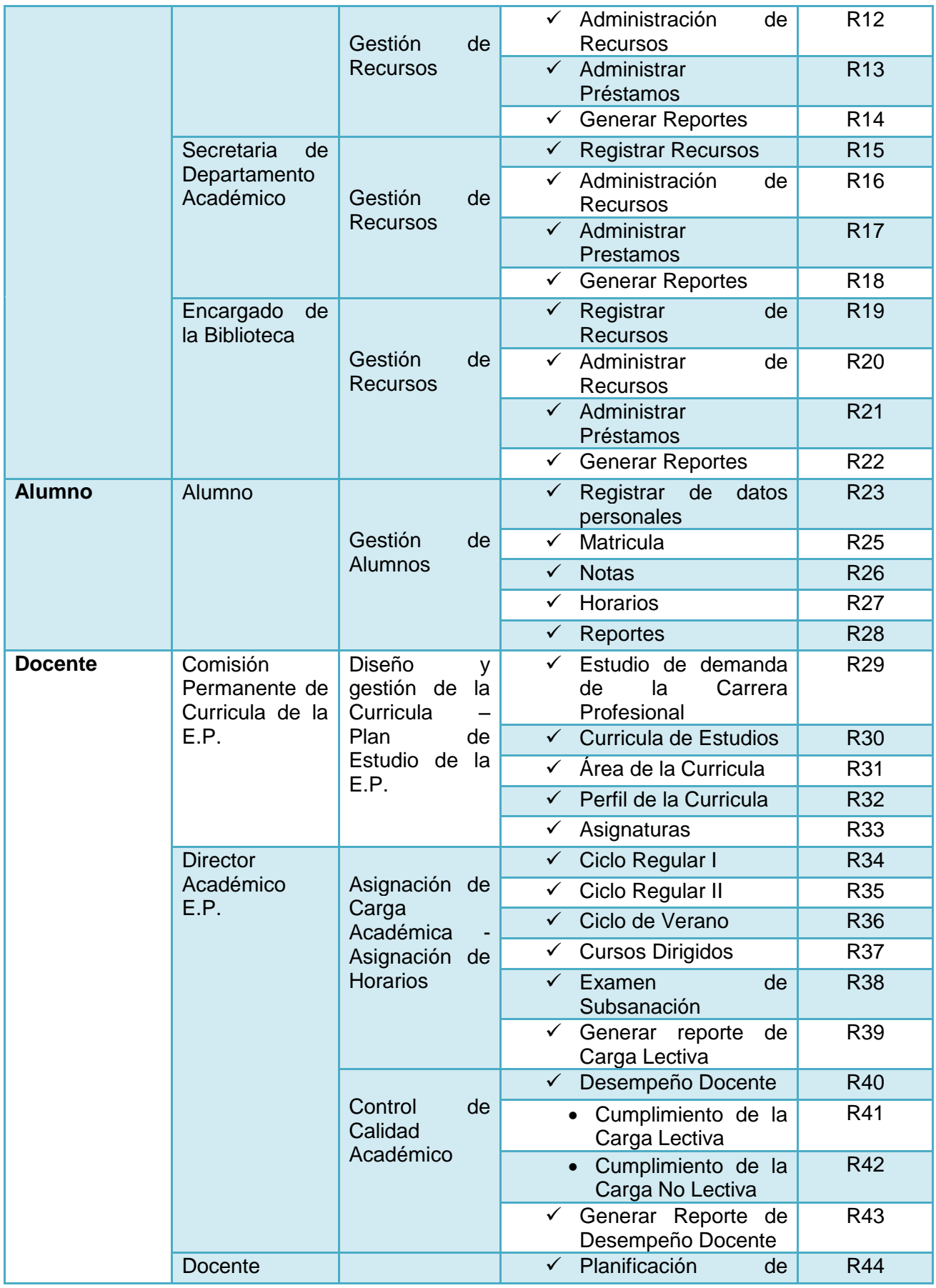

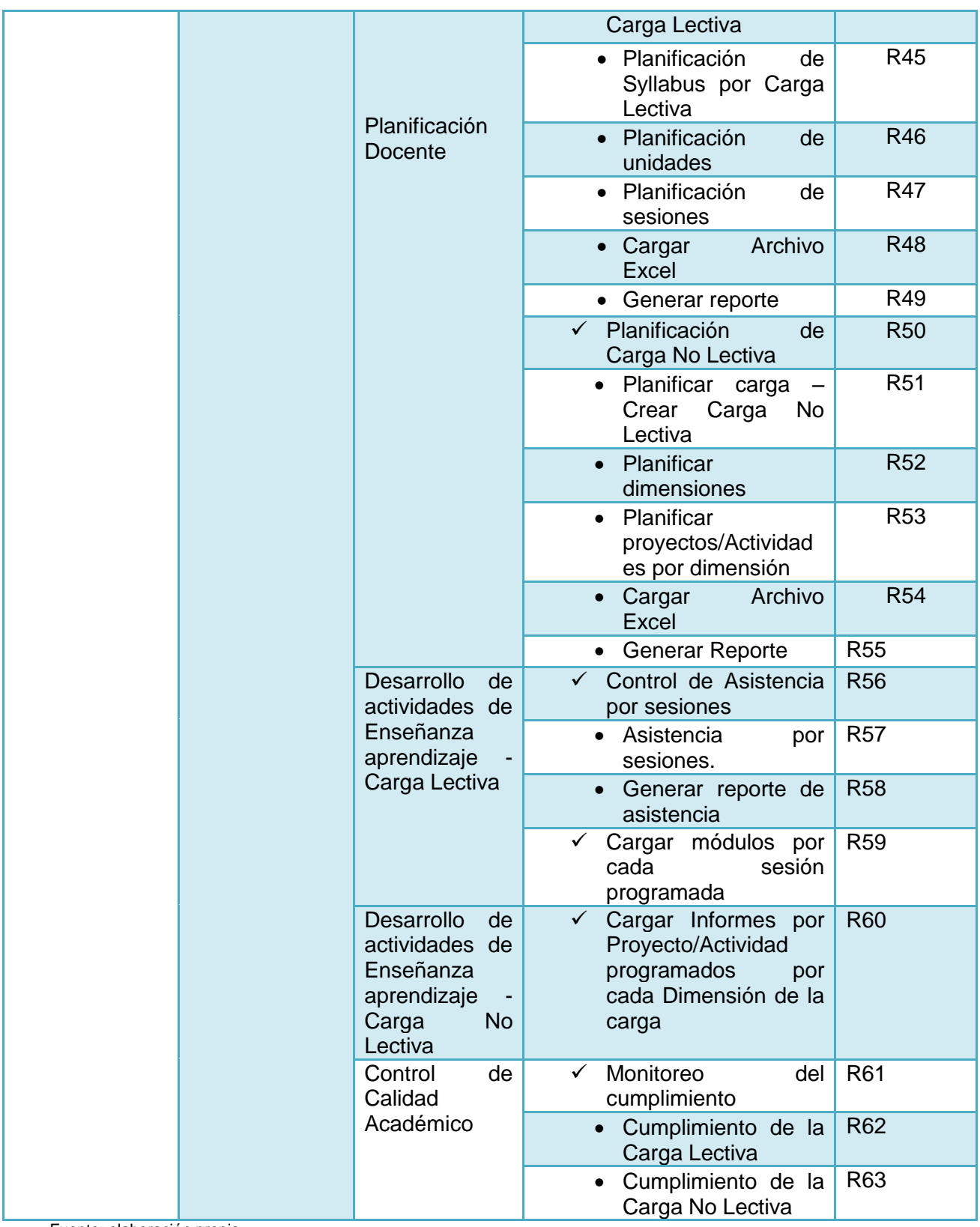

# *9.3.1.3. Diagramas de casos de uso del sistema*

**Seguridad / autentificación del usuario del sistema**

## **Diagrama y descripción**

**Gráfica 4: Seguridad / autentificación del usuario del sistema**

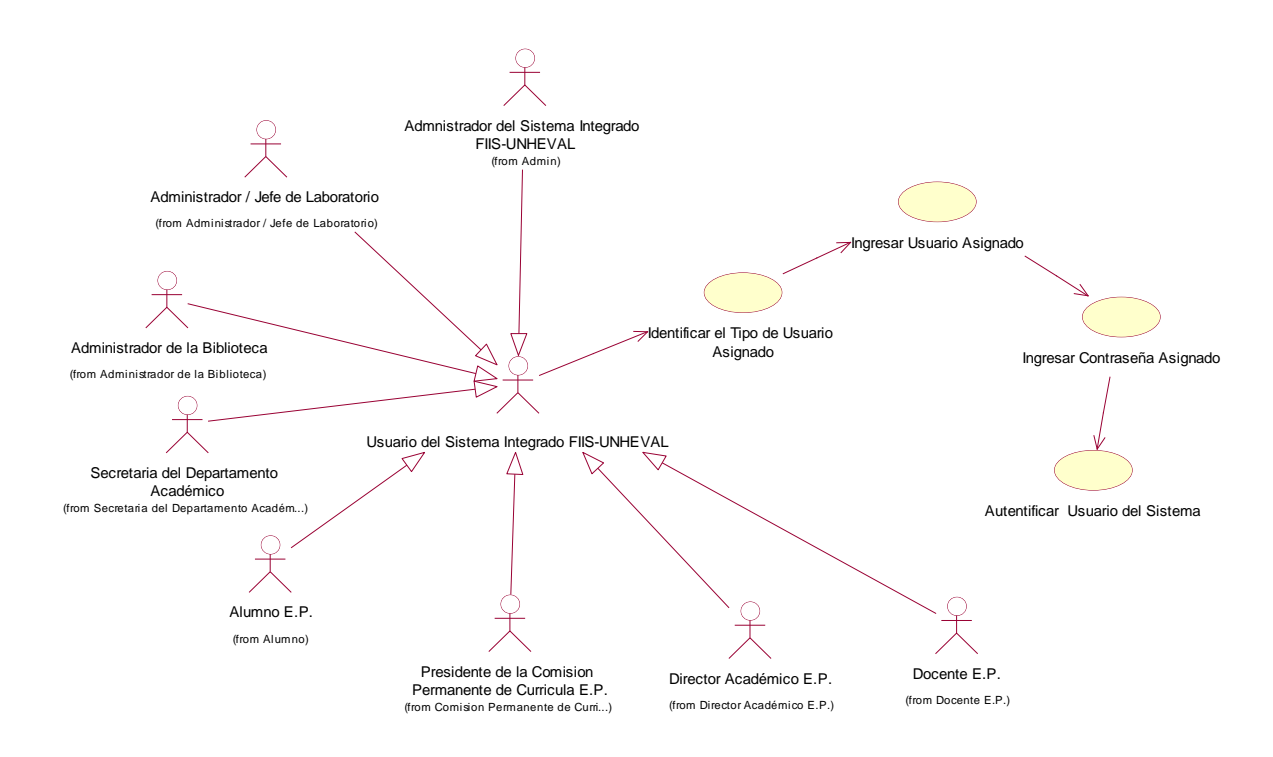

Fuente: elaboración propia.

#### **Tabla 2: Seguridad / autentificación del usuario del sistema**

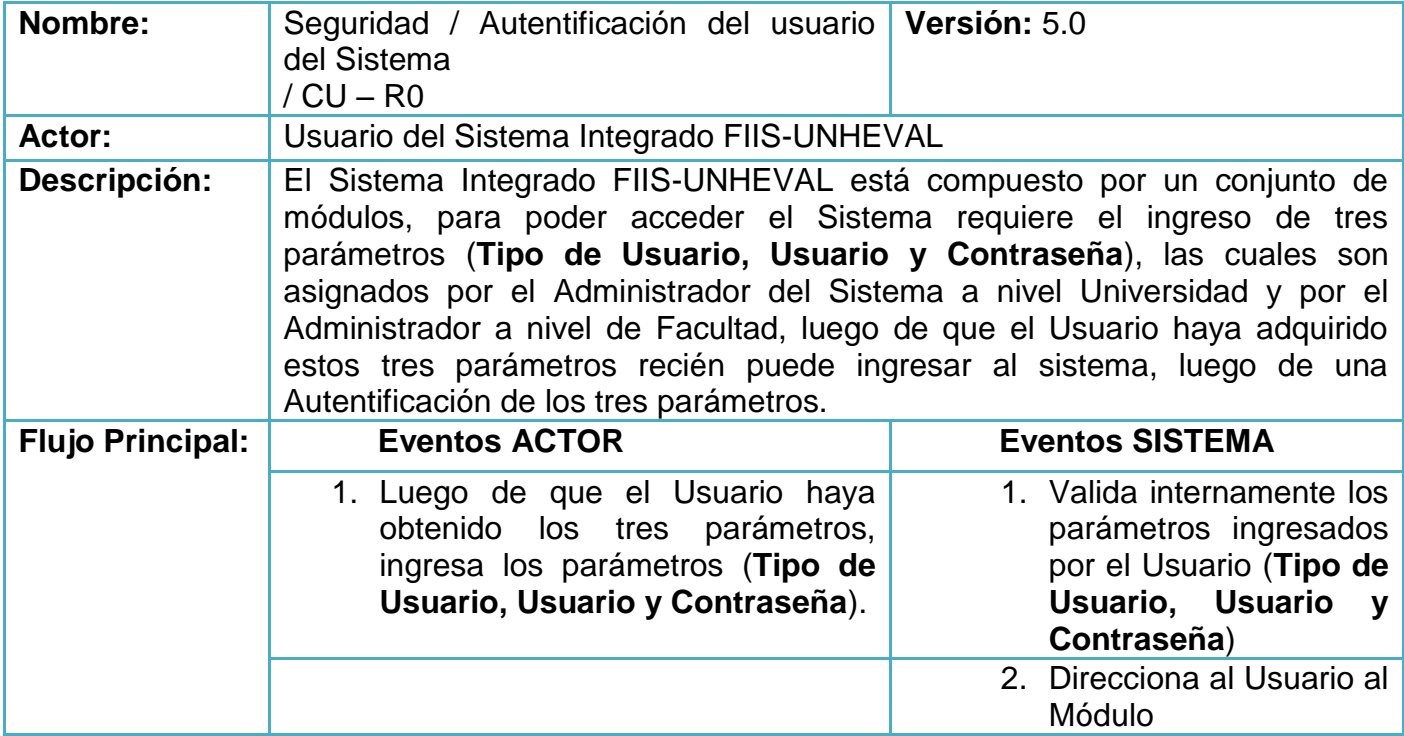

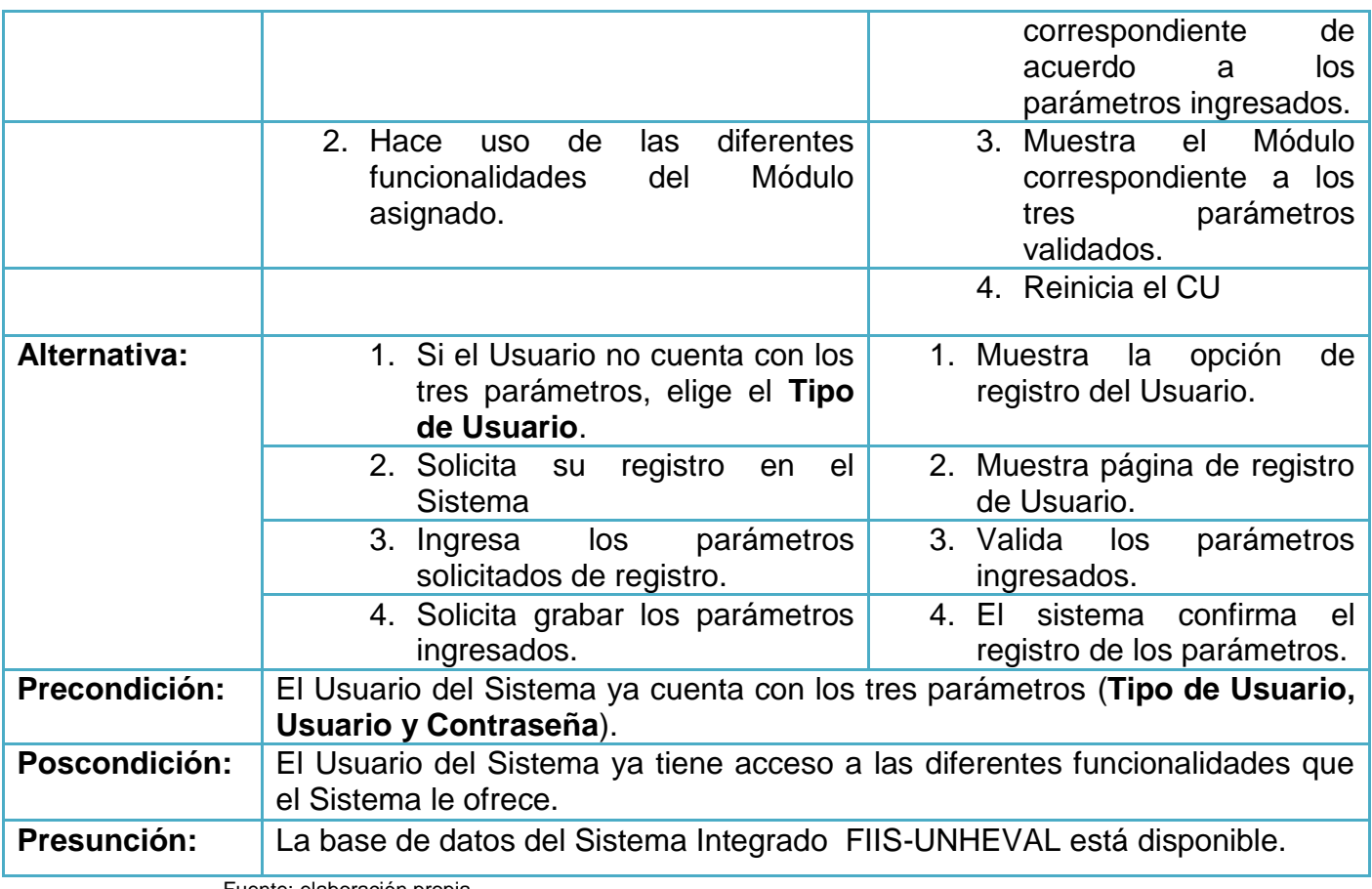

# 9.4. **MÓDULOS DEL SISTEMA INTEGRADO FIIS-UNHEVAL**

# **9.4.1. Módulo Administrativo**

# **Diagramas y descripción**

- **Administración de Facultad**
- Registrar Facultad de la UNHEVAL

**Gráfica 5: Registrar Facultad de la UNHEVAL**

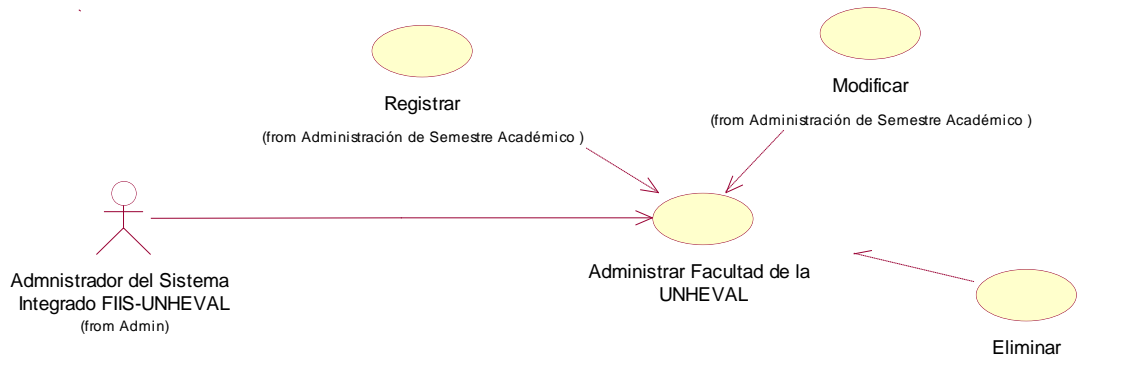

(from Administración de Semestre Académico )

#### **Tabla 3: Registrar Facultad de la UNHEVAL**

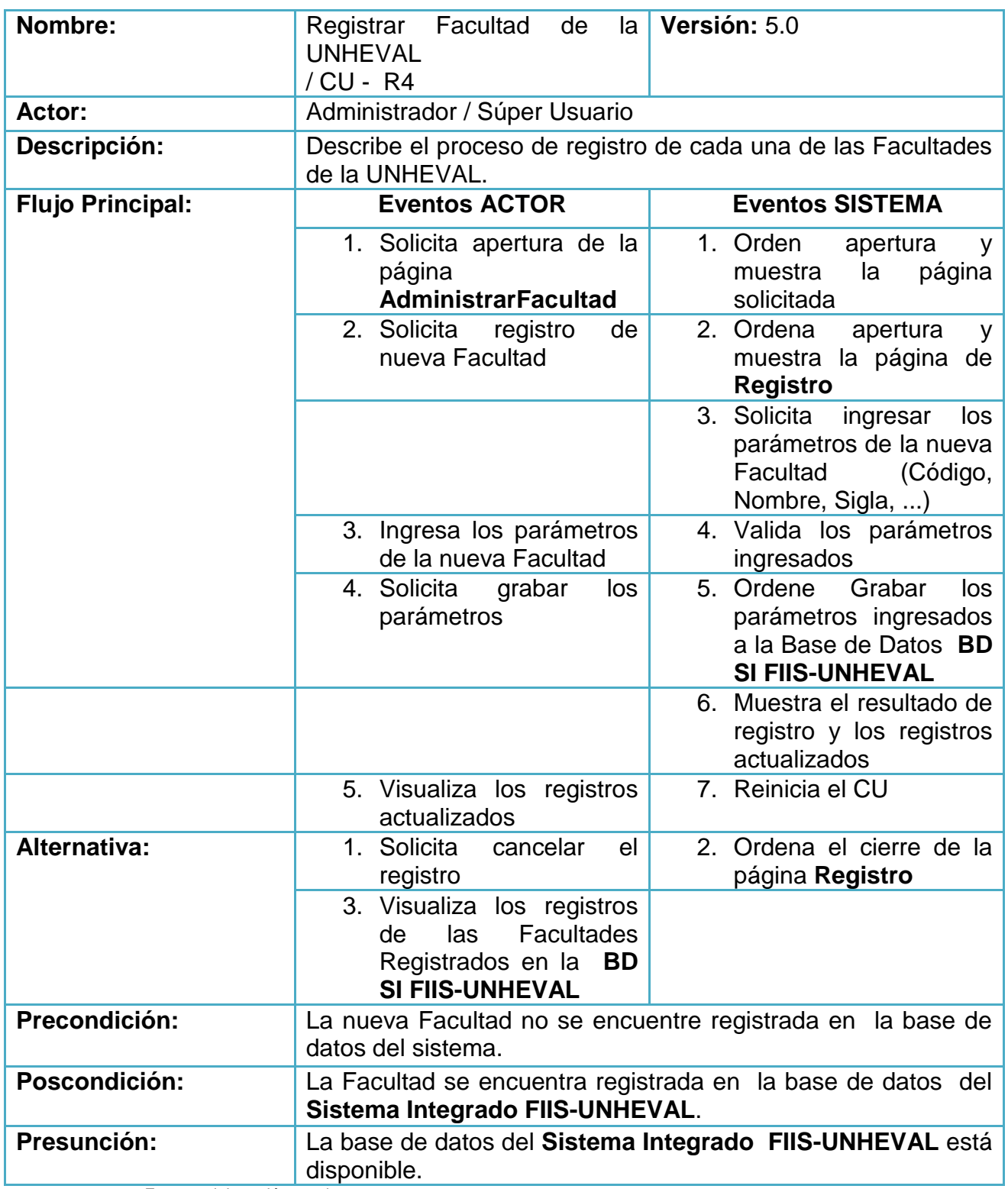

Fuente: elaboración propia.

- Registrar Escuela Profesional por Facultad

#### **Gráfica 6: Registrar Escuela Profesional por Facultad**

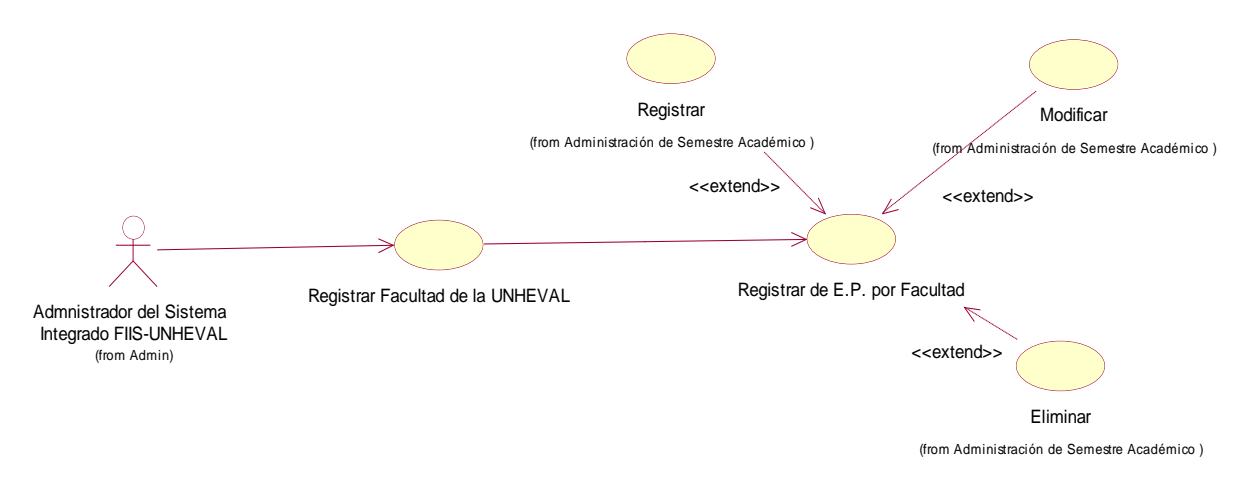

Fuente: elaboración propia.

**Tabla 4: Registrar Escuela Profesional por Facultad**

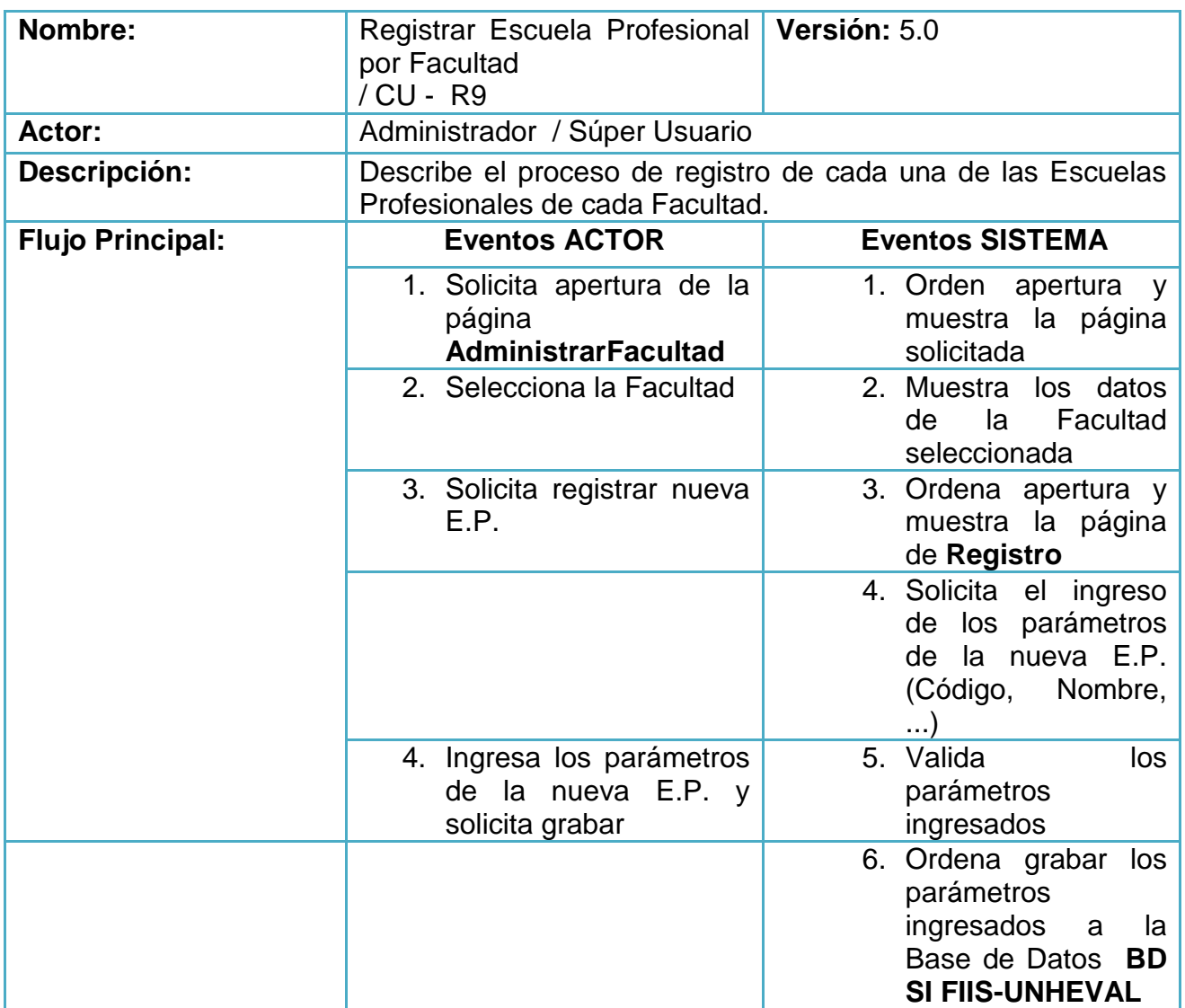

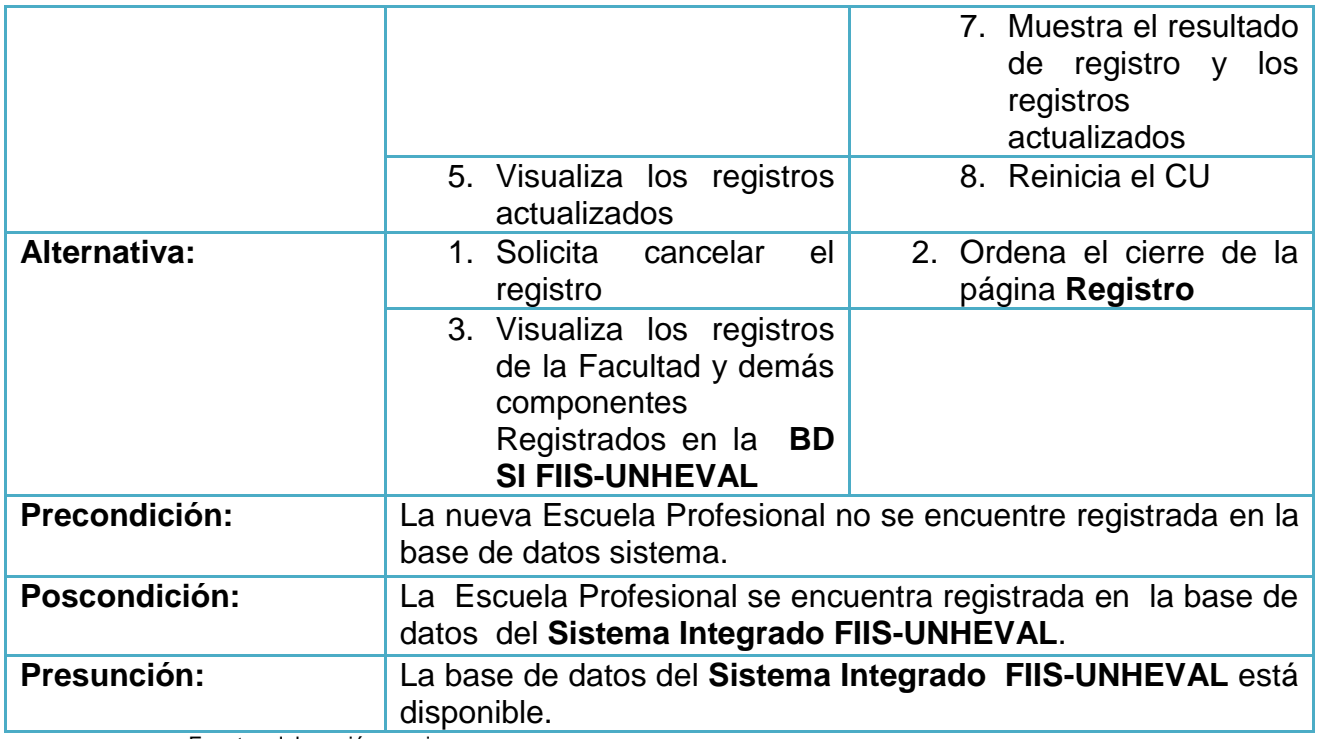

# - Registrar área de Administración de Sistemas por Facultad

#### **Gráfica 7: Registrar área de Administración de Sistemas por Facultad**

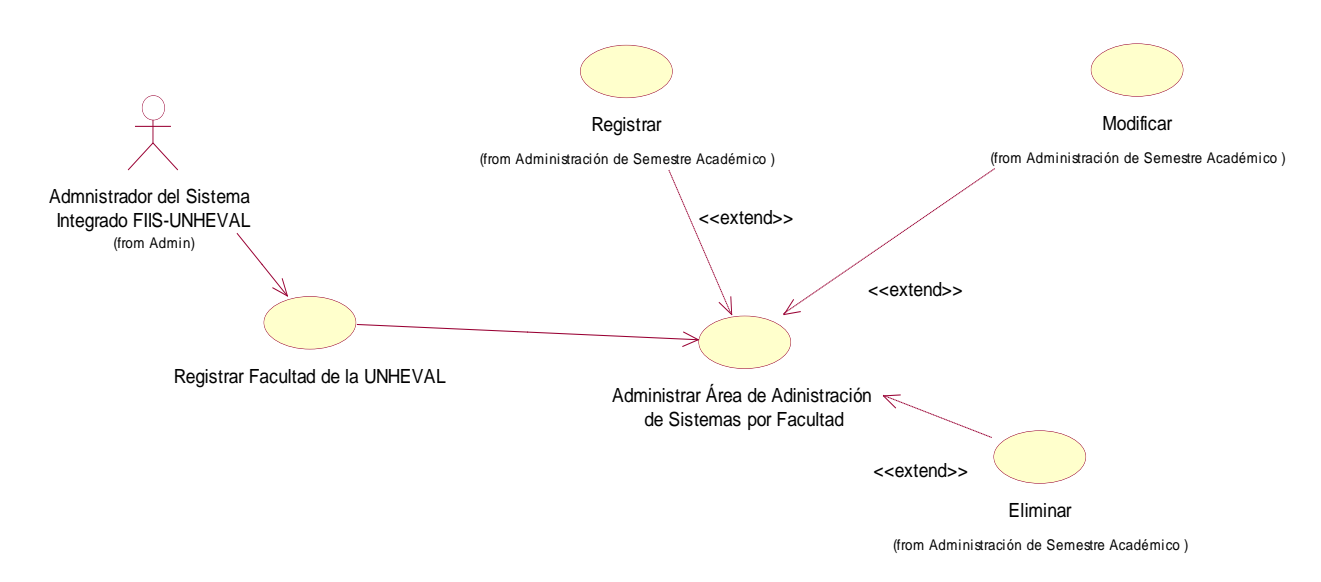

Fuente: elaboración propia.

#### **Tabla 5: Registrar área de Administración de Sistemas por Facultad**

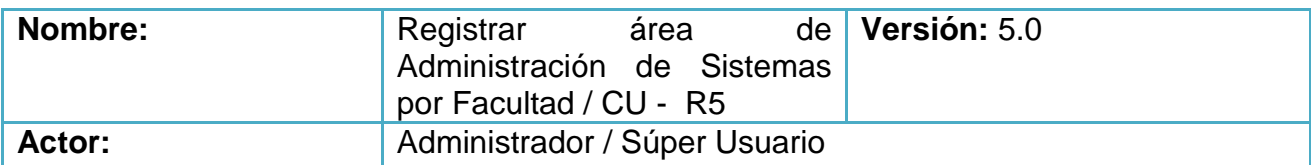

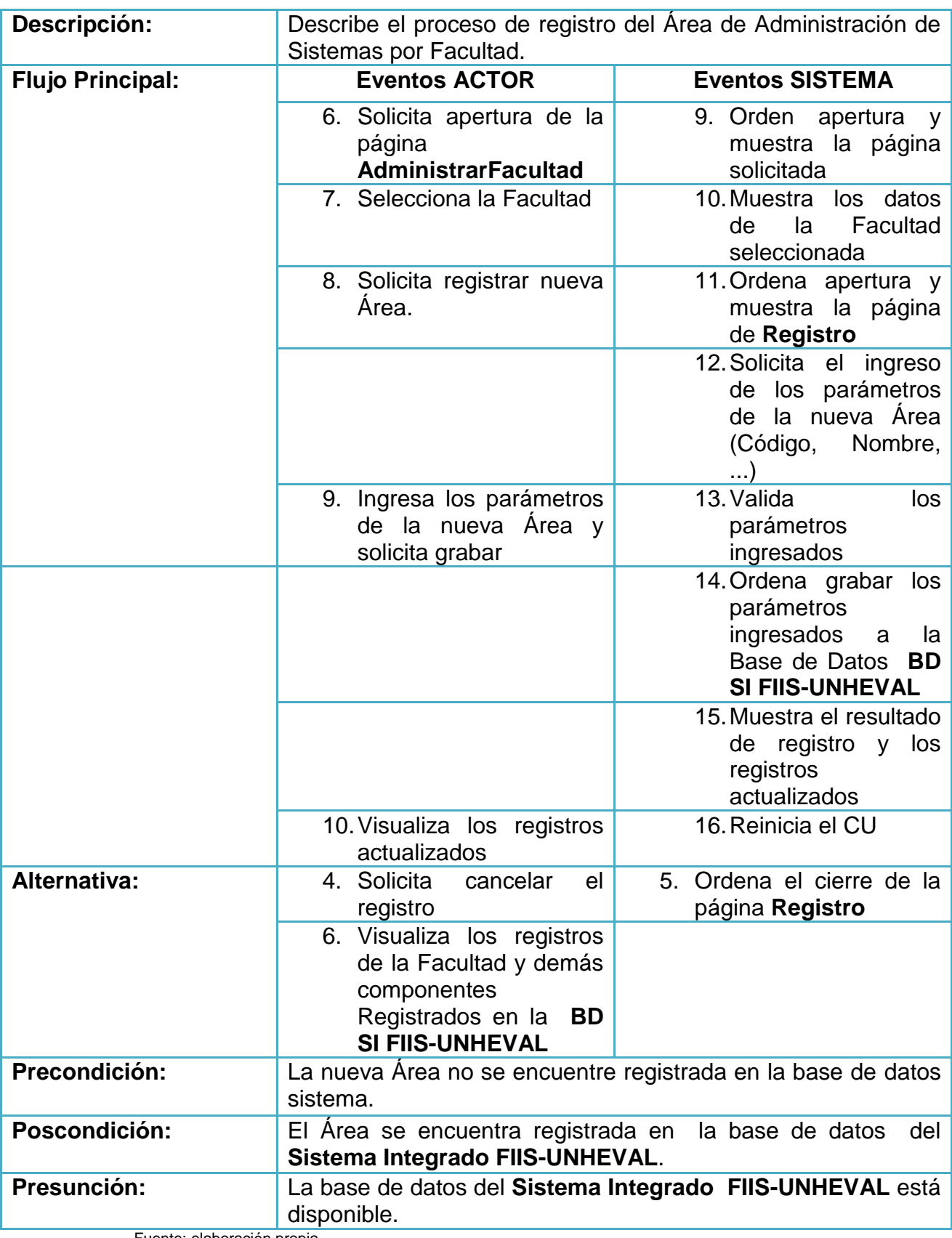

- Registrar Administrador por Facultad

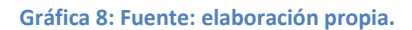

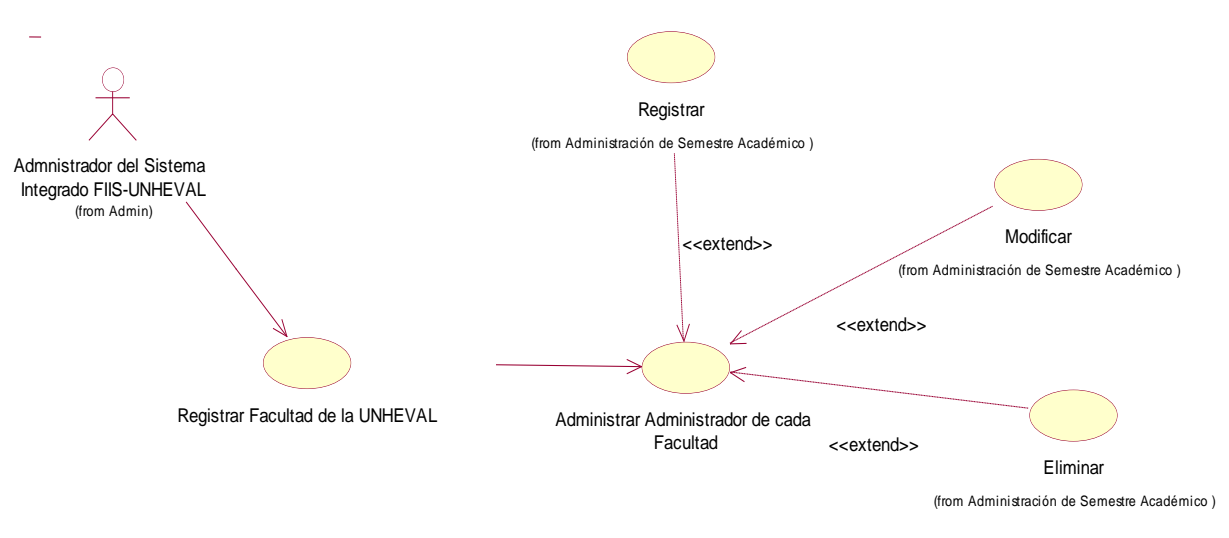

**Tabla 6: Fuente: elaboración propia.**

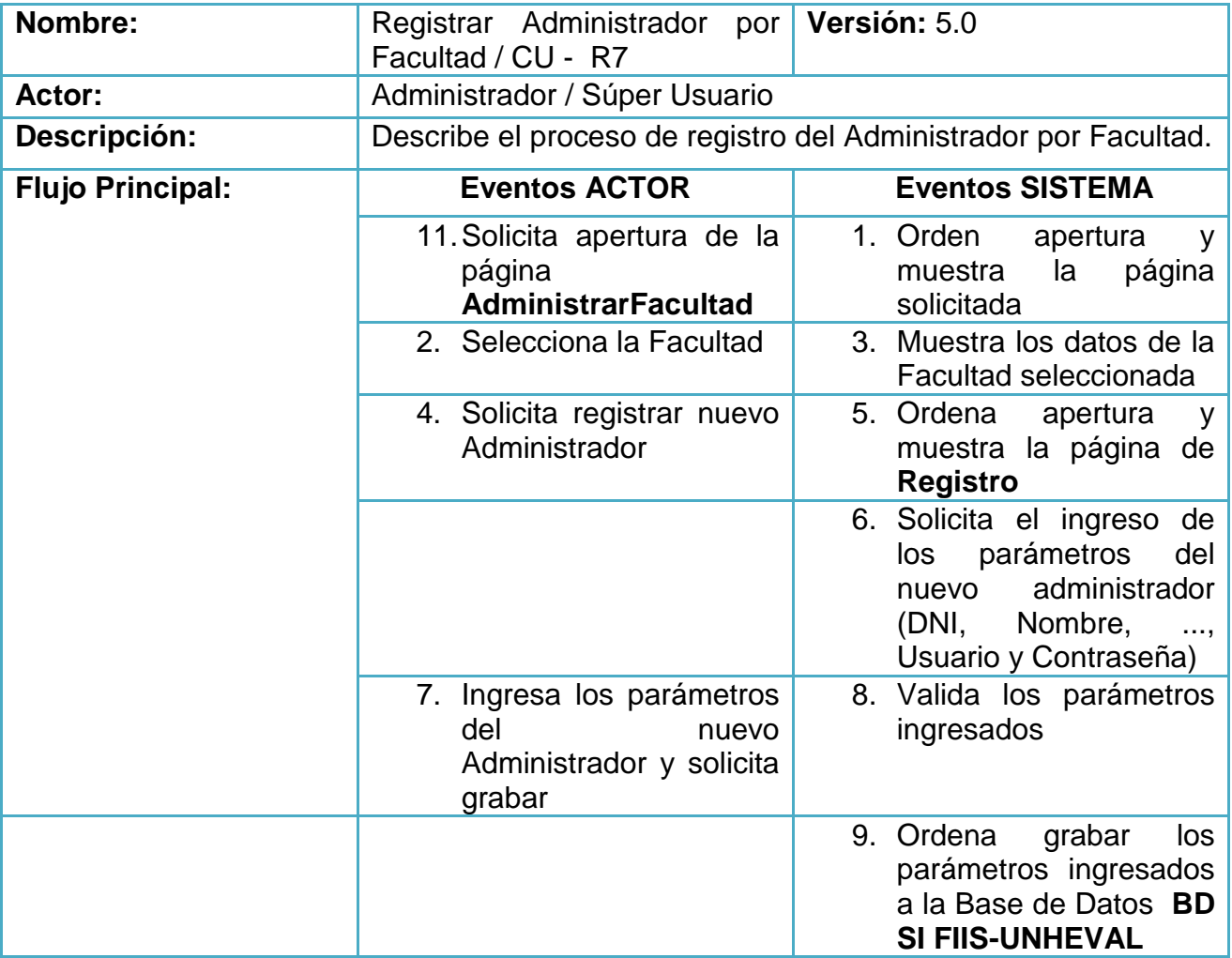

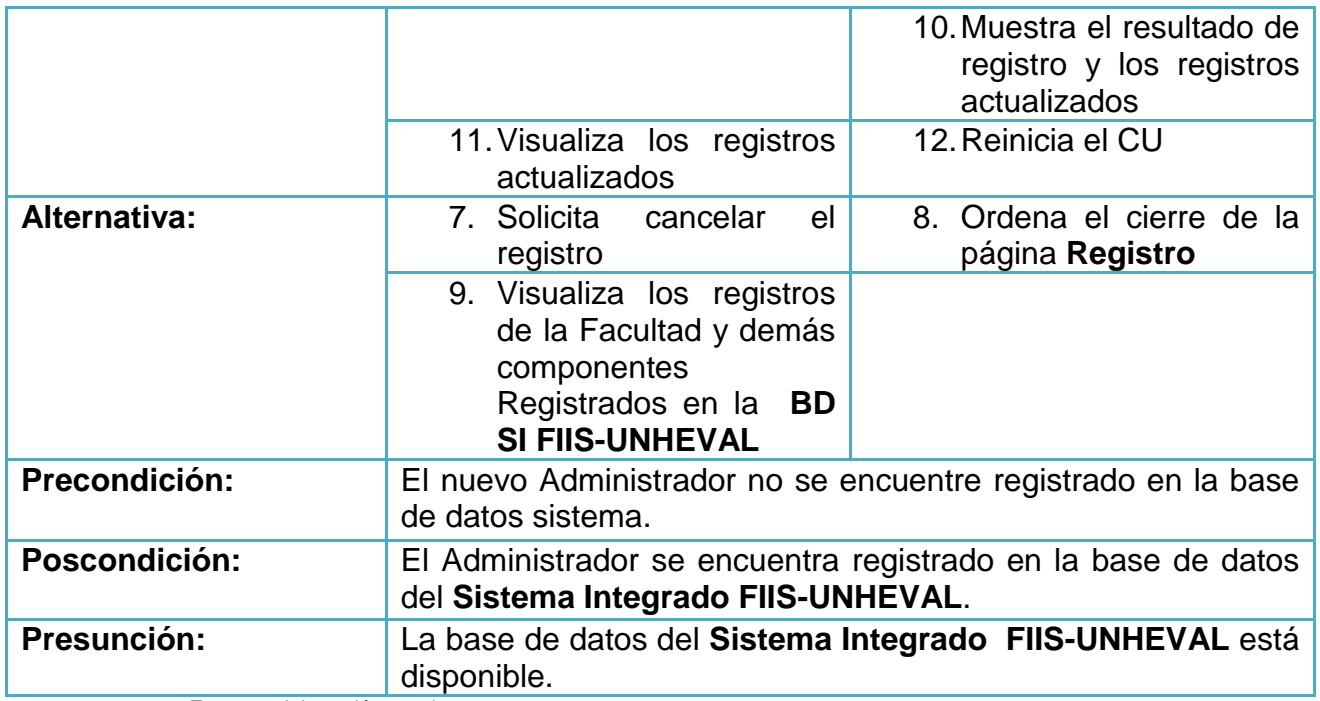

- Registrar Cargo de Administrador de Sistemas

**Gráfica 9: Registrar Cargo de Administrador de Sistemas**

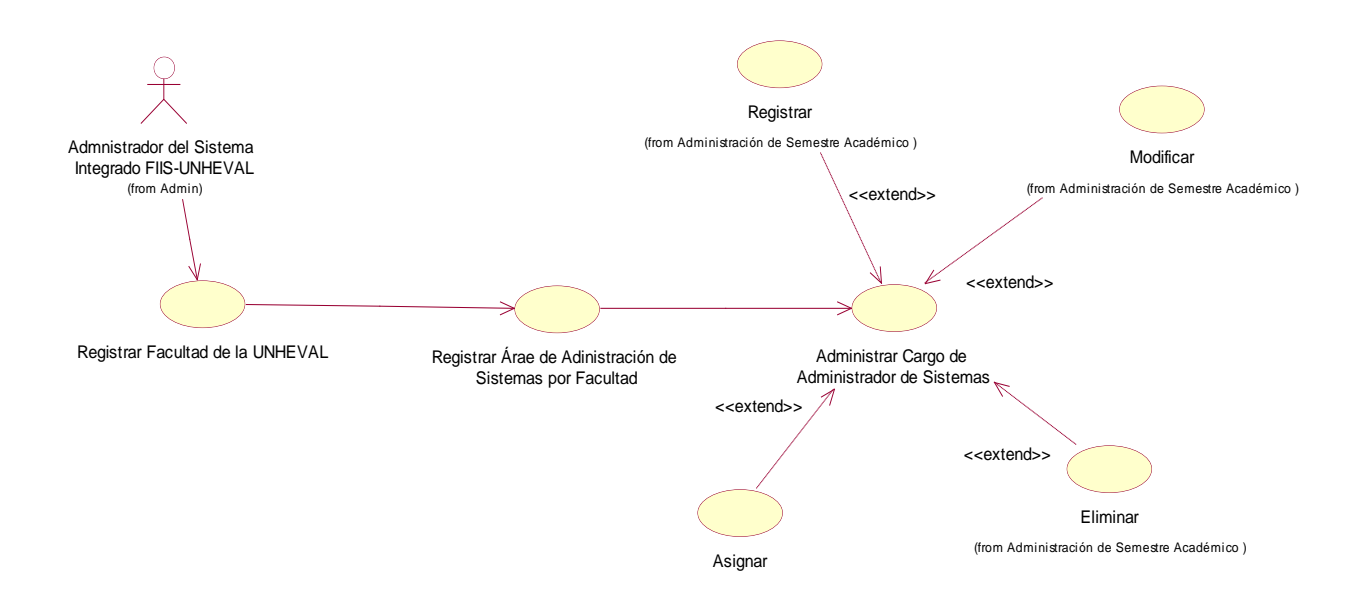

**Fuente:** elaboración propia.

**Tabla 7: Registrar Cargo de Administrador de Sistemas**

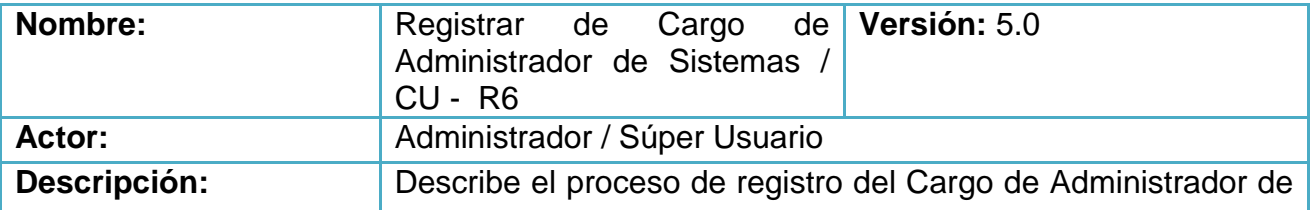

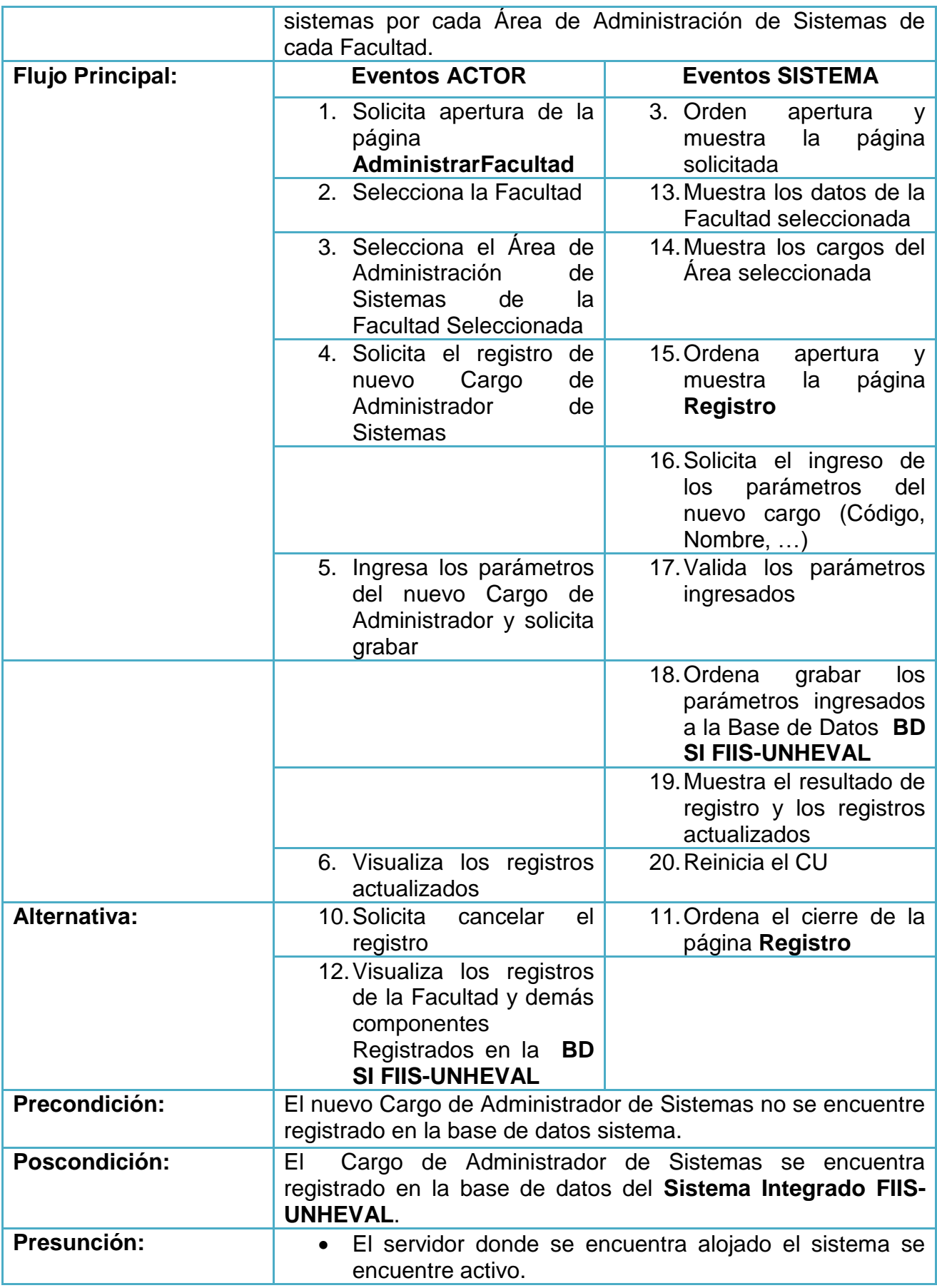

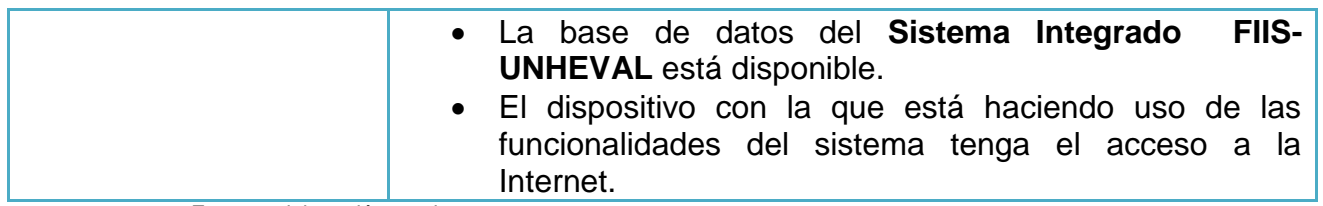

- Asignar Cargo de Administrador de Sistemas

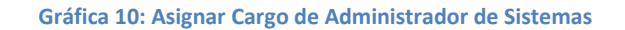

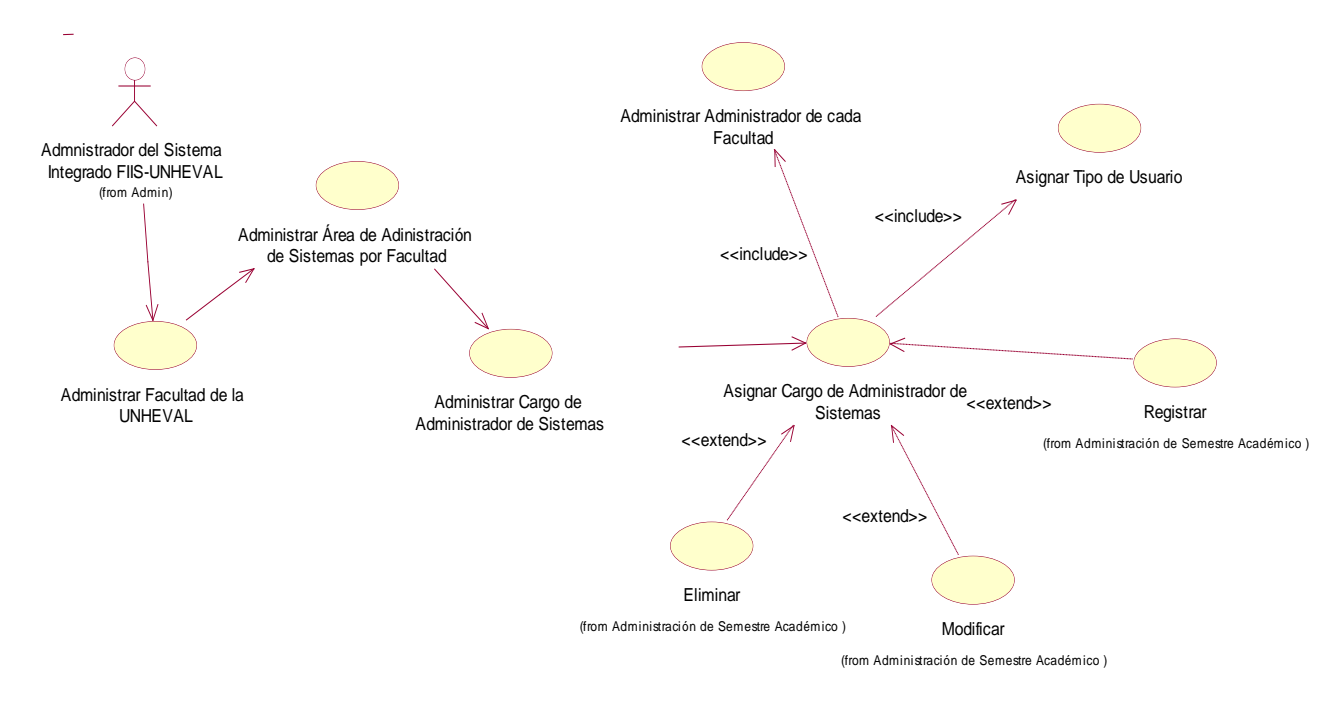

**Fuente:** elaboración propia.

**Tabla 8: Asignar Cargo de Administrador de Sistemas**

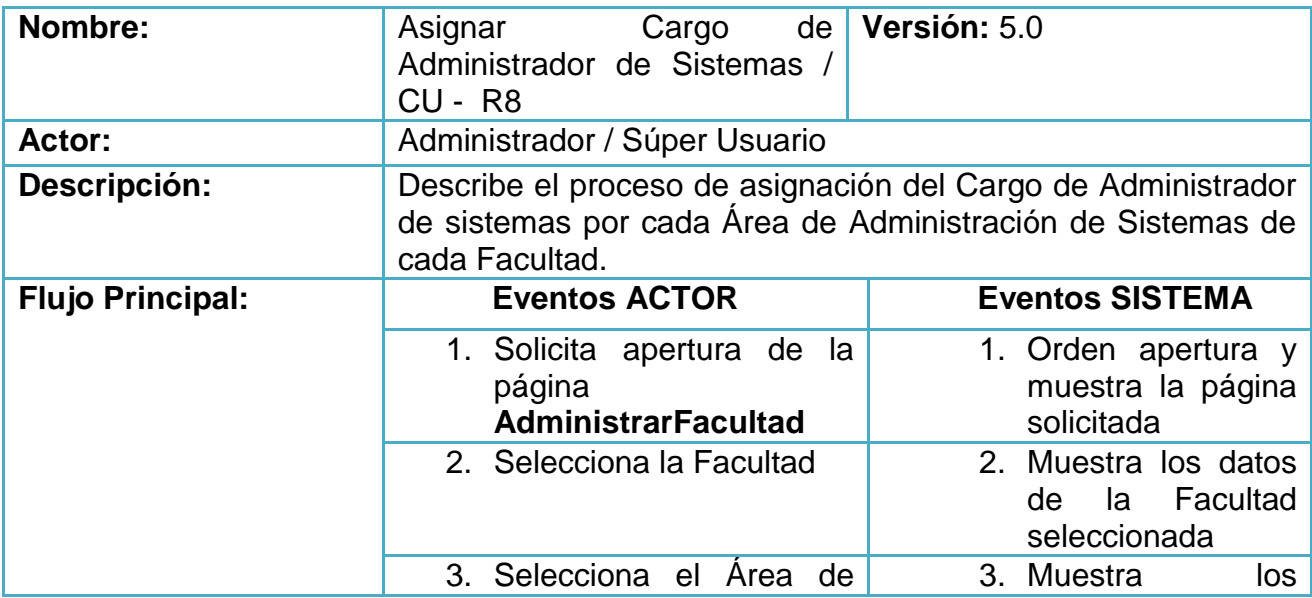
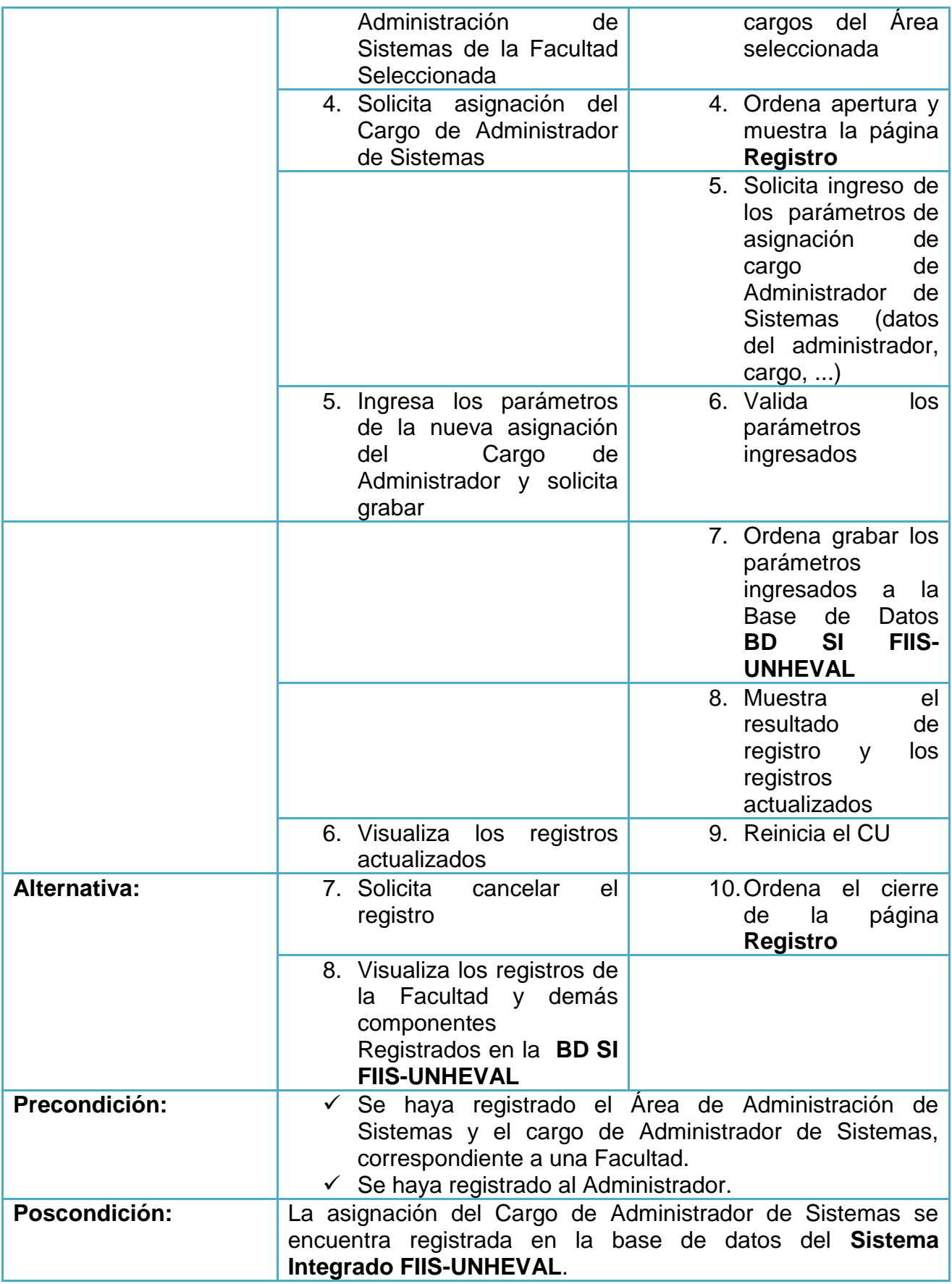

| Presunción: | • El servidor donde se encuentra alojado el sistema se<br>encuentre activo.                                           |
|-------------|----------------------------------------------------------------------------------------------------|
|             | . La base de datos del Sistema Integrado FIIS-<br><b>UNHEVAL</b> está disponible.                                     |
|             | · El dispositivo con la que está haciendo uso de las<br>funcionalidades del sistema tenga el acceso a la<br>Internet. |

**Fuente:** elaboración propia.

## **Administración de Semestre Académico**

- Programar Semestre Académico

**Gráfica 11: Programar Semestre Académico**

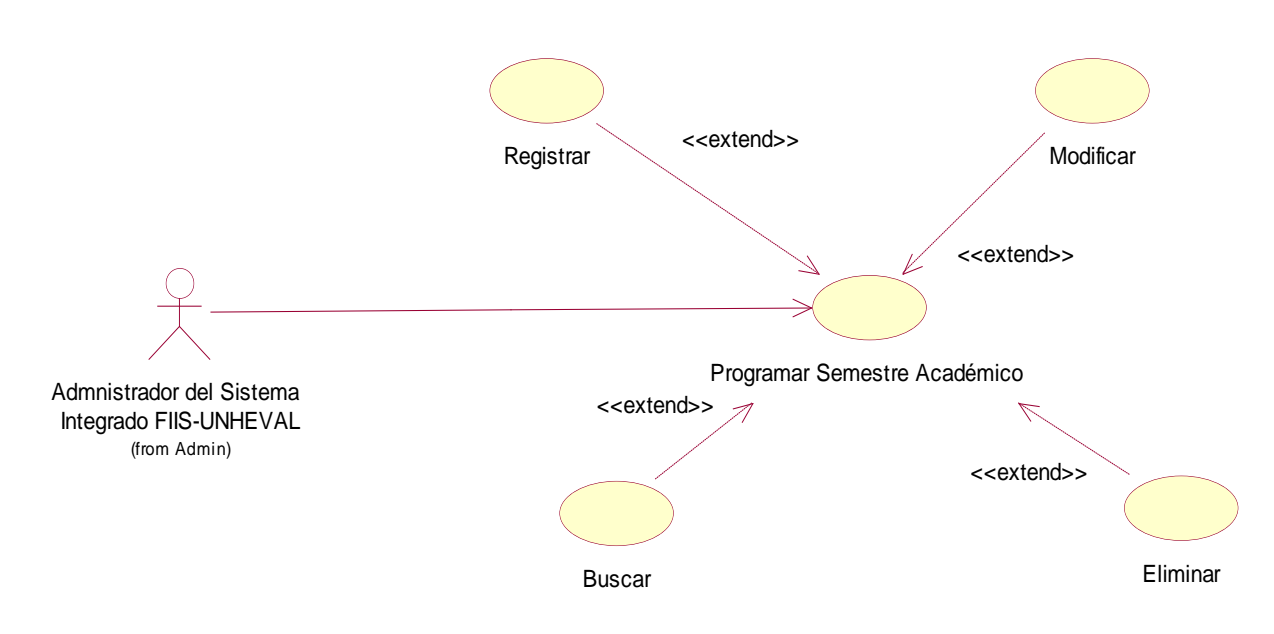

**Fuente:** elaboración propia.

**Tabla 9: Programar Semestre Académico**

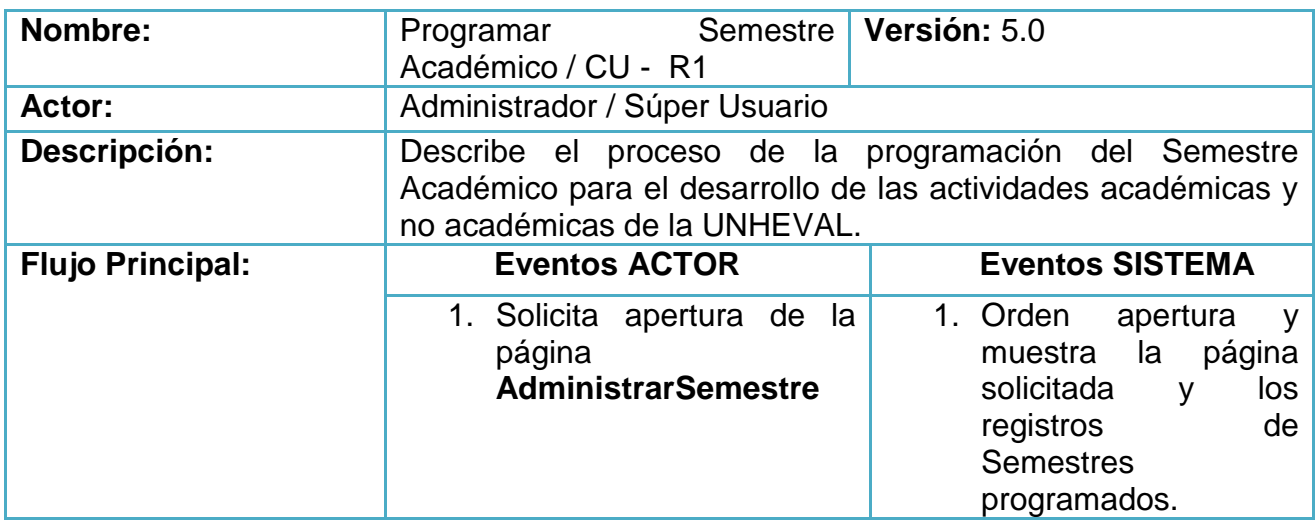

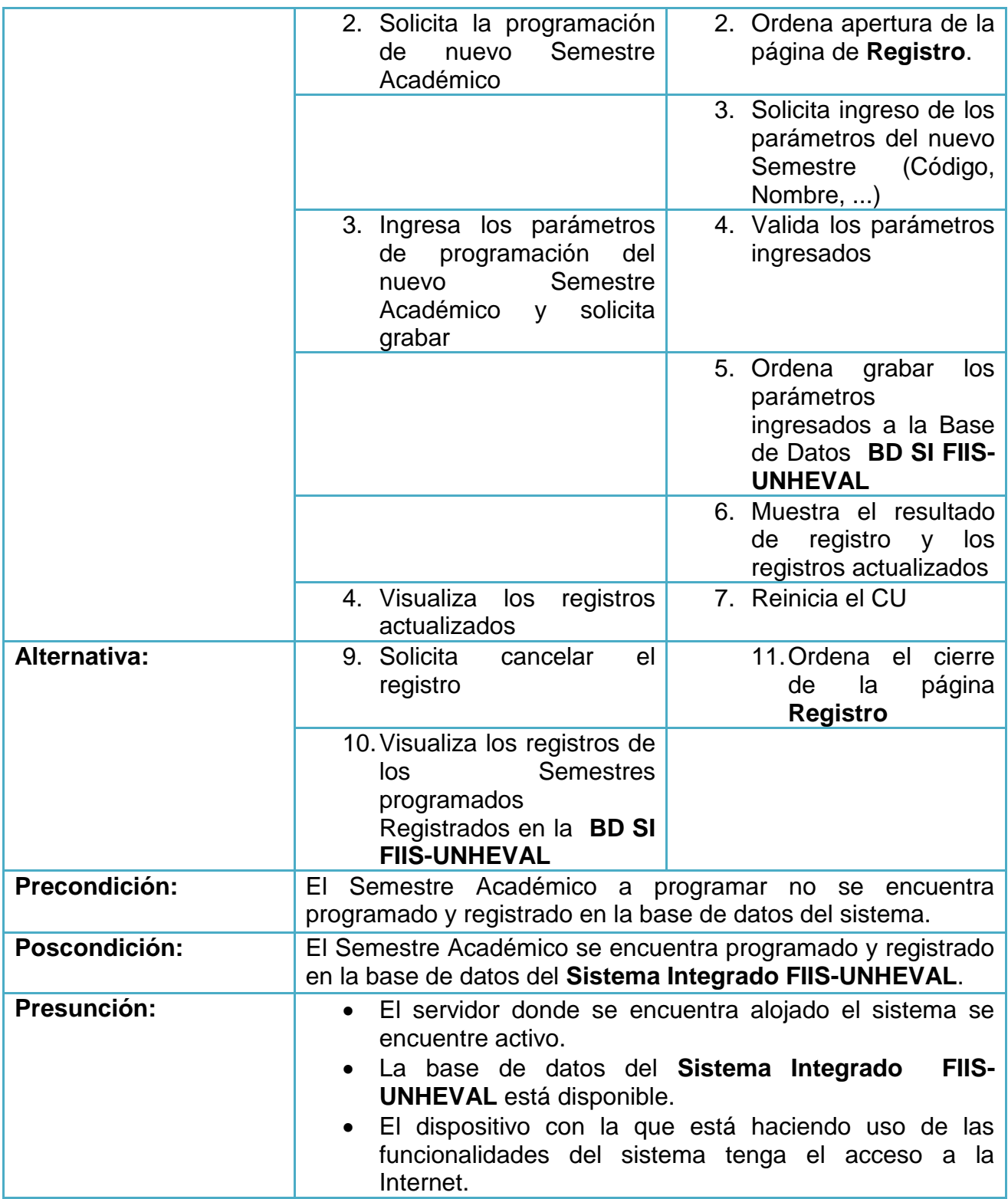

- Programar Actividades por semestre Académico

### **Gráfica 12: Programar Actividades por semestre Académico**

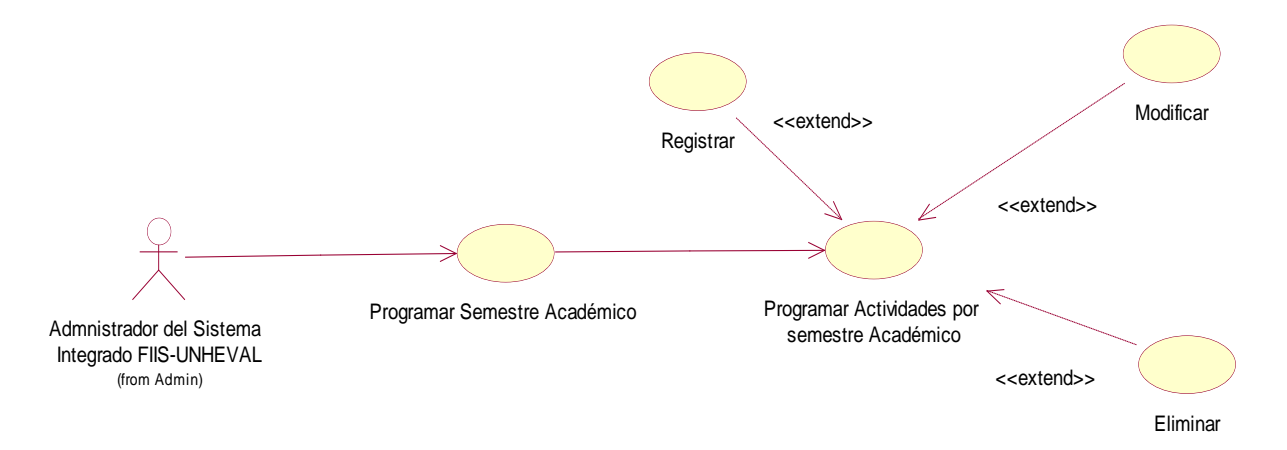

**Fuente:** elaboración propia.

**Tabla 10: Programar Actividades por semestre Académico**

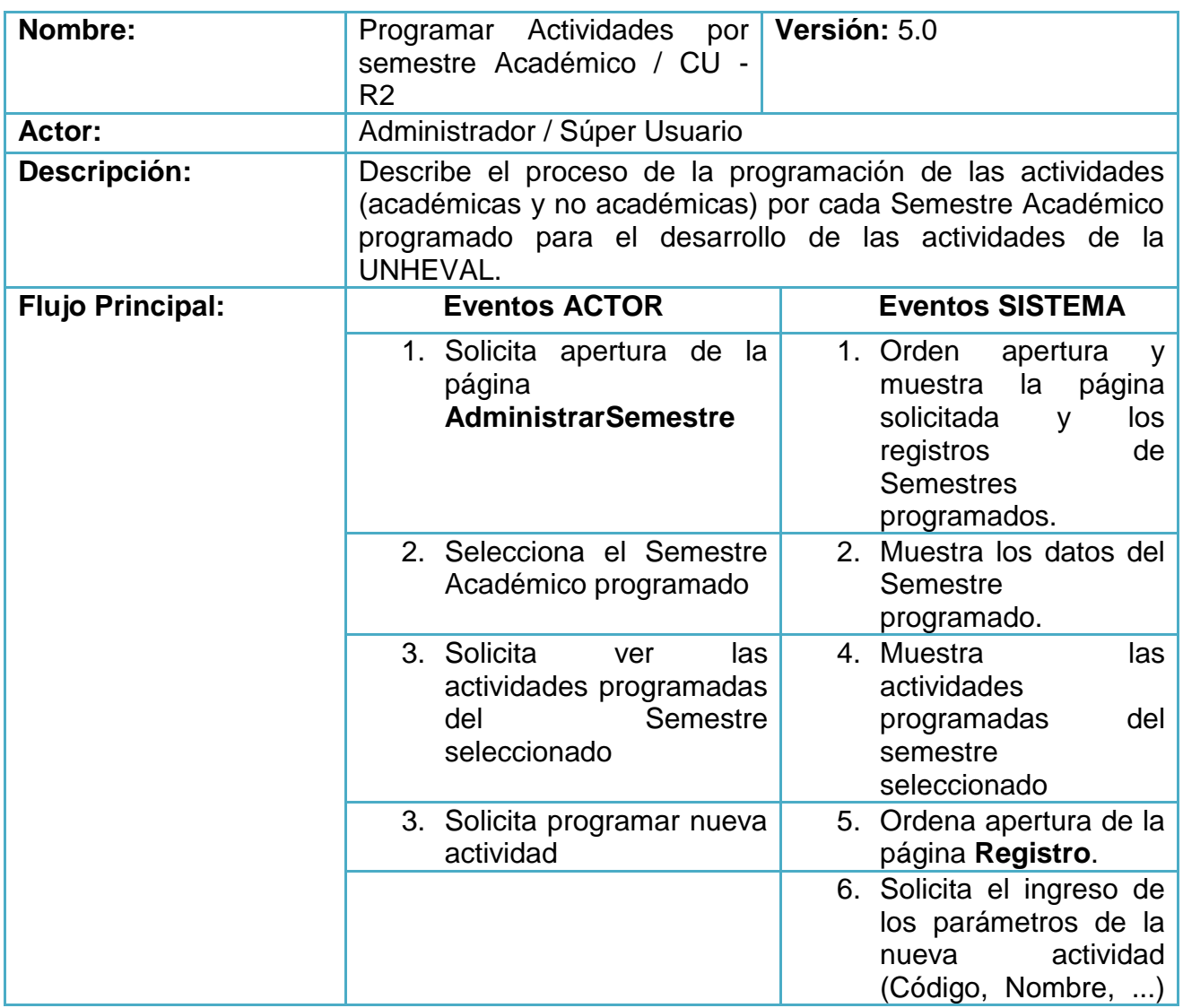

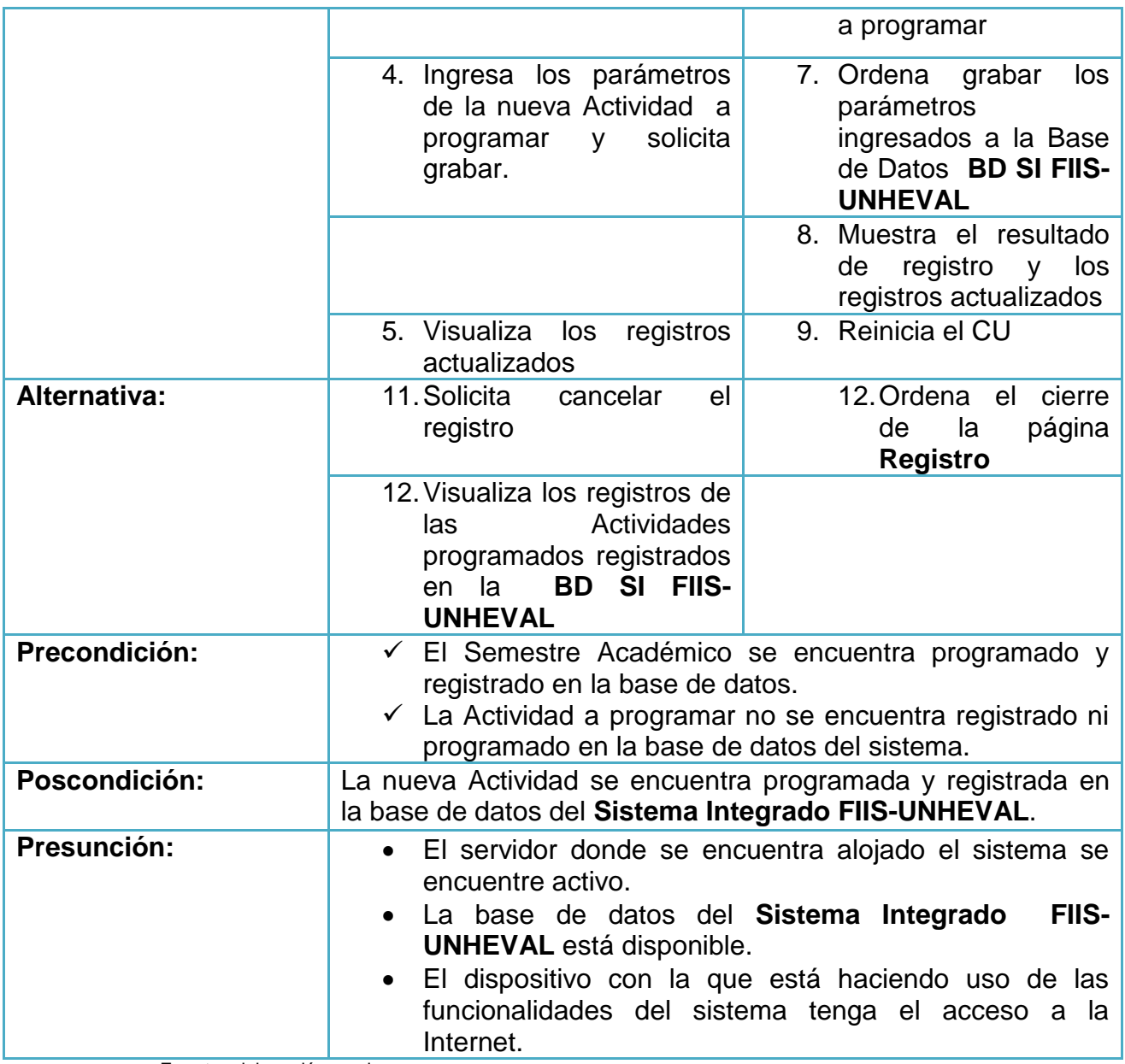

# **Administración de Ingresos**

- Administrar ingresantes por E.P.

**Gráfica 13: Administrar ingresantes por E.P.**

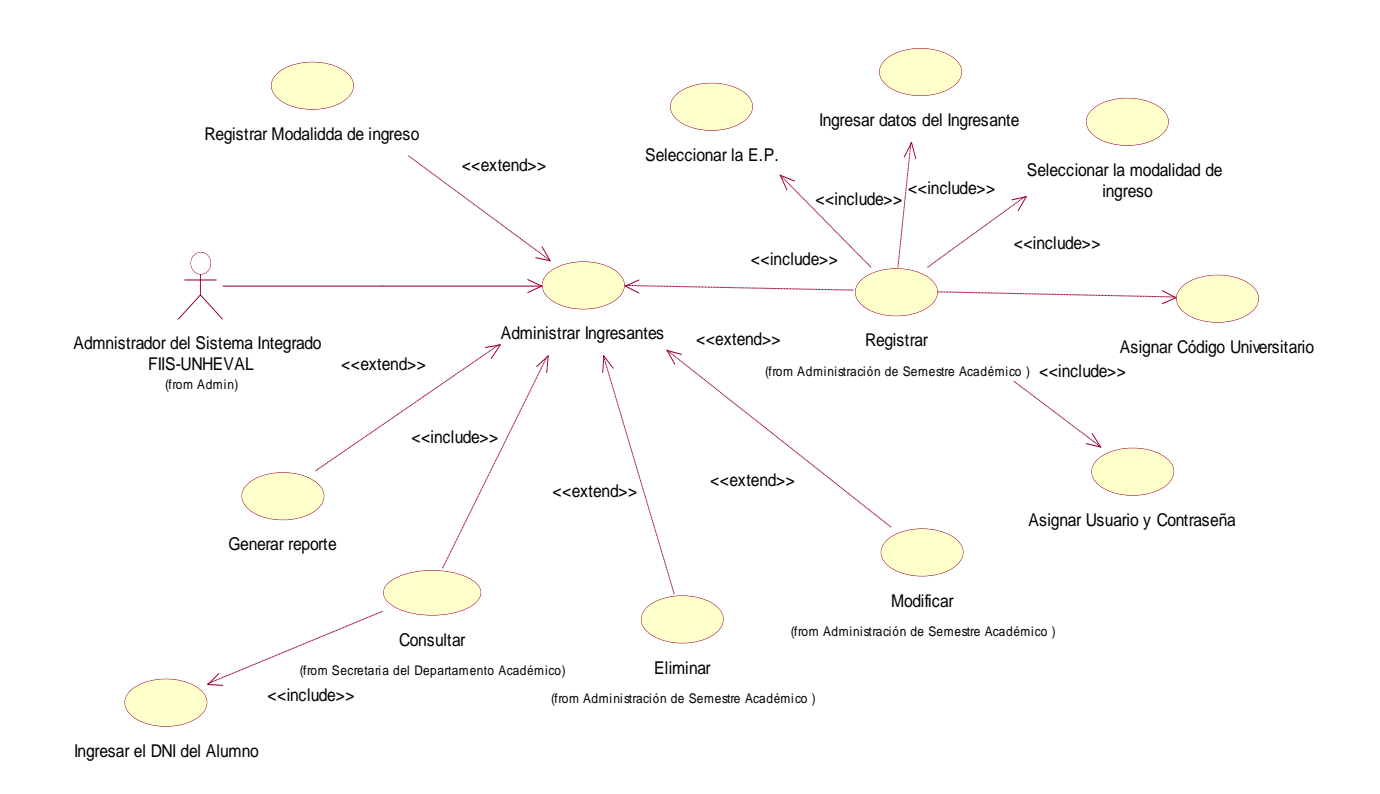

**Fuente:** elaboración propia.

**Tabla 11: Administrar ingresantes por E.P.**

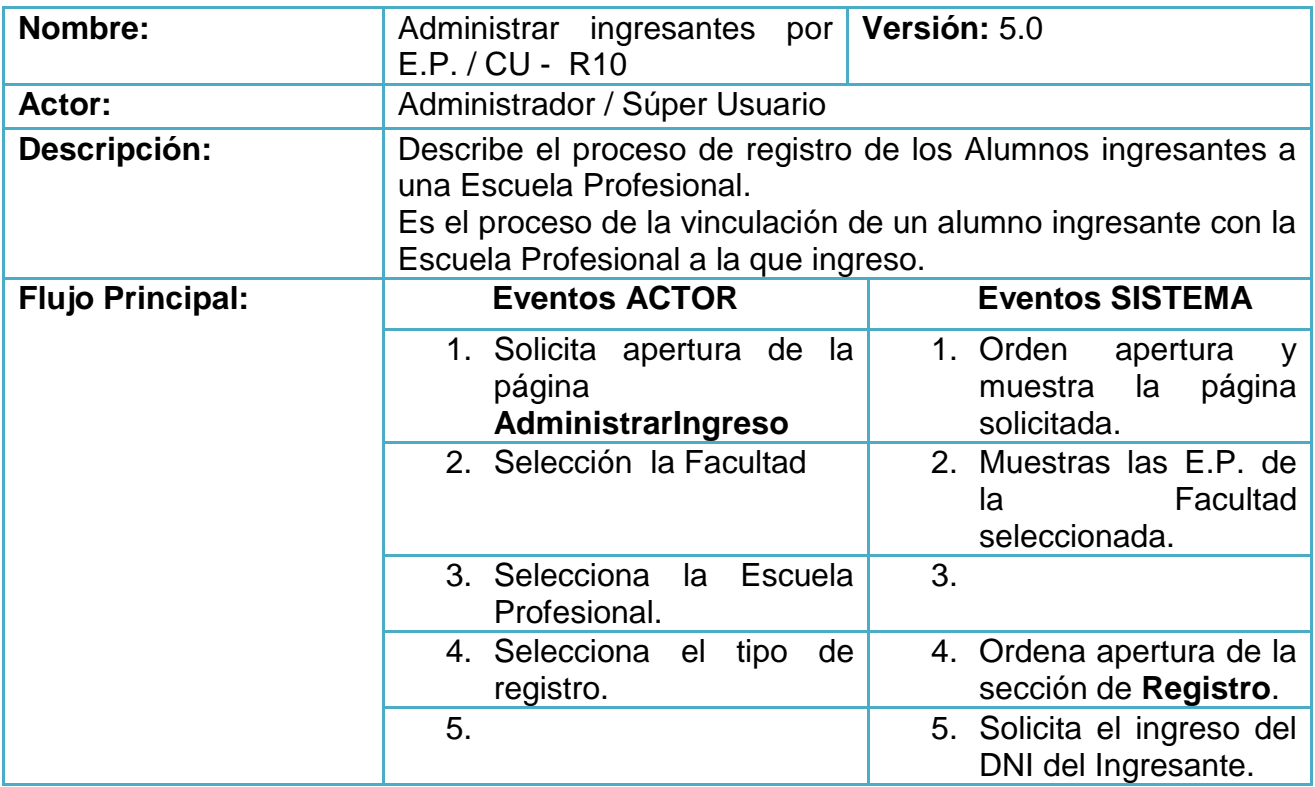

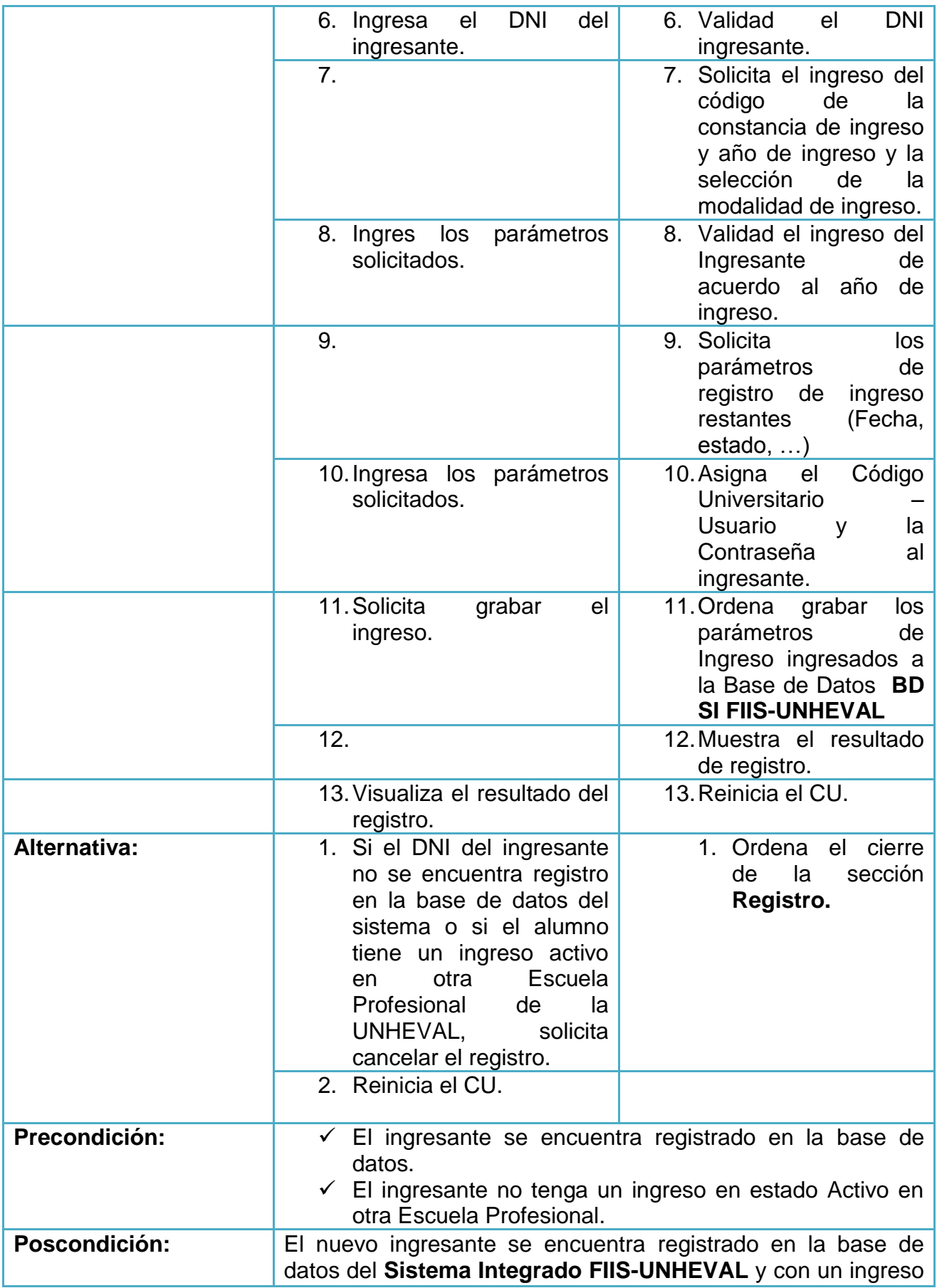

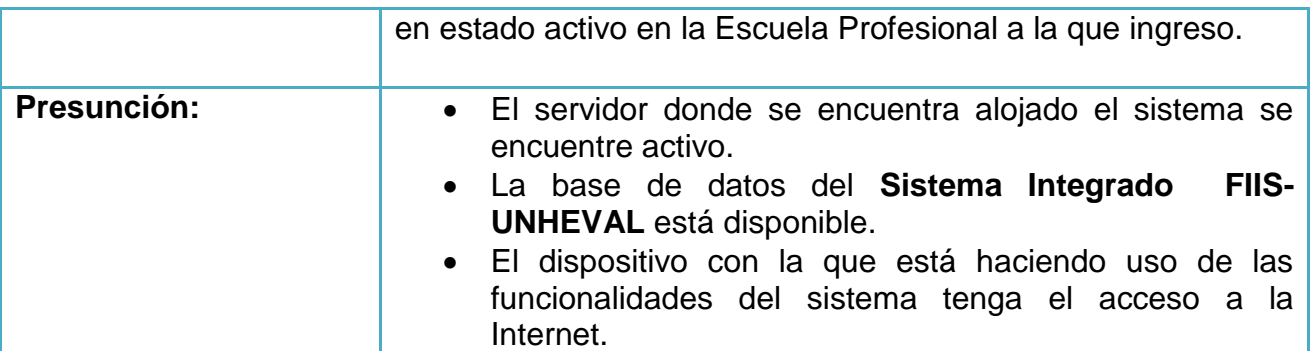

## **Administración de la Facultad Asignado**

- Administrar Facultad Asignado

**Gráfica 14: Administrar Facultad Asignado**

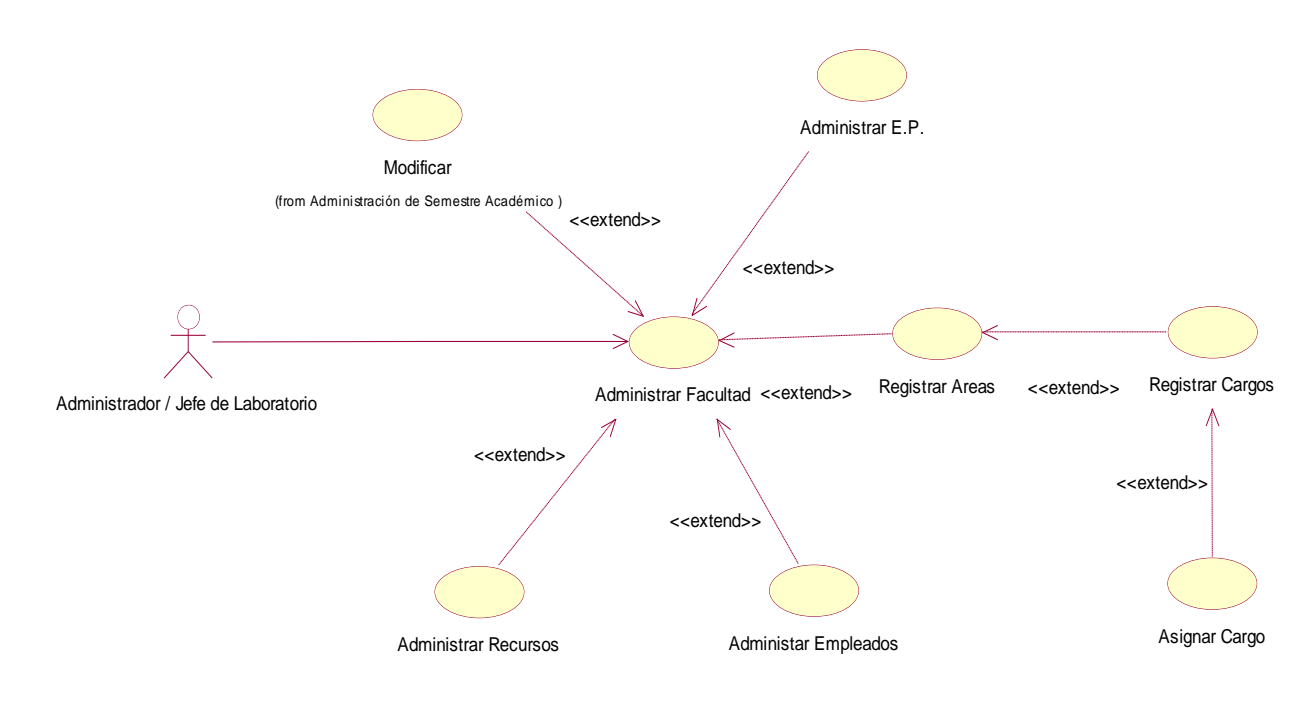

**Tabla 12: Administrar Facultad Asignado**

| Nombre:                 | Administrar<br>Asignado<br>/ CU - R11                                         |  | Facultad   Versión: 5.0                            |  |
|-------------------------|-------------------------------------------------------------------------------|--|----------------------------------------------------|--|
| Actor:                  | Administrador / Jefe de Laboratorio                                           |  |                                                    |  |
| Descripción:            | Describe el proceso de actualización de los datos de la<br>Facultad asignado. |  |                                                    |  |
| <b>Flujo Principal:</b> | <b>Eventos ACTOR</b>                                                          |  | <b>Eventos SISTEMA</b>                             |  |
|                         | 1. Solicita apertura de la<br>página                                          |  | 1. Orden<br>apertura<br>y.<br>la página<br>muestra |  |

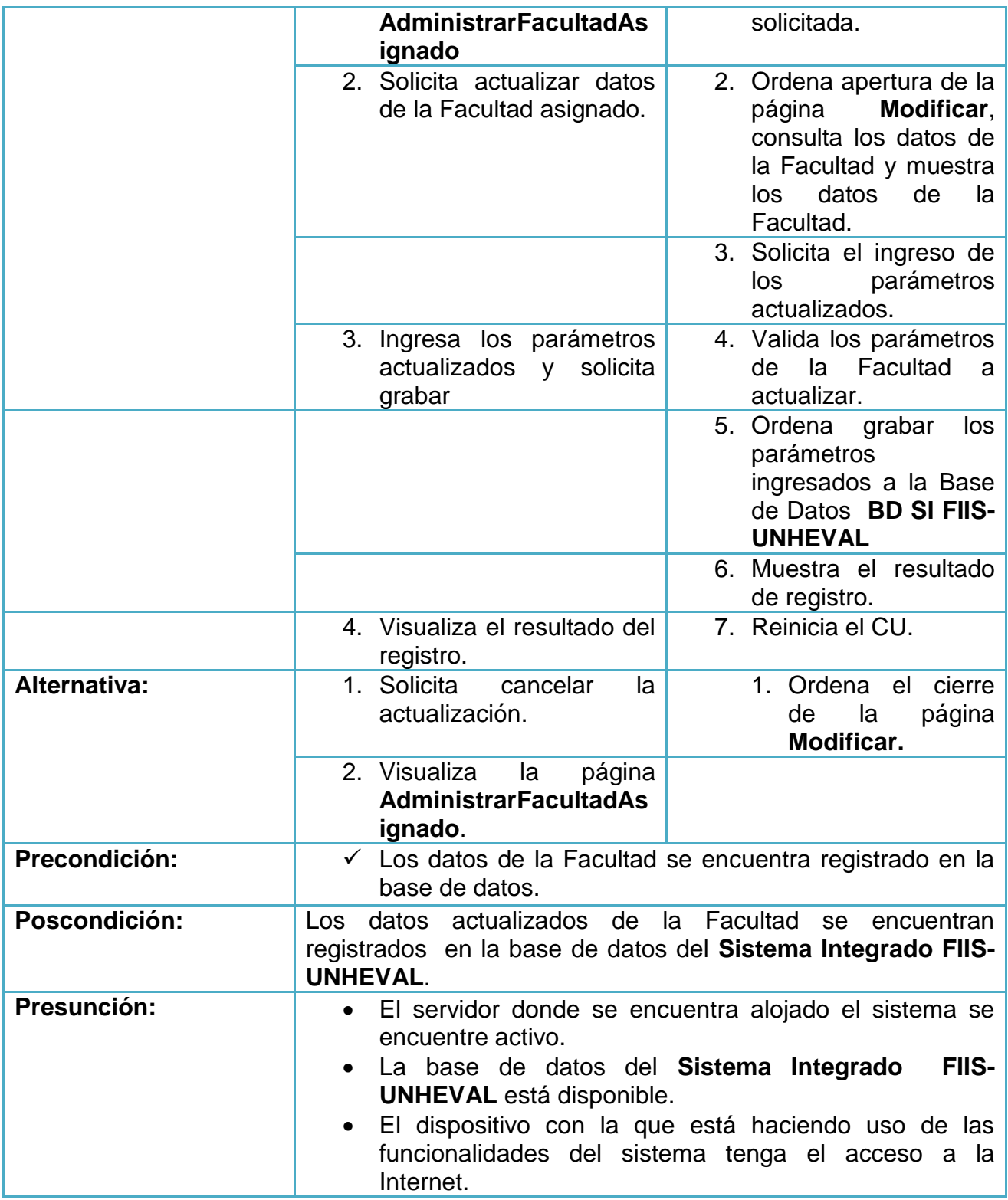

- Administración de Áreas de la Facultad asignado.

## **Gráfica 15: Administración de Áreas de la Facultad asignado.**

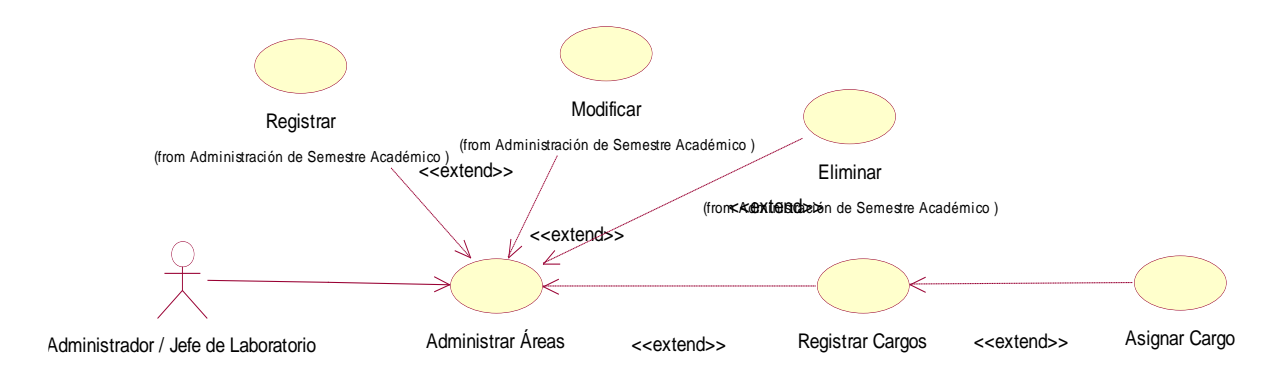

**Fuente:** elaboración propia.

**Tabla 13: Administración de Áreas de la Facultad asignado.**

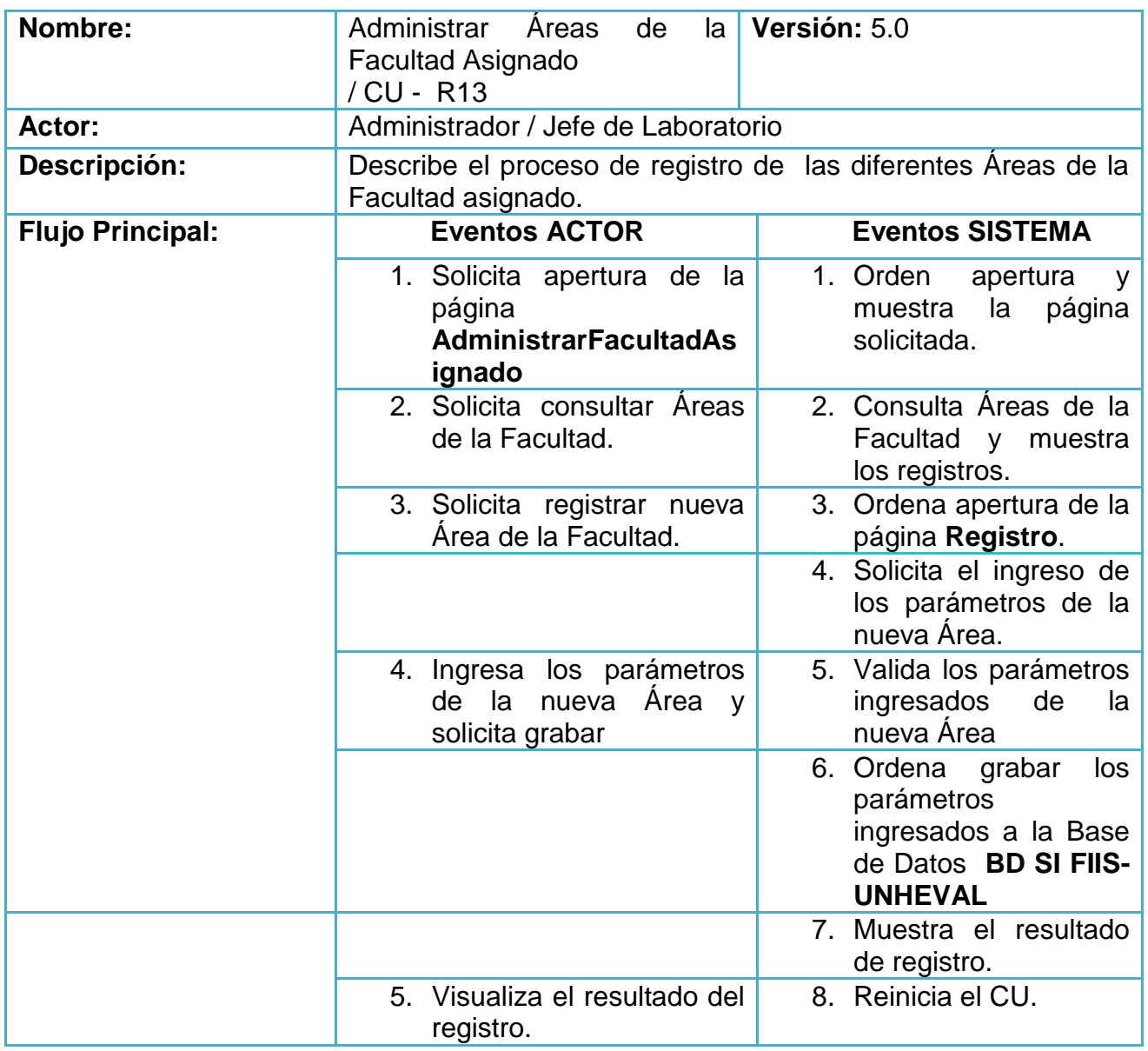

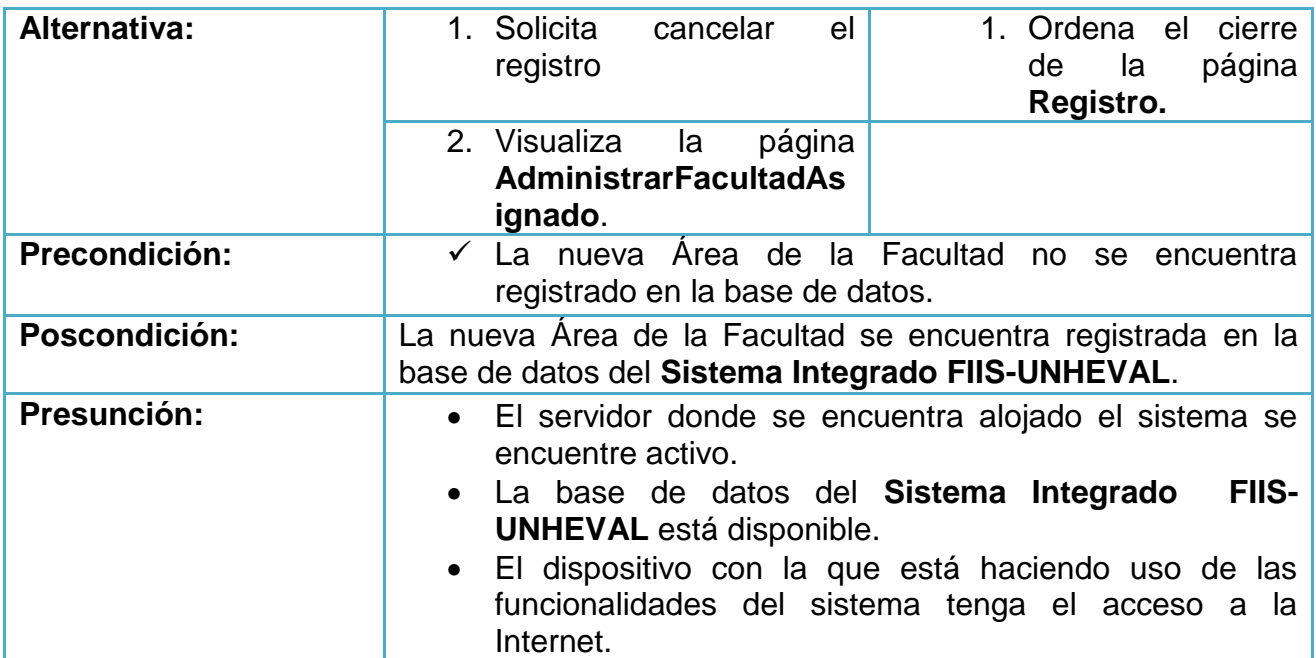

- Administrar cargos de las Áreas de la Facultad asignado.

**Gráfica 16: Administrar cargos de las Áreas de la Facultad asignado**

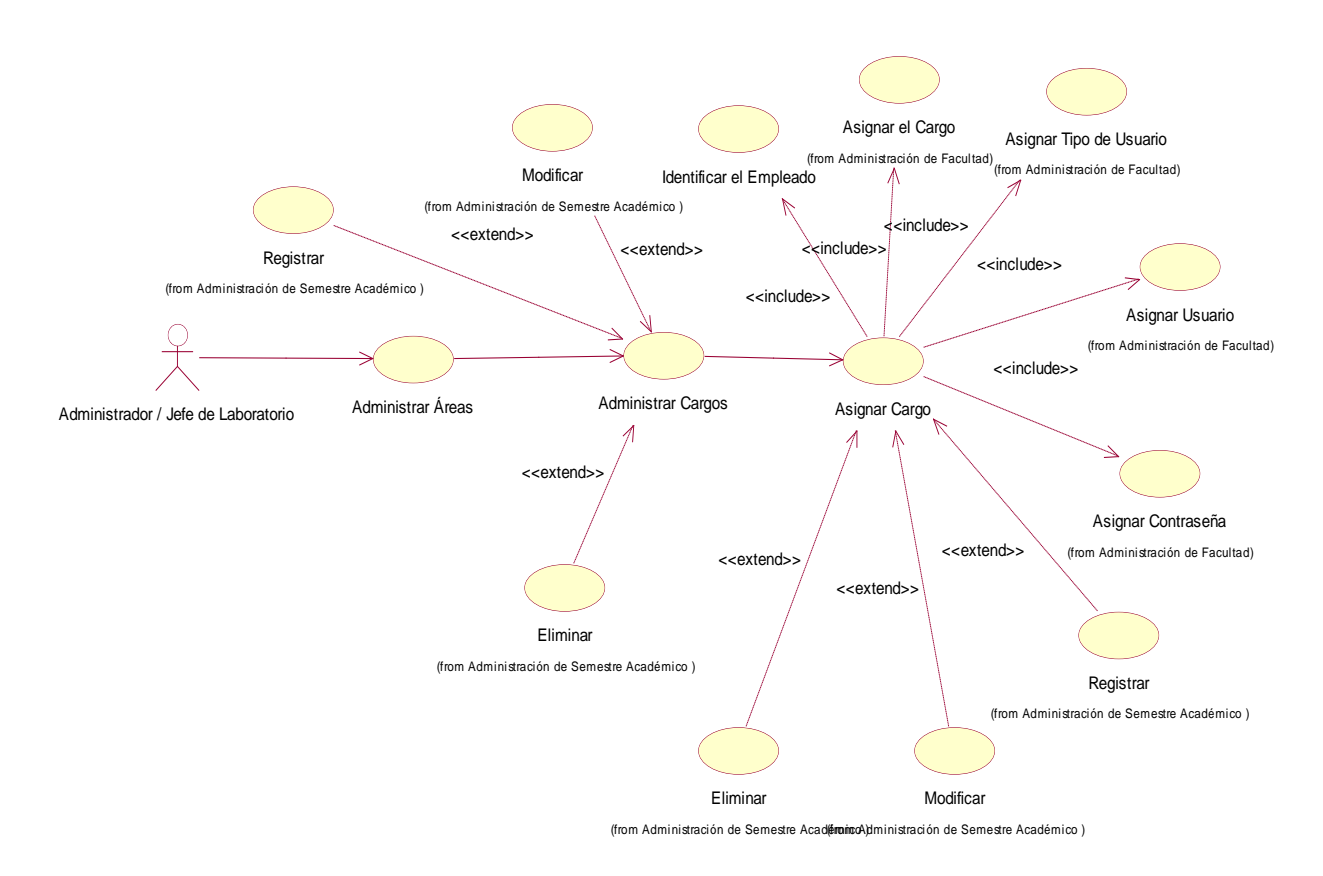

**Tabla 14: Administrar cargos de las Áreas de la Facultad asignado**

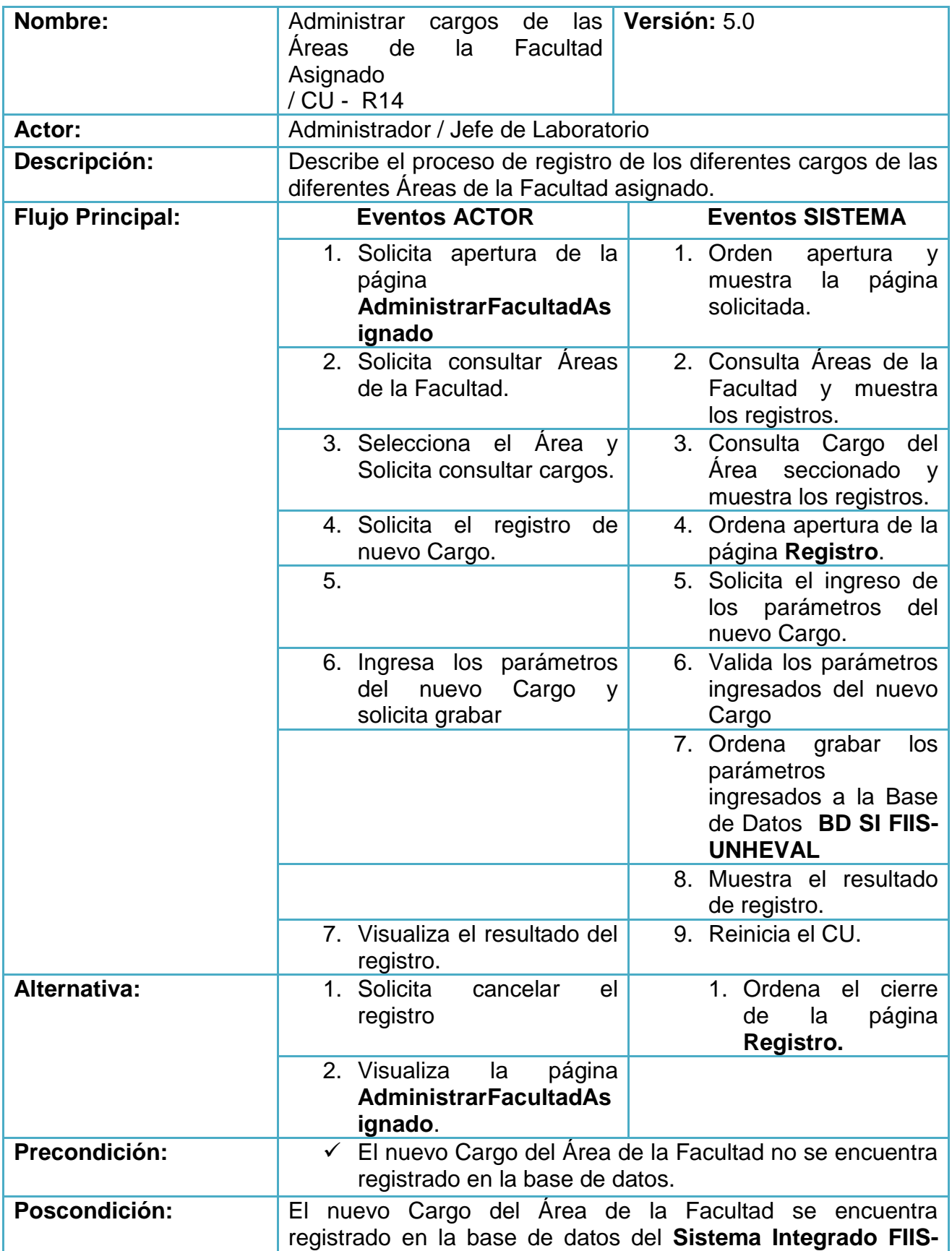

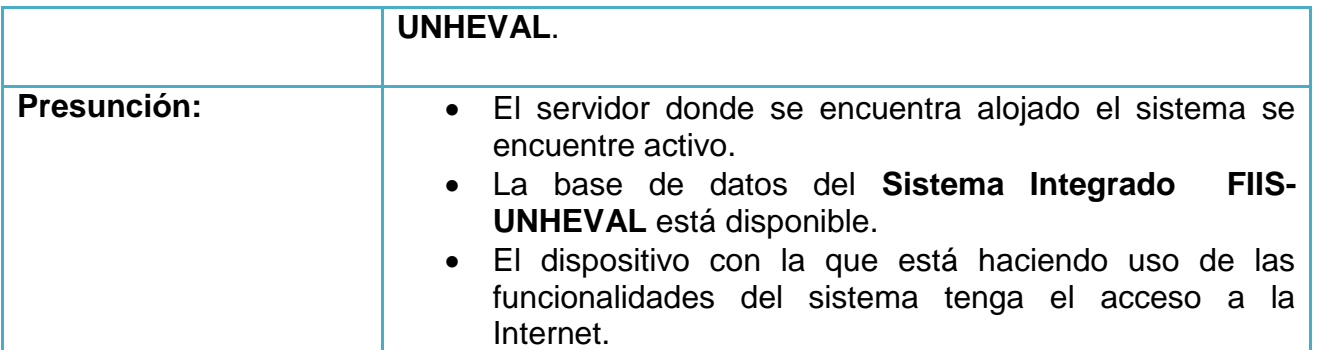

- Asignar cargo de las Áreas de la Facultad asignado

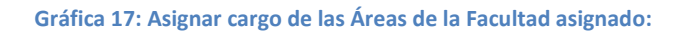

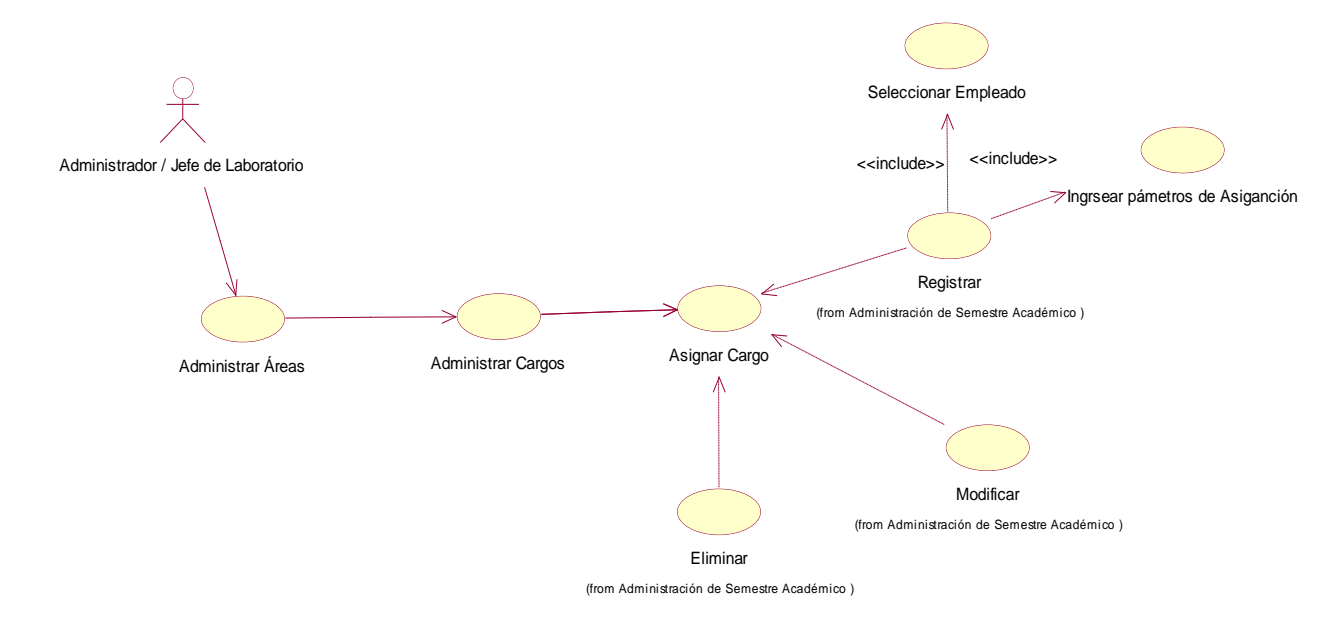

**Fuente:** elaboración propia.

## **Tabla 15: Asignar cargo de las Áreas de la Facultad asignado**

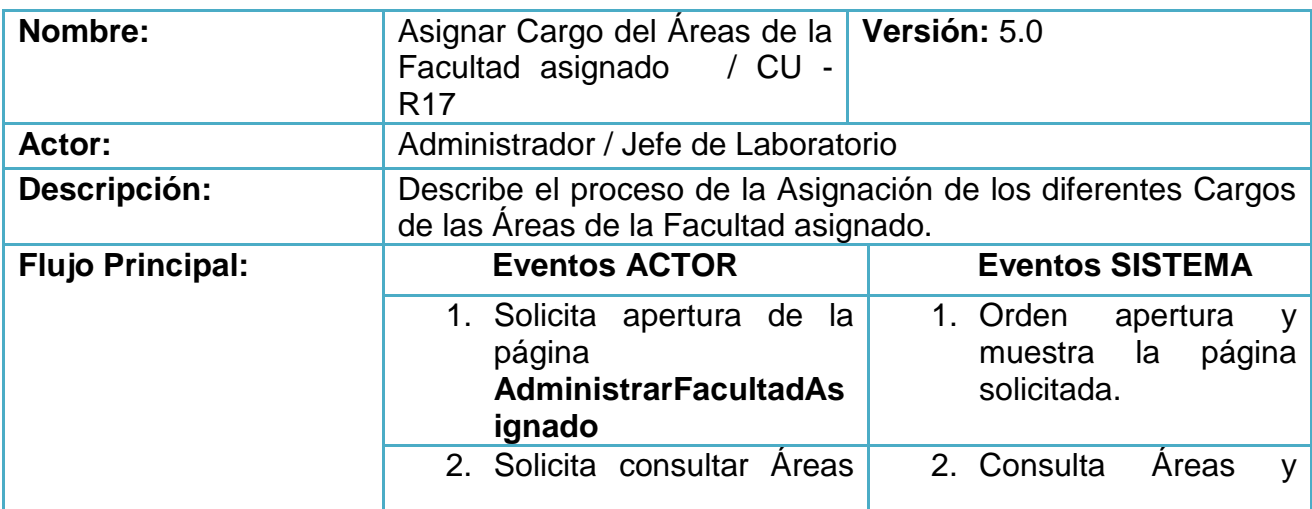

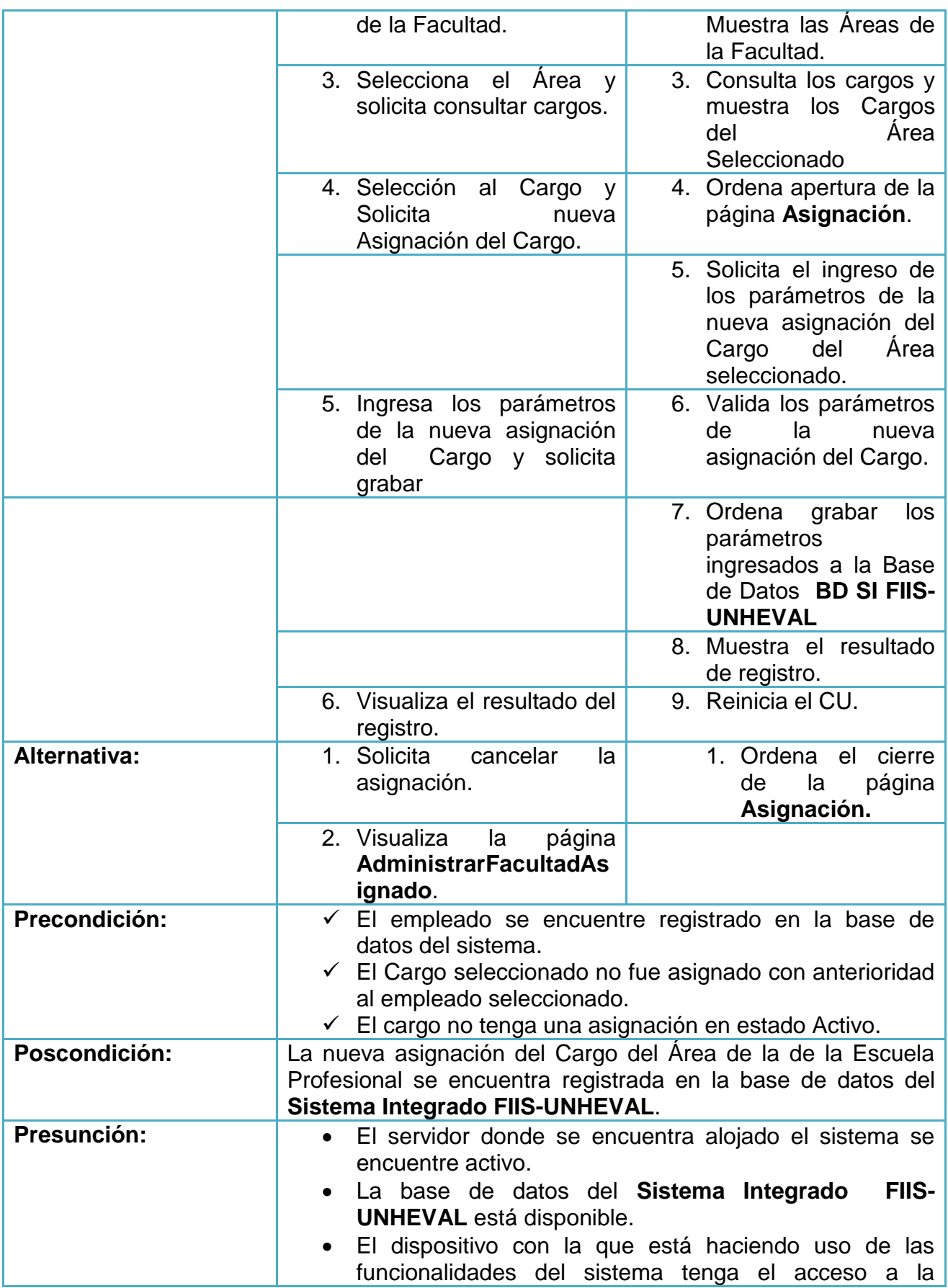

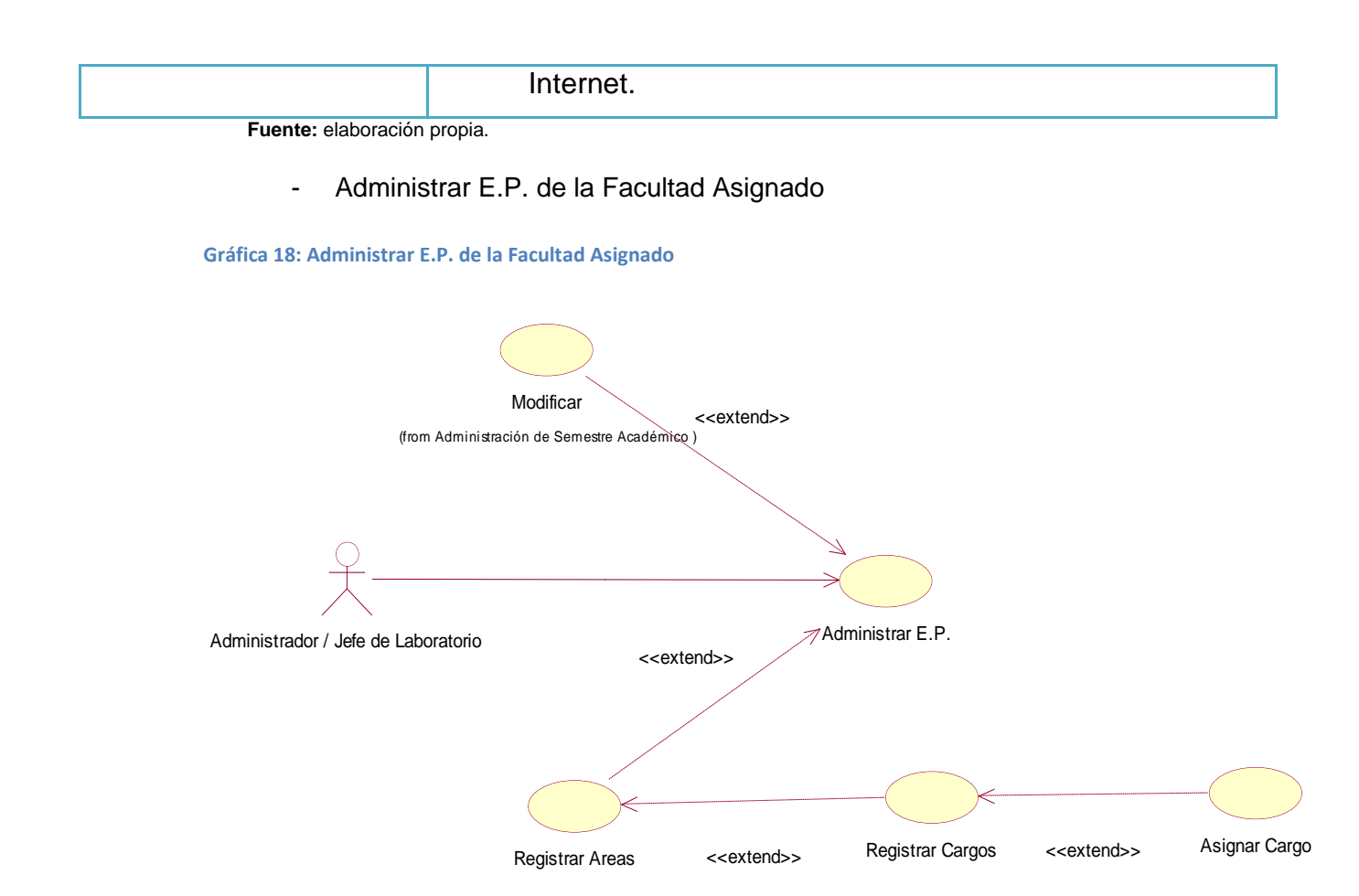

**Fuente:** elaboración propia.

**Tabla 16: Administrar E.P. de la Facultad Asignado**

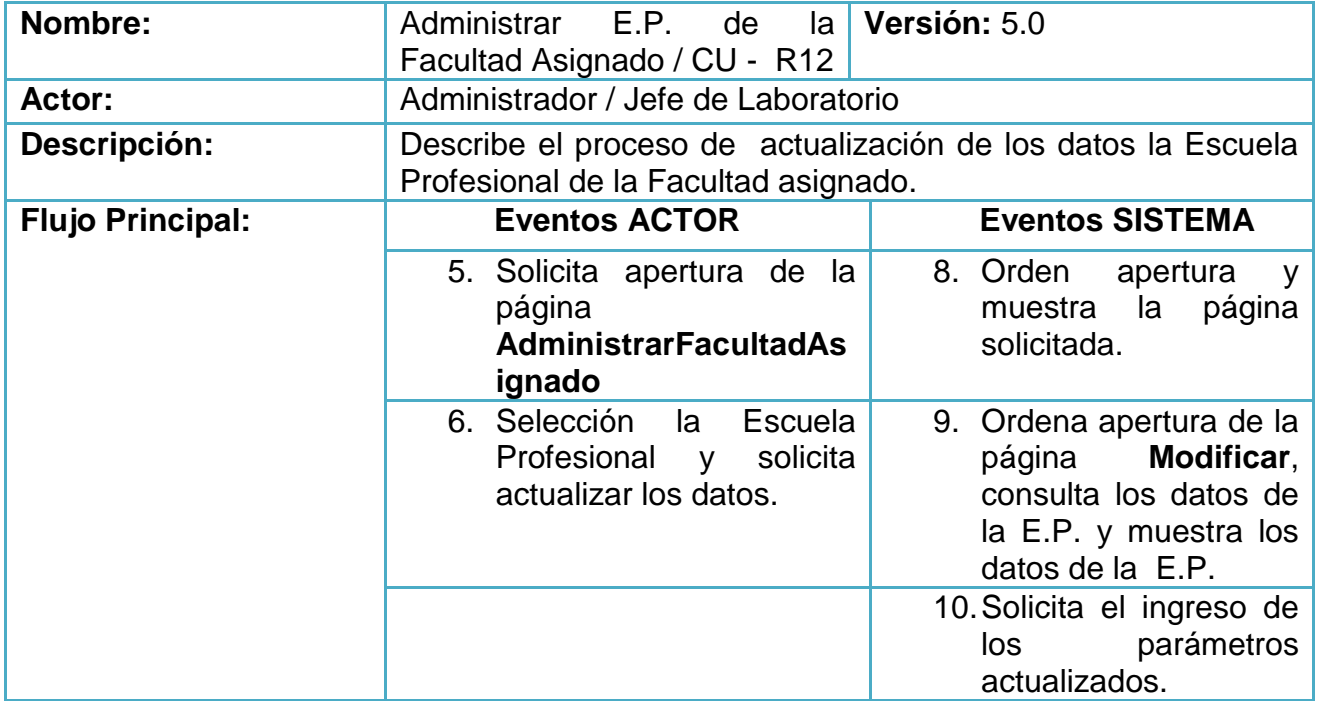

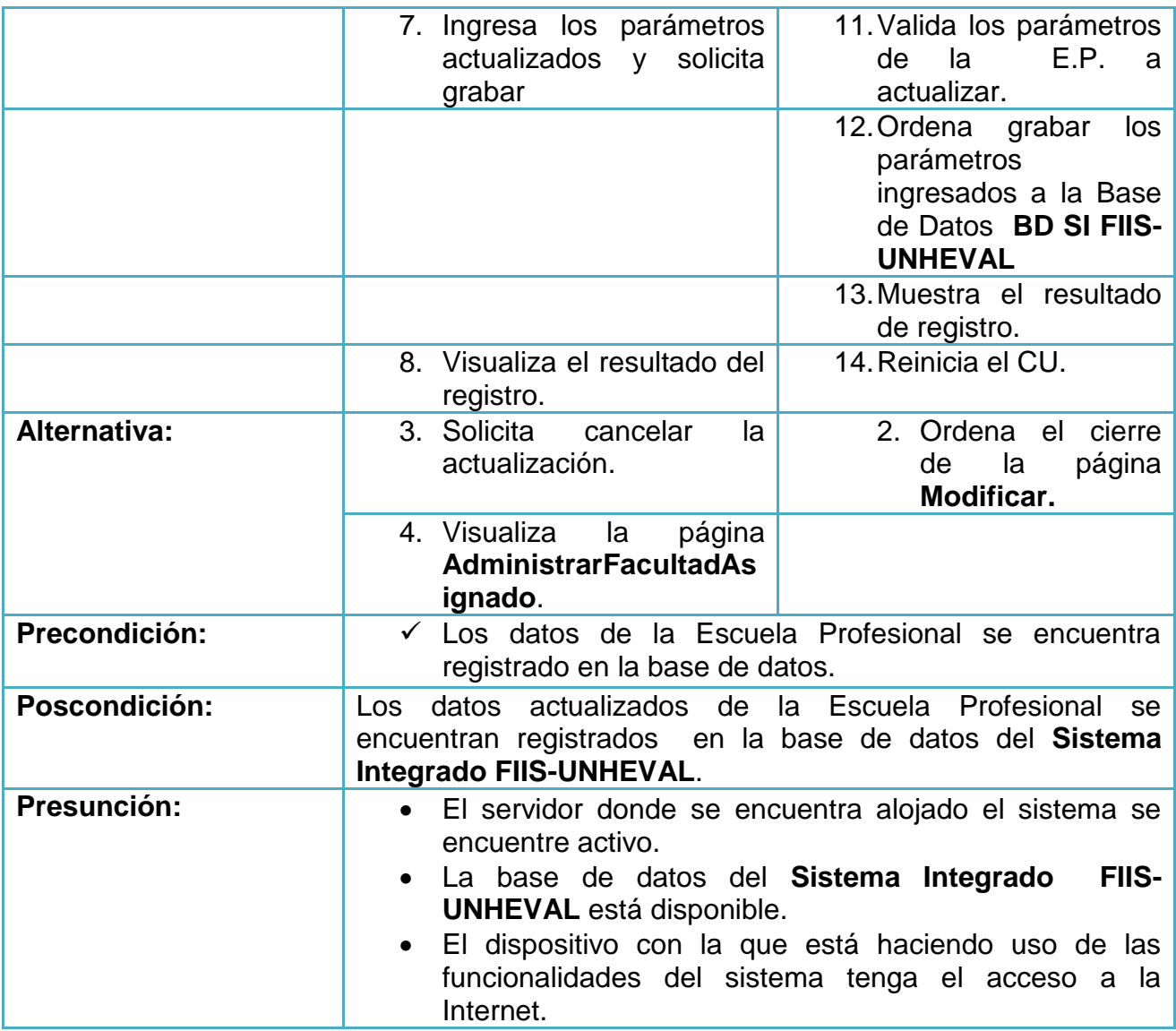

- Administración de Áreas de la Escuela Profesional de la Facultad asignado

### **Gráfica 19: Administración de Áreas de la Escuela Profesional de la Facultad asignado**

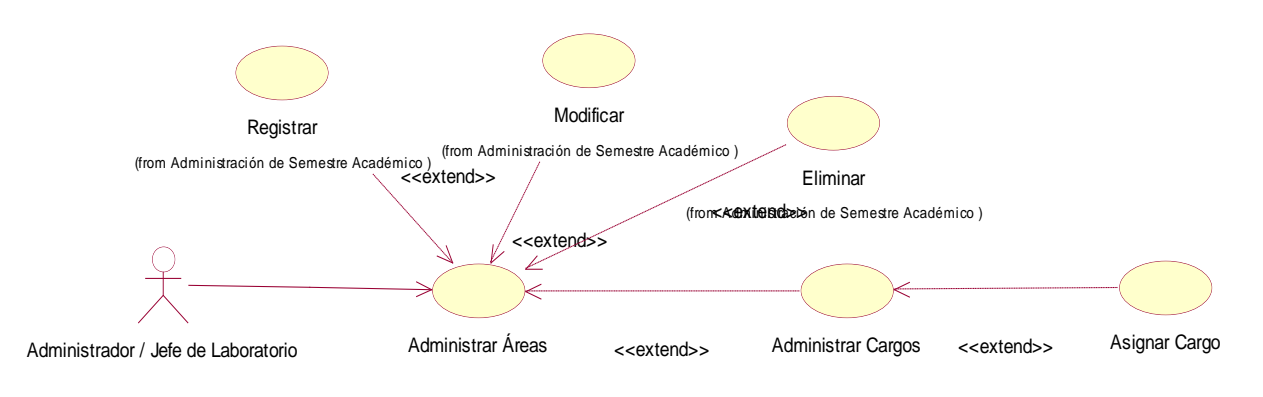

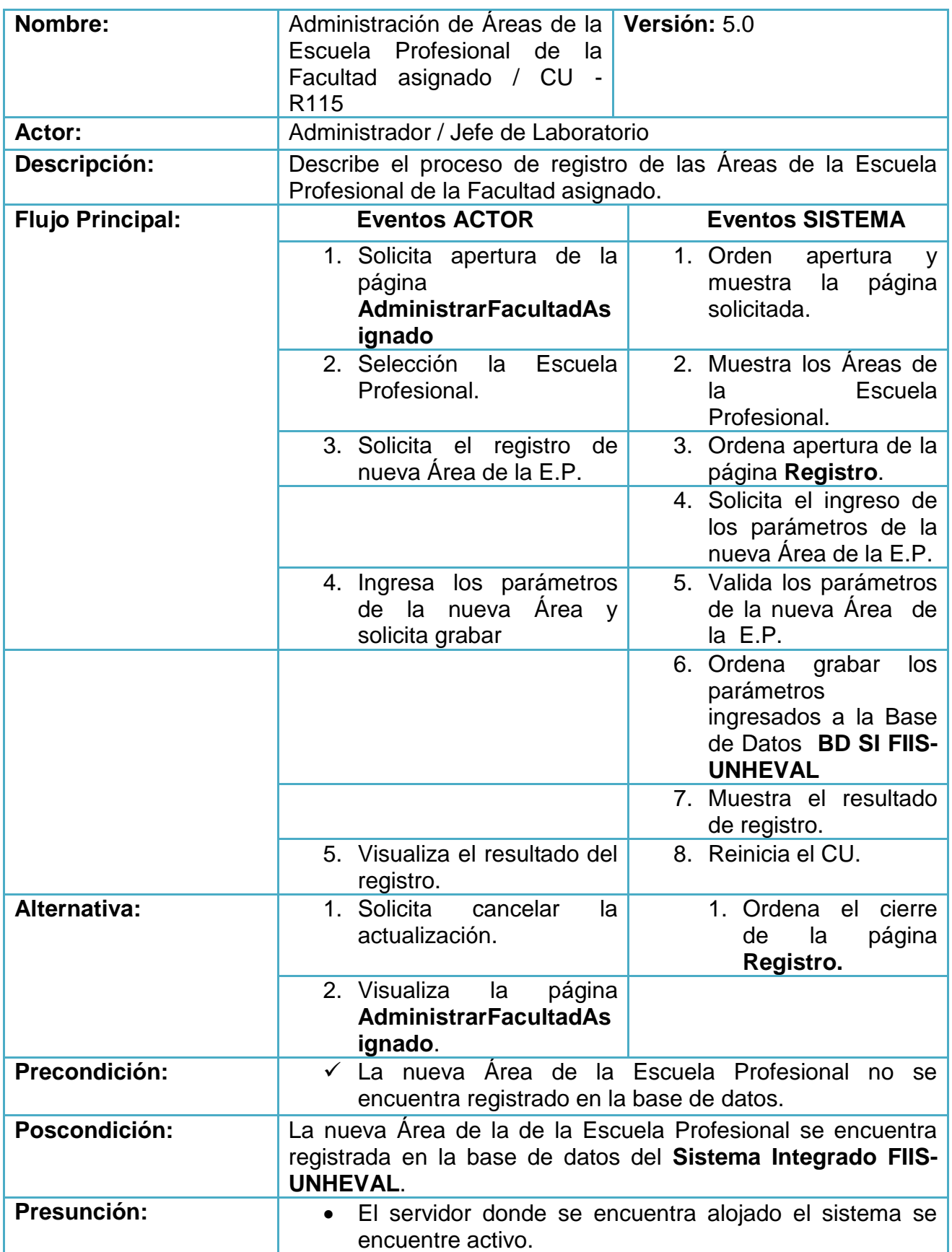

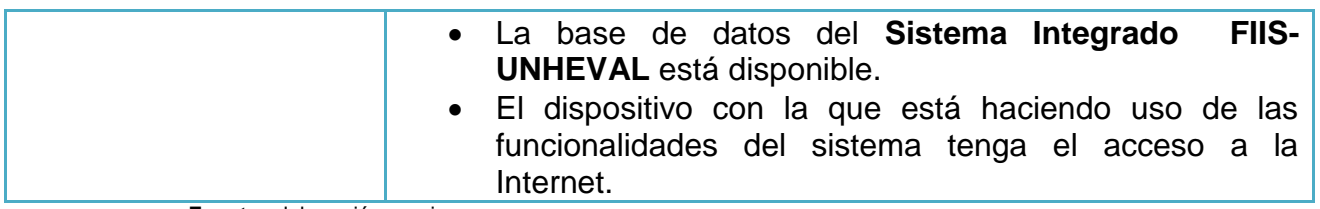

- Administrar cargos de la Áreas de la Escuela Profesional de la Facultad asignado

**Gráfica 20: Administrar cargos de la Áreas de la Escuela Profesional de la Facultad asignado**

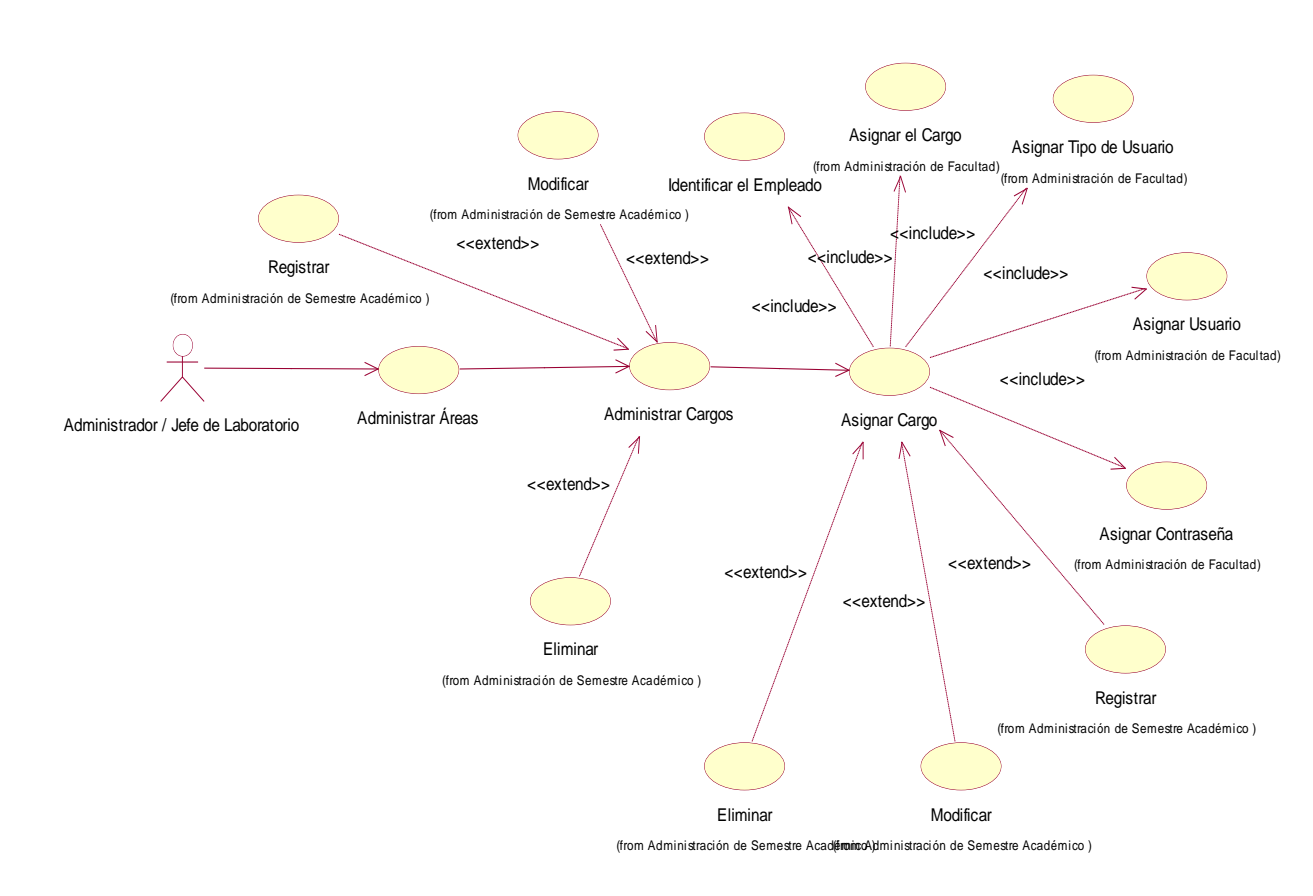

**Fuente:** elaboración propia.

**Tabla 18: Administrar cargos de la Áreas de la Escuela Profesional de la Facultad asignado**

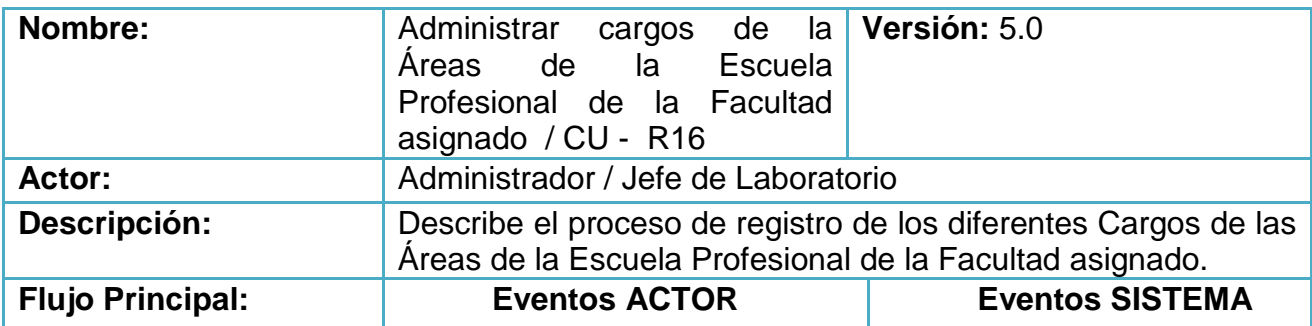

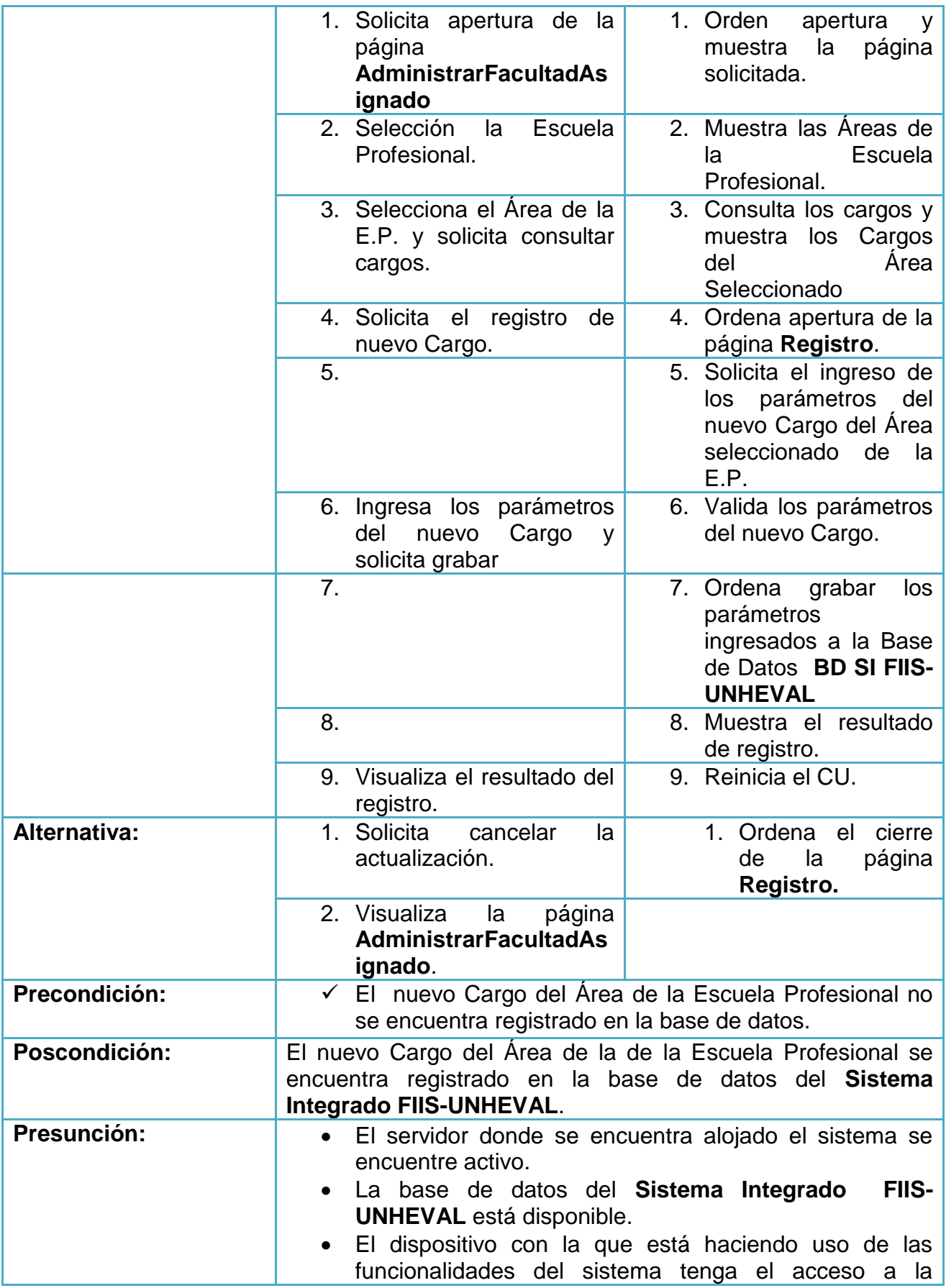

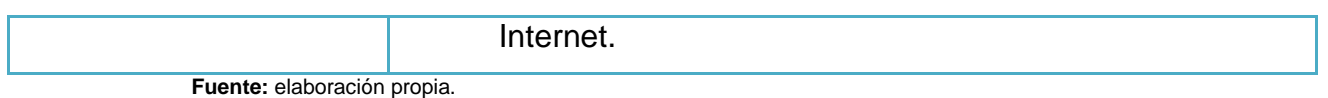

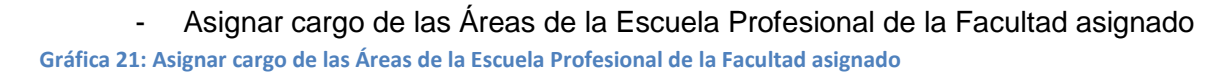

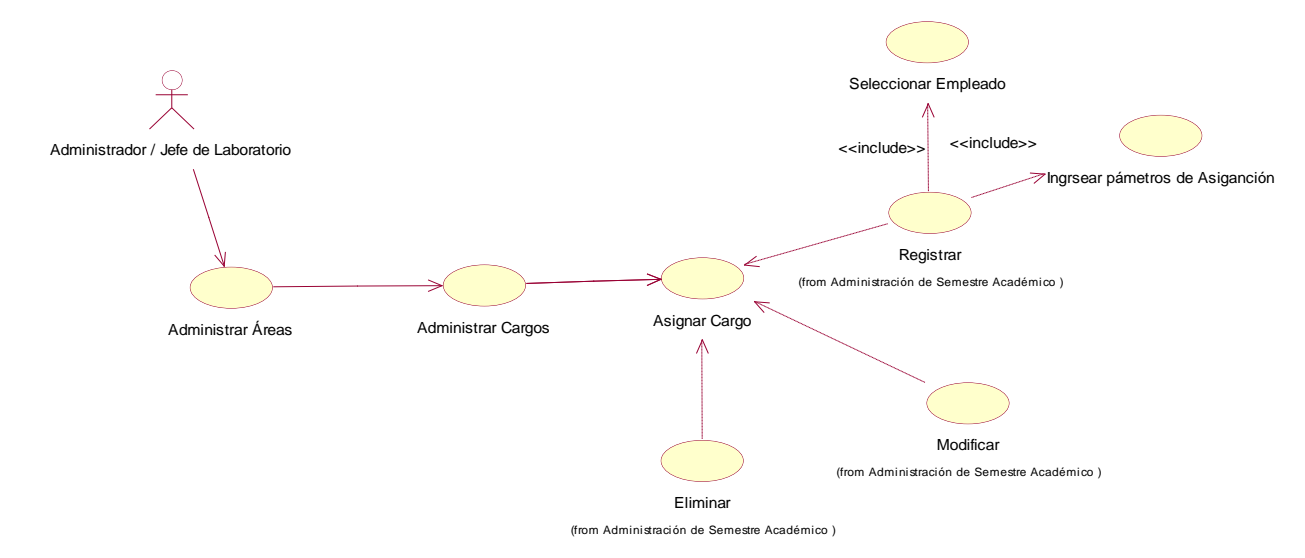

**Tabla 19: Asignar cargo de las Áreas de la Escuela Profesional de la Facultad asignado**

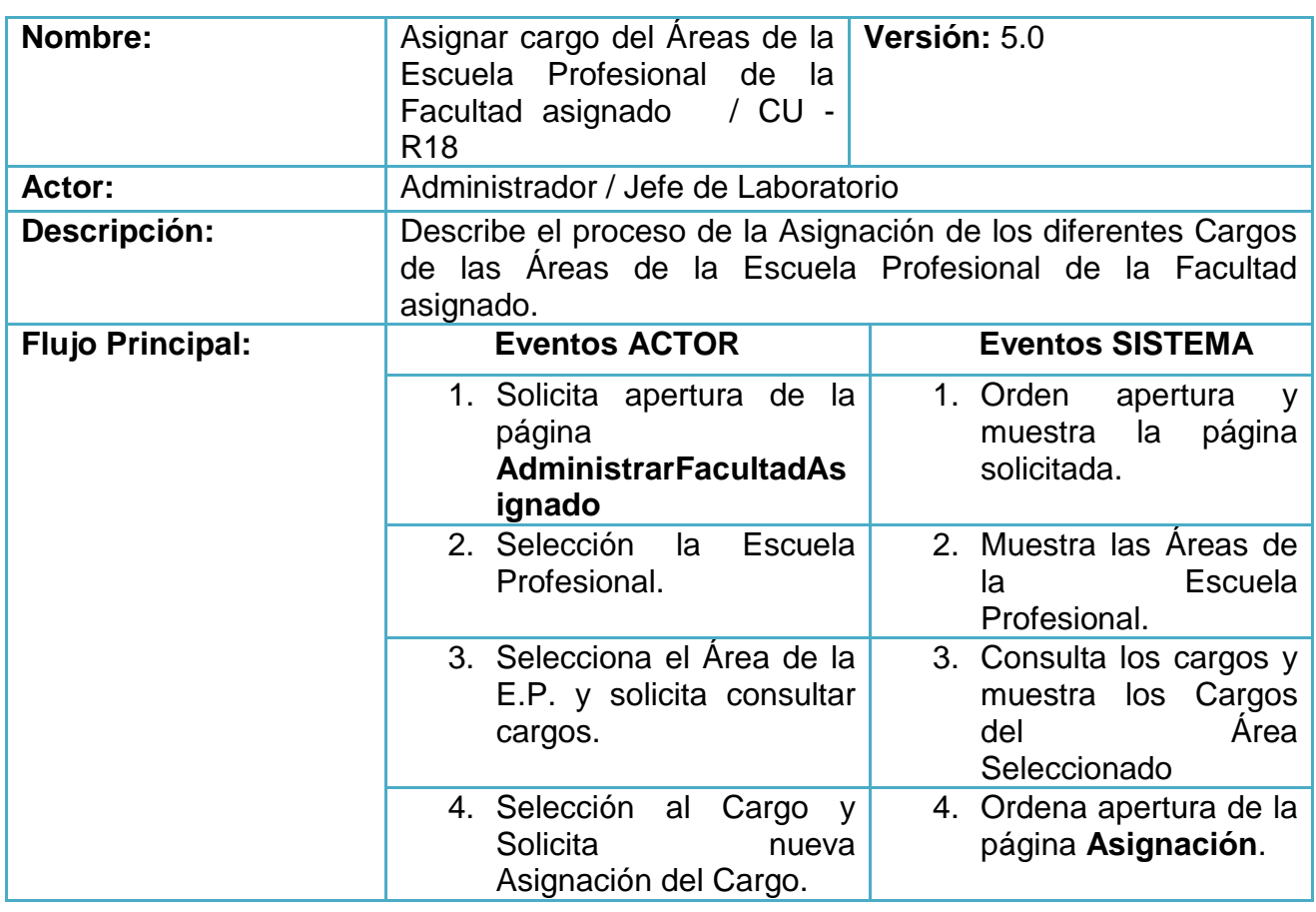

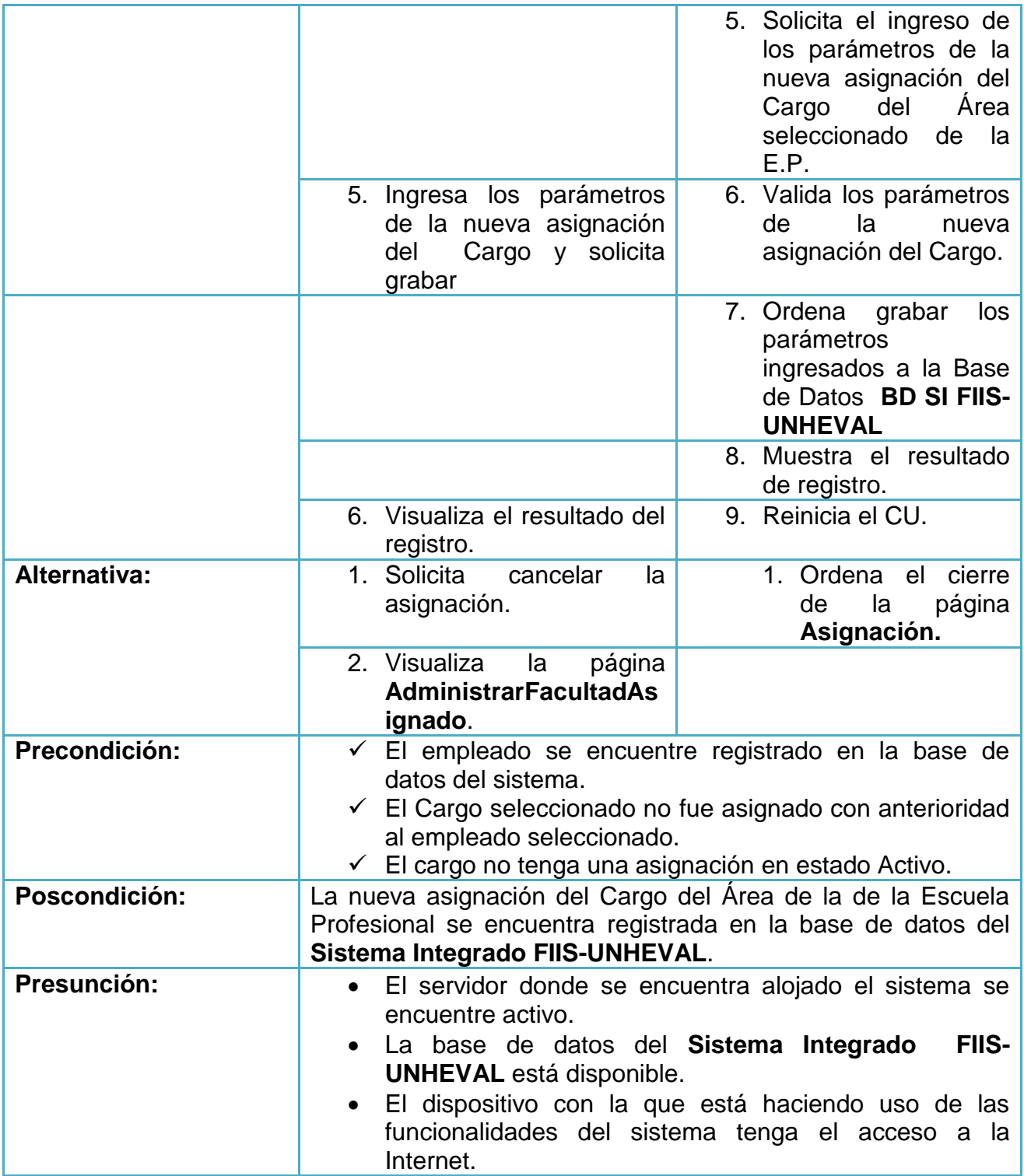

# **Gestión de Recursos de la Facultad Asignado**

- Administrar Recursos de la Facultad Asignado

#### **Gráfica 22: Administrar Recursos de la Facultad Asignado / Administrador**

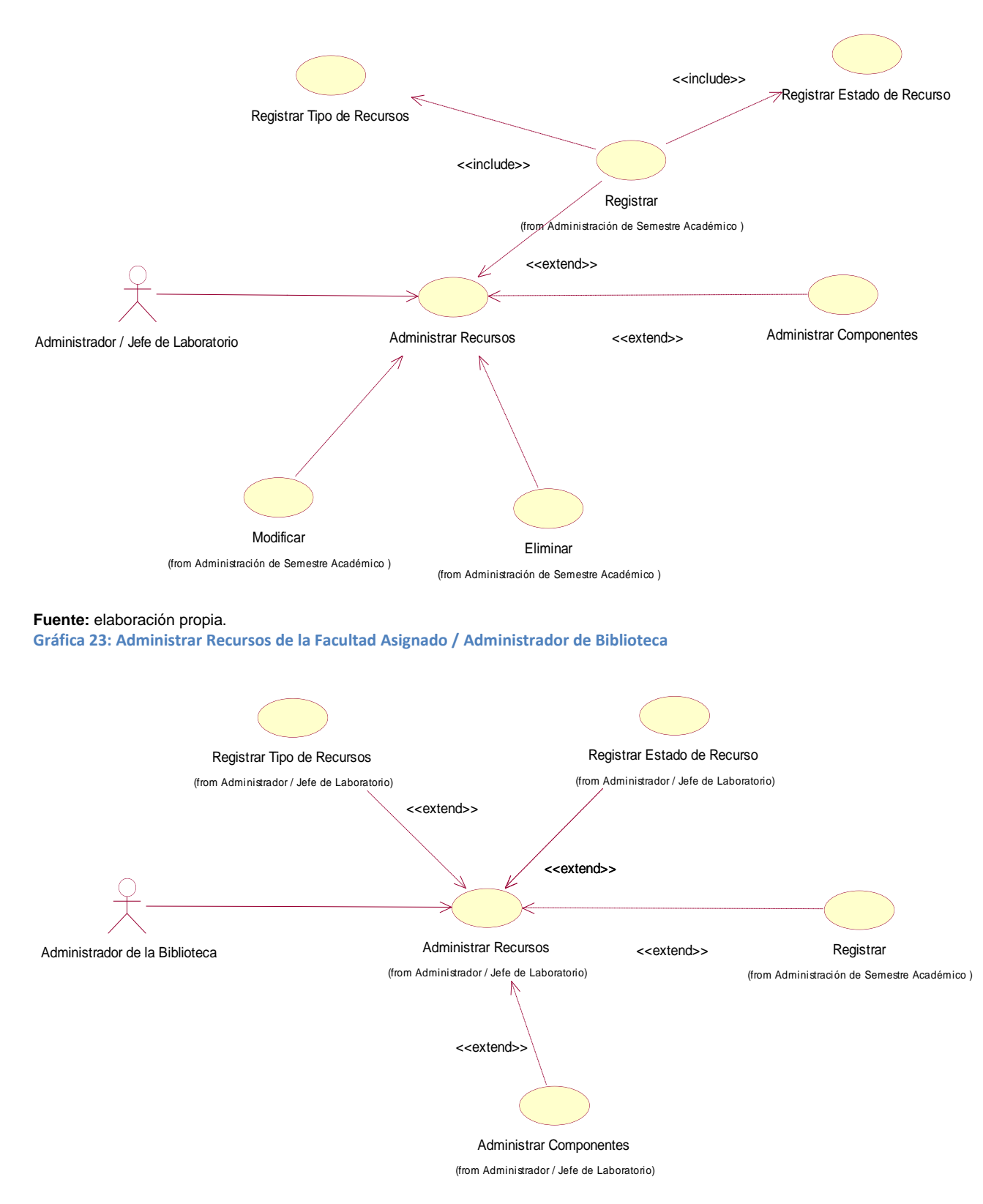

**Fuente:** elaboración propia.

#### **Gráfica 24: Administrar Recursos de la Facultad Asignado / Secretaria**

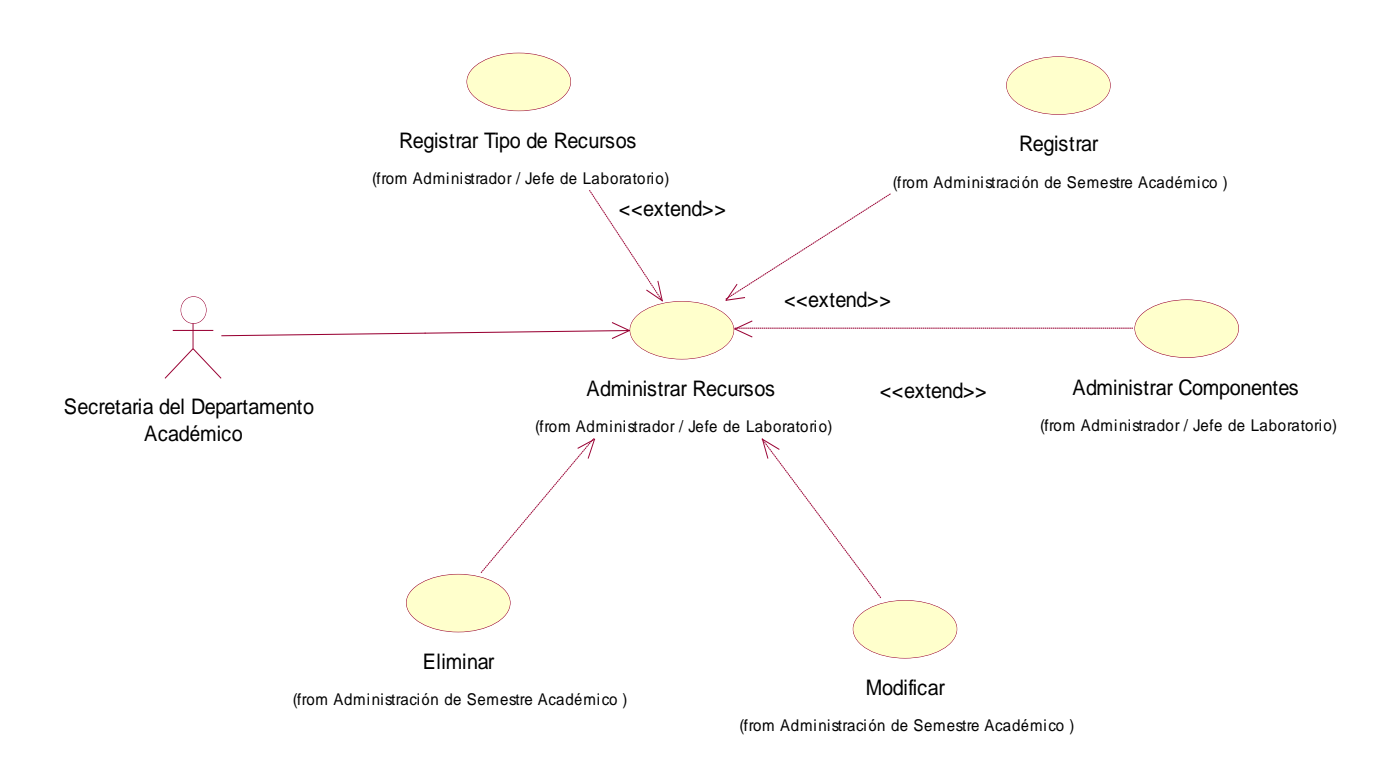

**Fuente:** elaboración propia.

#### **Tabla 20: Administrar Recursos de la Facultad Asignado**

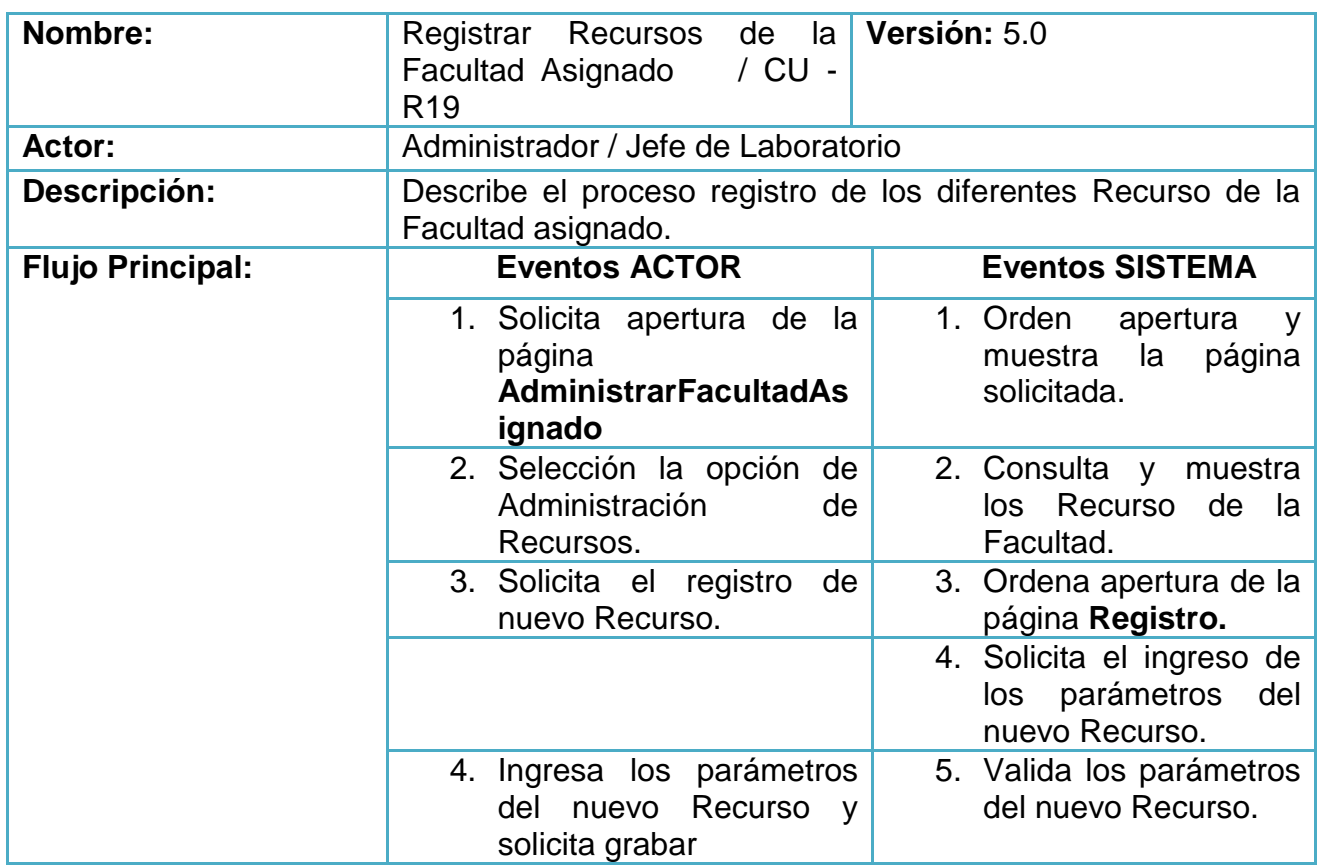

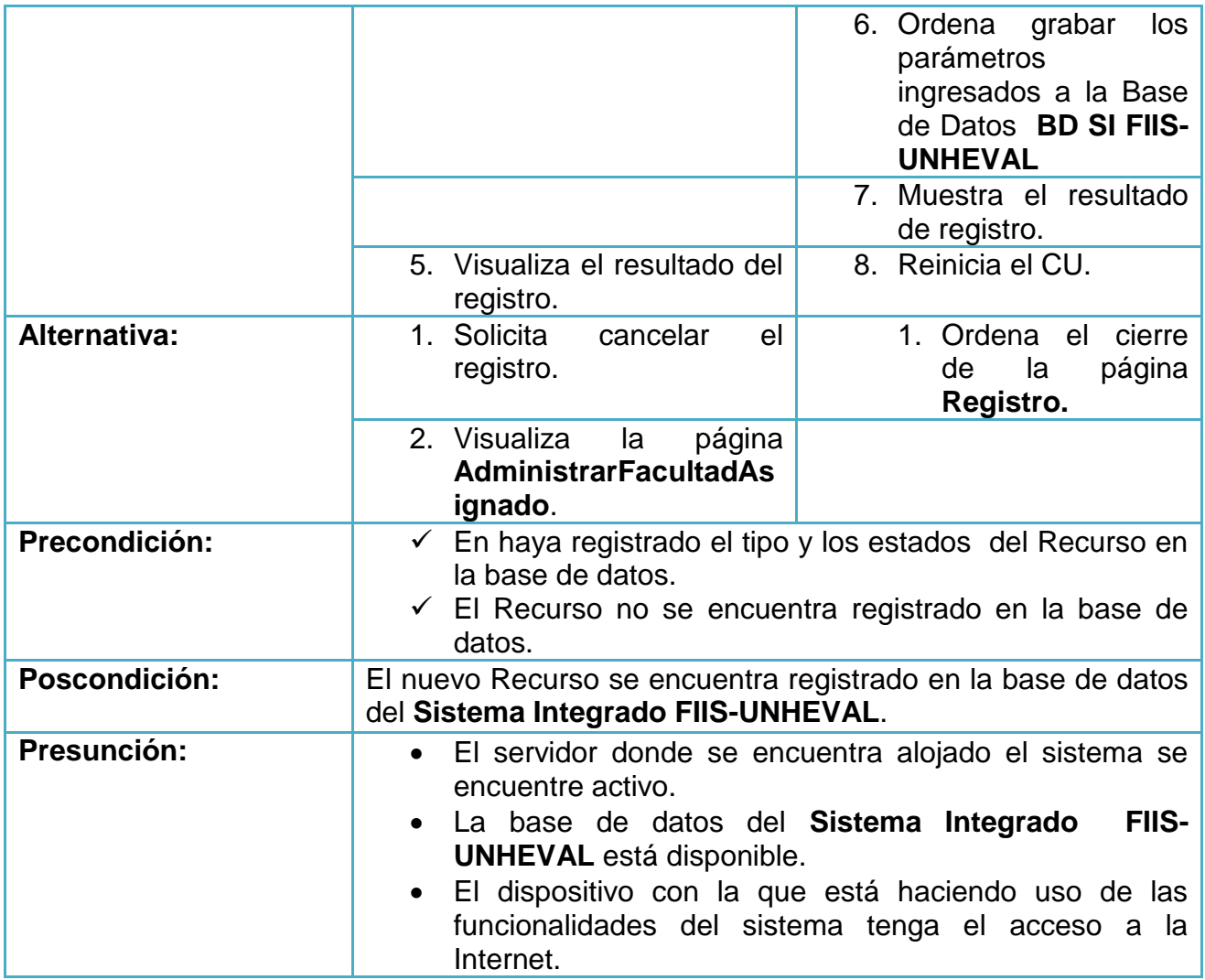

- Administración de Componentes de Recursos

#### **Gráfica 25: Administración de Componentes de Recursos / Administrador**

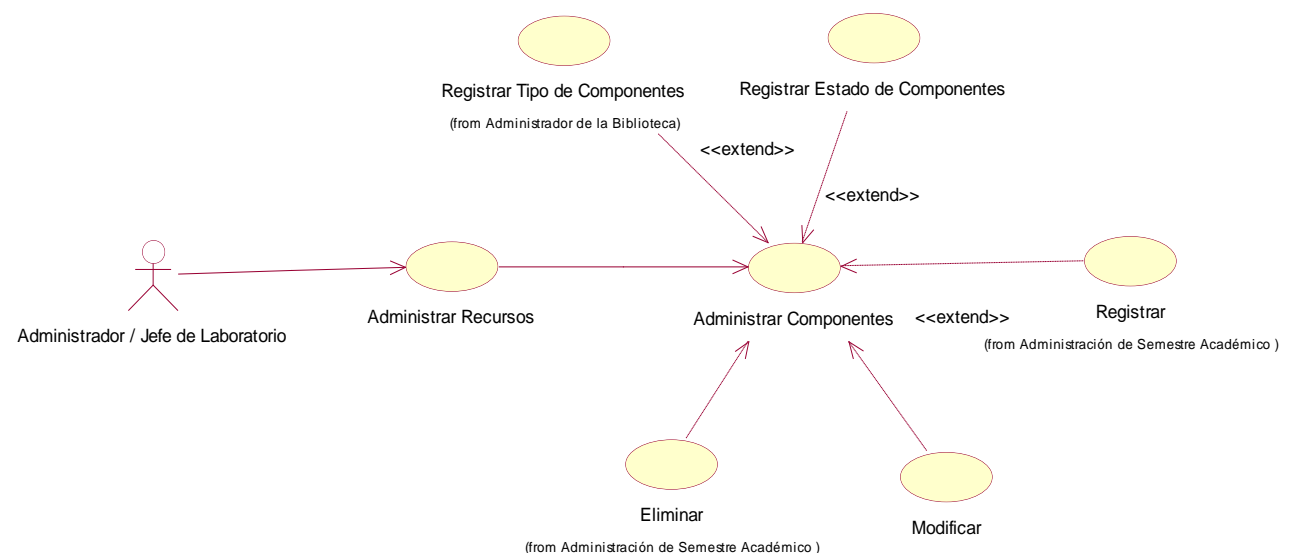

(from Administración de Semestre Académico ) (from Administración de Semestre Académico )

**Fuente:** elaboración propia.

**Gráfica 26: Administración de Componentes de Recursos / Administrador de Biblioteca**

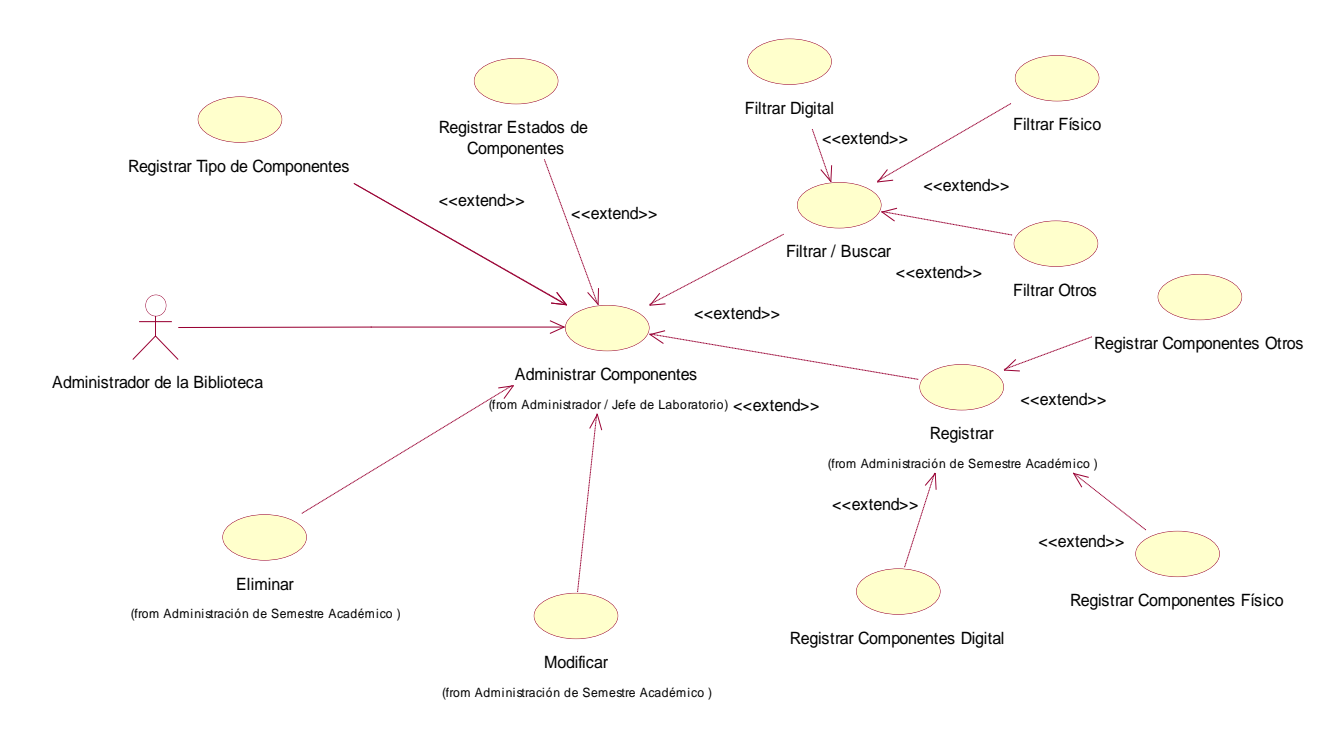

#### **Gráfica 27: Administración de Componentes de Recursos / Secretaria**

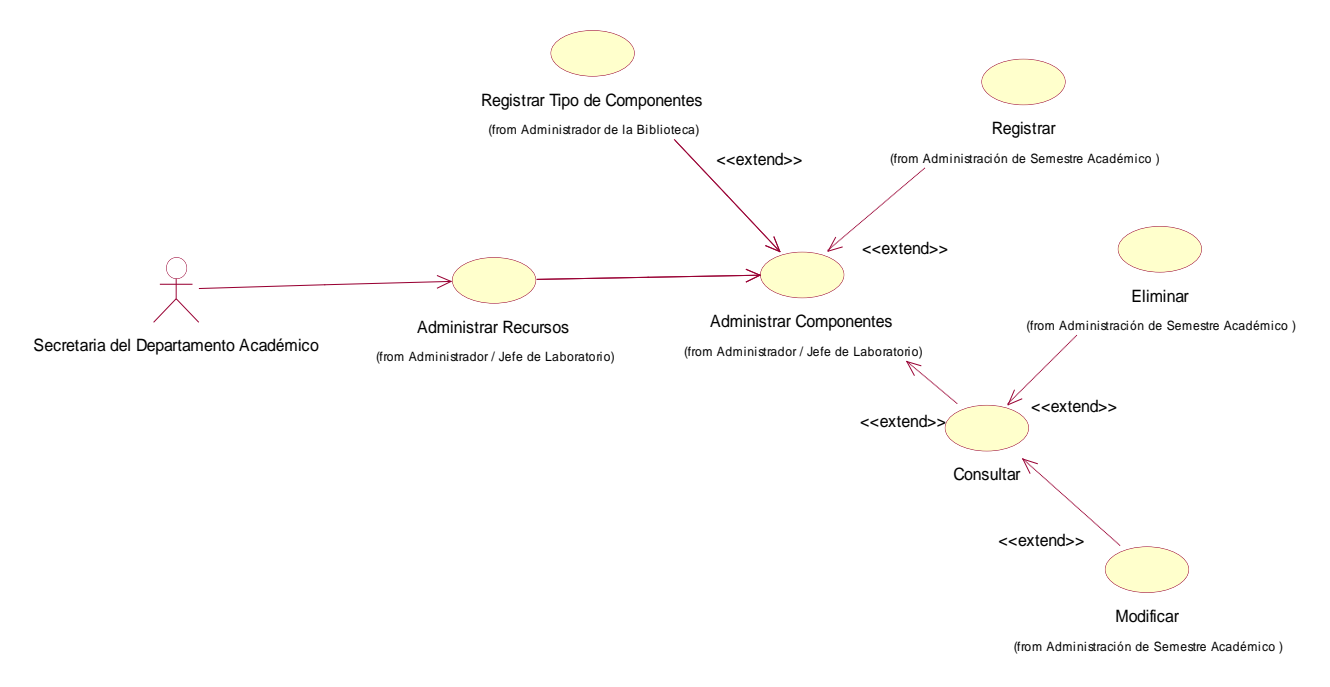

**Fuente:** elaboración propia.

#### **Tabla 21: Administración de Componentes de Recursos**

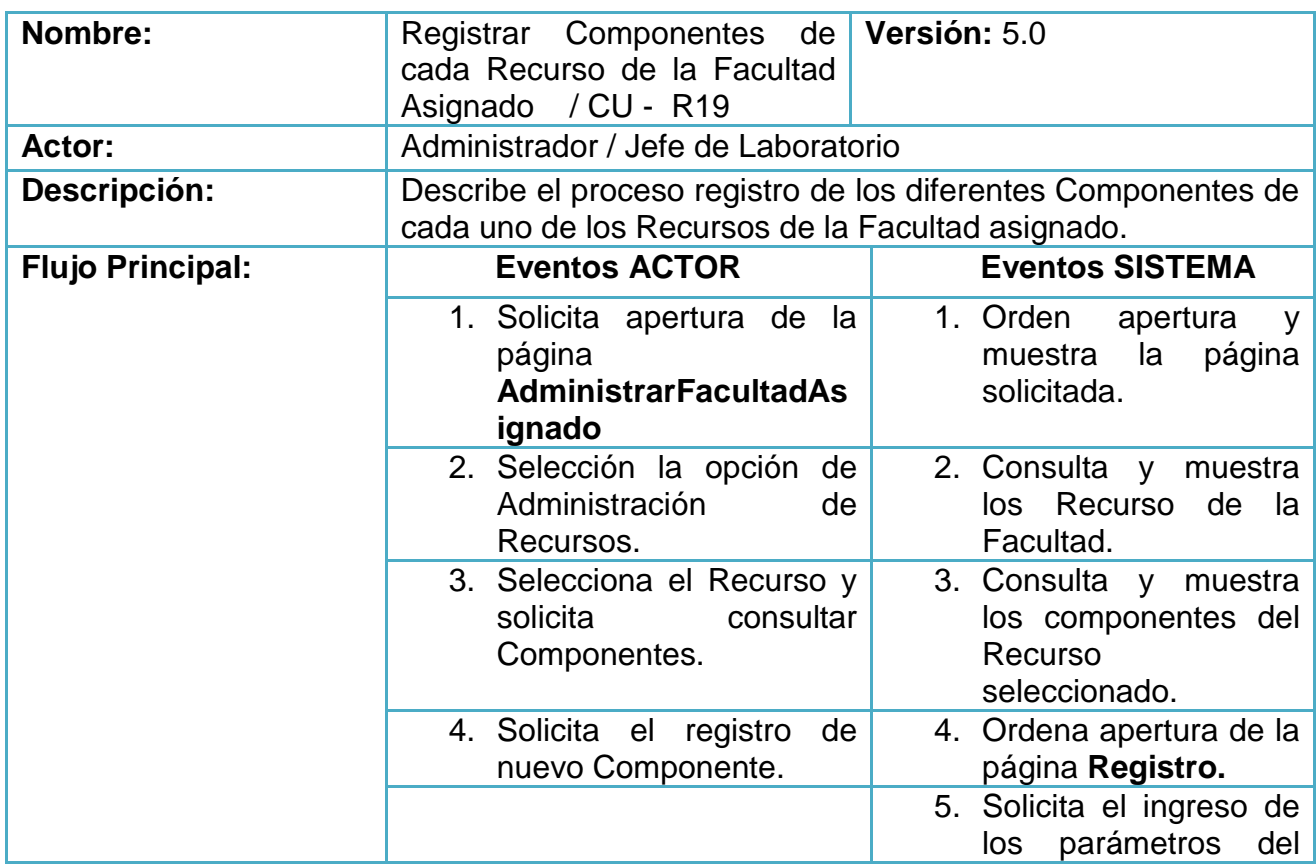

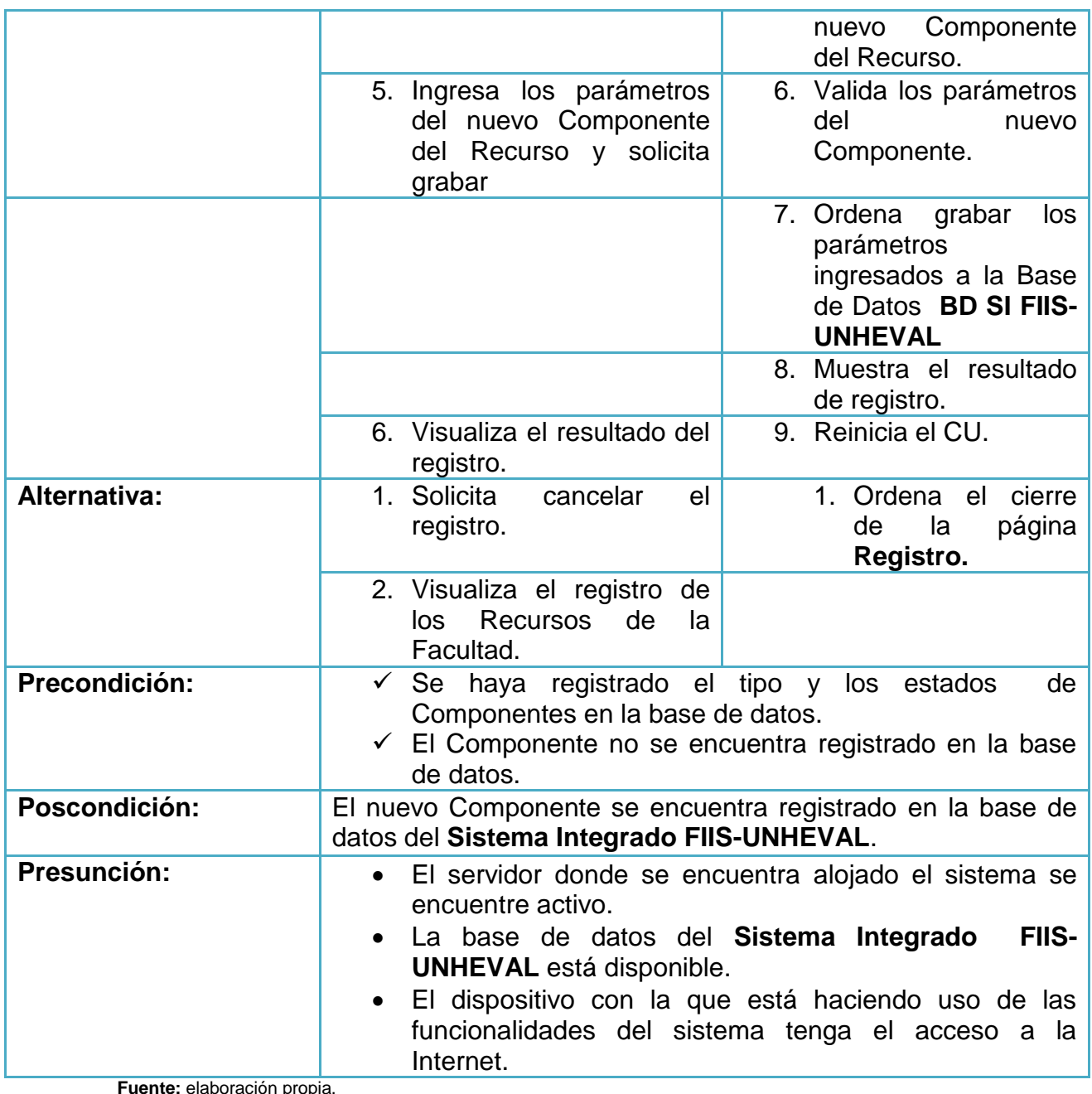

**prop** 

- Administrar Préstamos de los Recurso / Componentes de la Facultad asignado

#### **Gráfica 28: Administrar Préstamos de los Recurso / Componentes de la Facultad asignado - Administrador**

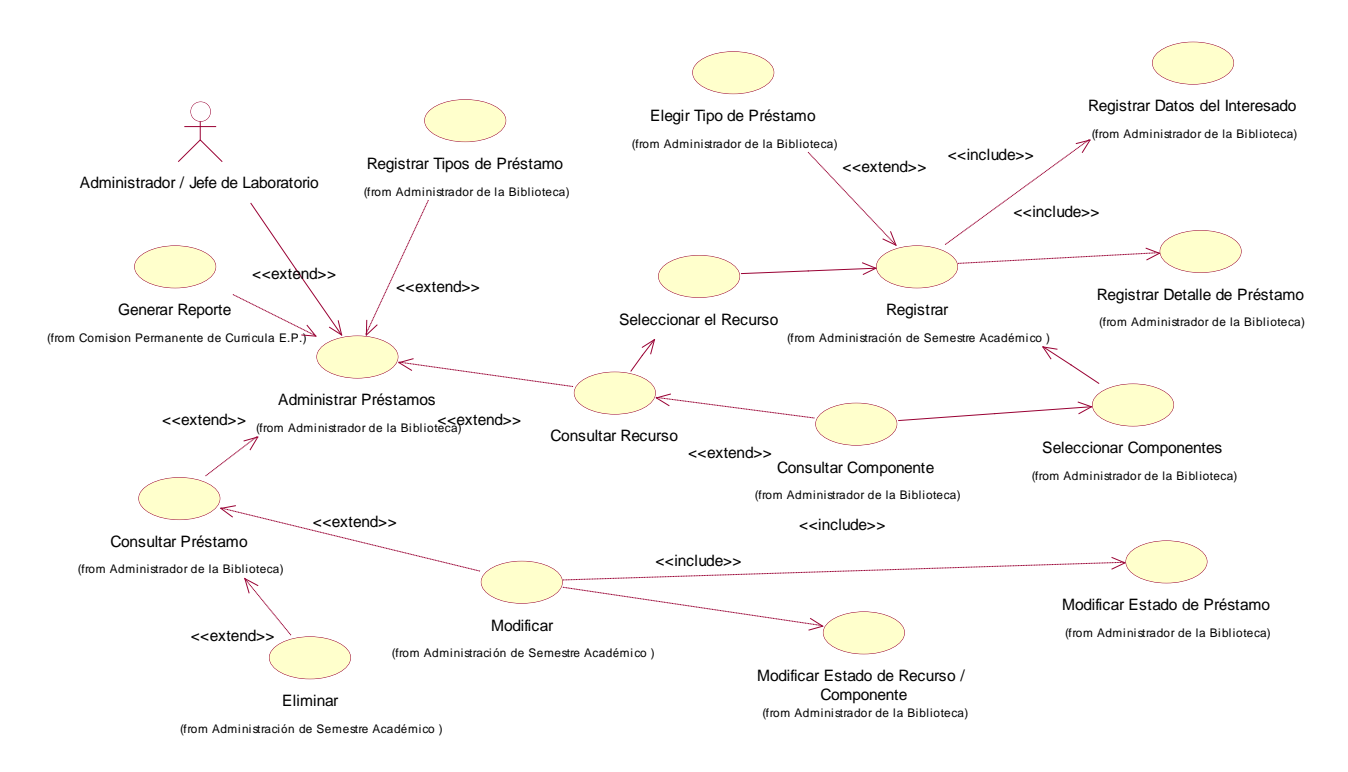

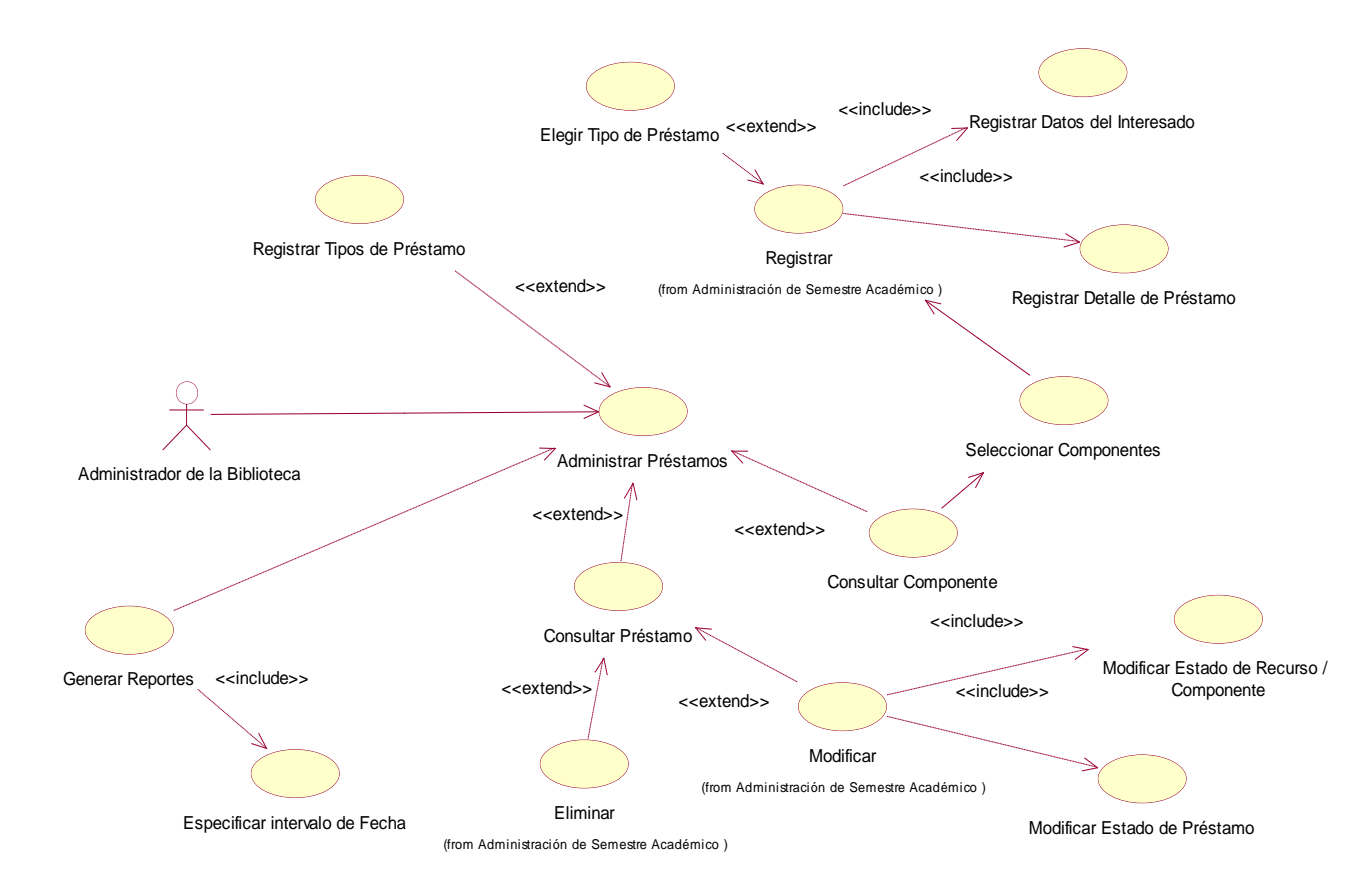

**Gráfica 29: Administrar Préstamos de los Recurso / Componentes de la Facultad asignado - Administrador de Biblioteca**

#### **Gráfica 30: Administrar Préstamos de los Recurso / Componentes de la Facultad asignado - Secretaria**

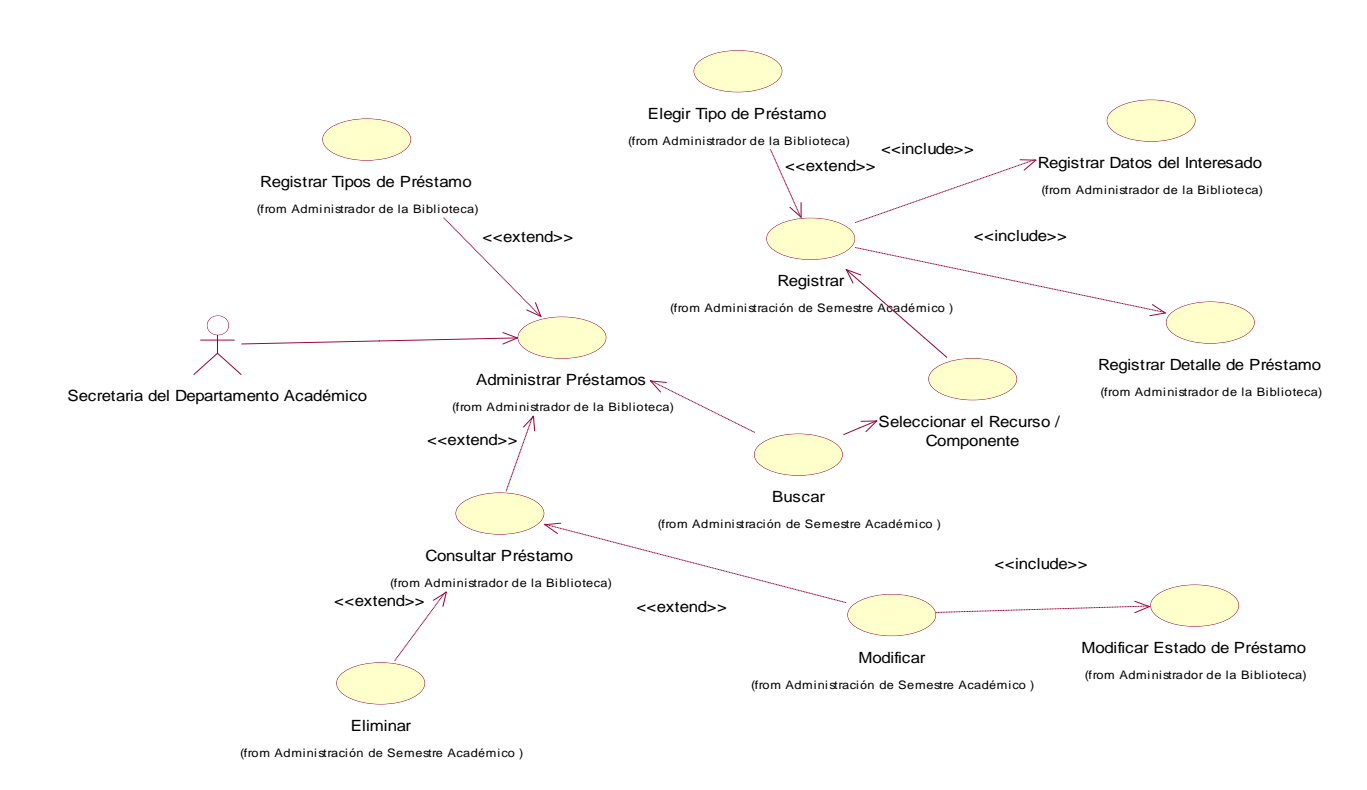

**Fuente:** elaboración propia.

### **Tabla 22: Administrar Préstamos de los Recurso**

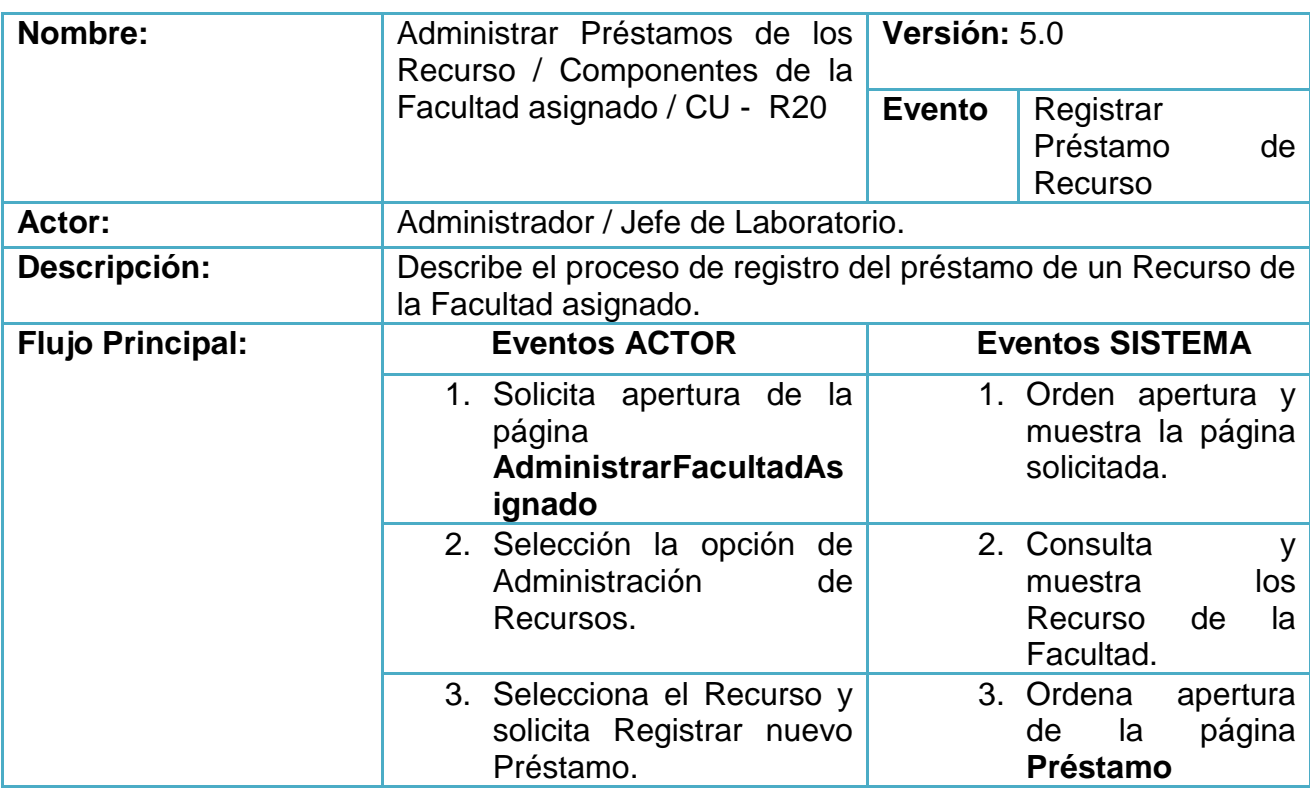

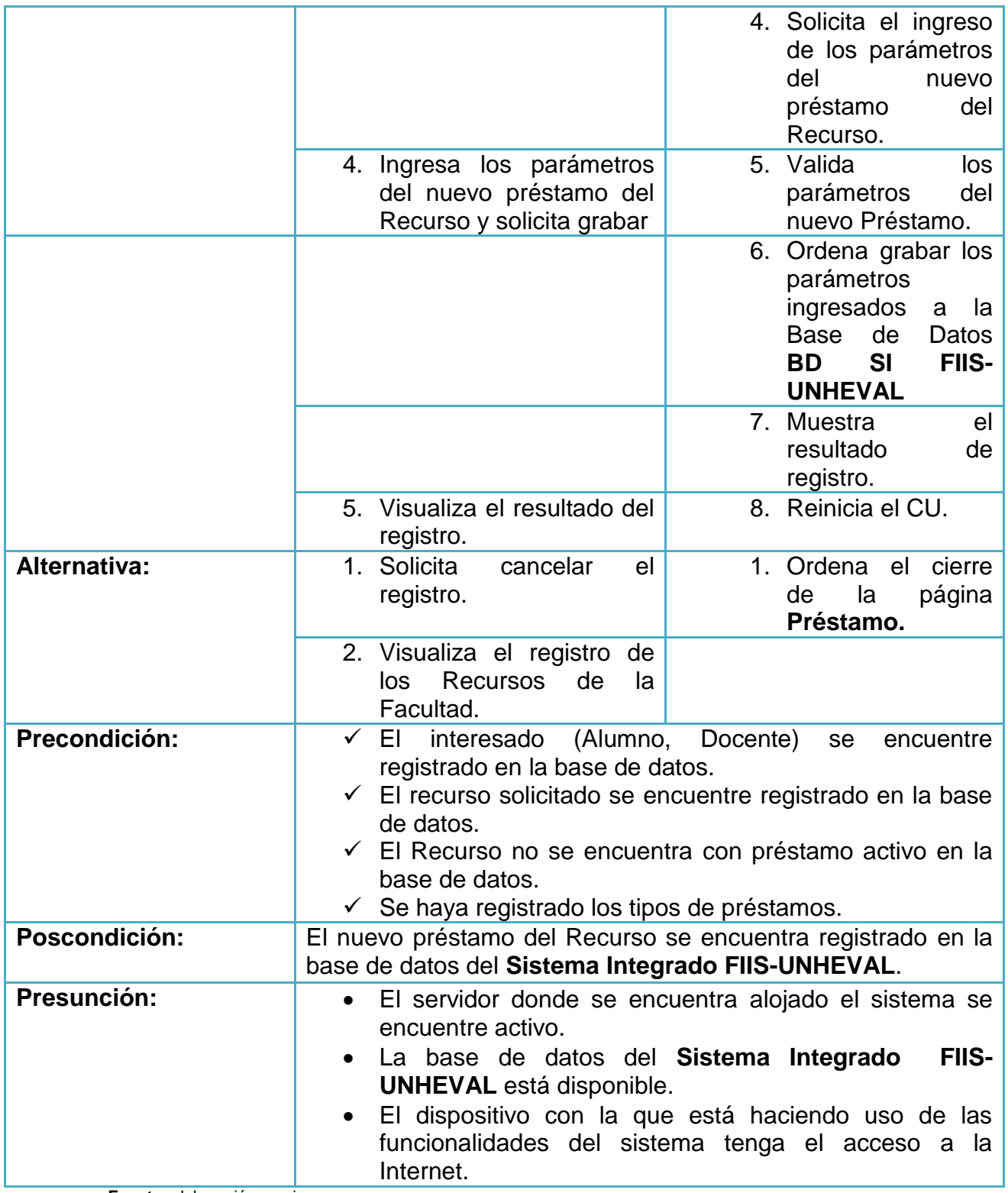

**Tabla 23: Administrar Préstamos de los Componentes de Recurso de la Facultad asignado**

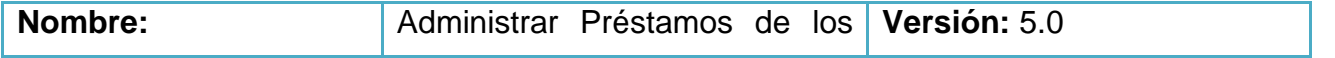

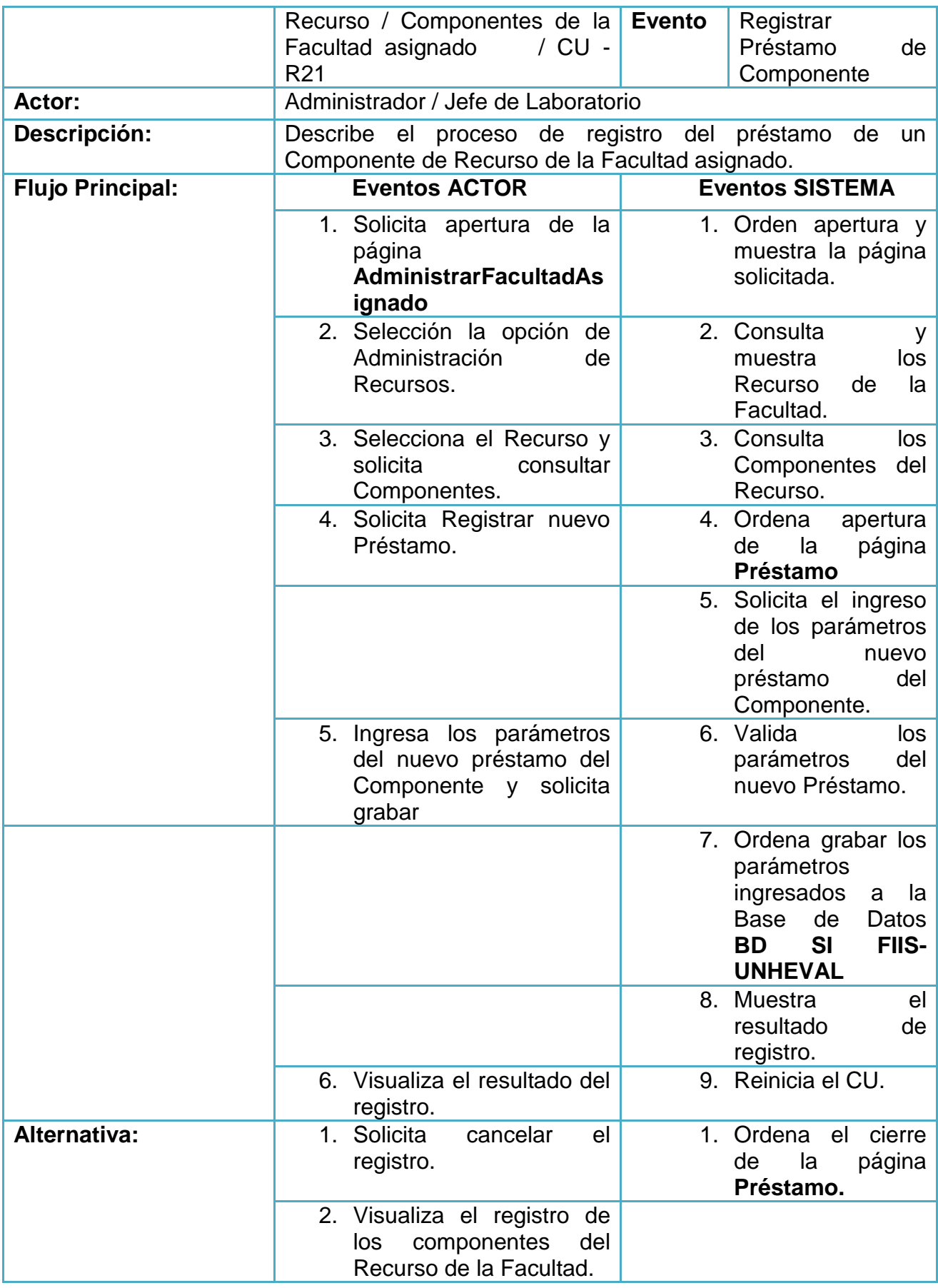

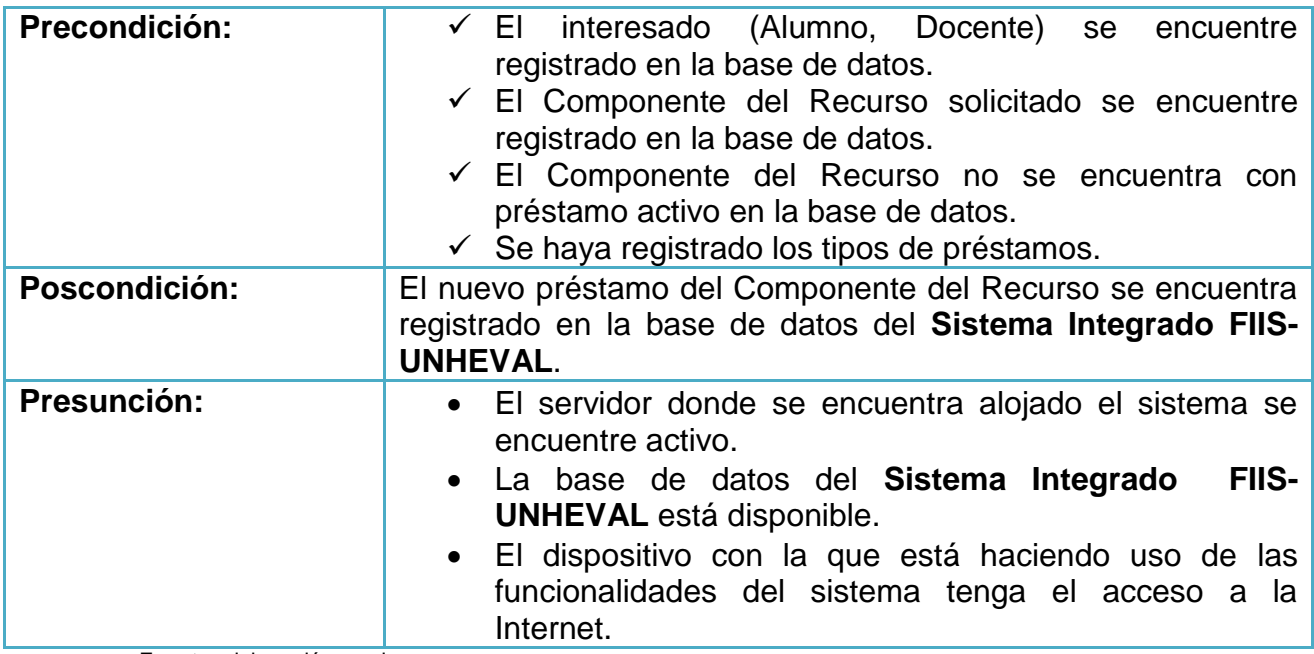

## **9.4.2. Módulo Docente**

# **Diagramas y descripción**

- **Diseño y gestión de la Curricula – Plan de Estudio de la E.P.**
- Registro de Datos Personales

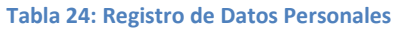

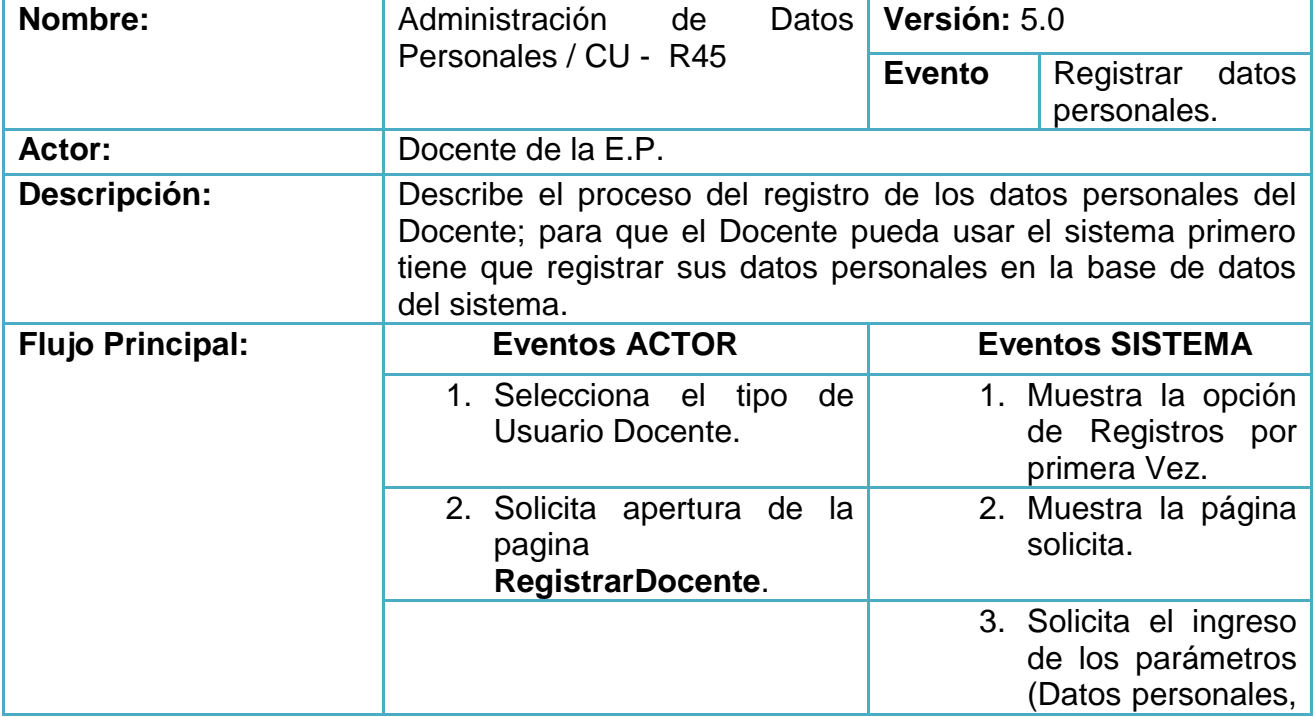

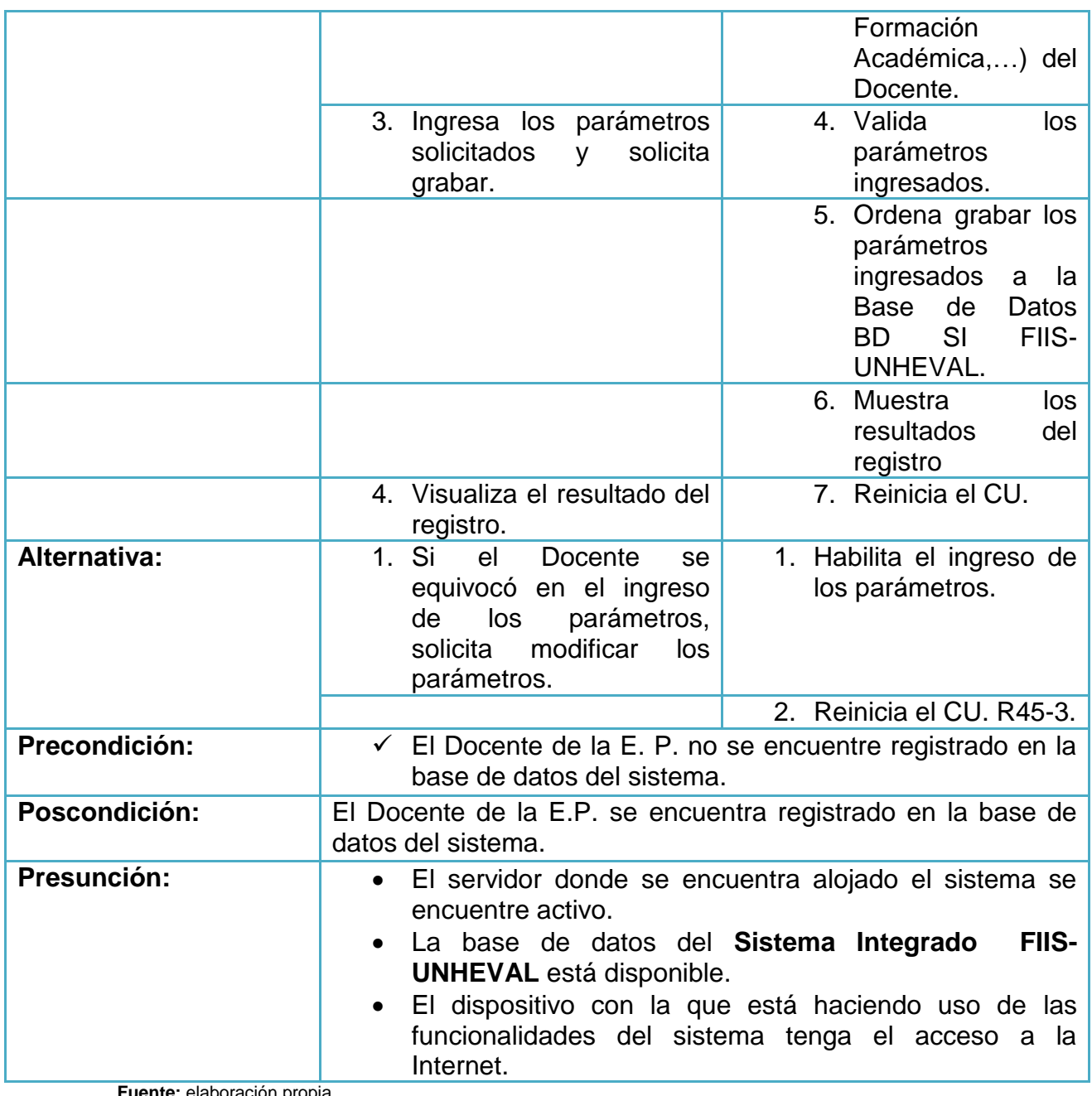

- Estudio de demanda de la Carrera Profesional - Plan de Estudios

#### **Gráfica 31: Estudio de demanda de la Carrera Profesional - Plan de Estudios**

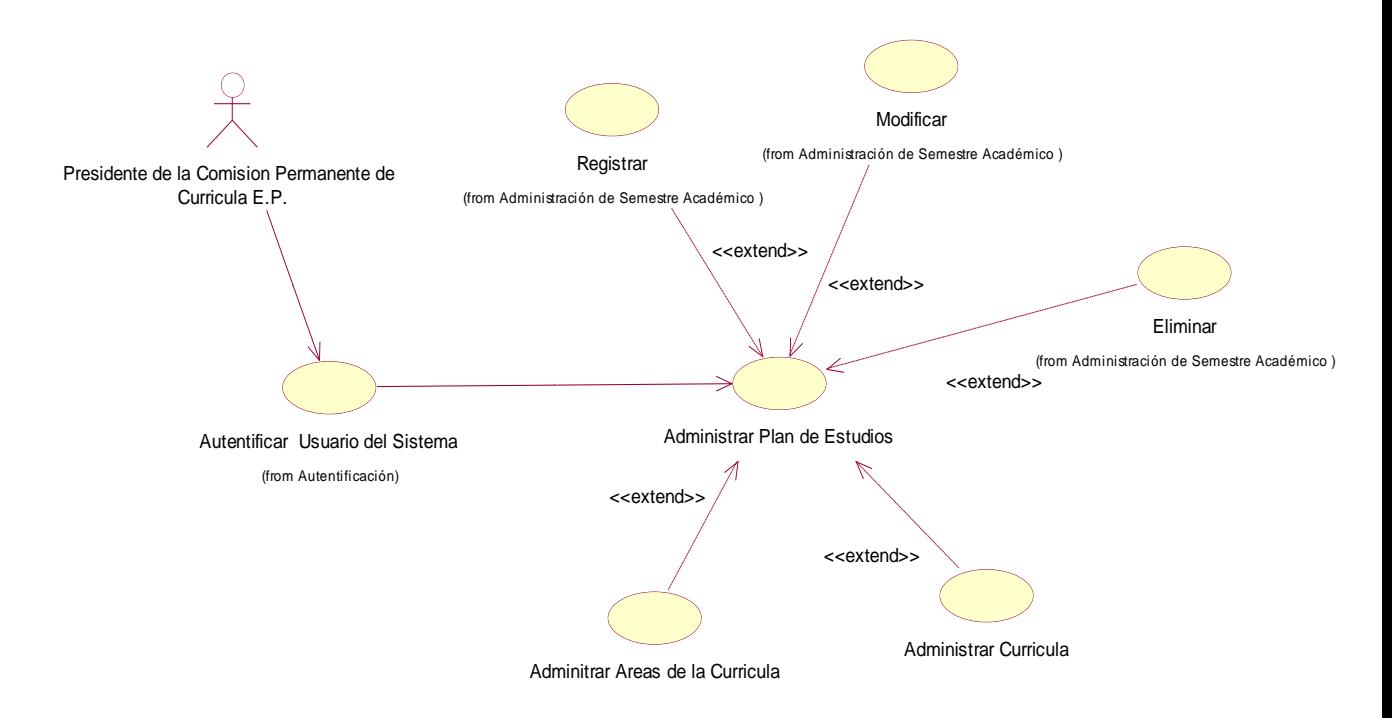

**Fuente:** elaboración propia.

#### **Tabla 25: Estudio de demanda de la Carrera Profesional - Plan de Estudios**

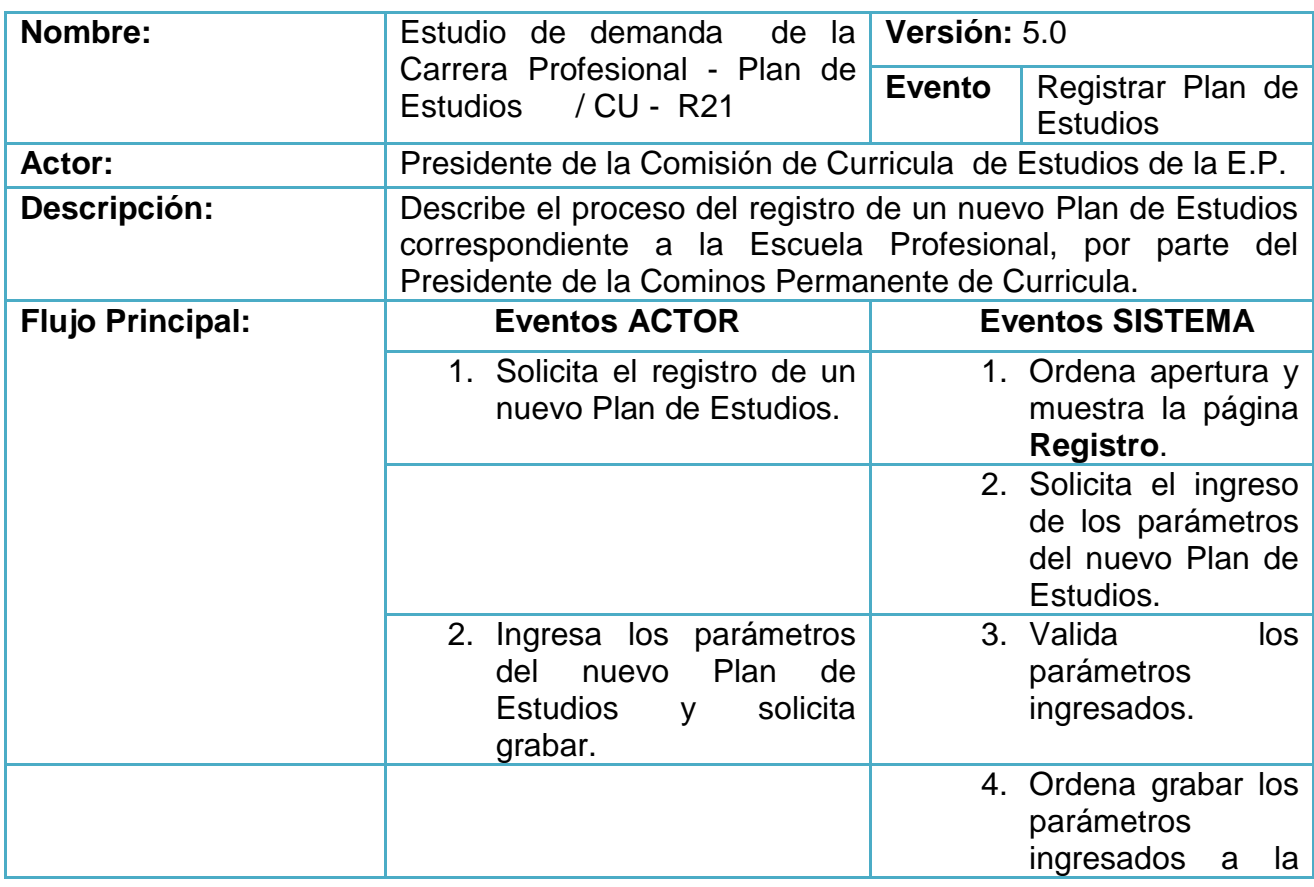

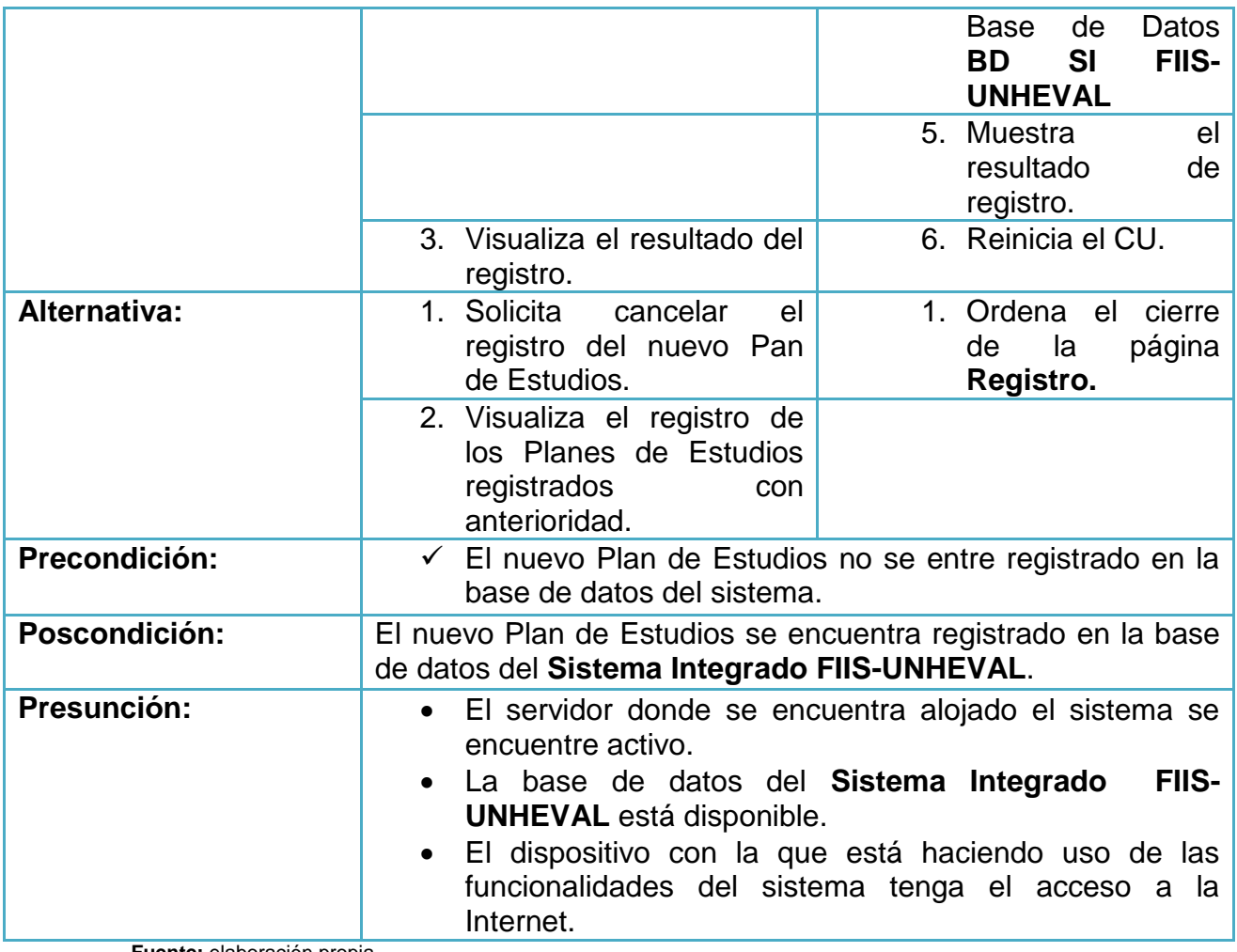

- Curricula de Estudios
## **Gráfica 32: Curricula de Estudios**

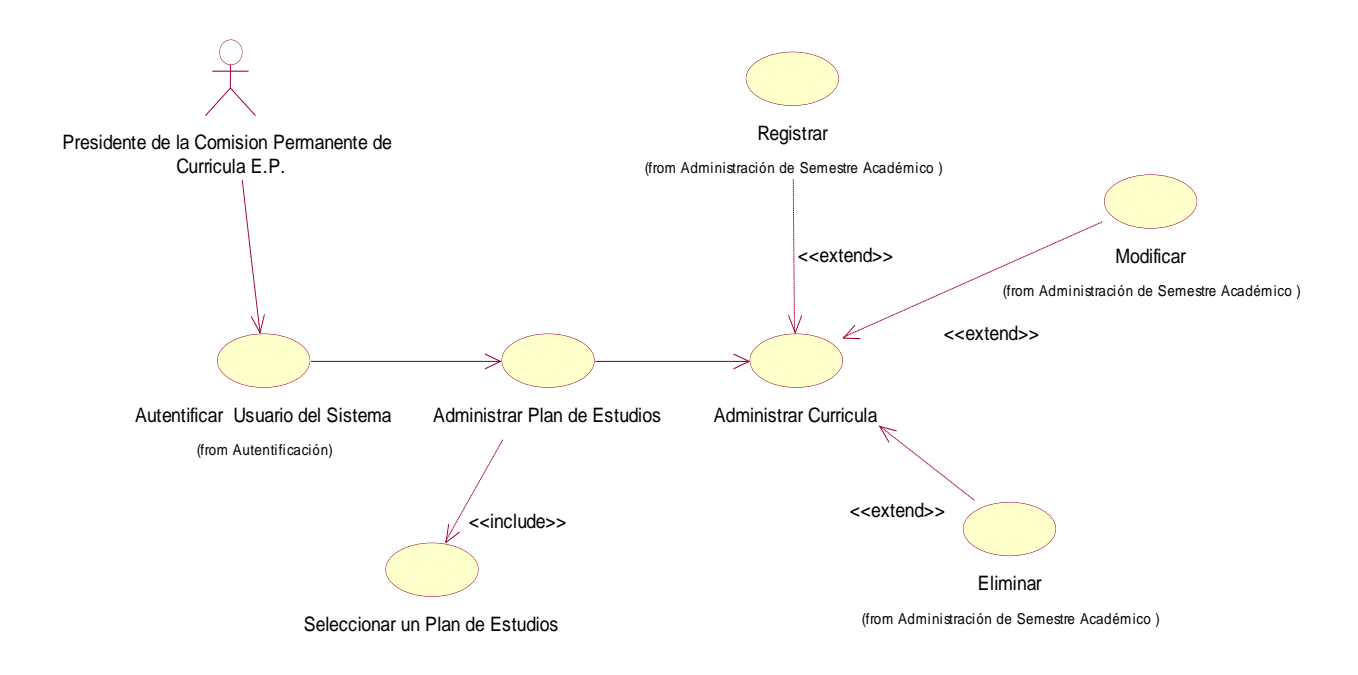

**Fuente:** elaboración propia.

**Tabla 26: Curricula de Estudios**

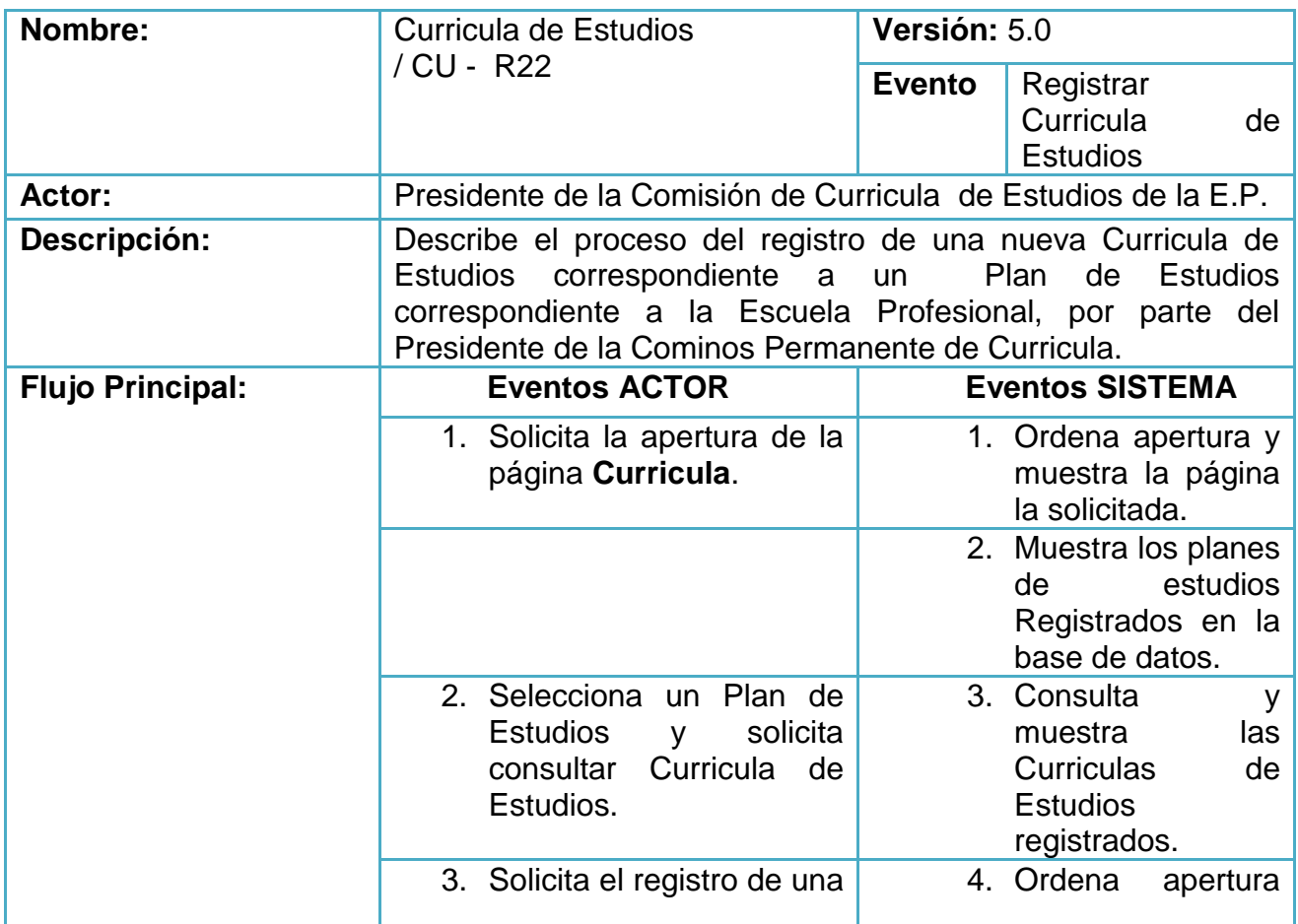

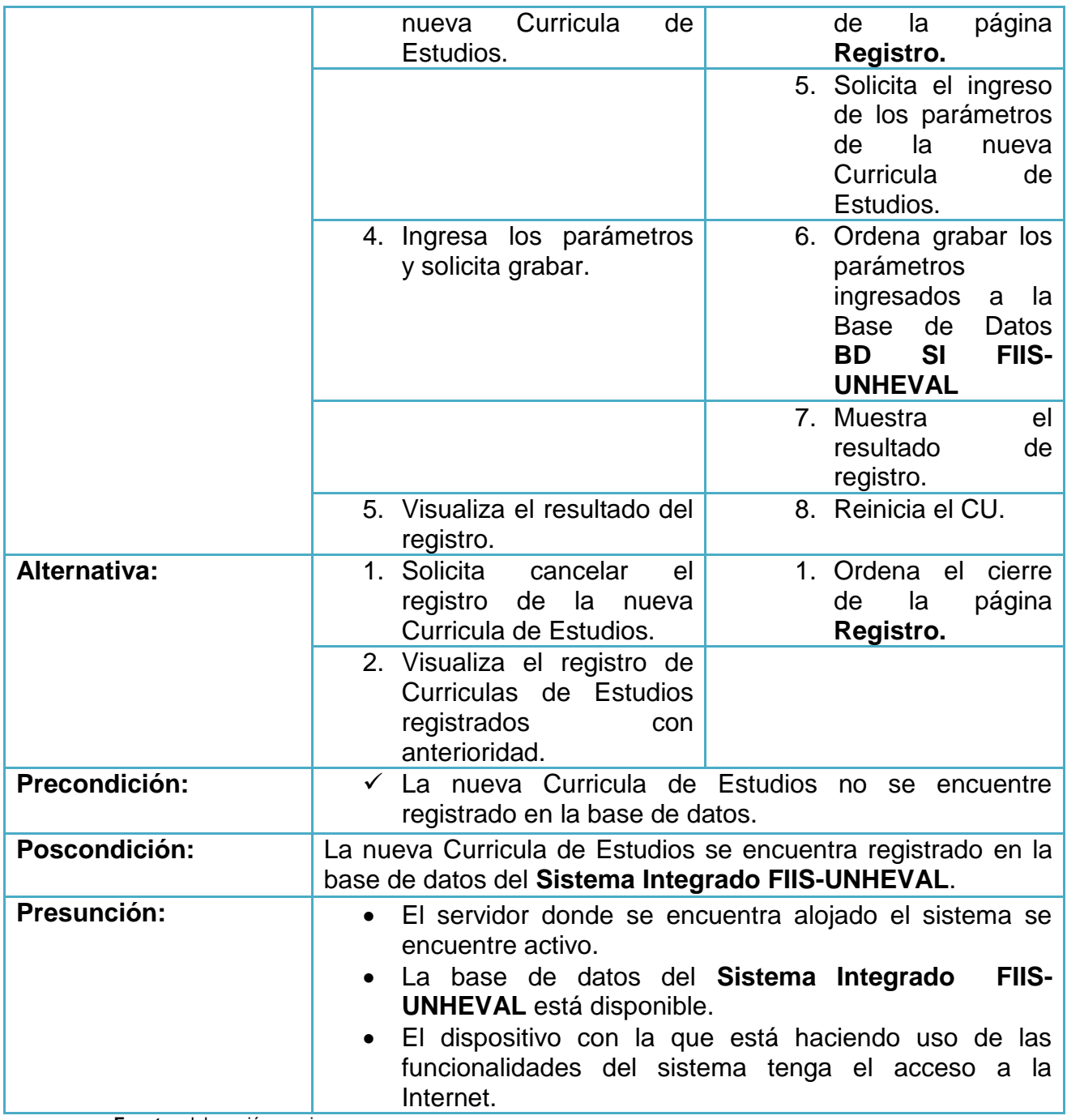

- Área de la Curricula

## **Gráfica 33: Área de la Curricula**

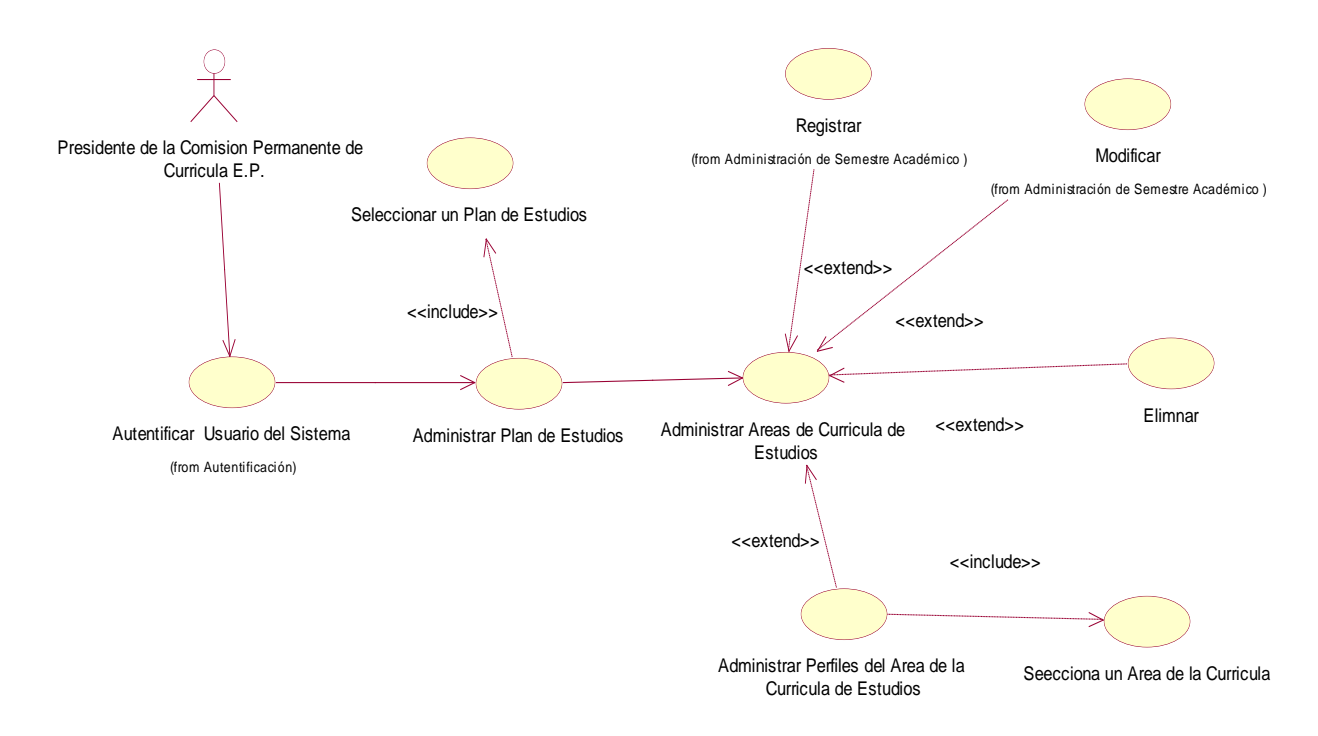

**Fuente:** elaboración propia.

**Tabla 27: Área de la Curricula**

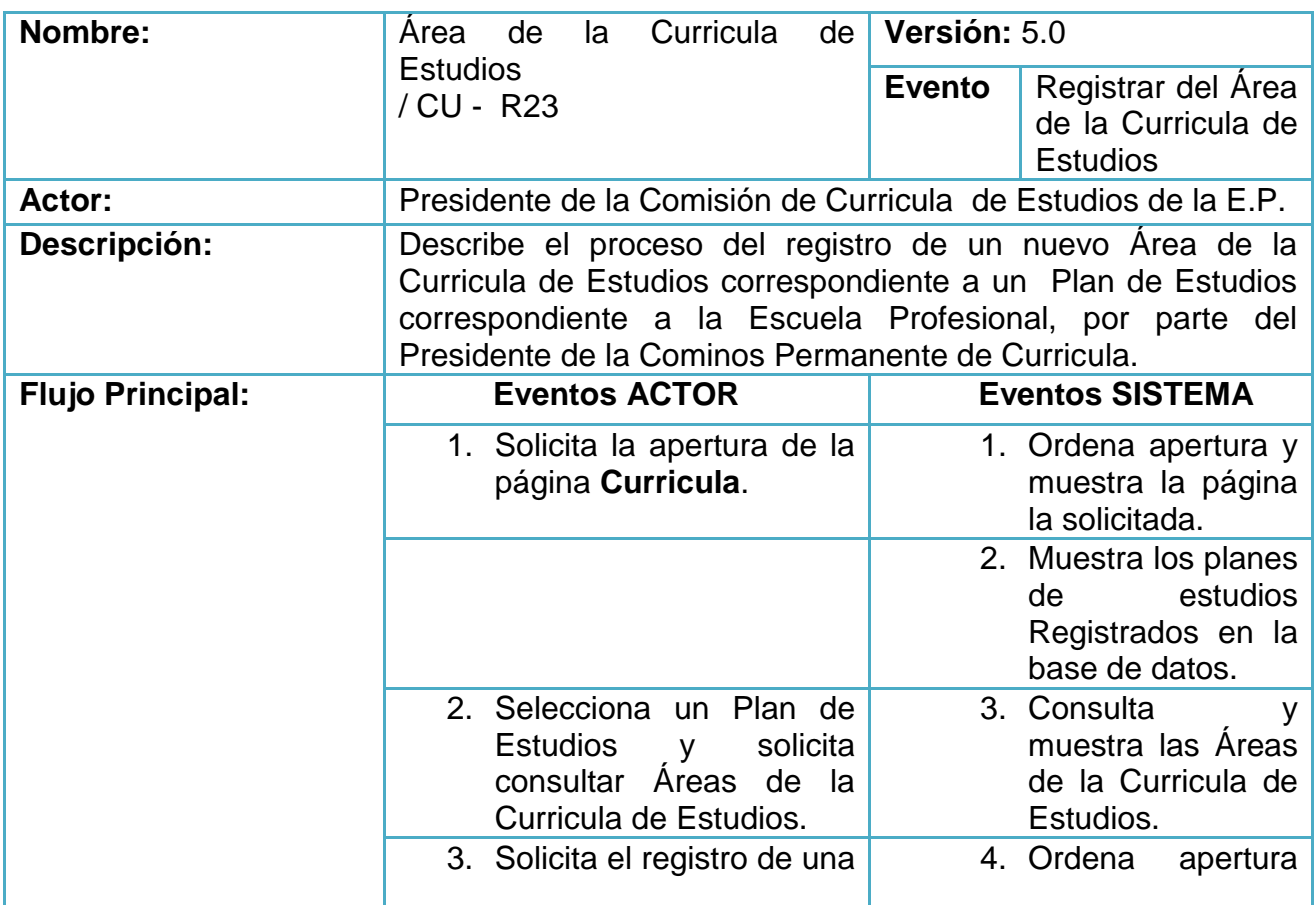

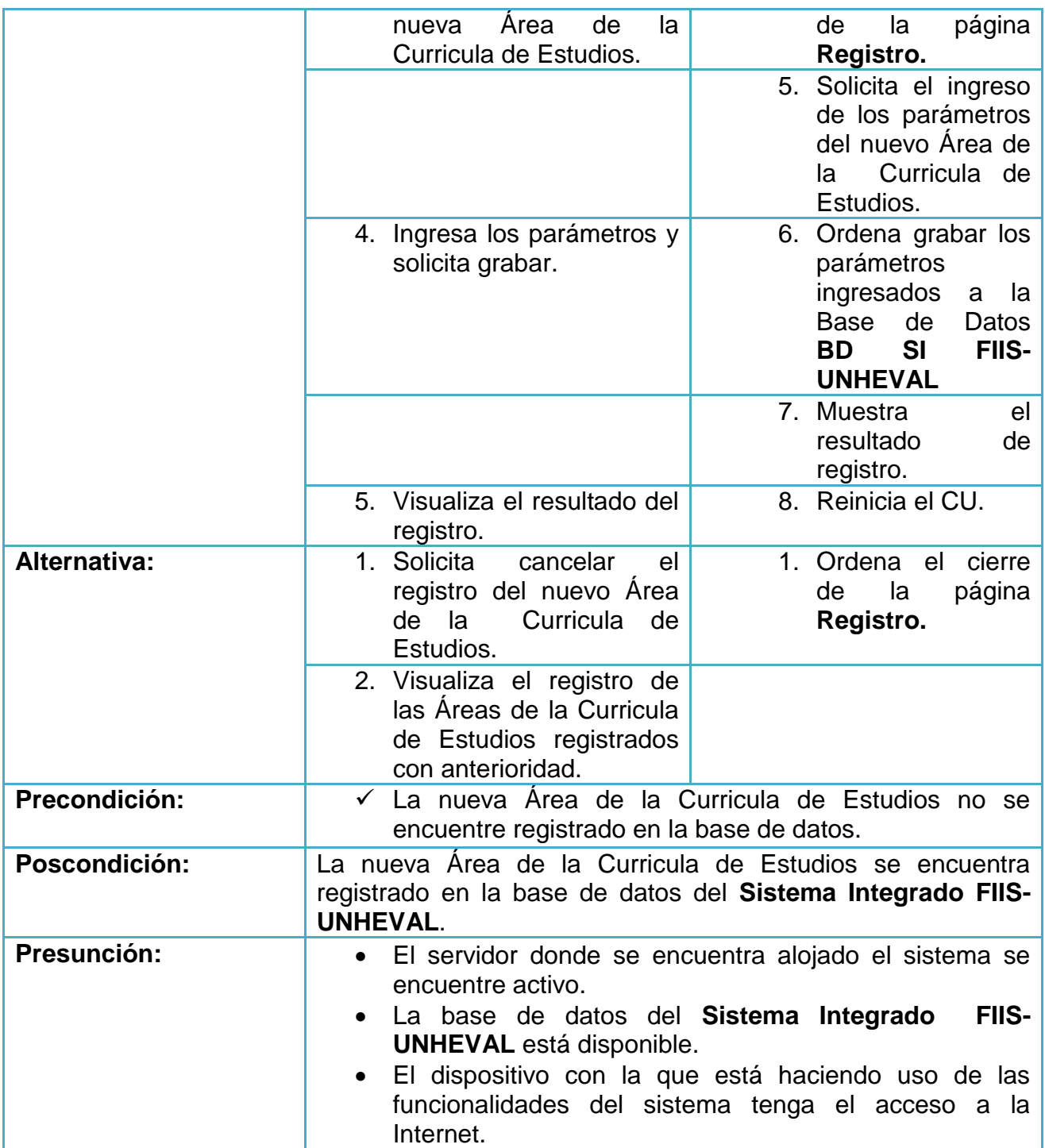

- Perfil del Área de la Curricula de Estudios

## **Gráfica 34: Perfil del Área de la Curricula de Estudios**

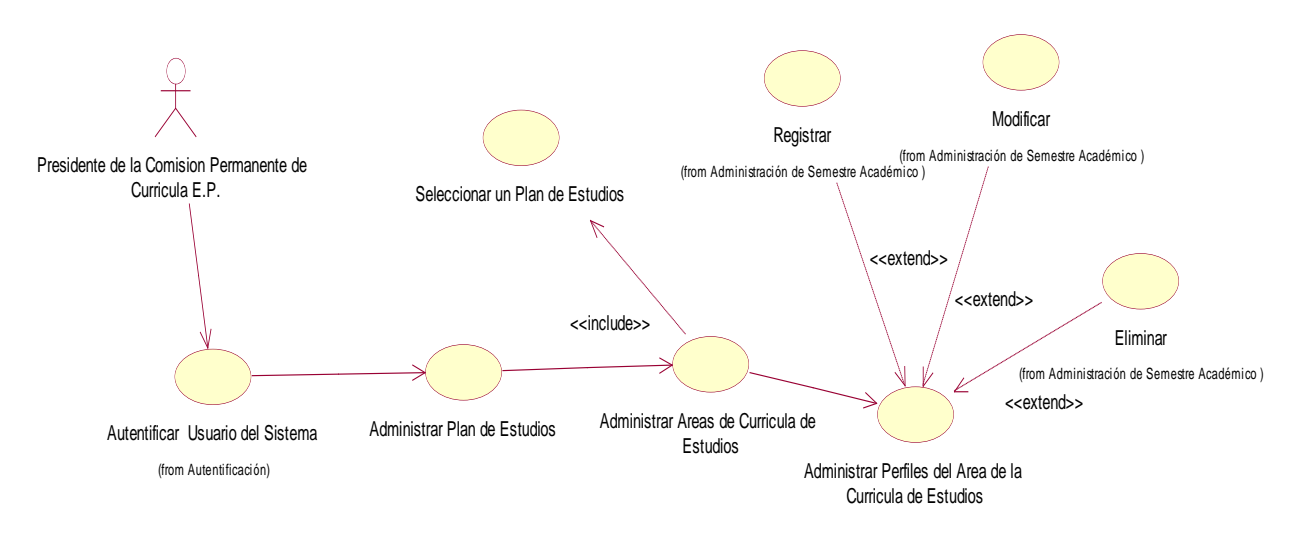

**Fuente:** elaboración propia.

**Tabla 28: Perfil del Área de la Curricula de Estudios**

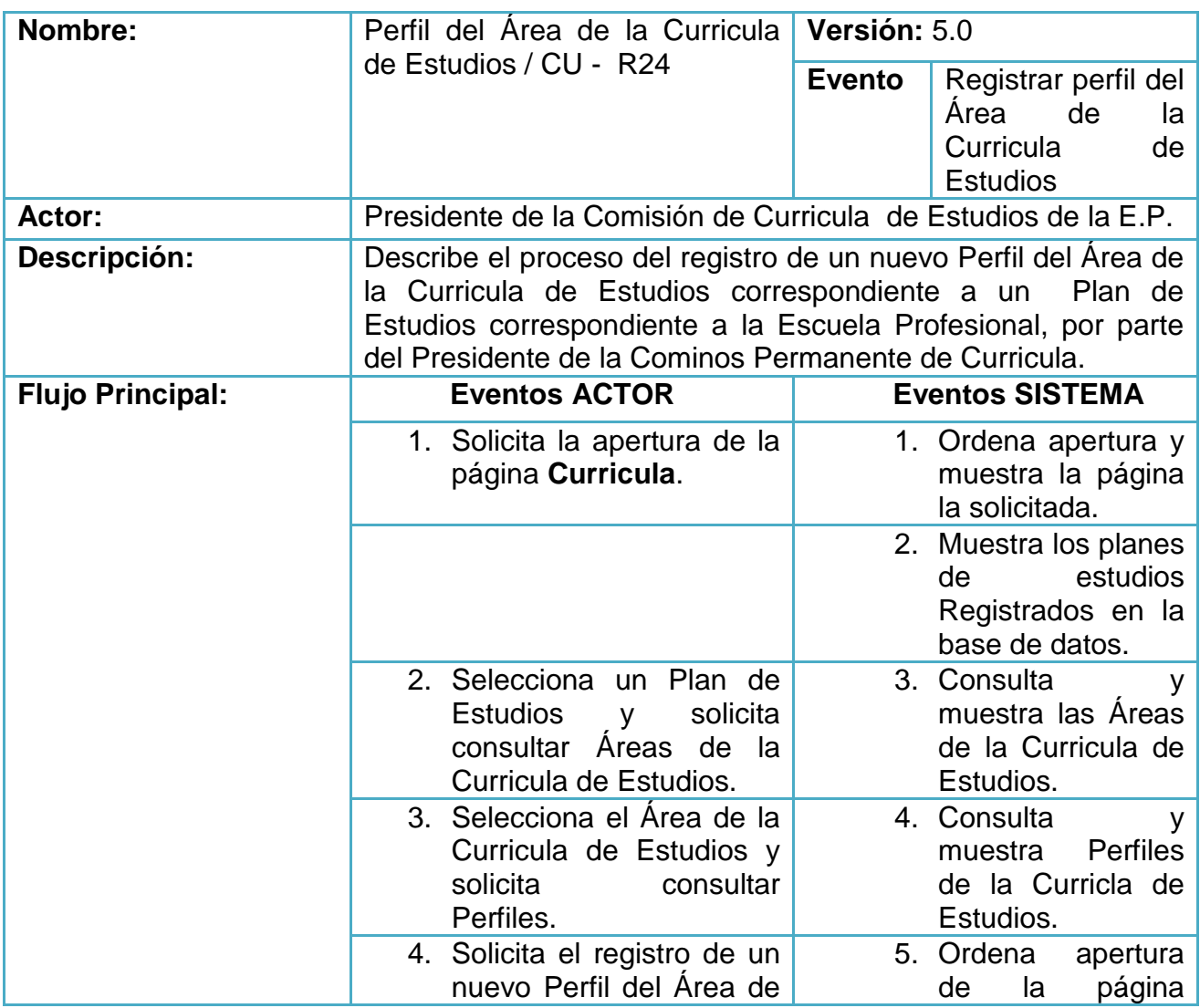

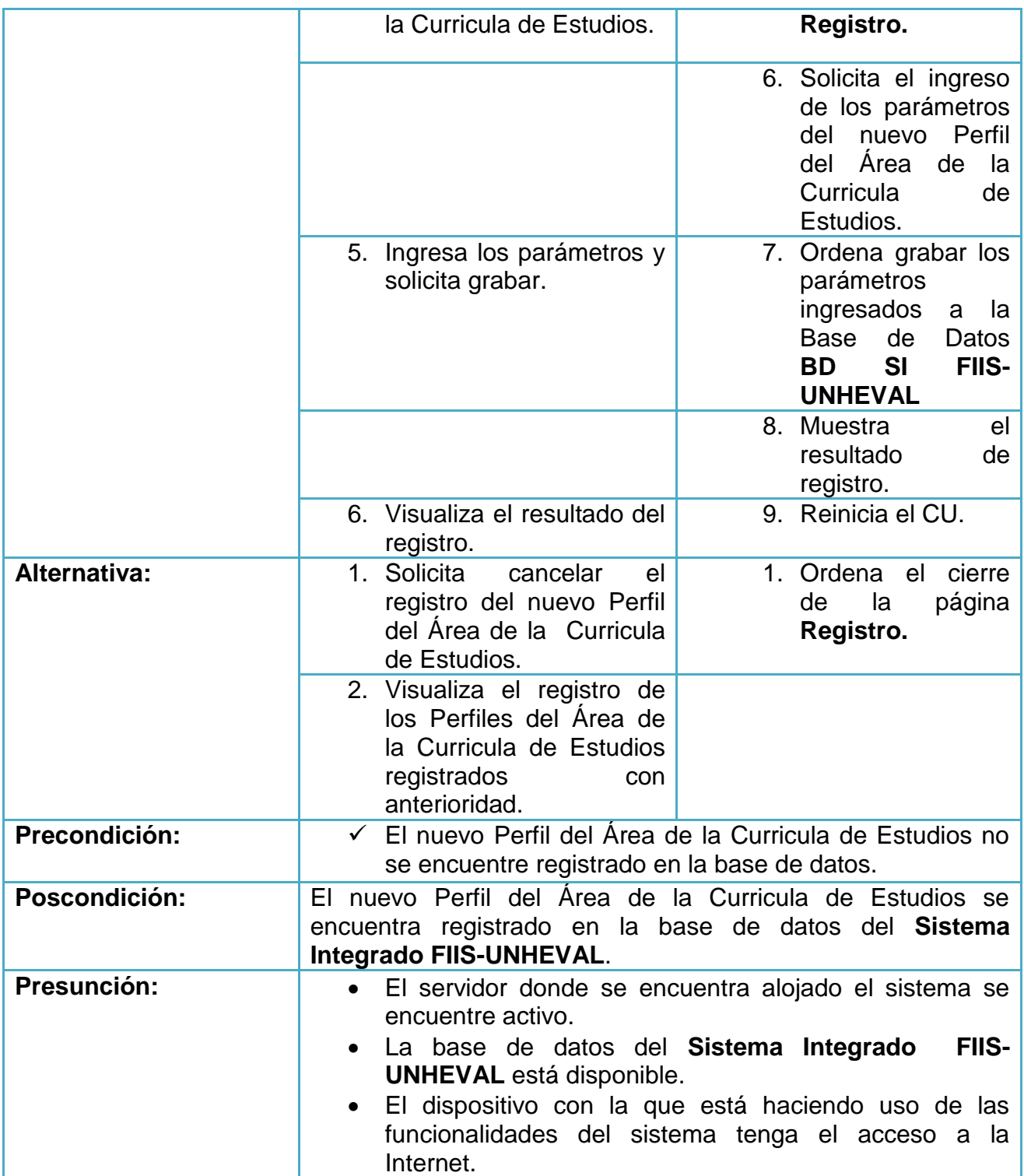

- Asignaturas del Plan de Estudios

#### **Gráfica 35: Asignaturas del Plan de Estudios**

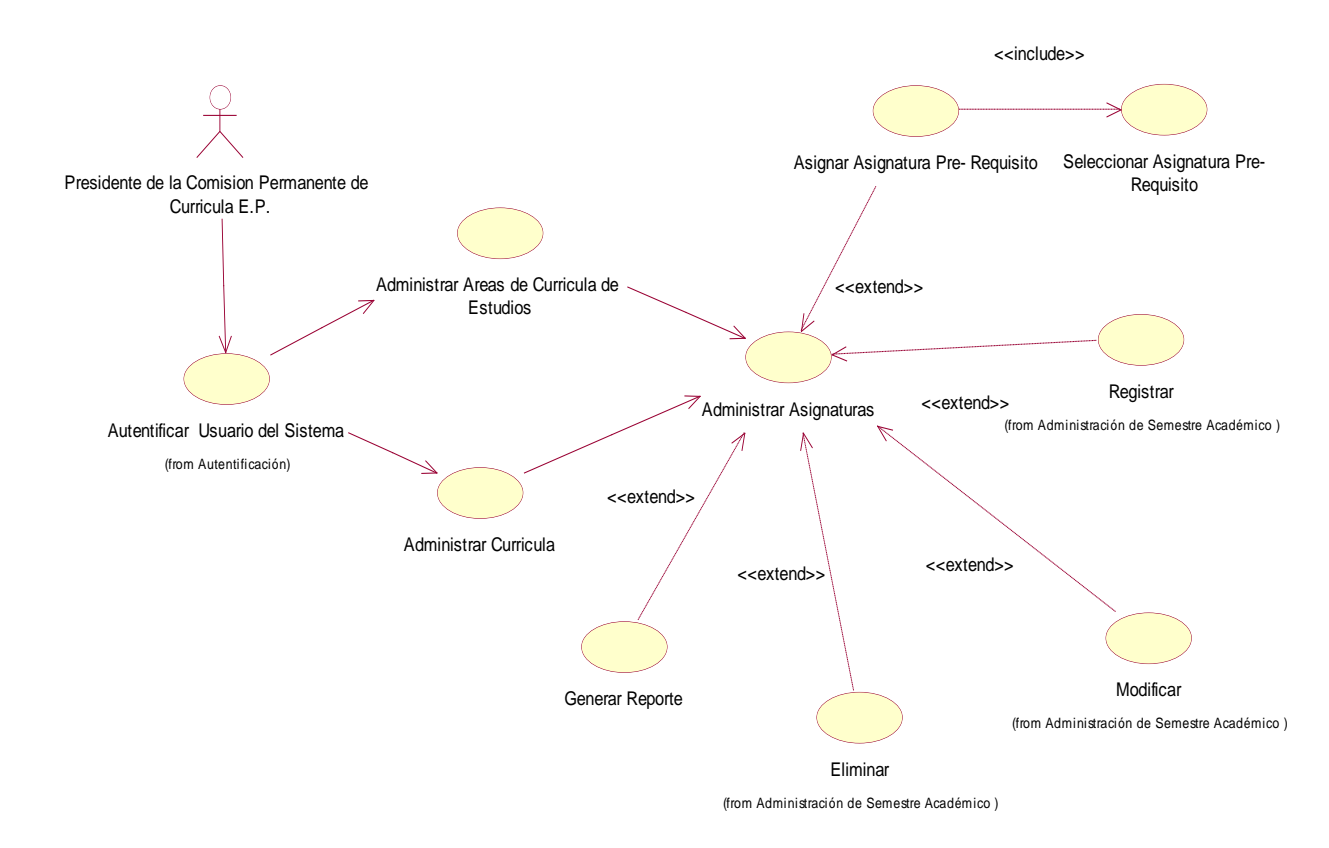

**Fuente:** elaboración propia.

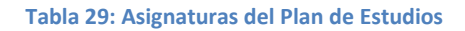

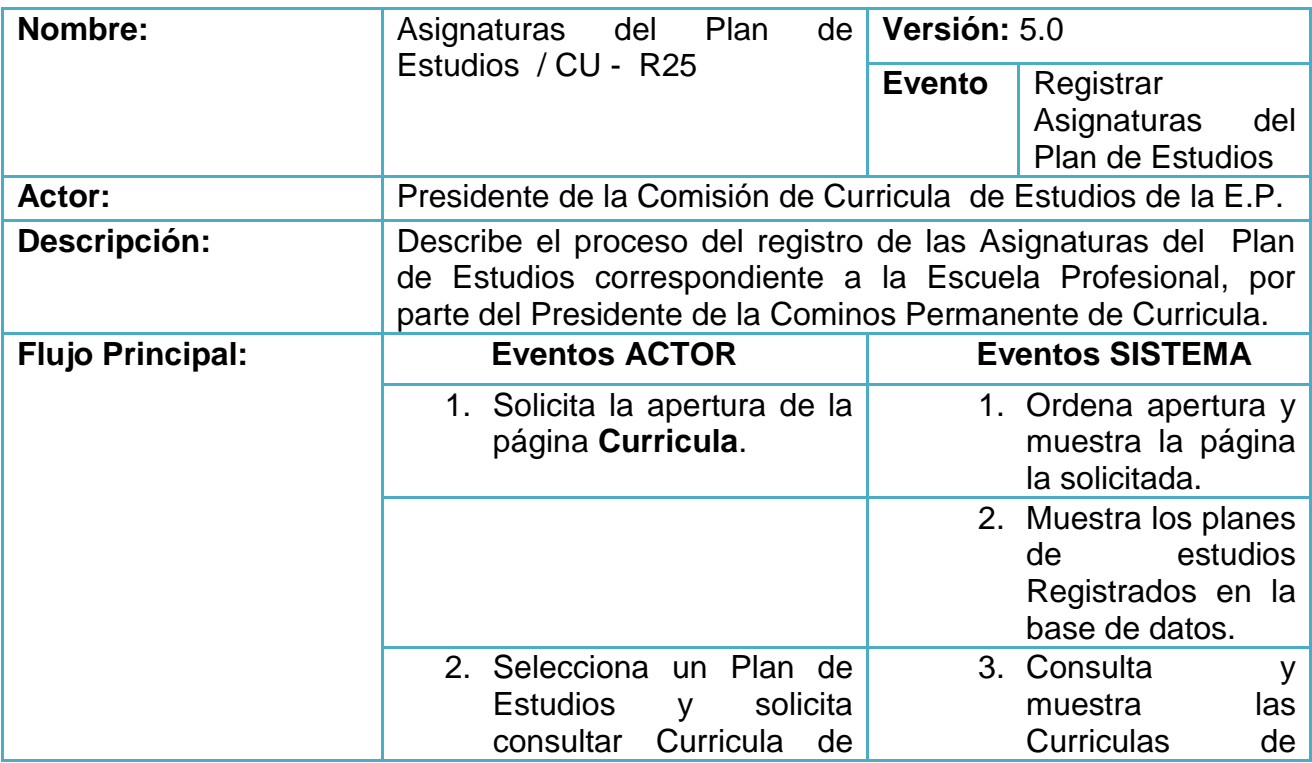

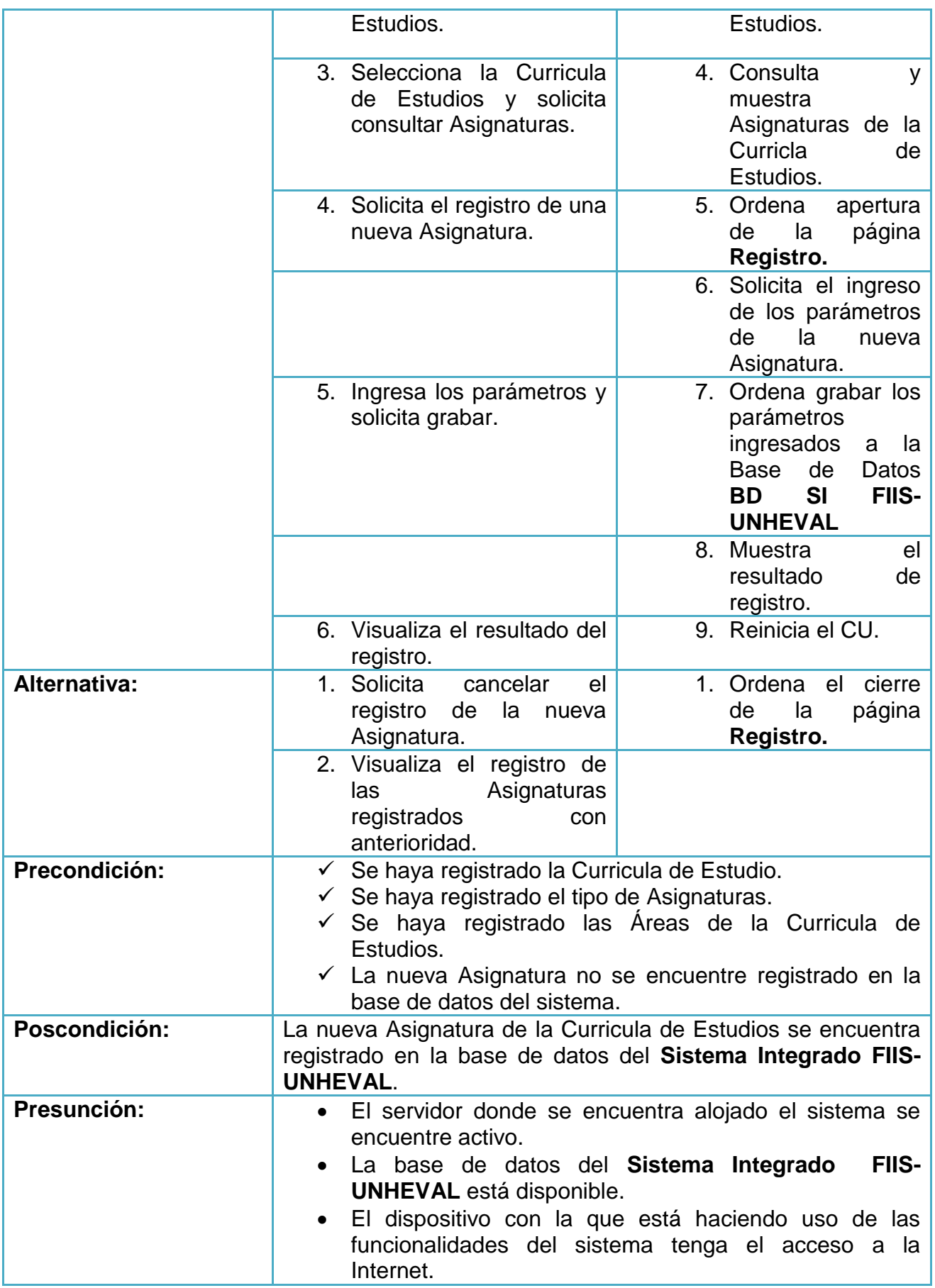

# **Asignación de Carga Académica**

- Asignar Carga Académica (Ciclo Regular I, Ciclo Regular II, Ciclo de Verano, Cursos Dirigidos, Examen de Subsanación)

**Gráfica 36: Asignar Carga Académica**

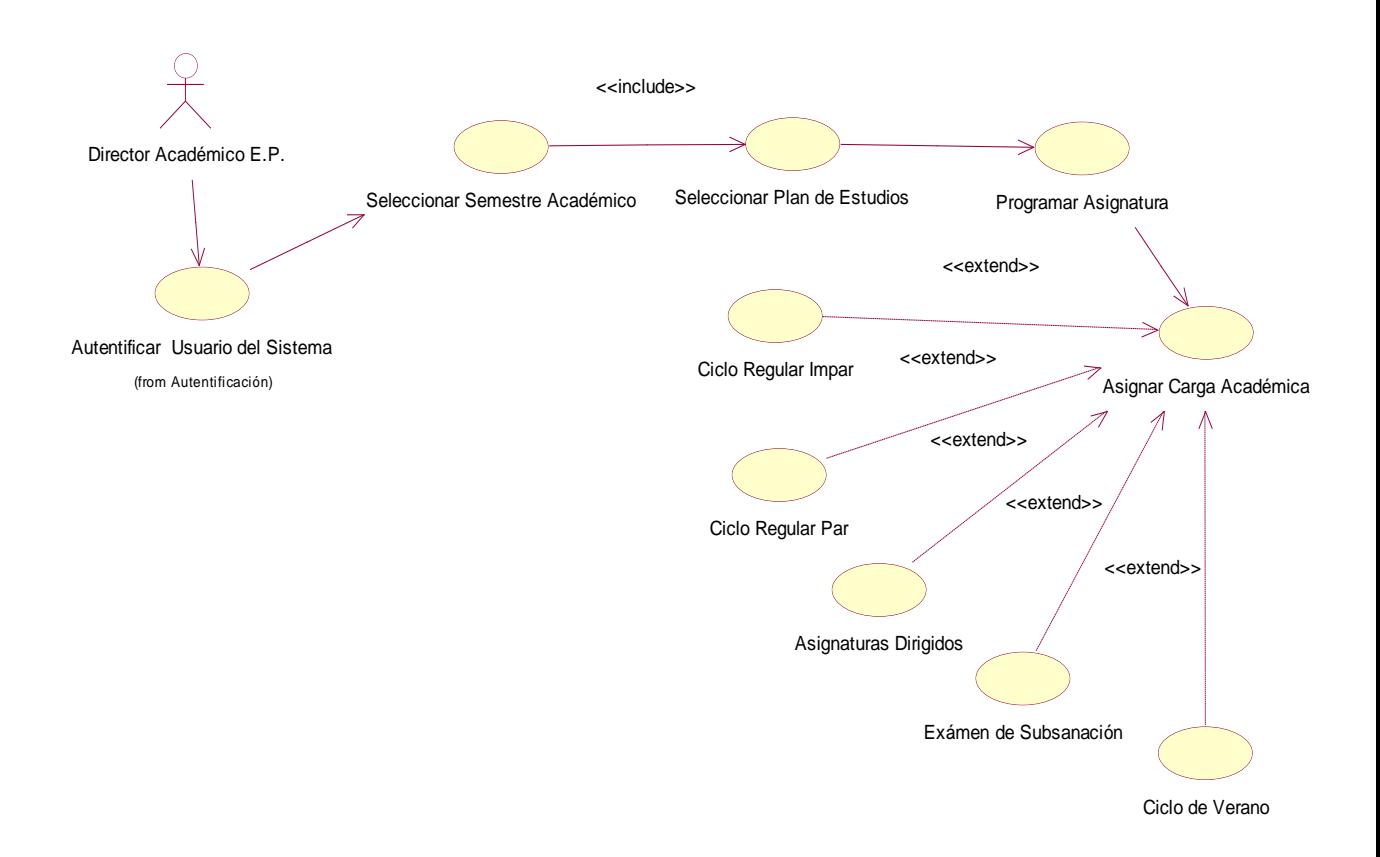

**Fuente:** elaboración propia.

**Tabla 30: Asignar Carga Académica**

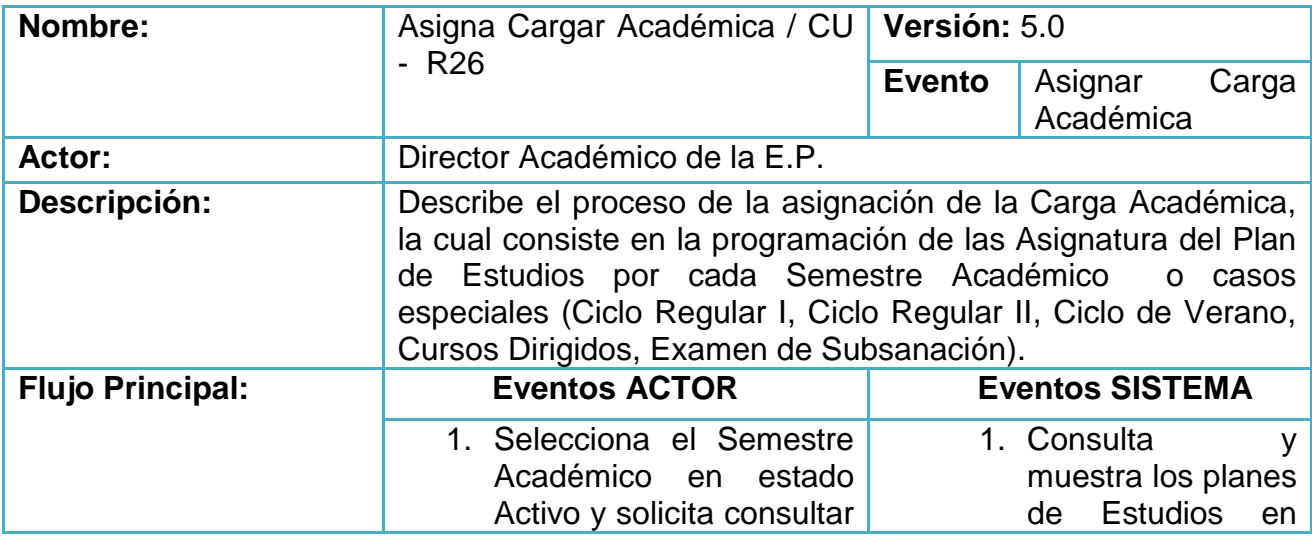

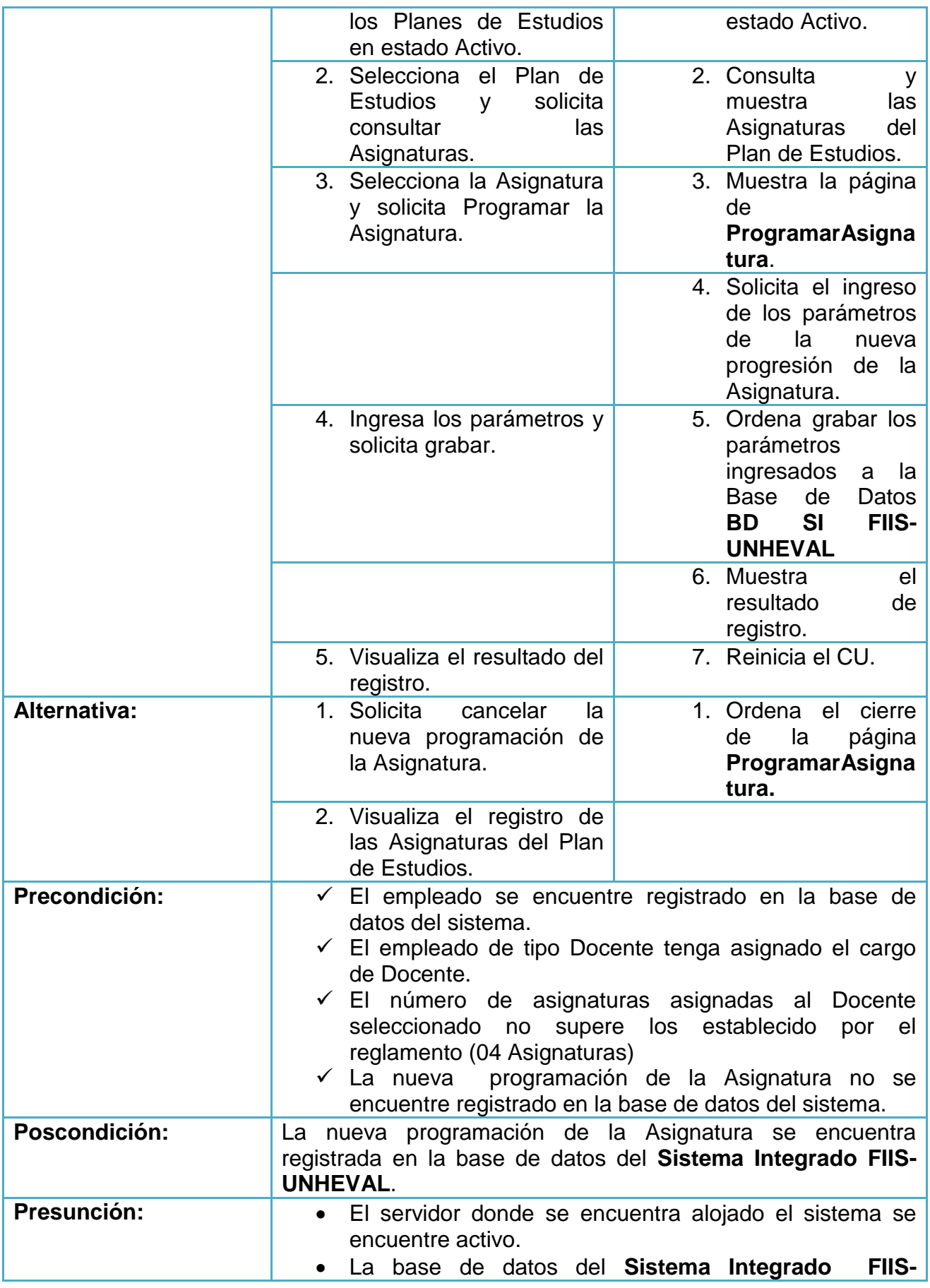

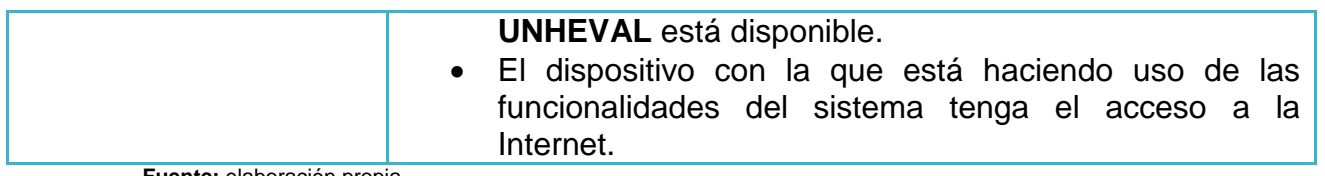

- Asignación de Horarios Académicos

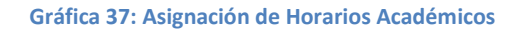

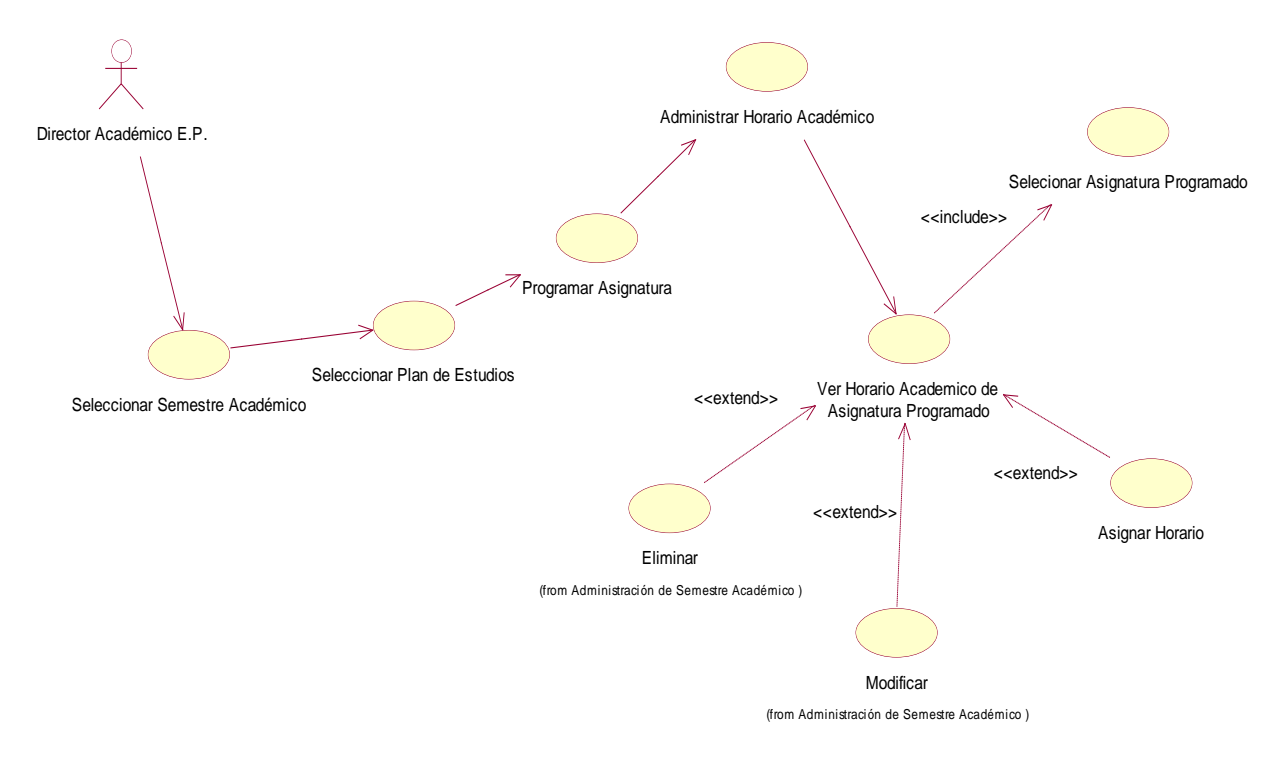

**Fuente:** elaboración propia.

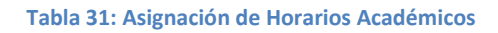

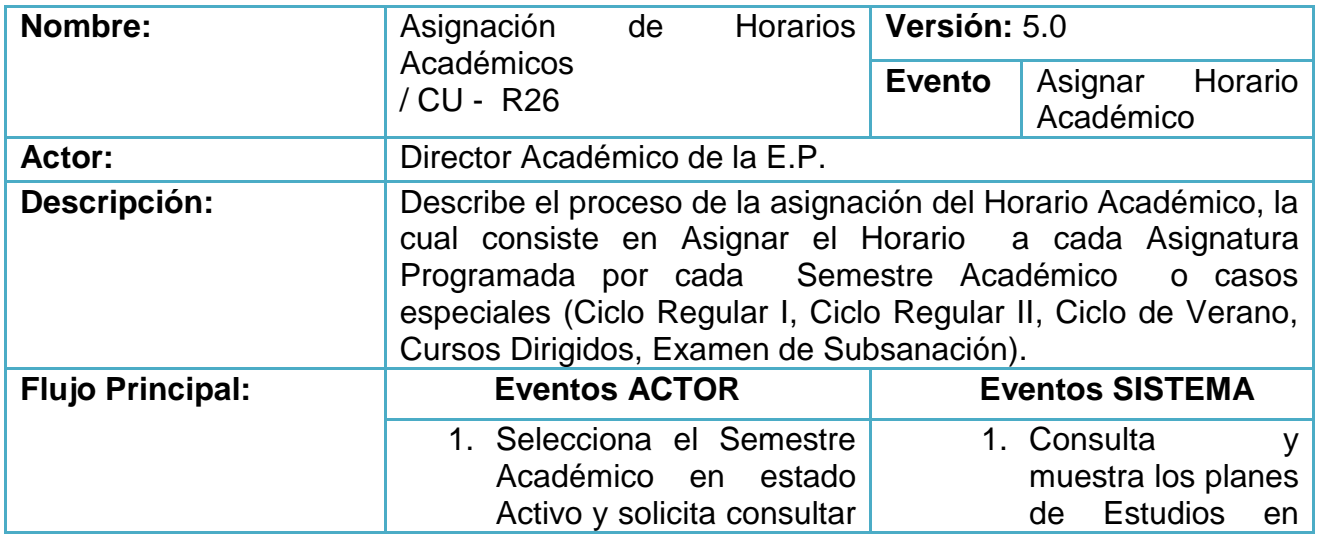

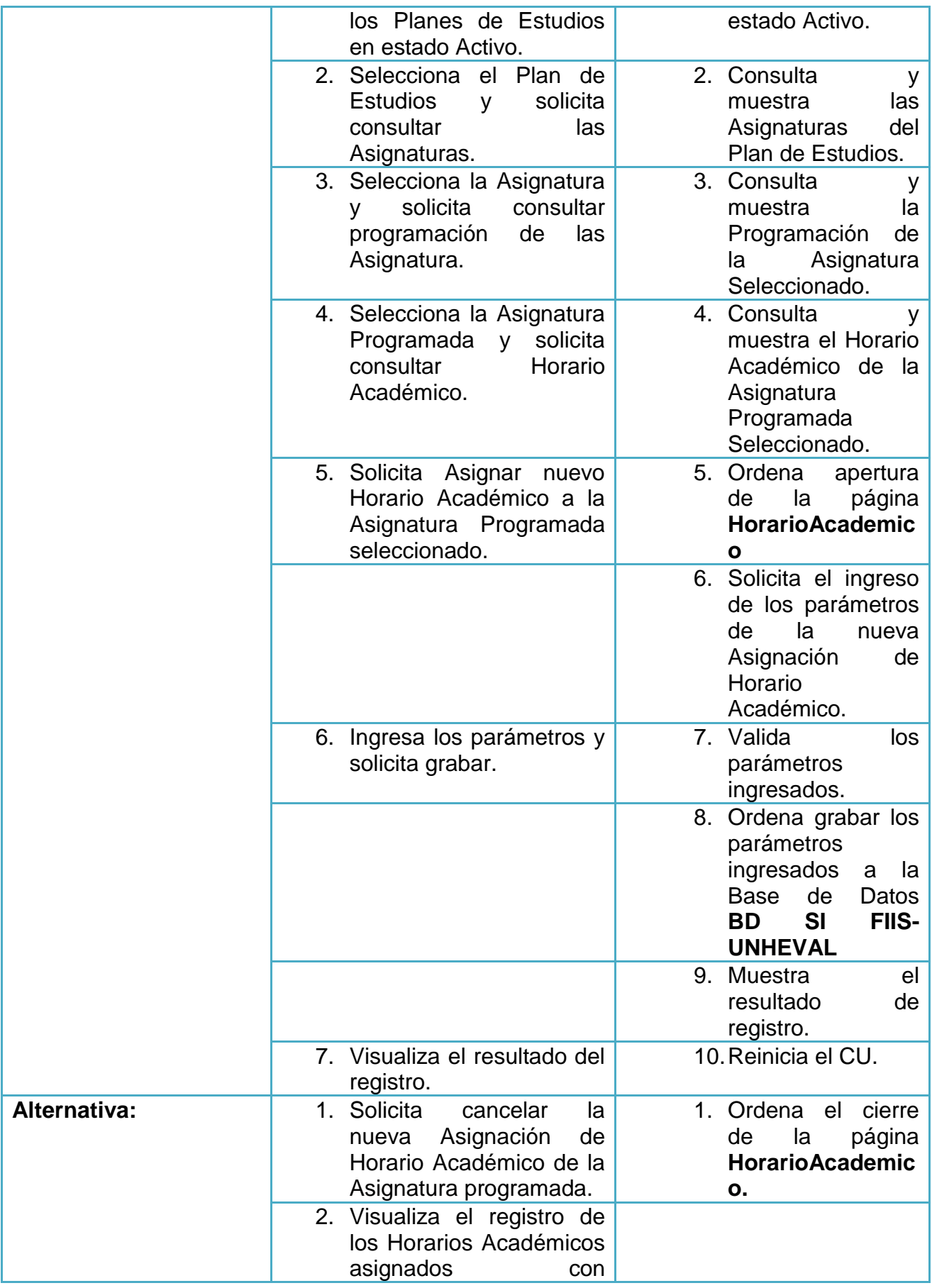

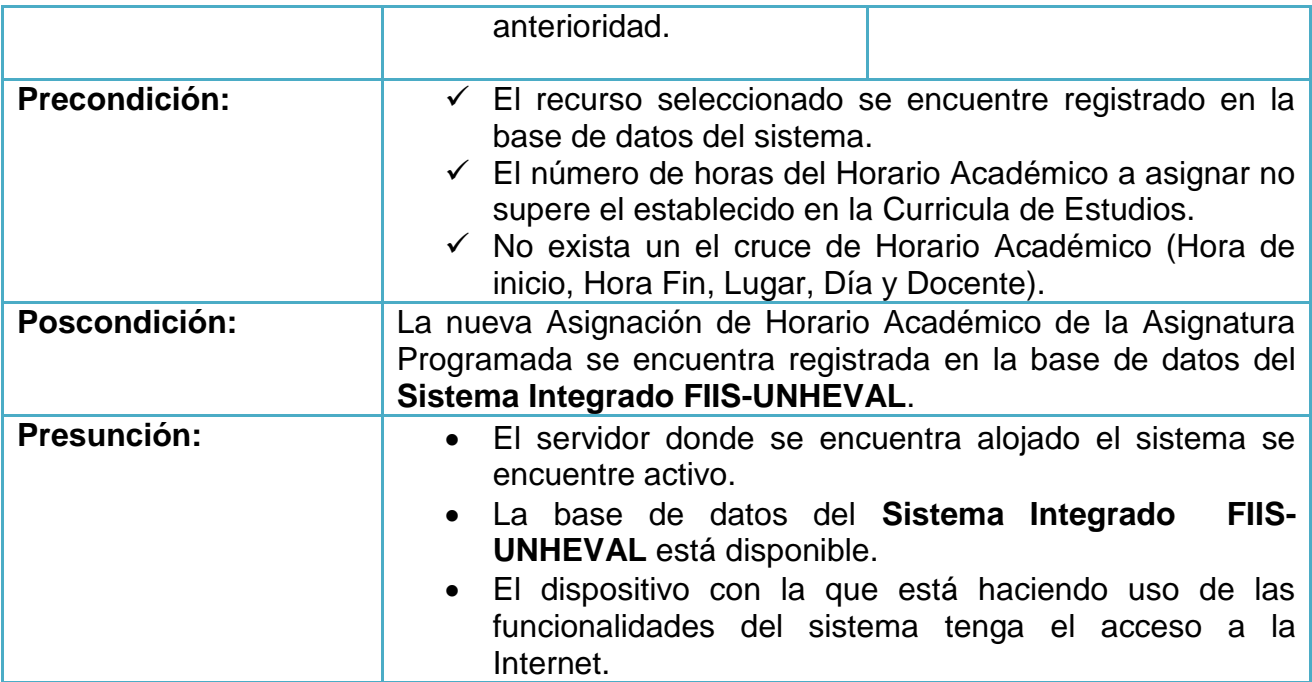

- **Control de la Calidad Académico**
- Desempeño Docente

**Gráfica 38: Desempeño Docente**

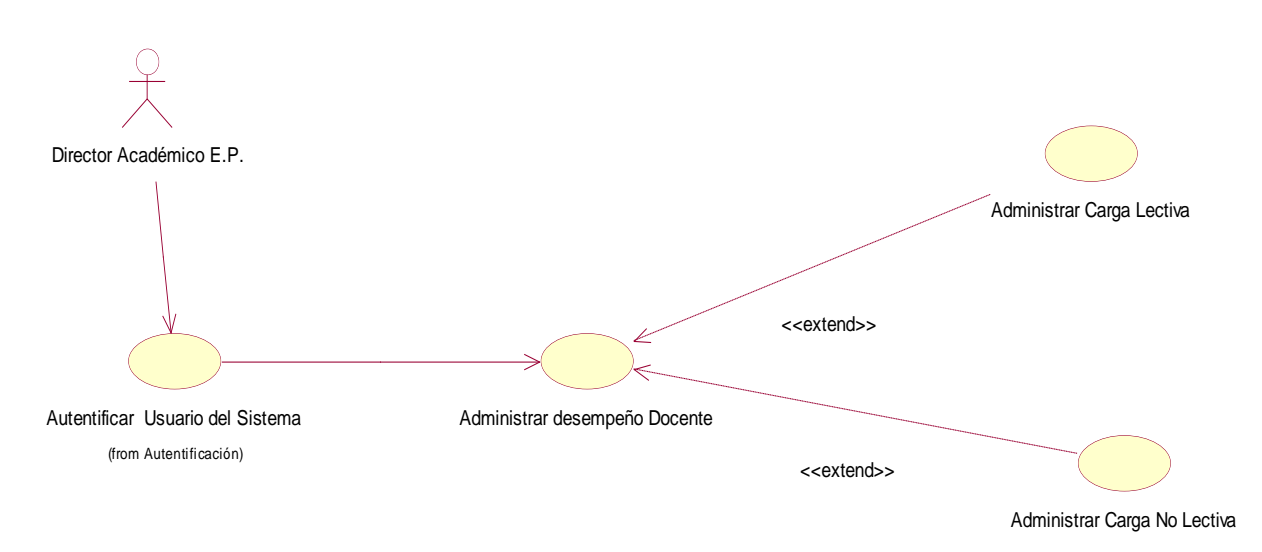

**Fuente:** elaboración propia.

- Desempeño Docente - Cumplimiento de la Carga Lectiva

### **Gráfica 39: Desempeño Docente - Cumplimiento de la Carga Lectiva**

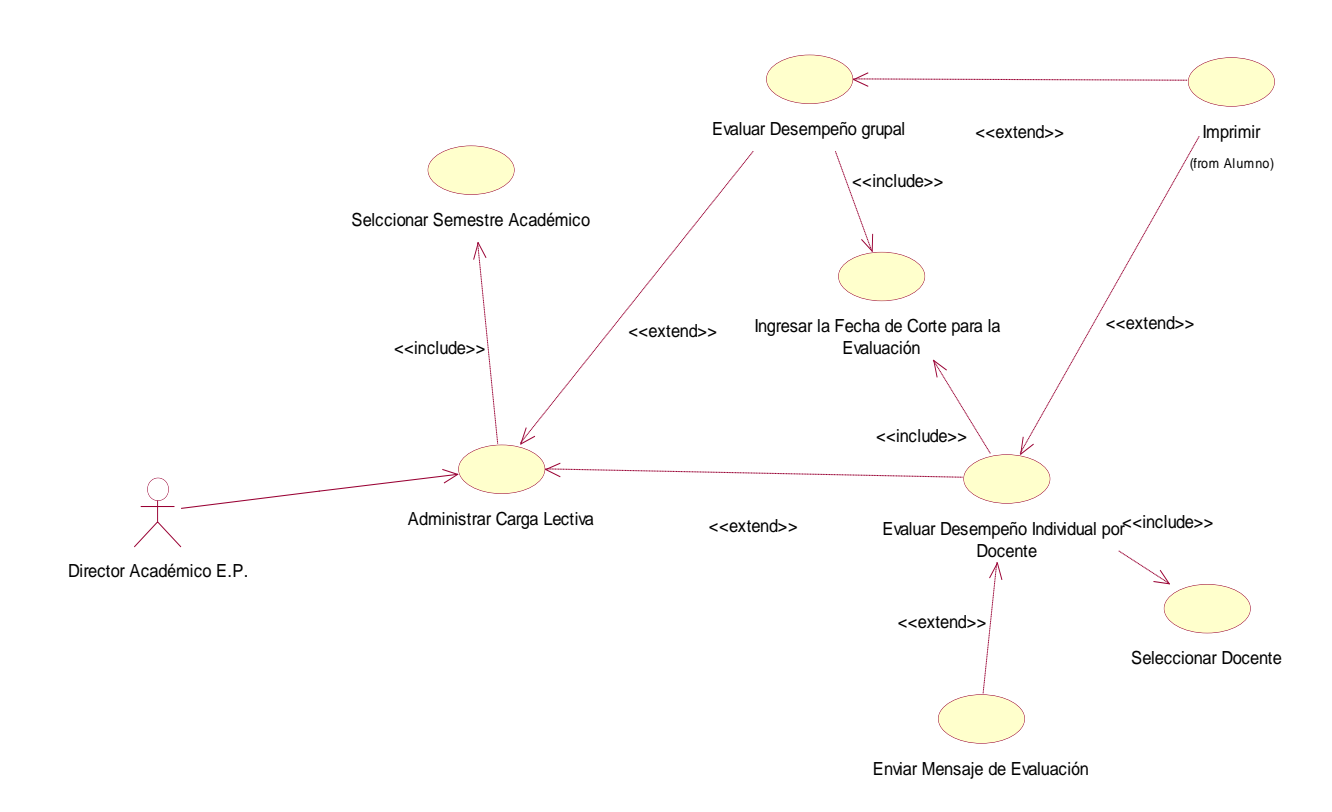

**Fuente:** elaboración propia.

**Tabla 32: Desempeño Docente - Cumplimiento de la Carga Lectiva**

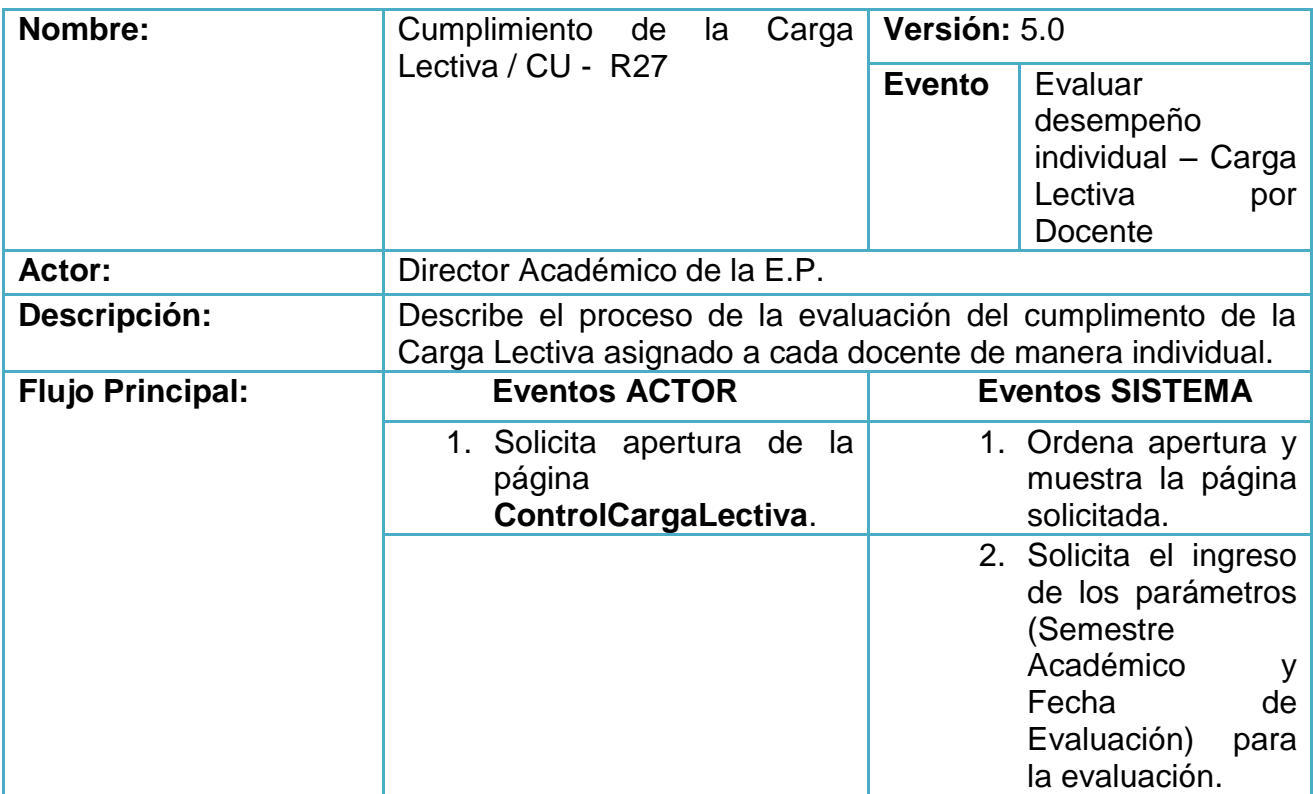

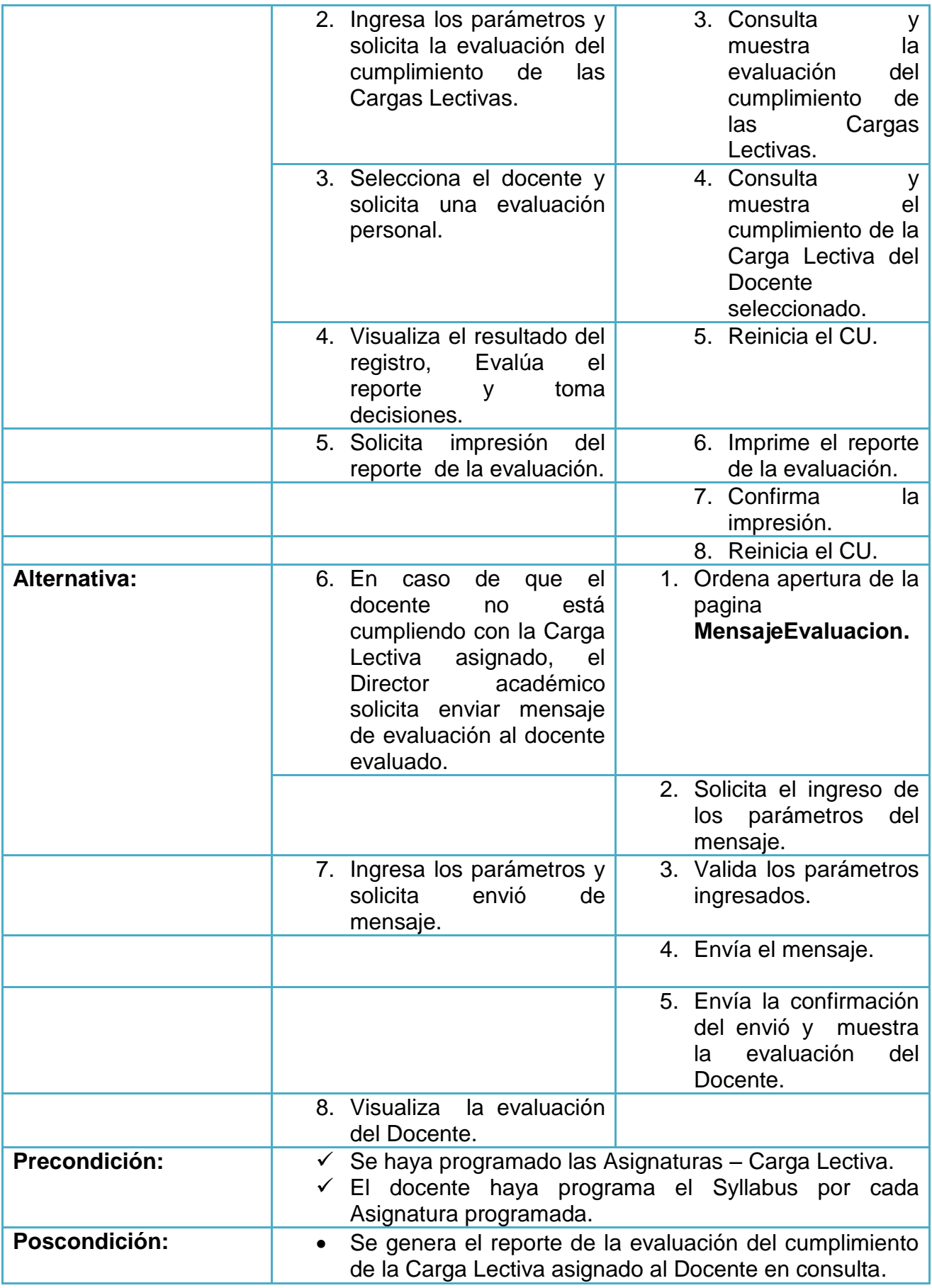

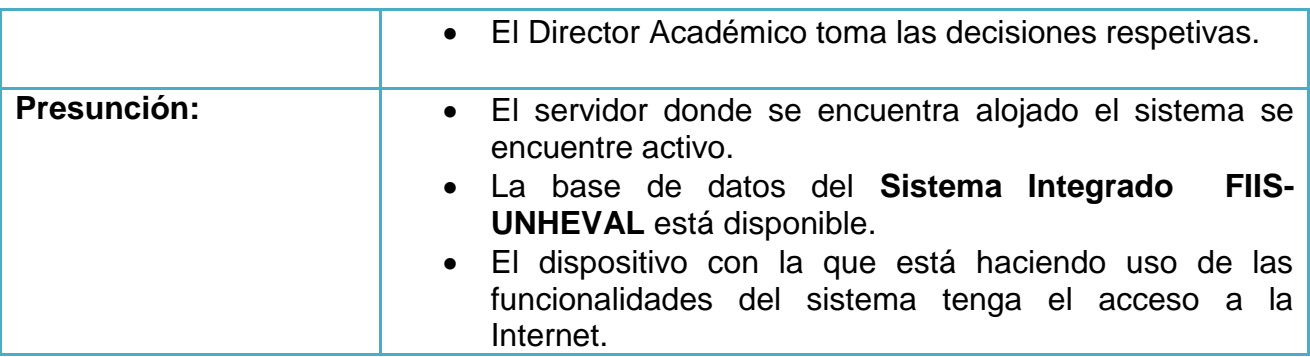

- Desempeño Docente - Cumplimiento de la Carga No Lectiva

**Gráfica 40: Desempeño Docente - Cumplimiento de la Carga No Lectiva**

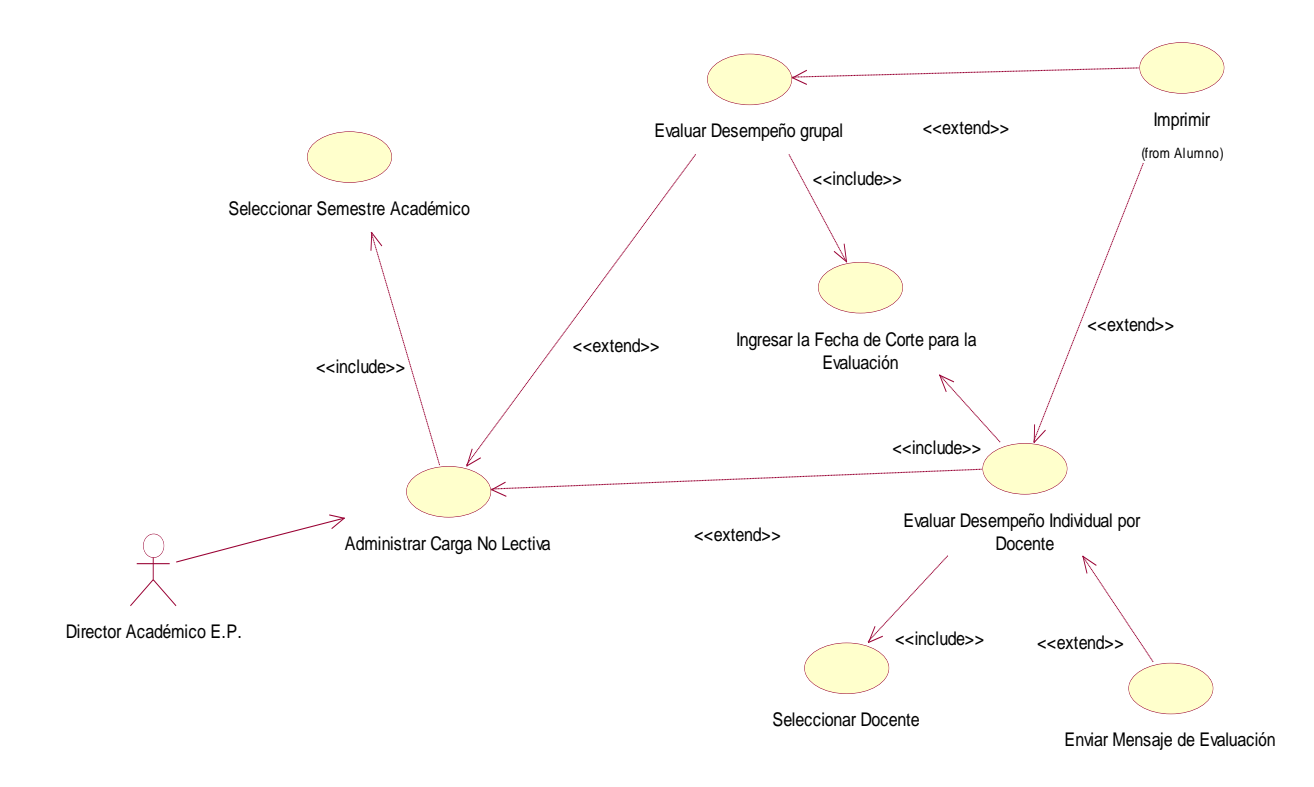

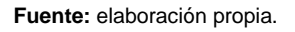

**Tabla 33: Desempeño Docente - Cumplimiento de la Carga No Lectiva**

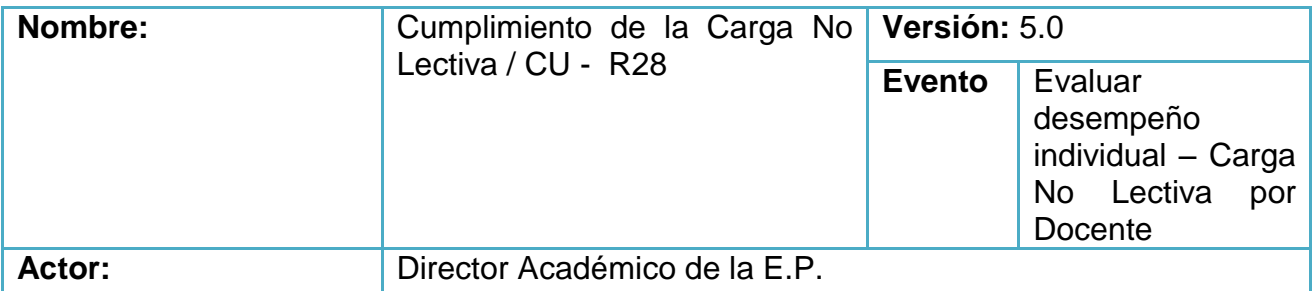

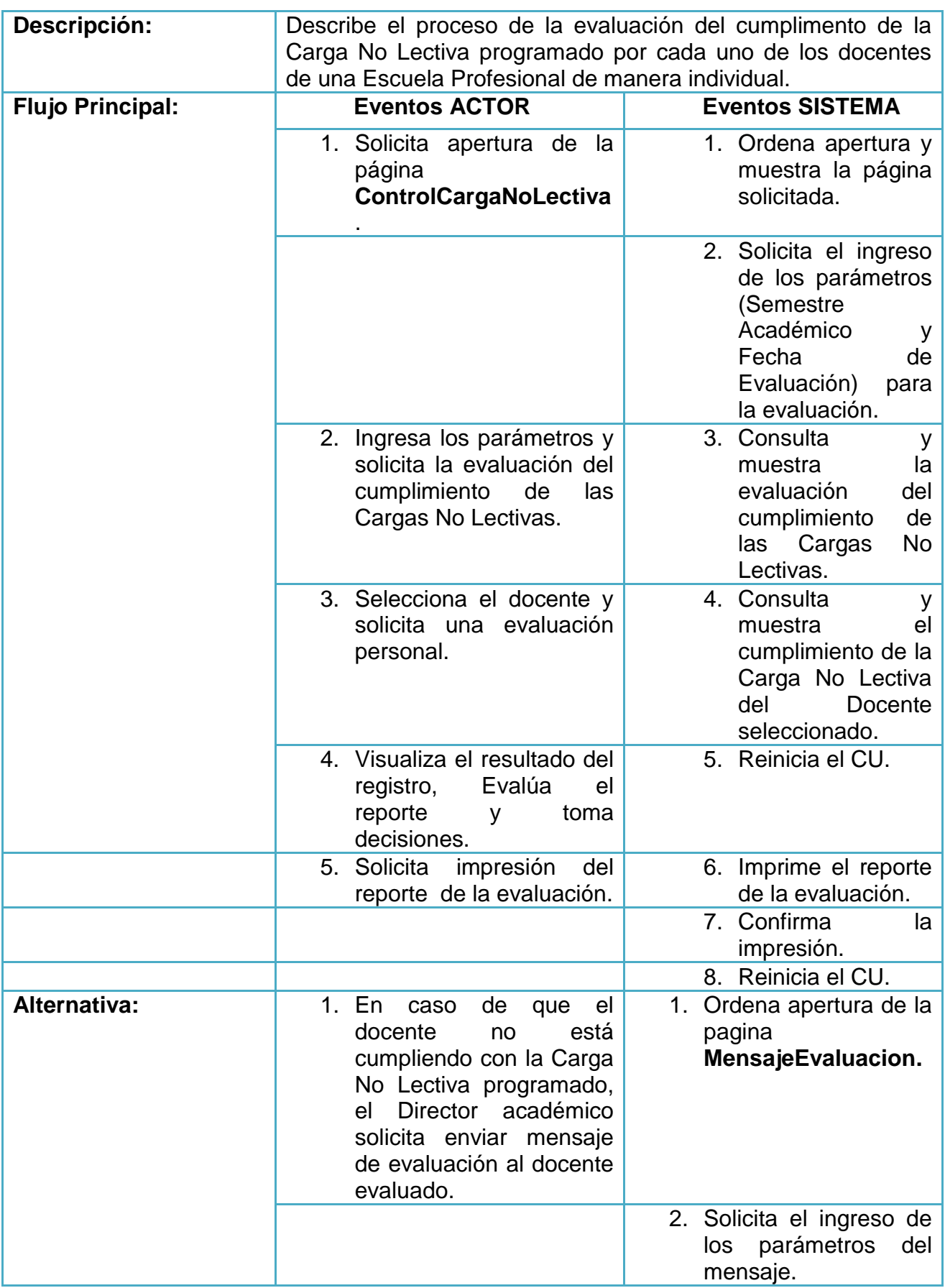

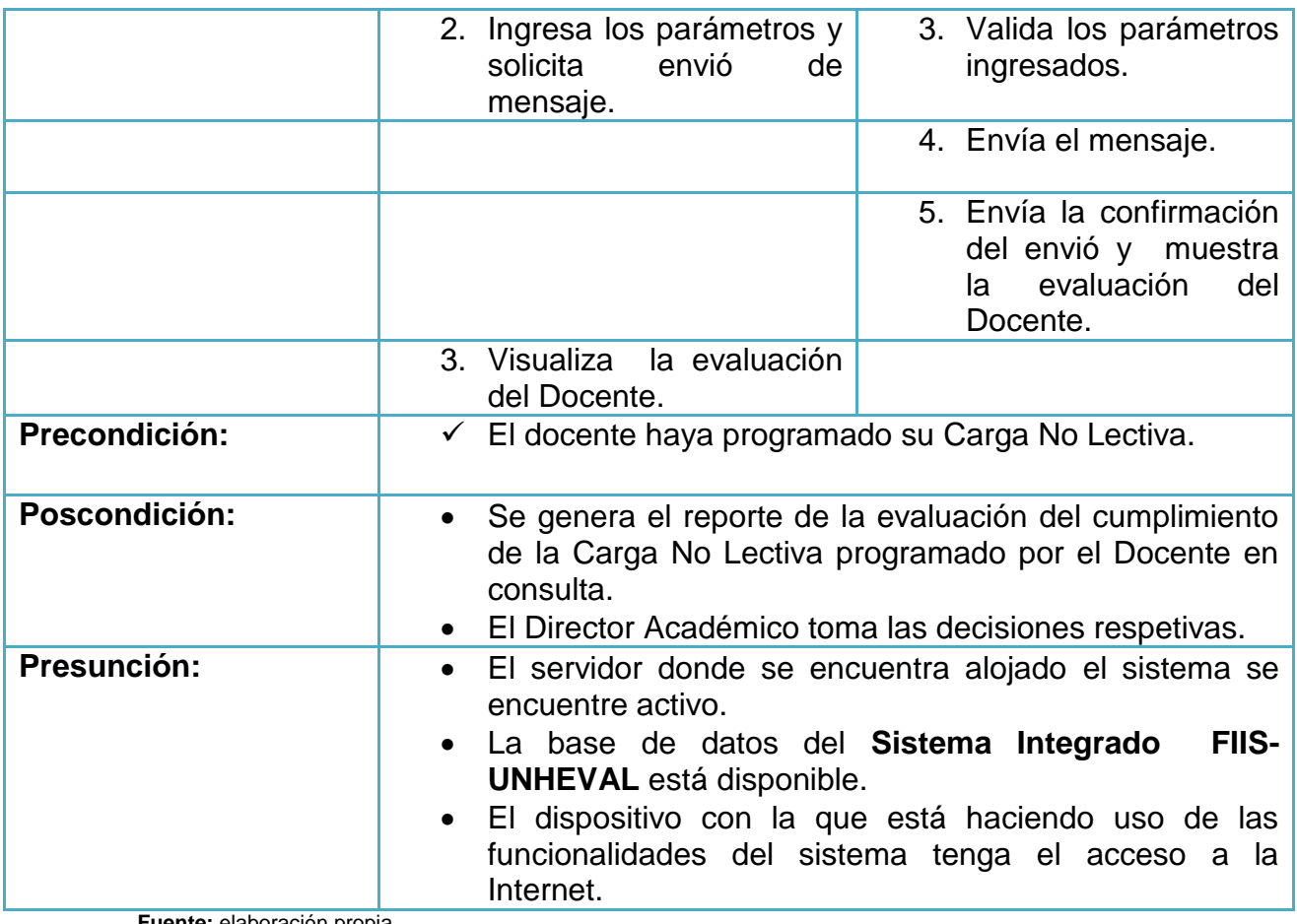

**Gráfica 41: Planificación Docente de la E.P.**

**Planificación Docente de la E.P.**

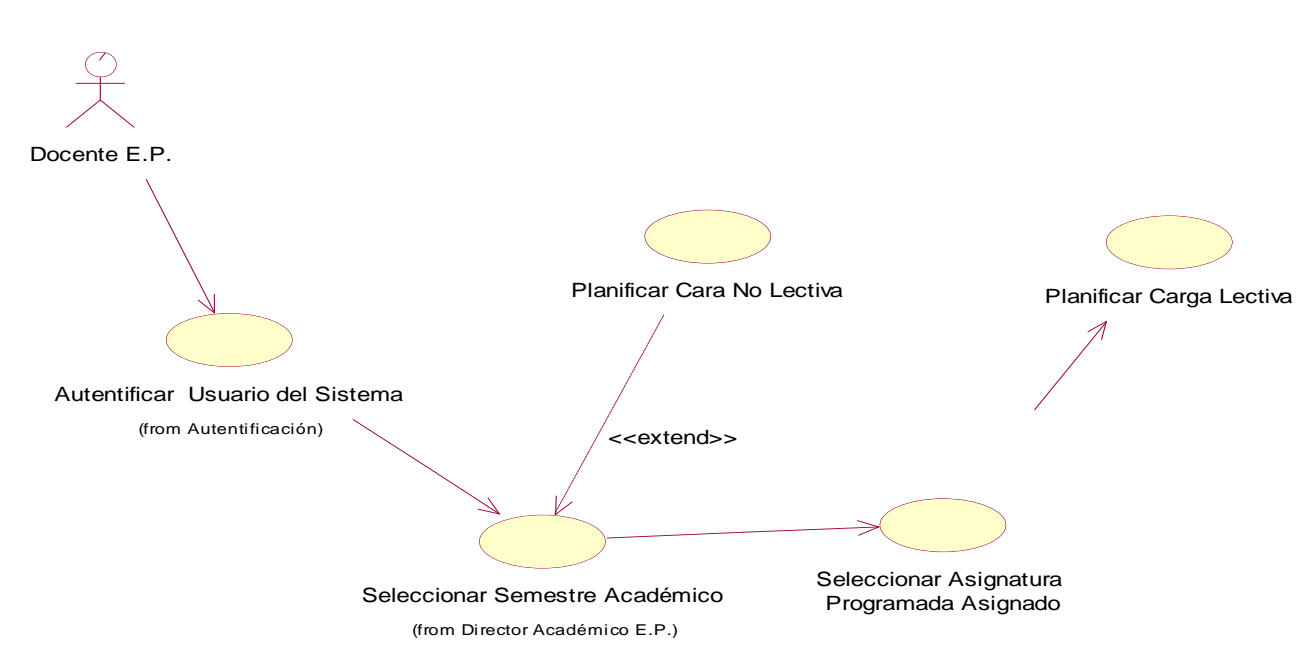

**Fuente:** elaboración propia.

# **Planificación de Carga Lectiva**

- Planificación de Syllabus por Carga Lectiva – Asignatura asignada

**Gráfica 42: Planificación de Syllabus por Carga Lectiva – Asignatura asignada**

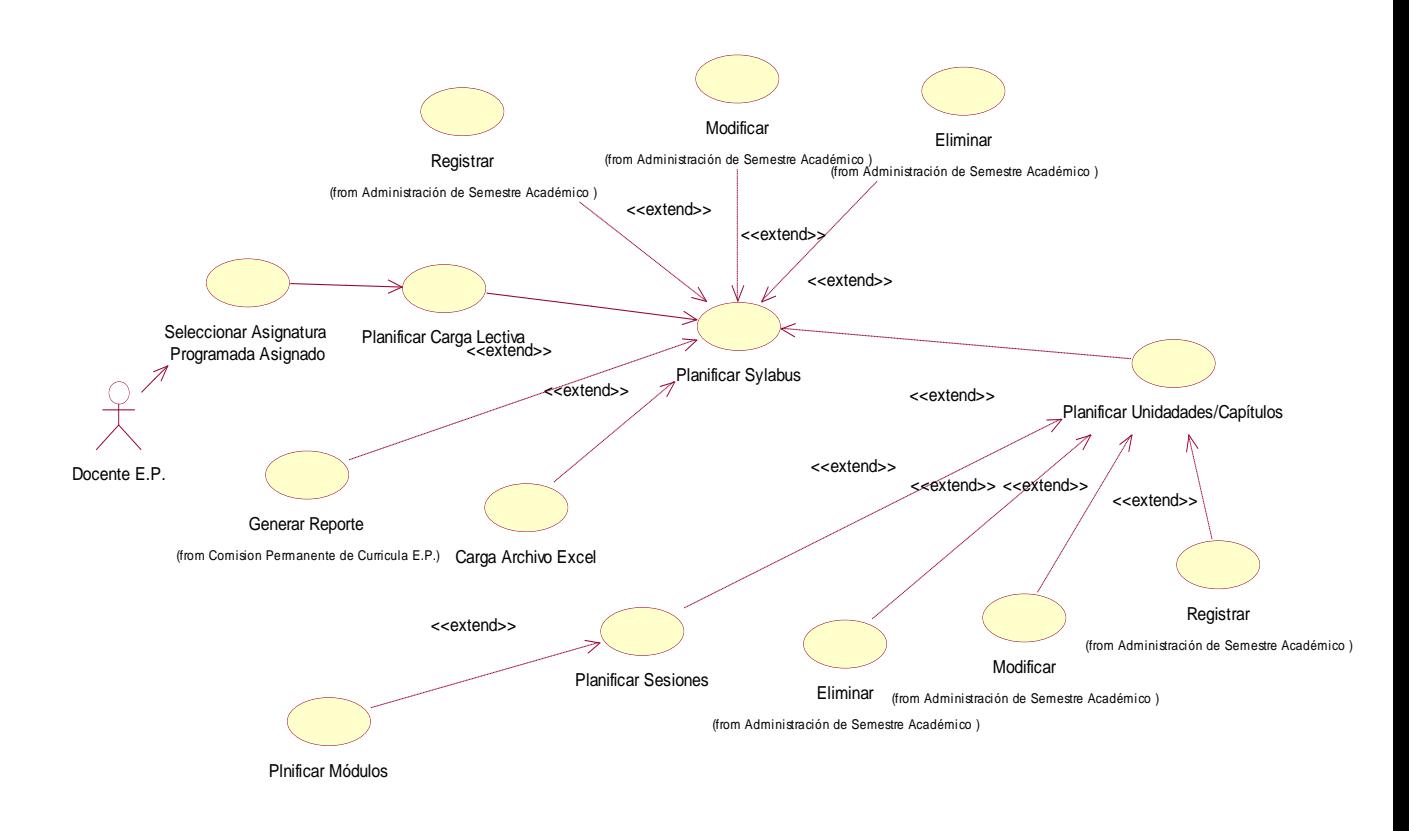

**Fuente:** elaboración propia.

## **Tabla 34: Planificación de Syllabus por Carga Lectiva – Asignatura asignada**

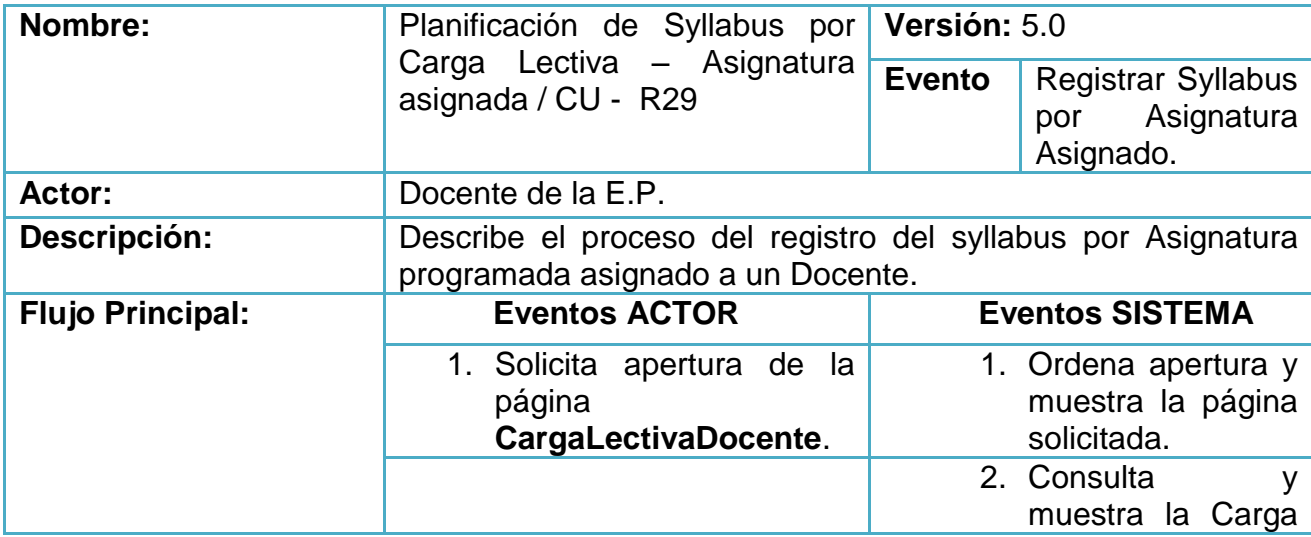

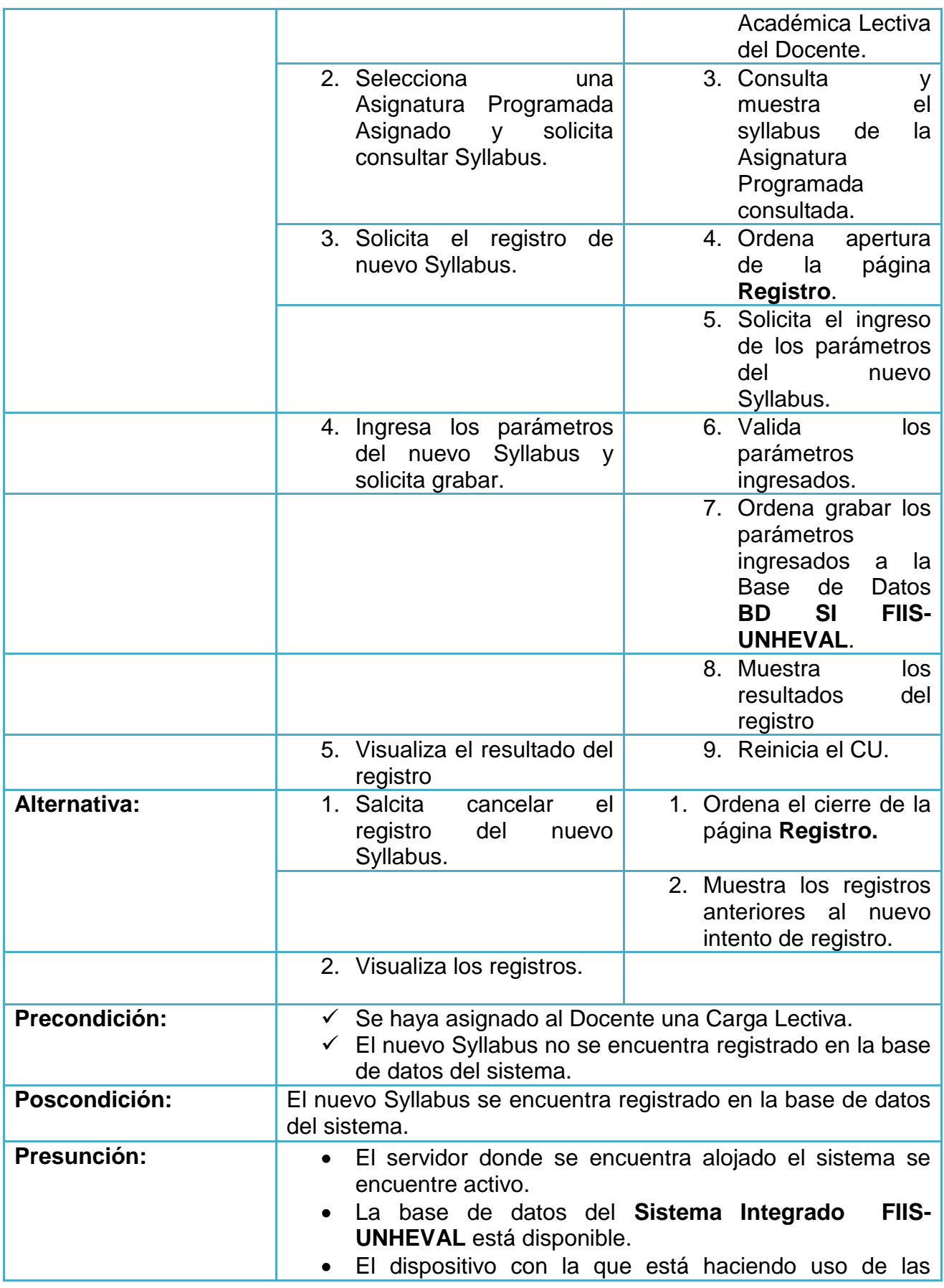

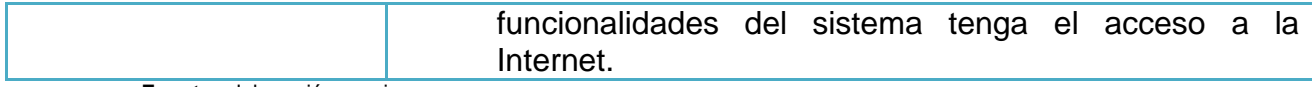

- Planificación de unidades

**Tabla 35: Planificación de unidades**

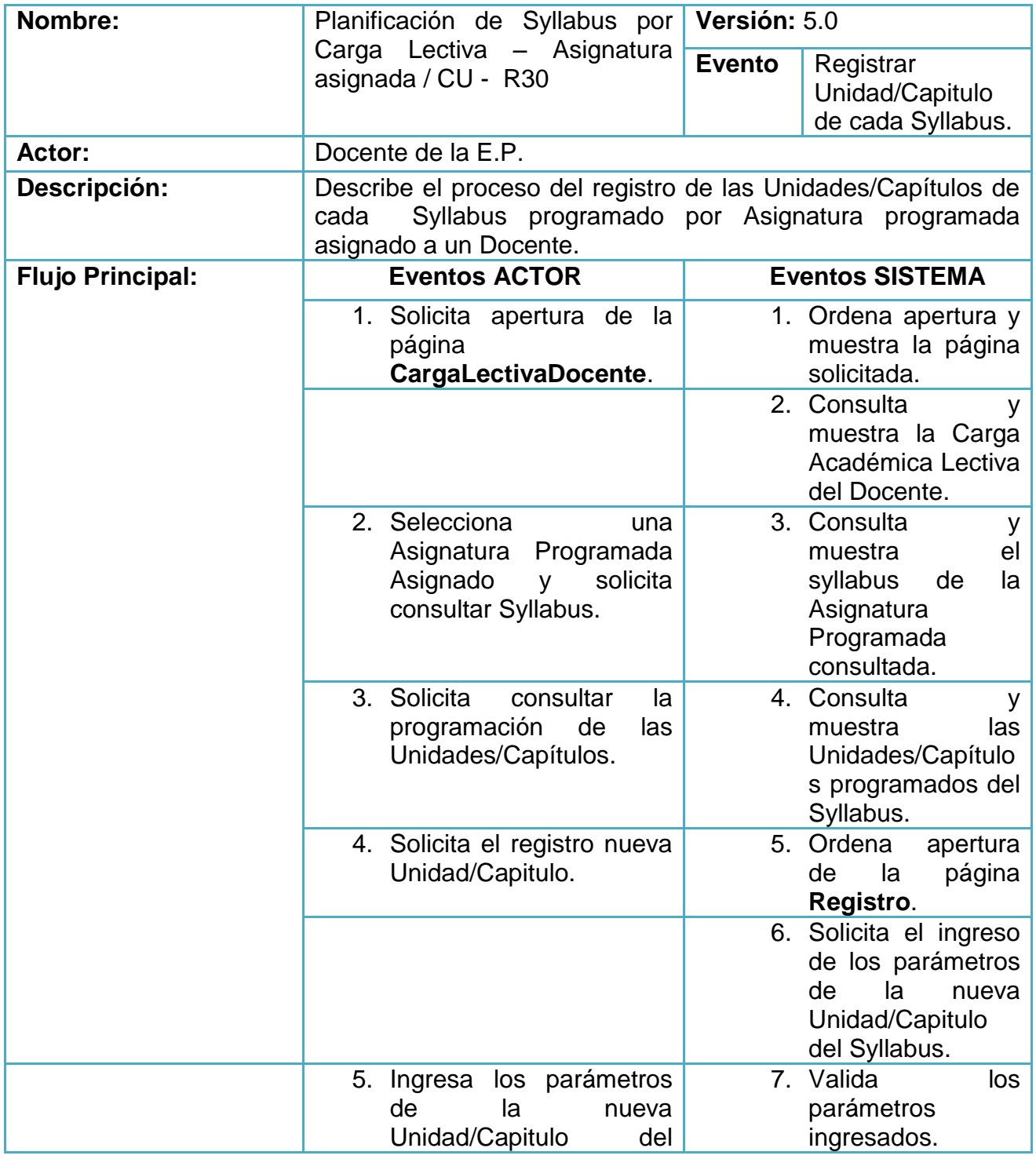

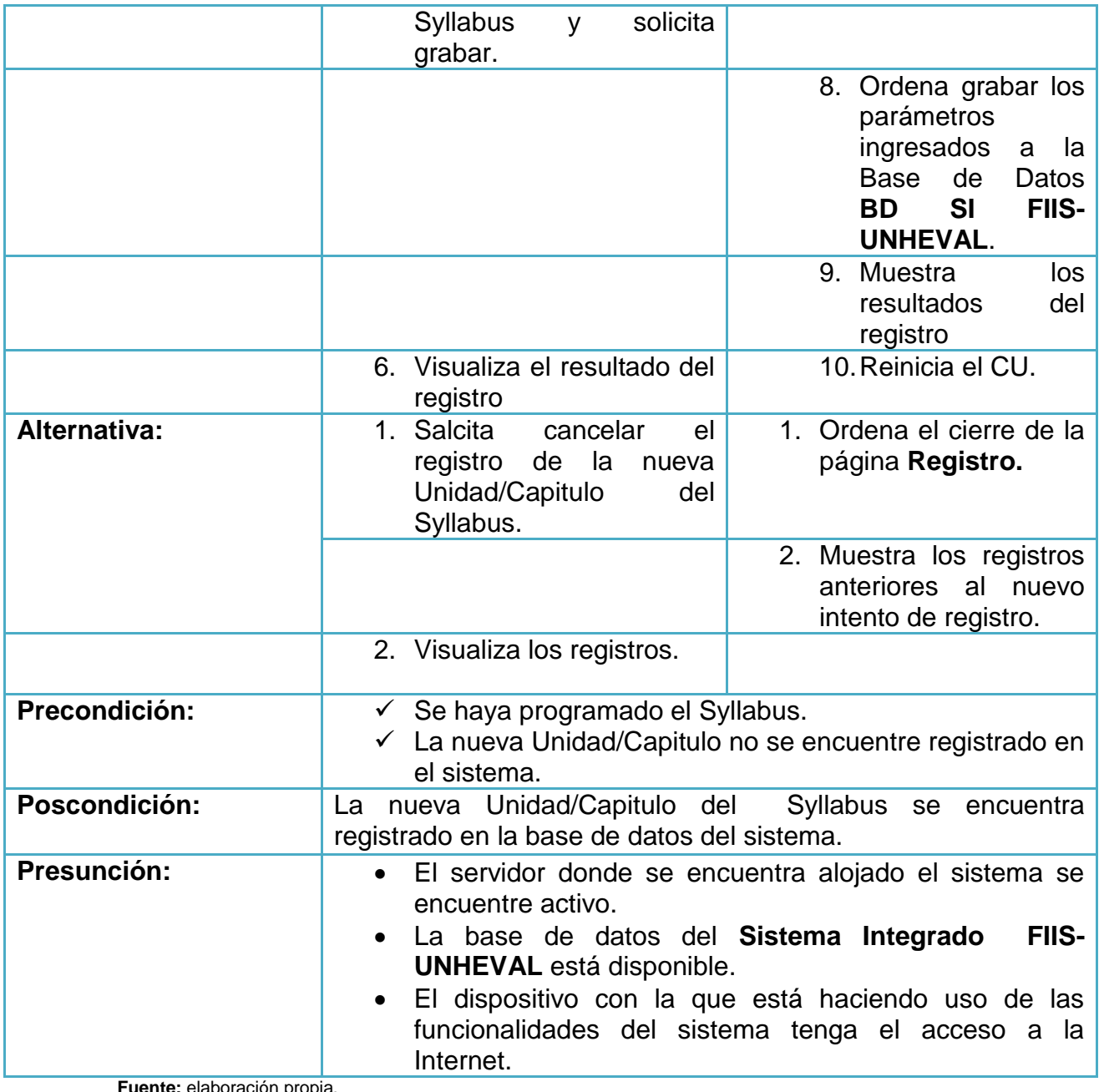

- Planificación de sesiones

# **Tabla 36: Planificación de sesiones**

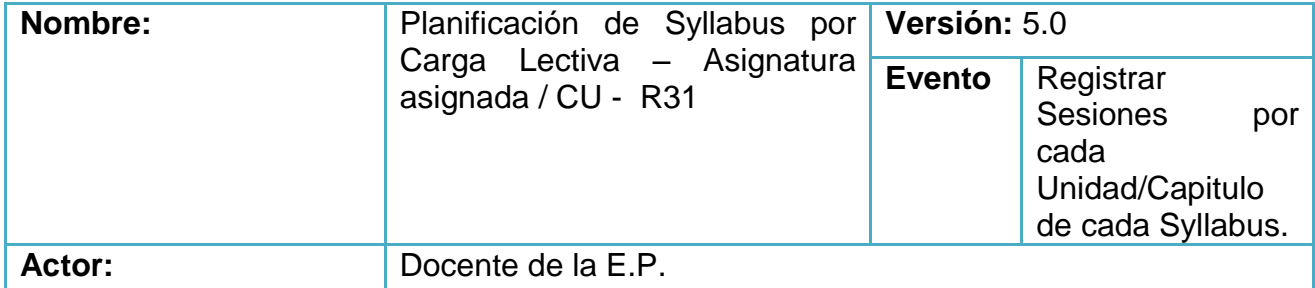

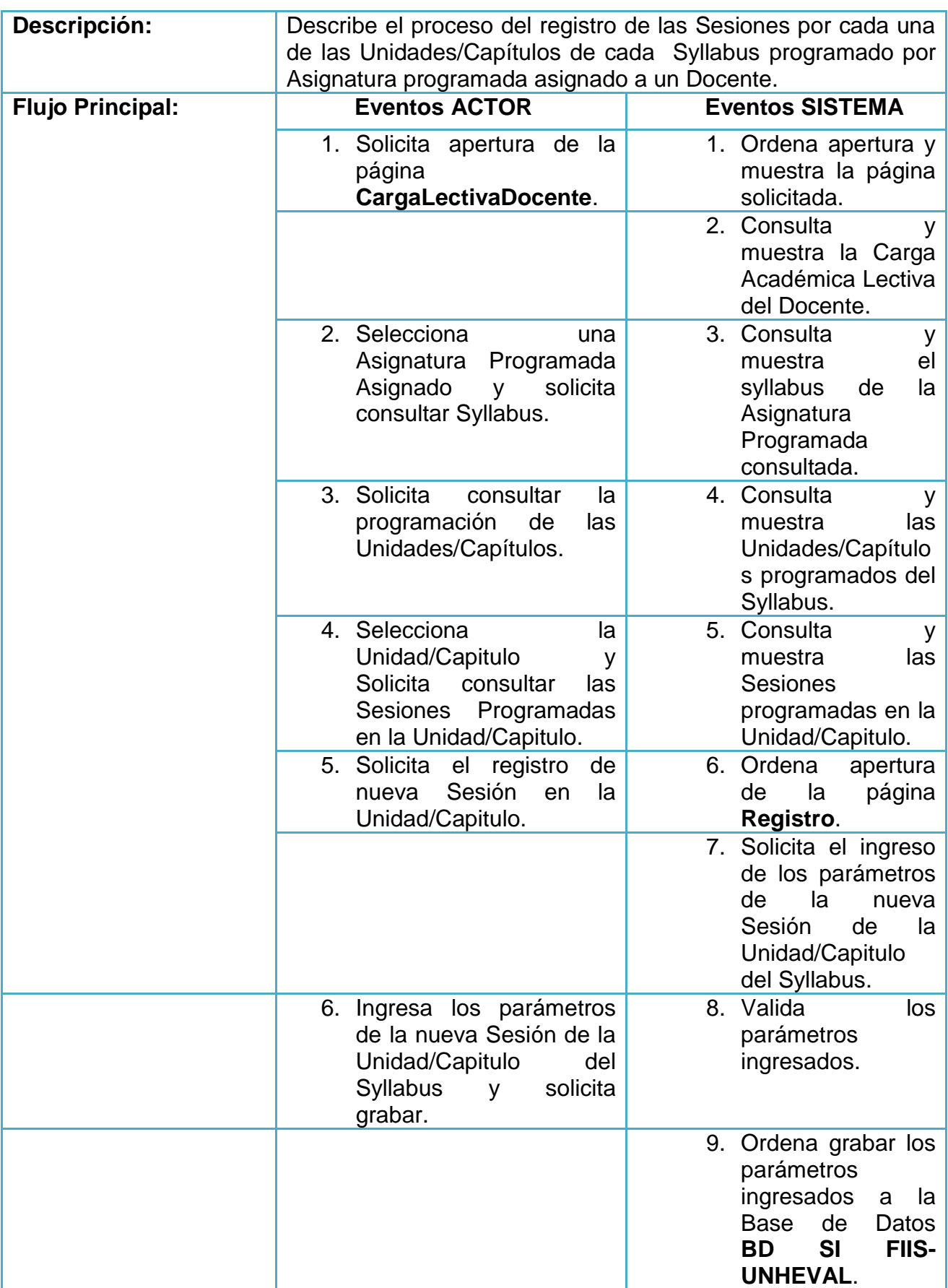

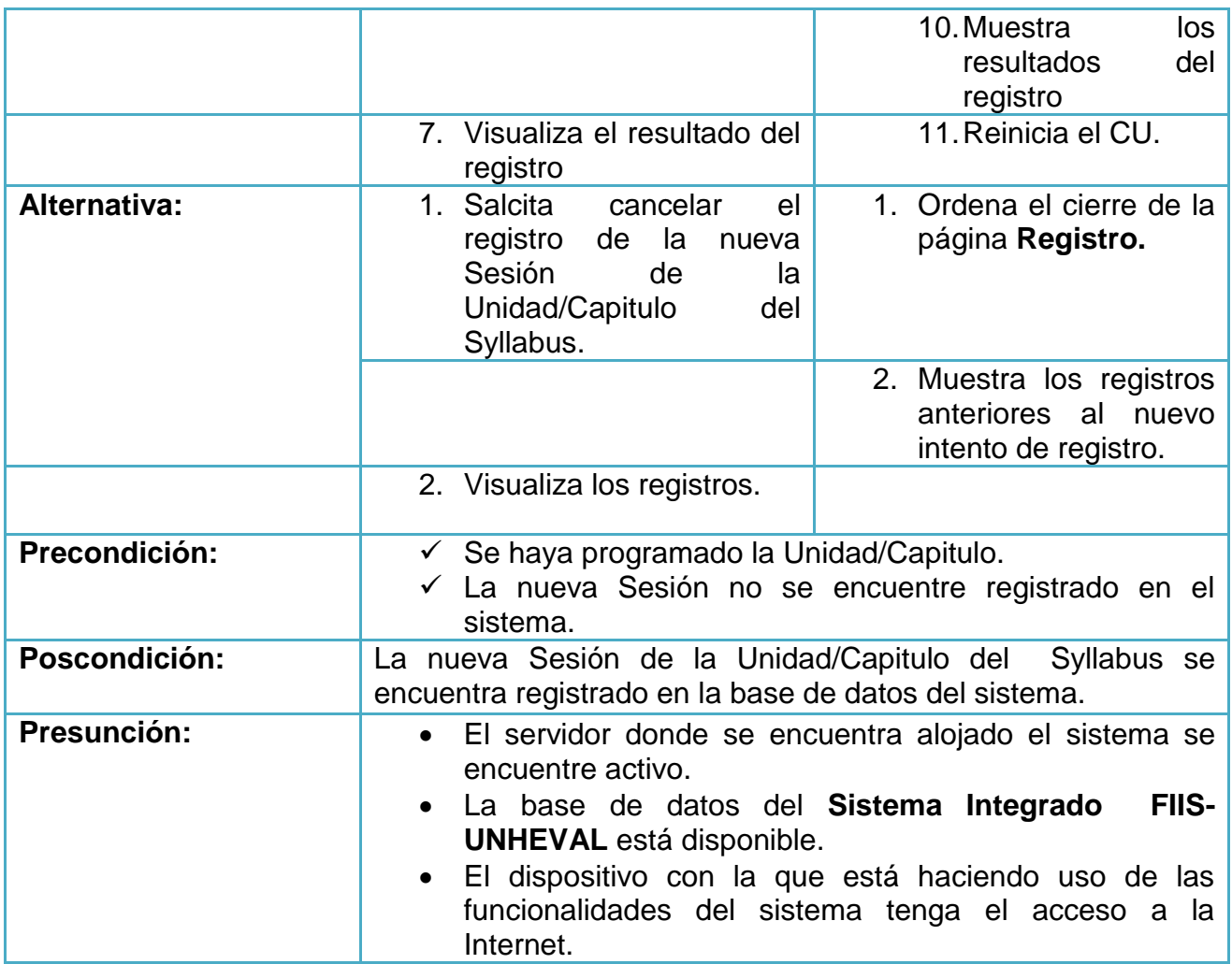

# **Planificación de Carga No Lectiva**

- Planificar carga – Registrar Carga No Lectiva

### **Gráfica 43: Planificar carga – Registrar Carga No Lectiva**

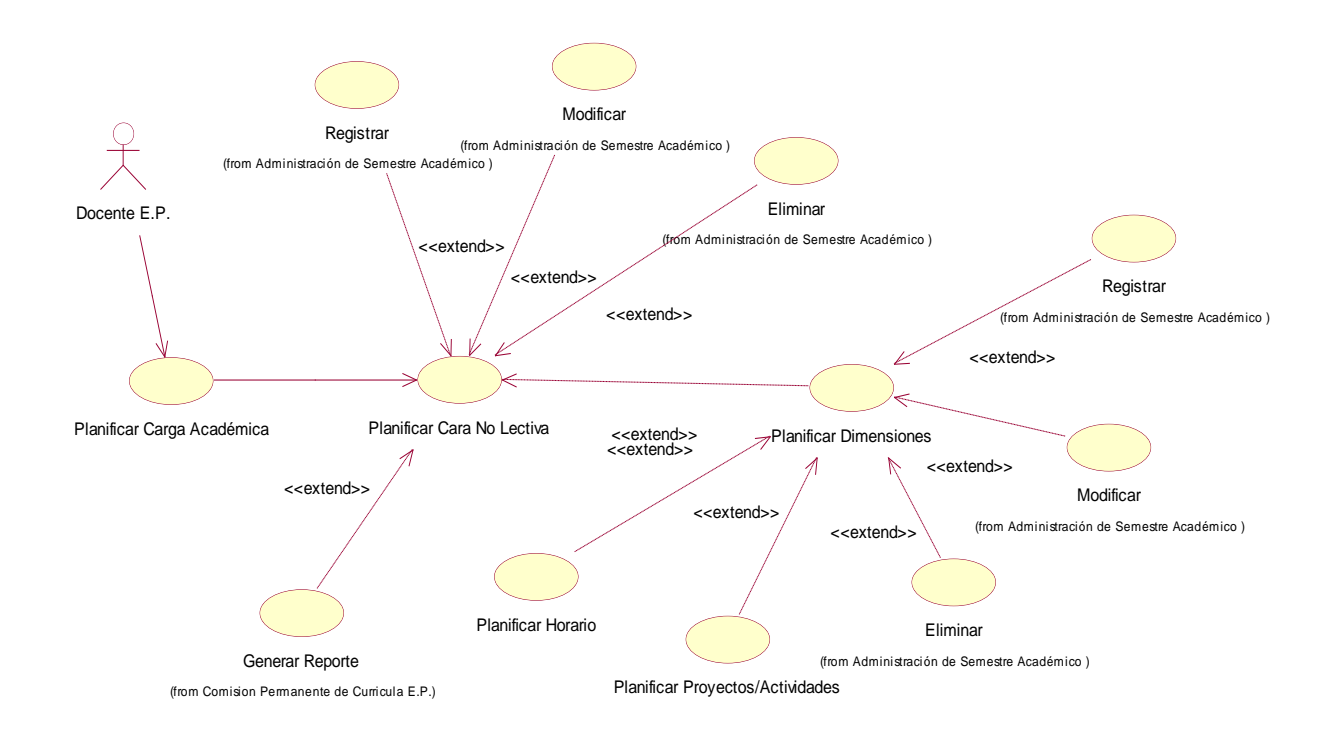

**Fuente:** elaboración propia.

#### **Tabla 37: Planificar carga – Registrar Carga No Lectiva**

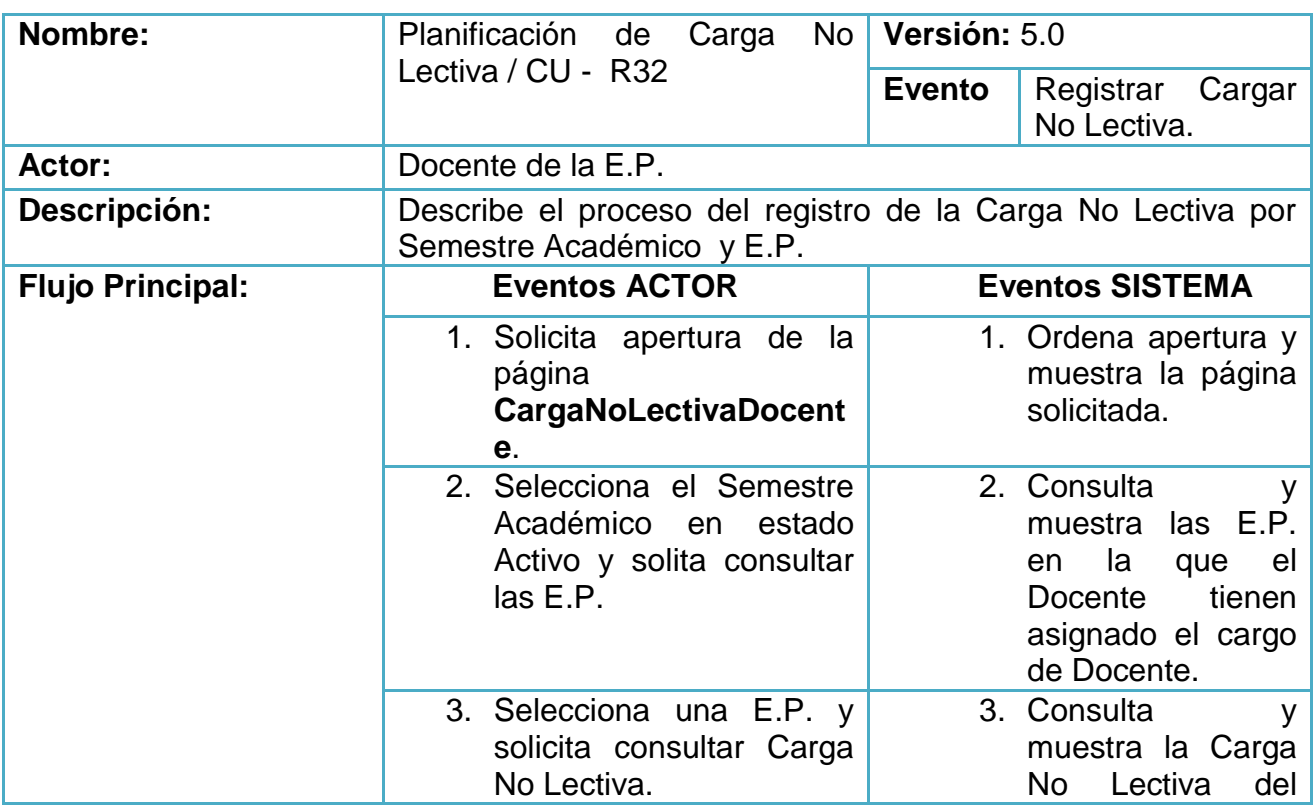

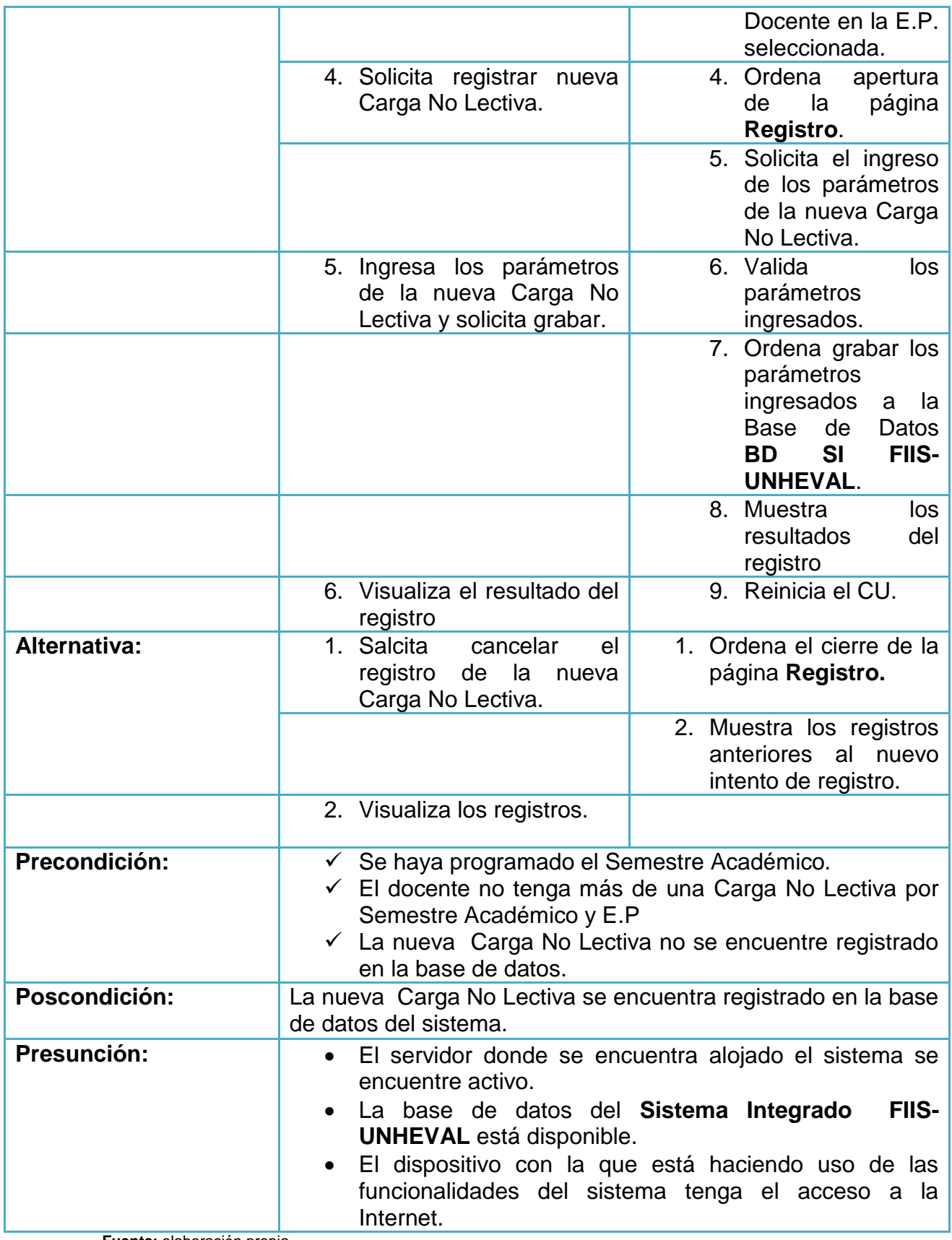

# - Planificar dimensiones

**Tabla 38: Planificar dimensiones**

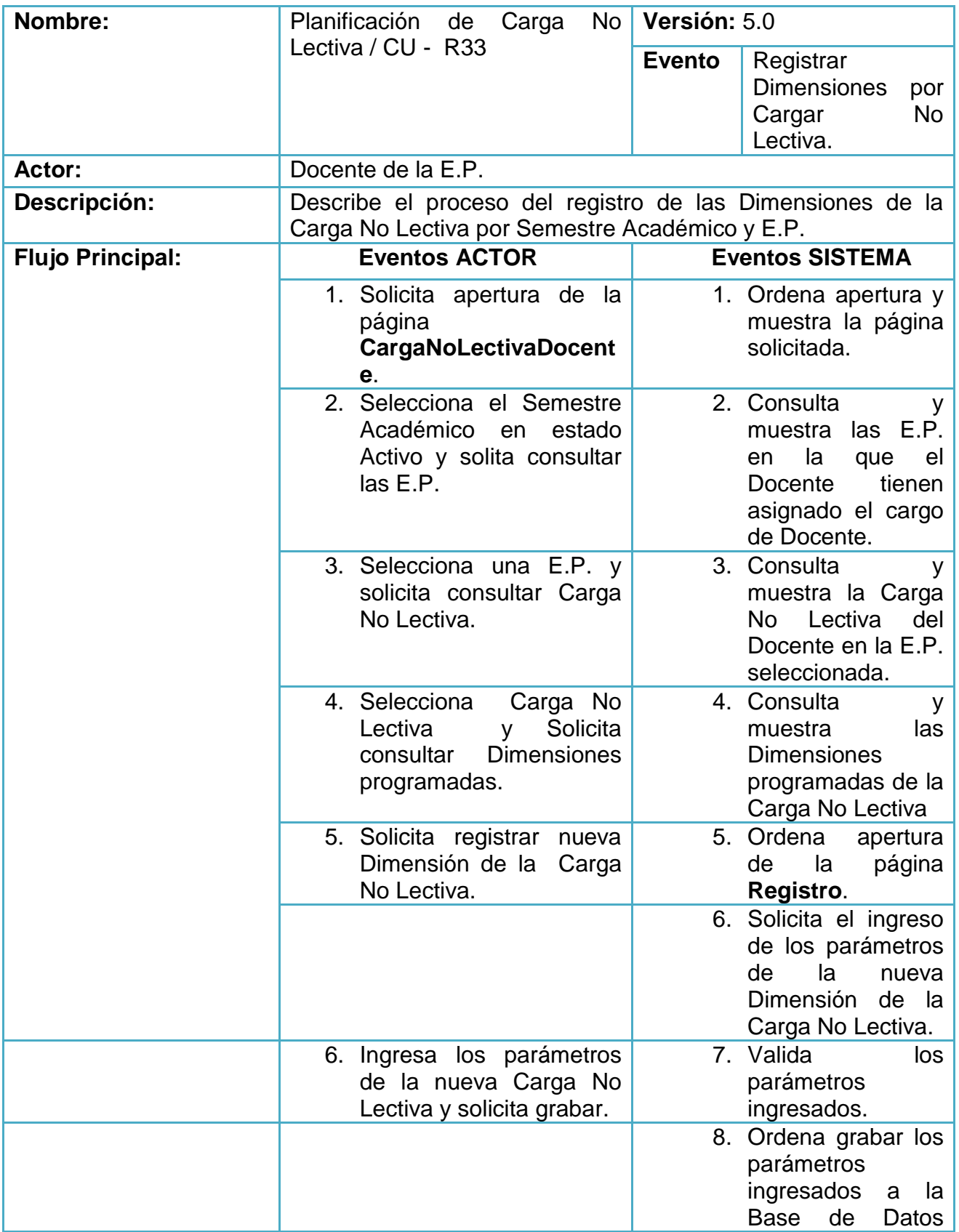

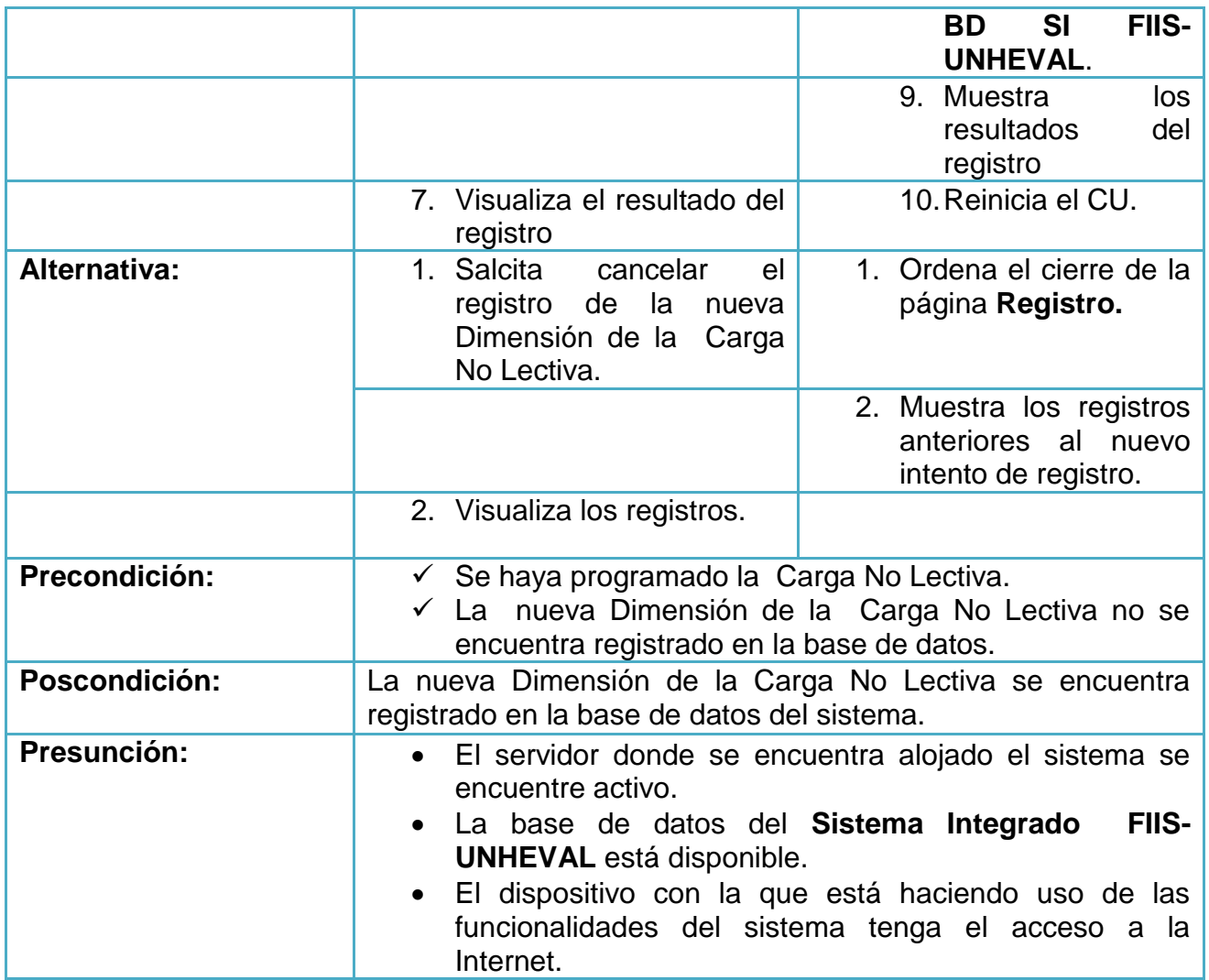

# - Planificar proyectos/Actividades por dimensión **Tabla 39: Planificar proyectos/Actividades por dimensión**

**Nombre:** Planificación de Carga No Lectiva / CU - R34 **Versión:** 5.0 **Evento Registrar** Proyectos/Activi dades por cada Dimensiones de la Cargar No Lectiva. **Actor:** Docente de la E.P. **Descripción:** Describe el proceso del registro de los Proyectos/Actividades por cada Dimensiones de la Carga No Lectiva por Semestre Académico y E.P. **Flujo Principal: Eventos ACTOR Eventos SISTEMA** 1. Solicita apertura de la 1. Ordena apertura y

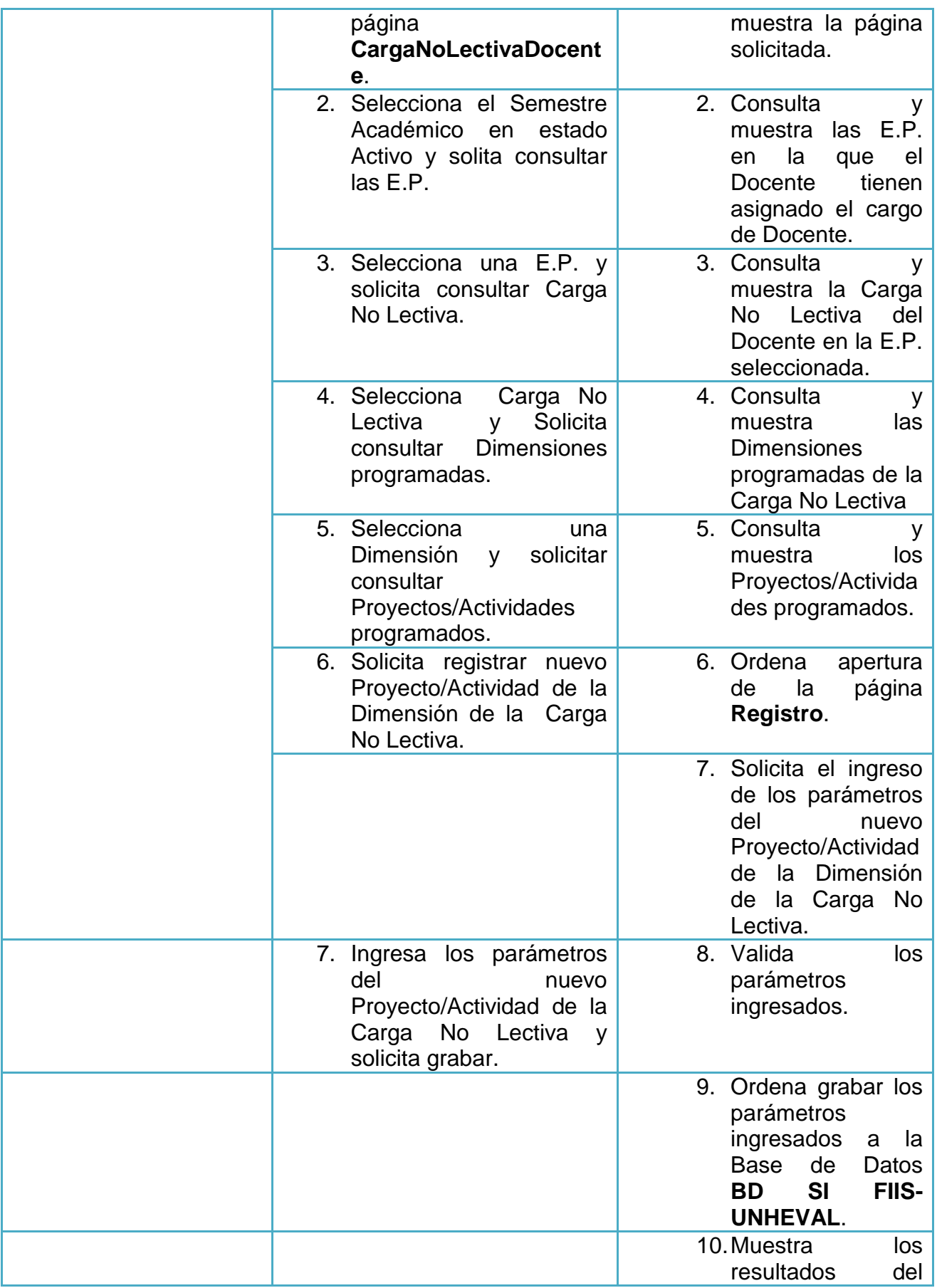

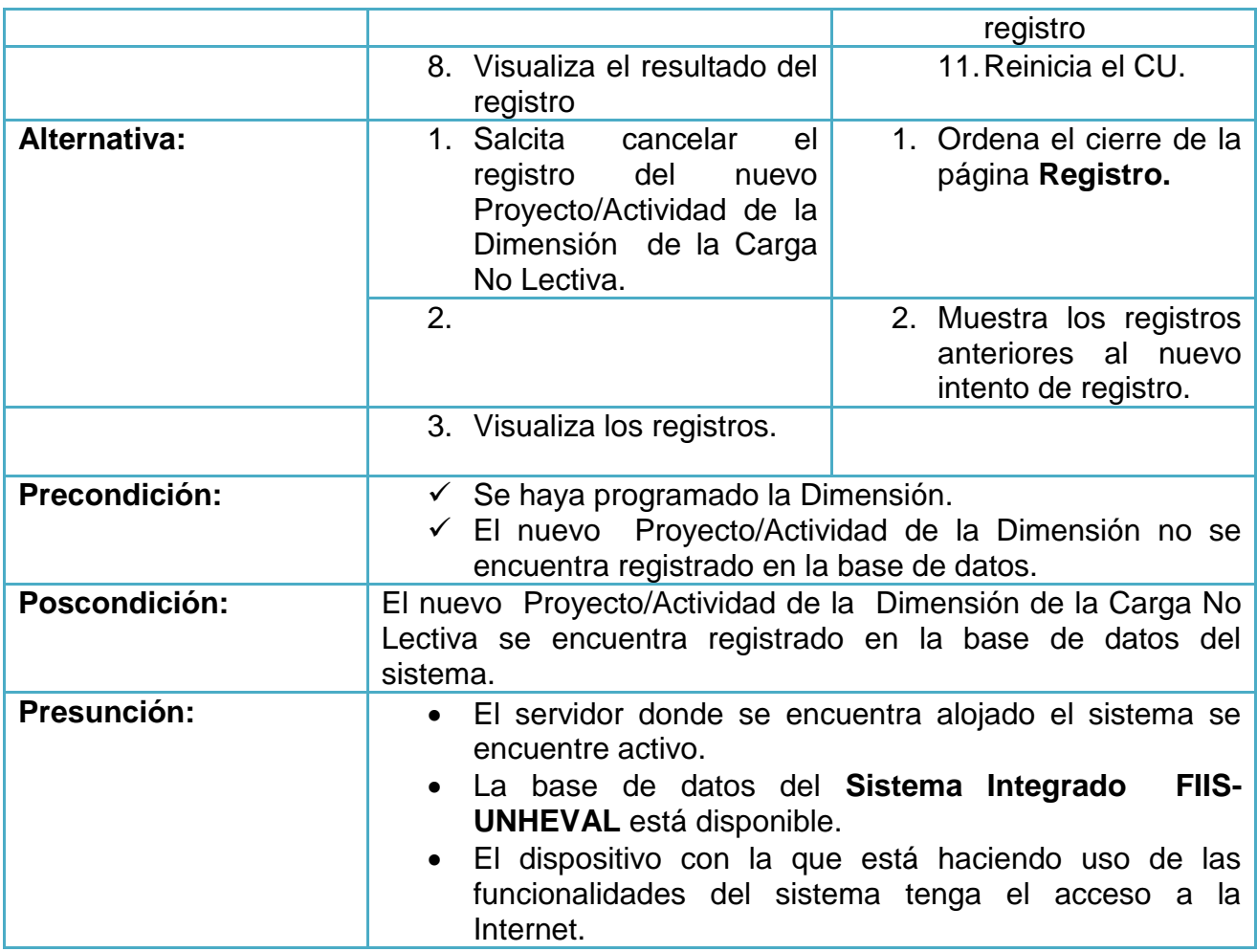

- Asignar Horario a cada dimensión de la Carga No Lectiva

**Gráfica 44: Asignar Horario a cada dimensión de la Carga No Lectiva**

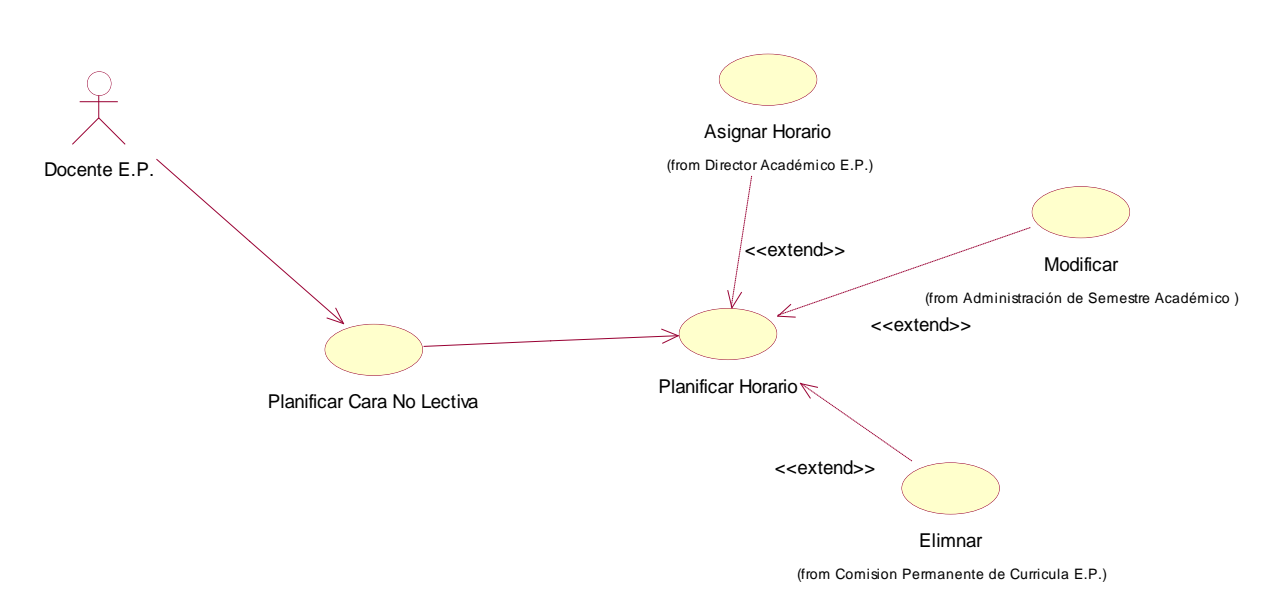

**Fuente:** elaboración propia.

# **Tabla 40: Asignar Horario a cada dimensión de la Carga No Lectiva**

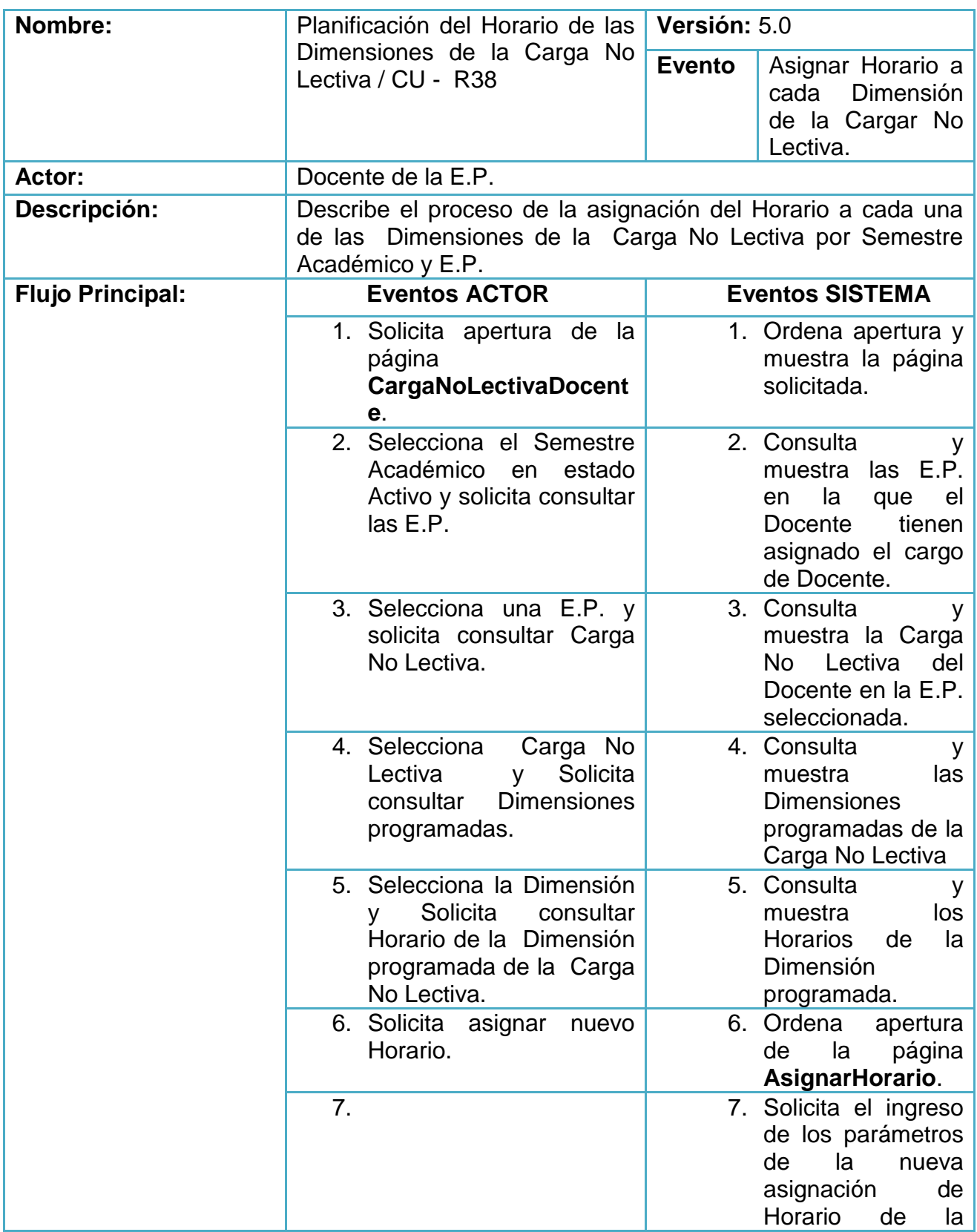

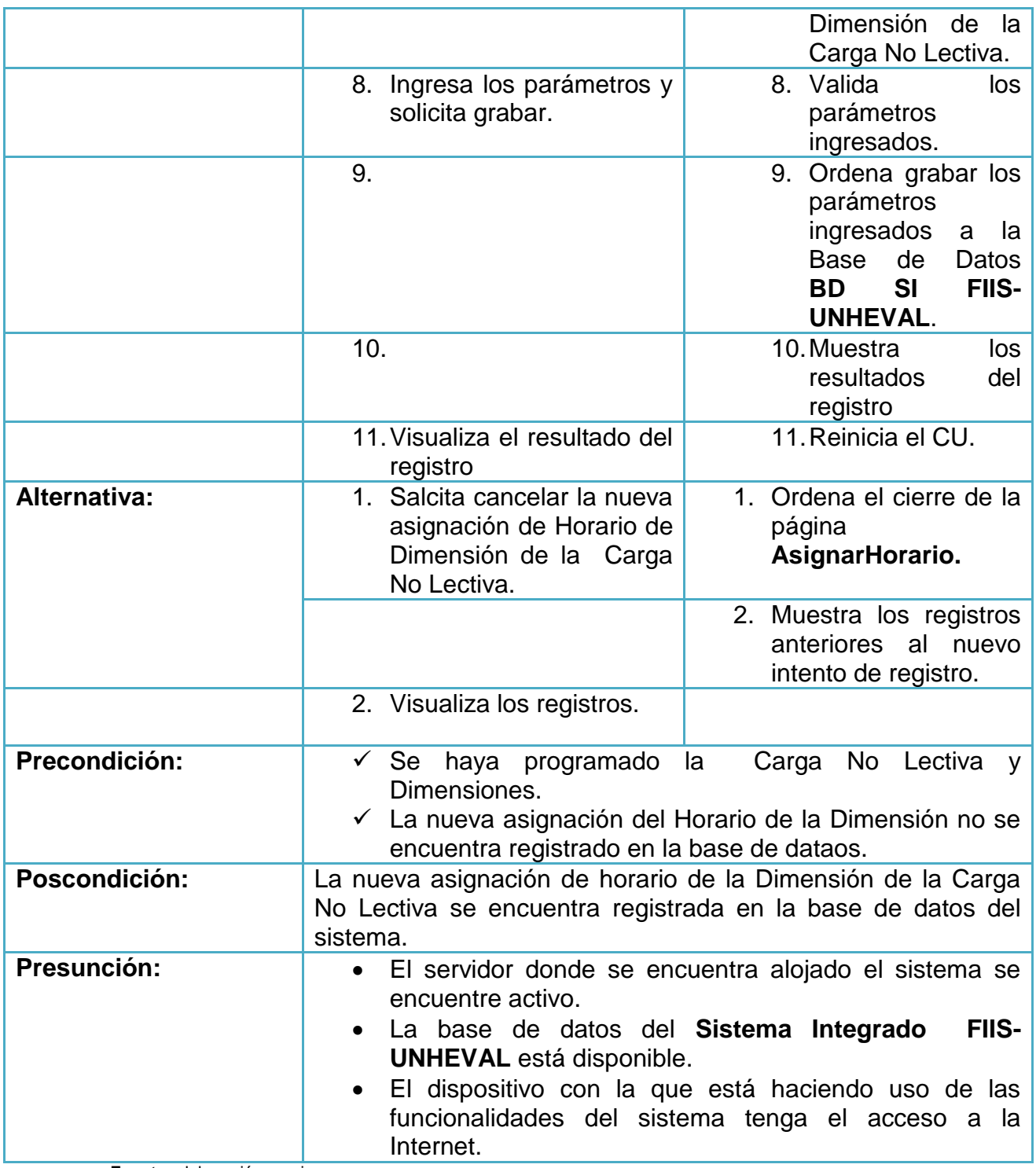

- **Desarrollo de actividades de Enseñanza aprendizaje.**
- **Carga Lectiva**
- Cargar módulos por cada sesión programada

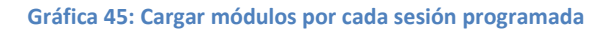

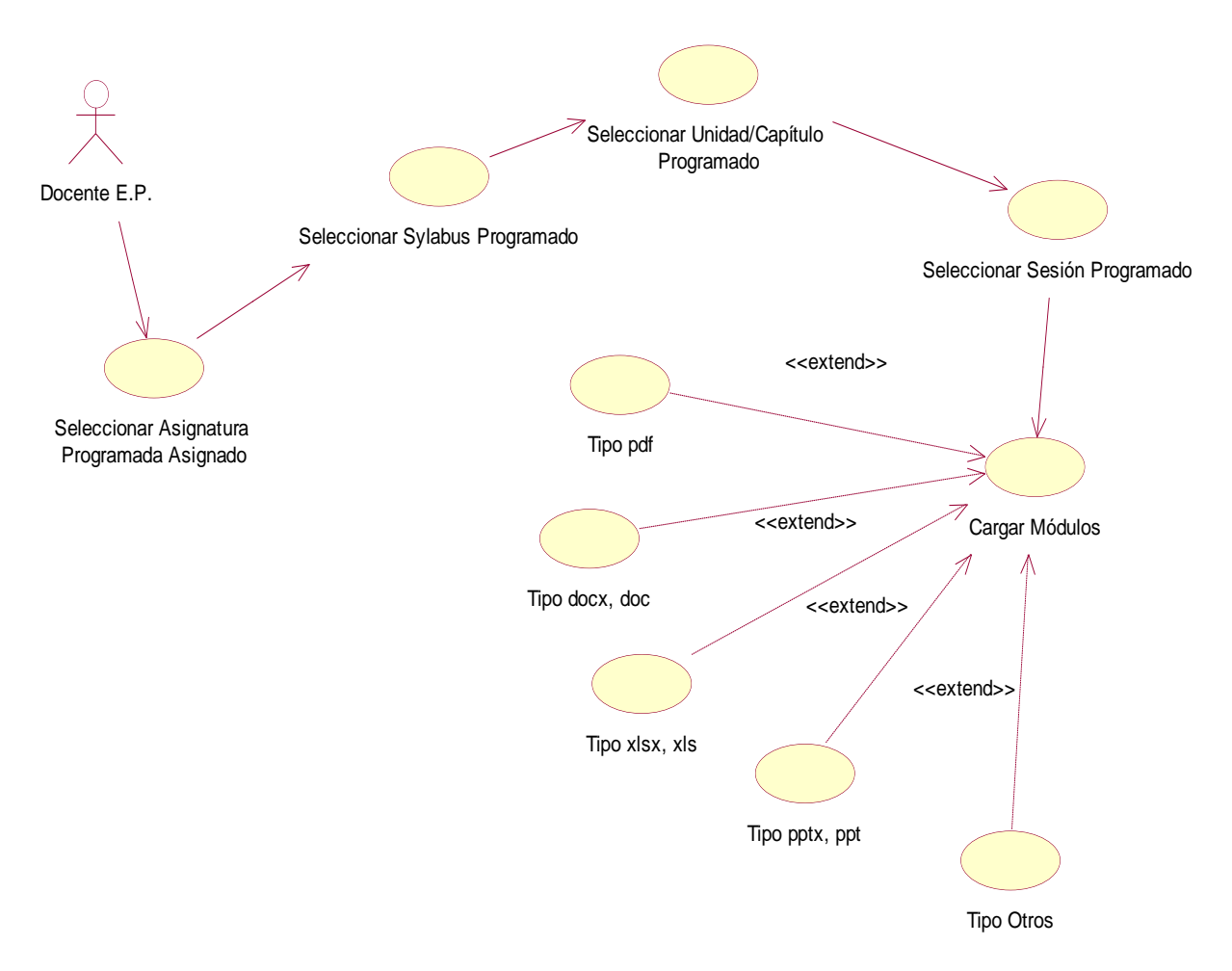

**Tabla 41: Cargar módulos por cada sesión programada**

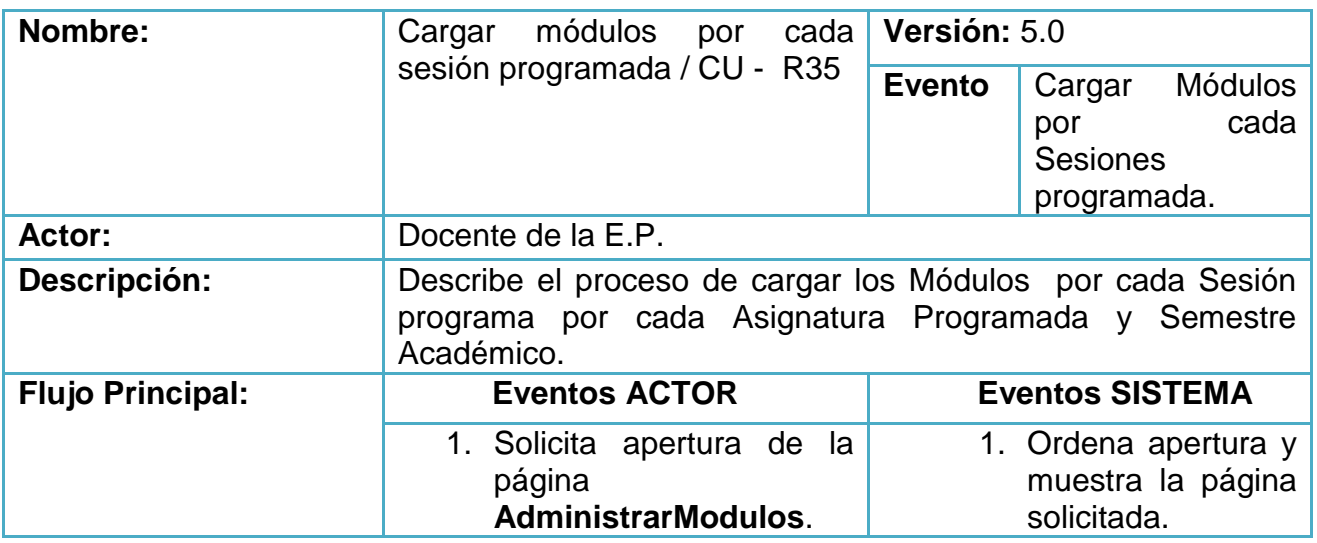

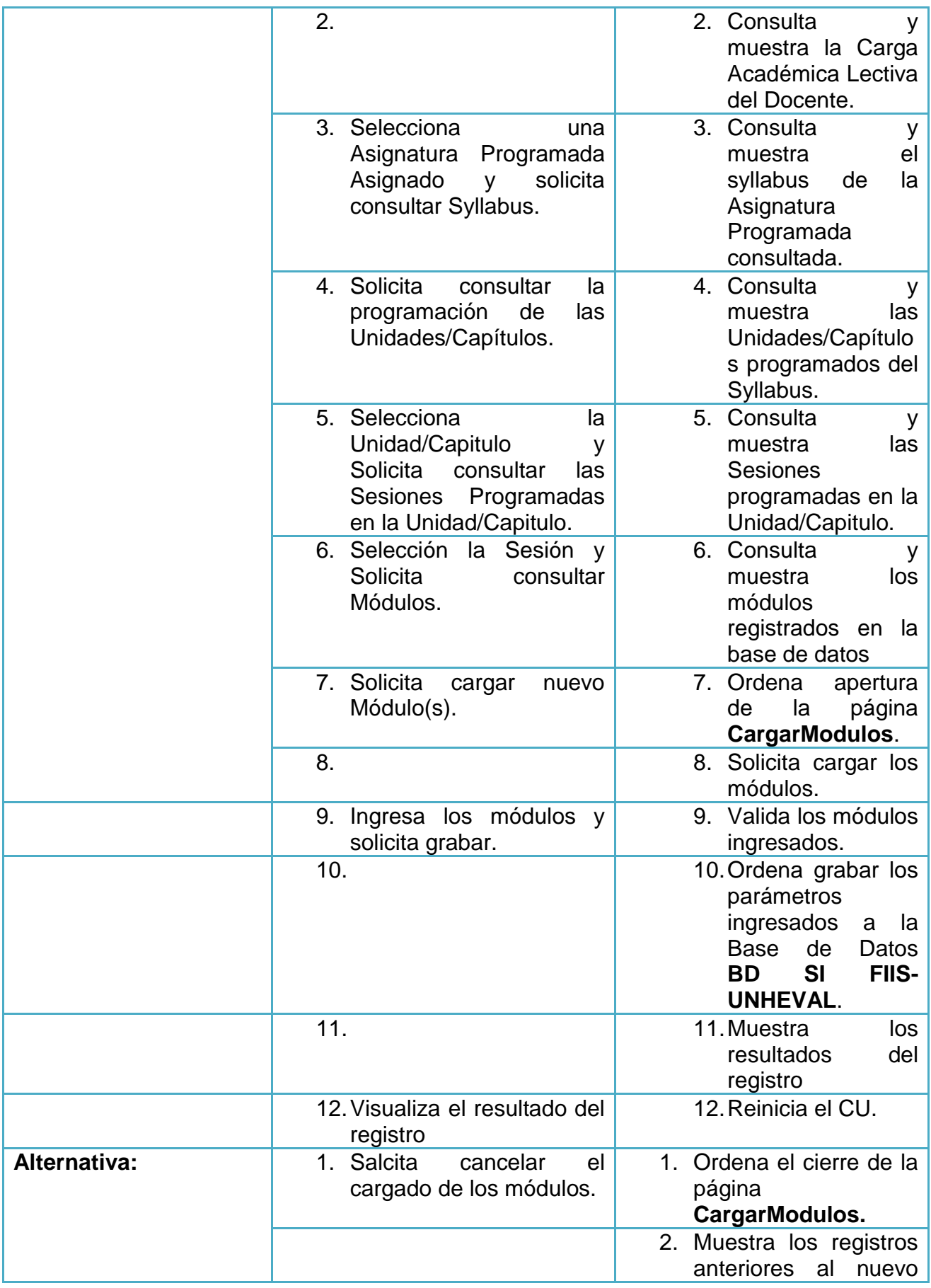

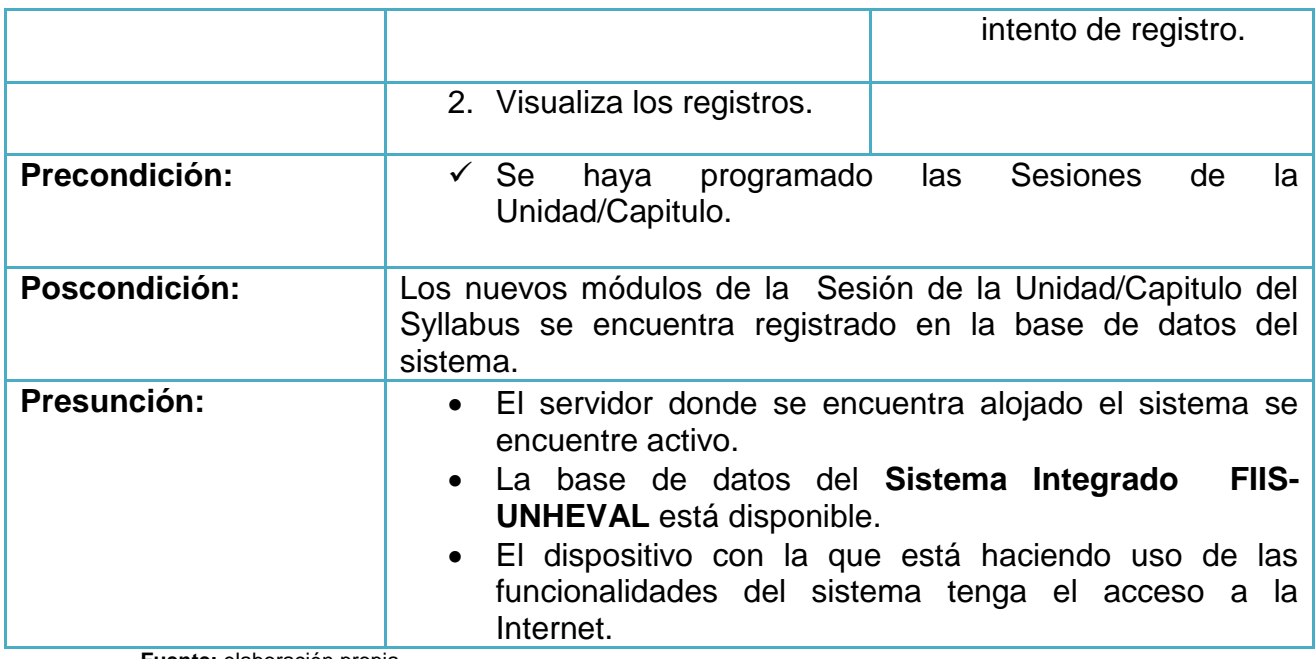

- Asistencia por Sesiones

**Tabla 42: Asistencia por Sesiones**

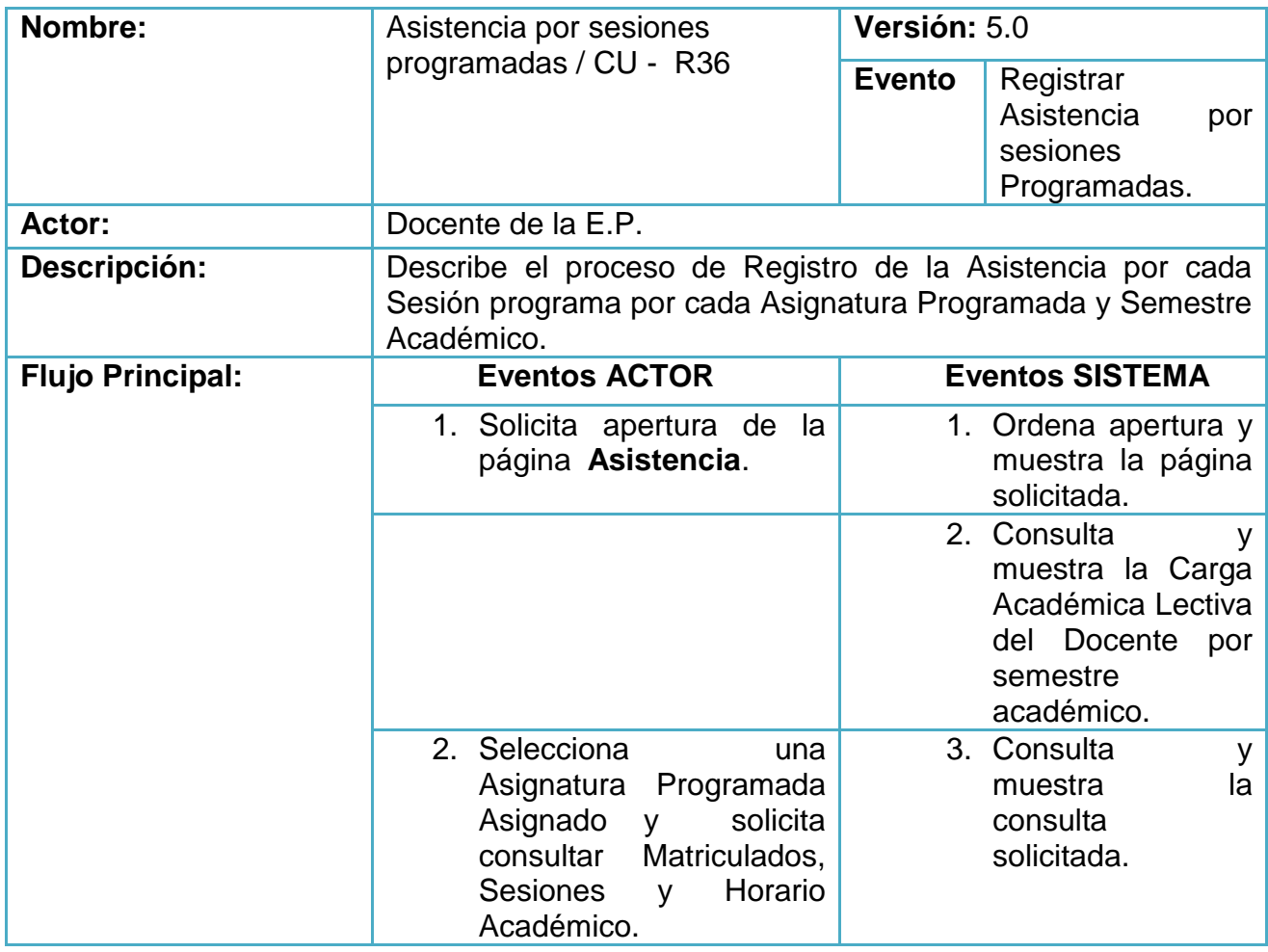

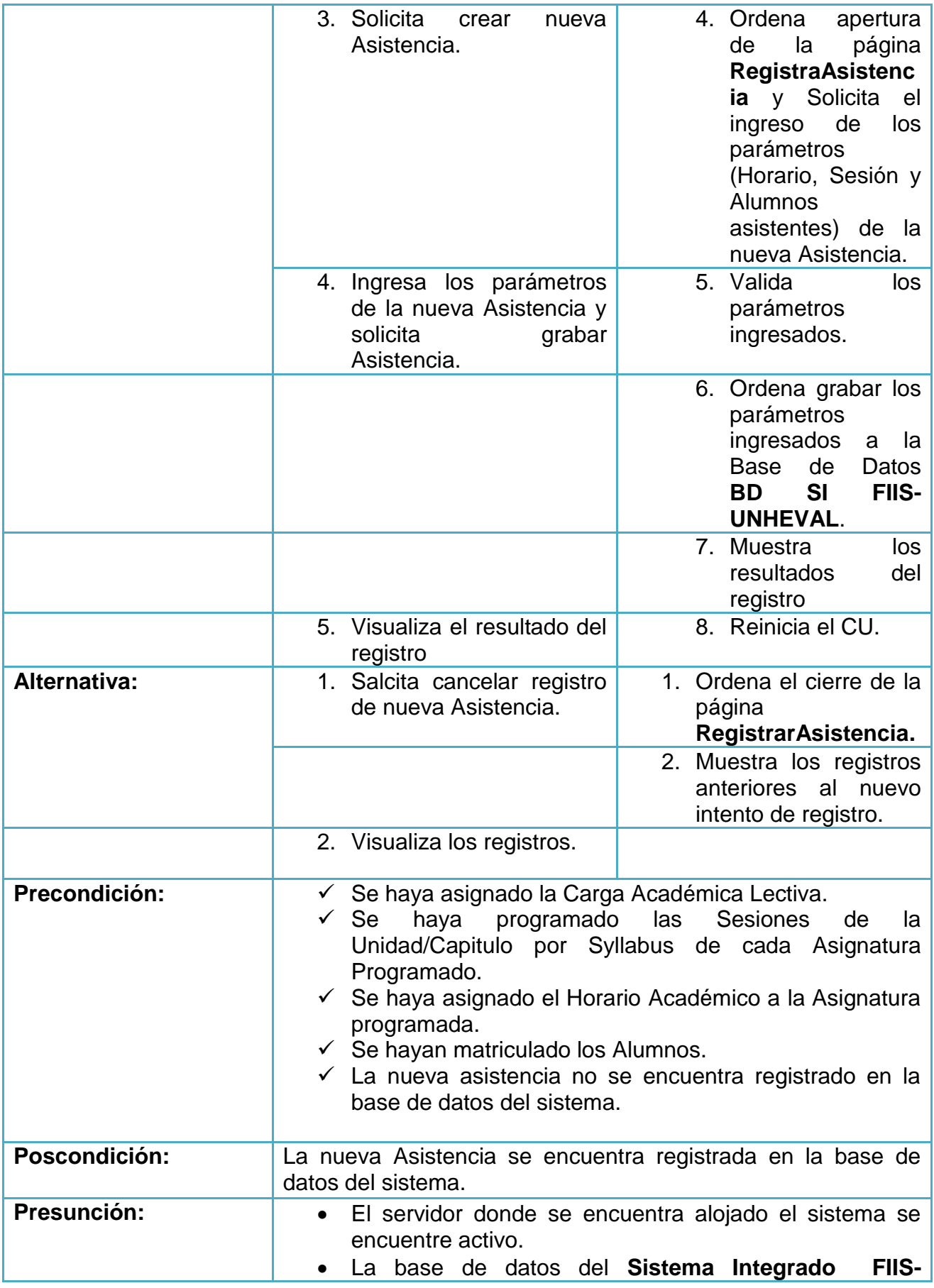
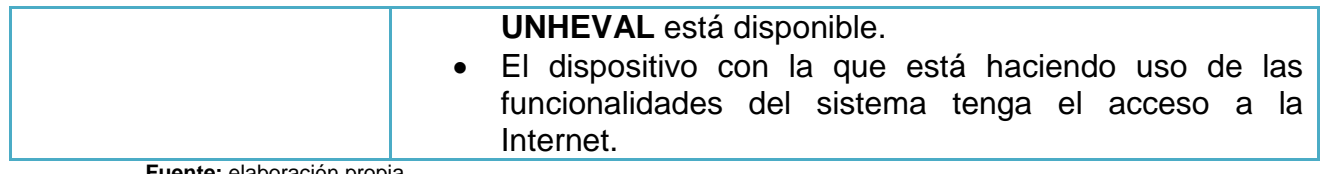

# - Notas

**Tabla 43: Notas**

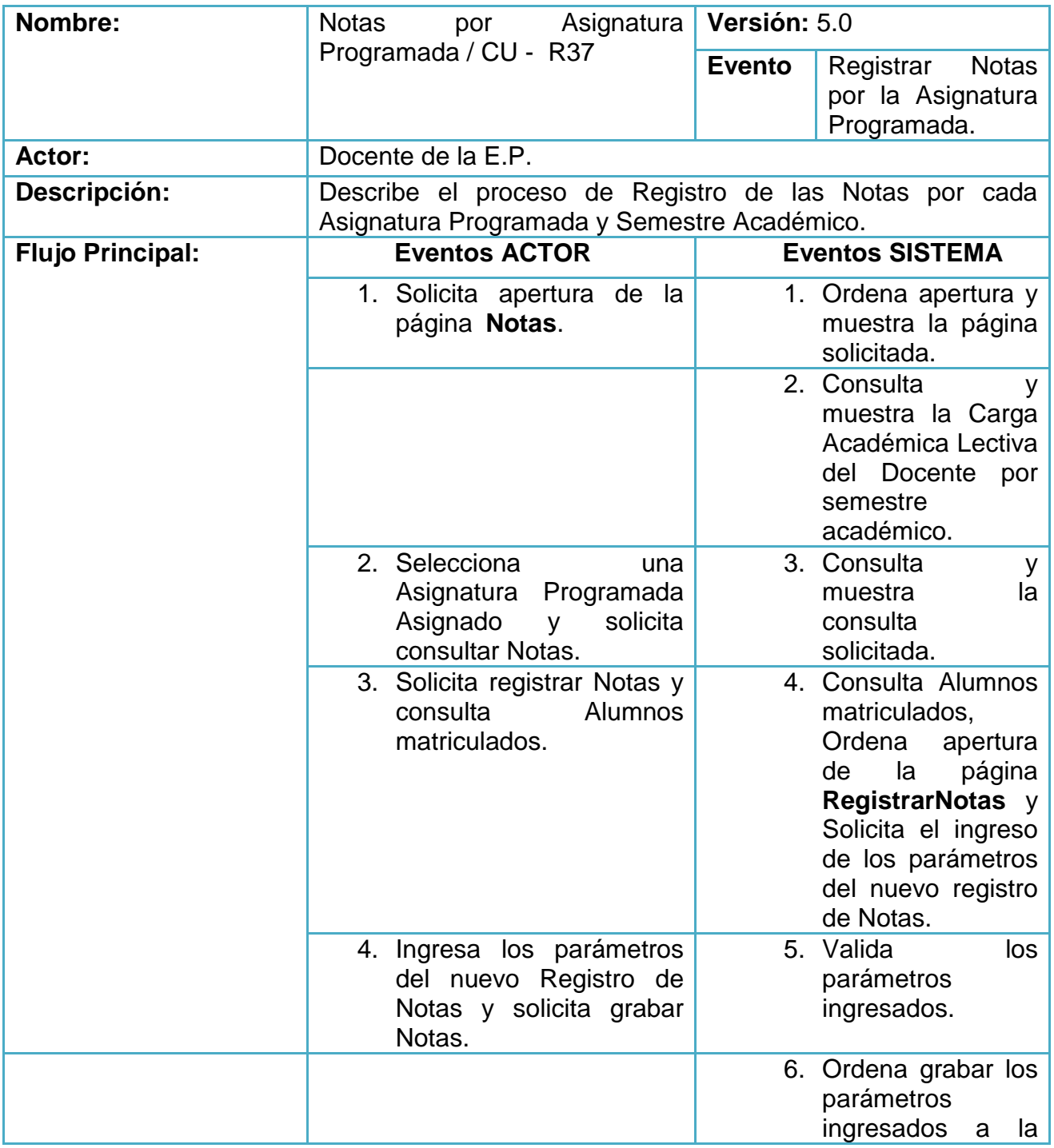

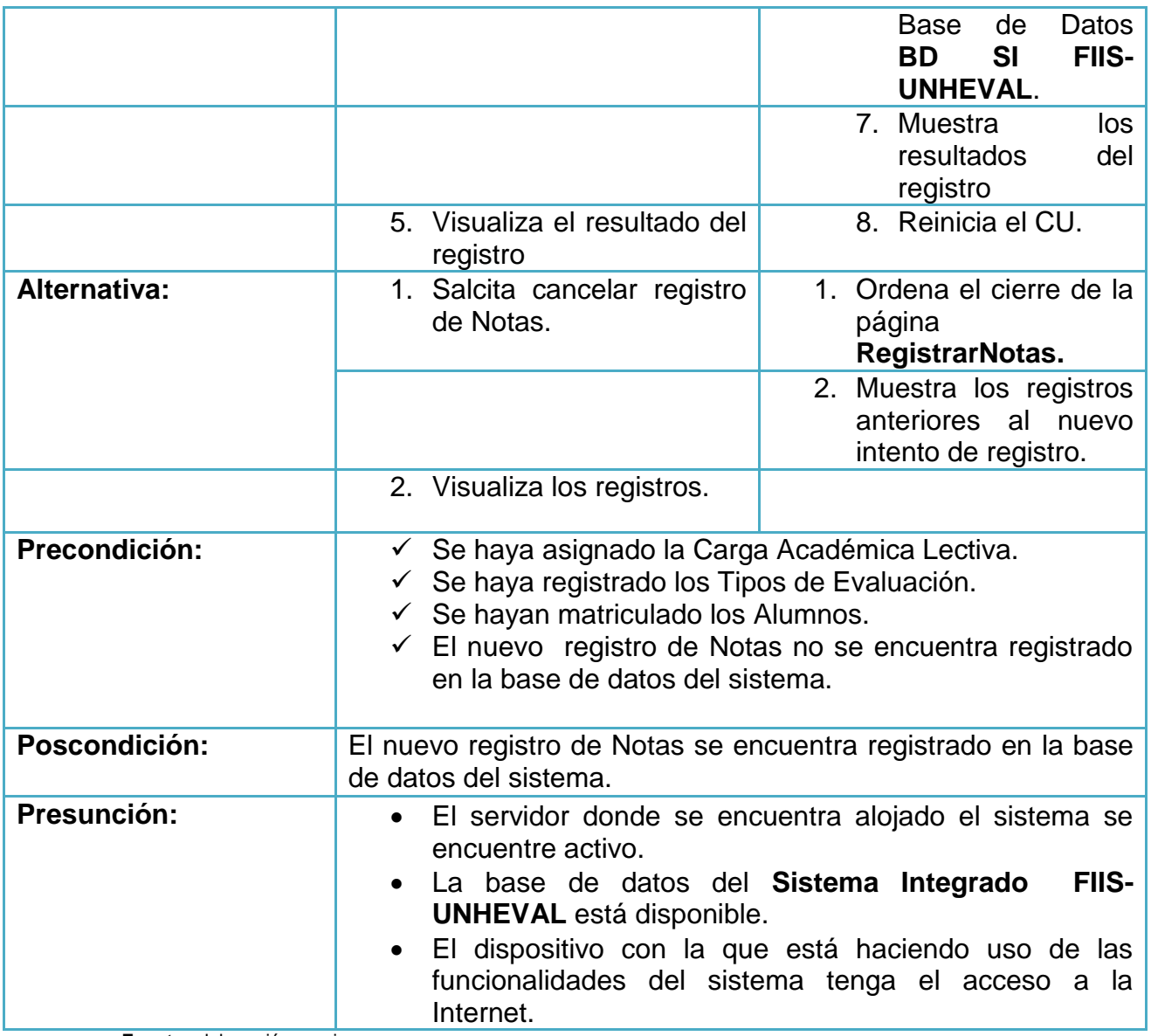

# **Carga No Lectiva**

- Cargar Informes por Proyecto/Actividad programados por cada Dimensión de la carga

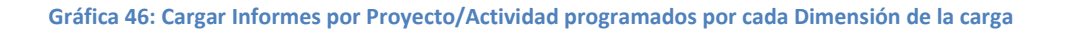

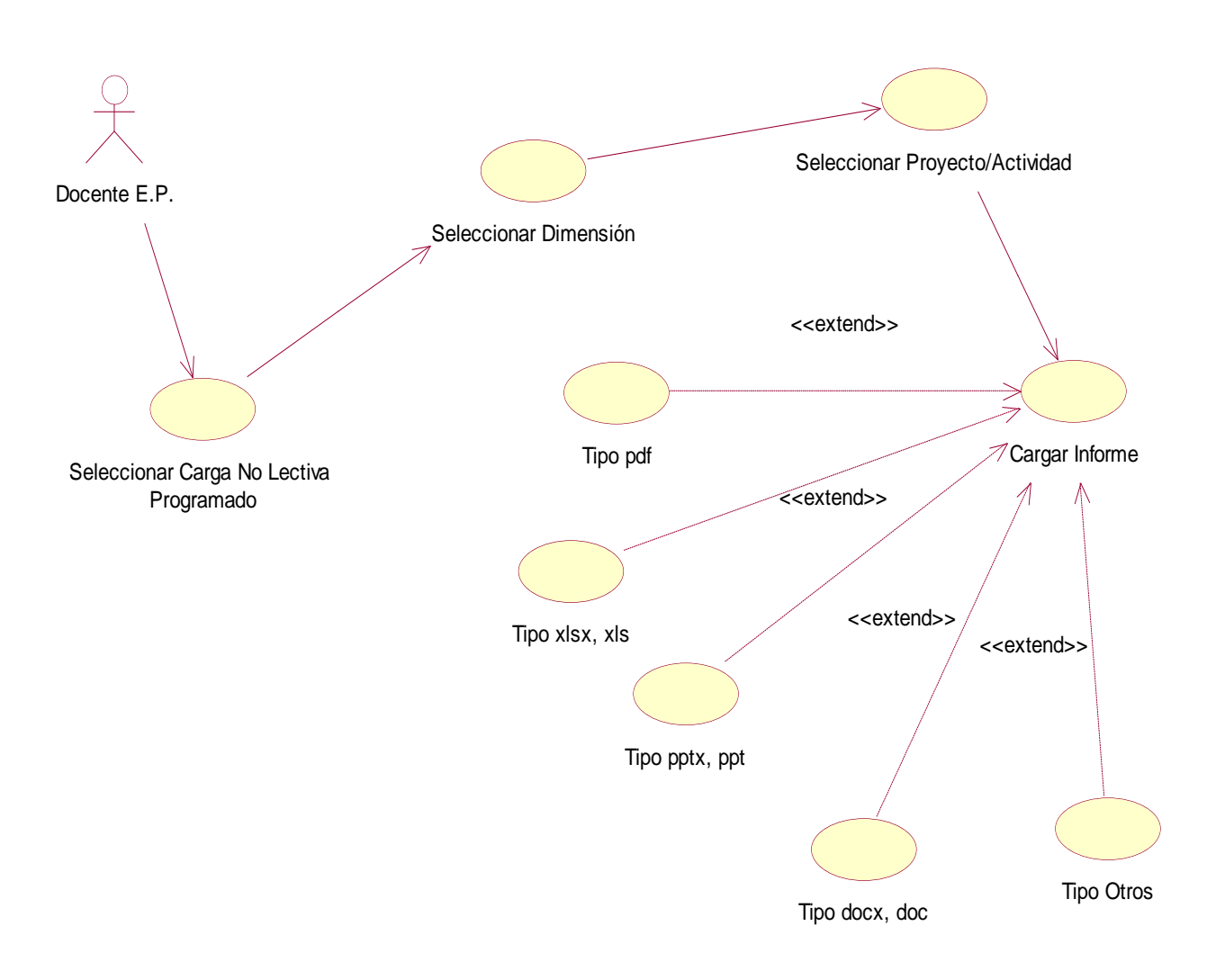

**Tabla 44: Cargar Informes por Proyecto/Actividad programados por cada Dimensión de la carga**

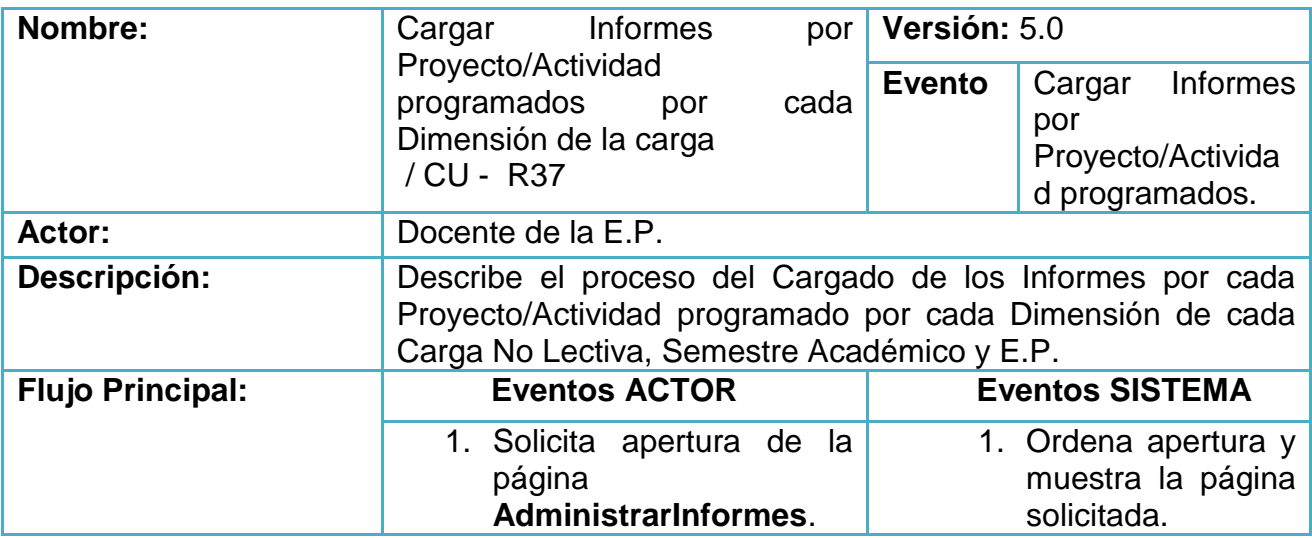

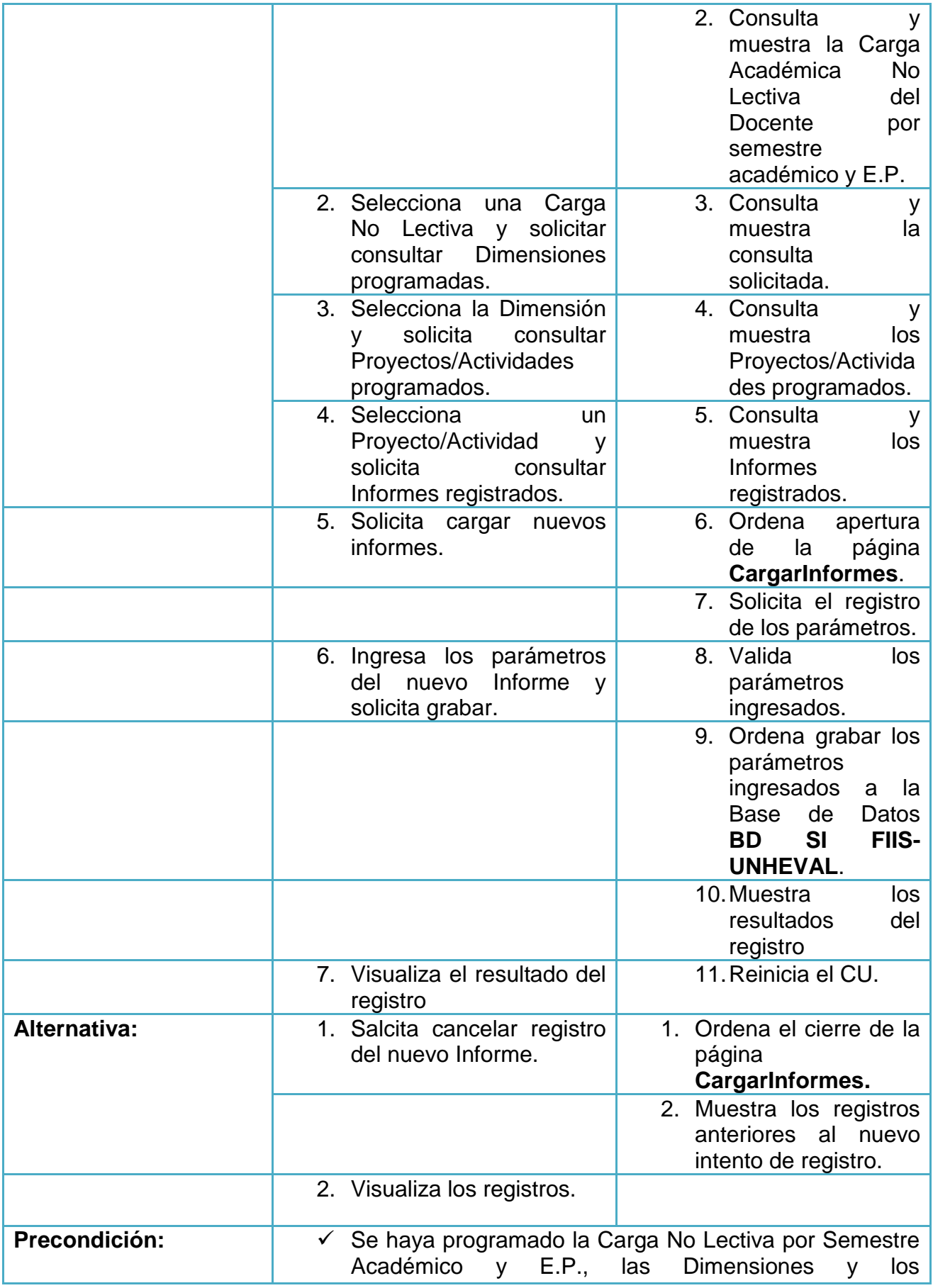

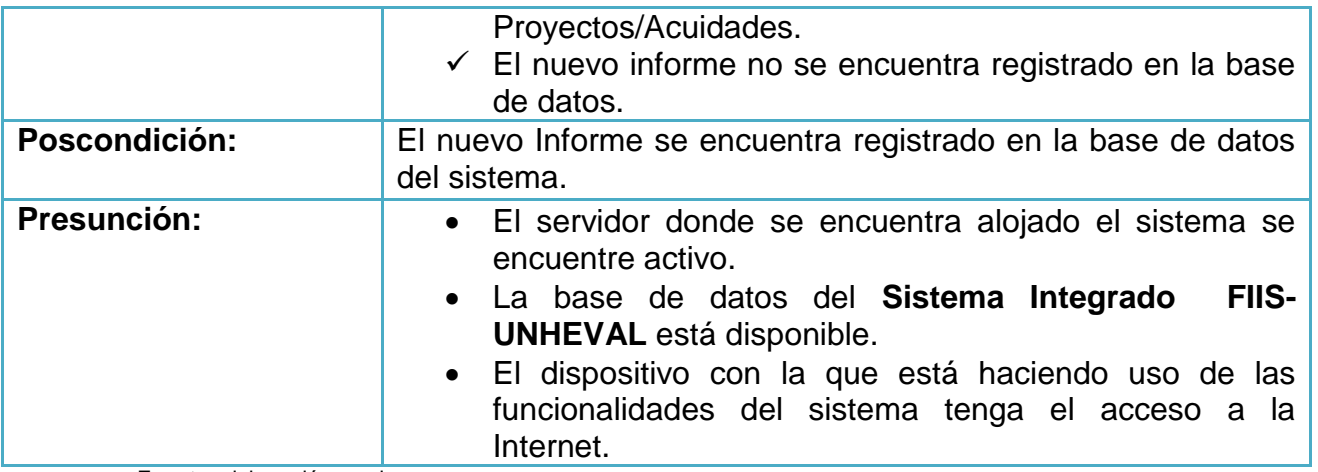

# **Control de Calidad Académico**

- Monitoreo del cumplimiento

**Gráfica 47: Monitoreo del cumplimiento**

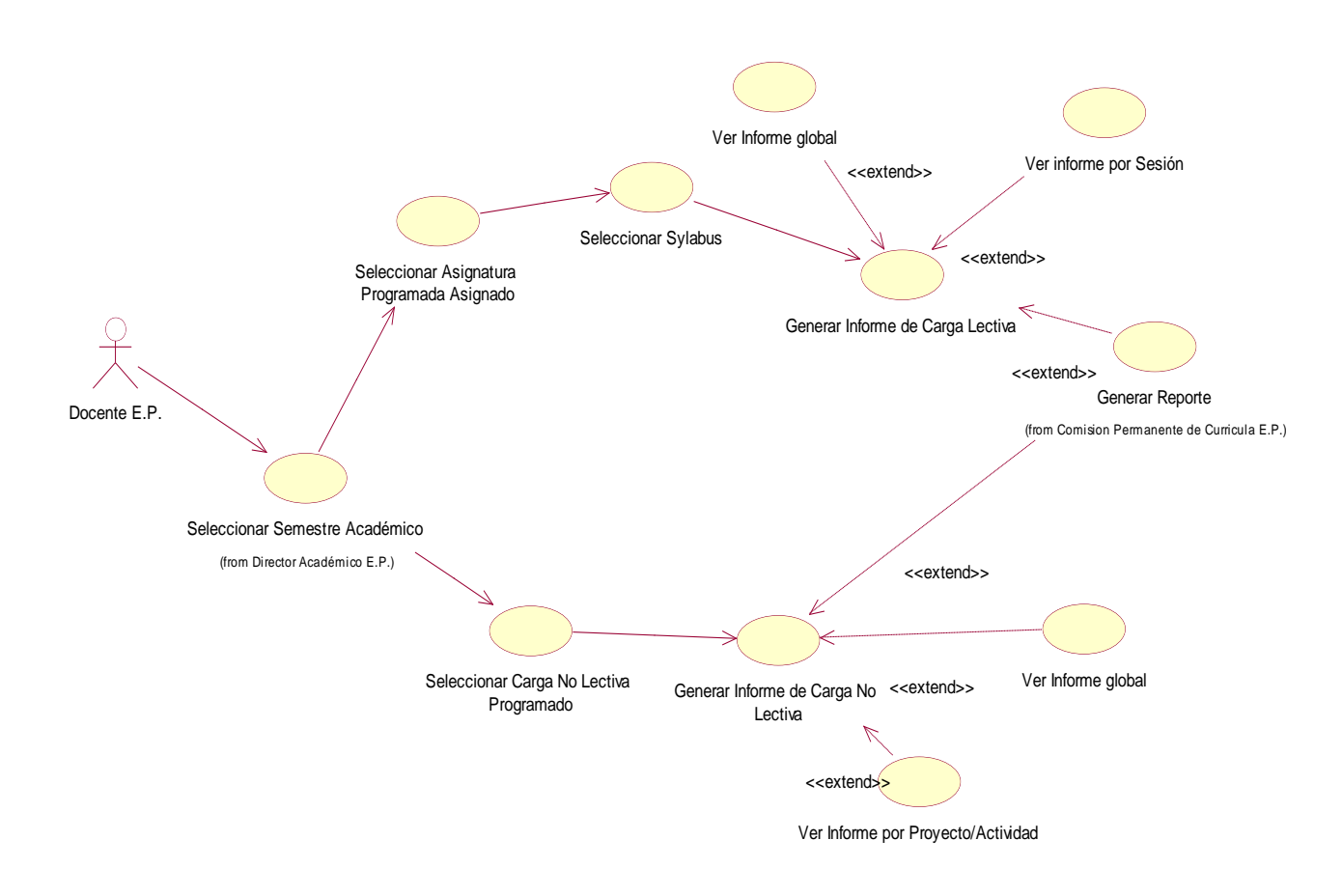

**Fuente:** elaboración propia.

- Cumplimiento de la Carga Lectiva

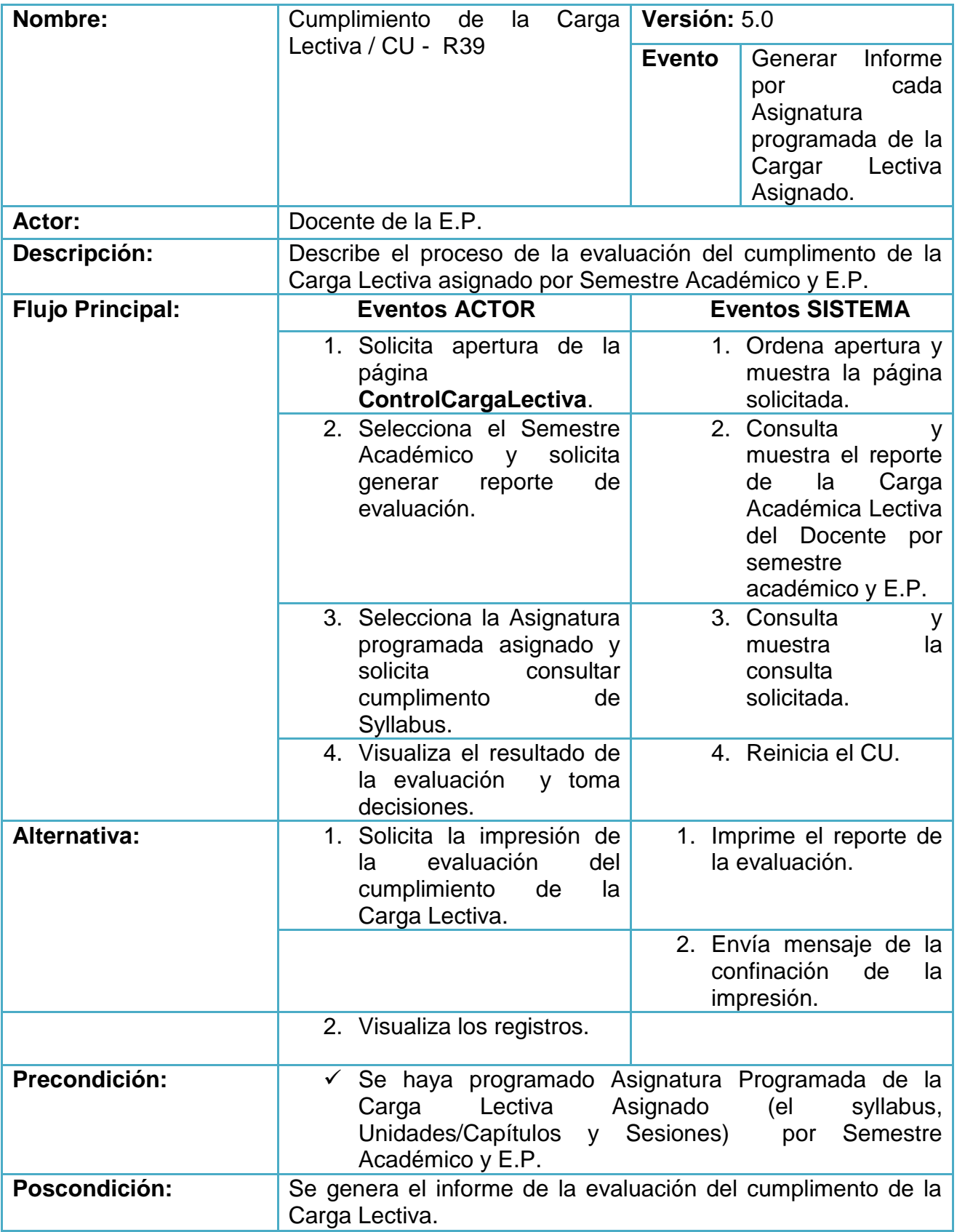

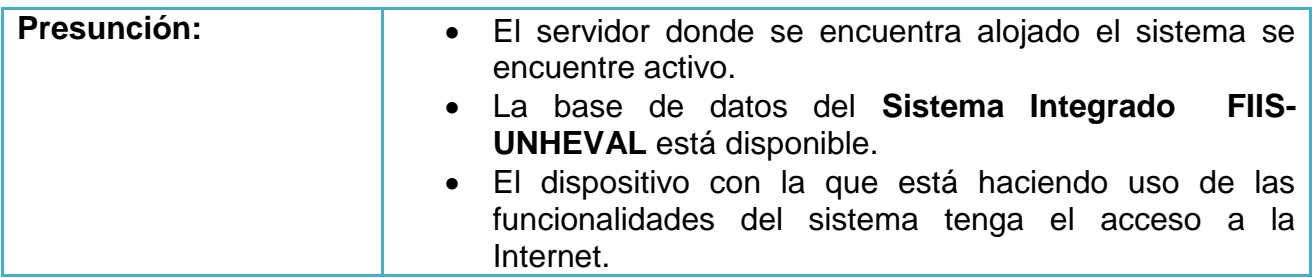

- Cumplimiento de la Carga No Lectiva

**Tabla 46: Cumplimiento de la Carga No Lectiva**

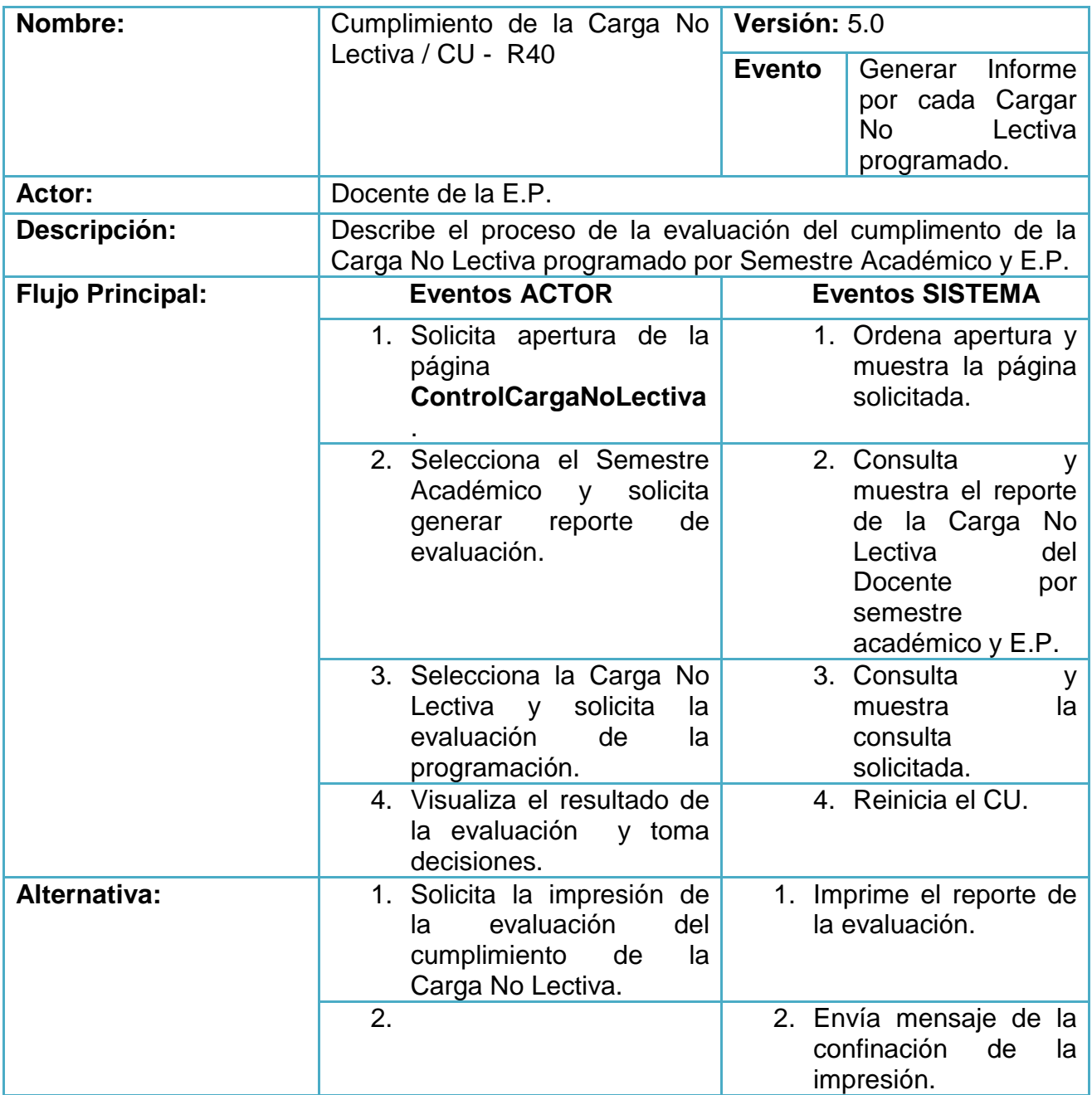

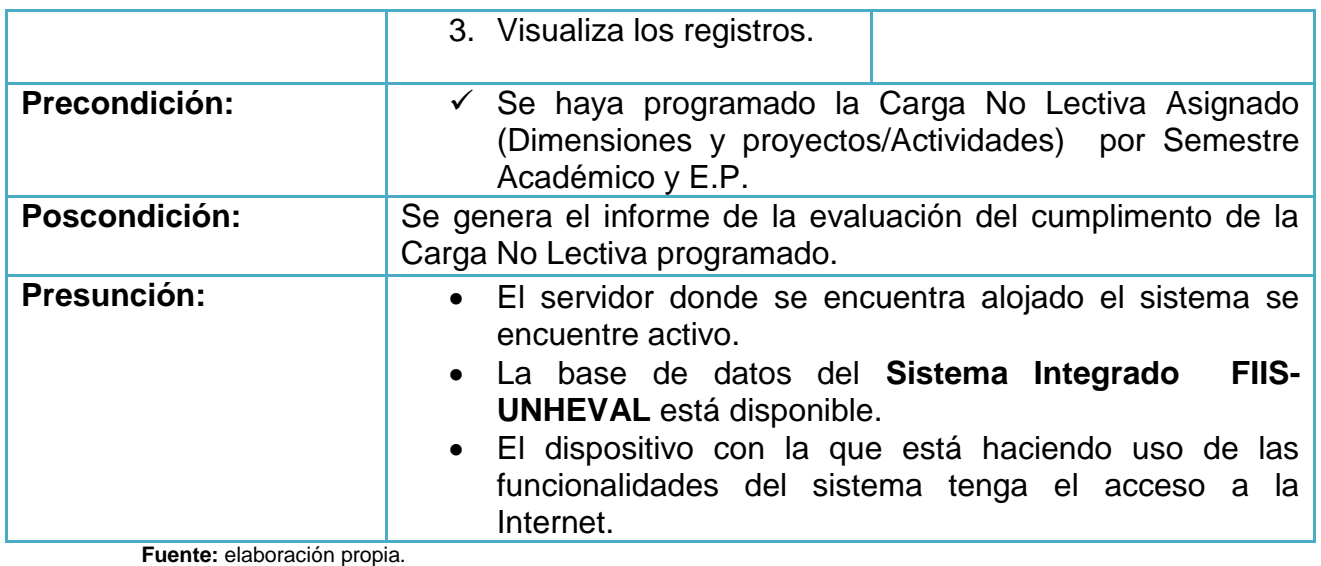

# **9.4.3. Módulo Alumno**

# **Diagramas y descripción**

- Registrar de datos personales

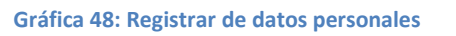

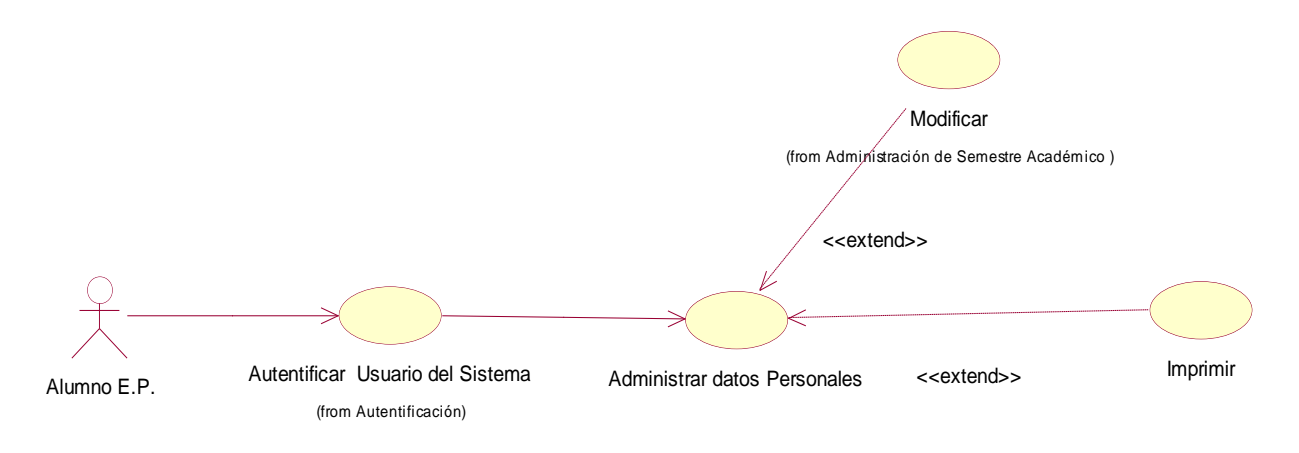

**Fuente:** elaboración propia.

# **Tabla 47: Registrar de datos personales**

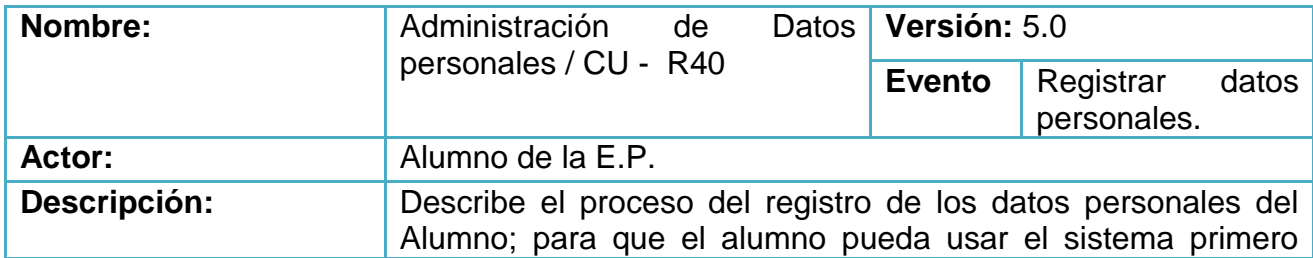

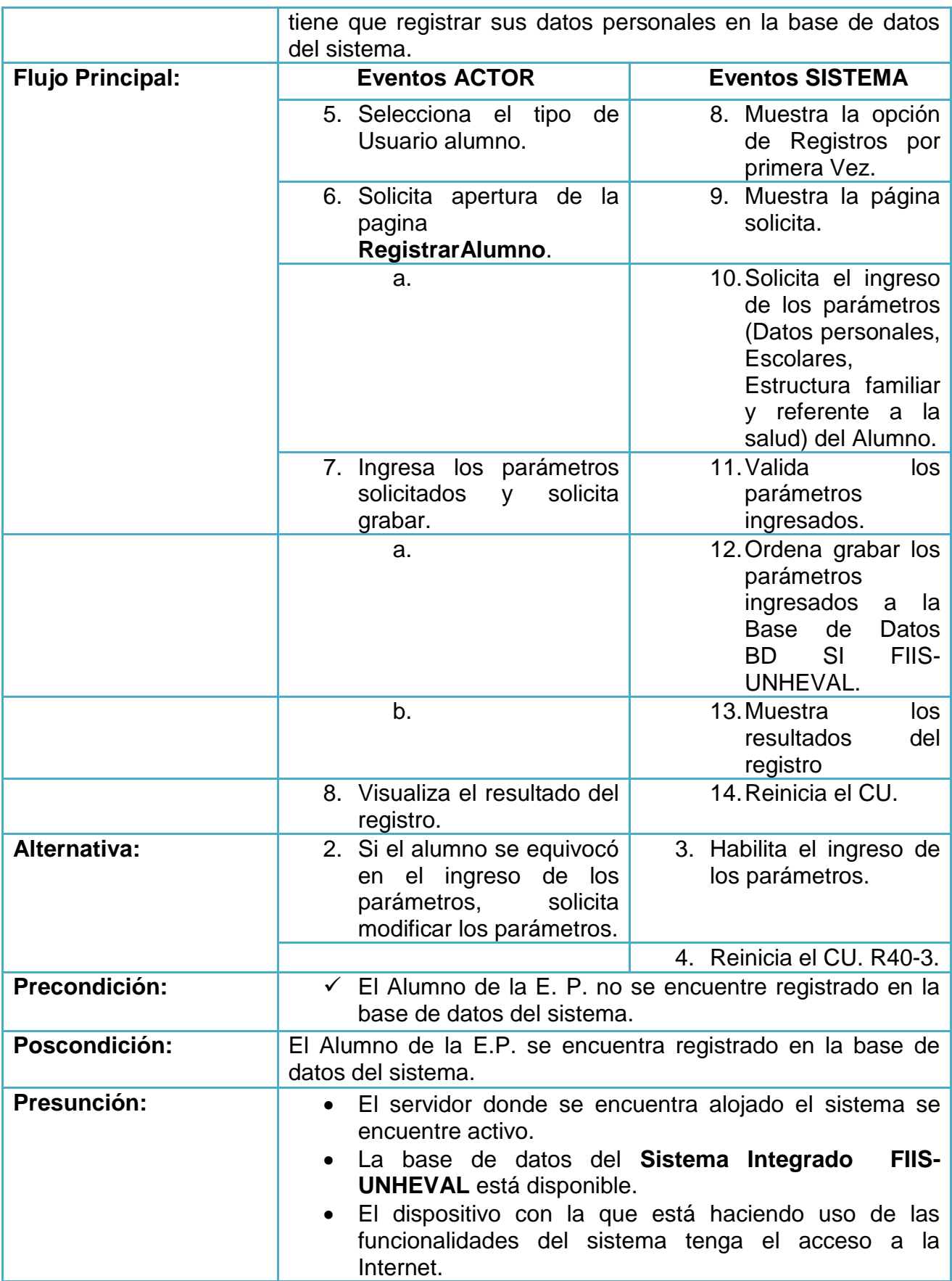

- Matricula

**Gráfica 49: Matricula**

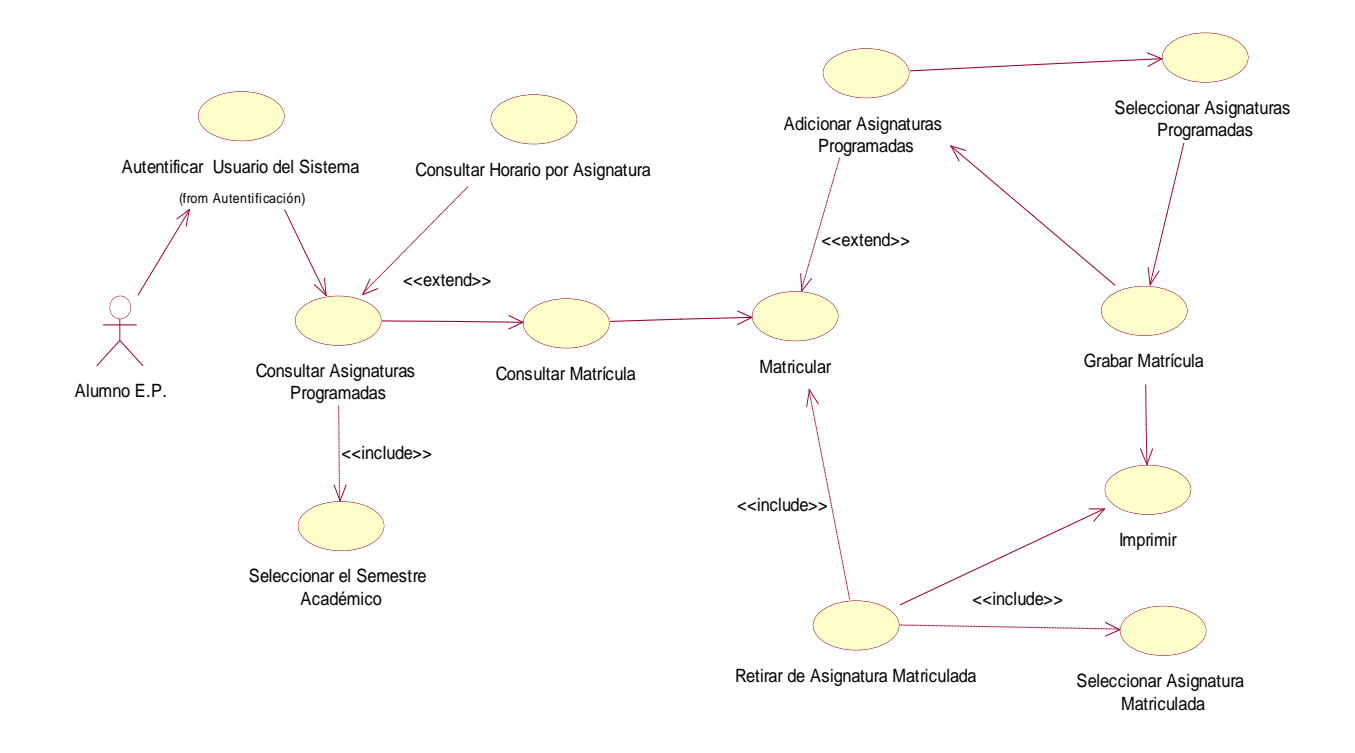

**Fuente:** elaboración propia.

## **Tabla 48: Matricula**

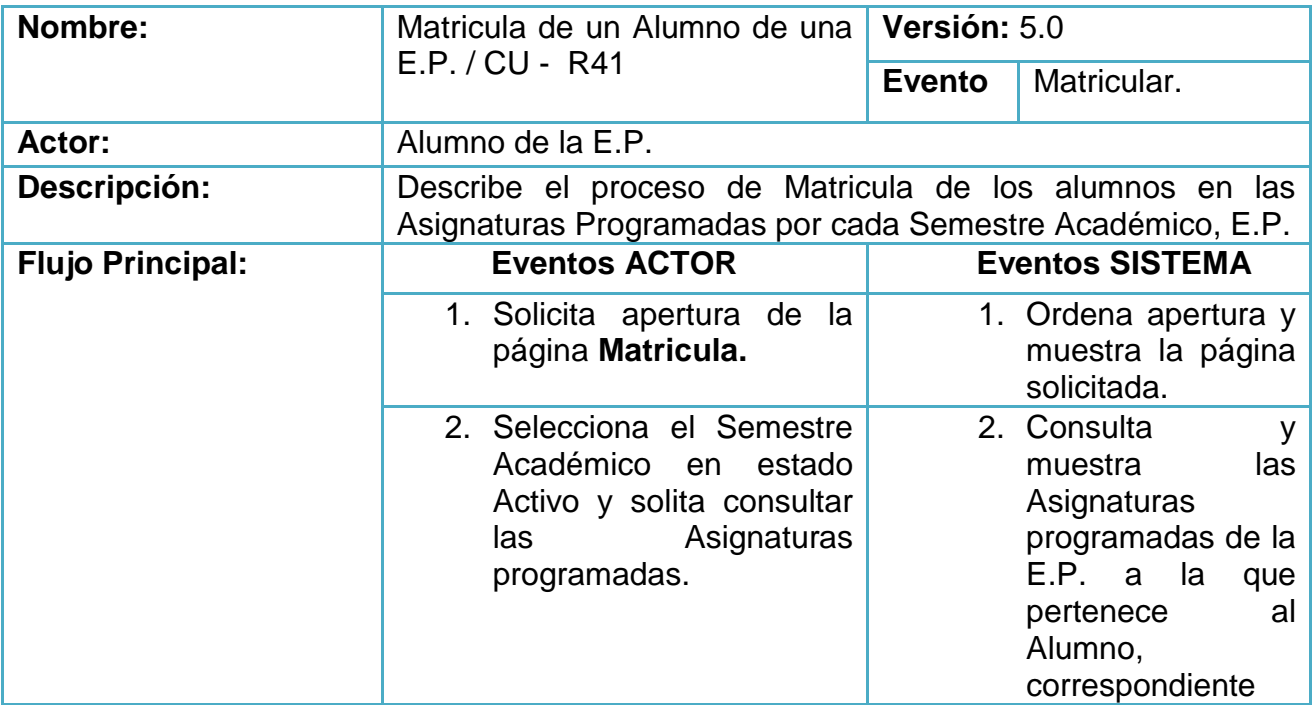

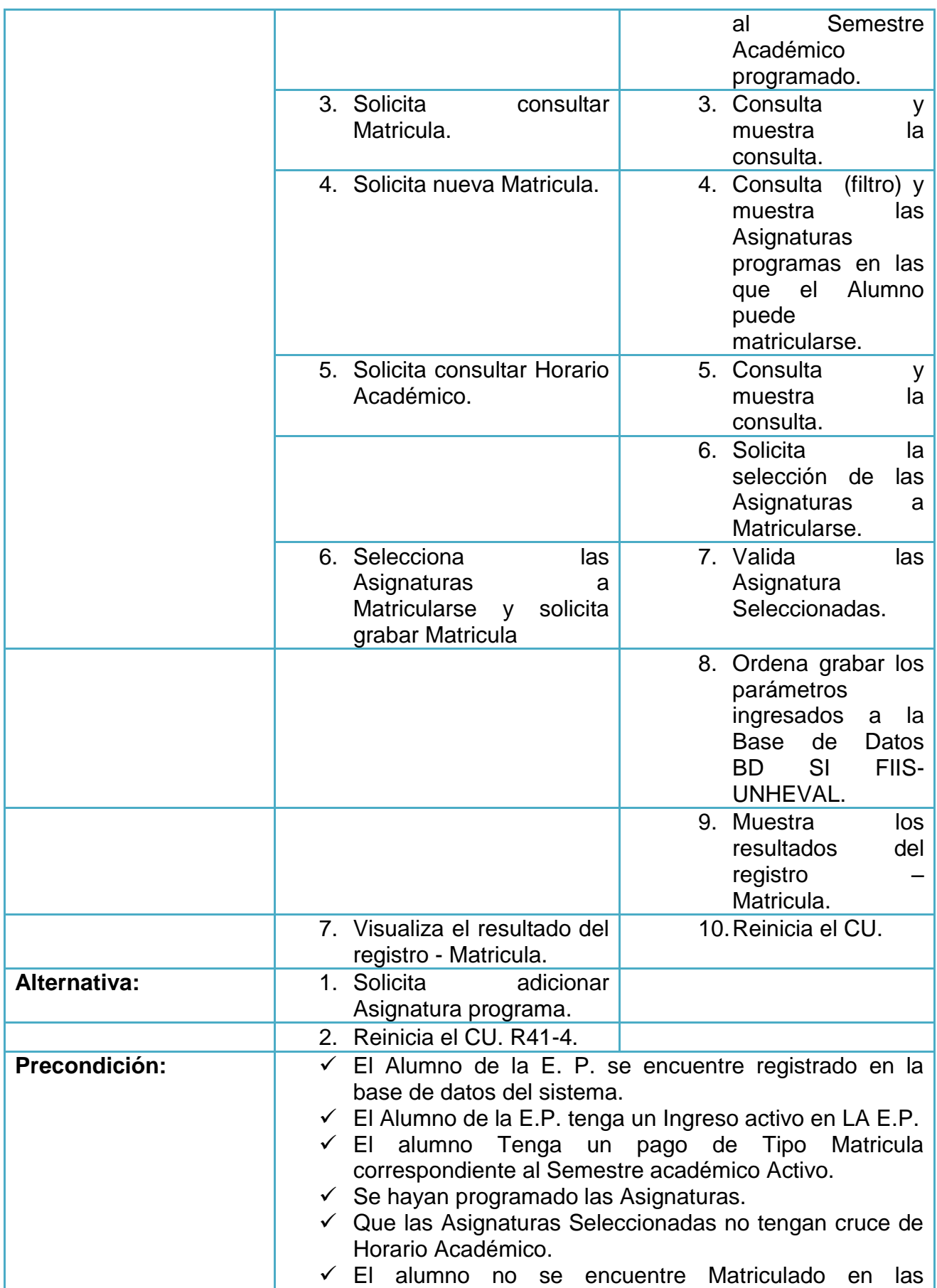

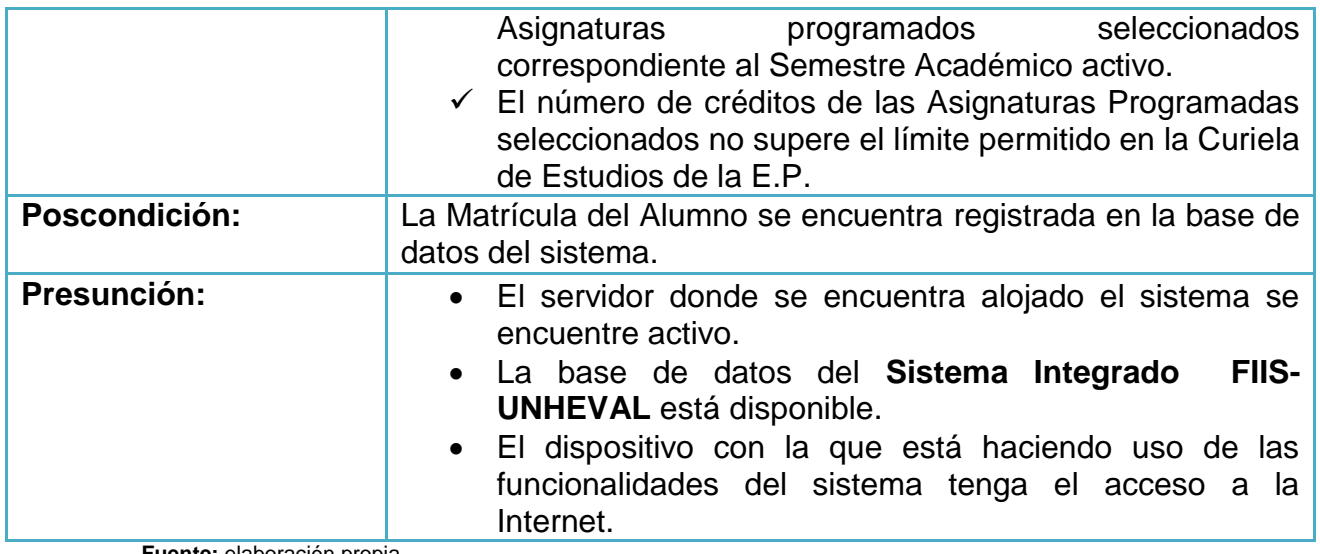

- Horarios

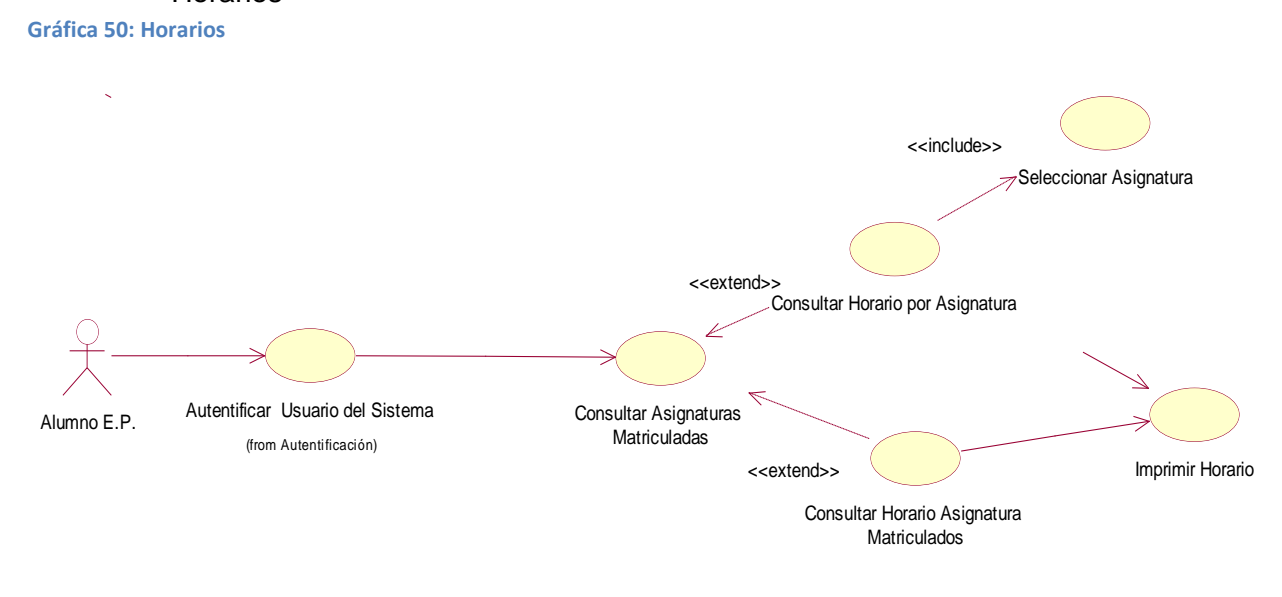

**Fuente:** elaboración propia.

# **Tabla 49: Horarios**

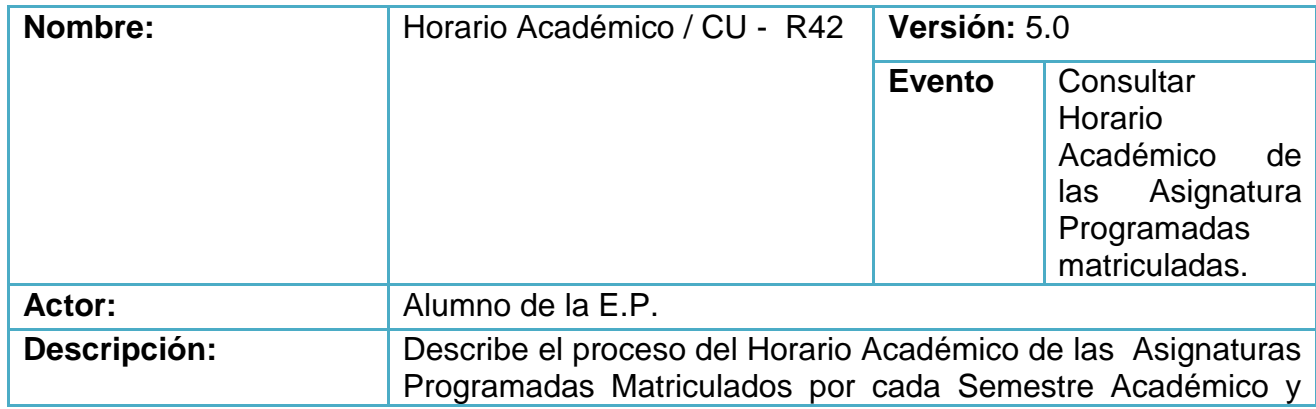

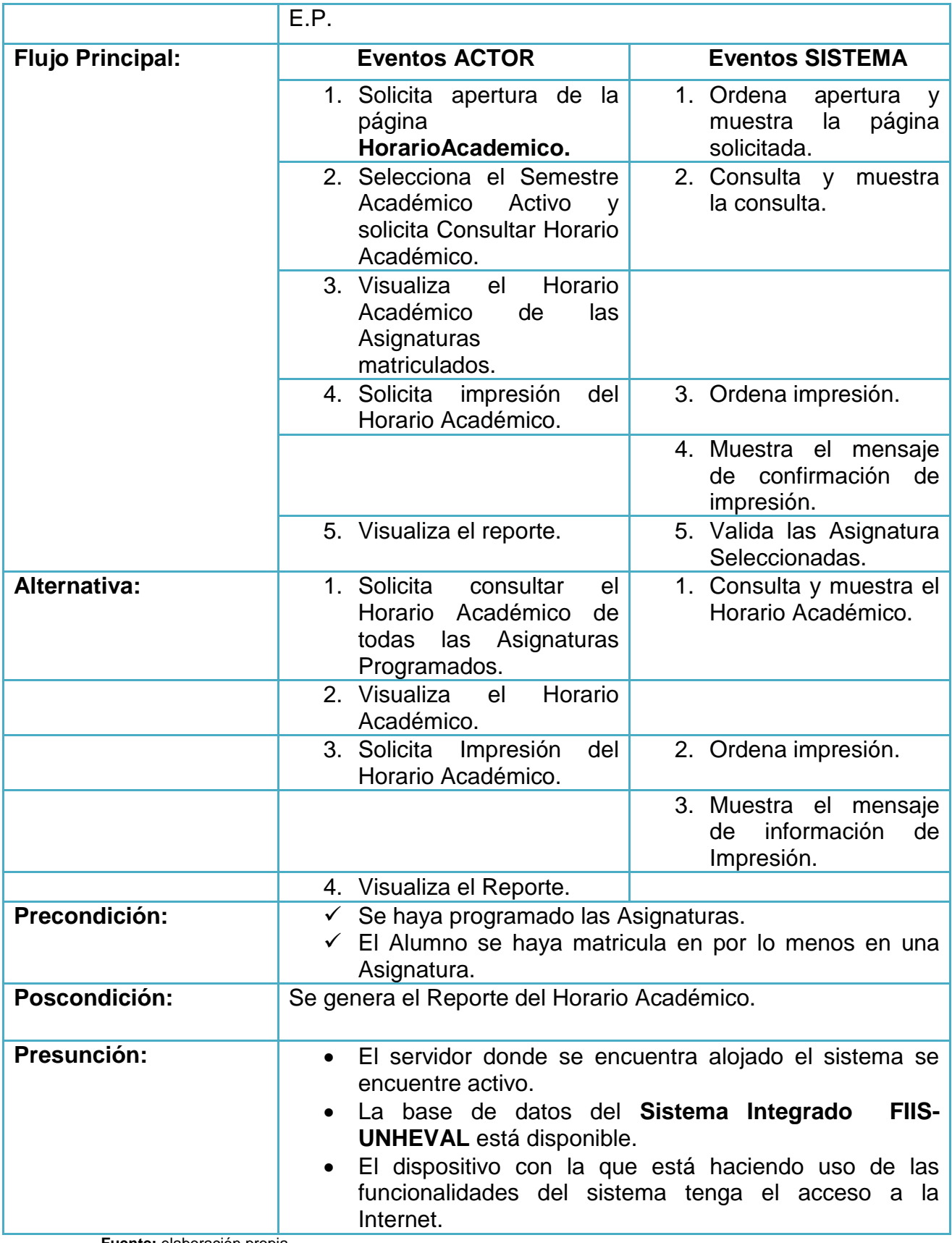

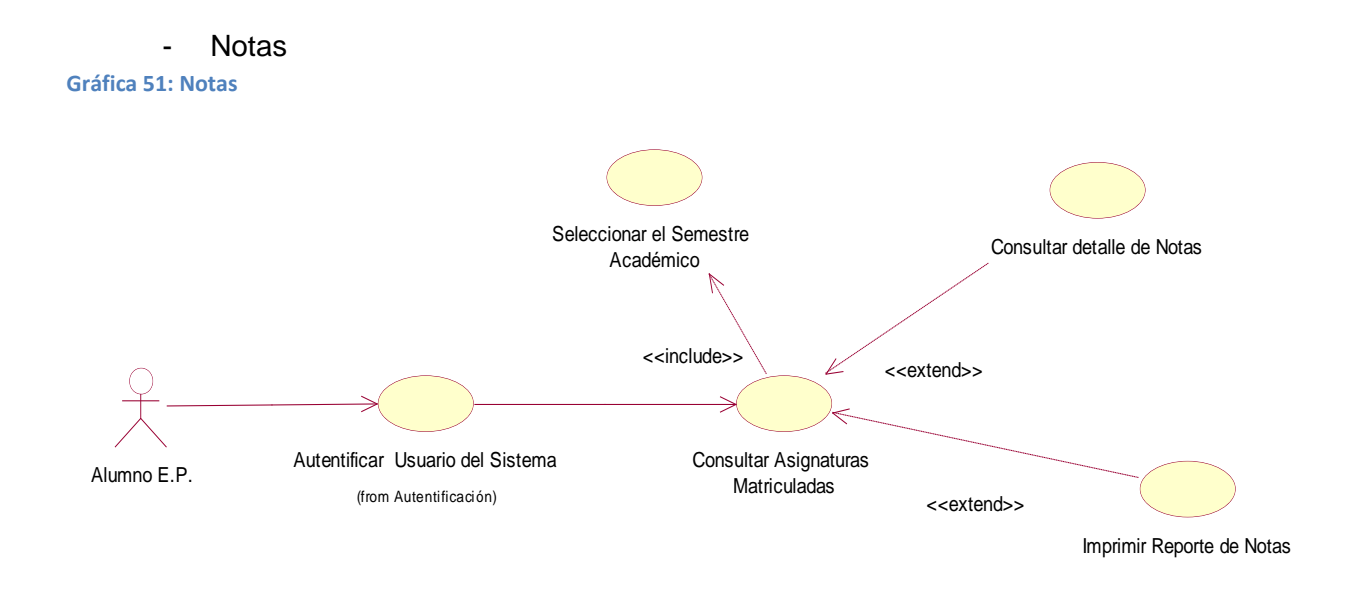

## **Tabla 50: Notas**

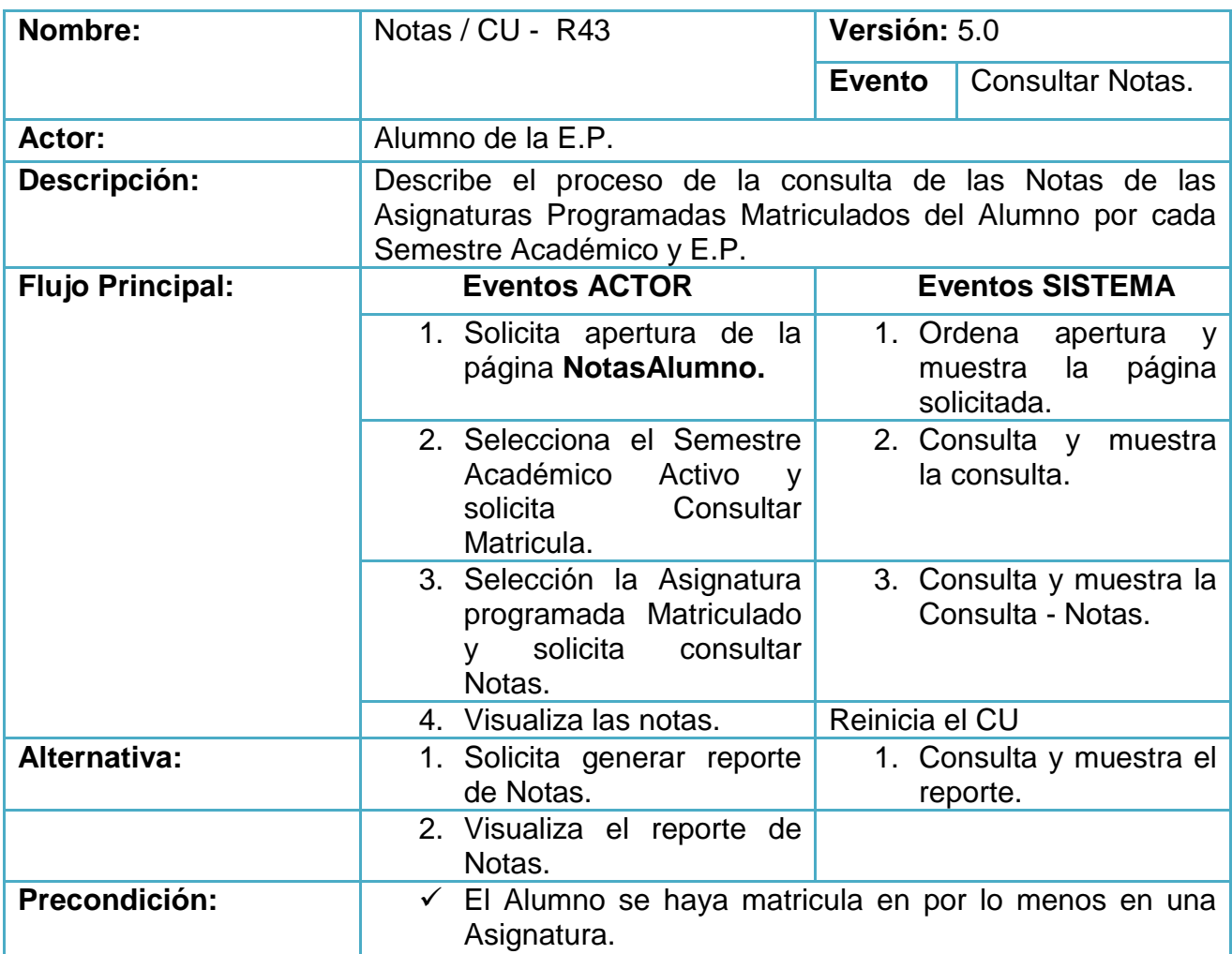

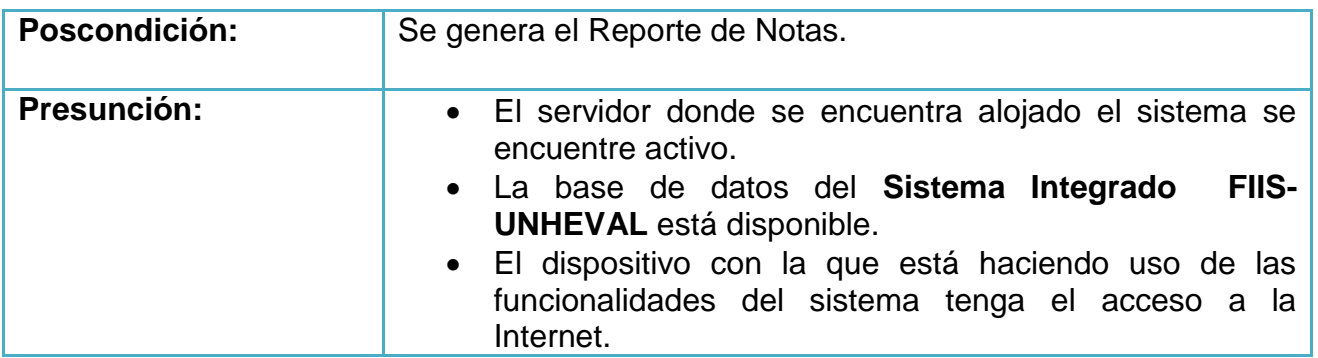

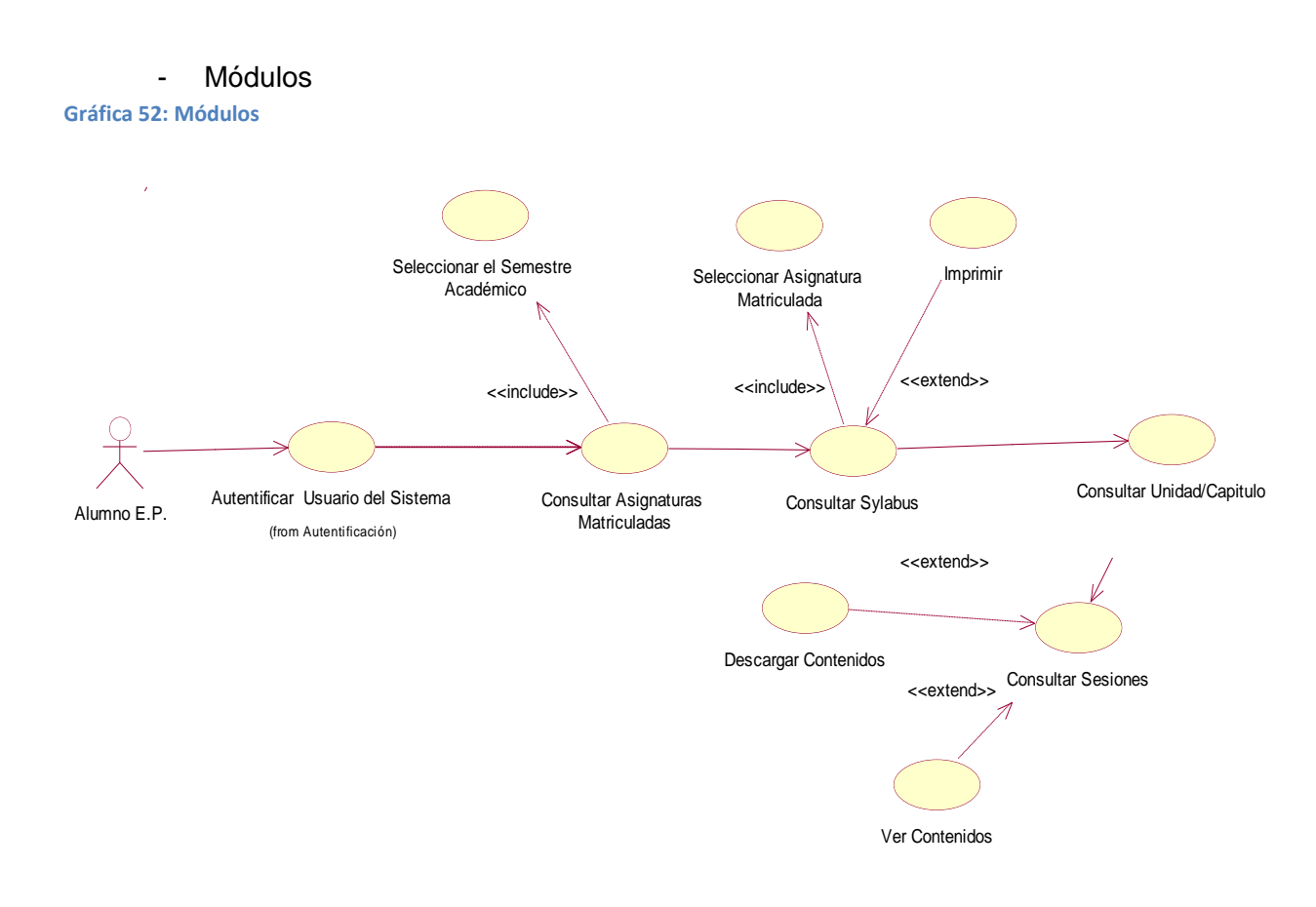

**Fuente:** elaboración propia.

**Tabla 51: Módulos**

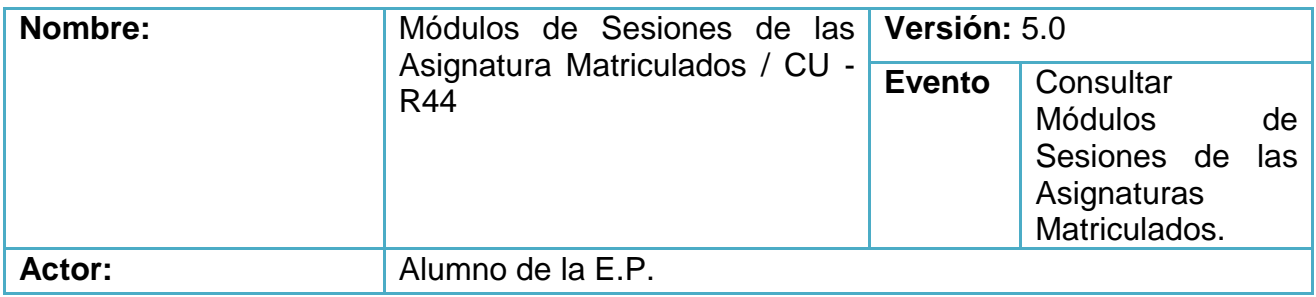

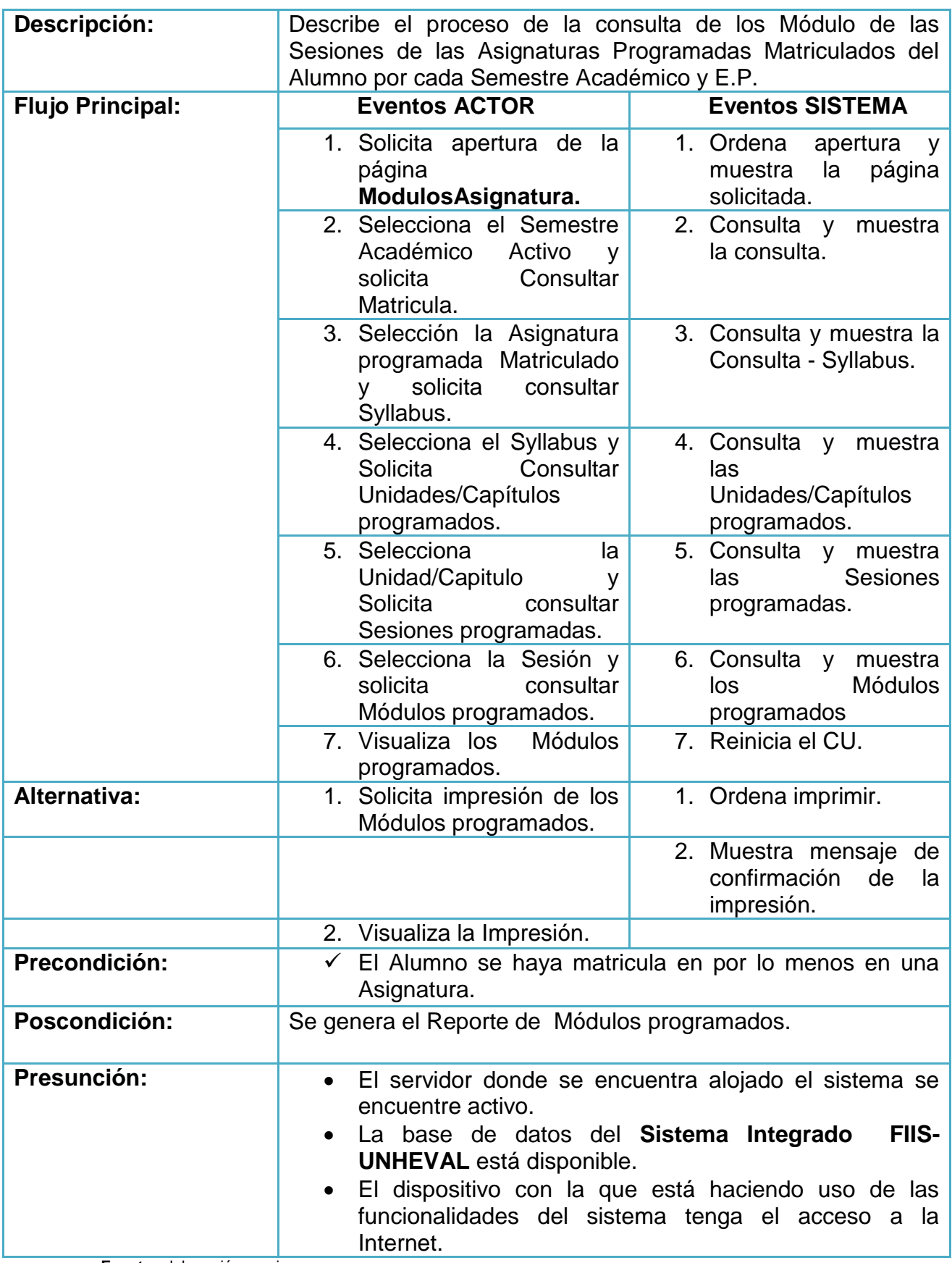

# **9.5. MODELO DINÁMICO**

En esta sección del proyecto se ilustrará el comportamiento del sistema a lo largo del tiempo utilizando los diagramas de secuencia y los diagramas de colaboración.

# **9.5.1. Diagramas de Secuencia**

- Seguridad / autentificación del usuario del sistema

**Gráfica 53: Seguridad / autentificación del usuario del sistema**

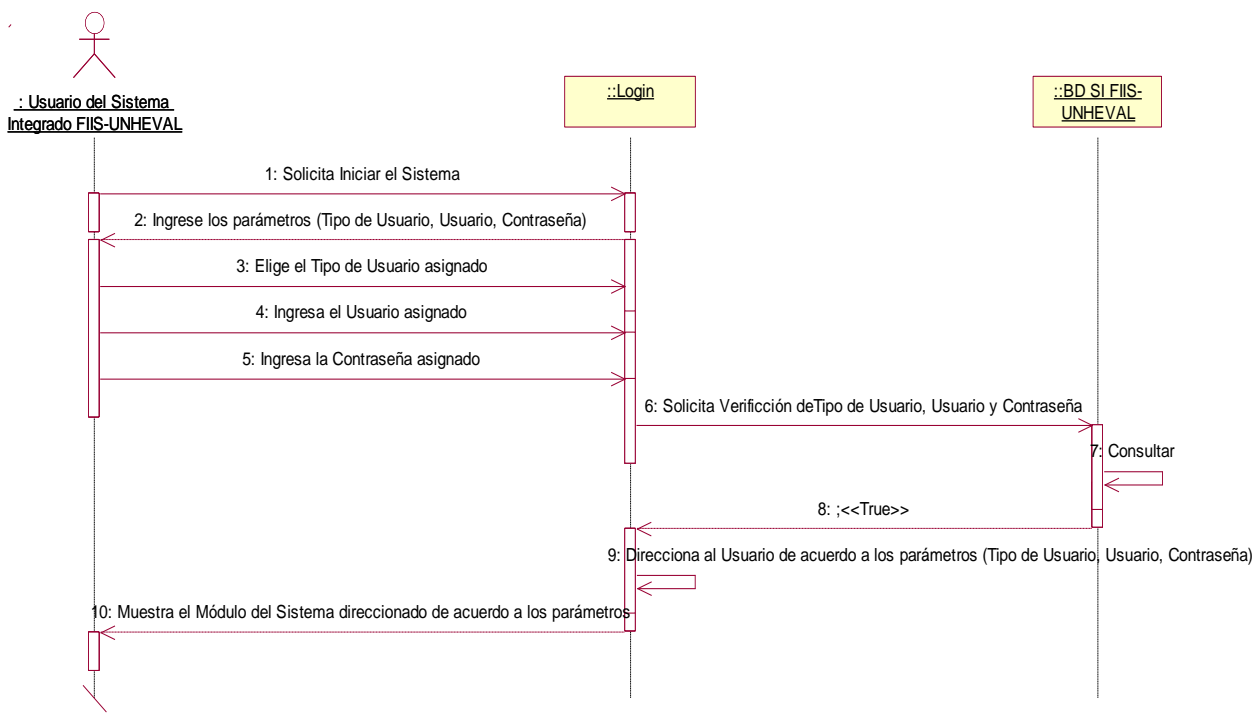

**Fuente:** elaboración propia.

# **MÓDULOS**

# **9.5.2. Módulo Administrativo**

# **Diagramas y descripción**

- **Administración de Facultad**
- Registrar Facultad de la UNHEVAL

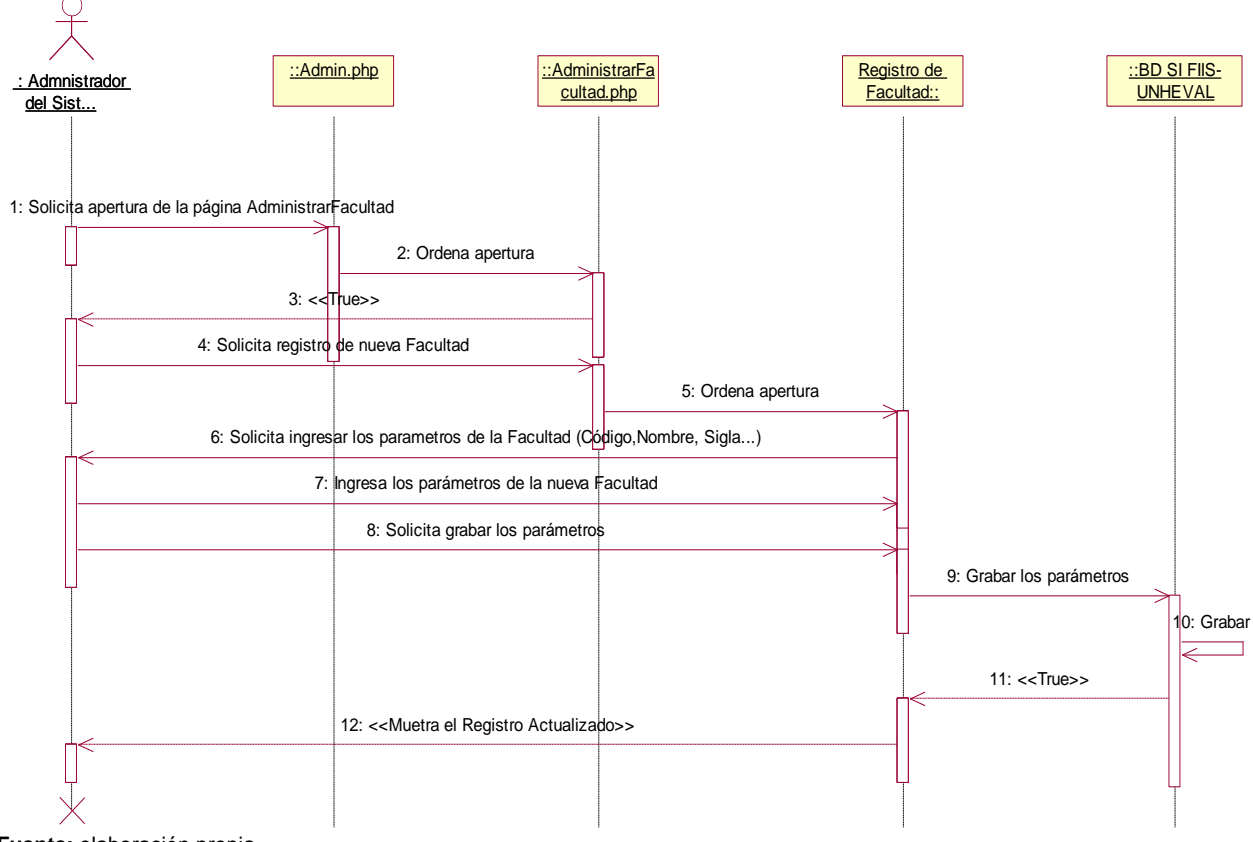

**Fuente:** elaboración propia.

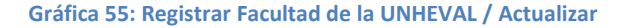

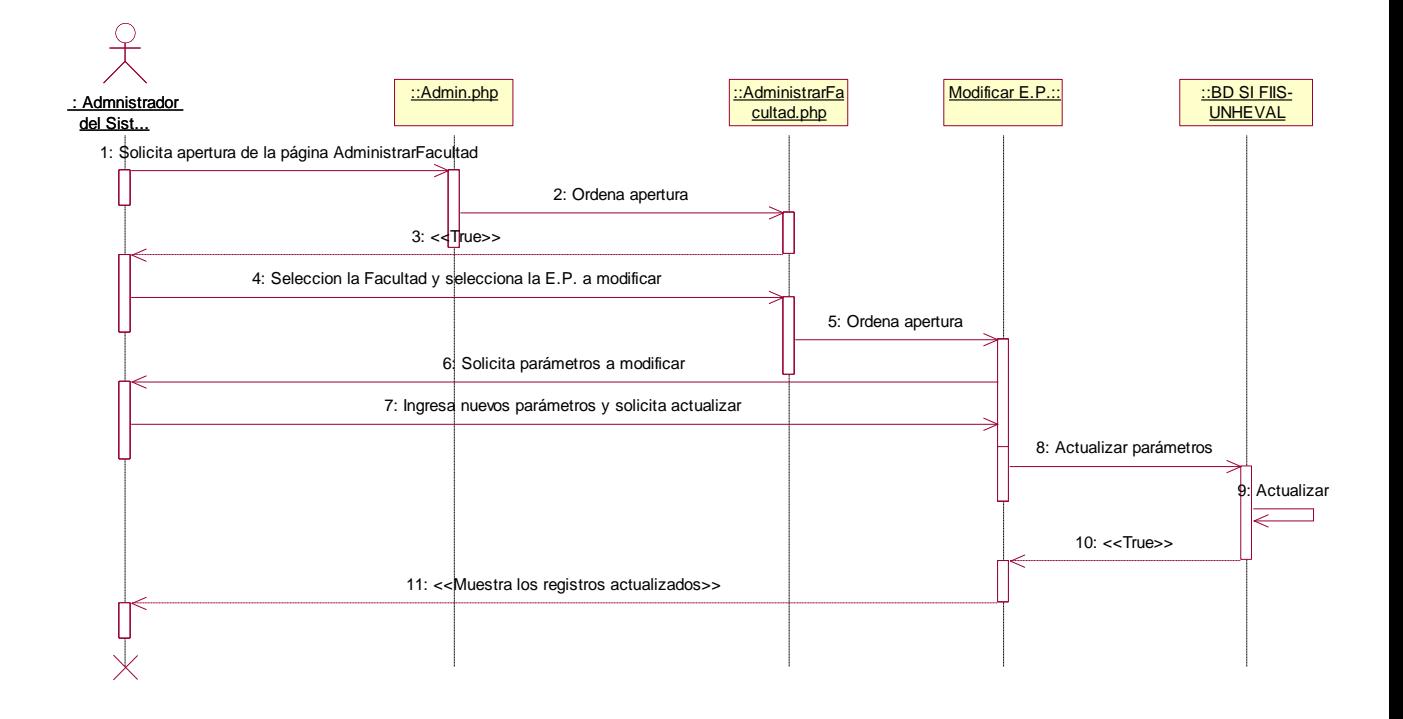

## **Gráfica 56: Registrar Facultad de la UNHEVAL / Eliminar**

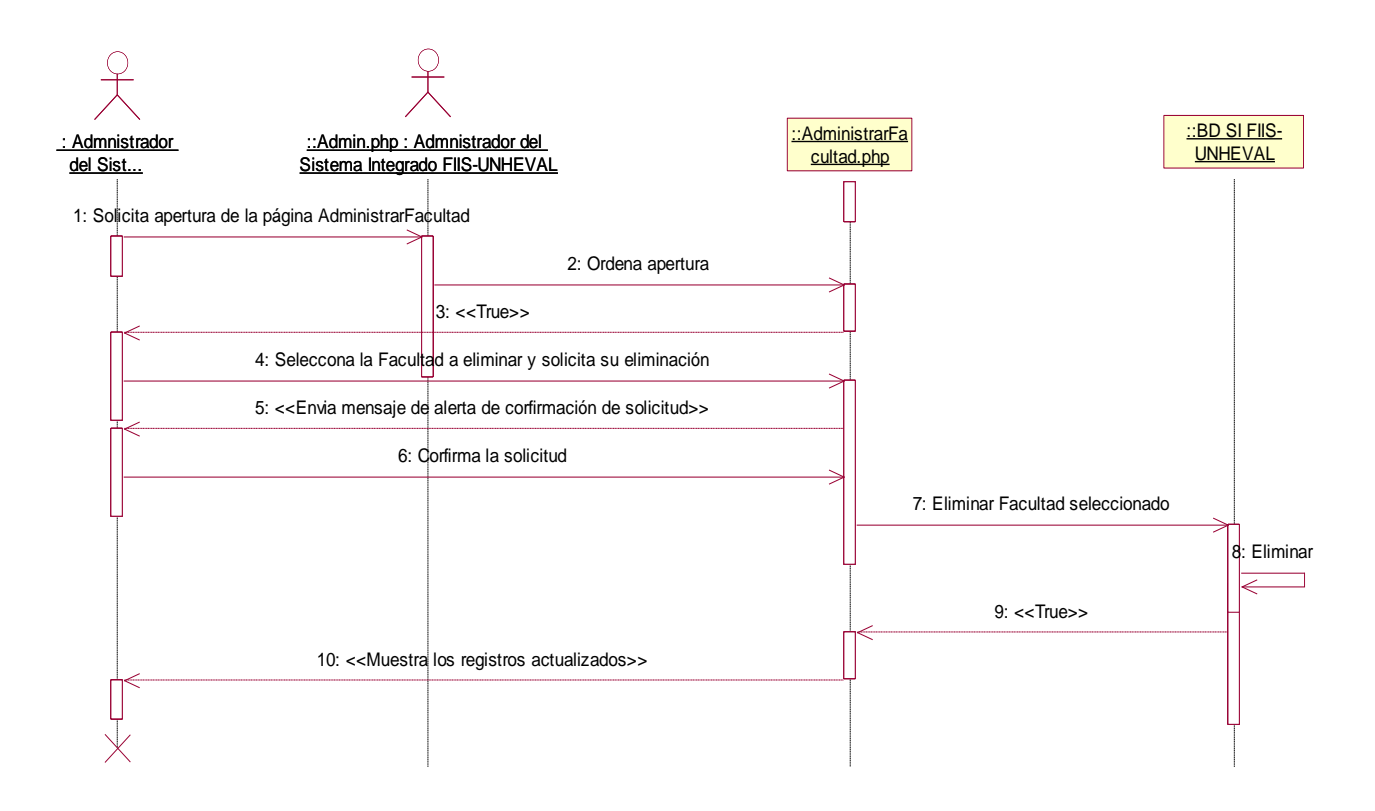

**Fuente:** elaboración propia.

- Registrar Escuela Profesional por Facultad

## **Gráfica 57: Registrar Escuela Profesional por Facultad / Guardar**

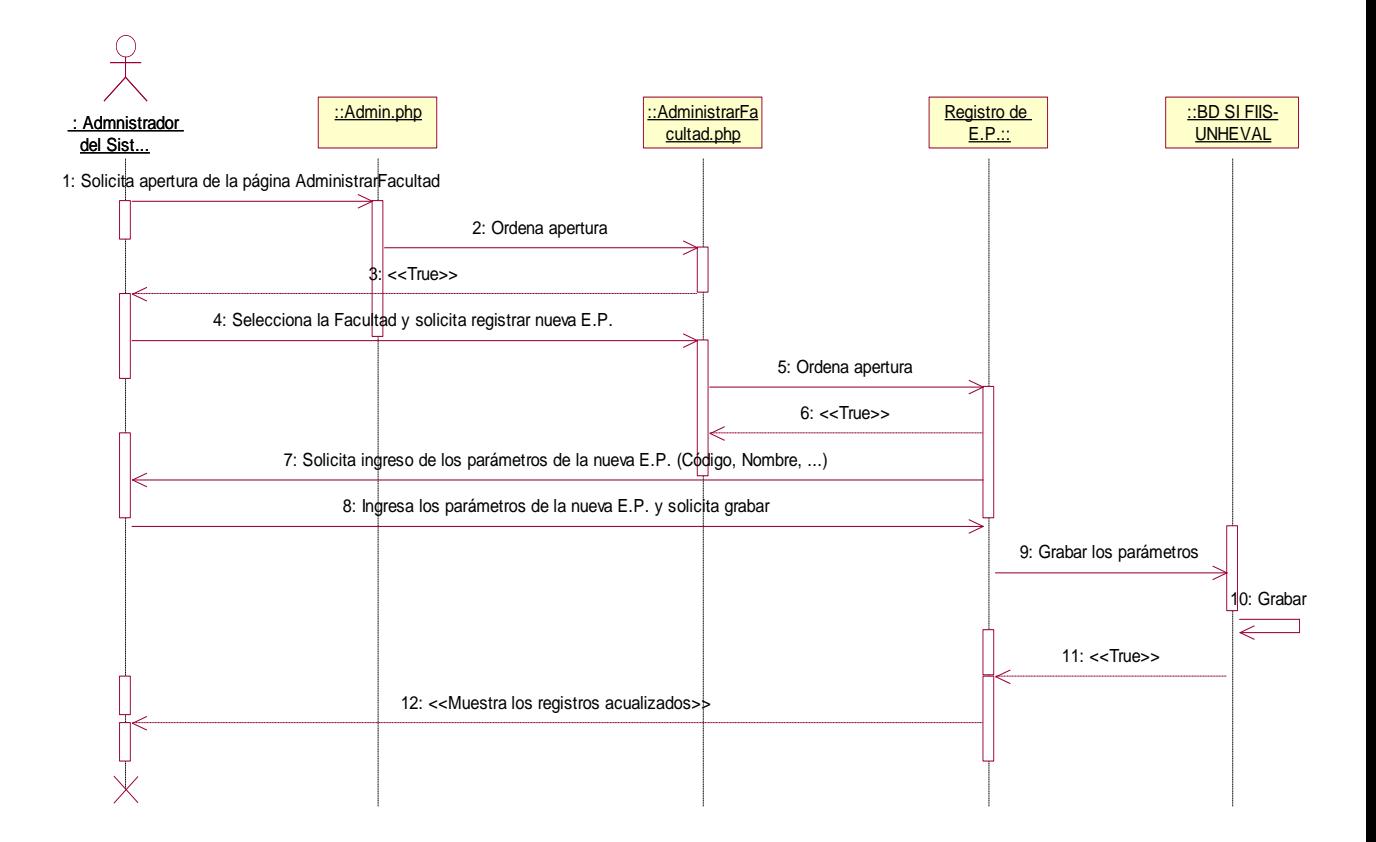

**Gráfica 58: Registrar Escuela Profesional por Facultad / Actualizar**

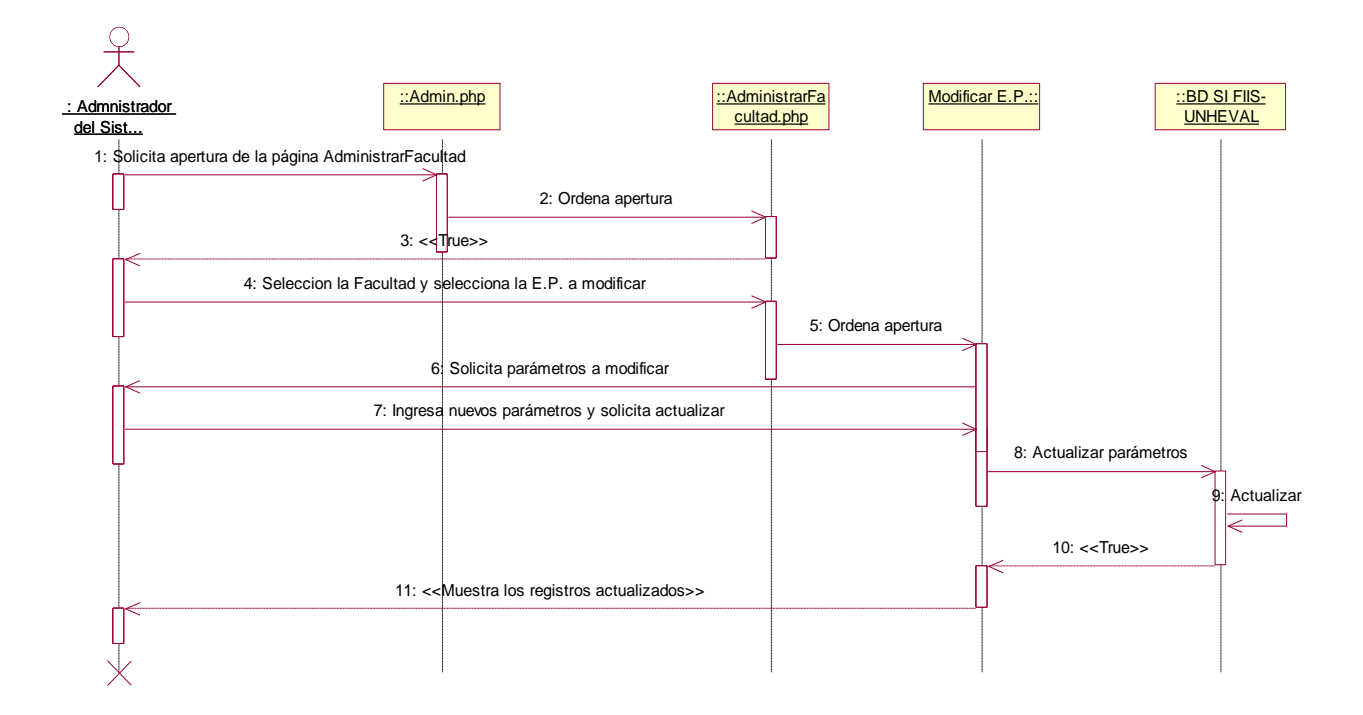

**Fuente:** elaboración propia.

**Gráfica 59: Registrar Escuela Profesional por Facultad / Eliminar**

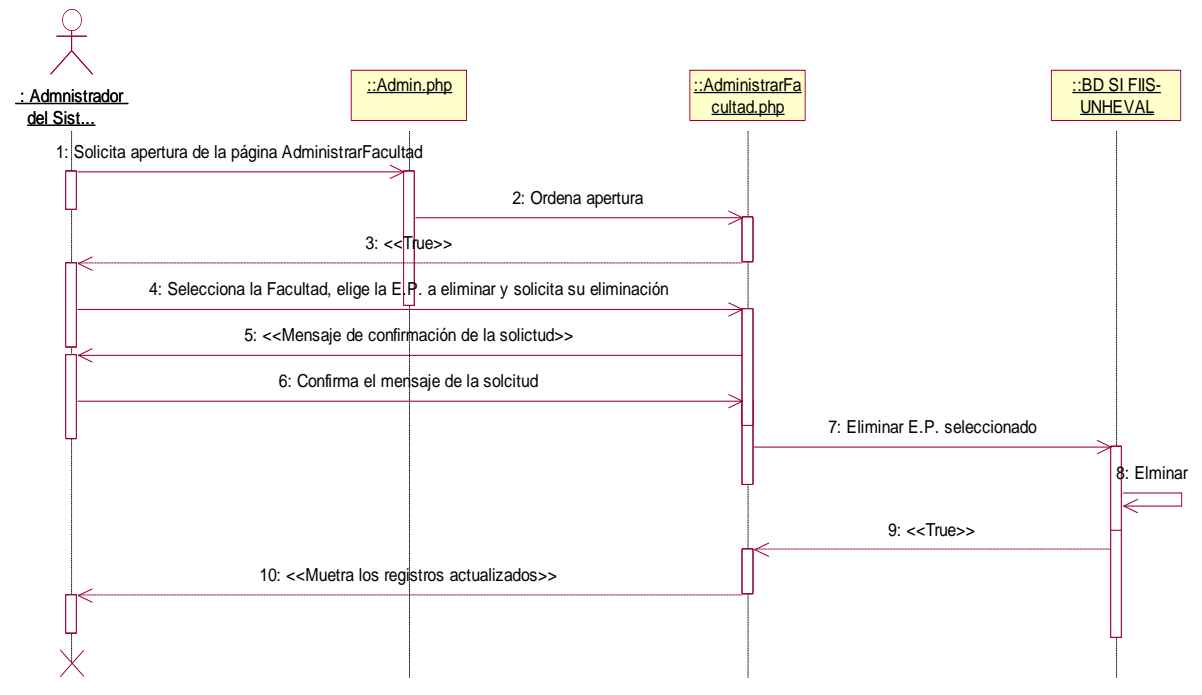

**Fuente:** elaboración propia.

- Registrar Tipo de Cargos/Empleados

**Gráfica 60: Registrar Tipo de Cargos/Empleados**

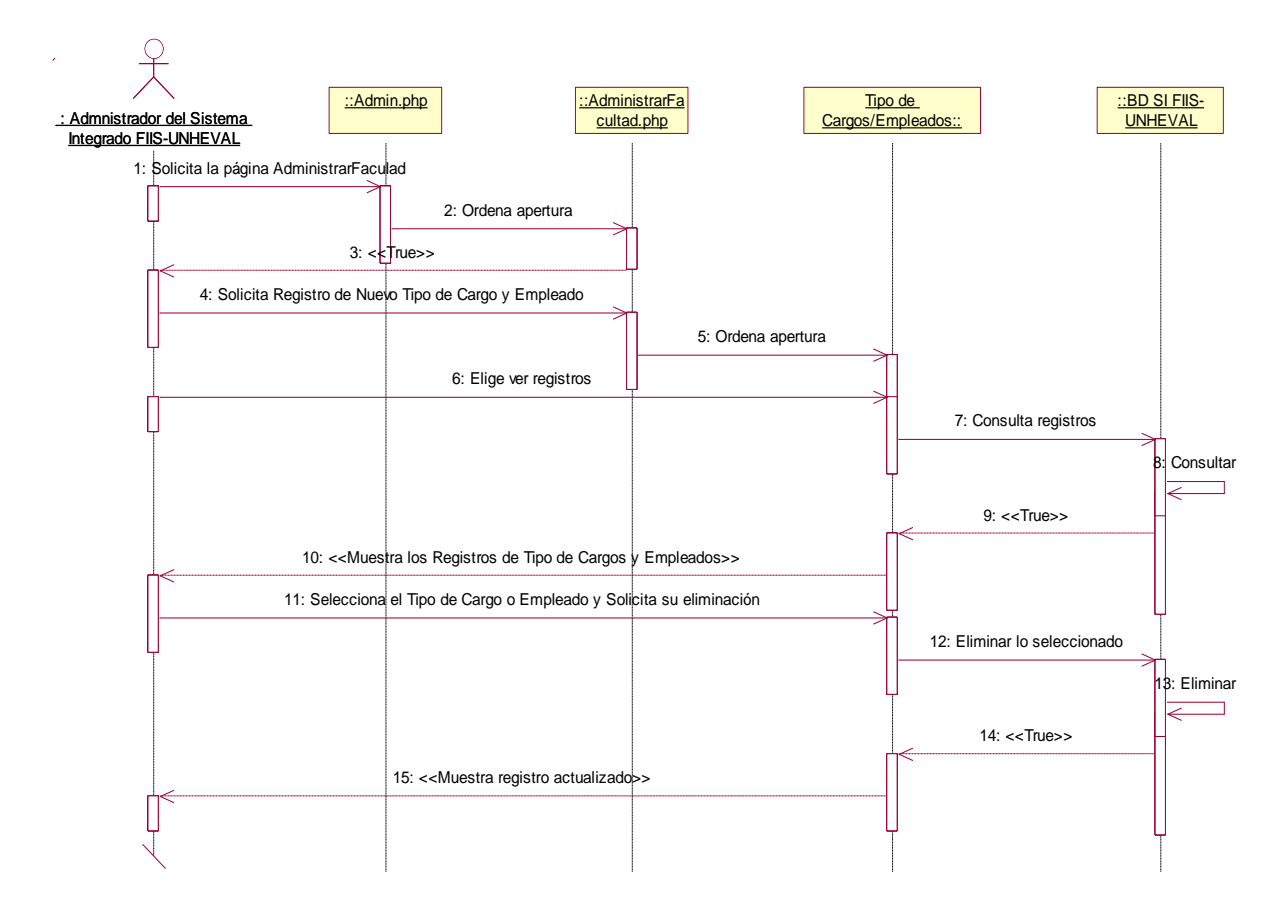

**Fuente:** elaboración propia.

- Registrar área de Administración de Sistemas por Facultad

#### **Gráfica 61: Registrar área de Administración de Sistemas por Facultad**

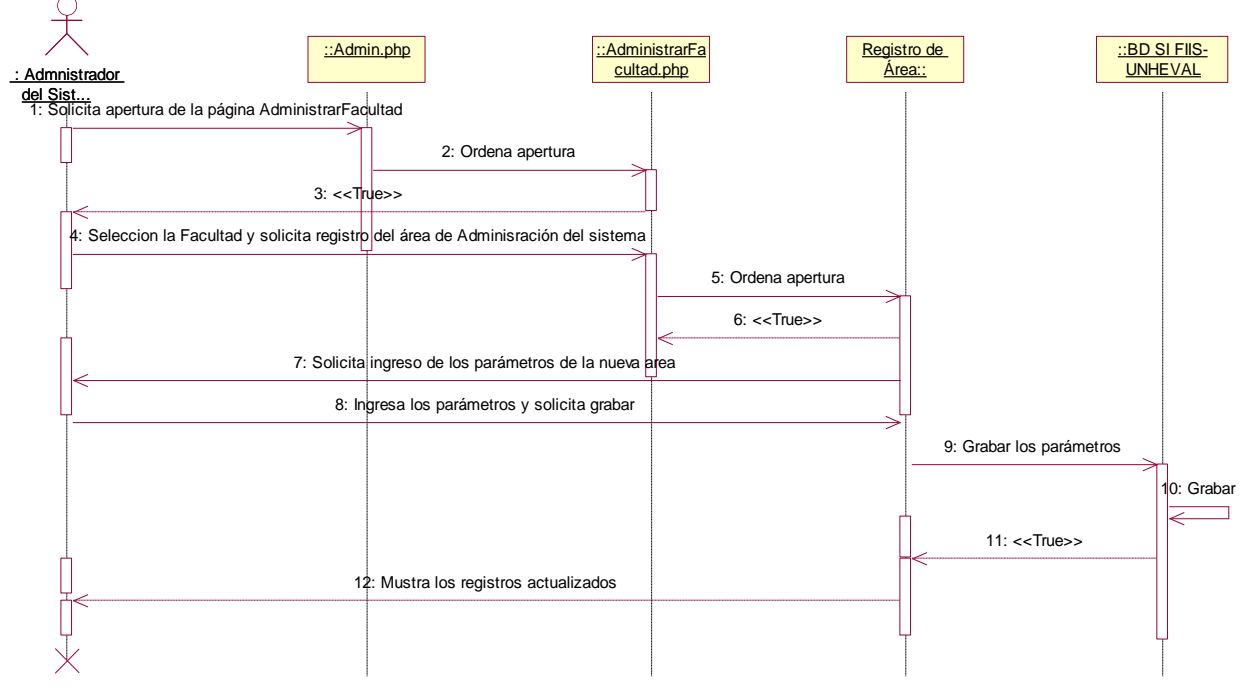

**Fuente:** elaboración propia.

## - Registrar Administrador por Facultad

**Gráfica 62: Registrar Administrador por Facultad**

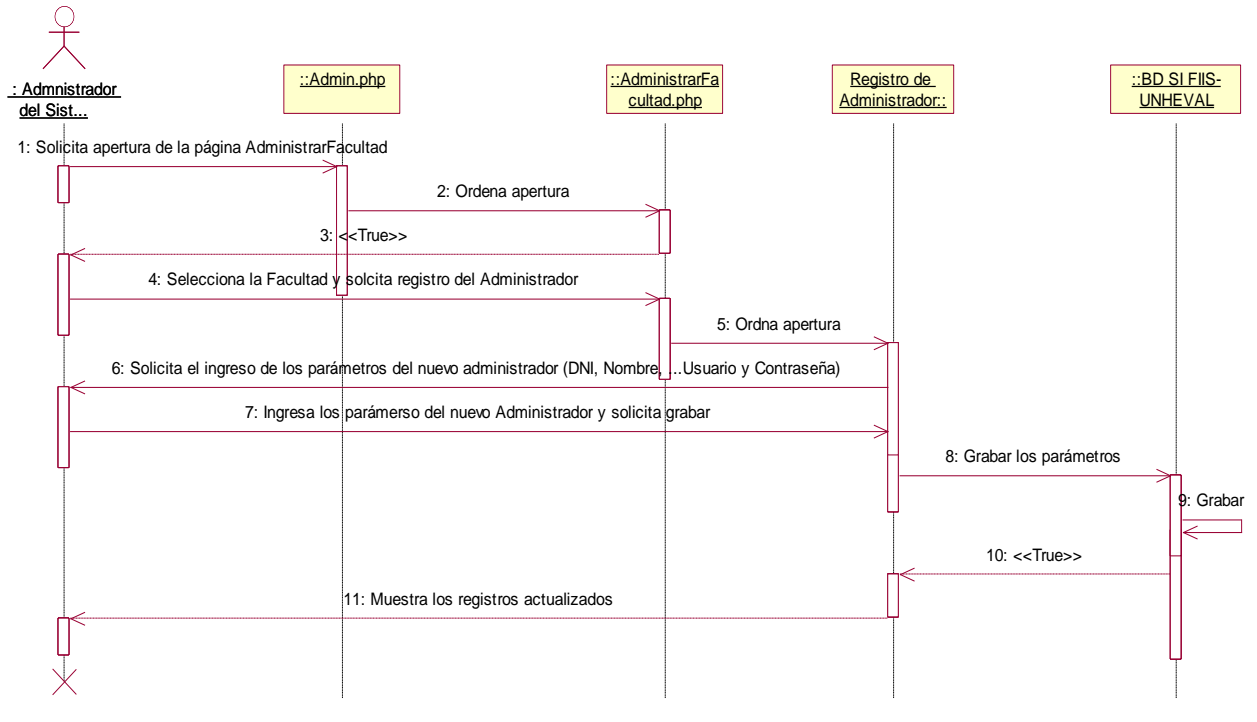

**Fuente:** elaboración propia.

Registrar Cargo de Administrador de Sistemas

**Gráfica 63: Registrar Cargo de Administrador de Sistemas**

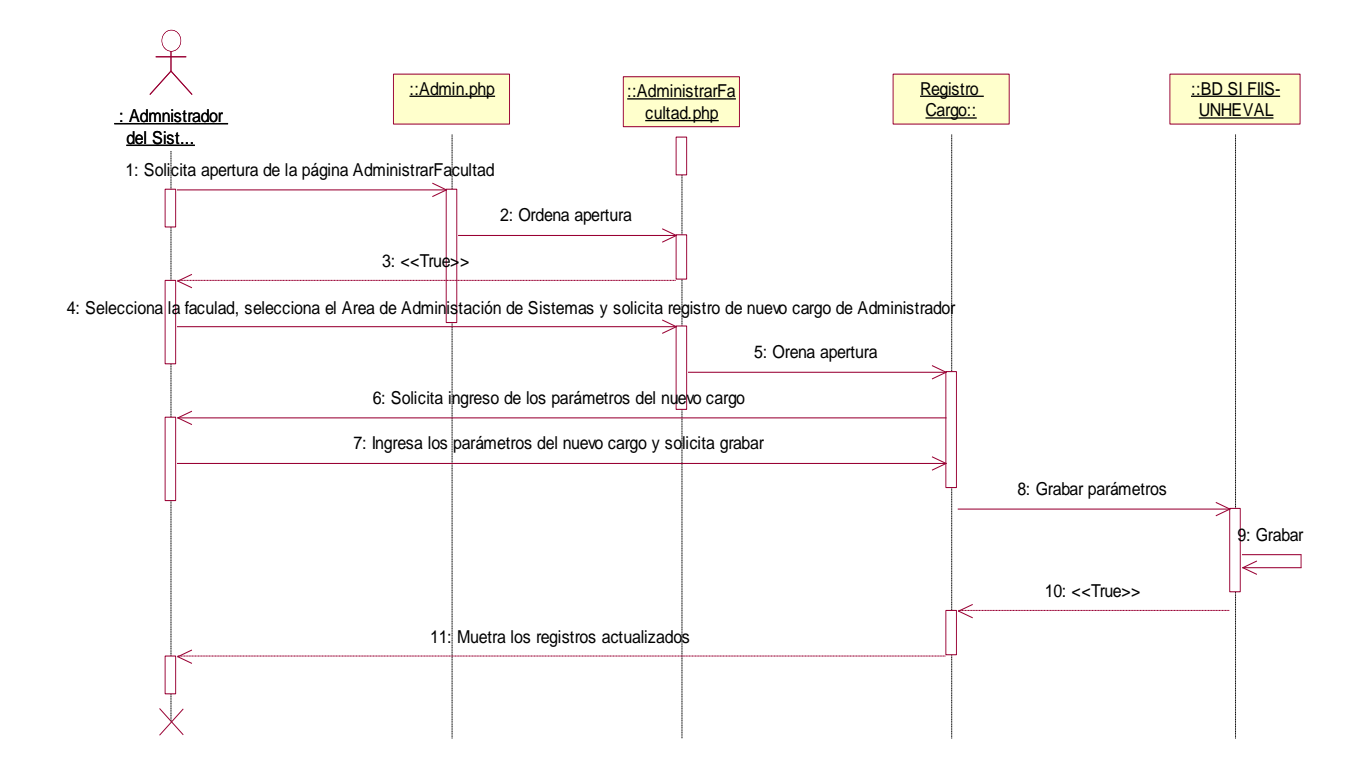

**Fuente:** elaboración propia.

- Asignar Cargo de Administrador de Sistemas

**Gráfica 64: Asignar Cargo de Administrador de Sistemas**

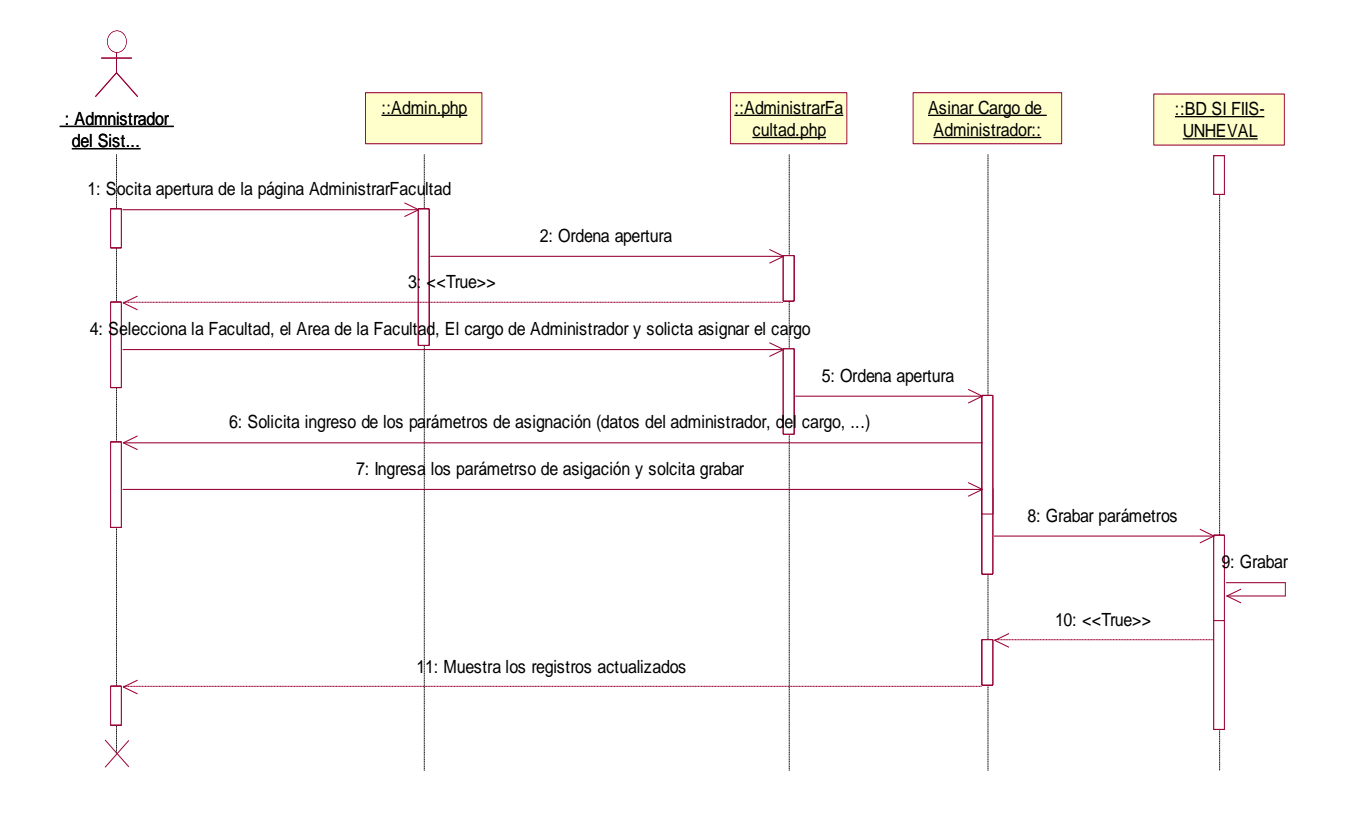

- **Administración de Semestre Académico**
- Programar Semestre Académico

**Gráfica 65: Programar Semestre Académico**

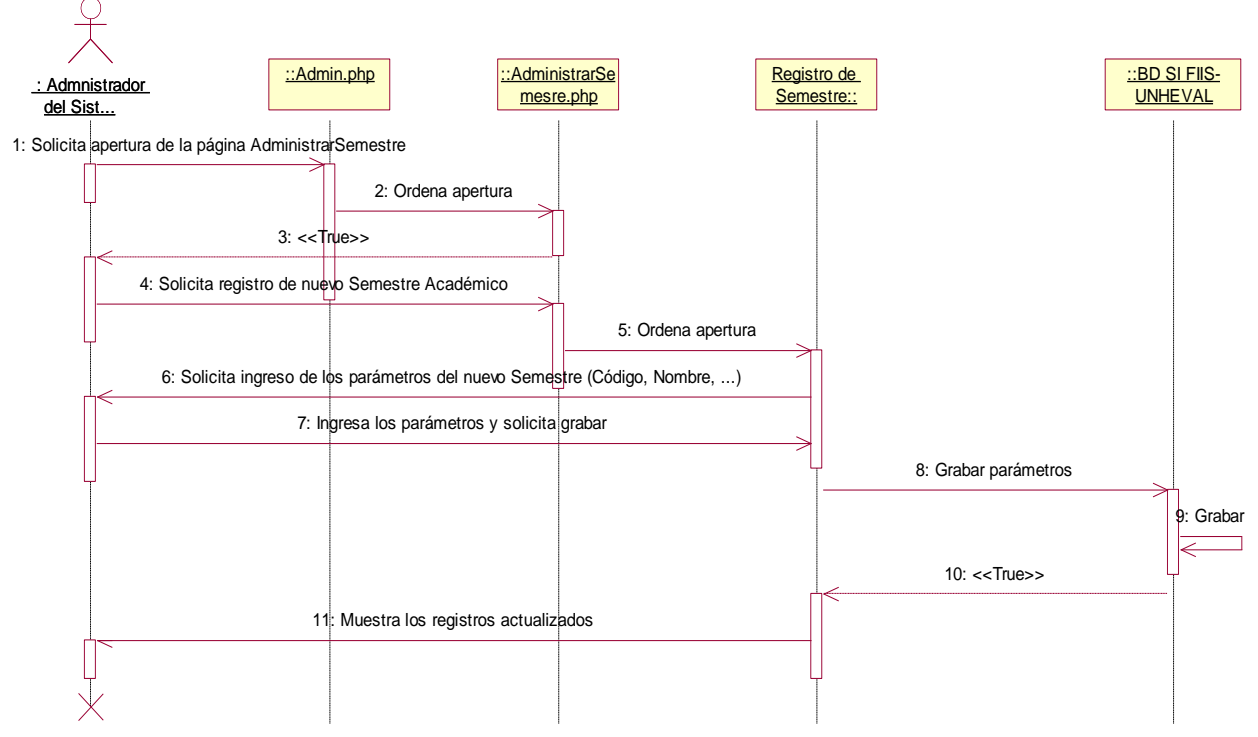

**Fuente:** elaboración propia.

- Programar Actividades por semestre Académico

## **Gráfica 66: Programar Actividades por semestre Académico**

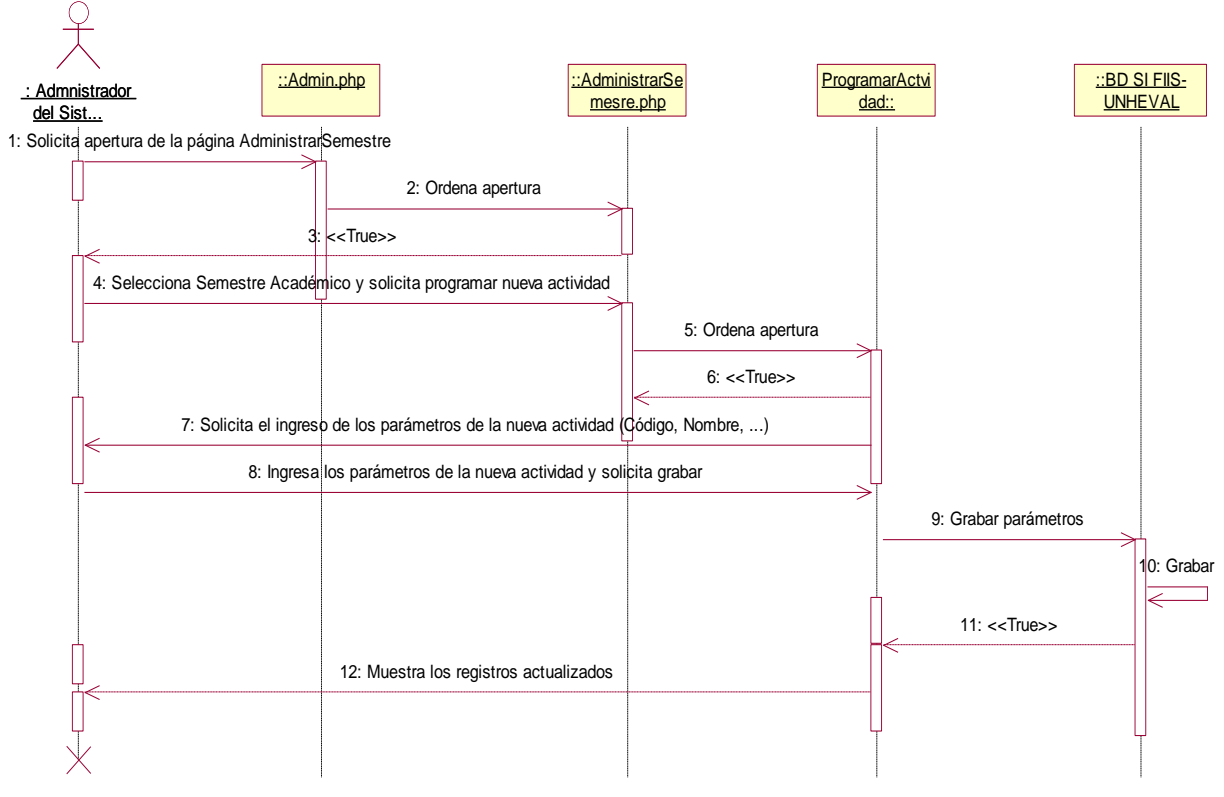

**Fuente:** elaboración propia.

- **Administración de Ingresos**
- Administrar ingresantes por E.P.

**Gráfica 67: Administrar ingresantes por E.P.**

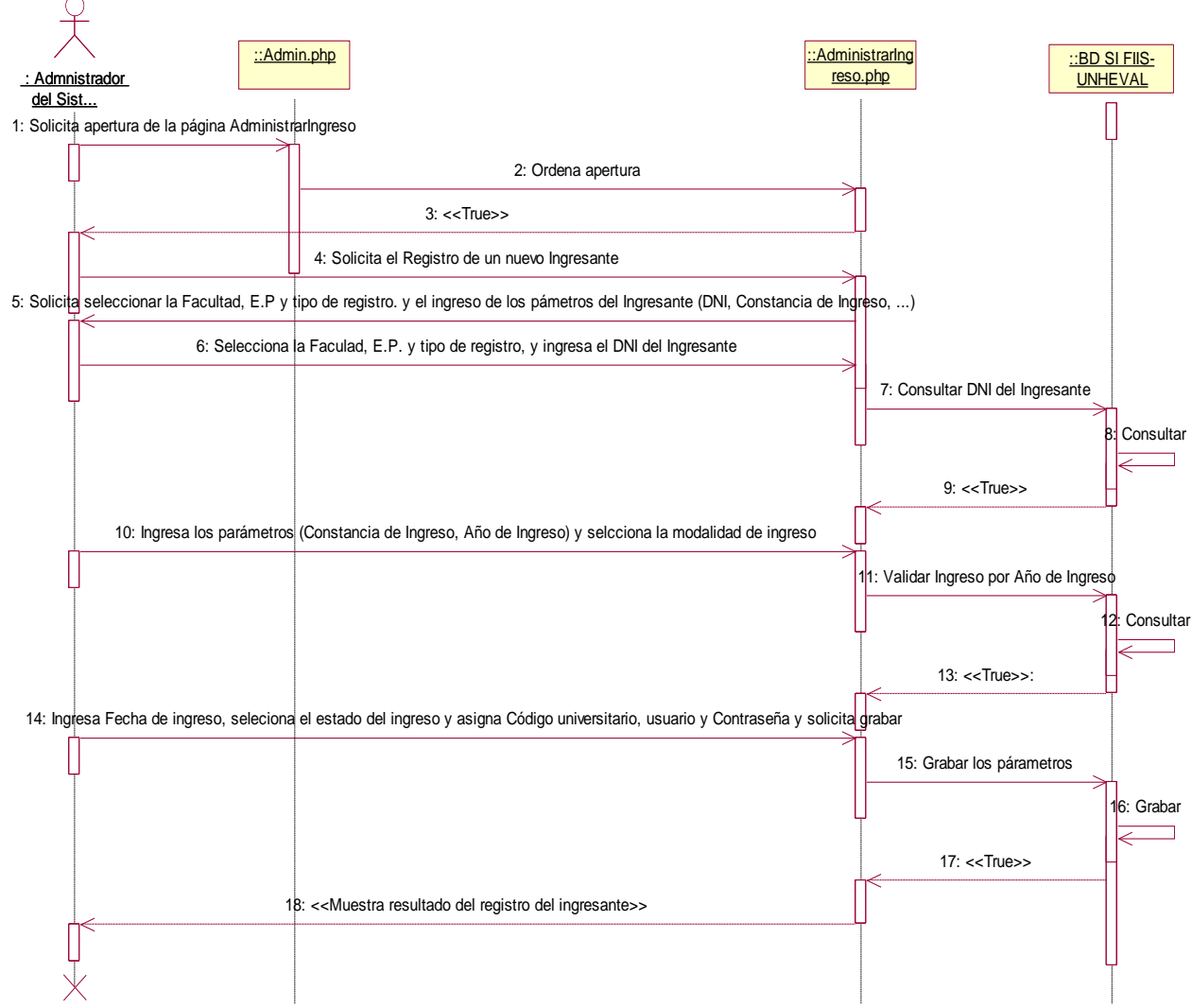

- **Administración de la Facultad Asignado**
- Administrar Facultad Asignado
- Administración de Áreas de la Facultad asignado

### **Gráfica 68: Administración de Áreas de la Facultad asignado**

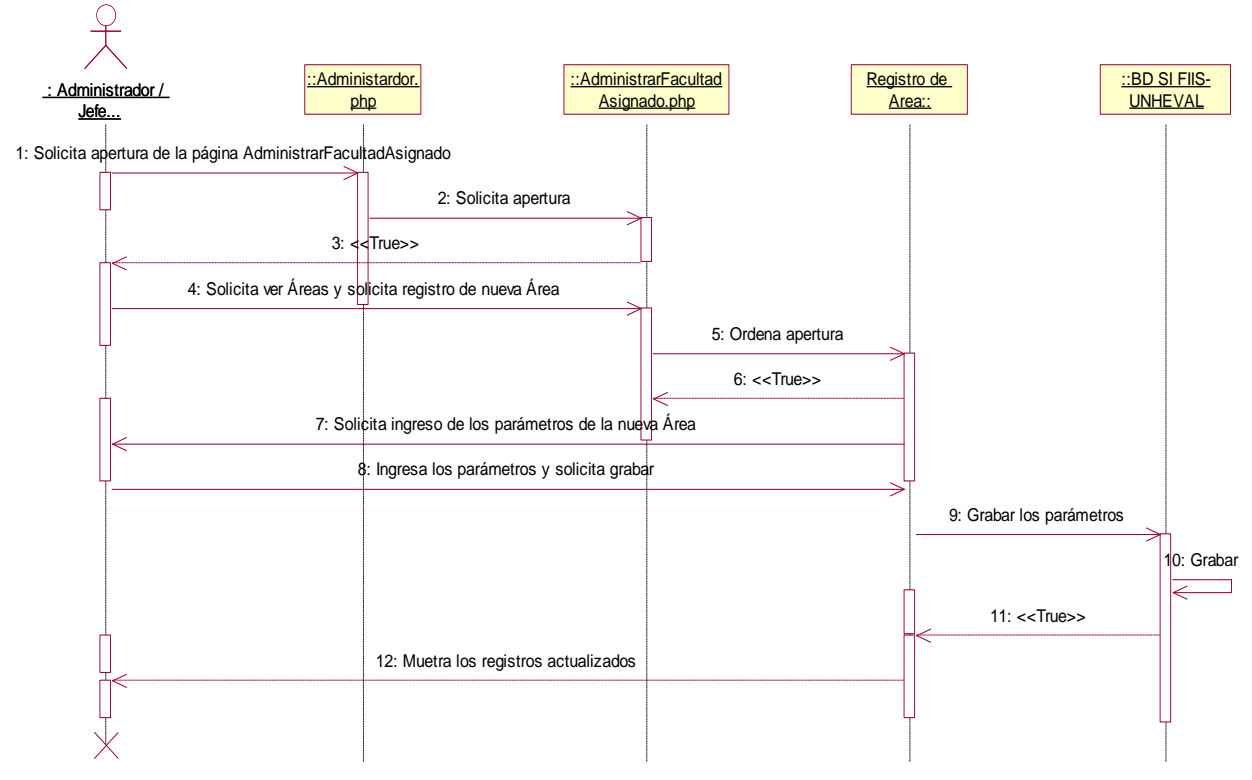

**Fuente:** elaboración propia.

- Administrar cargos de las Áreas de la Facultad asignado

### **Gráfica 69: Administrar cargos de las Áreas de la Facultad asignado**

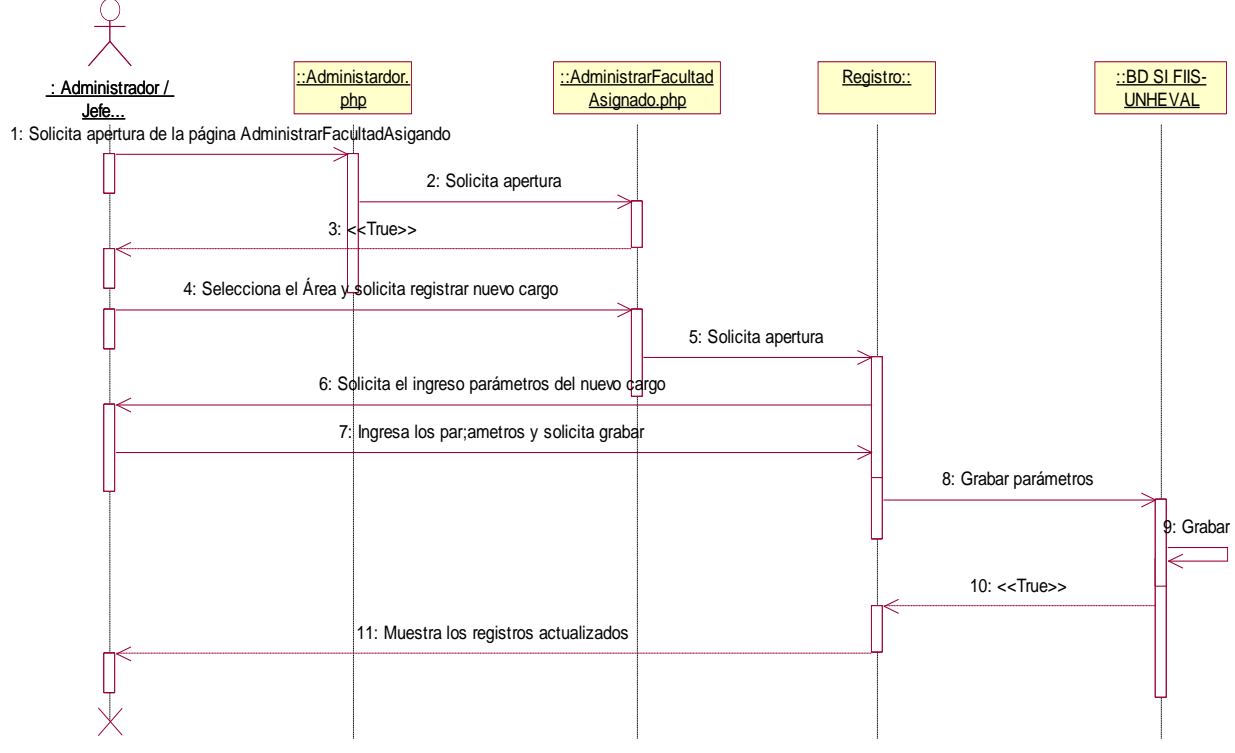

**Fuente:** elaboración propia.

- Asignar cargo de las Áreas de la Facultad asignado

## **Gráfica 70: Asignar cargo de las Áreas de la Facultad asignado**

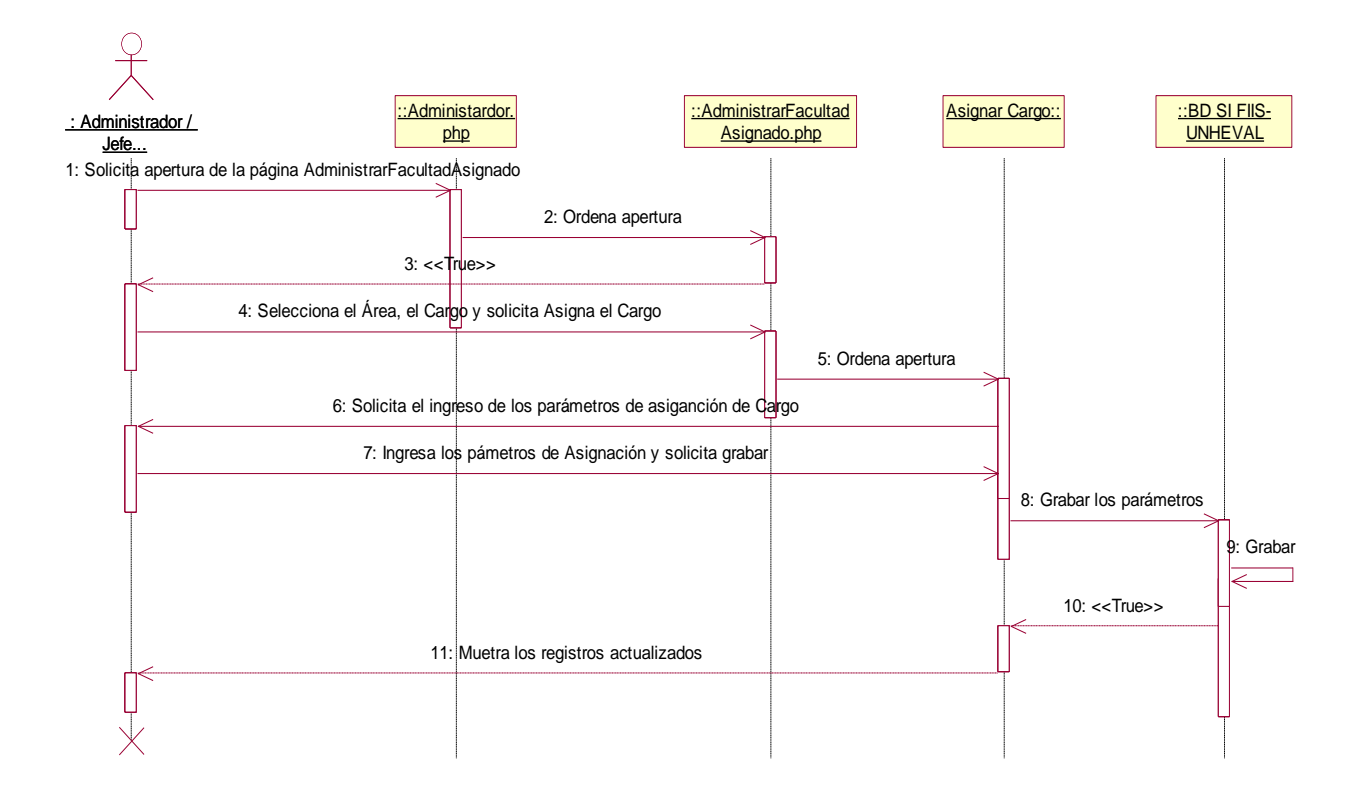

**Fuente:** elaboración propia.

- Administrar E.P. de la Facultad Asignado

**Gráfica 71: Administrar E.P. de la Facultad Asignado**

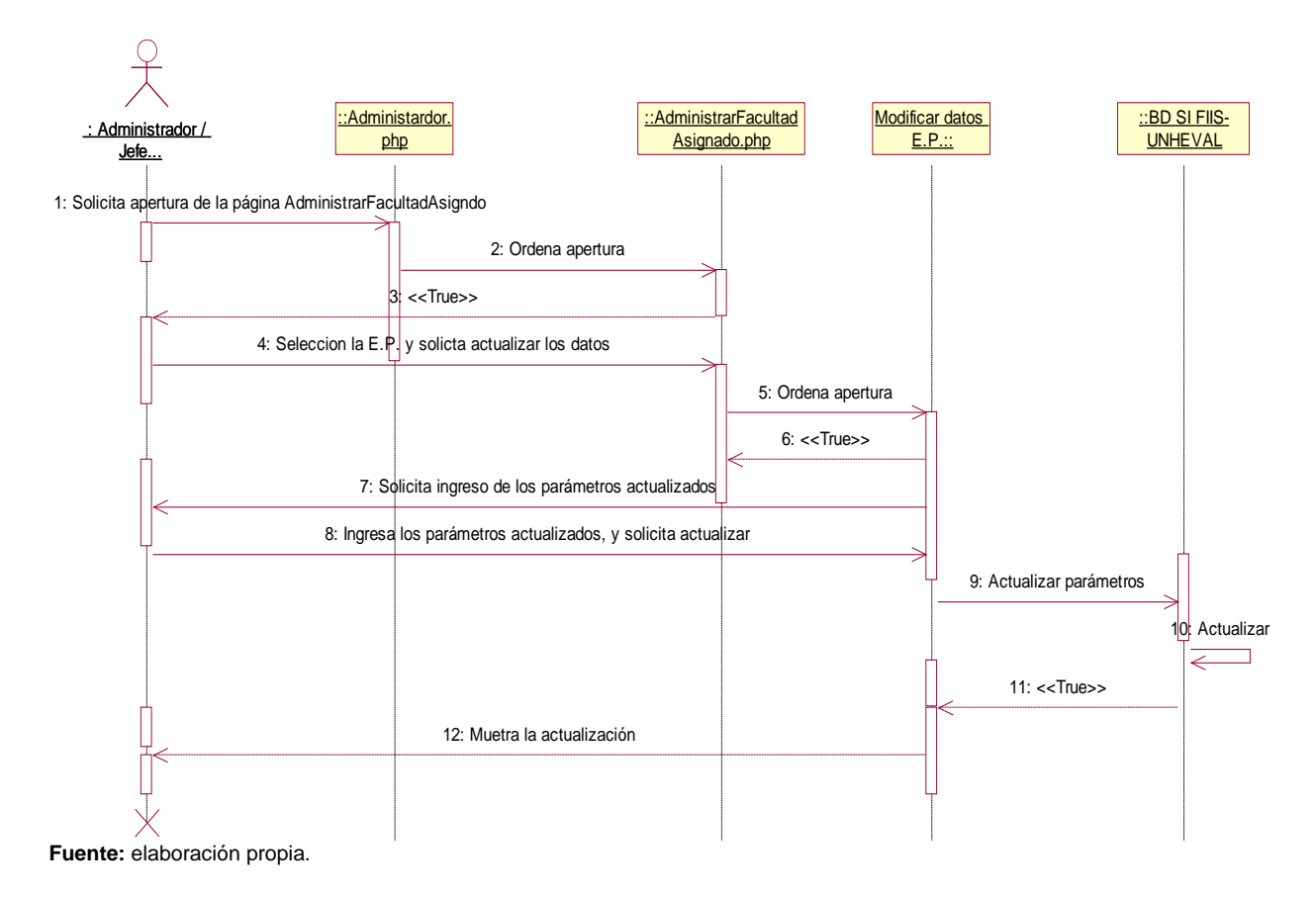

**Gestión de Recursos de la Facultad Asignado**

**Gráfica 72: Tipo de Recurso**

**Fuente:** elaboración propia.

7: <<Muestra el resultado del registro>>

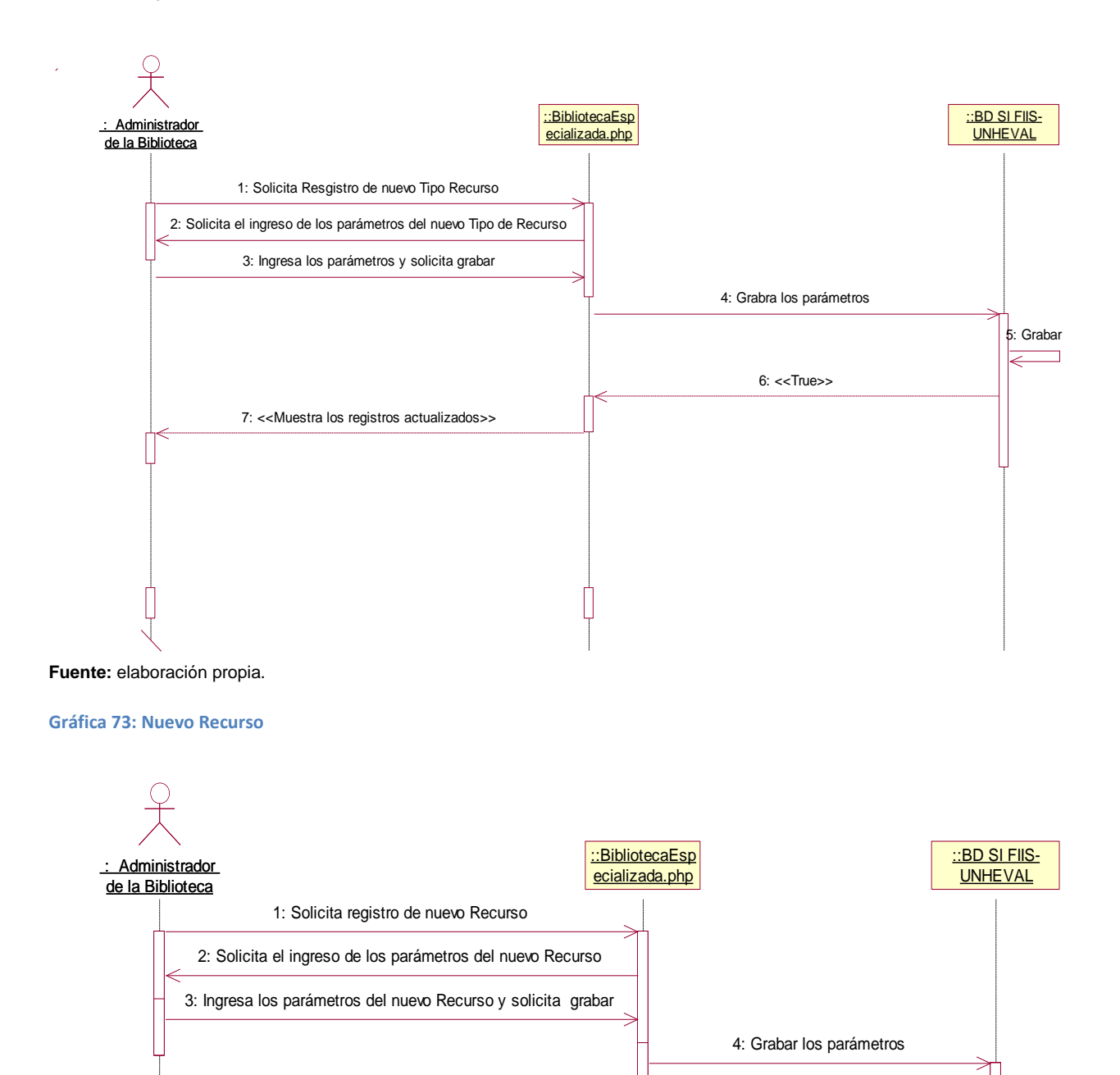

5: Grabar

6: <<True>>

#### **Gráfica 74: Tipo de Componente**

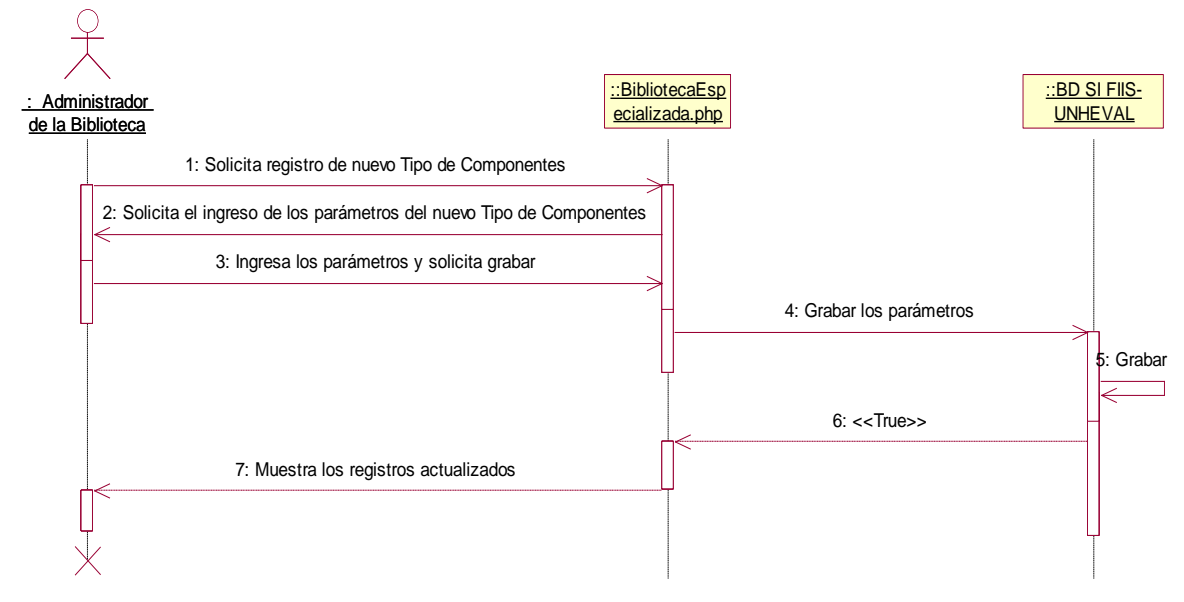

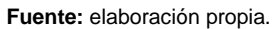

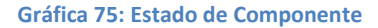

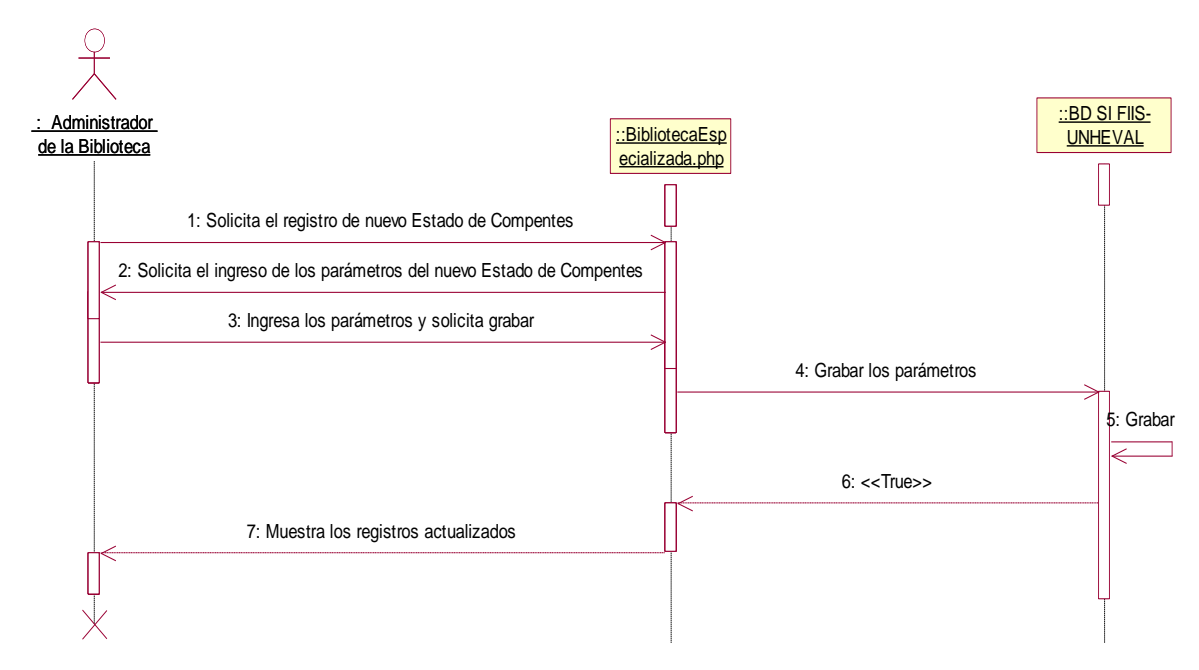

**Fuente:** elaboración propia.

#### **Gráfica 76: Nuevo Componente**

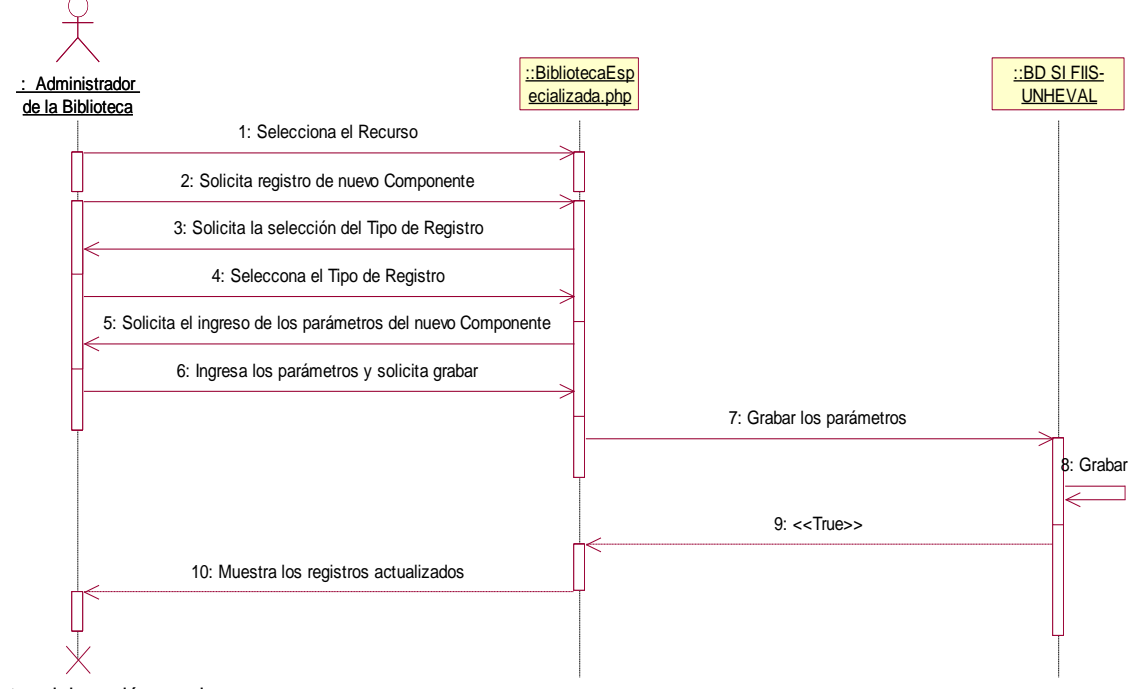

- **Fuente:** elaboración propia.
	- Administrar Préstamos de los Recurso / Componentes de la Facultad asignado

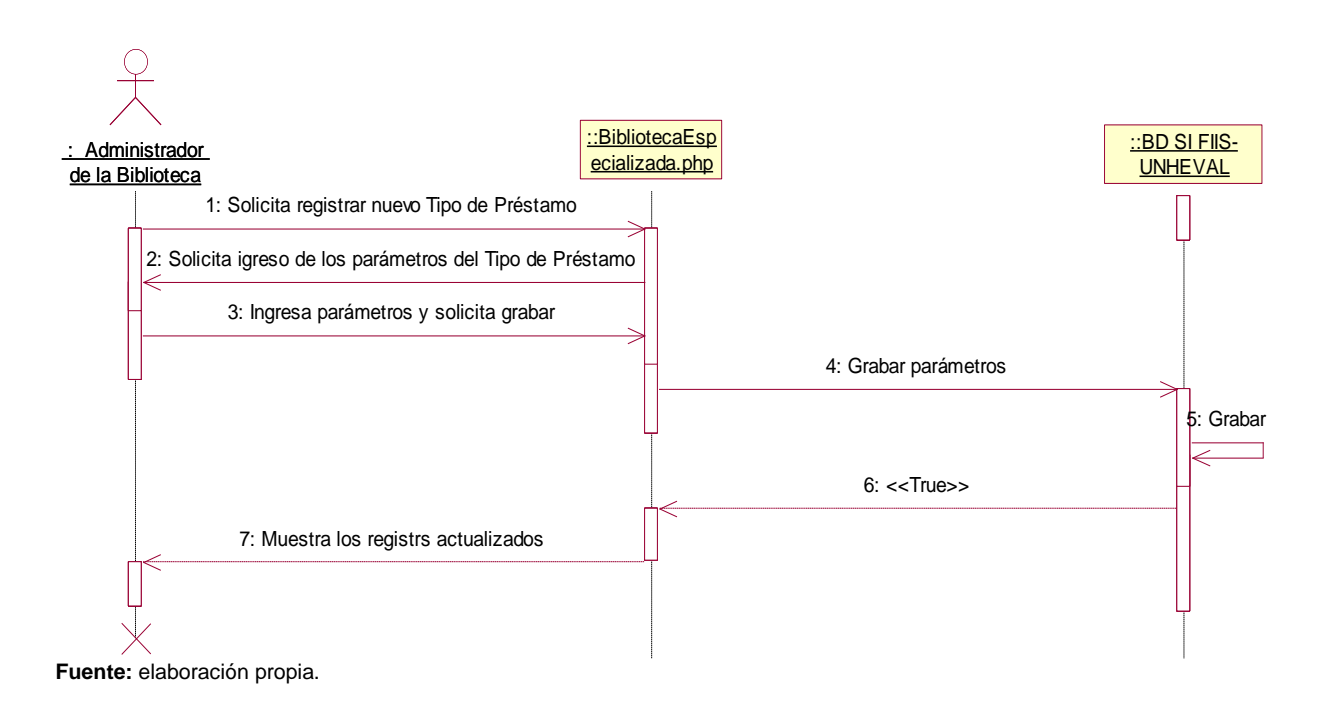

## **Gráfica 77: Tipo de Préstamo**

#### **Gráfica 78: Búsqueda de Componente**

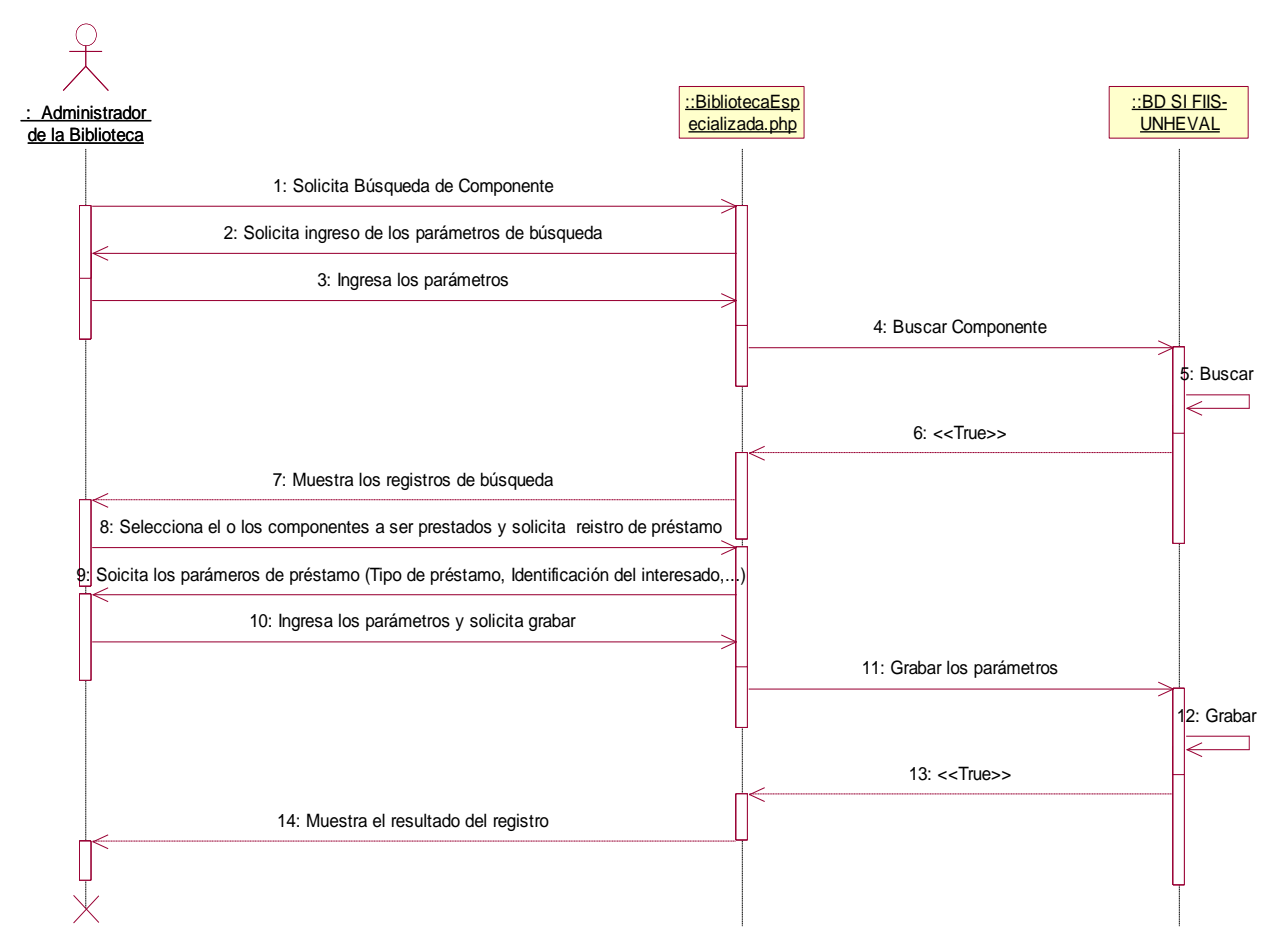
## **Gráfica 79: Estado de Préstamo**

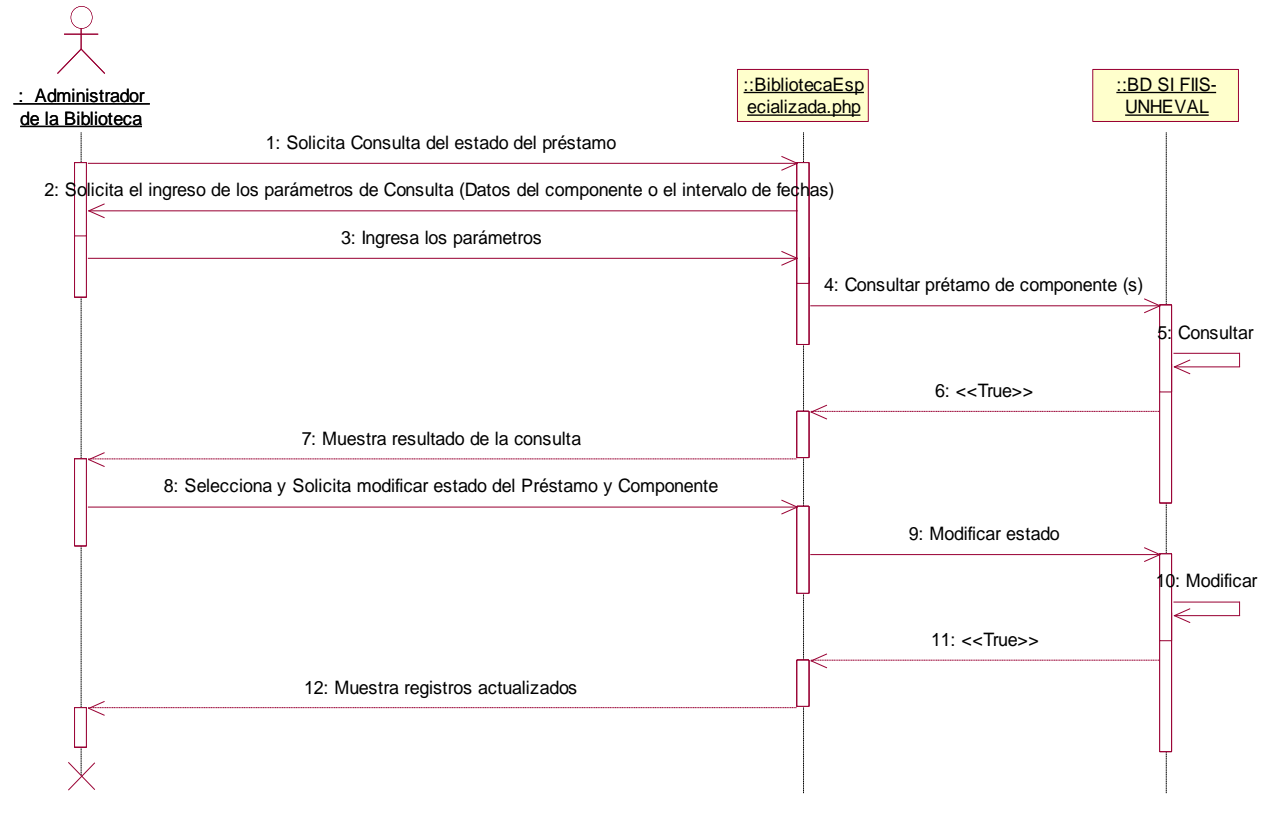

**Fuente:** elaboración propia.

#### **Gráfica 80: Tipo de Recurso**

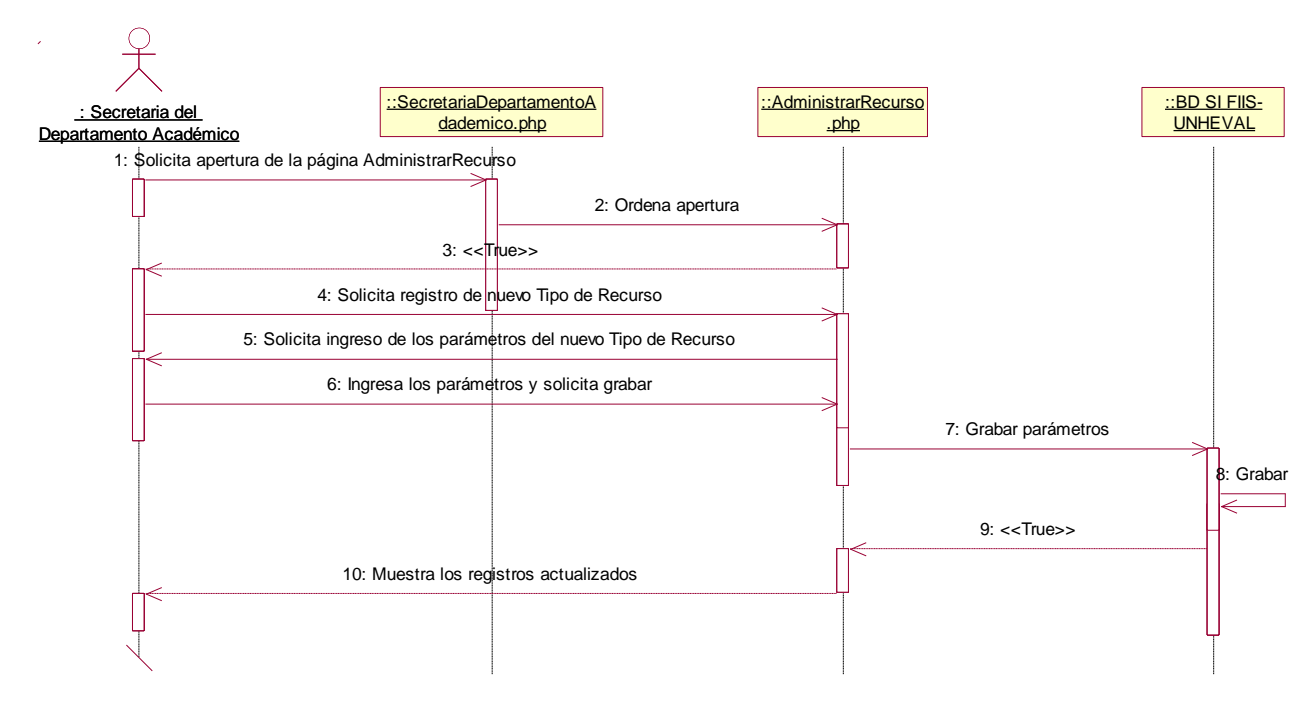

**Fuente:** elaboración propia.

### **Gráfica 81: Estado de Recurso**

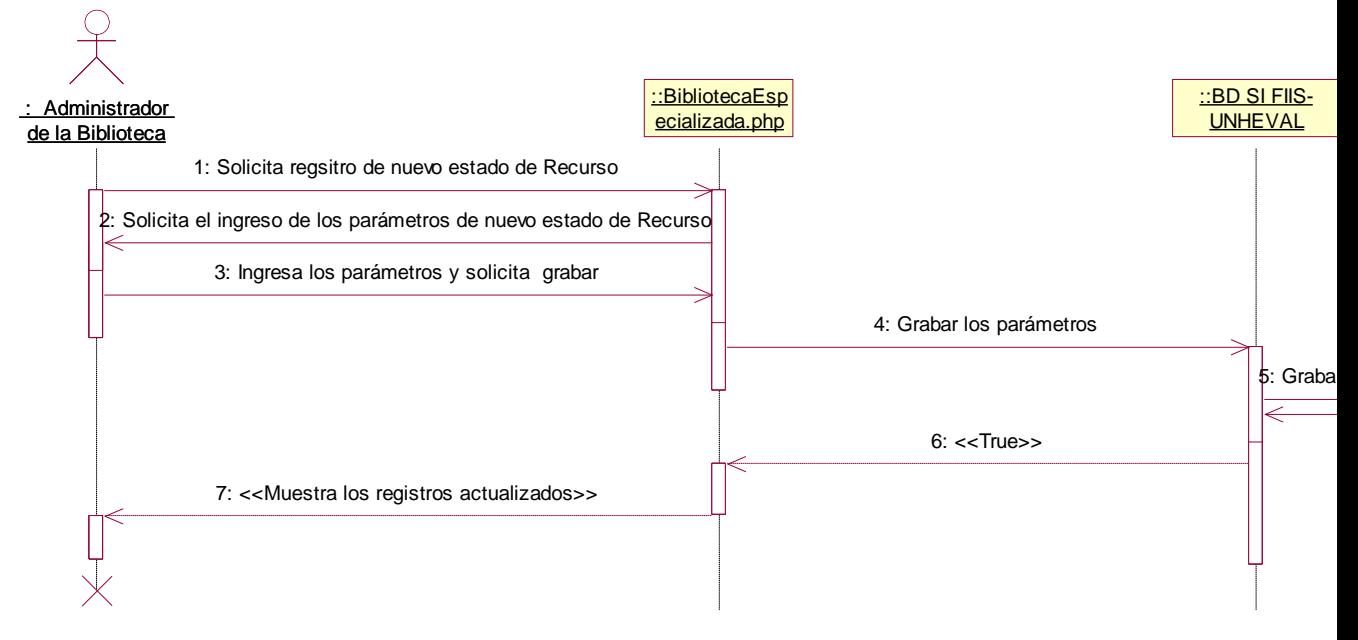

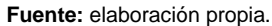

**Gráfica 82: Nuevo Recurso**

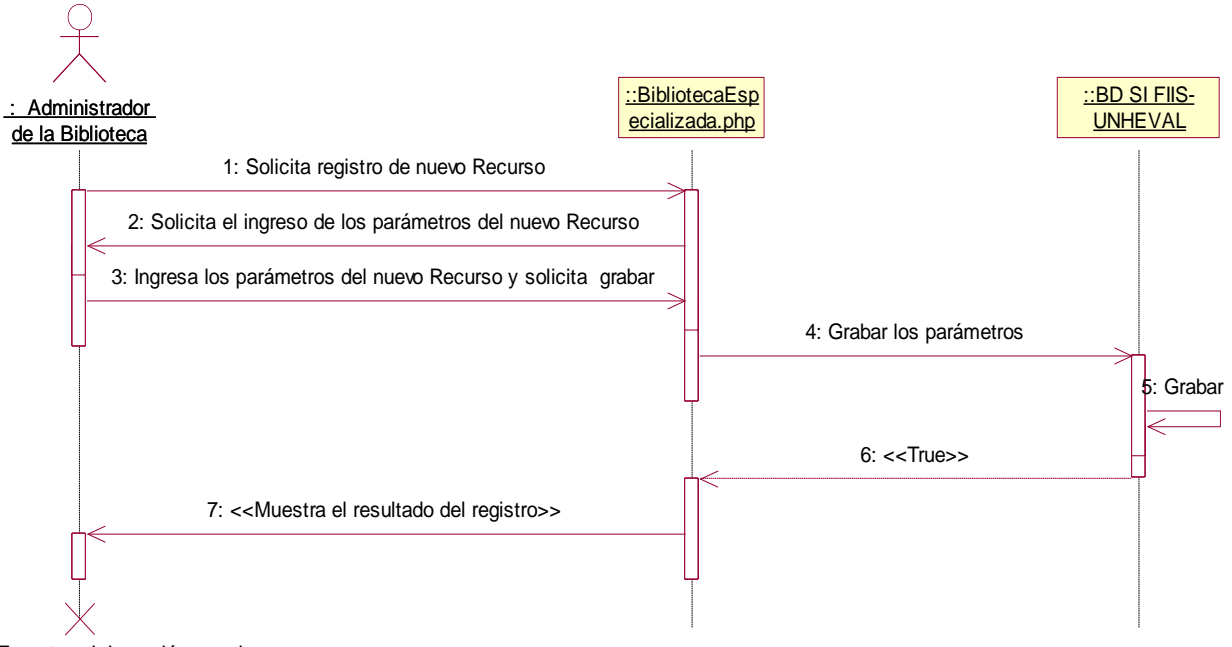

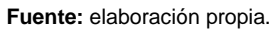

- Administración de Componentes de Recursos

#### **Gráfica 83: Tipo de Componente**

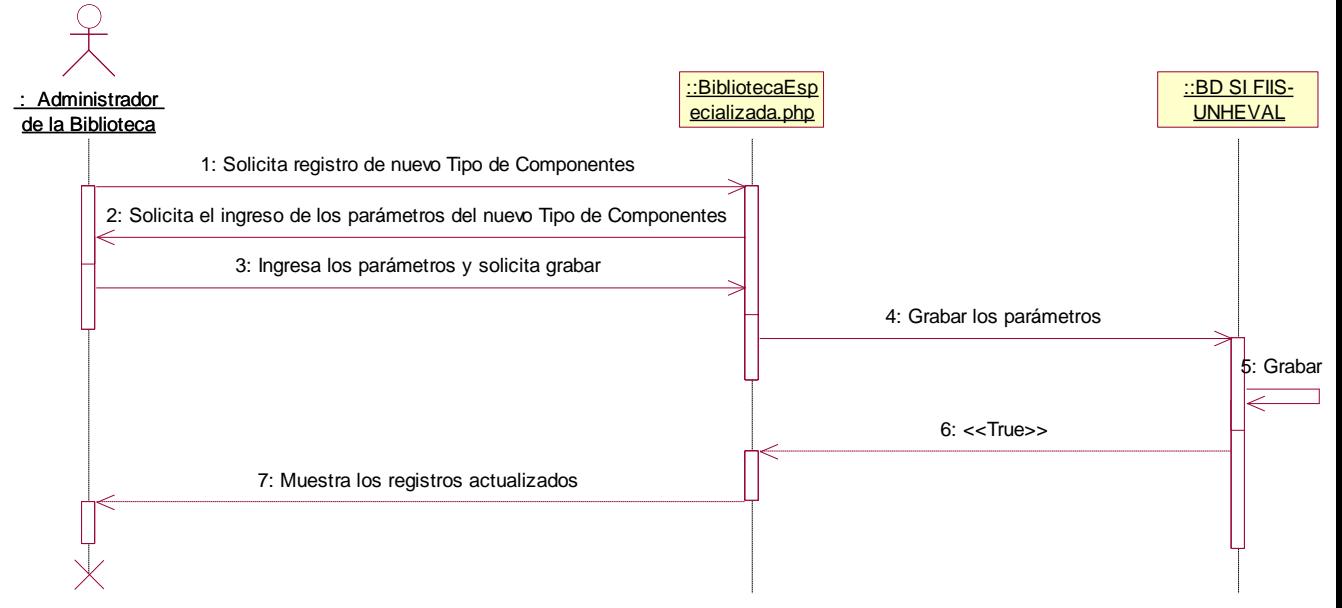

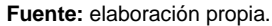

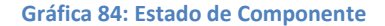

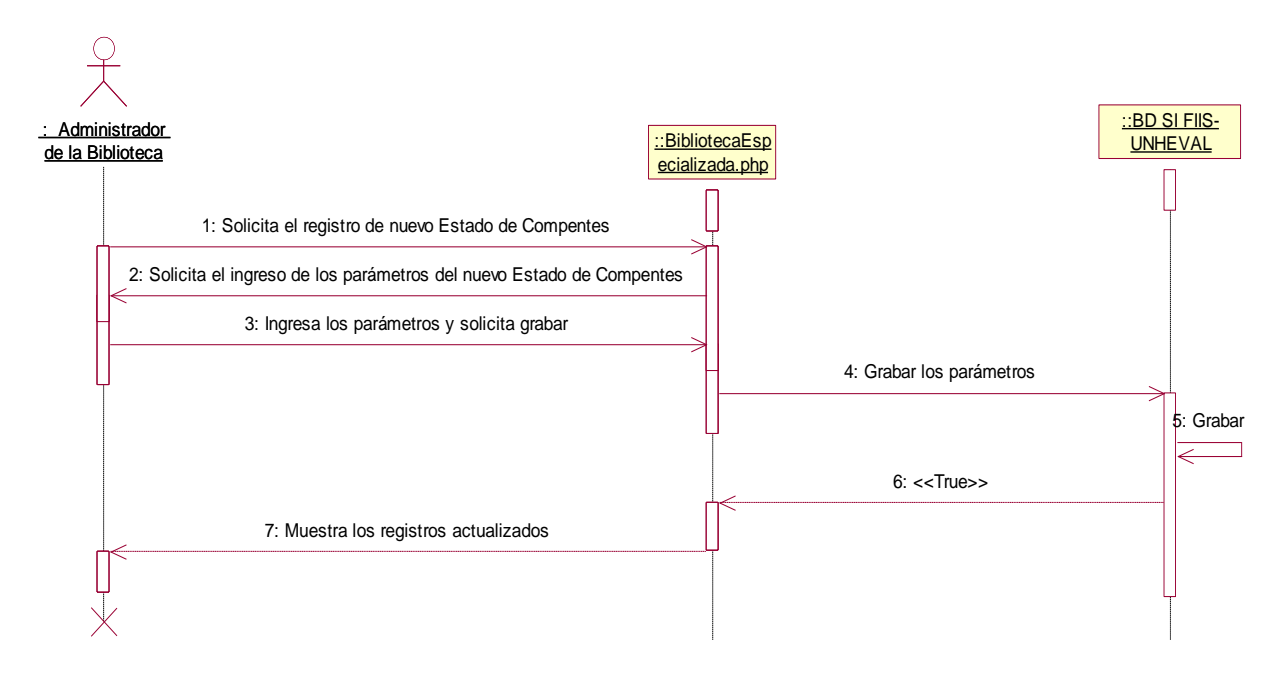

**Fuente:** elaboración propia.

#### **Gráfica 85: Nuevo Componente**

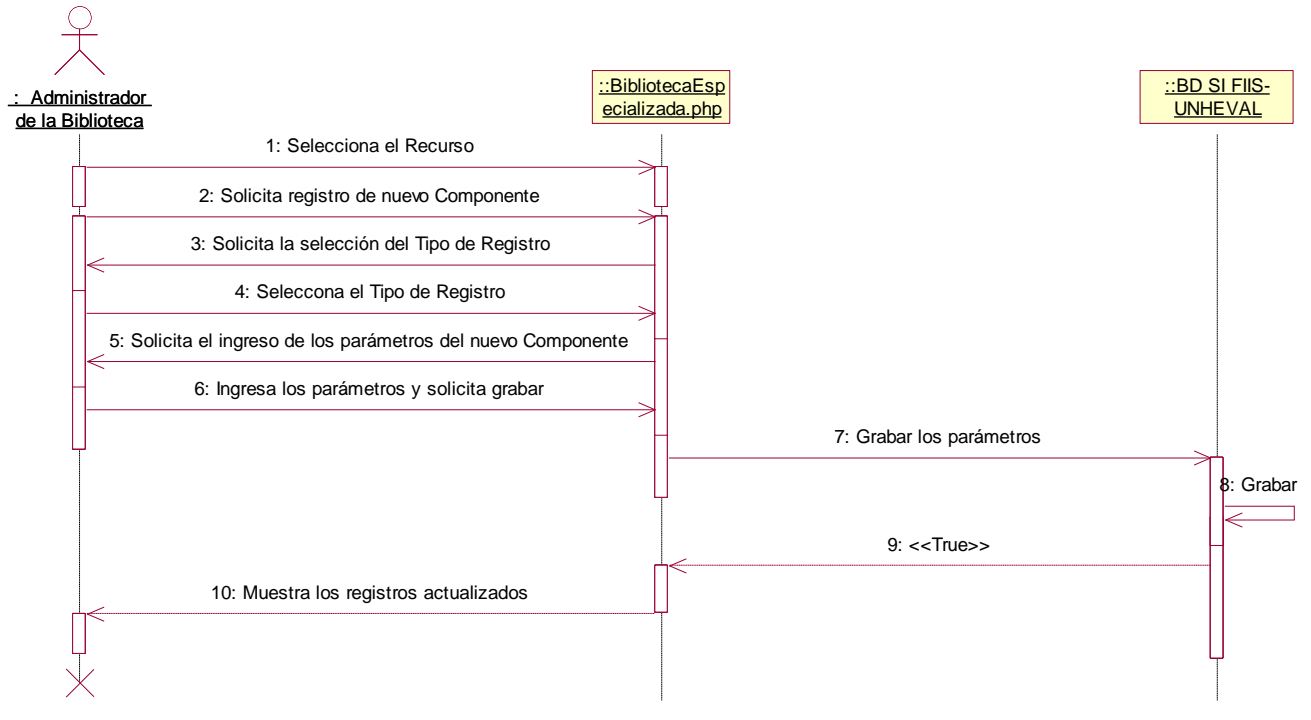

**Fuente:** elaboración propia.

- Administrar Préstamos de los Recurso / Componentes de la Facultad asignado

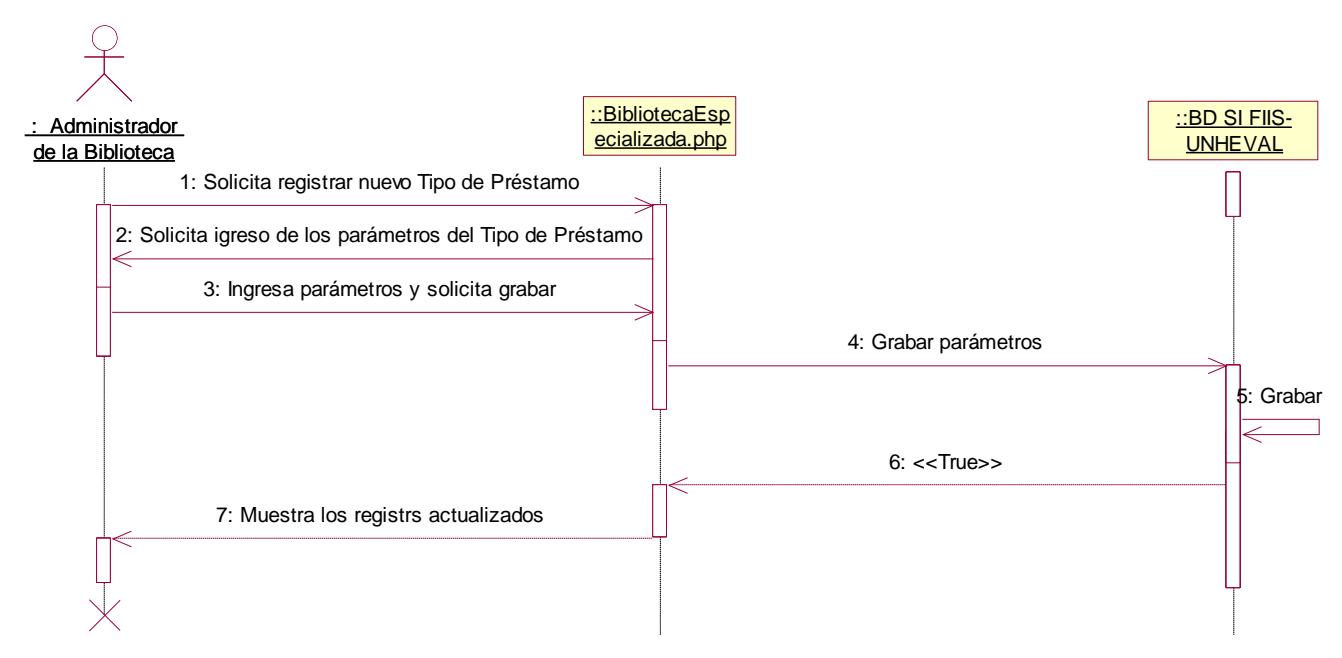

### **Gráfica 86: Tipo de Préstamo**

#### **Gráfica 87: Búsqueda de Componente**

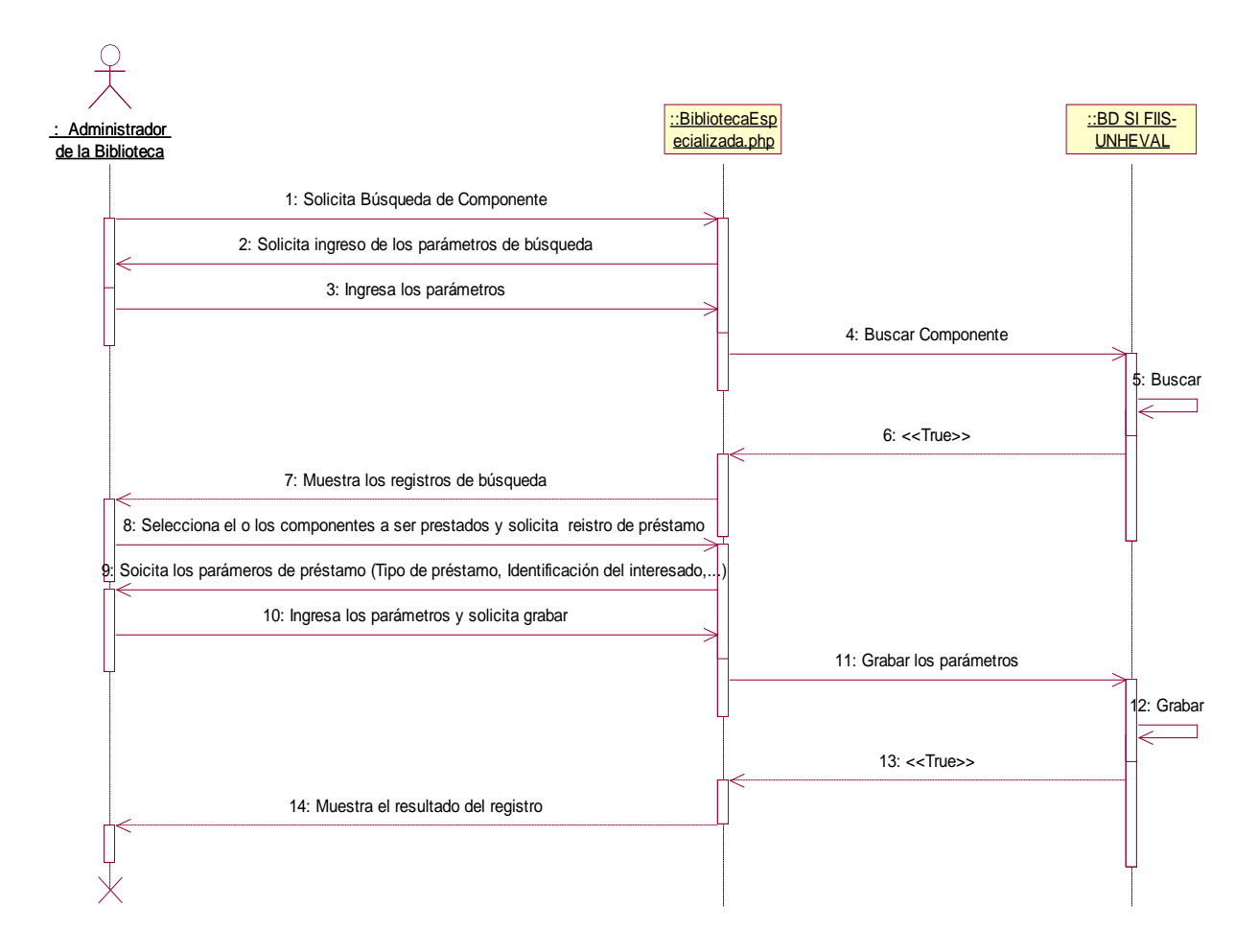

#### **Gráfica 88: Estado de Préstamo**

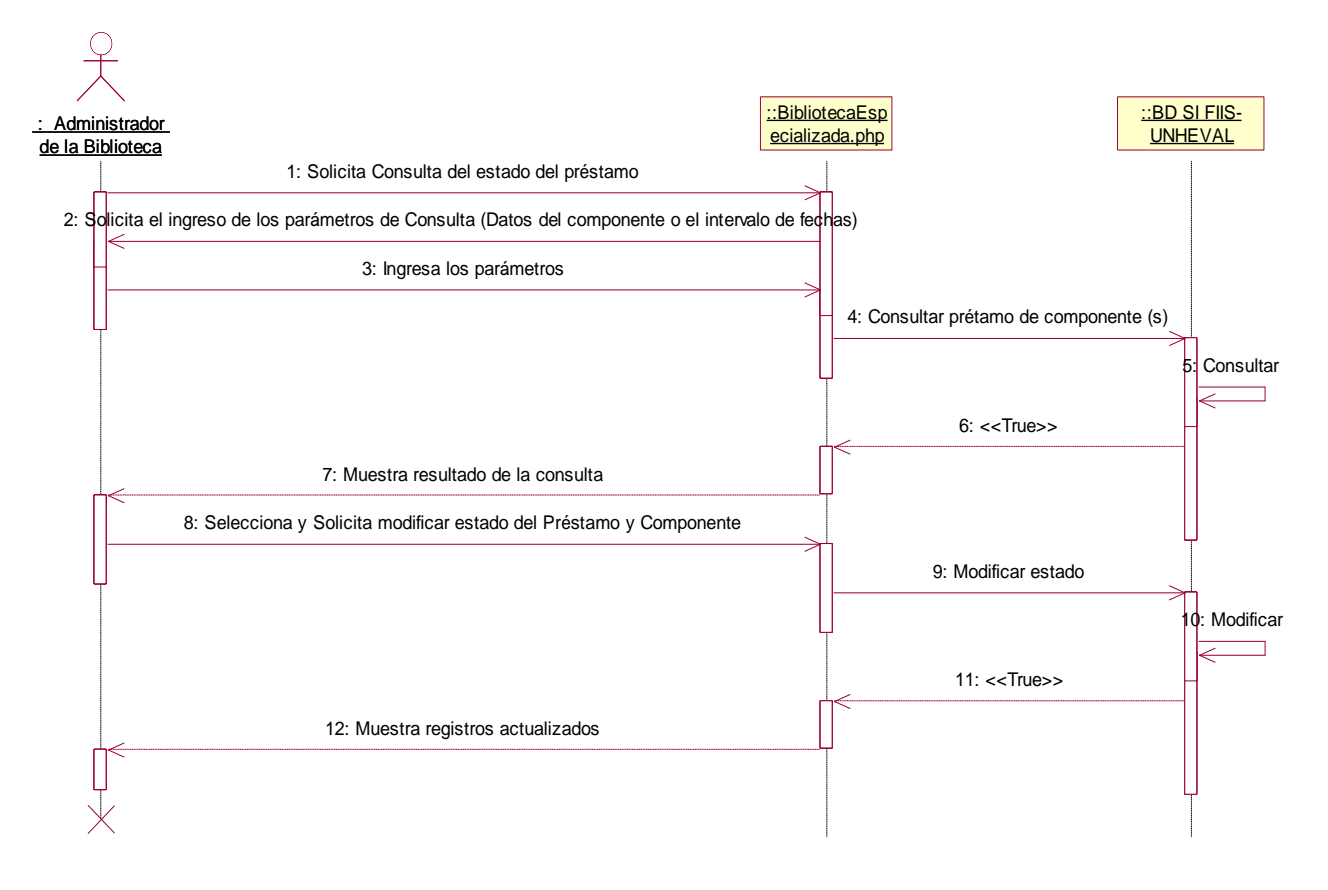

**Fuente:** elaboración propia.

## **9.5.3. Módulo Docente**

## **Diagramas y descripción**

- **Diseño y gestión de la Curricula – Plan de Estudio de la E.P.**
- Estudio de demanda de la Carrera Profesional Plan de Estudios

#### **Gráfica 89: Plan de Estudios / Guardar**

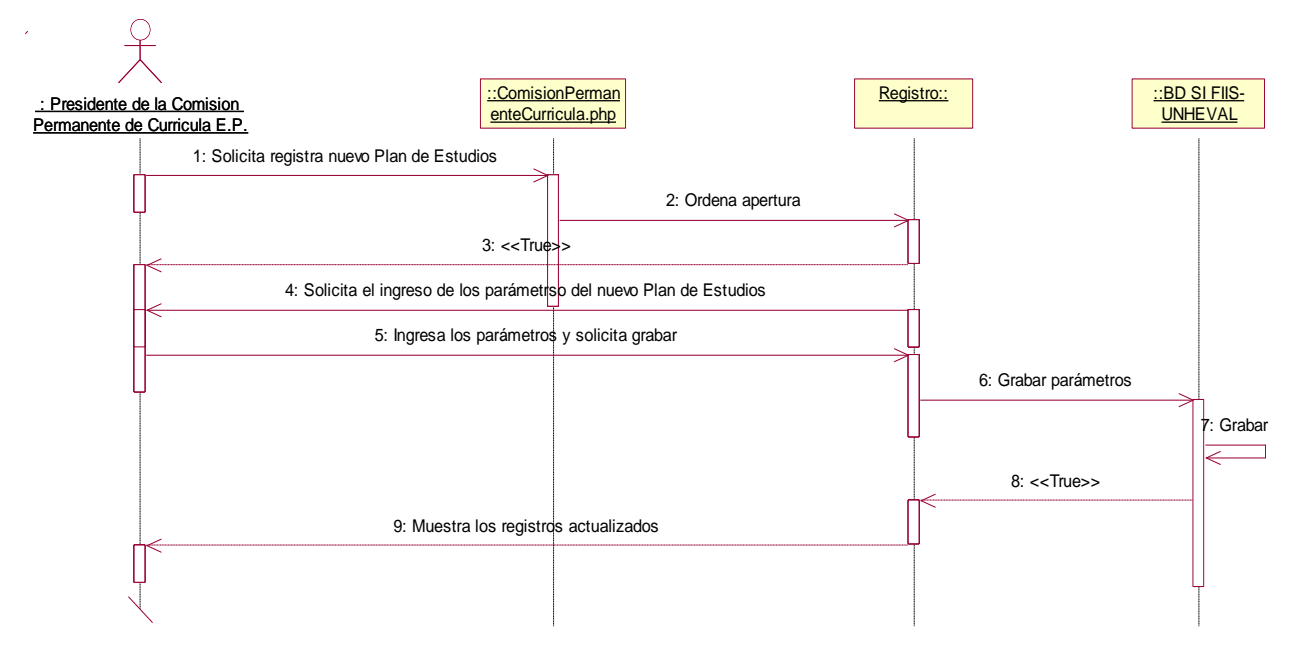

**Fuente:** elaboración propia.

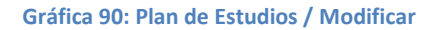

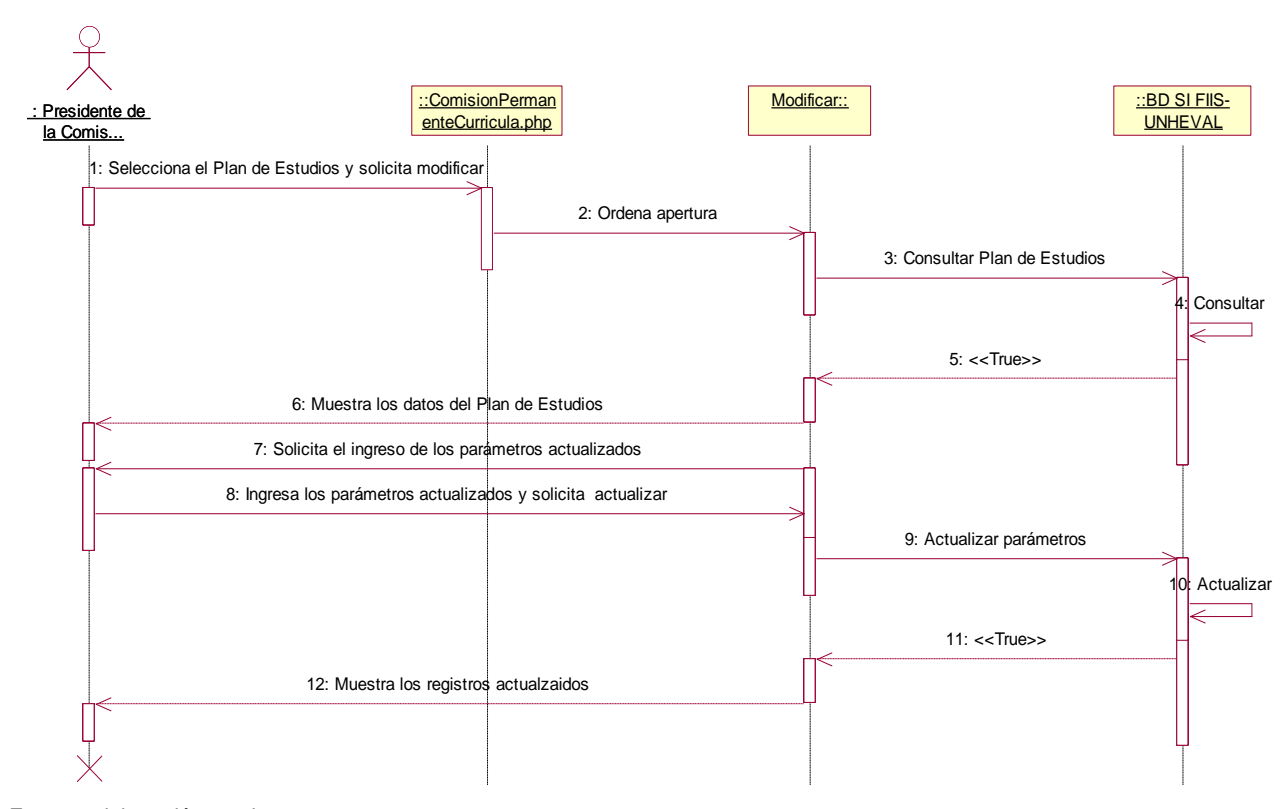

**Fuente:** elaboración propia.

#### **Gráfica 91: Plan de Estudios / Eliminar**

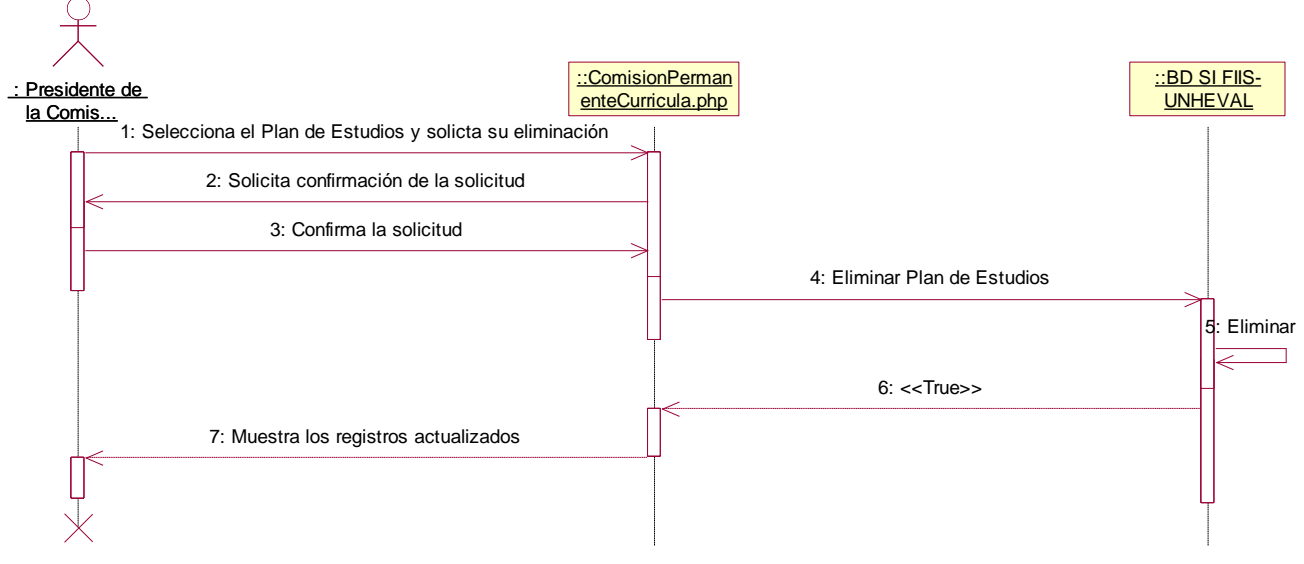

**Fuente:** elaboración propia.

## - Curricula de Estudios

**Gráfica 92: Curricula de Estudios / Guardar**

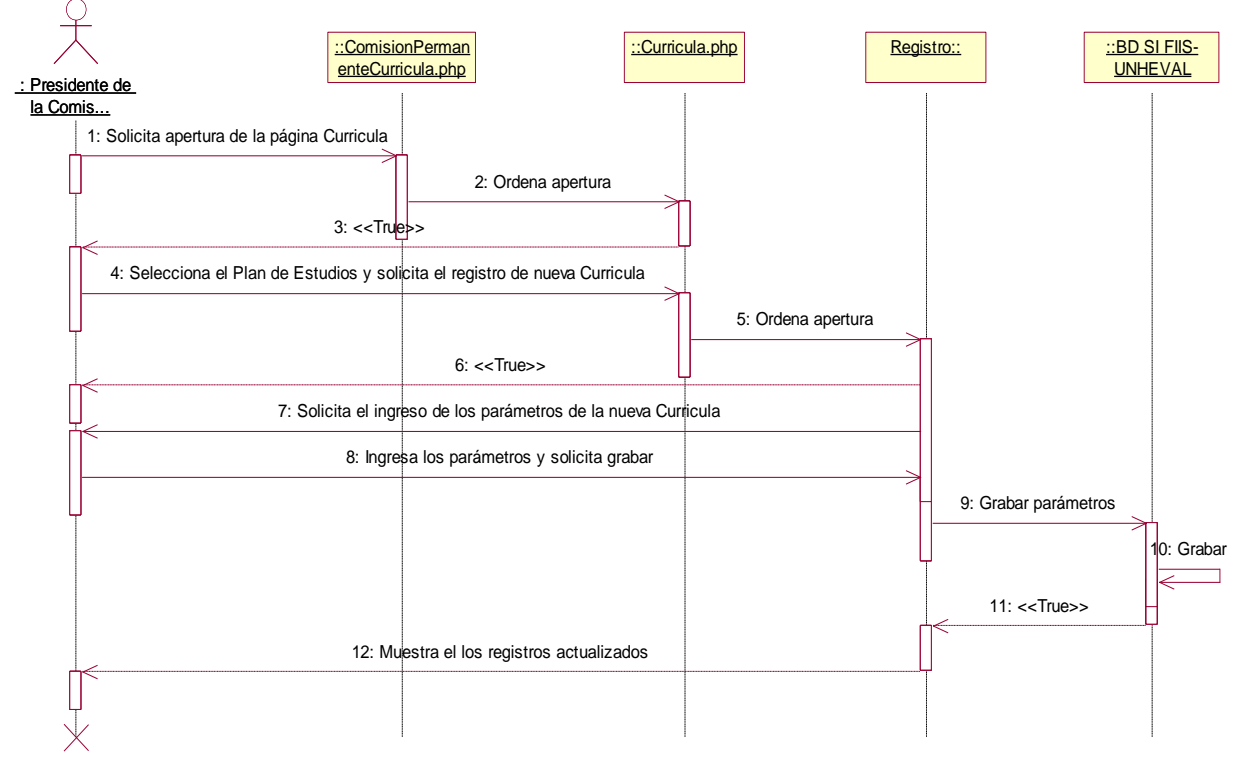

**Gráfica 93: Curricula de Estudios / Modificar**

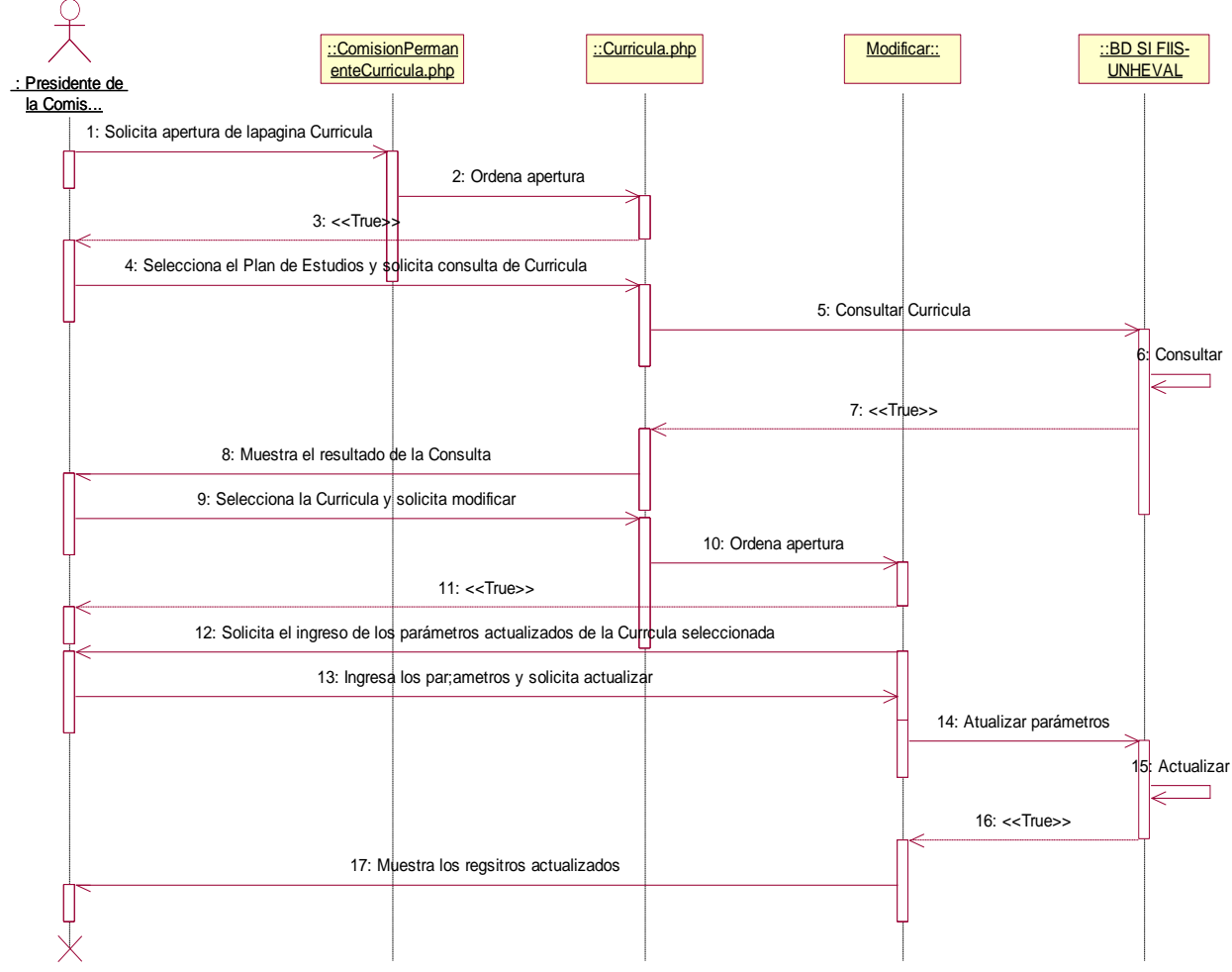

**Gráfica 94: Curricula de Estudios / Eliminar**

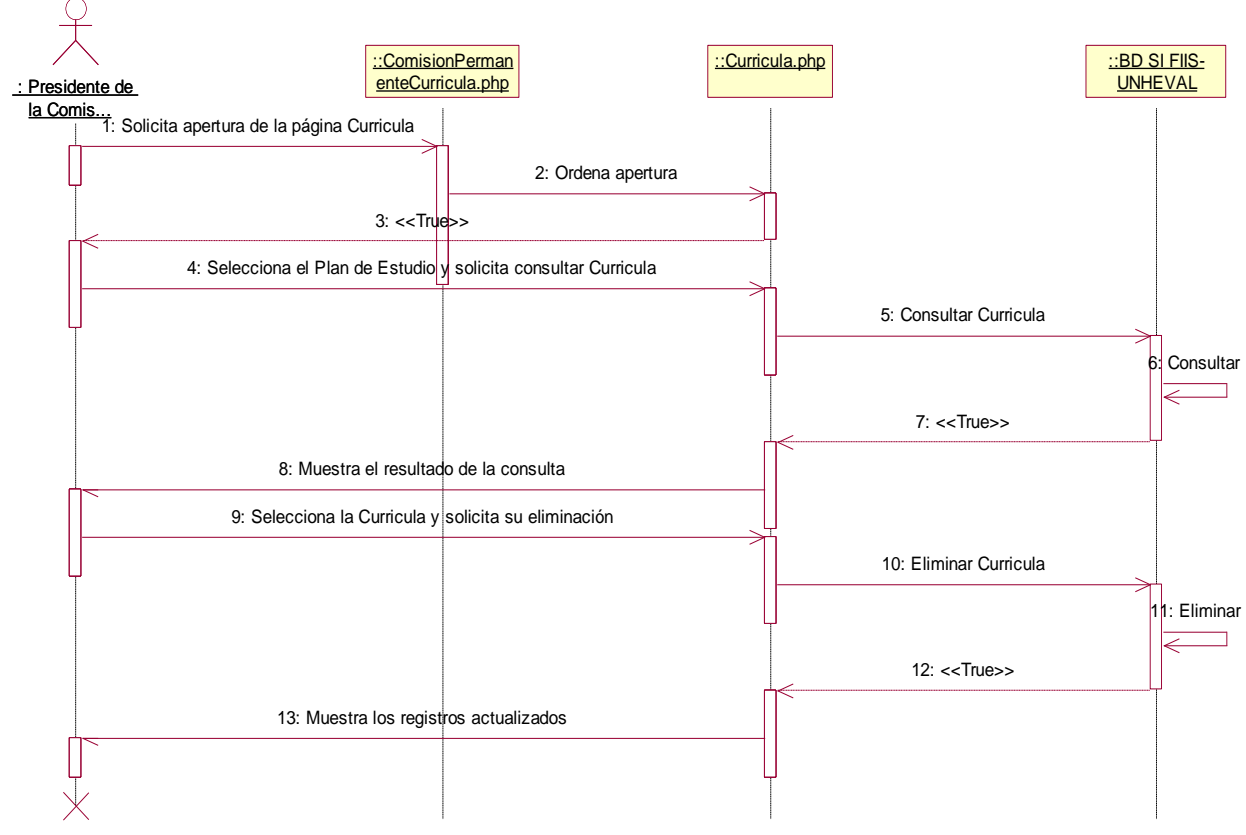

**Fuente:** elaboración propia.

- Área de la Curricula

### **Gráfica 95: Área de la Curricula**

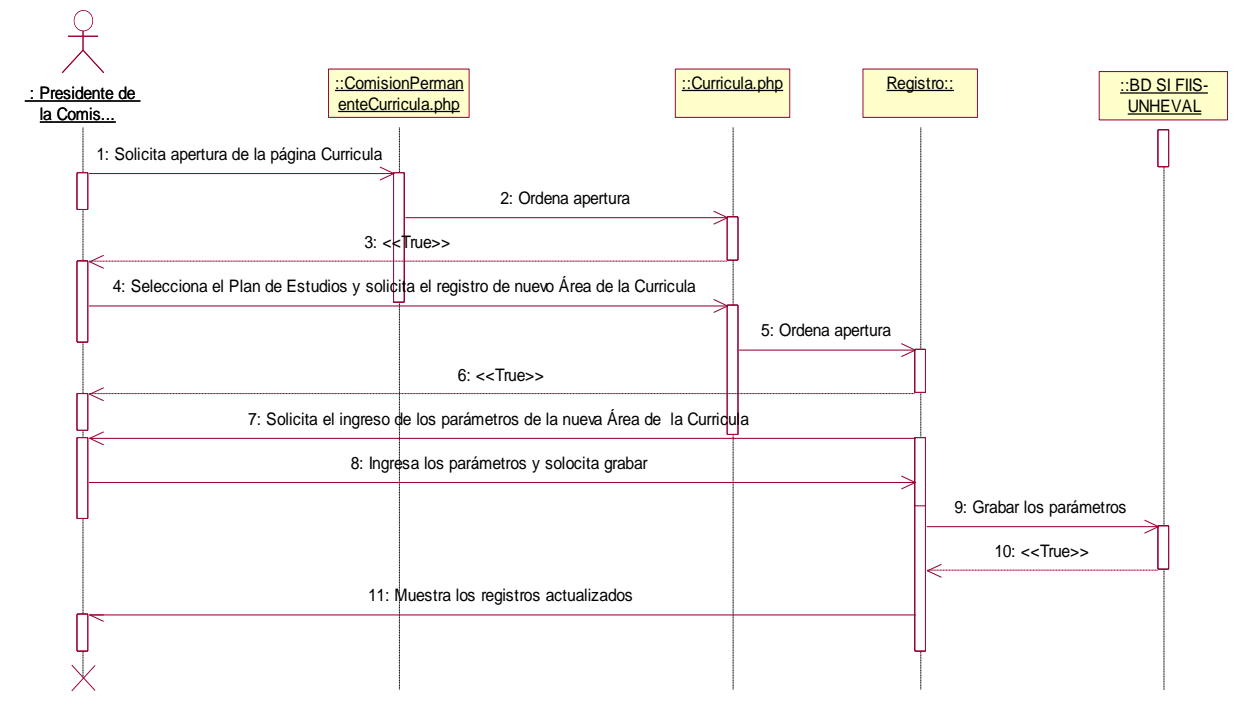

**Fuente:** elaboración propia.

- Perfil del Área de la Curricula de Estudios

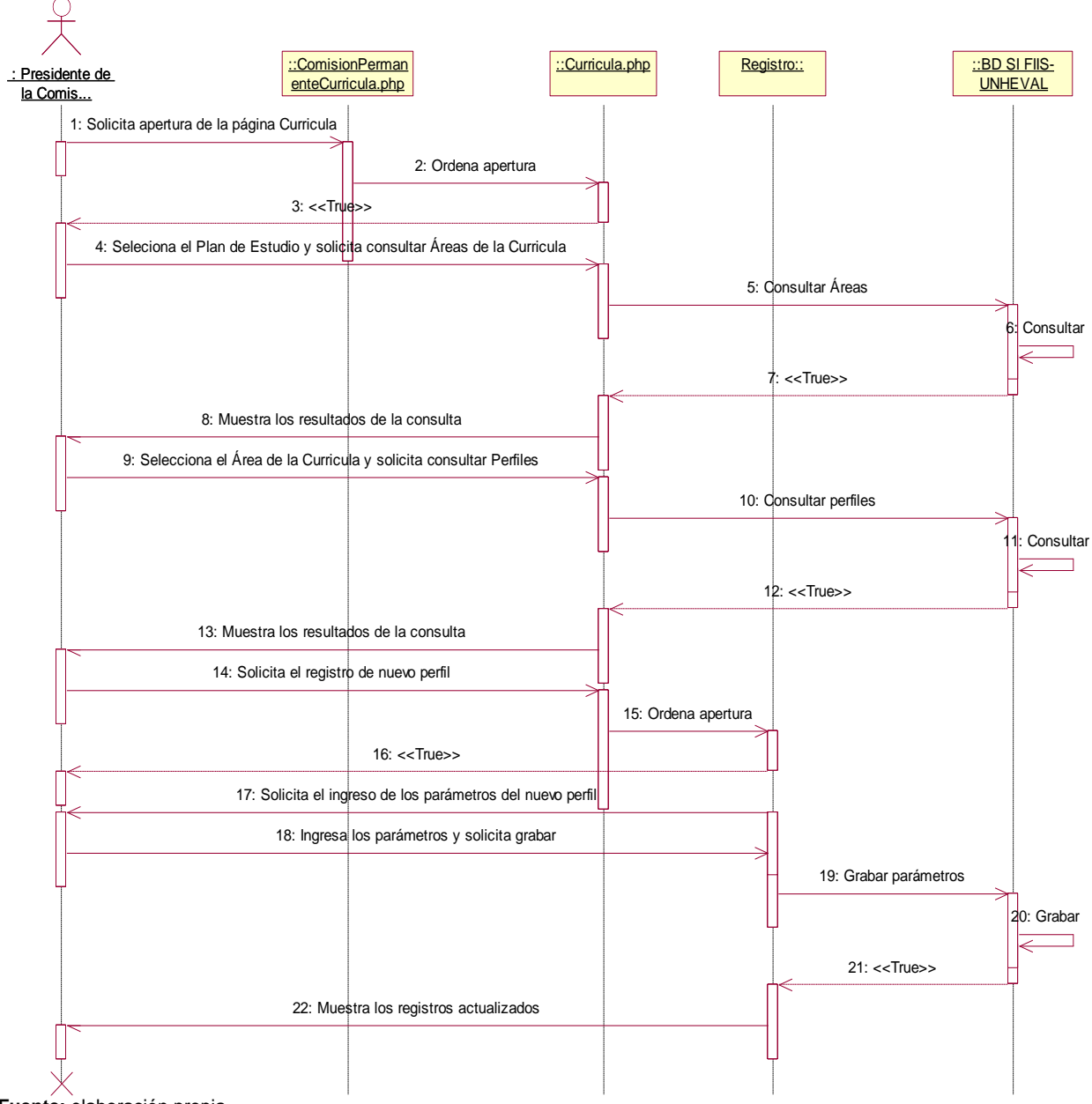

- **Asignación de Carga Académica**
- Asignar Carga Académica (Ciclo Regular I, Ciclo Regular II, Ciclo de Verano, Cursos Dirigidos, Examen de Subsanación)

#### **Gráfica 97: Asignar Carga Académica**

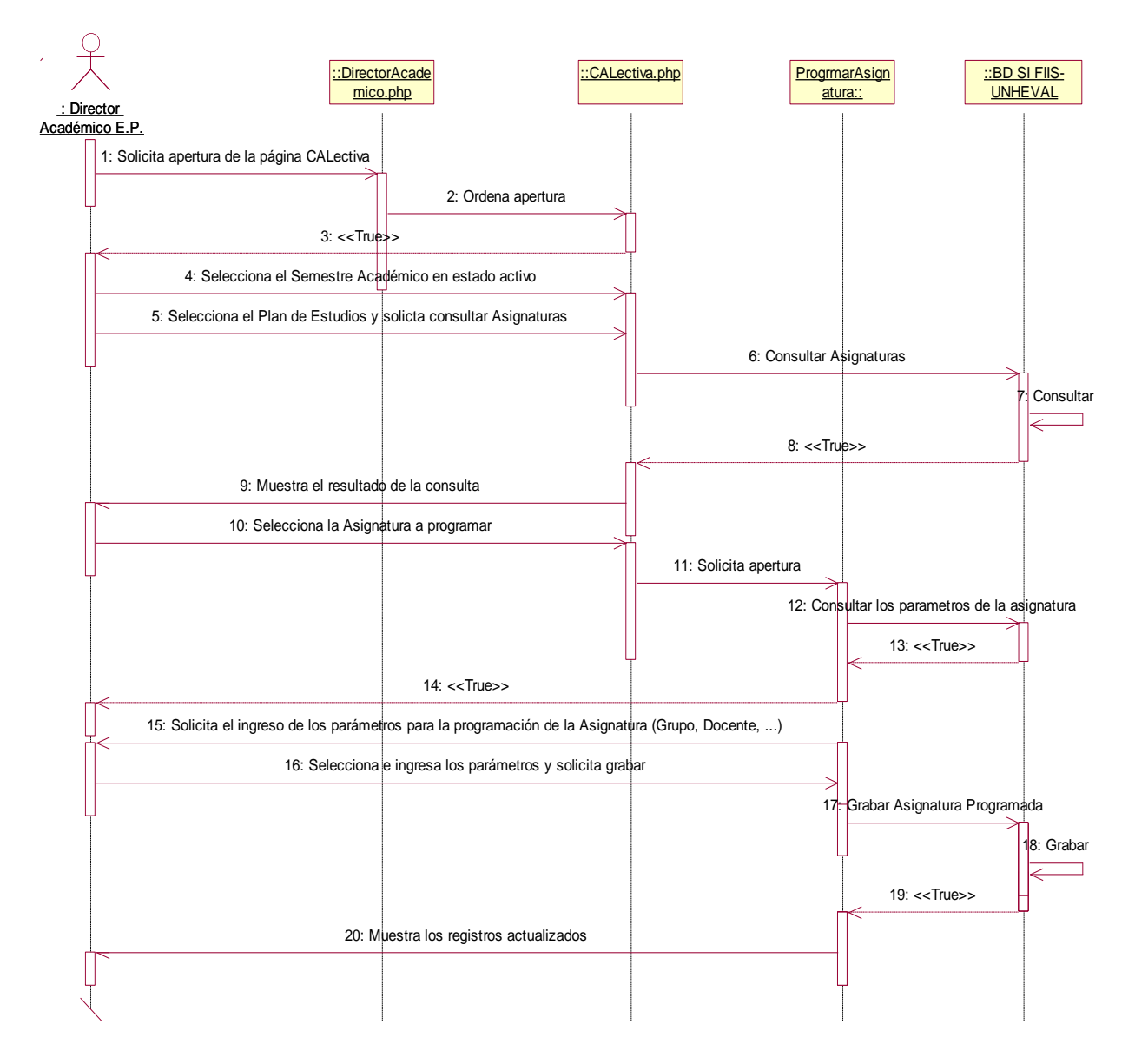

**Fuente:** elaboración propia.

- Asignación de Horarios Académicos

**Gráfica 98: Asignación de Horarios Académicos**

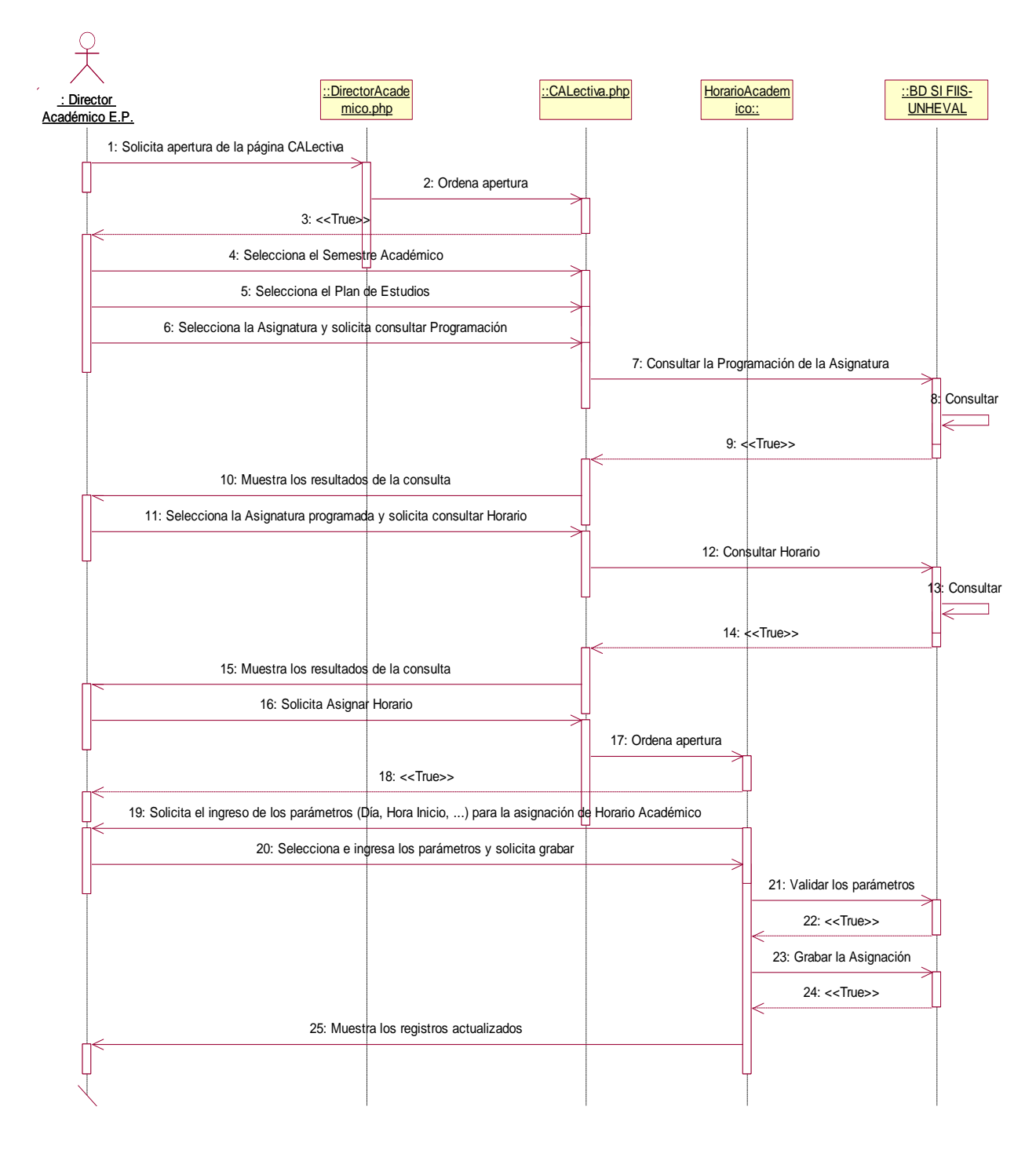

- **Control de la Calidad Académico**
- **Desempeño Docente**
- Desempeño Docente Cumplimiento de la Carga Lectiva

#### **Gráfica 99: Desempeño Docente - Cumplimiento de la Carga Lectiva**

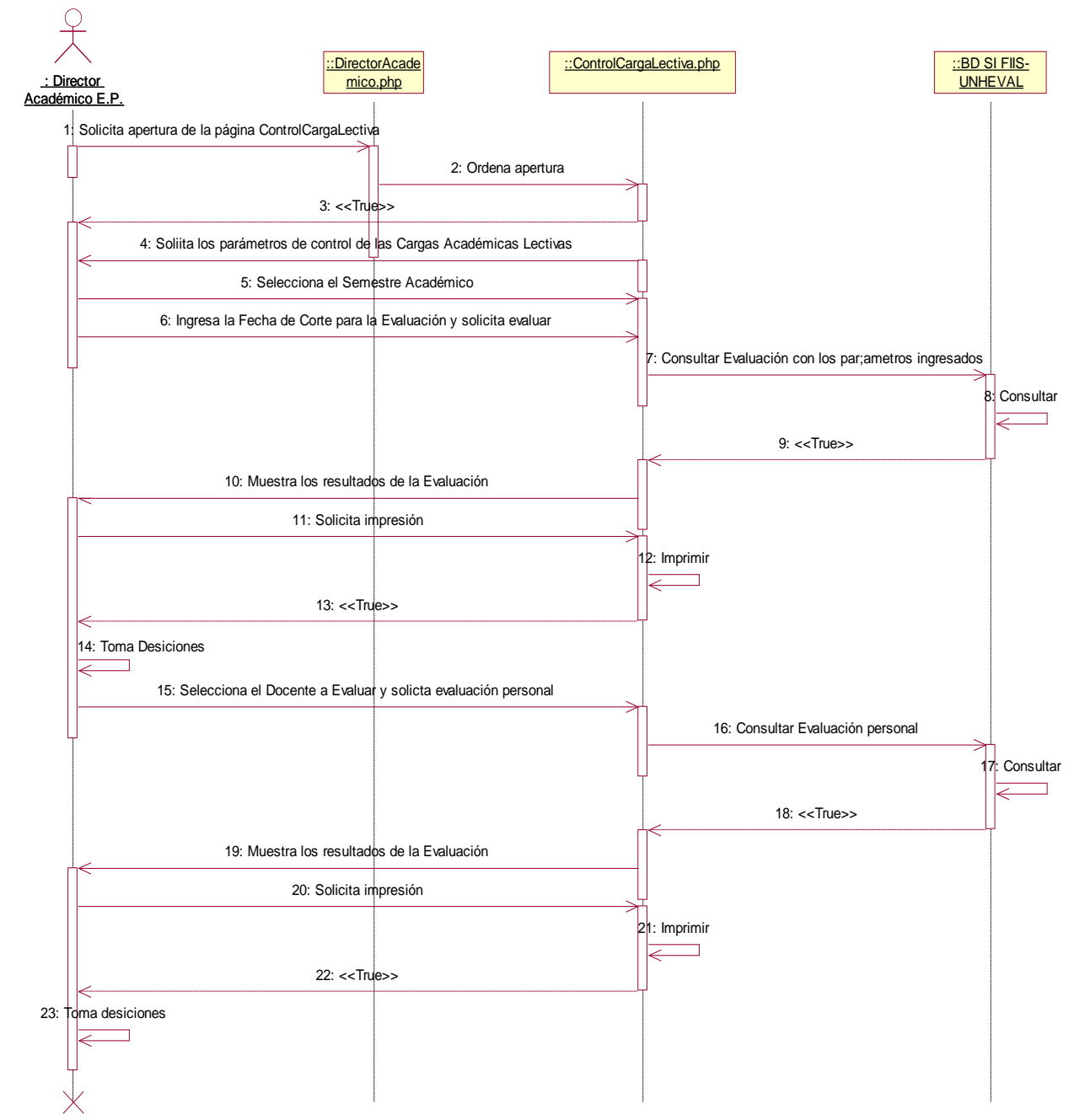

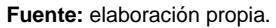

Desempeño Docente - Cumplimiento de la Carga No Lectiva

#### **Gráfica 100: Desempeño Docente - Cumplimiento de la Carga No Lectiva**

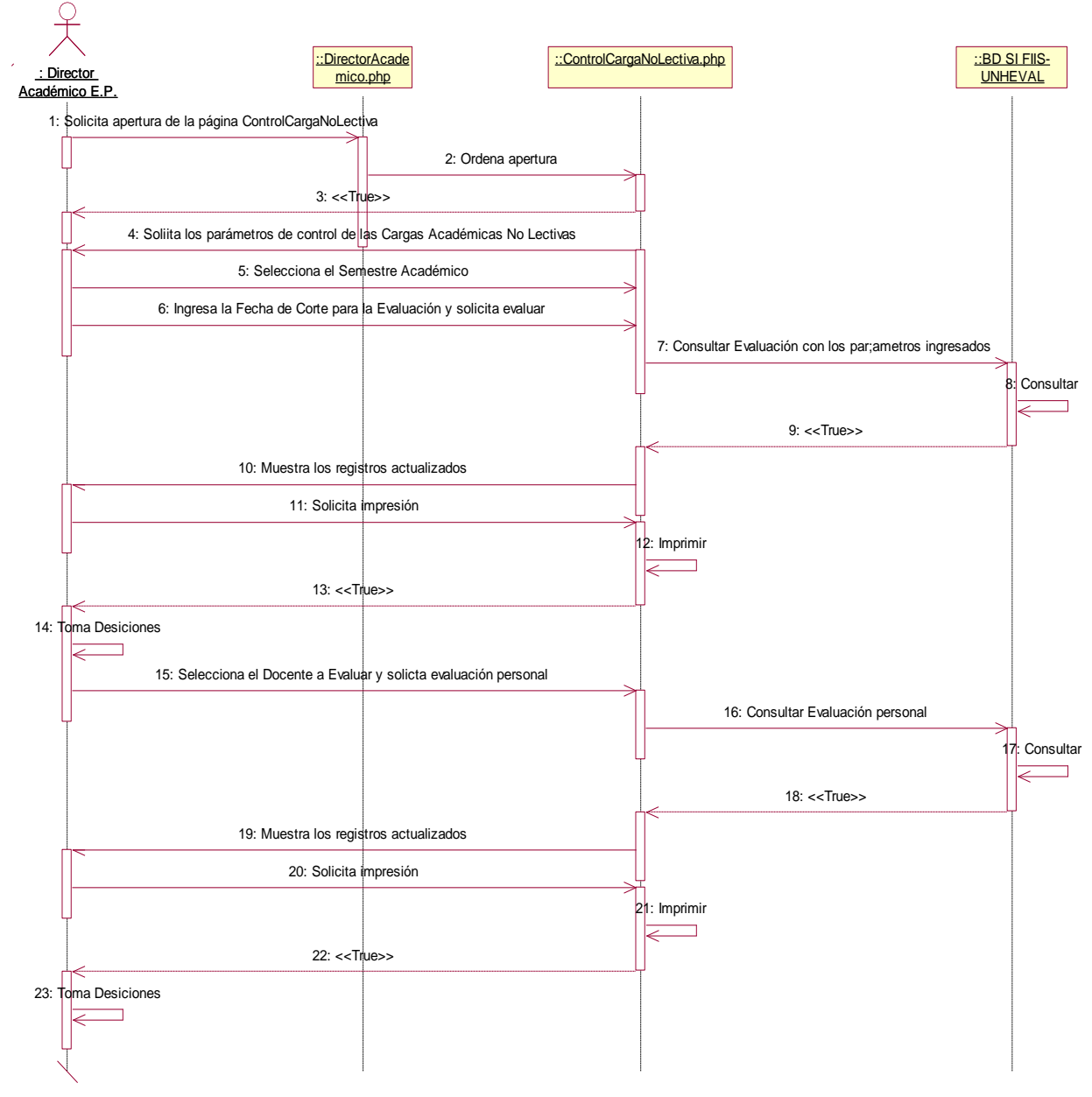

- **Planificación Docente de la E.P.**
- **Planificación de Carga Lectiva**
- Planificación de Syllabus por Carga Lectiva Asignatura asignada

### **Gráfica 101: Planificación de Syllabus por Carga Lectiva – Asignatura asignada**

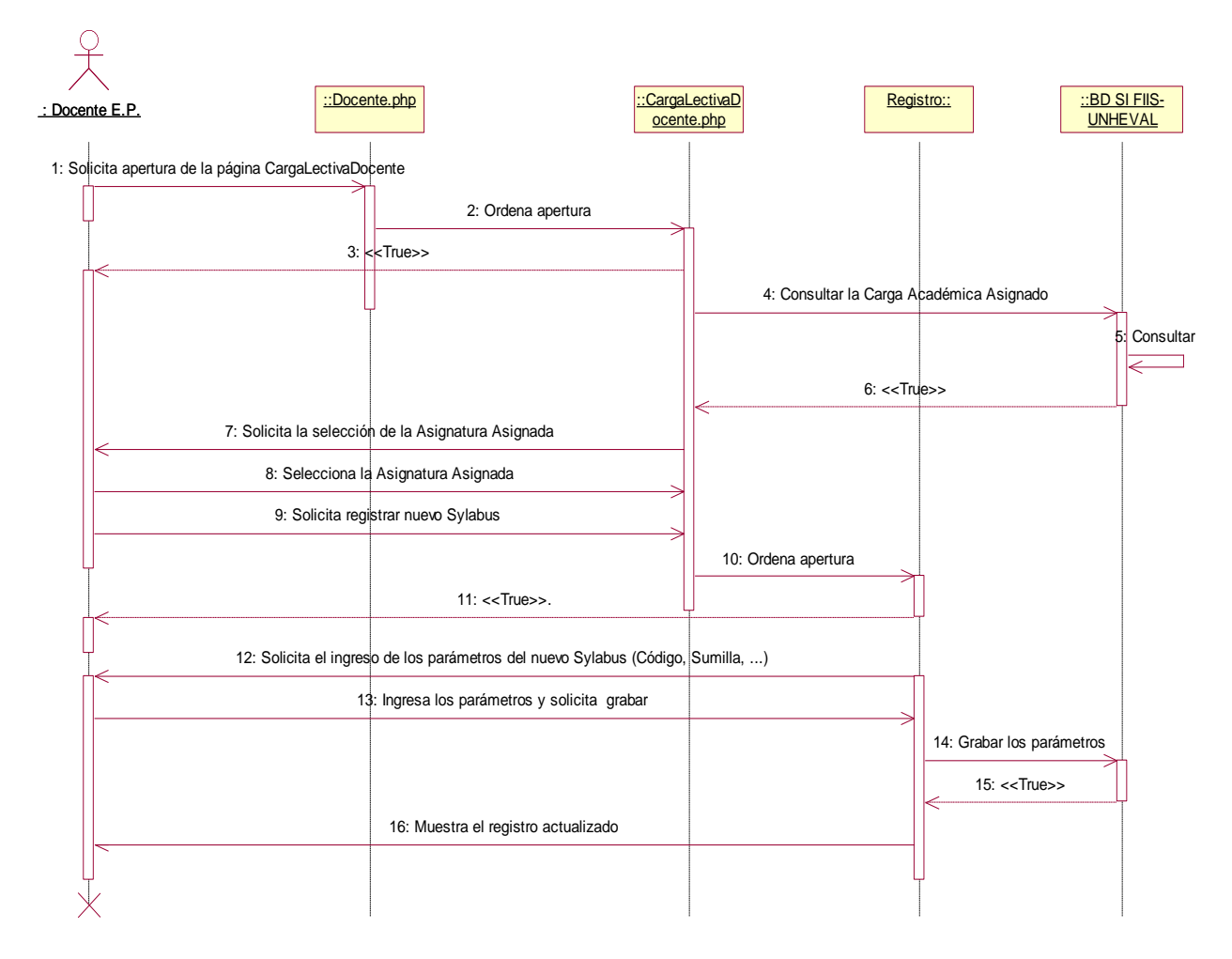

**Fuente:** elaboración propia.

- Planificación de unidades

#### **Gráfica 102: Planificación de unidades**

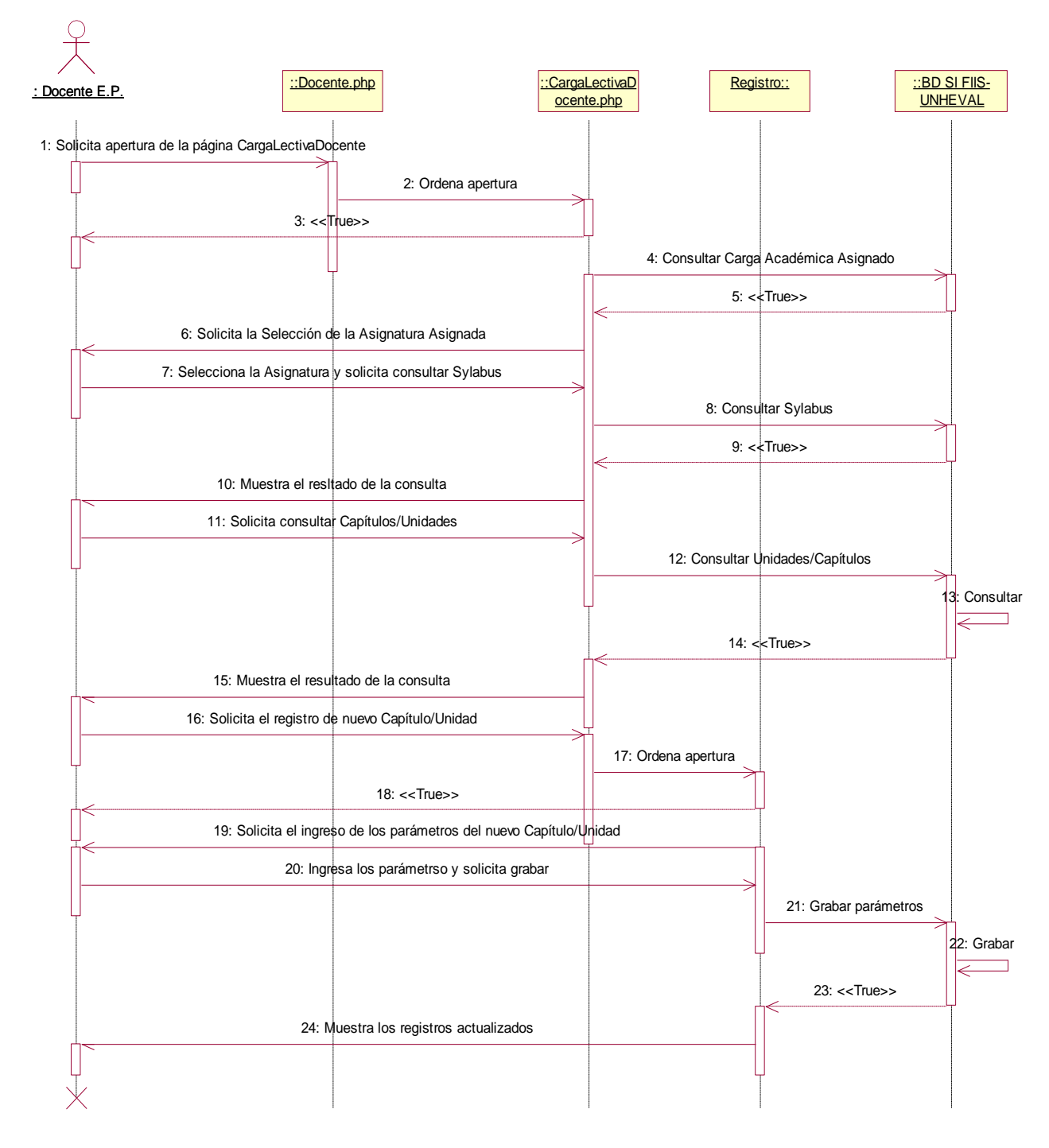

**Fuente:** elaboración propia.

Planificación de sesiones

#### **Gráfica 103: Planificación de sesiones**

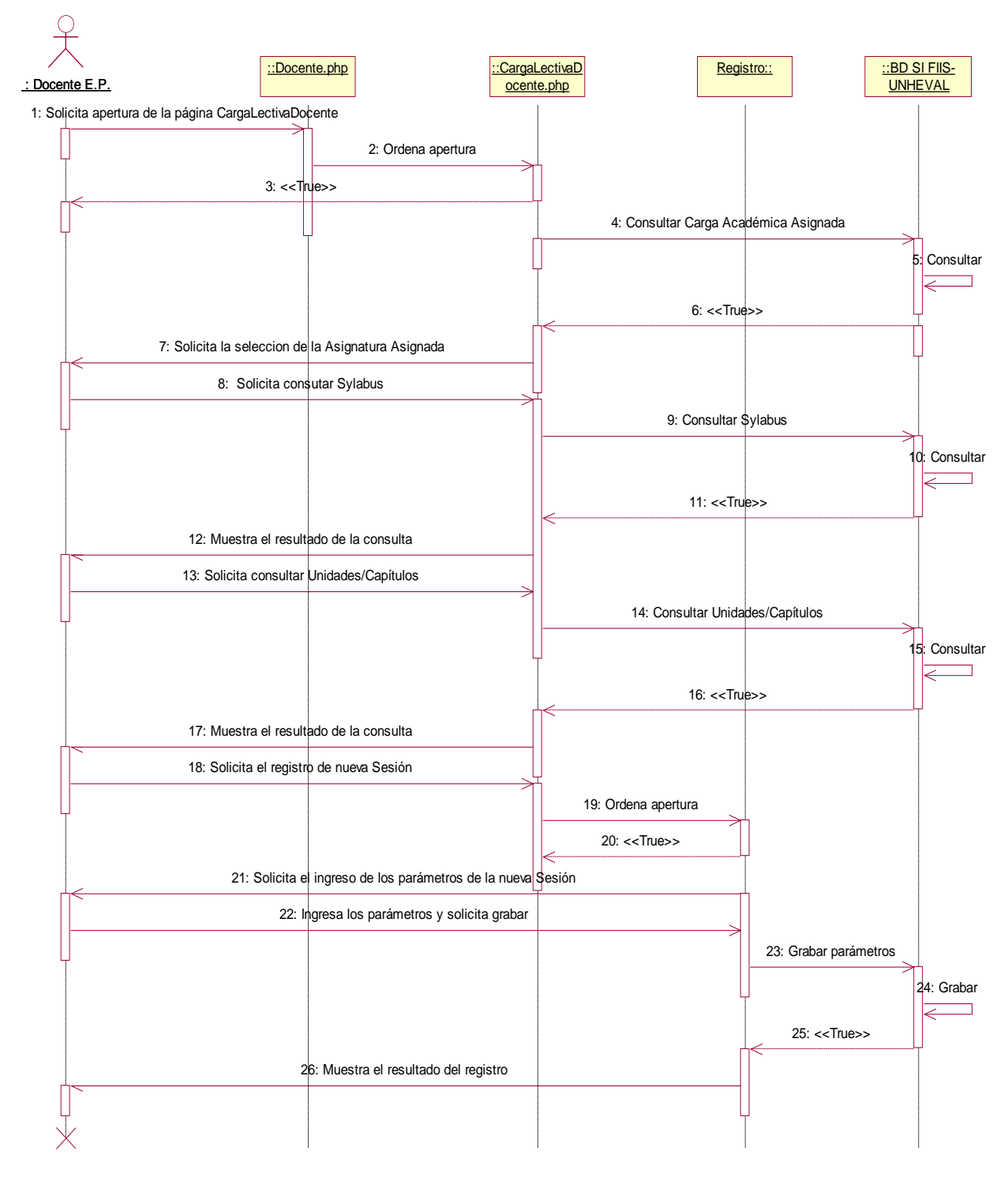

- **Planificación de Carga No Lectiva**
- Planificar carga Registrar Carga No Lectiva

### **Gráfica 104: Planificar carga – Registrar Carga No Lectiva**

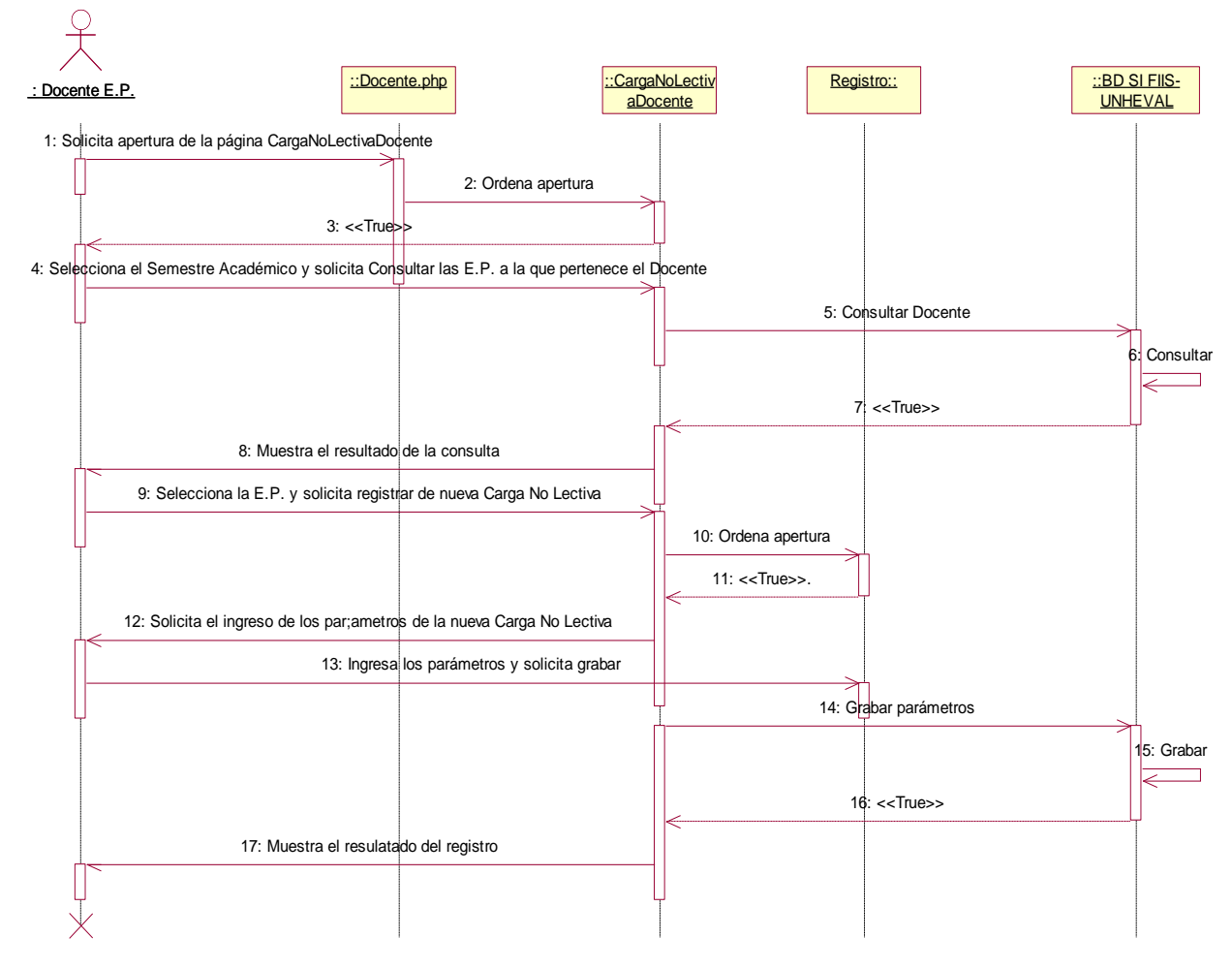

**Fuente:** elaboración propia.

- Planificar dimensiones

#### **Gráfica 105: Planificar dimensiones**

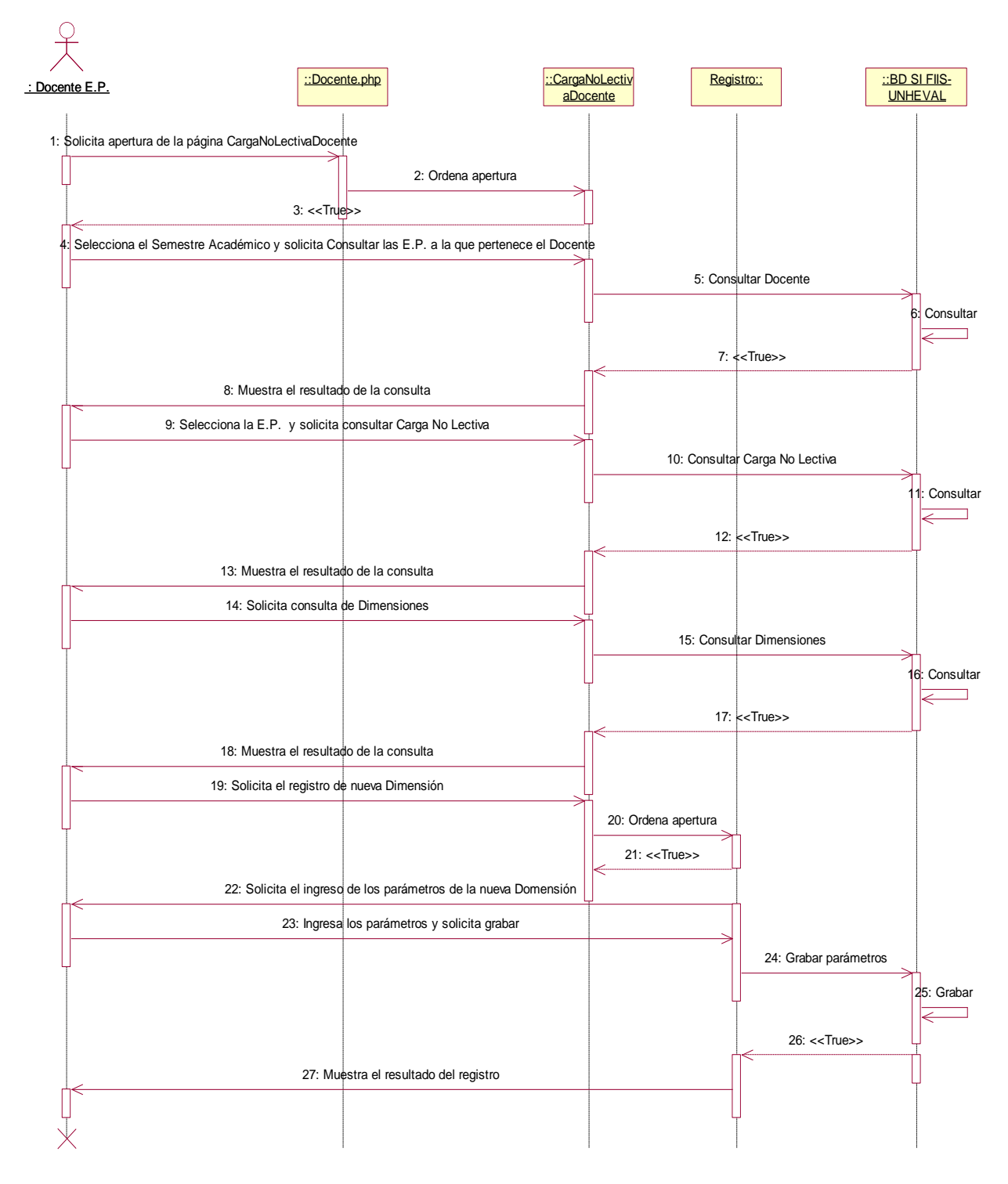

**Fuente:** elaboración propia.

- Planificar proyectos/Actividades por dimensión

#### **Gráfica 106: Planificar proyectos/Actividades por dimensión**

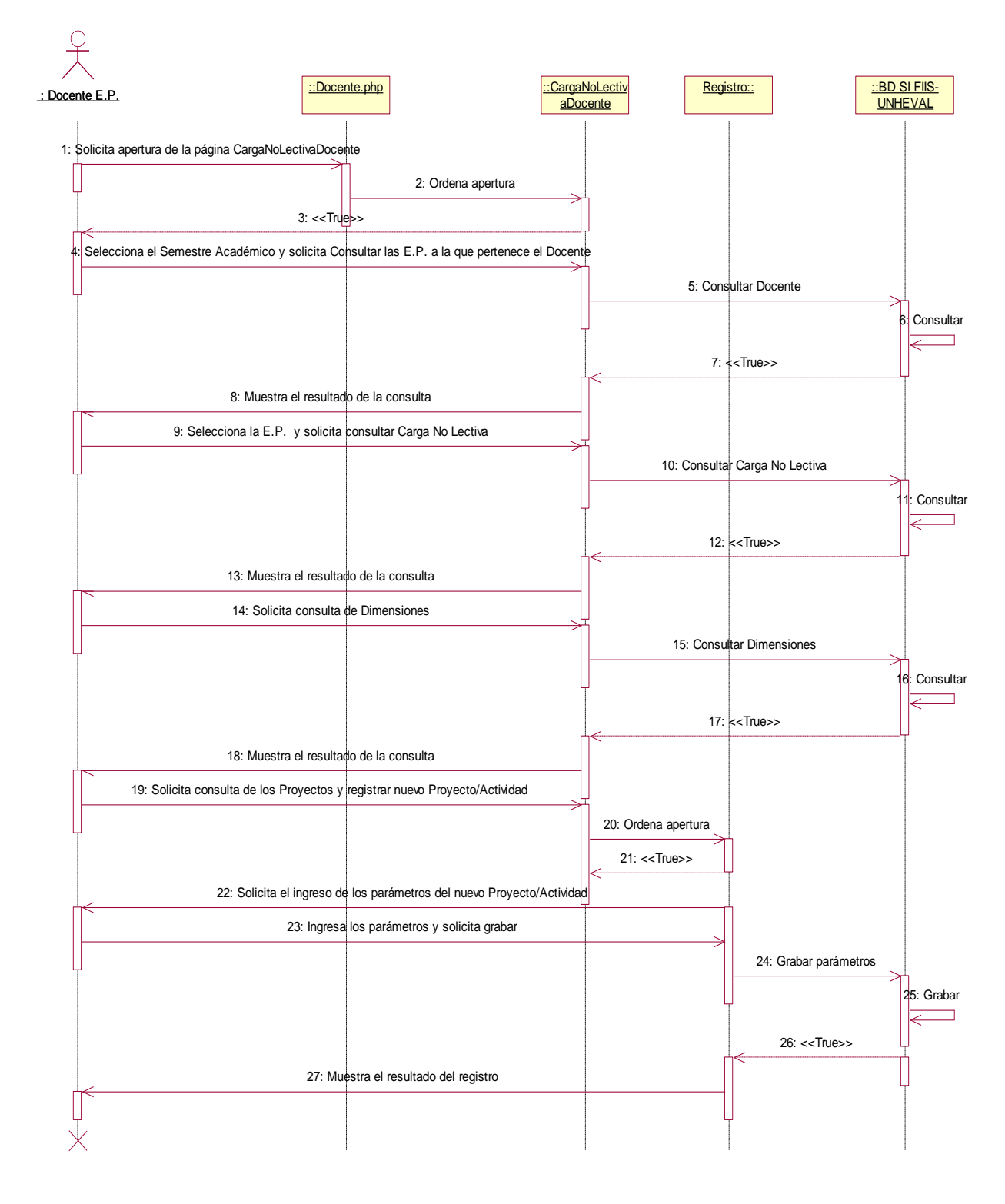

- **Desarrollo de actividades de Enseñanza aprendizaje.**
- **Carga Lectiva**
- Cargar módulos por cada sesión programada

**Gráfica 107: Cargar módulos por cada sesión programada**

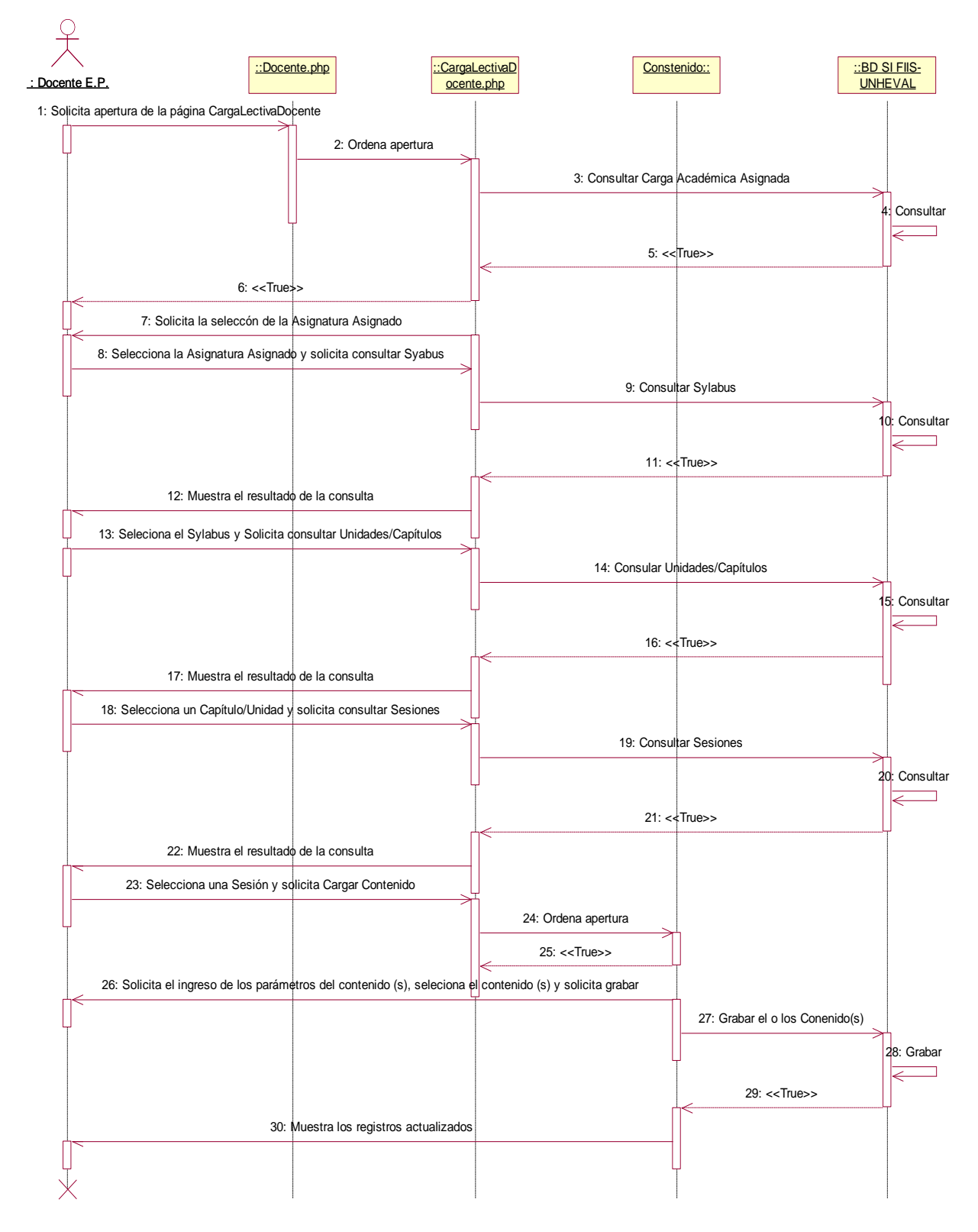

**Fuente:** elaboración propia.

Asistencia por Sesiones

#### **Gráfica 108: Asistencia por Sesiones**

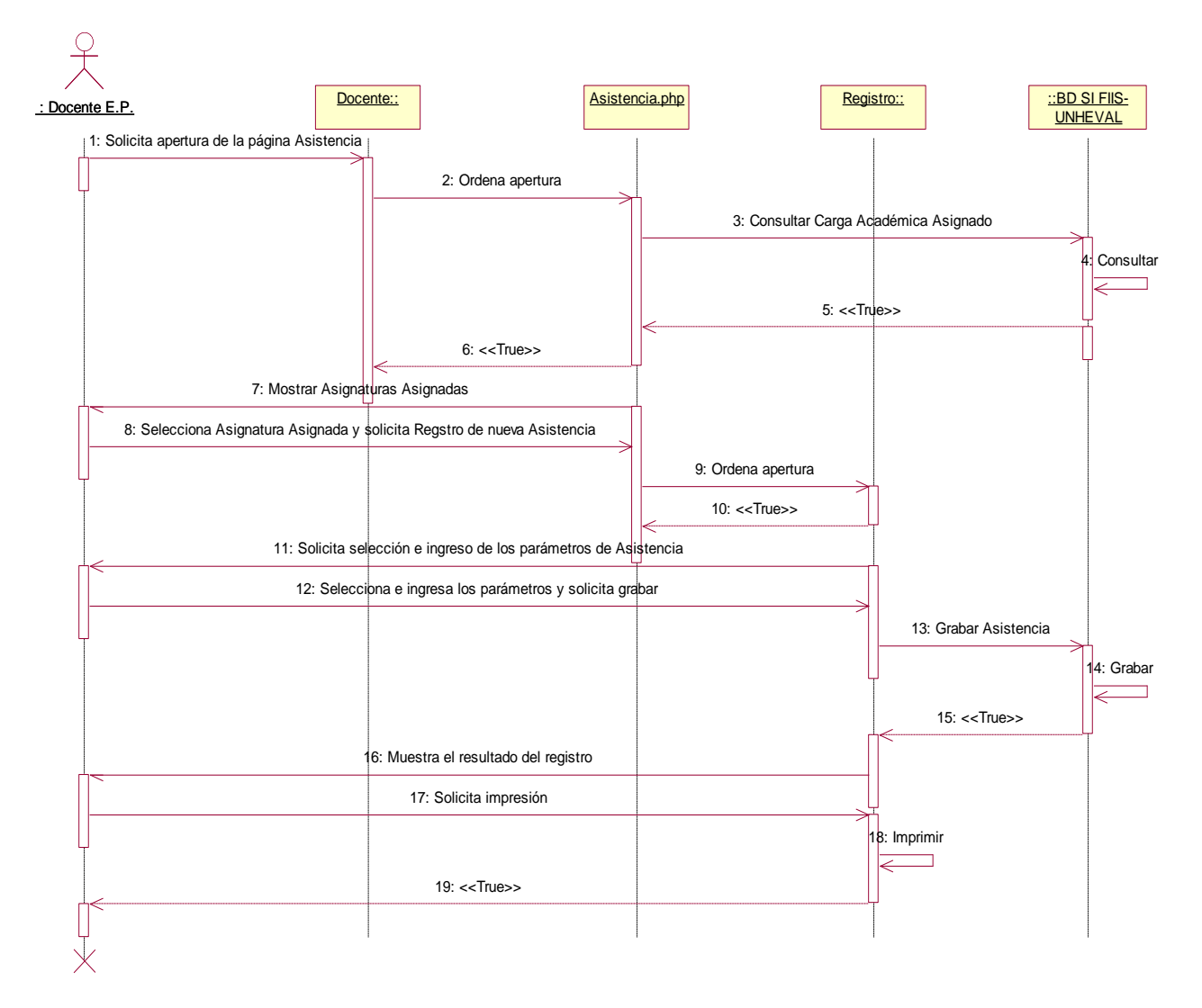

**Gráfica 109: Asistencia por Sesiones / Imprimir**

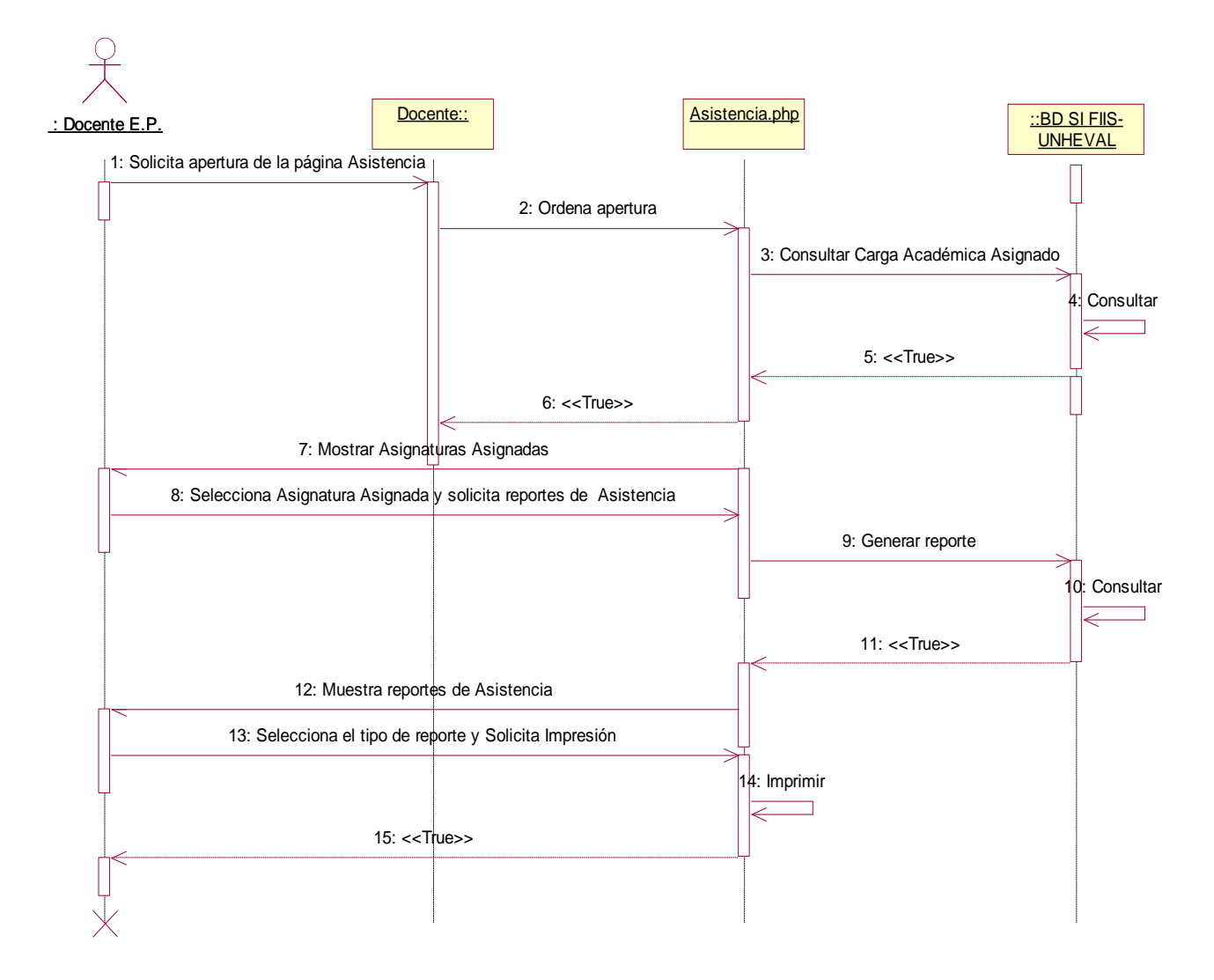

- **Carga No Lectiva**
- Cargar Informes por Proyecto/Actividad programados por cada Dimensión de la carga

#### **Gráfica 110: Cargar Informes por Proyecto/Actividad programados**

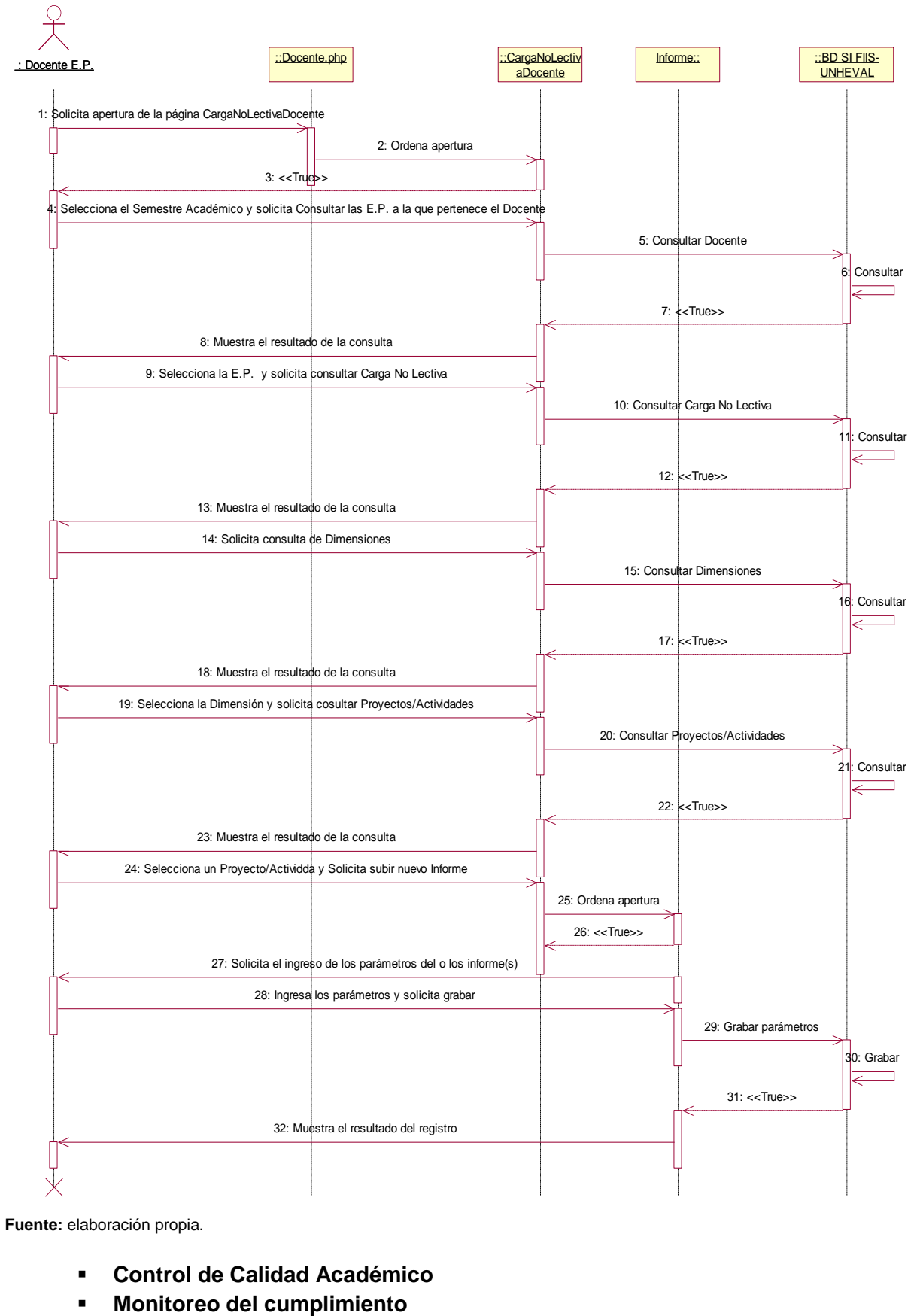

**Fuente:** elaboración propia.

- **Control de Calidad Académico**
- 

# - Cumplimiento de la Carga Lectiva

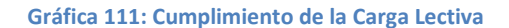

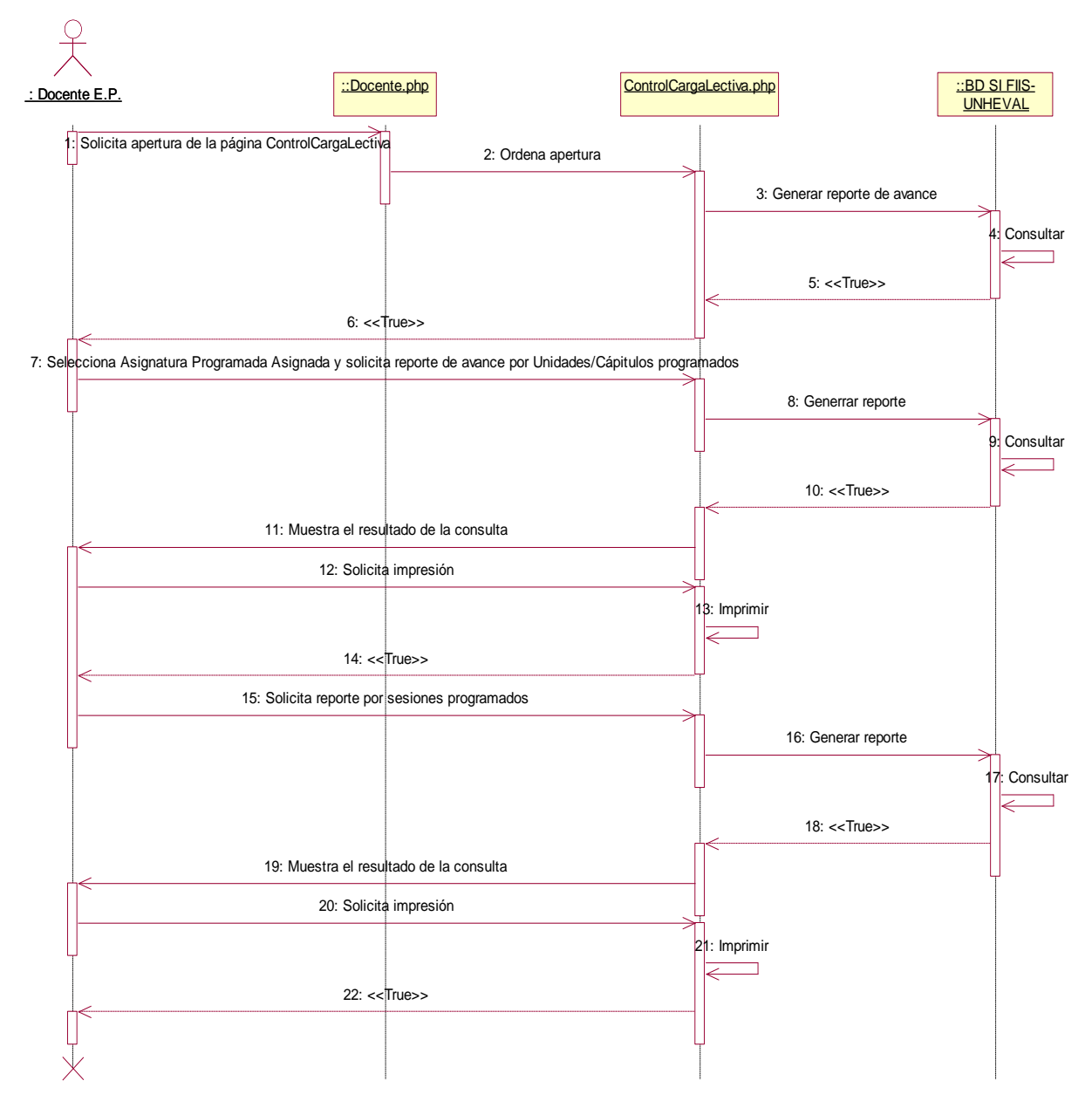

**Fuente:** elaboración propia.

- Cumplimiento de la Carga No Lectiva

### **Gráfica 112: Cumplimiento de la Carga No Lectiva**

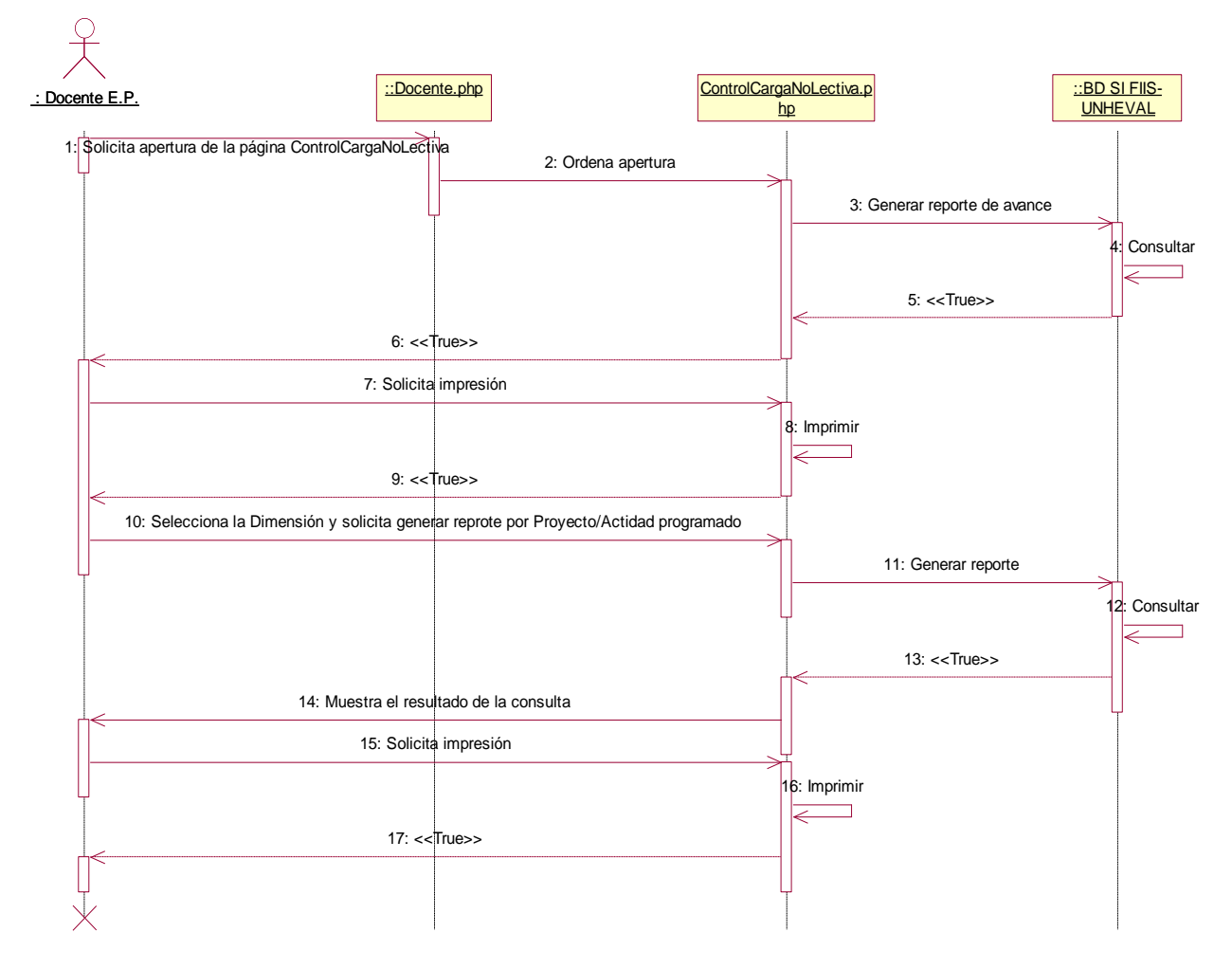

**Fuente:** elaboración propia.

## **9.5.4. Módulo Alumno**

- Registrar de datos personales

#### **Gráfica 113: Datos personales / Registrar**

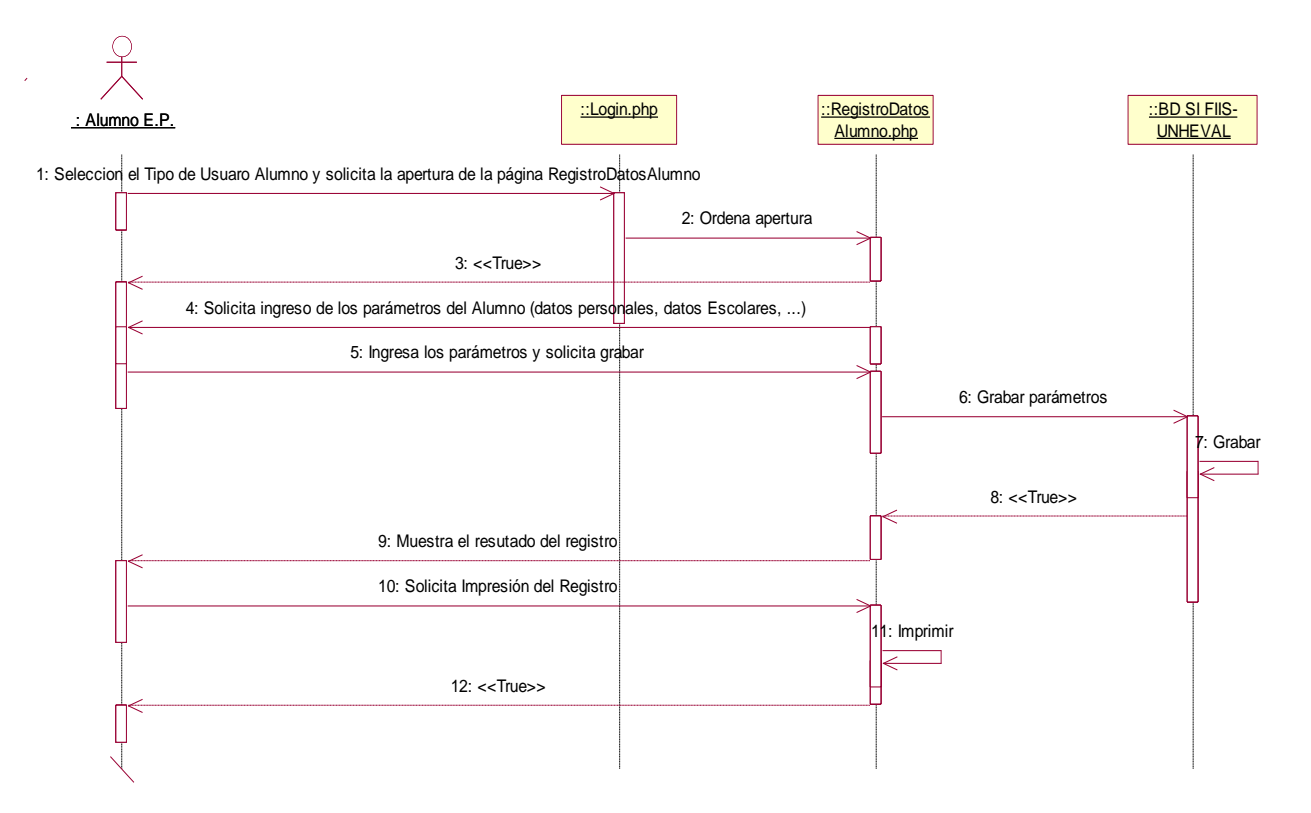

### **Gráfica 114: Datos personales / Actualizar**

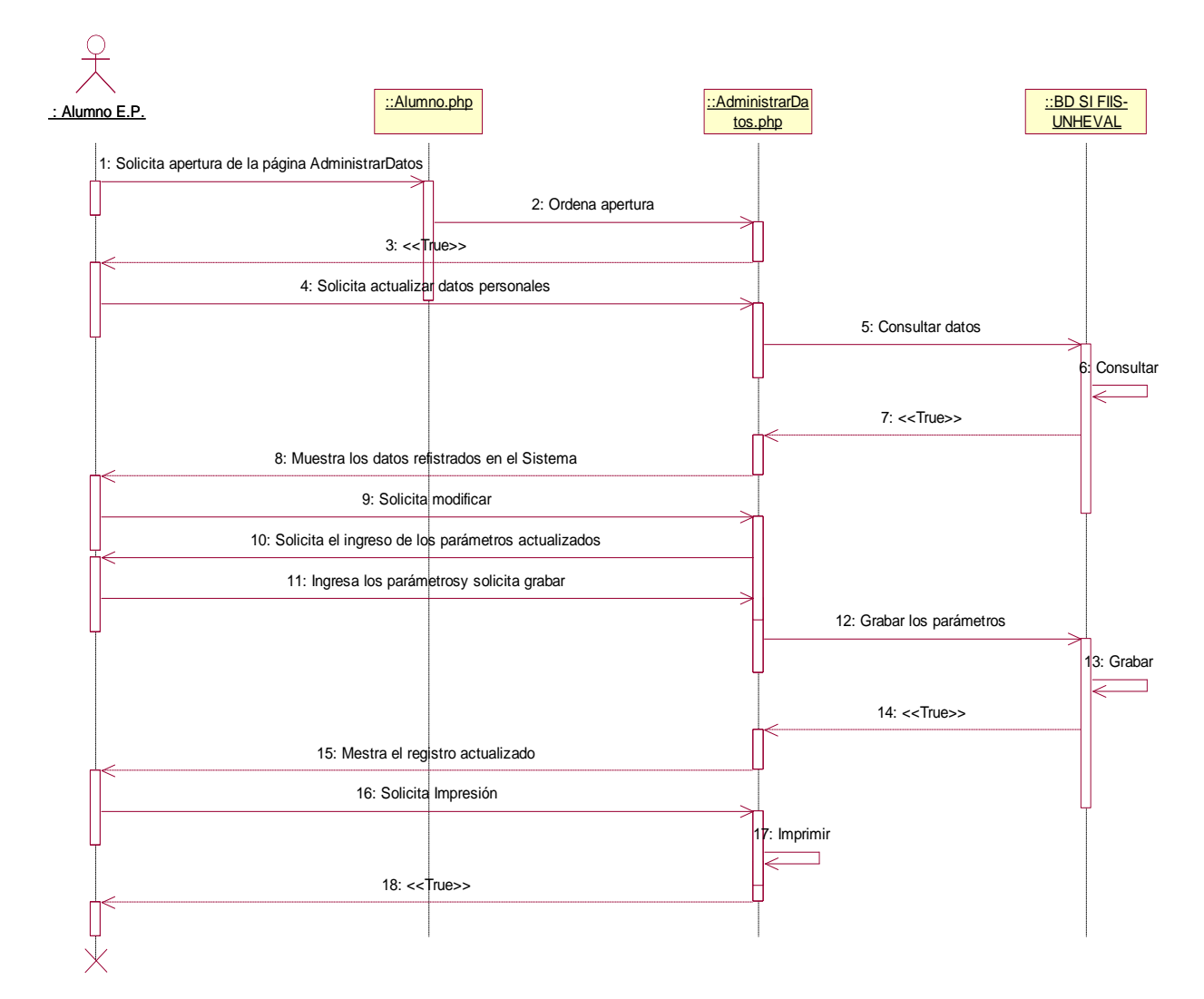

**Fuente:** elaboración propia.

**Matricula** 

### **Gráfica 115: Matricula / Consulta de Asignaturas Programados**

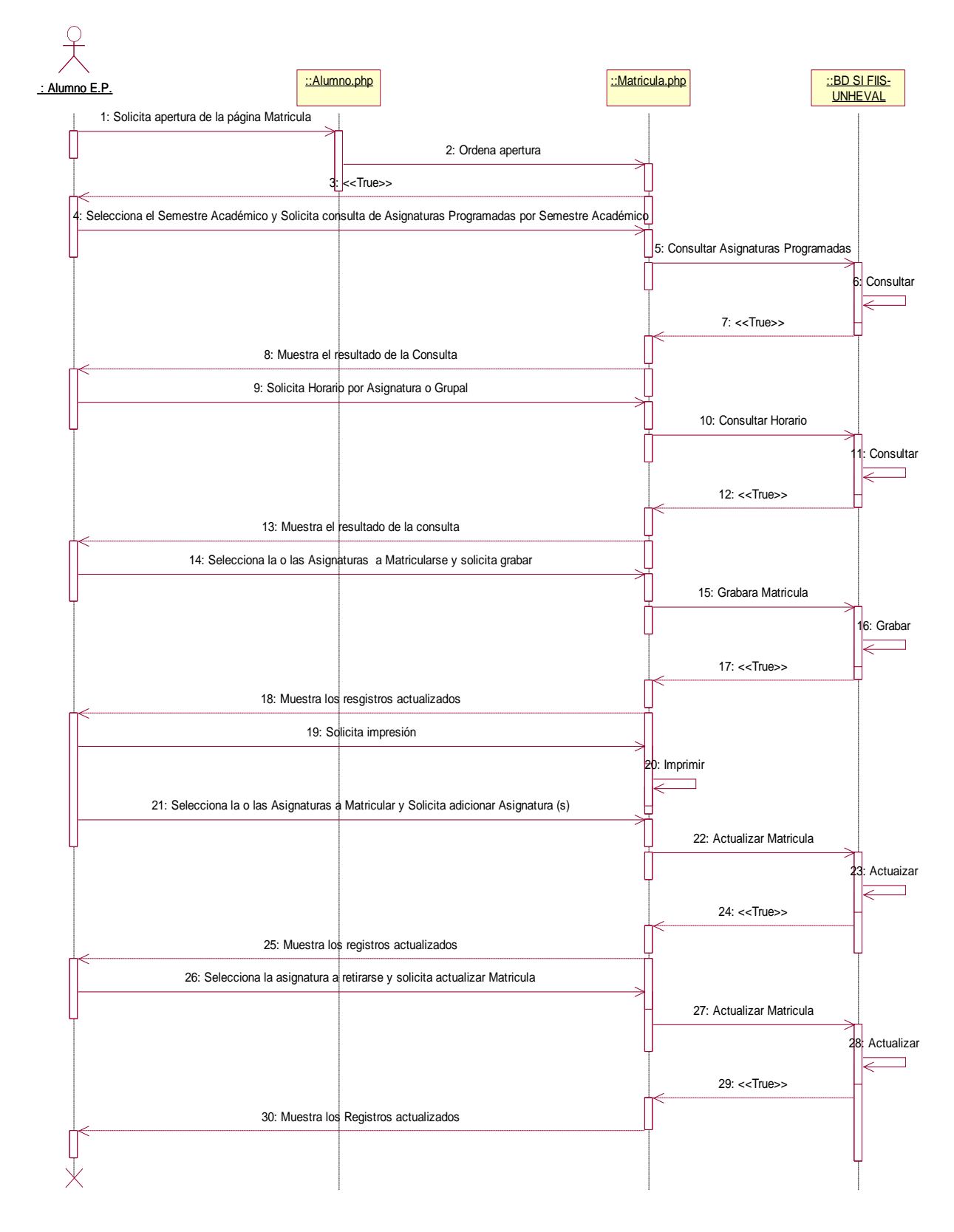

**Fuente:** elaboración propia.

**Gráfica 116: Matricula / Registro**

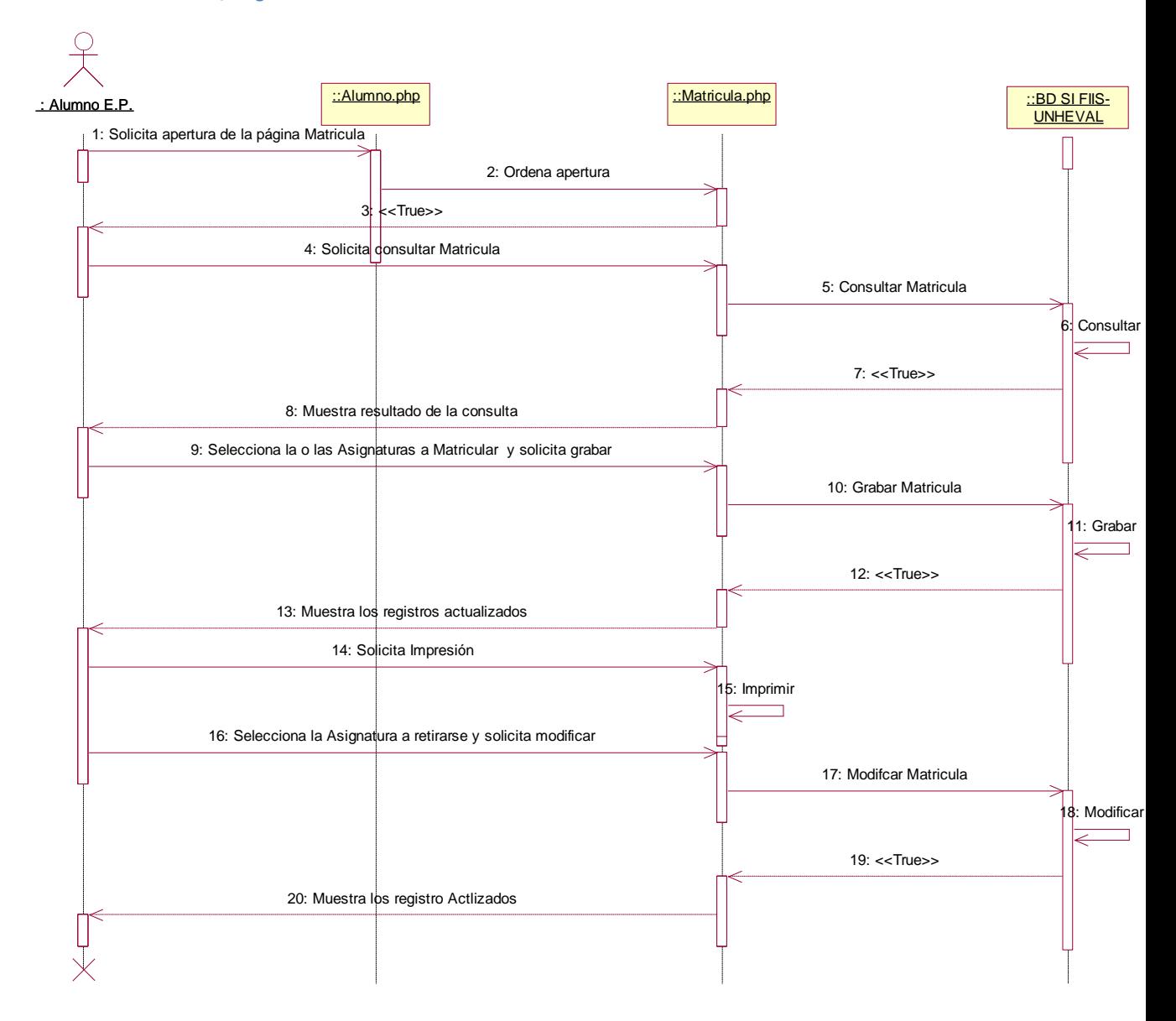

#### **Gráfica 117: Matricula / Retiro**

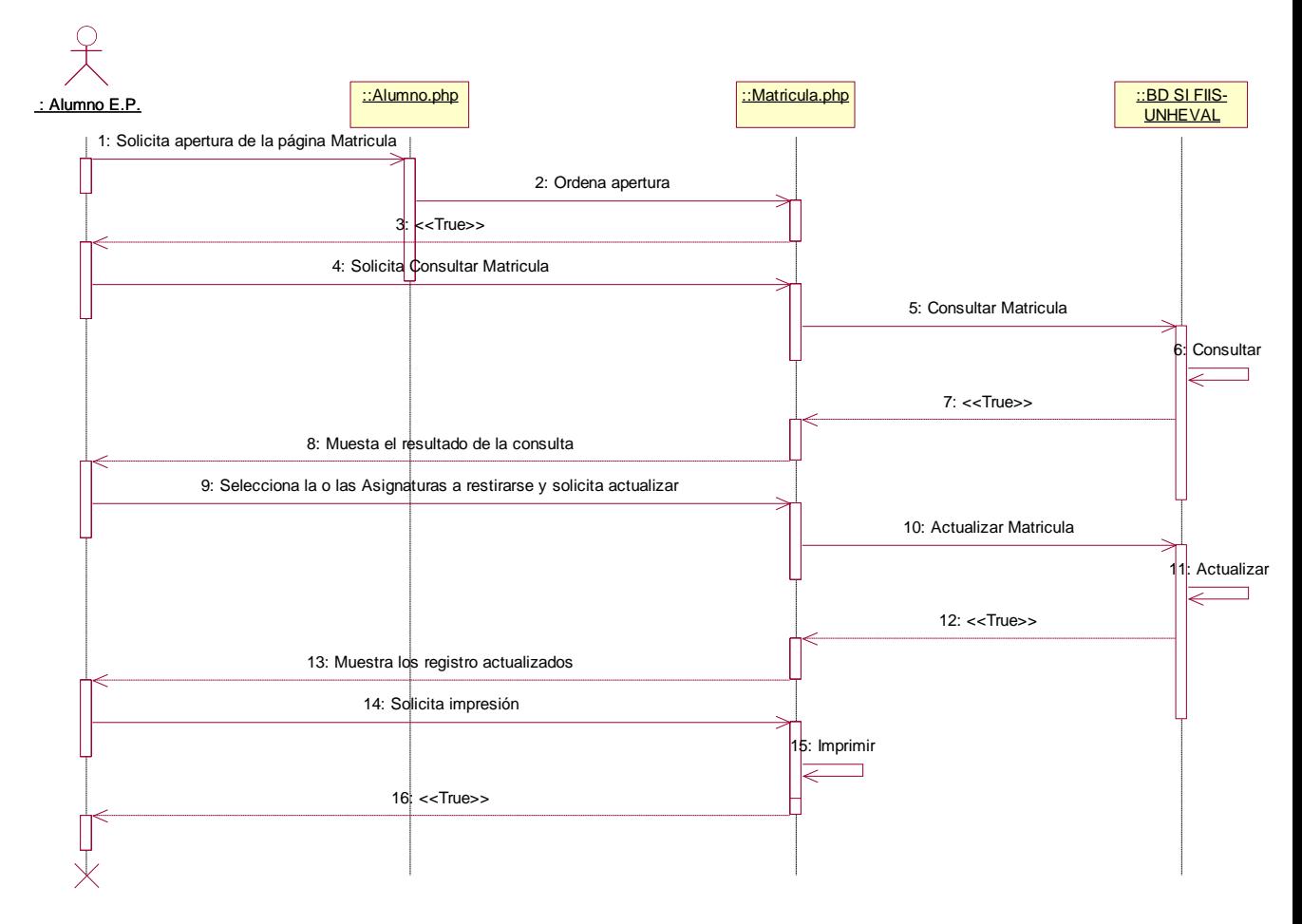

**Fuente:** elaboración propia.

- Horarios

#### **Gráfica 118: Horario**

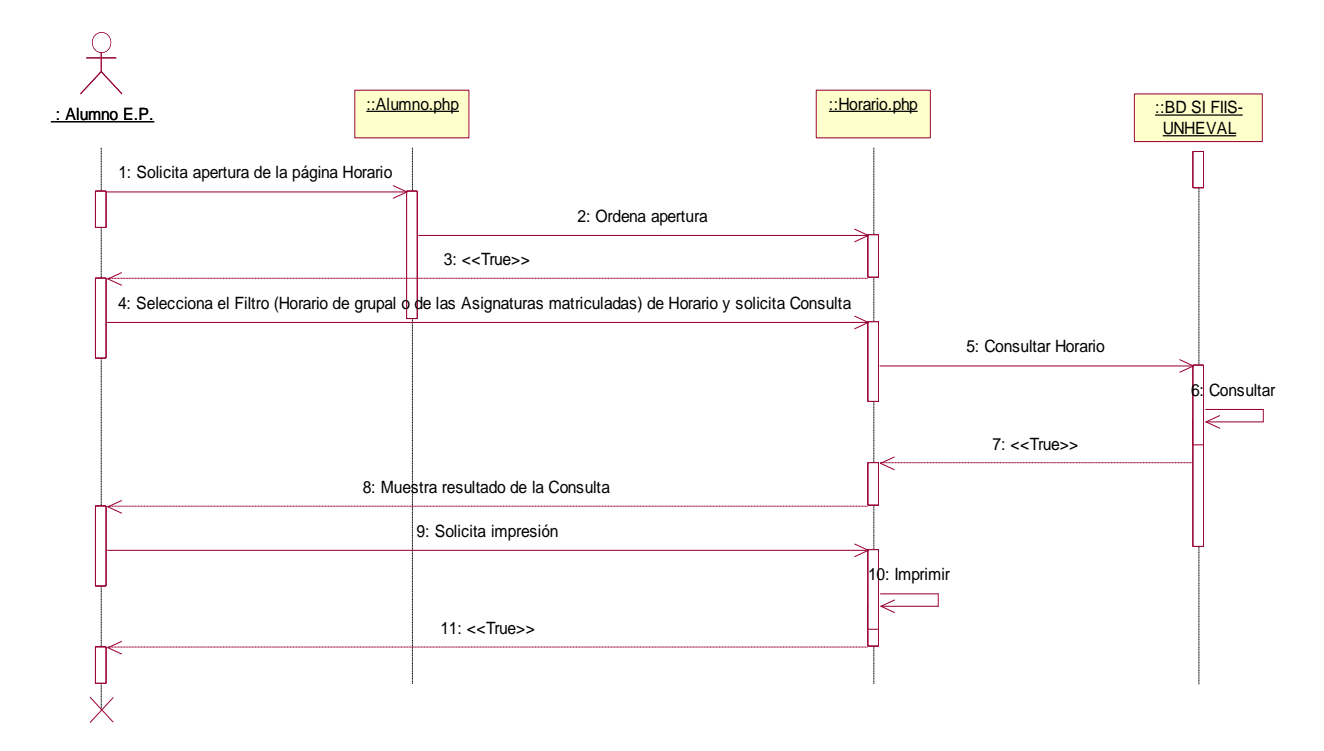

**Fuente:** elaboración propia.

- Notas

**Gráfica 119: Notas**

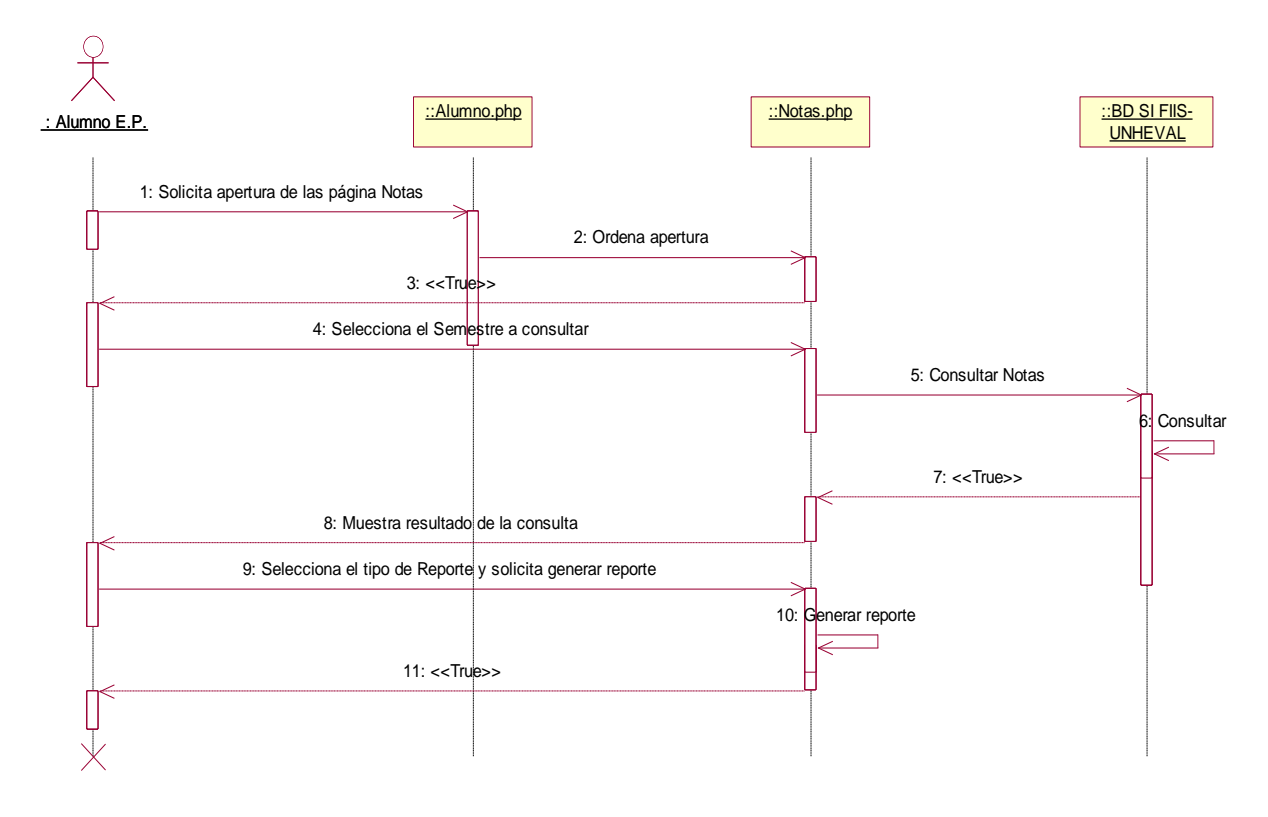

## - Módulos

**Gráfica 120: Módulos**

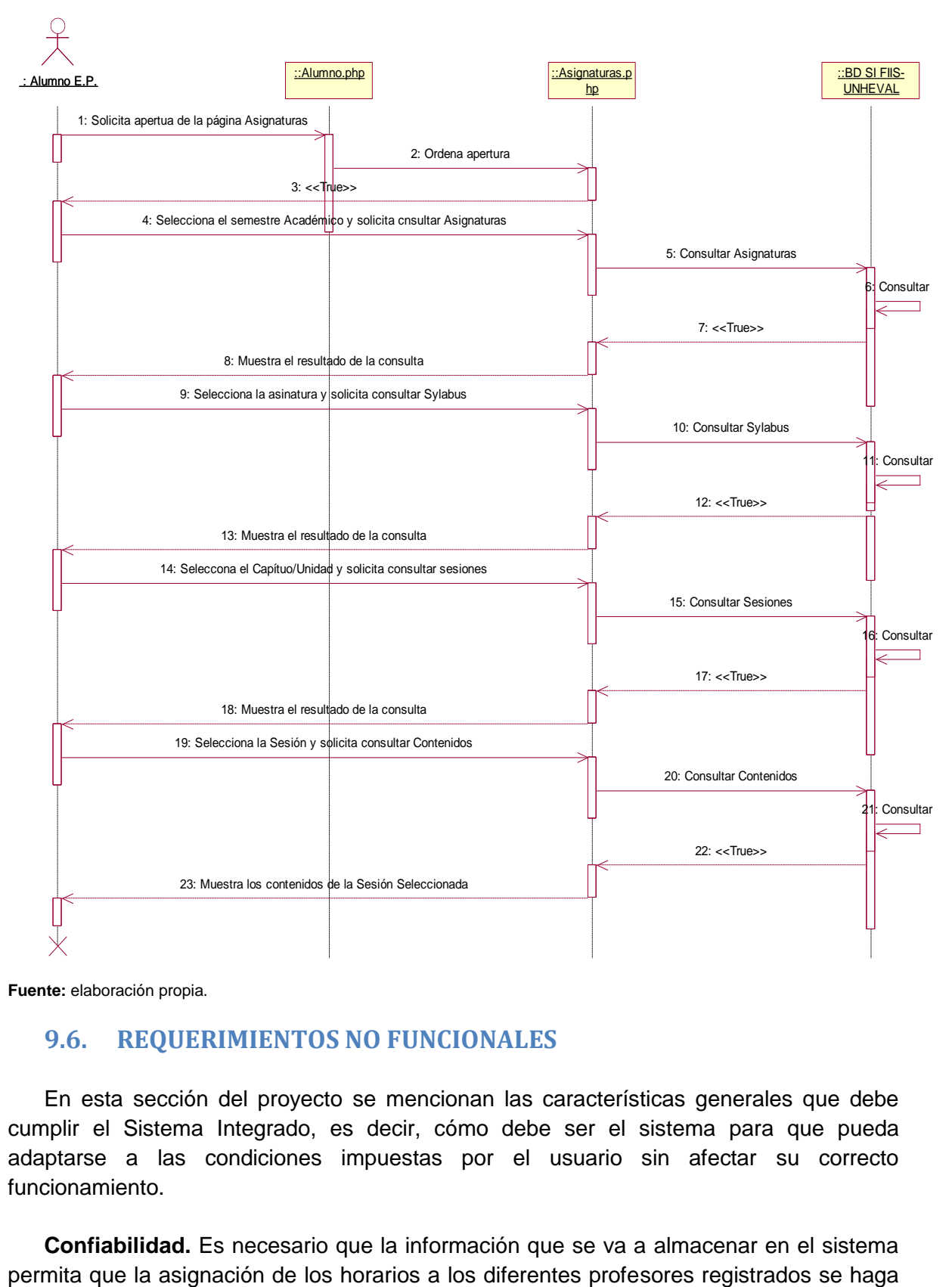

**Fuente:** elaboración propia.

# **9.6. REQUERIMIENTOS NO FUNCIONALES**

En esta sección del proyecto se mencionan las características generales que debe cumplir el Sistema Integrado, es decir, cómo debe ser el sistema para que pueda adaptarse a las condiciones impuestas por el usuario sin afectar su correcto funcionamiento.

**Confiabilidad.** Es necesario que la información que se va a almacenar en el sistema

de una forma confiable garantizando de esta manera la transparencia del proceso. Por otro lado, debe garantizarse la coherencia e integridad de los datos que están siendo manipulados con el fin de obtener óptimos resultados en la asignación de la carga académica.

**Comunicabilidad.** Los usuarios registrados deben poder ingresar al sistema desde cualquier lugar con conexión a Internet y tener habilitadas todas las funciones disponibles dependiendo del tipo de usuario.

**Eficiencia.** La aplicación debe garantizar el buen uso de los recursos que manipula como profesores y salones para lograr mejor optimización y rendimiento.

**Seguridad.** La información que se va almacenando en el sistema mediante las diferentes opciones solo podrá ser manipulada por los usuarios registrados. Además, habrá operaciones restringidas para los profesores dependiendo del nivel de manipulación que estos puedan llegar a tener sobre los datos.

**Usabilidad.** La aplicación debe poseer interfaces en las que se vea claramente el menú de cada función o proceso, siendo este simple y comprensible para un mejor desenvolvimiento del usuario dependiendo de la necesidad.

# **9.6.1. DISEÑO DEL SISTEMA**

En esta sección se definen la arquitectura del sistema y el entorno tecnológico que le va a dar soporte, además de la especificación detallada de los componentes del sistema de información.

## **9.6.2. ARQUITECTURA DEL SISTEMA**

La aplicación se diseñó bajo la arquitectura Web-enable, en la cual se requiere un navegador en el cliente, una aplicación estándar que se encuentra en casi todos los sistemas operativos de hoy en día, lo que representa una ventaja frente a la arquitectura Cliente/Servidor pura.

En la arquitectura Web-enable se limita al cliente a recibir y enviar datos dejando la lógica de programación de lado del servidor, lo que permite que la plataforma cliente o browser en este caso, pueda prescindir de propiedades o características particulares propias de la aplicación desarrollada.

Esta arquitectura posee tres niveles o capas:

La primera capa se sitúa del lado del cliente y está compuesta por el navegador, que se encarga de enviar y recibir información.
La segunda capa se sitúa del lado del servidor; la componen el entorno de ejecución y los scripts de PHP en este caso, estos se encargan de manipular los datos enviados por el cliente, aplicar las reglas del negocio y enviar la información pertinente de nuevo al cliente.

La tercera capa se encuentra en la base de datos, en la que se almacena toda la información que el sistema gestiona.

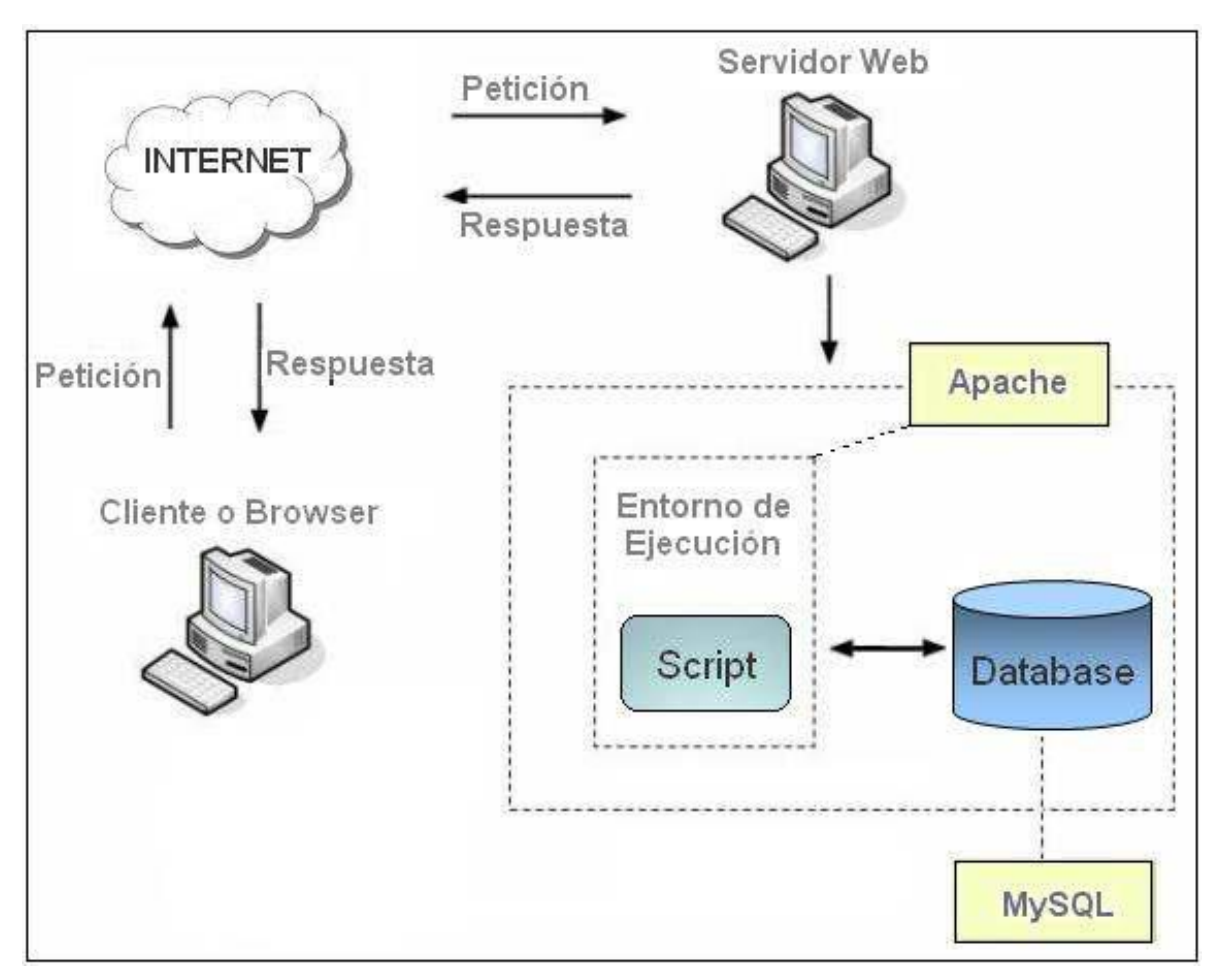

#### **Ilustración 11: Arquitectura Web-enable**

### **9.6.3. IDENTIFICACIÓN DE SUBSISTEMAS**

En este apartado se puede ver la descomposición del sistema en subsistemas para facilitar el análisis del mismo.

**Diagrama de Subsistemas**

#### **Ilustración 12: Descomposición del sistema en subsistemas**

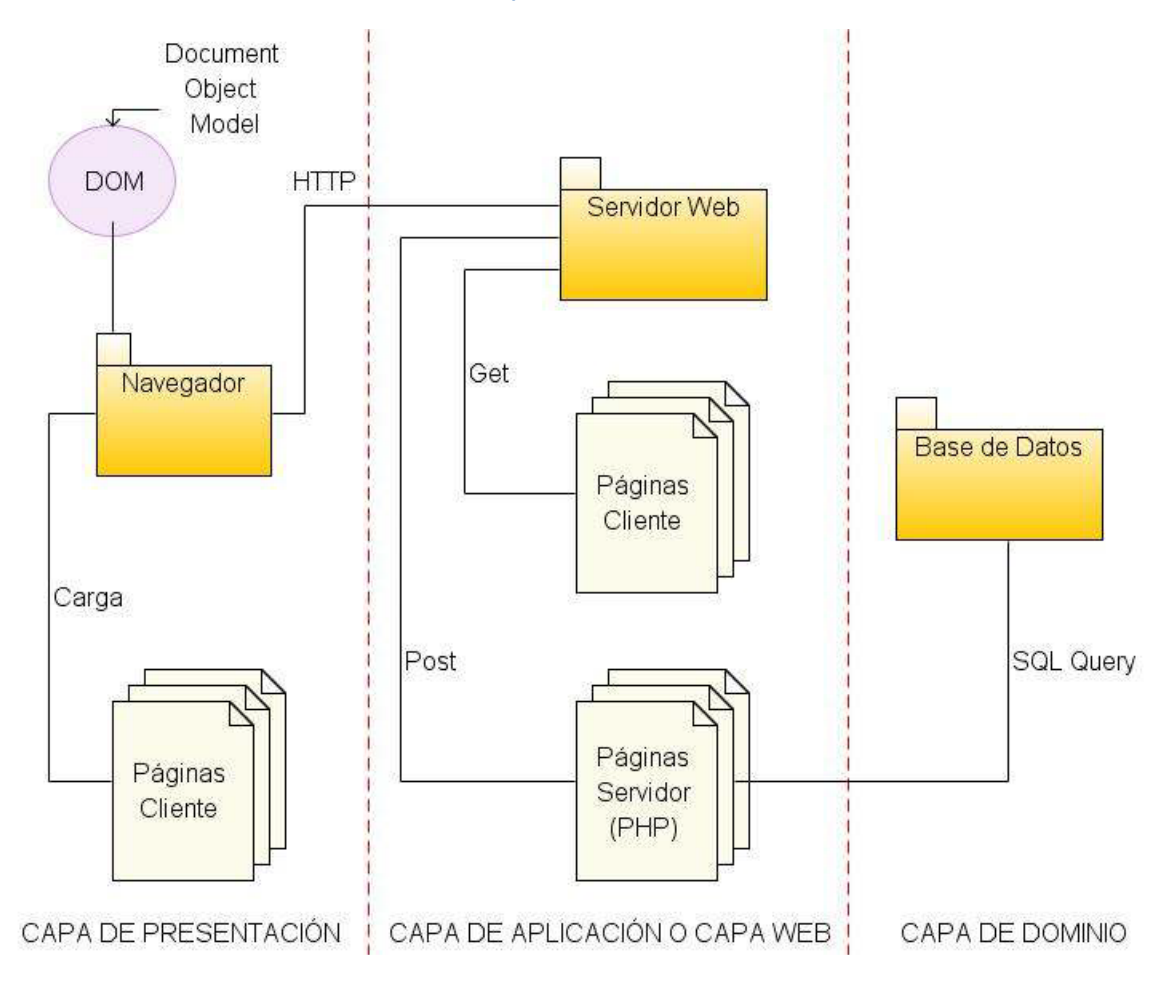

#### **Descripción de cada Subsistema**

En esta parte del proyecto se puede ver la identificación de los subsistemas que se hizo con base en la arquitectura bajo la cual se diseñó la aplicación. A continuación se describen cada uno de los subsistemas que hacen parte de las tres capas que constituyen el sistema.

#### **Capa de Presentación**

#### **Modelo de objetos del documento (DOM).**

Es una interfaz orientada a objetos que permite la manipulación dinámica de los elementos del lenguaje en el cual se programan las páginas del cliente haciendo uso de javascript.

#### **Navegador.**

Es la aplicación que se usa del lado del cliente para que el usuario envíe y reciba información del servidor la cual es interpretada por el navegador y presentada al usuario de una forma legible y por lo general estética.

### **Capa de Aplicación o capa Web**

#### **Servidor Web.**

Es una aplicación que se encuentra del lado del servidor, en ocasiones se usa este término para hacer referencia a la máquina que aloja dicha aplicación. Se encarga de recibir y servir peticiones http enviadas desde el cliente, el servidor responde con el contenido que el cliente requiere.

### **Páginas Cliente.**

Son bloques de código que corresponden a una petición del cliente; el lenguaje usado para estas páginas es básicamente html y javascript, además, el código regularmente viene acompañado de archivos multimedia como fotos, animaciones, videos o música.

#### **Páginas Servidor.**

Son el código fuente que se ejecuta del lado del servidor, en este caso se utilizó PHP; puede tener además del código php, código html, que sería la porción de información que se enviará al cliente. PHP posee gran cantidad de herramientas entre ellas la posibilidad de conectarse a una base de datos, lo cual es una de las razones por las que se utiliza.

#### **Capa de Dominio**

#### **Base de Datos.**

Es una aplicación que permite guardar información de una forma sistemática y ordenada al igual que provee la manera de manipular la información almacenada y consultarla. PHP se conecta a la base de datos e interactúa con ella proporcionándole querys SQL - consultas, que es el lenguaje estándar para Bases de Datos.

#### 9.6.4. **DISEÑO DE INTERFACES**

### *9.6.4.1. Diseño estético* **Gráfica 121: Acceso al Sistema Integrado FIIS-UNHEVAL**

O localhost / 127.0.0.1 | ph<br>|  $\times$  | 81 | UNHEVAL Inicio  $\times$  $\leftarrow$   $\rightarrow$   $\left| \begin{smallmatrix} 1 & 1 \\ 0 & \end{smallmatrix} \right|$  localhost/sifiisunheval/autentificacion/Inicio.php

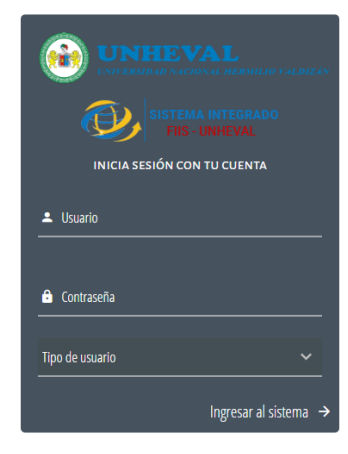

**Fuente:** elaboración propia.

 $\Box$  =  $\Box$  x

 $\star$  8 :

#### **Gráfica 122: Acceso al Sistema por Tipo de Usuario**

 $\sqrt{\frac{1}{2}}$  localhost / 127.0.0.1 | ph<sub>i</sub>  $\times$   $\sqrt{\odot}$  SI | UNHEVAL Inicio  $\times$  $\leftarrow$   $\rightarrow$   $\mathbb{C}$   $\boxed{0}$  localhost/sifiisunheval/autentificacion/Inicio.php

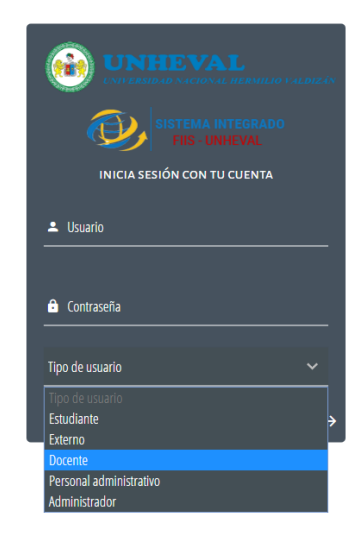

Teclado táctil <sup>1</sup>

 $\frac{1}{\left|\mathbf{c}\right|}\mathbf{e}$ 

#### **Fuente:** elaboración propia.

#### **Gráfica 123: Módulo Administrador del Sistema Integrado a nivel de Universidad**

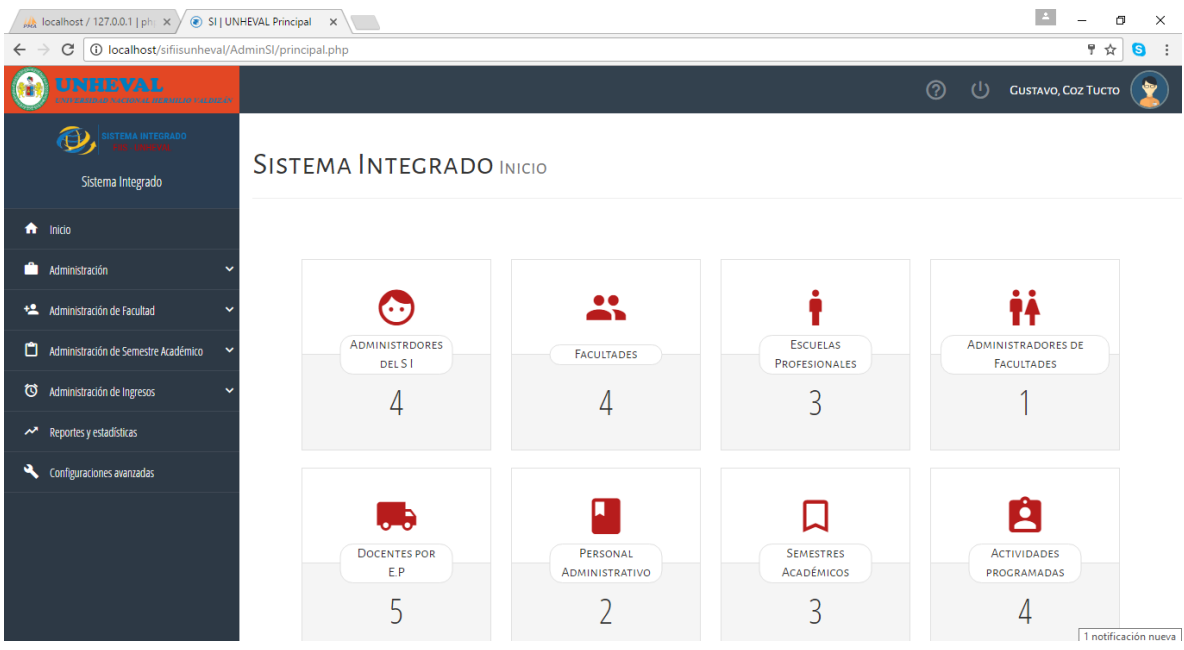

**Fuente:** elaboración propia.

#### **Gráfica 124: Módulo Administrador de Facultad**

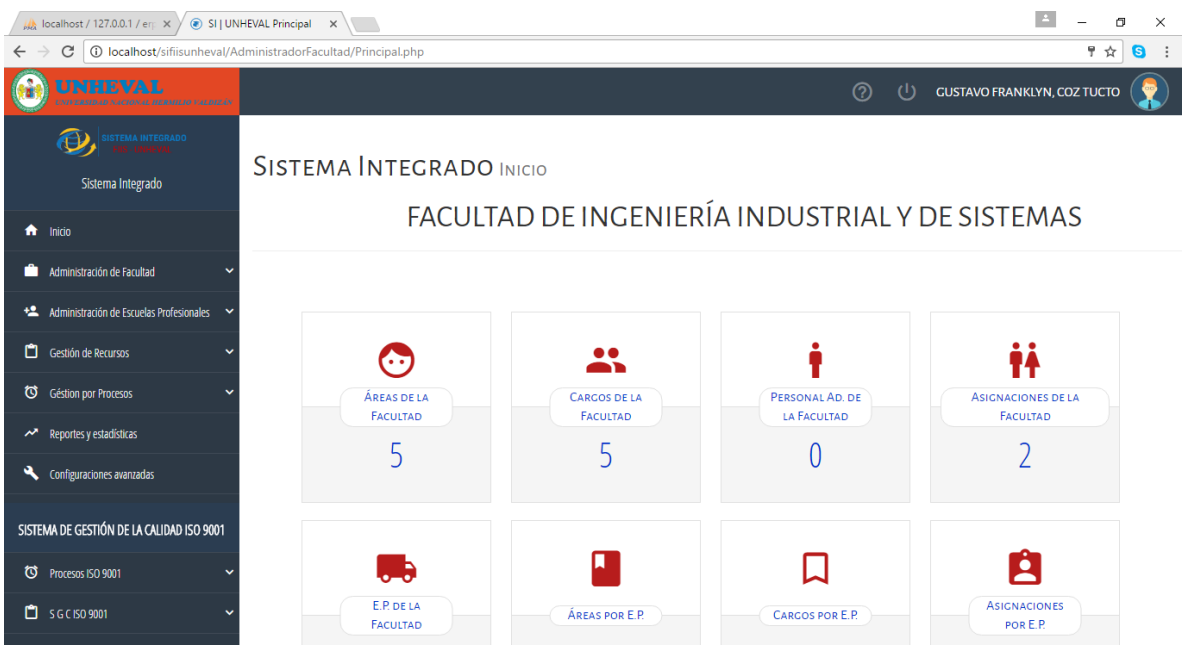

**Fuente:** elaboración propia.

**Gráfica 125: Módulo Comisión Permanente de Curricula de Estudios de E.P.**

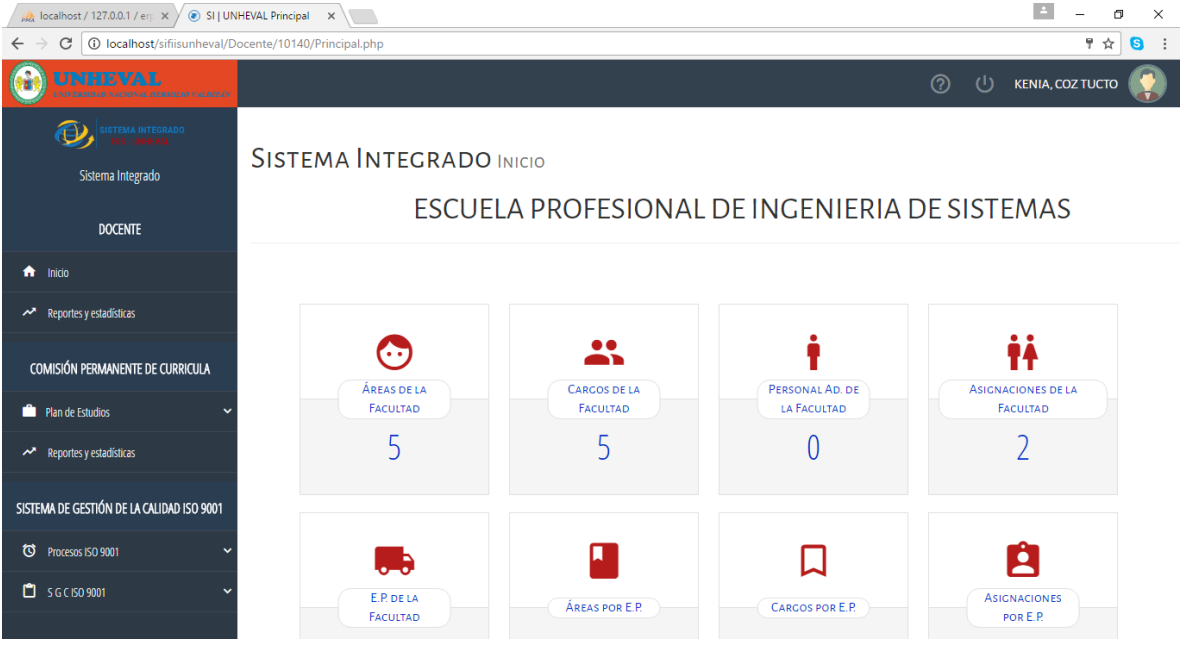

**Fuente:** elaboración propia.

#### **Gráfica 126: Departamento Académico**

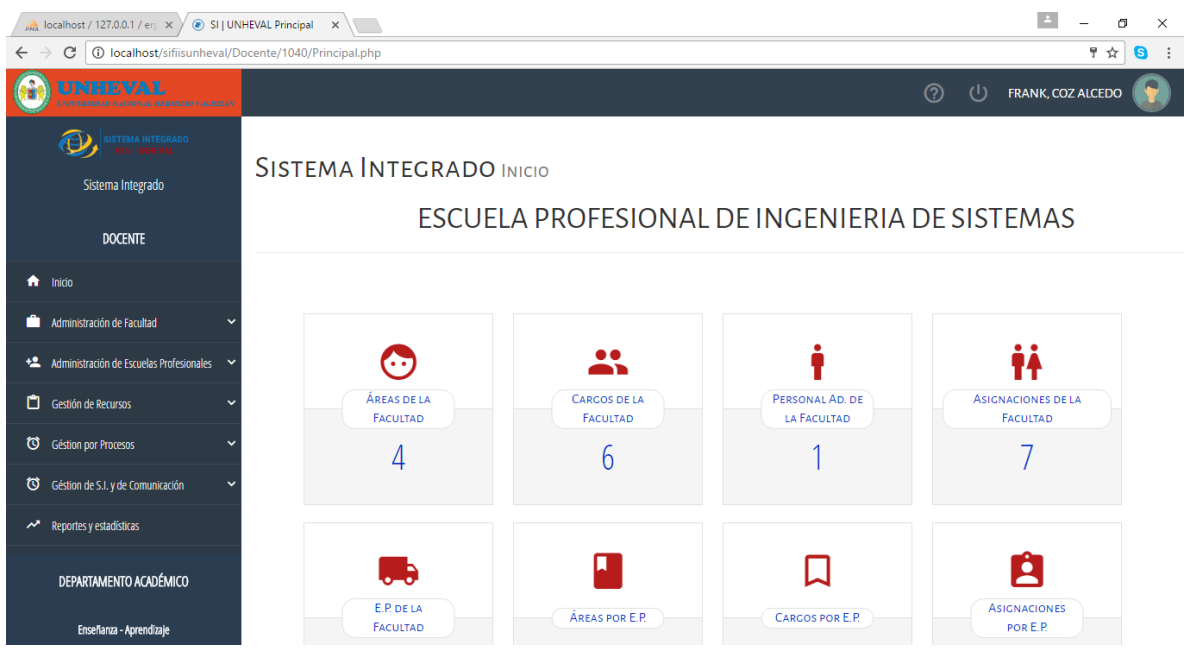

**Fuente:** elaboración propia.

#### **Gráfica 127: Módulo Docente**

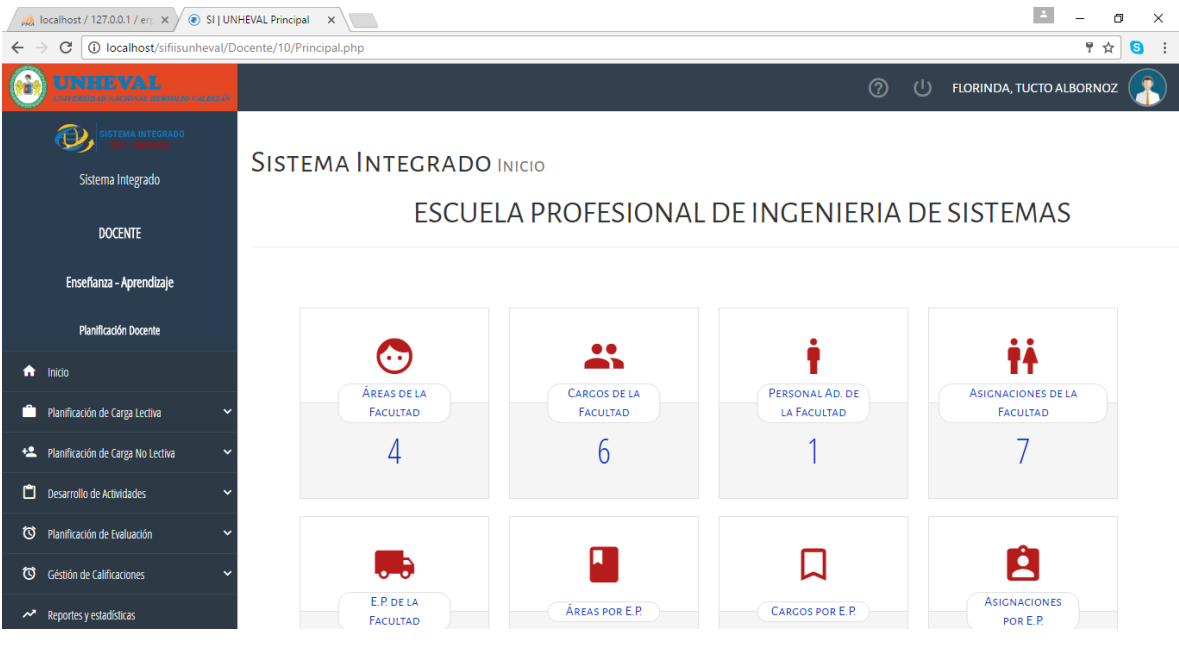

**Fuente:** elaboración propia.

# **9.7. DISEÑO DE LA BASE DE DATOS**

#### **9.7.1. Modelo Entidad-Relación Gráfica 128: Modelo Entidad-Relación**

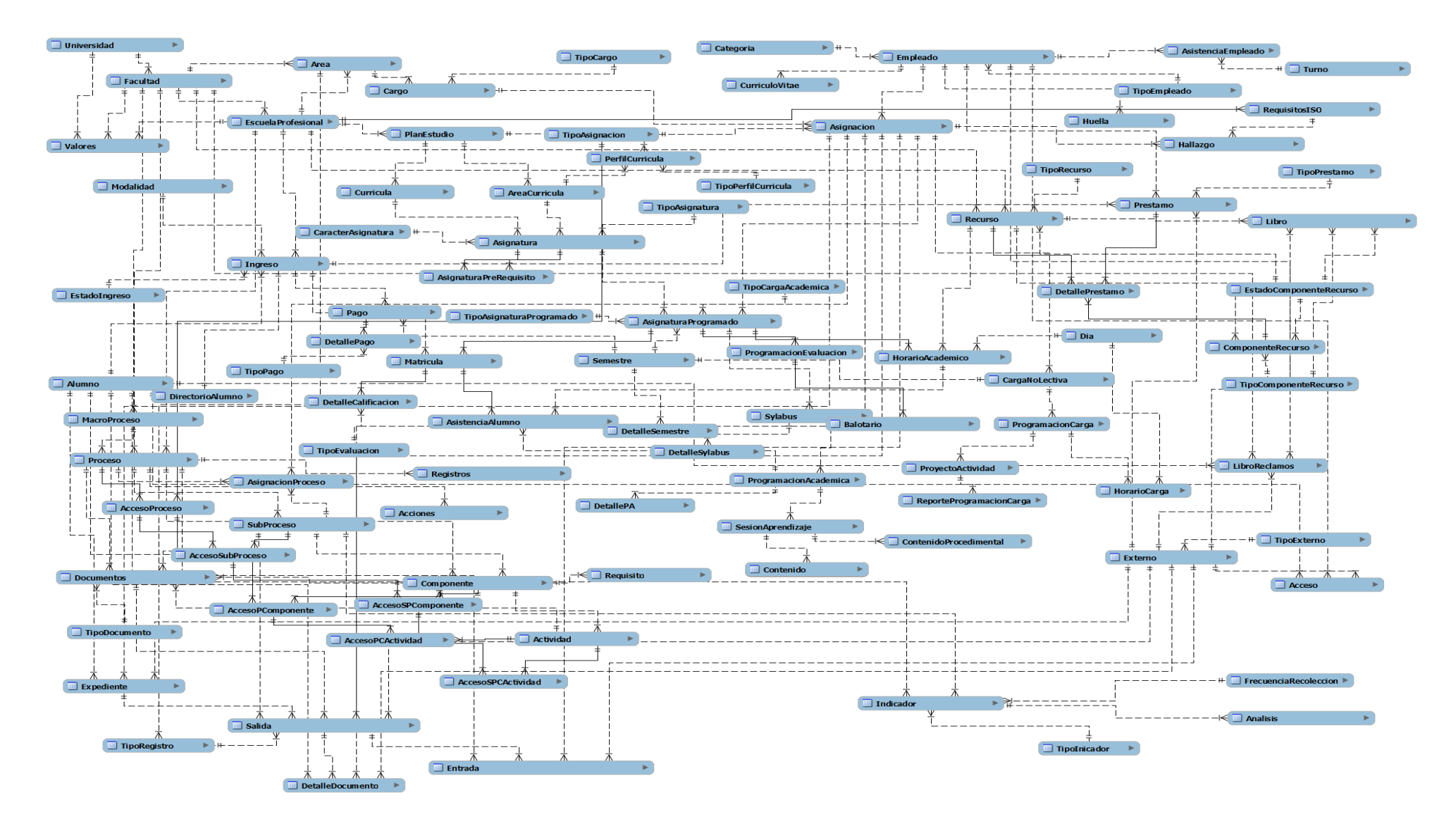

### **9.7.2. Base de datos SI FIIS-UNHEVAL**

- Estructura de tabla para la tabla acceso

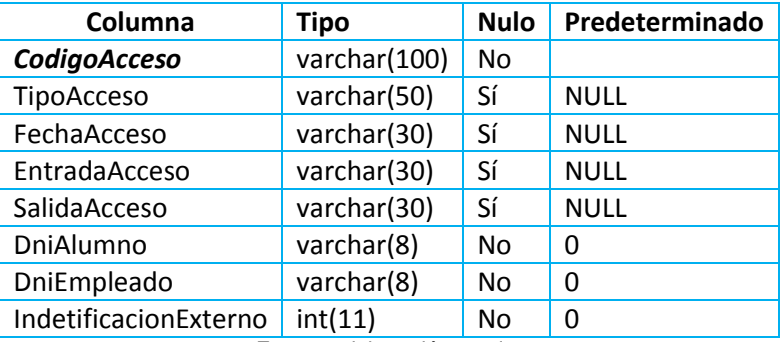

**Fuente:** elaboración propia.

#### - Estructura de tabla para la tabla **accesopcactividad**

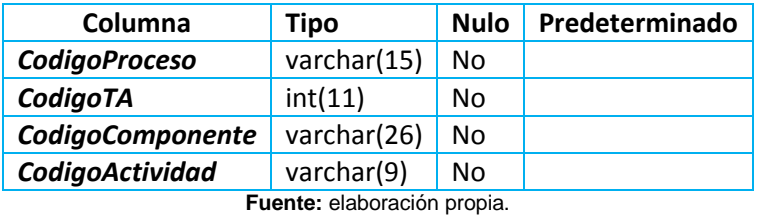

#### - Estructura de tabla para la tabla **accesopcomponente**

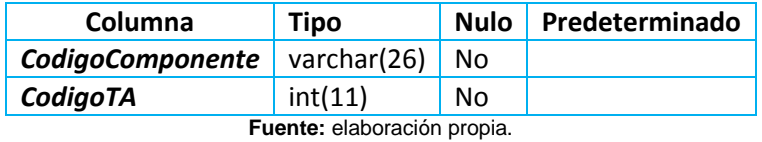

#### - Estructura de tabla para la tabla **accesoproceso**

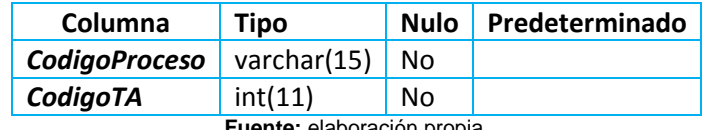

**Fuente:** elaboración propia.

#### - Estructura de tabla para la tabla **accesospcactividad**

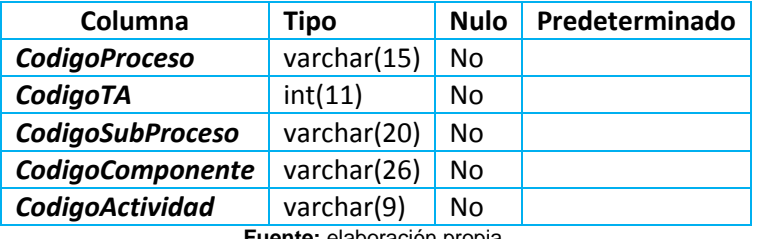

**Fuente:** elaboración propia.

### - Estructura de tabla para la tabla **accesospcomponente**

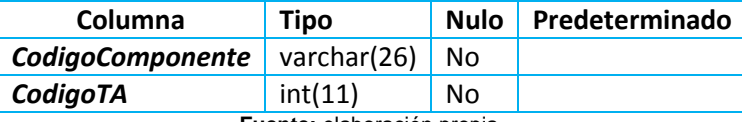

**Fuente:** elaboración propia.

#### - Estructura de tabla para la tabla **accesosubproceso**

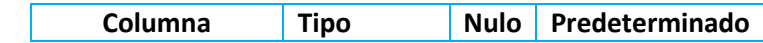

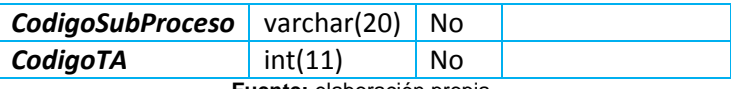

- Estructura de tabla para la tabla **acciones**

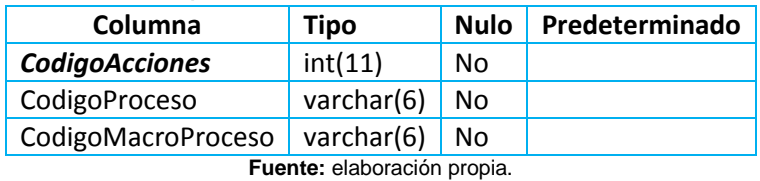

## - Estructura de tabla para la tabla **actividad**

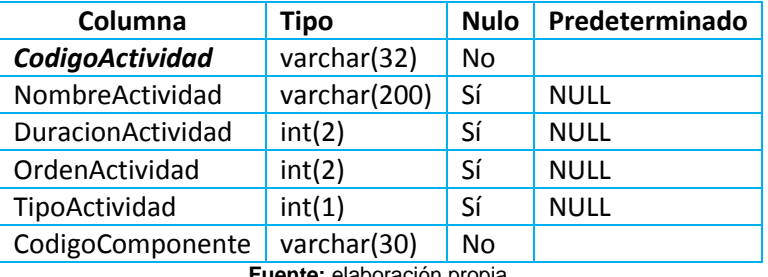

**Fuente:** elaboración propia.

### - Estructura de tabla para la tabla **alumno**

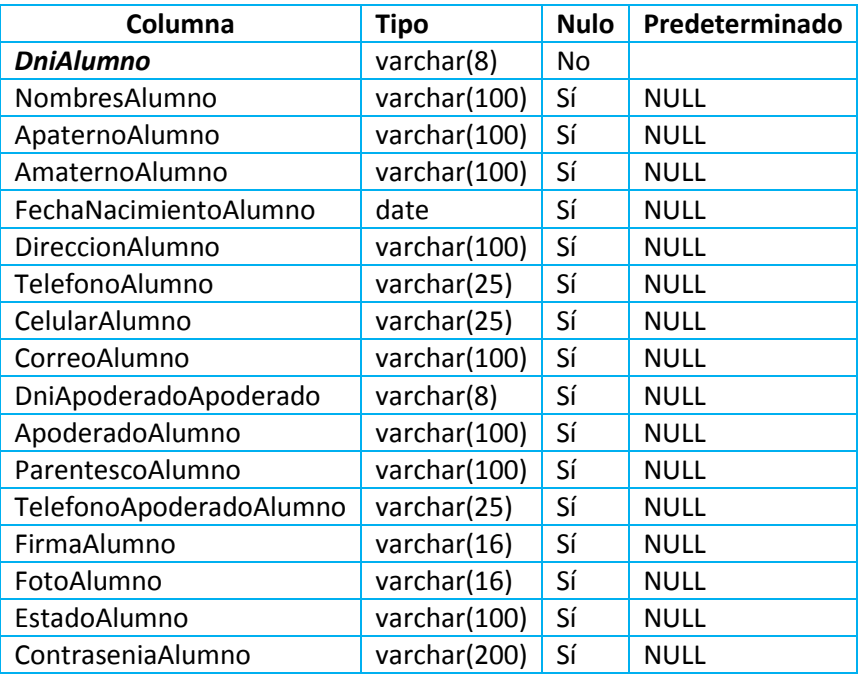

### - Estructura de tabla para la tabla **analisis**

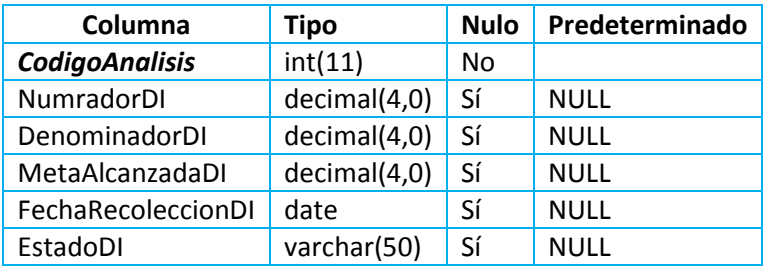

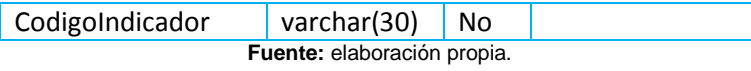

- Estructura de tabla para la tabla **area**

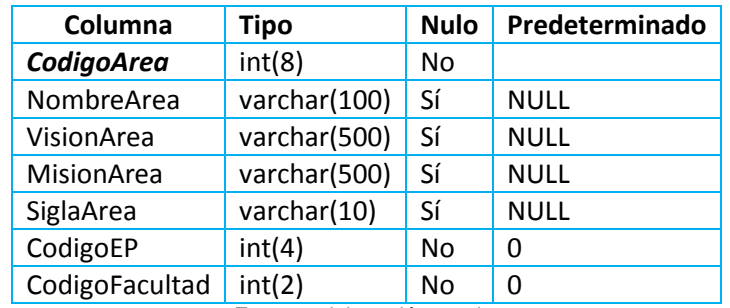

**Fuente:** elaboración propia.

## - Estructura de tabla para la tabla **areacurricula**

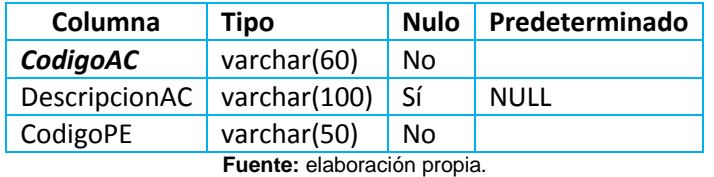

## - Estructura de tabla para la tabla **asignacion**

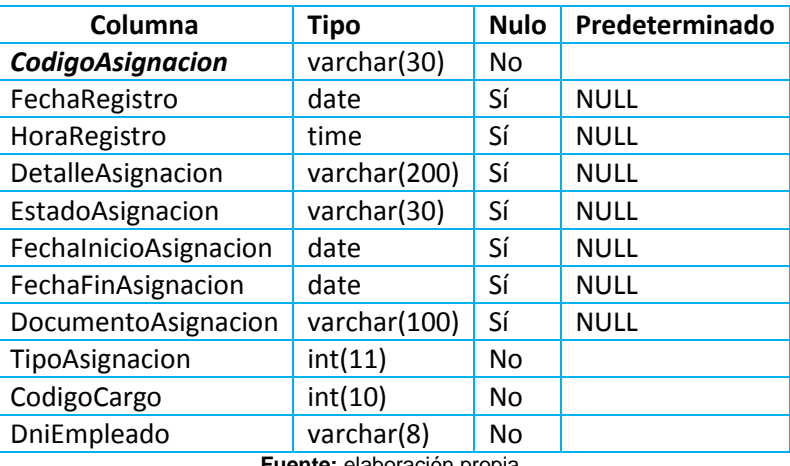

**Fuente:** elaboración propia.

## - Estructura de tabla para la tabla **asignacionproceso**

| Columna                    | <b>Tipo</b>  | <b>Nulo</b> | Predeterminado |  |  |  |
|----------------------------|--------------|-------------|----------------|--|--|--|
| CodigoAP                   | varchar(22)  | No          |                |  |  |  |
| DocumentoAP                | varchar(100) | Sí          | <b>NULL</b>    |  |  |  |
| FechaAP                    | date         | Sí          | <b>NULL</b>    |  |  |  |
| HoraAP                     | time         | Sí          | <b>NULL</b>    |  |  |  |
| FechalnicioAP              | date         | Sí          | <b>NULL</b>    |  |  |  |
| FechaFinAP                 | date         | Sí          | <b>NULL</b>    |  |  |  |
| EstadoAP                   | varchar(50)  | Sí          | <b>NULL</b>    |  |  |  |
| CodigoProceso              | varchar(15)  | No          | 0              |  |  |  |
| CodigoSubProceso           | varchar(20)  | No          | 0              |  |  |  |
| CodigoCargo                | int(8)       | No          |                |  |  |  |
| DniEmpleado                | varchar(8)   | No.         |                |  |  |  |
| Euente: eleboración propia |              |             |                |  |  |  |

**Fuente:** elaboración propia.

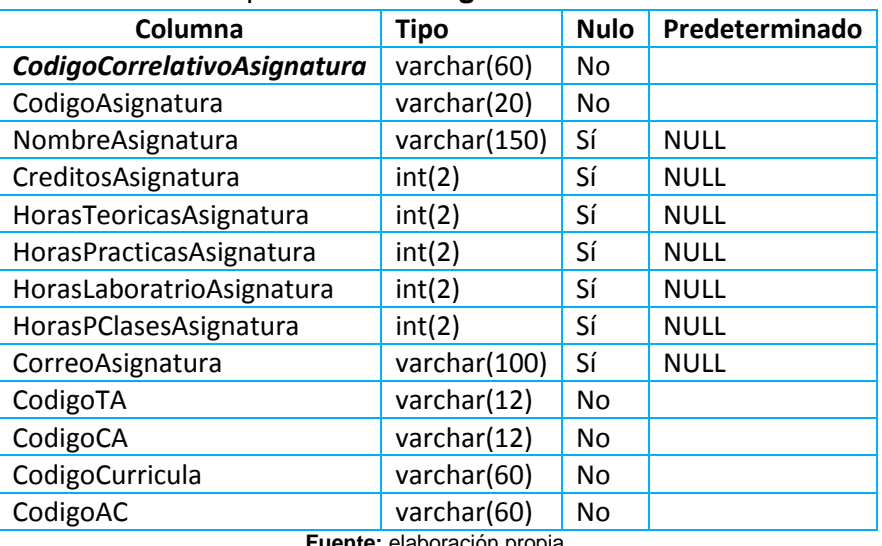

### - Estructura de tabla para la tabla **asignatura**

**Fuente:** elaboración propia.

- Estructura de tabla para la tabla **asignaturaprerequisito**

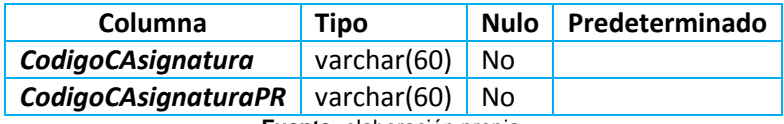

**Fuente:** elaboración propia.

### - Estructura de tabla para la tabla **asignaturaprogramado**

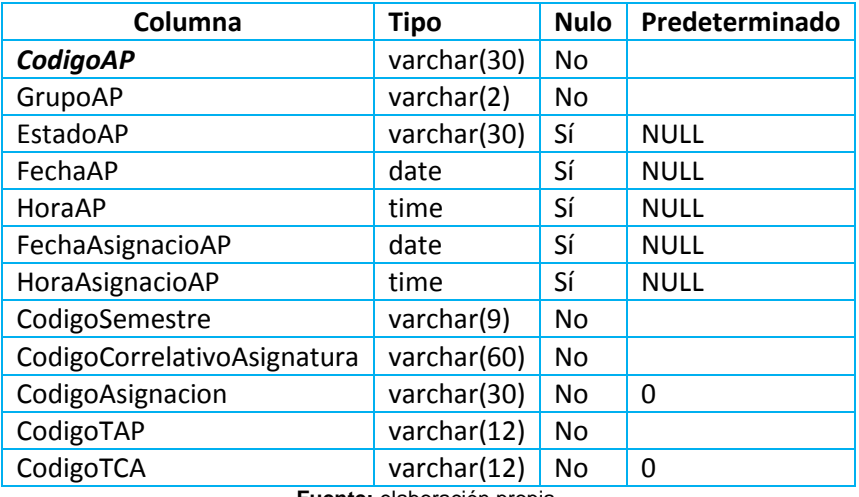

**Fuente:** elaboración propia.

### - Estructura de tabla para la tabla **asistenciaalumno**

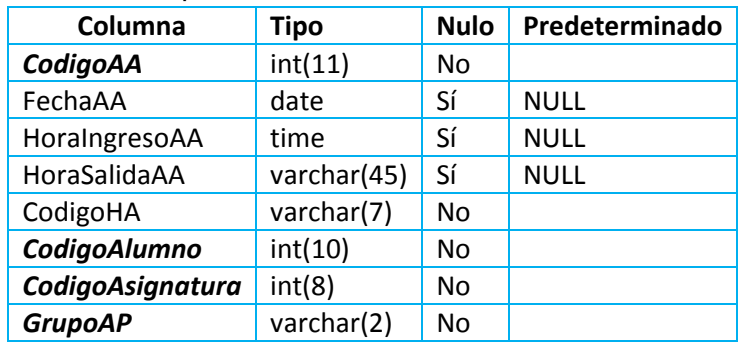

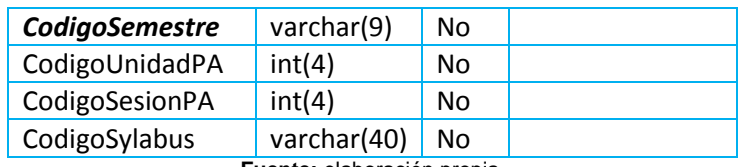

- Estructura de tabla para la tabla **asistenciaempleado**

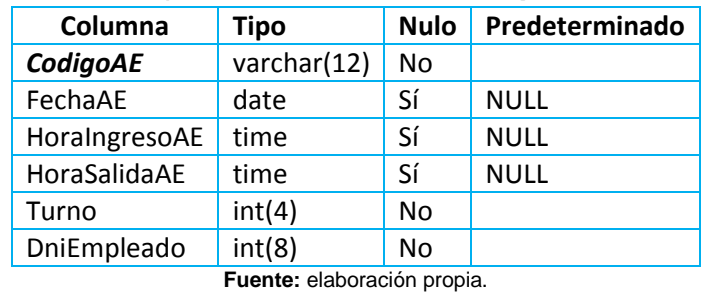

- Estructura de tabla para la tabla **balotario**

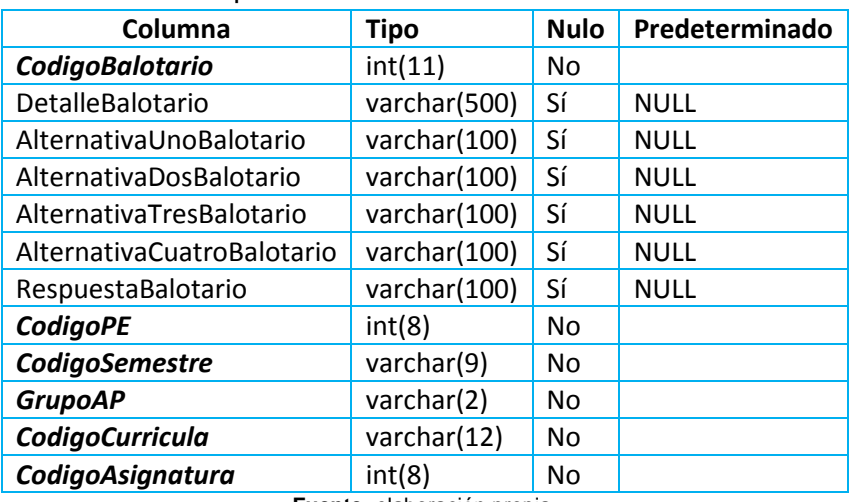

**Fuente:** elaboración propia.

- Estructura de tabla para la tabla **capacidad**

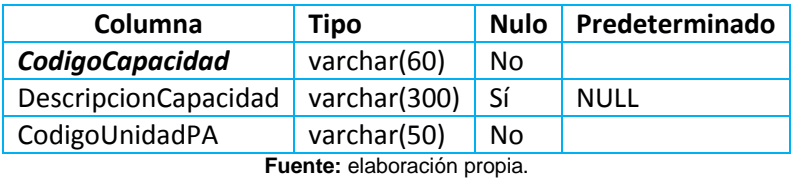

- Estructura de tabla para la tabla **caracterasignatura**

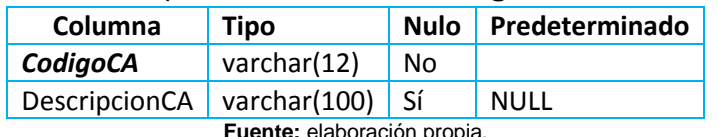

**Fuente:** elaboración propia.

- Estructura de tabla para la tabla **carganolectiva**

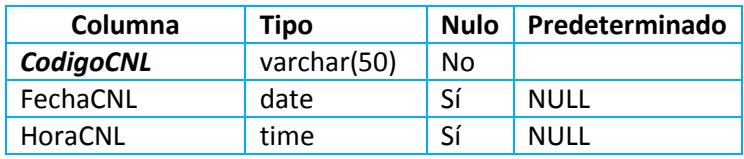

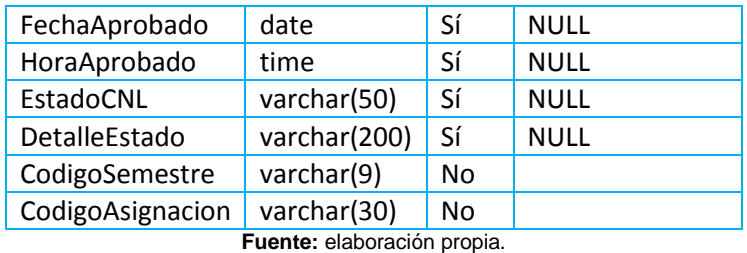

## - Estructura de tabla para la tabla **cargo**

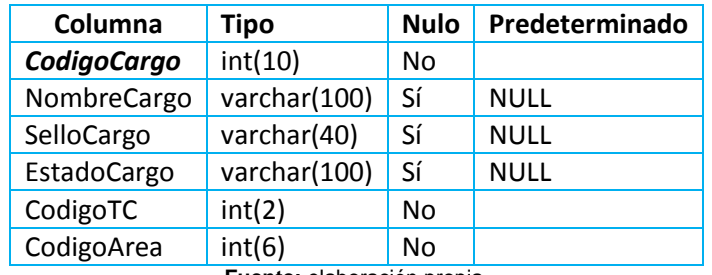

**Fuente:** elaboración propia.

## - Estructura de tabla para la tabla **categoria**

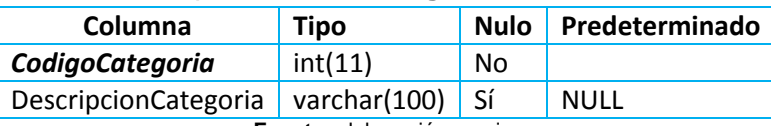

**Fuente:** elaboración propia.

## - Estructura de tabla para la tabla **componente**

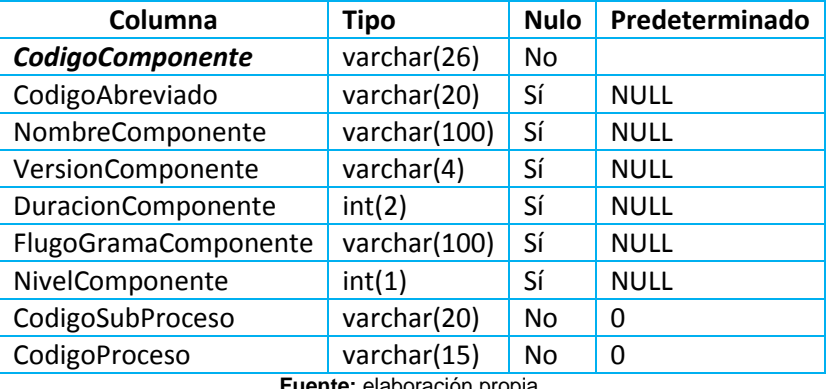

**Fuente:** elaboración propia.

### - Estructura de tabla para la tabla **componenterecurso**

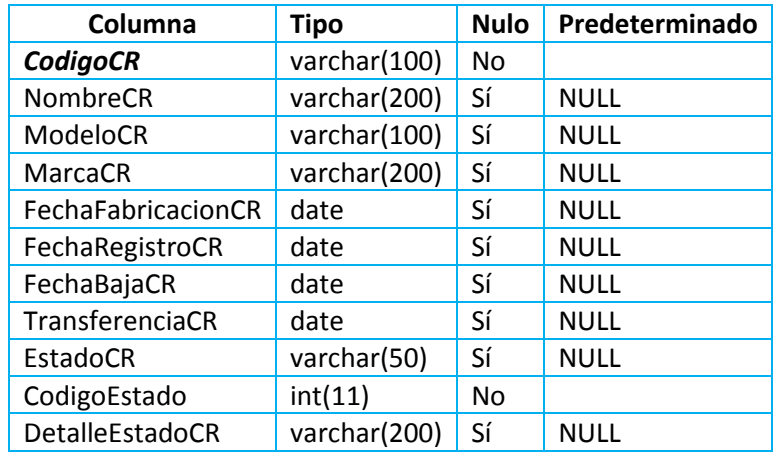

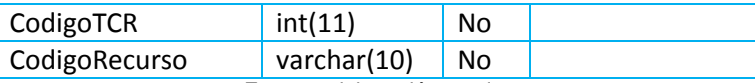

### - Estructura de tabla para la tabla **contenido**

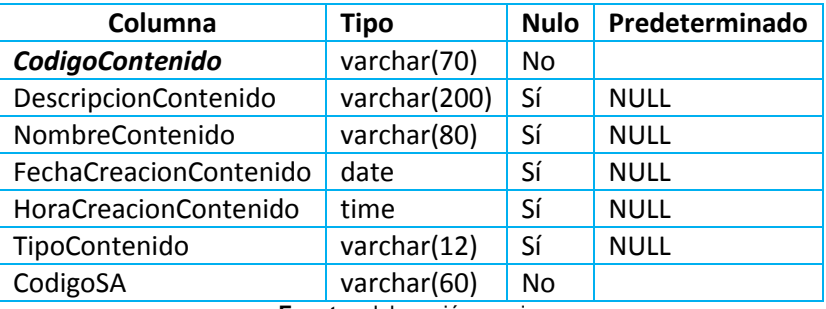

**Fuente:** elaboración propia.

### - Estructura de tabla para la tabla **contenidoactitudinal**

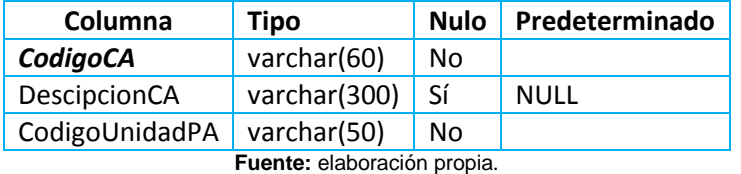

### - Estructura de tabla para la tabla **contenidoprocedimental**

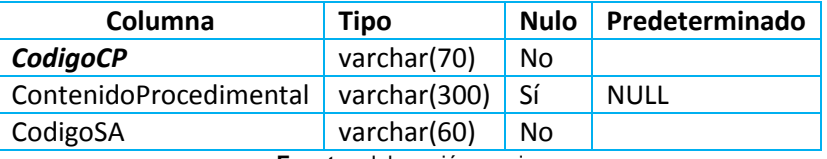

**Fuente:** elaboración propia.

### - Estructura de tabla para la tabla **curricula**

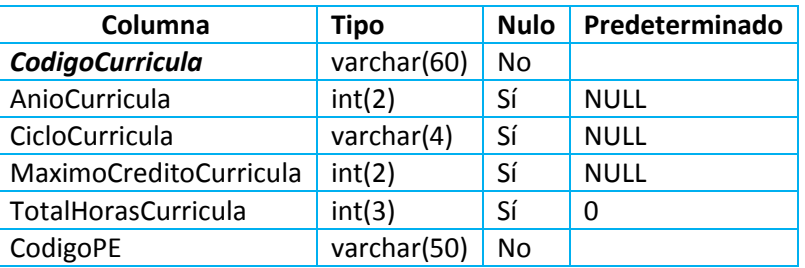

**Fuente:** elaboración propia.

### - Estructura de tabla para la tabla **curriculovitae**

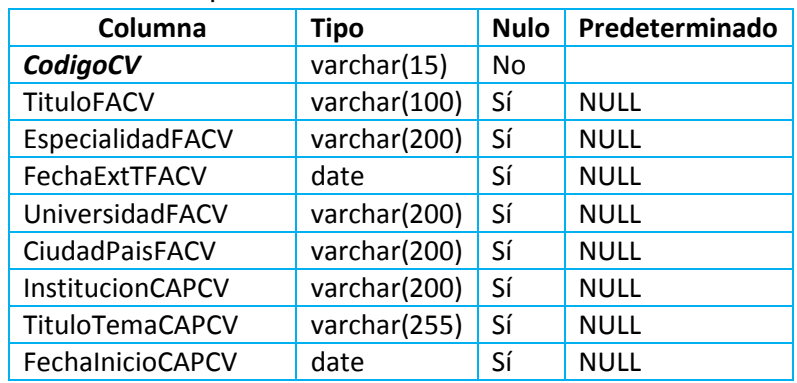

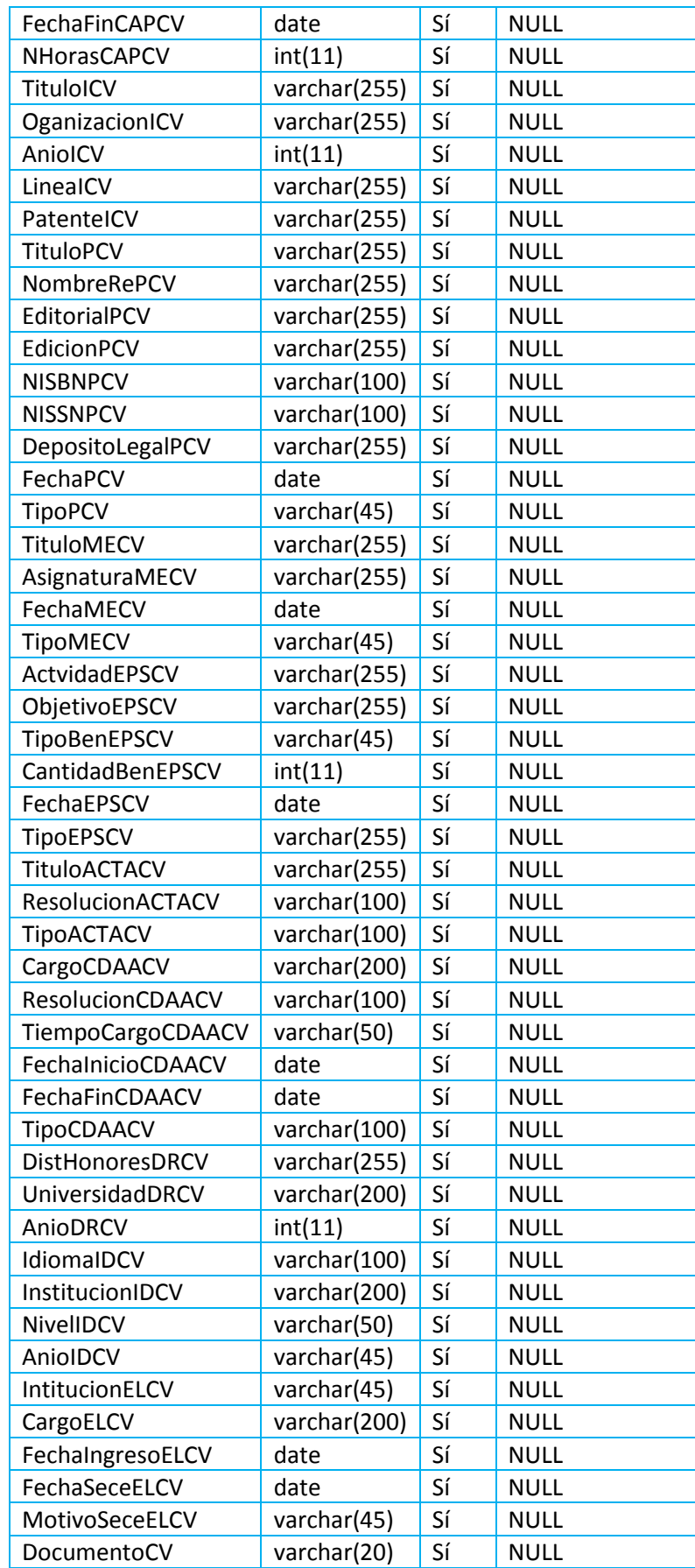

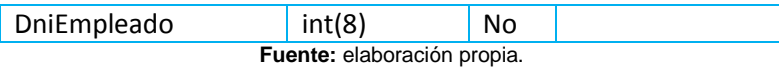

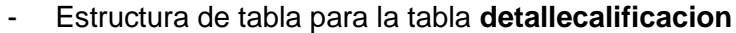

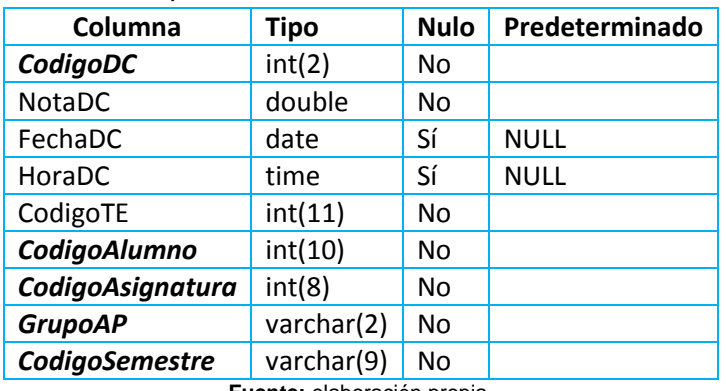

### - Estructura de tabla para la tabla **detalledocumento**

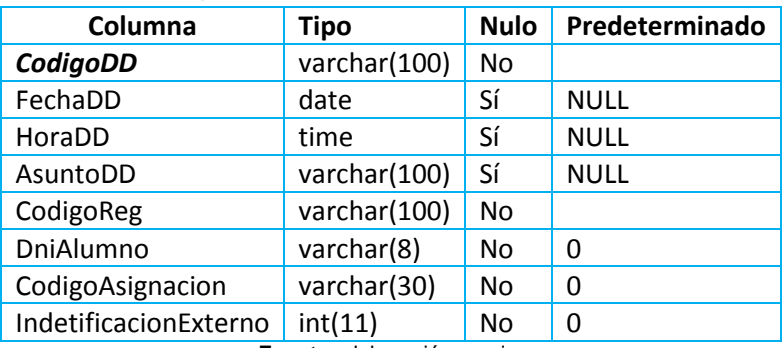

**Fuente:** elaboración propia.

### - Estructura de tabla para la tabla **detalleindicador**

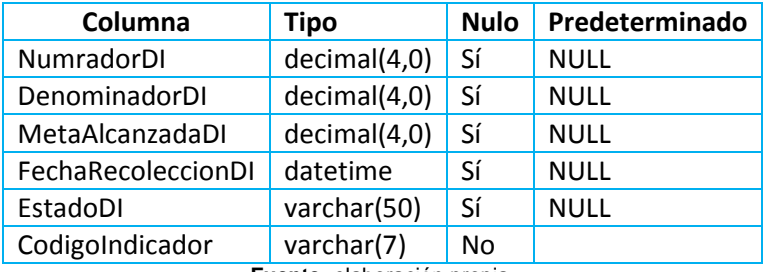

**Fuente:** elaboración propia.

### - Estructura de tabla para la tabla **detallepa**

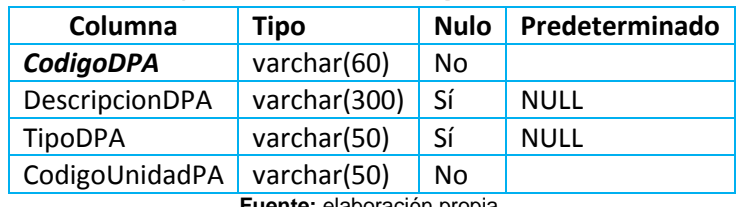

**Fuente:** elaboración propia.

## - Estructura de tabla para la tabla **detallepago**

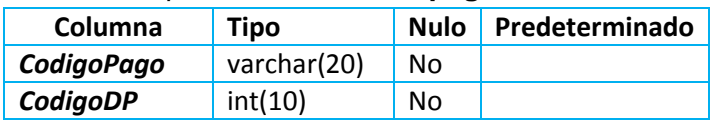

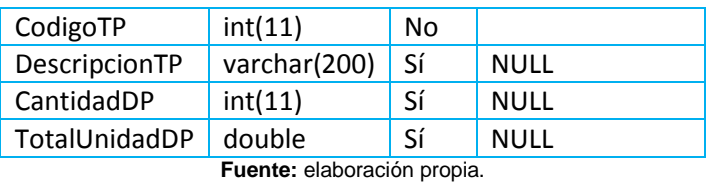

## - Estructura de tabla para la tabla **detalleprestamo**

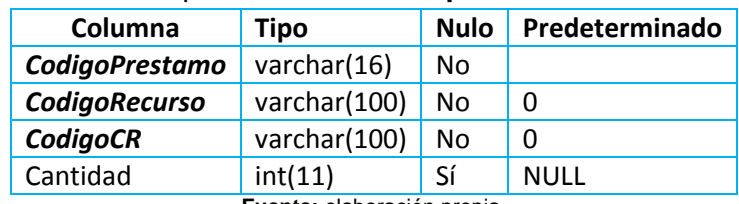

**Fuente:** elaboración propia.

### - Estructura de tabla para la tabla **detallesemestre**

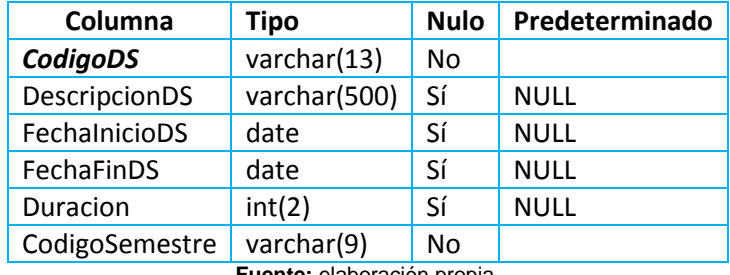

**Fuente:** elaboración propia.

#### - Estructura de tabla para la tabla **detallesylabus**

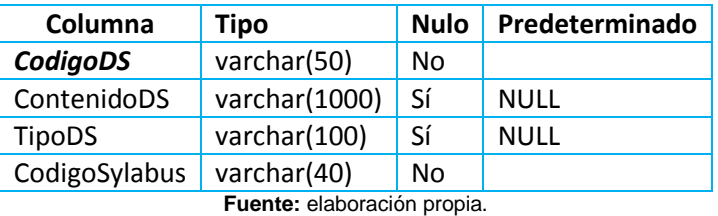

### - Estructura de tabla para la tabla **dia**

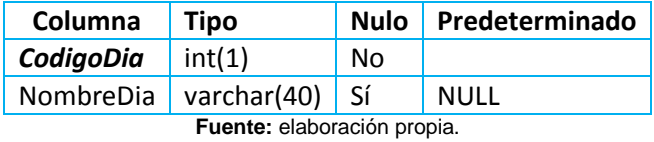

### - Estructura de tabla para la tabla **directorioalumno**

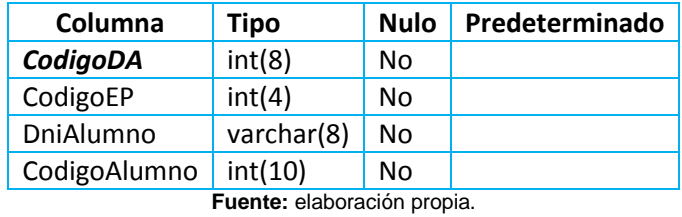

- Estructura de tabla para la tabla **documentos**

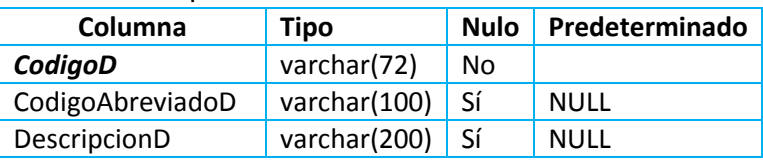

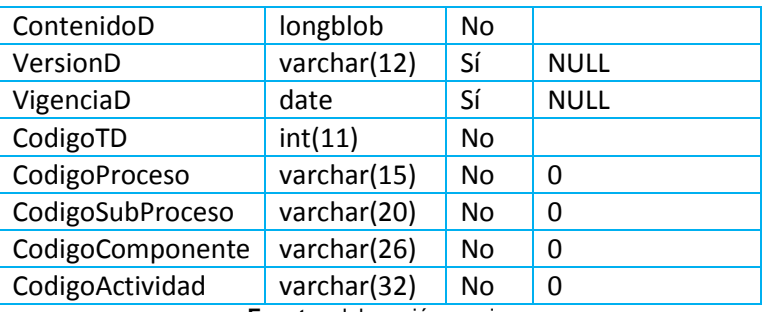

- Estructura de tabla para la tabla **empleado**

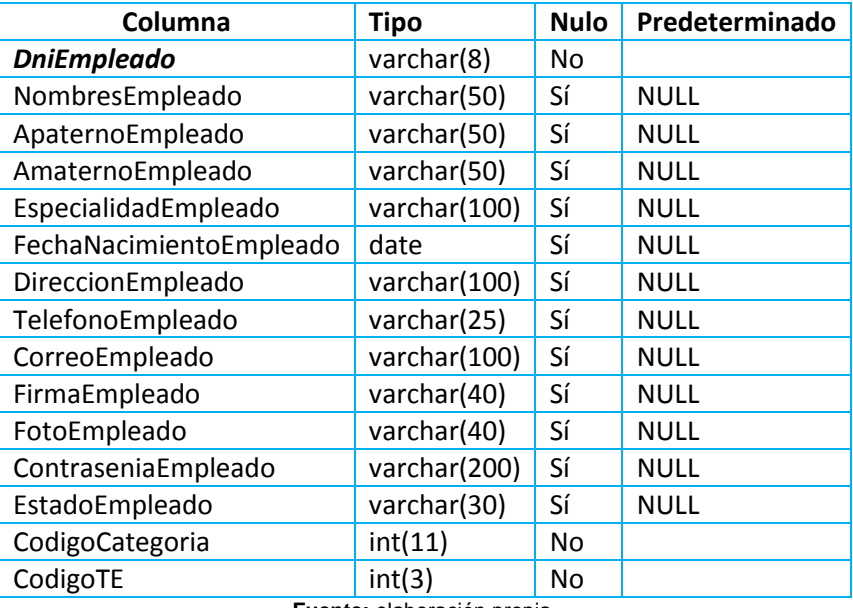

**Fuente:** elaboración propia.

- Estructura de tabla para la tabla **entrada**

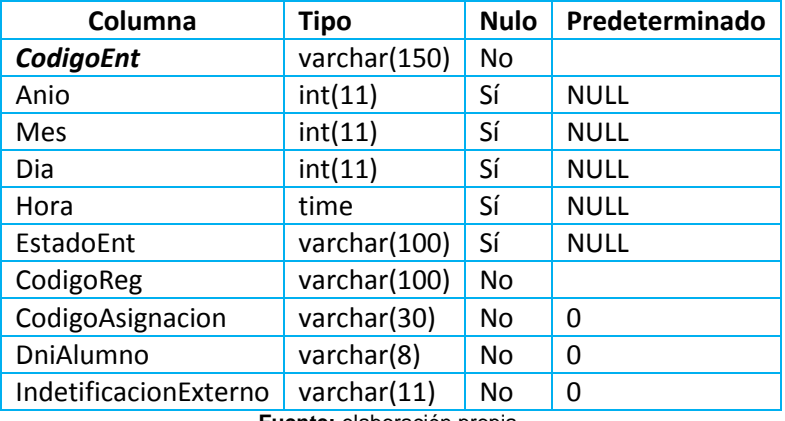

**Fuente:** elaboración propia.

### - Estructura de tabla para la tabla **escuelaprofesional**

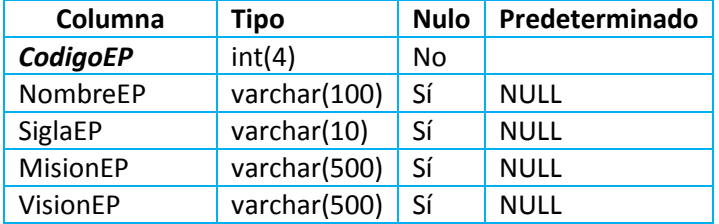

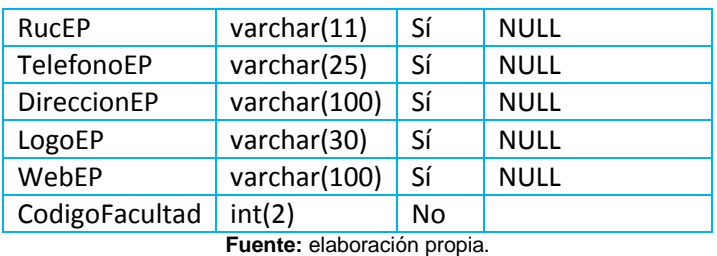

- Estructura de tabla para la tabla **estadocomponenterecurso**

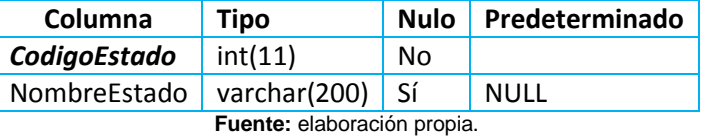

- Estructura de tabla para la tabla **estadoingreso**

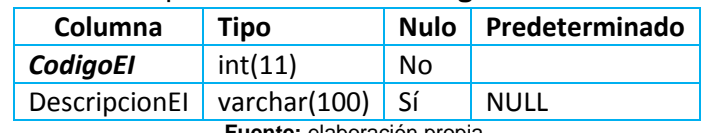

**Fuente:** elaboración propia.

- Estructura de tabla para la tabla **expediente**

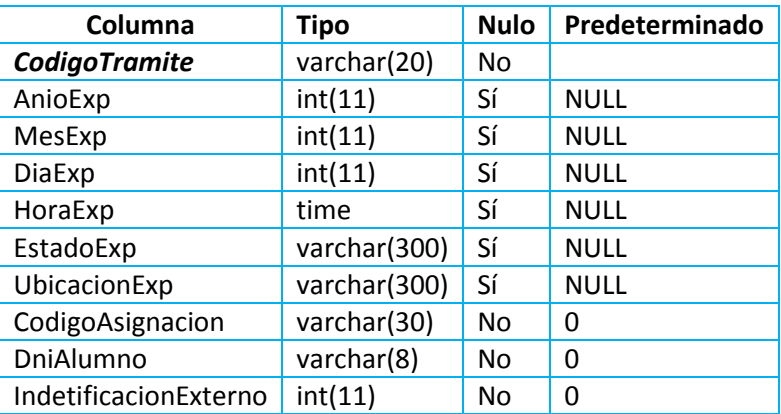

**Fuente:** elaboración propia.

- Estructura de tabla para la tabla **externo**

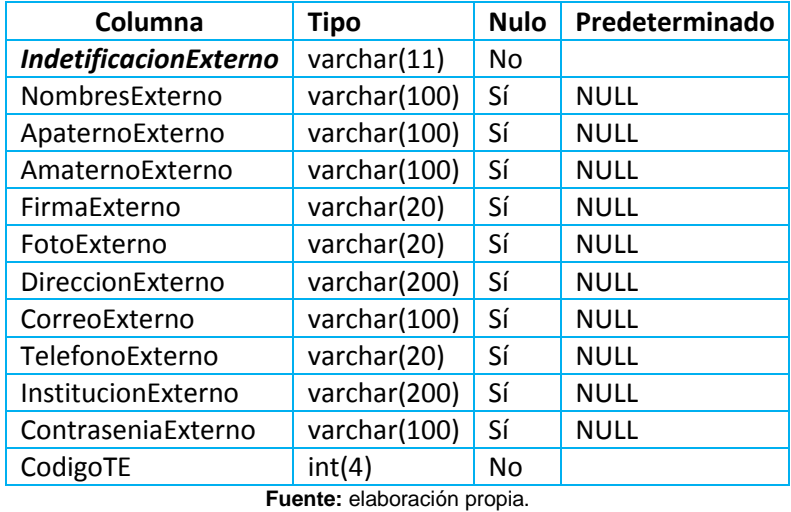

- Estructura de tabla para la tabla **facultad**

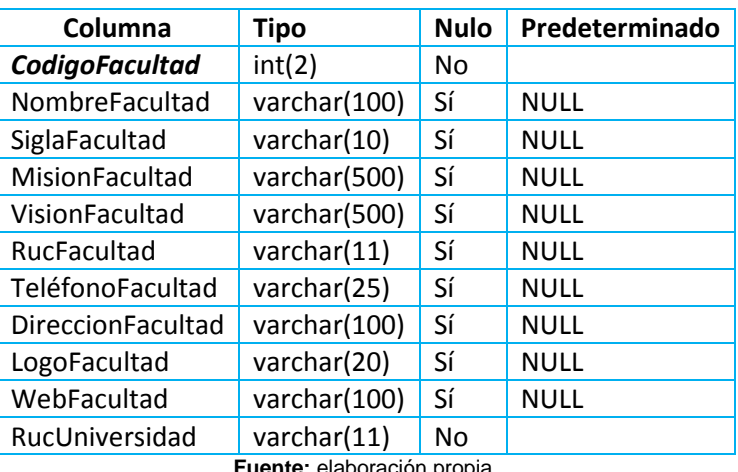

## - Estructura de tabla para la tabla **frecuenciarecoleccion**

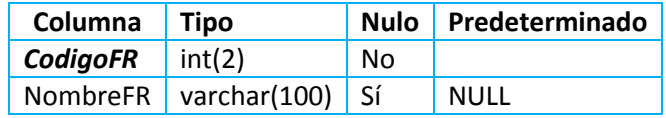

**Fuente:** elaboración propia.

- Estructura de tabla para la tabla hallazgo

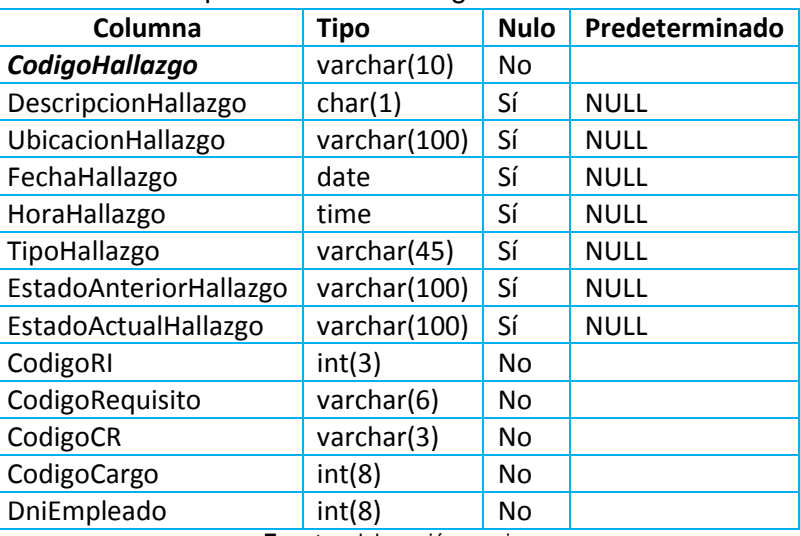

**Fuente:** elaboración propia.

- Estructura de tabla para la tabla **horarioacademico**

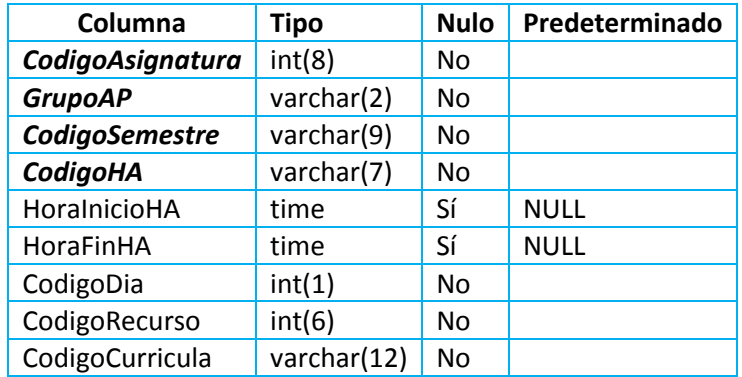

**Fuente:** elaboración propia.

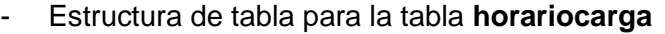

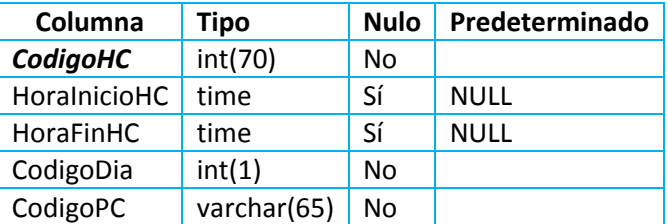

- Estructura de tabla para la tabla **huella**

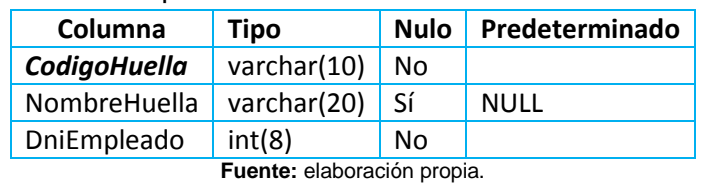

- Estructura de tabla para la tabla **indicador**

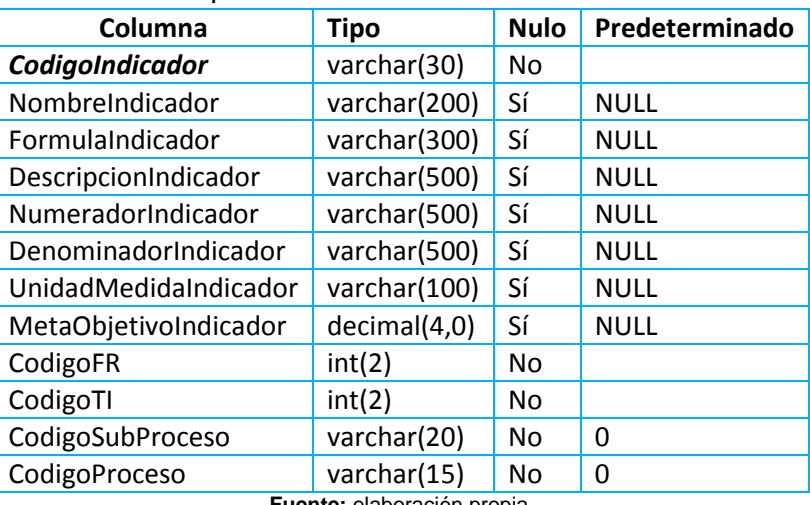

**Fuente:** elaboración propia.

- Estructura de tabla para la tabla **ingreso**

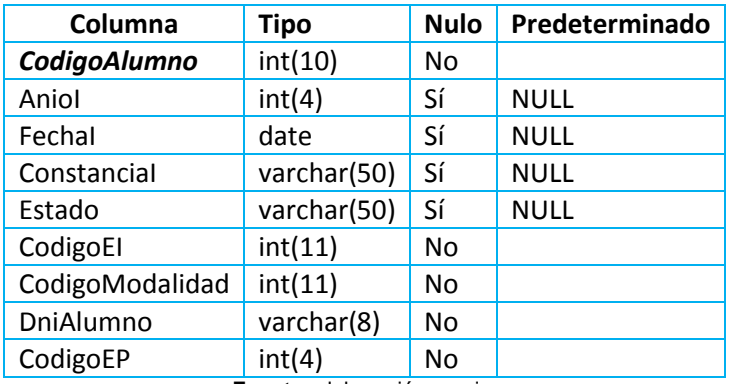

**Fuente:** elaboración propia.

- Estructura de tabla para la tabla **libro**

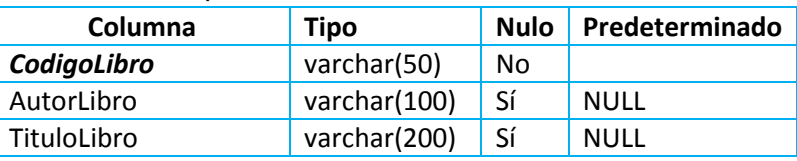

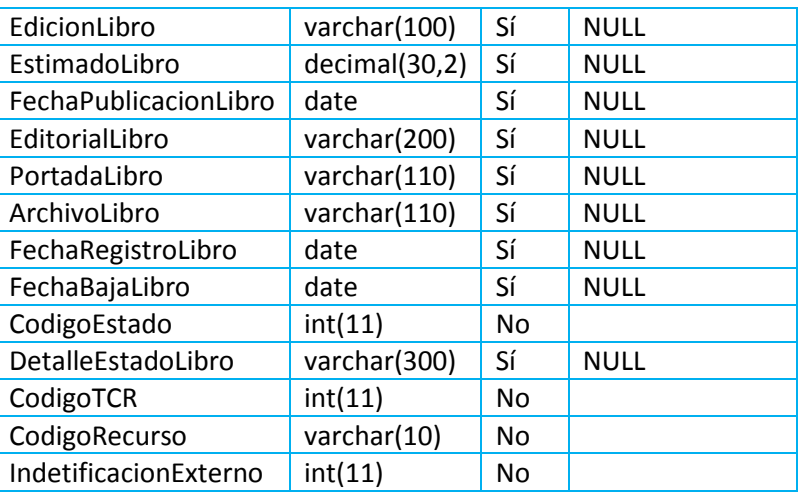

## - Estructura de tabla para la tabla **libroreclamos**

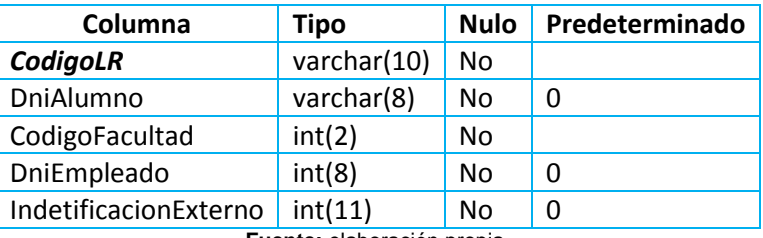

**Fuente:** elaboración propia.

### - Estructura de tabla para la tabla **macroproceso**

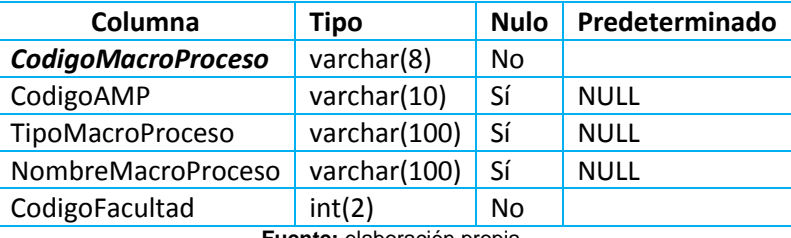

**Fuente:** elaboración propia.

## - Estructura de tabla para la tabla **matricula**

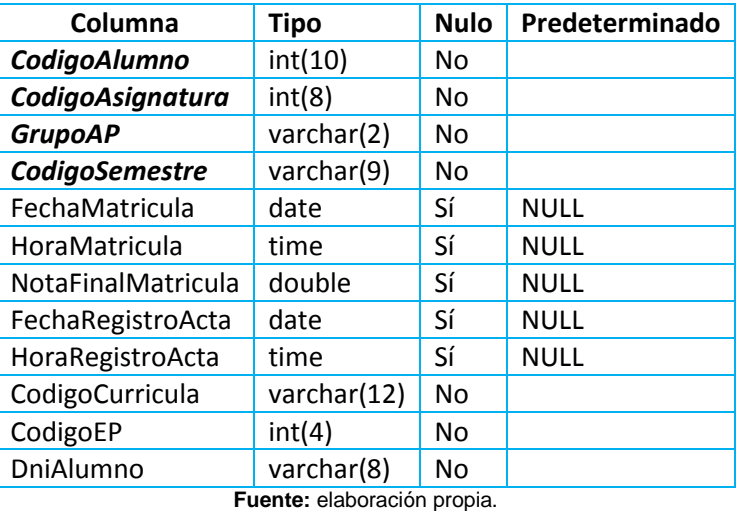

- Estructura de tabla para la tabla **modalidad**

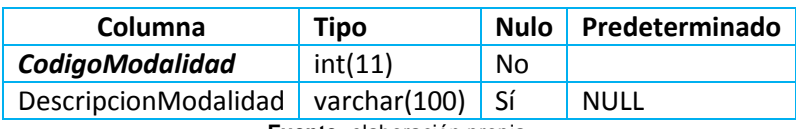

## - Estructura de tabla para la tabla **pago**

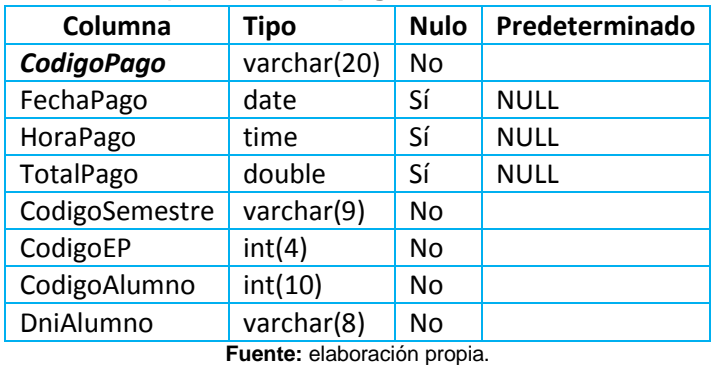

### - Estructura de tabla para la tabla **perfilcurricula**

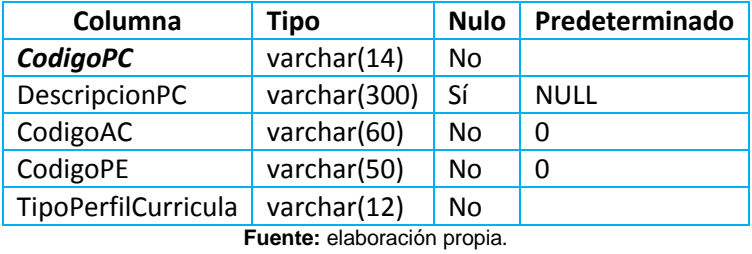

# - Estructura de tabla para la tabla **planestudio**

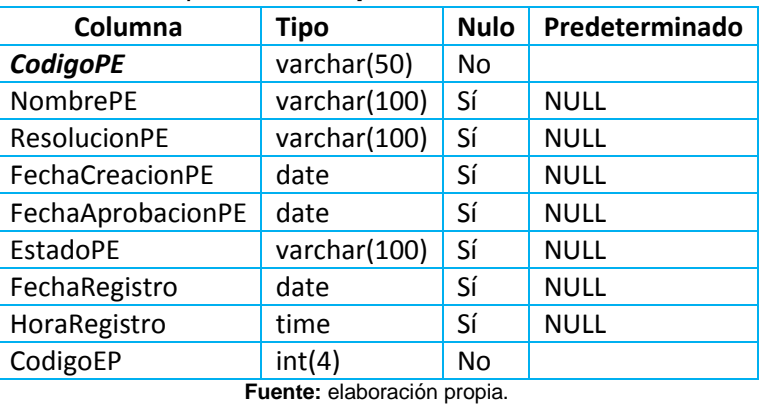

- Estructura de tabla para la tabla **prestamo**

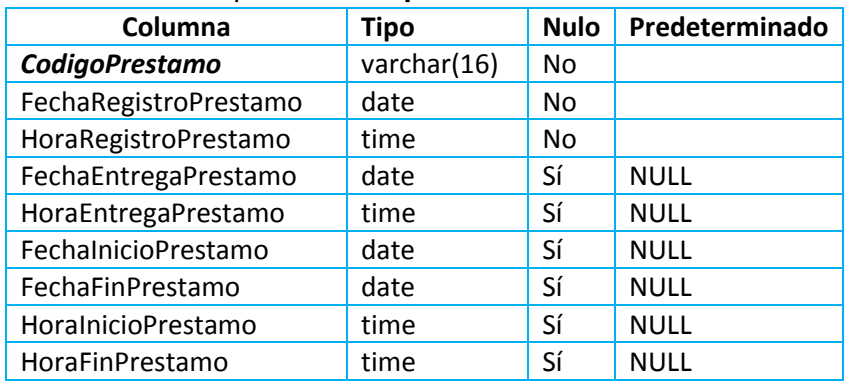

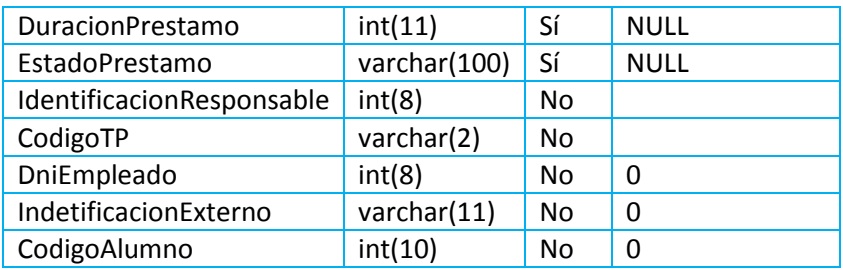

- Estructura de tabla para la tabla **proceso**

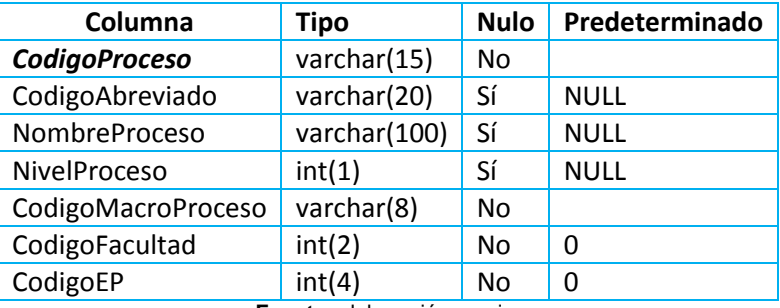

**Fuente:** elaboración propia.

- Estructura de tabla para la tabla **programacionacademica**

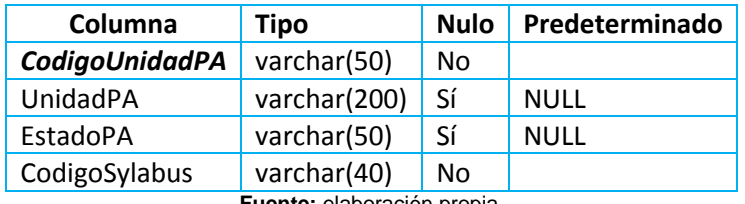

**Fuente:** elaboración propia.

### - Estructura de tabla para la tabla **programacioncarga**

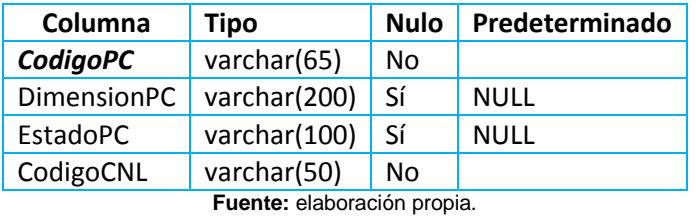

- Estructura de tabla para la tabla **programacionevaluacion**

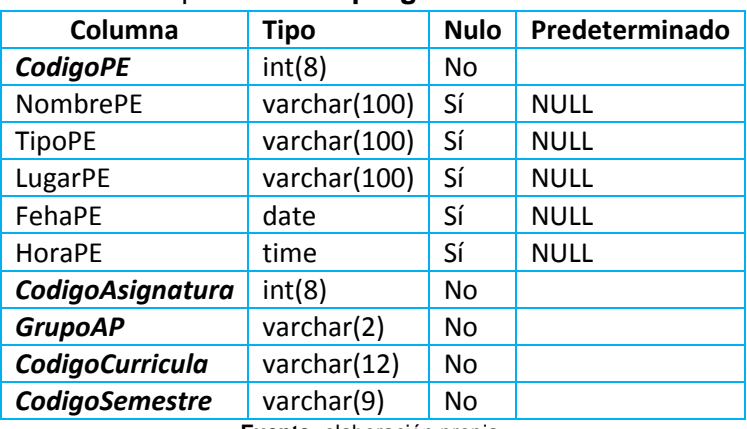

**Fuente:** elaboración propia.

- Estructura de tabla para la tabla **proyectoactividad**

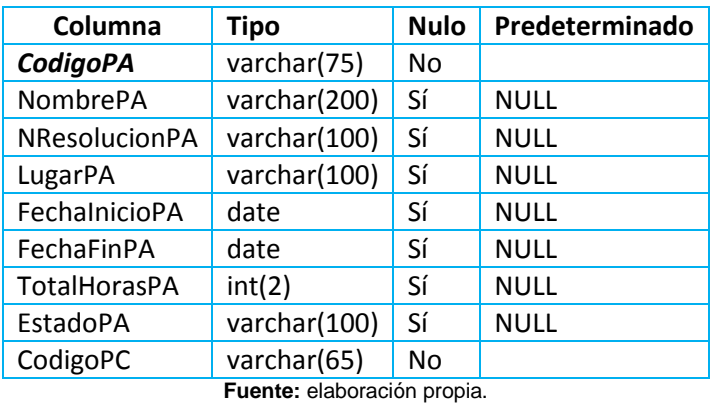

- Estructura de tabla para la tabla **recurso**

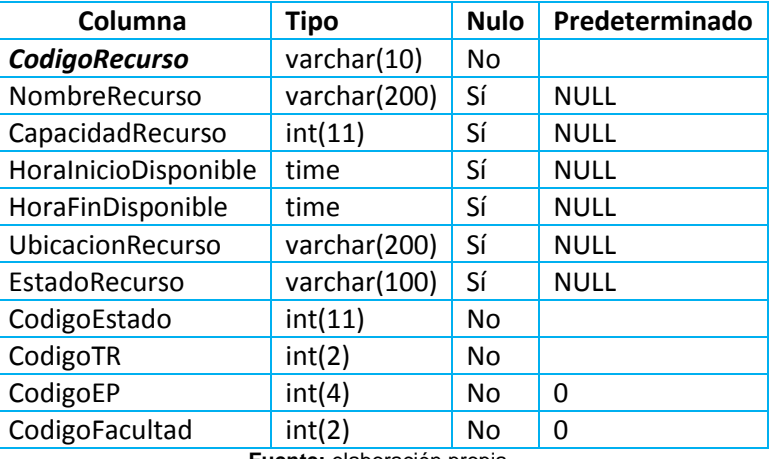

**Fuente:** elaboración propia.

- Estructura de tabla para la tabla **registros**

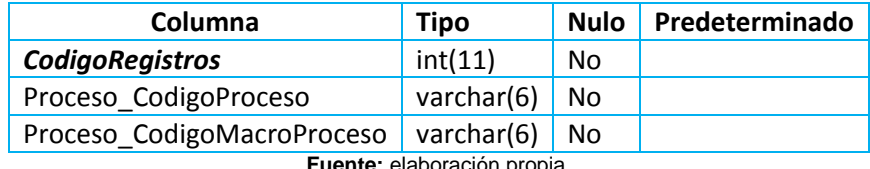

**Fuente:** elaboración propia.

### - Estructura de tabla para la tabla **reporteprogramacioncarga**

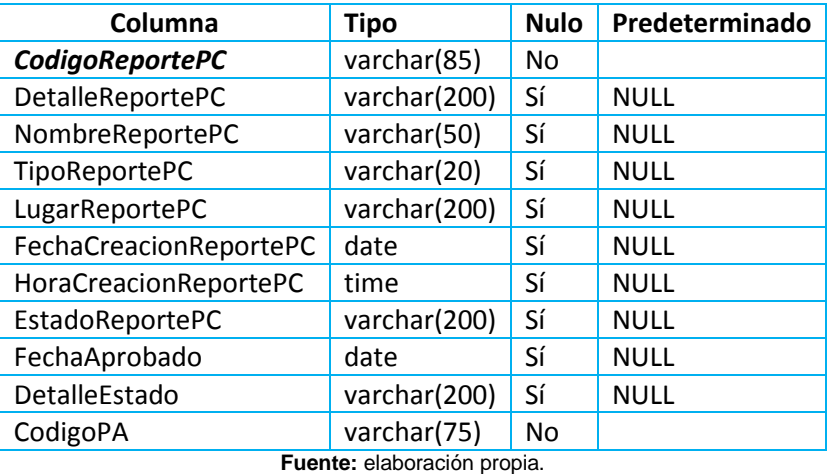

- Estructura de tabla para la tabla **requisito**

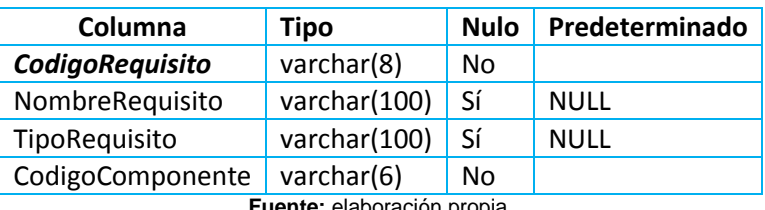

## - Estructura de tabla para la tabla **requisitosiso**

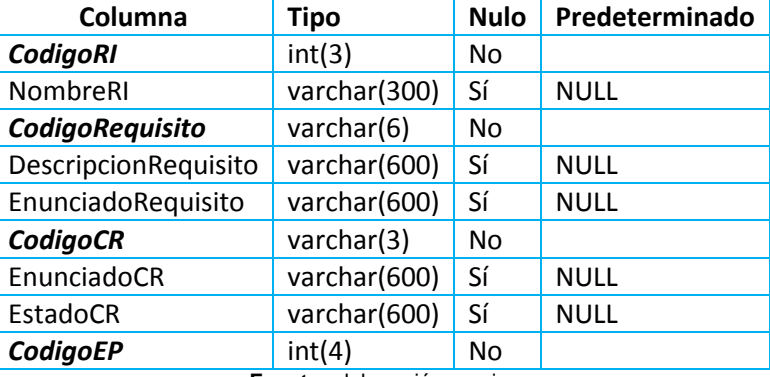

**Fuente:** elaboración propia.

- Estructura de tabla para la tabla **salida**

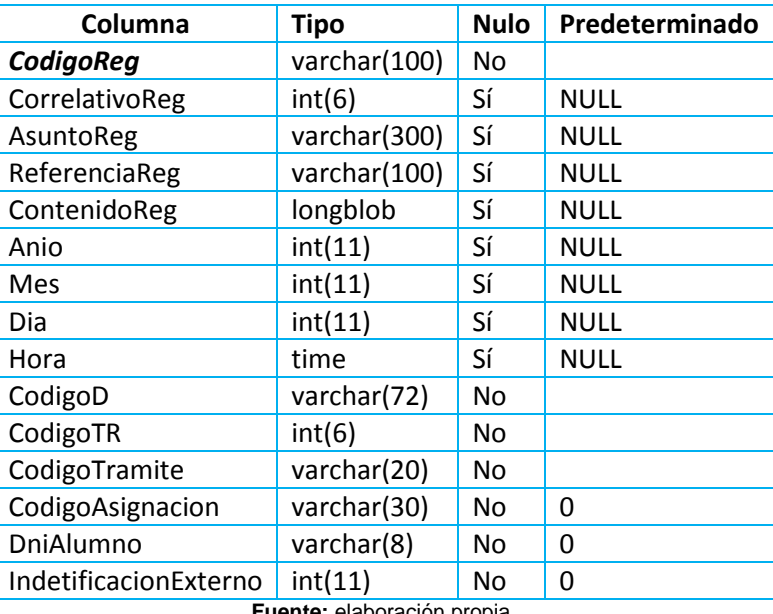

**Fuente:** elaboración propia.

- Estructura de tabla para la tabla **semestre**

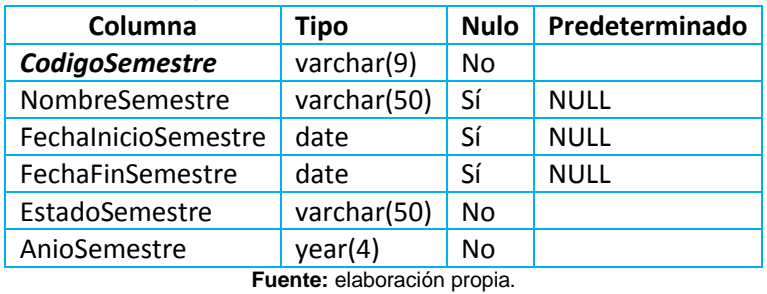

- Estructura de tabla para la tabla **sesionaprendizaje**

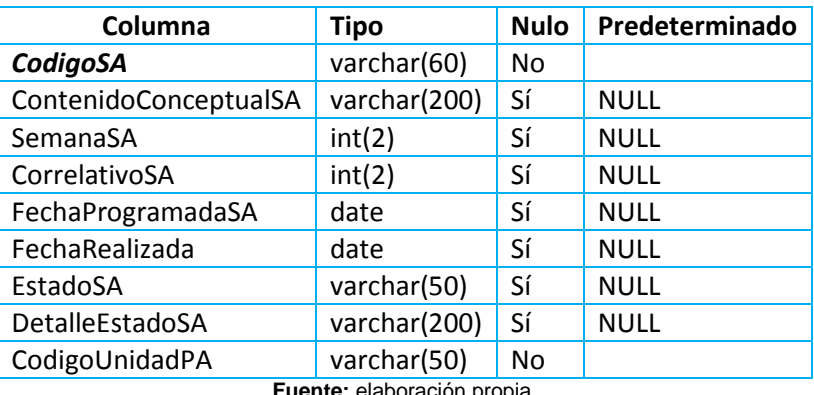

oración propia.

### - Estructura de tabla para la tabla **subproceso**

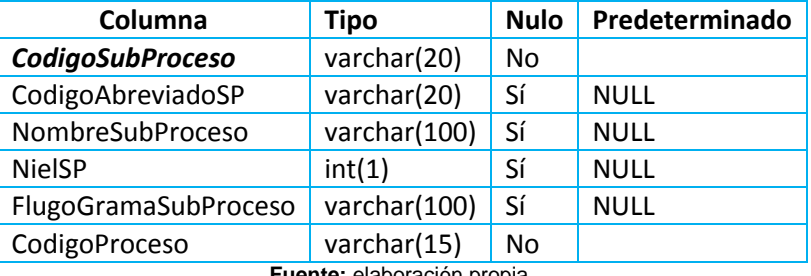

te: elaboración propia.

### - Estructura de tabla para la tabla **sylabus**

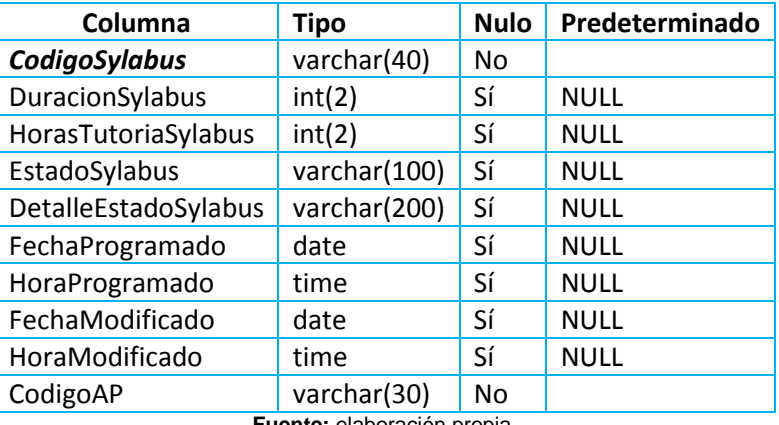

**Fuente:** elaboración propia.

### - Estructura de tabla para la tabla **tipoasignacion**

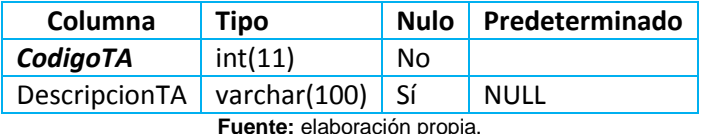

**Fuente:** elaboración propia.

## - Estructura de tabla para la tabla **tipoasignatura**

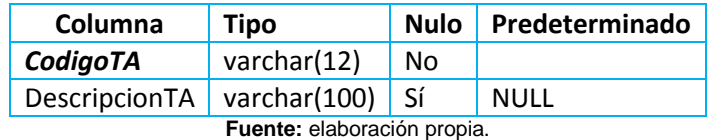

### - Estructura de tabla para la tabla **tipoasignaturaprogramado Columna Tipo Nulo Predeterminado**

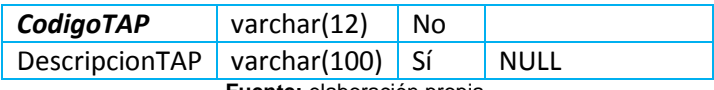

- Estructura de tabla para la tabla **tipocargaacademica**

| <b>Columna</b>                     | <b>Tipo</b>    |     | Nulo Predeterminado |  |  |
|------------------------------------|----------------|-----|---------------------|--|--|
| CodigoTCA                          | varchar $(12)$ | No. |                     |  |  |
| DescripcionTCA   varchar(100)   Sí |                |     | NULL                |  |  |
| Fuente: elaboración propia.        |                |     |                     |  |  |

### - Estructura de tabla para la tabla **tipocargo**

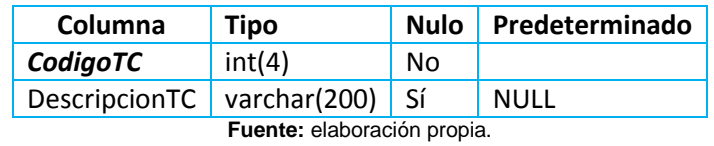

- Estructura de tabla para la tabla **tipocomponenterecurso**

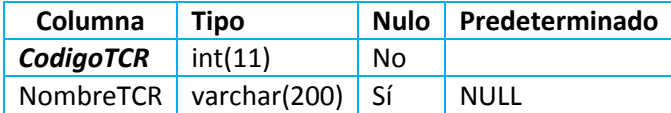

**Fuente:** elaboración propia.

- Estructura de tabla para la tabla **tipocontenido**

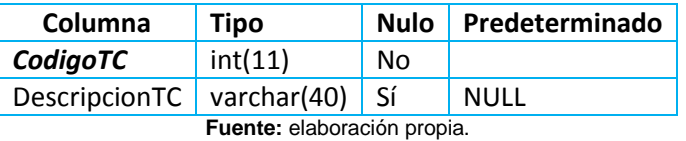

## - Estructura de tabla para la tabla **tipodocumento**

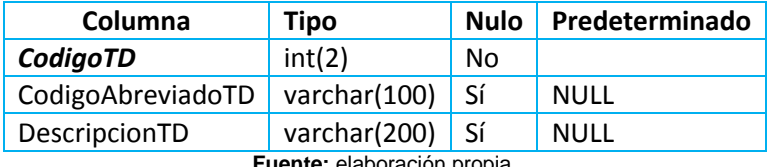

**Fuente:** elaboración propia.

#### - Estructura de tabla para la tabla **tipoempleado**

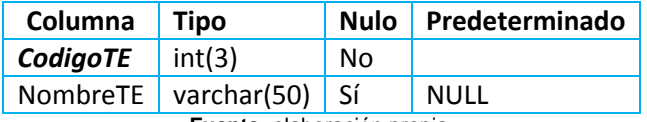

**Fuente:** elaboración propia.

### - Estructura de tabla para la tabla **tipoevaluacion**

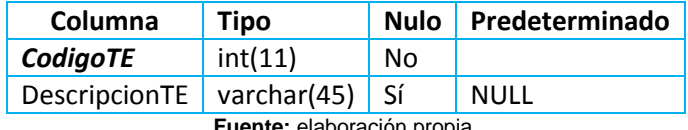

**Fuente:** elaboración propia.

### - Estructura de tabla para la tabla **tipoexpediente**

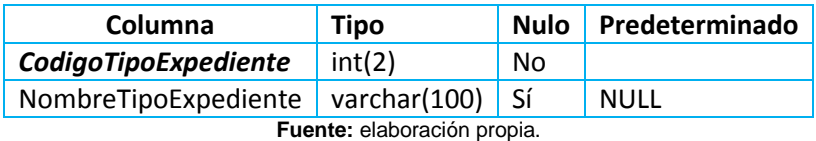

- Estructura de tabla para la tabla **tipoexterno**

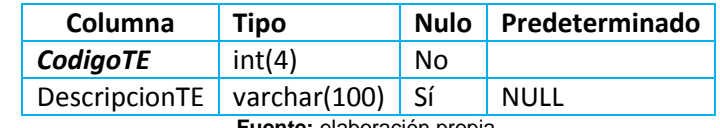

**Fuente:** elaboración propia.

- Estructura de tabla para la tabla **tipoinicador**

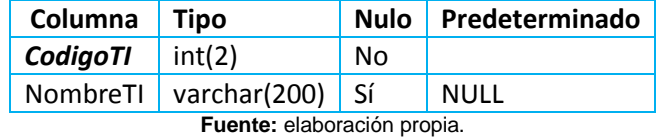

#### - Estructura de tabla para la tabla **tipopago**

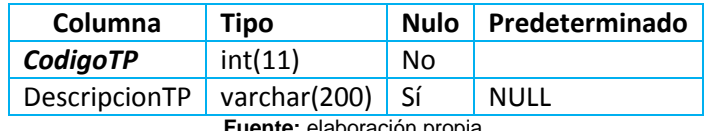

**Fuente:** elaboración propia.

- Estructura de tabla para la tabla **tipoperfilcurricula**

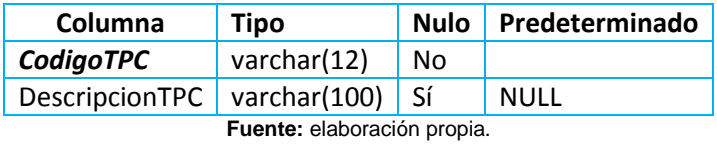

#### - Estructura de tabla para la tabla **tipoprestamo**

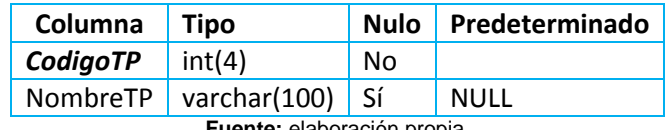

**Fuente:** elaboración propia.

#### - Estructura de tabla para la tabla **tiporecurso**

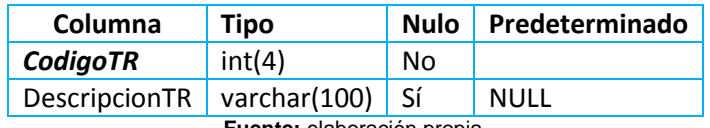

**Fuente:** elaboración propia.

#### - Estructura de tabla para la tabla **tiporegistro**

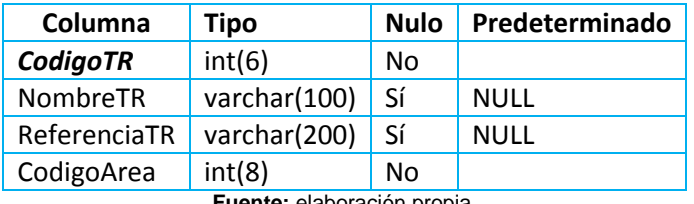

**Fuente:** elaboración propia.

#### - Estructura de tabla para la tabla **turno**

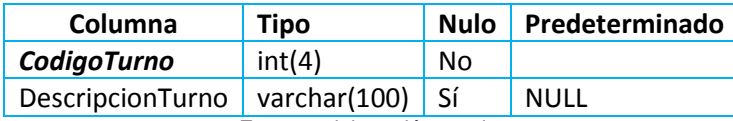

**Fuente:** elaboración propia.

- Estructura de tabla para la tabla **universidad**

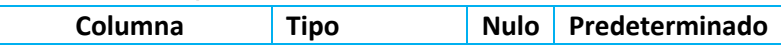

| <b>RucUniversidad</b>      | varchar(11)   | No. |             |  |  |  |
|----------------------------|---------------|-----|-------------|--|--|--|
| NombreUniversidad          | varchar(200)  | Sí  | <b>NULL</b> |  |  |  |
| SiglaUniversidad           | varchar(50)   | Sí  | <b>NULL</b> |  |  |  |
| MisionUniversidad          | varchar(1000) | Sí  | <b>NULL</b> |  |  |  |
| VisionUniversidad          | varchar(1000) | Sí  | <b>NULL</b> |  |  |  |
| DireccionUniversidad       | varchar(100)  | Sí  | <b>NULL</b> |  |  |  |
| TelefonoUniversidad        | varchar(20)   | Sí  | <b>NULL</b> |  |  |  |
| WebUniversidad             | varchar(100)  | Sí  | <b>NULL</b> |  |  |  |
| LogoUniversidad            | varchar(20)   | Sí  | <b>NULL</b> |  |  |  |
| Eugato: eleberación propio |               |     |             |  |  |  |

**Fuente:** elaboración propia.

## - Estructura de tabla para la tabla **valores**

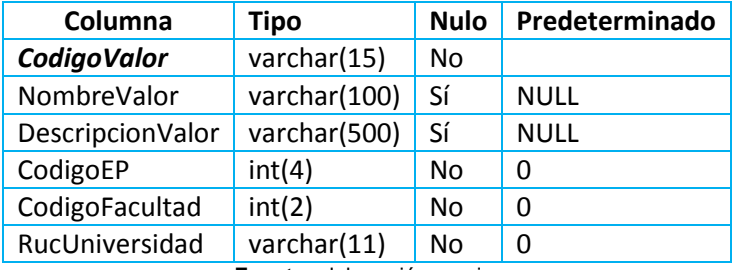

**Fuente:** elaboración propia.

# **X. CONCLUSIONES**

- Se pone a disposición de las carreras de ingeniería de la Universidad Nacional Hermilio Valdizán de Huánuco, específicamente a las de la Facultad de Ingeniería Industrial y de Sistemas una herramienta útil que les ayudara al logro de la optimización de los procesos que forma parte de la gestión académica, y por ende el logro de una gestión académica eficiente.
- De acuerdo al problema de investigación y la estructura de la organización en estudio, la alternativa elegida más óptima para la implementación del sistema que da soporte a la optimización los procesos de gestión académica fue la implementación de un Sistema Integrado en plataforma web.
- La metodología de desarrollo de software elegida para la implementación del Sistema Integrado por la naturaleza y las características del sistema fue la metodología RUP con el ciclo de vida Iterativo; la cual nos plantea el trabajo modular, es decir la implementación del sistema por módulos.
- La primera etapa de la metodología es la identificación de los requerimientos de la información del sistema; en esta etapa se hizo la recopilación e identificación de los requerimientos de información del sistema. resultado de este proceso se obtuvo lo siguiente:
	- **La estructura del Sistema Integrado que soporte todos los procesos de las carreras de ingeniería de la UNHEVAL es la siguiente:**
	- Una base de datos centralizada.
	- **El módulo Estratégico.**
	- El módulo Académico.
	- **El modulo Administrativo.**
	- **La estructura del Sistema Integrado que soporte los procesos que forman parte de la gestión académica es una por módulos, donde se tiene lo siguiente:**
		- **El módulo Administrativo.**
		- **El modulo Docente.**
		- **El modulo Alumno.**

Donde cada uno de los módulos está compuestos por sub módulos y estos a la vez por funcionalidades específicas de acuerdo al tipo de usuario del sistema.

 **Las herramientas tecnológicas usadas para el desarrollo del Sistema Integrado son los siguientes:**

- Lenguaje de programación PHP del lado del servidor.
- **EXA** Lenguaje de programación JAVASCRIPT y JQUERY.
- **Estilos de maquetación de páginas web CSS 5.**
- El motor de base de datos MYSQL.
- Identifica los requerimientos de información del sistema, se procedió con el análisis y diseño del sistema, este proceso se realizó mediante el Lenguaje de Modelamiento Unificado (UML). Donde se obtuvo los siguientes resultados:
	- **Los actores / usuarios del sistema son:**
	- **Módulo Administrativo**
	- $\checkmark$  Administrador / Súper Usuario
	- $\checkmark$  Administrador / Jefe de Laboratorio
	- $\checkmark$  Secretaria de Departamento Académico
	- $\checkmark$  Encargado de la Biblioteca
	- **Módulo Alumno**
	- $\sqrt{A}$ lumno

### **Módulo Docente**

- $\checkmark$  Comisión Permanente de Curricula de la E.P.
- Director Académico E.P.
- $\checkmark$  Docente
- Los casos de uso del sistema, corresponden a todos y cada uno los procesos que forman parte de la gestión académica de la FIIS.
- Identificado los actores y los casos de uso del Sistema Integrado se procedió con la representación de los procesos de gestión académica mediante los diagramas de casos de uso, secuencia, colaboración y el modelo de base de datos.
- Luego del análisis y diseño del sistema, se procedió con el desarrollo y posteriormente con la documentación de la misma. En esta etapa se construyó el Sistema Integrado de acuerdo a todos los procesos que forman parte de la gestión académica de la FIIS, mediante las herramientas tecnológicas elegidas.
- Con el presente trabajo de investigación, se Implementó el Sistema Integrado en plataforma web, con la cual se optimizo los procesos gestión académica, brindándole a las carreras de ingeniería de la UNHEVAL una herramienta útil para mejora de la gestión académica de cada una de estas.

# **XI. RECOMENDACIONES**

- A los encargados de la Facultad de Ingeniería Industrial y de Sistema, se les recomienda la sensibilización del uso del Sistema Integrado FIIS-UNHEVAL de manera obligatoria, ya que fue creado con el fin de que todos los usuarios tengan acceso al sistema y de esta manera podrán hacer uso de las diferentes funcionalidades que el sistema ofrece.
- La estructura del Sistema Integrado es amplio, por lo tanto se sugiere programar capacitaciones para cada uno de los grupos de usuarios del sistema.
- Impulsar el uso de esta herramienta tecnológica como soporte de la gestión académica no solo en las carreras de ingeniería de la Facultad de Ingeniería Industrial y de Sistemas, sino en todas las carreras de ingeniería de la UNHEVAL.
- Finalmente se recomienda que los usuarios del Sistema Integrado, comuniquen con anticipación las posibles mejoras del sistema.

# **XII. BIBLIOGRAFÍA**

[1] Pressman, Roger S. Ingeniería del Software: Un enfoque práctico. Séptima edición. España. Mc Graw Hill.

[2] KENDALL, JULIE E, KENNETH E. ANÁLISIS Y DISEÑO DE SISTEMAS. Octava edición.

[3] Holzner, Steven, Manual de Referencia PHP.

[4] DesarrolloWeb. Diseño y Programación de Páginas Web.

[5] Peñalara Software de España. Generador de Horarios para Centros de Enseñanza (GHC). Disponible en < http://www.penalara.com/index.asp> [última versión 2008]

[6] aSc Time Tables. Disponible en <http://www.asctimetables.com/> [última versión 2008]

[7] Grupo CF Developer de Colombia. Software de Gestión Escolar (DocCF). Disponible en <http://www.grupocfdeveloper.com/> [última versión 2008]

[8] WIETSE DE VRIES / EDUARDO IBARRA COLADO, LA GESTIÓN DE LA UNIVERSIDAD, Interrogantes y problemas en busca de respuestas.

[9] BIBIANA MARÍA GONZÁLEZ ALVAREZ, JORGE ANDRÉS QUINTERO CÁRDENAS, LA PROGRAMACIÓN CON RESTRICCIONES.

[10] Sampieri, Robert Hernández, Metodología de la Investigación.

[11] Garay Robles, Hilario Cárdenas y Vargas Roncal, El Proyecto de Investigación.

[12] Julián Iranzo y Alpuente Frasnedo, Programación Lógica Teoría y Práctica.

[13] Bravo Carrasco, Gestión de Procesos.

[14] Oracle and/or its affiliates, MySQL 5.0 Reference Manual.

[15] MySQL Workbench OSS, Workbench Reference Manual.

[16] Adobe Systems Incorporated and its licensors, Uso de ADOBE DREAMWEAVER CS5

[17] ABRAHAM SILBERSCHATZ y HENRY F. KORTH, Fundamentos de bases de datos.

[18] Jeanine Meyer, The Essential Guide to HTML5 Using Games to Learn HTML5 and JavaScript.

[19] J. D. Gauchat, El gran libro de HTML5, CSS3 y Javascript.

[20] Juan Pavón Mestras, PHP y MySQL.

**XIII. Anexos**
## **13.1. Matriz de consistencia**

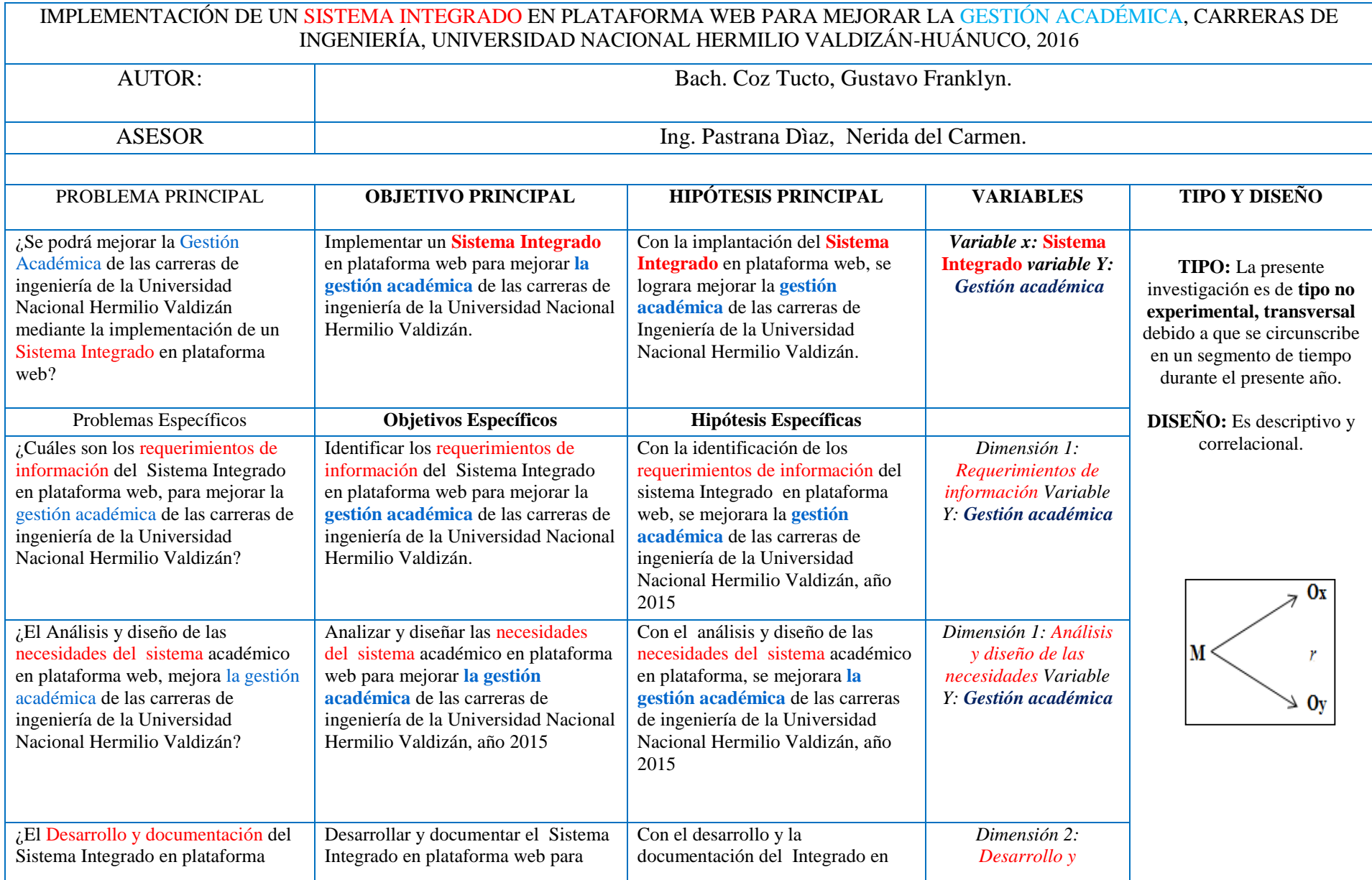

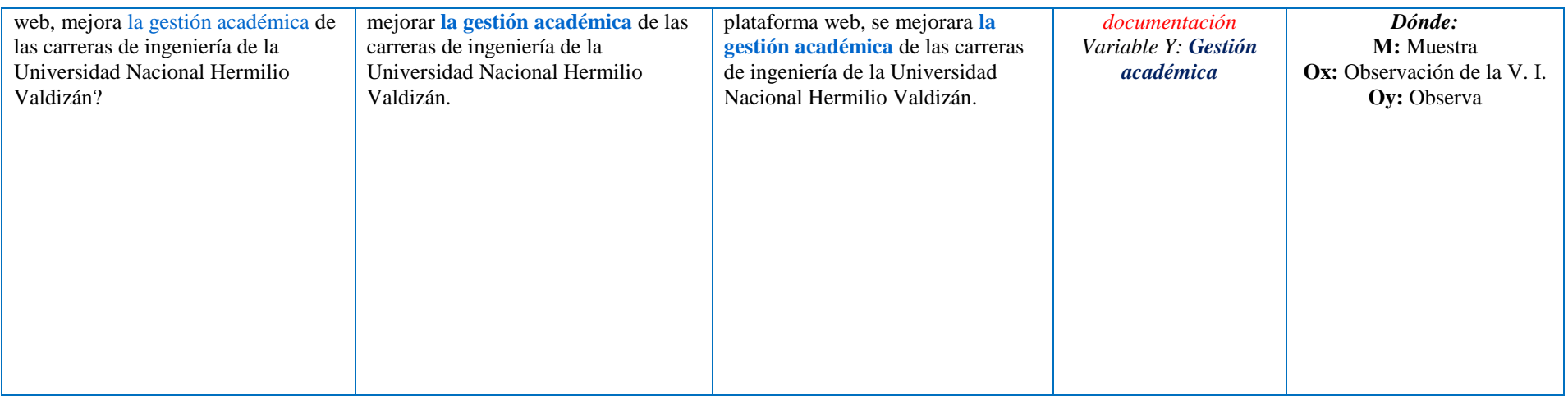

## **13.2. Matriz de formulación del problema**

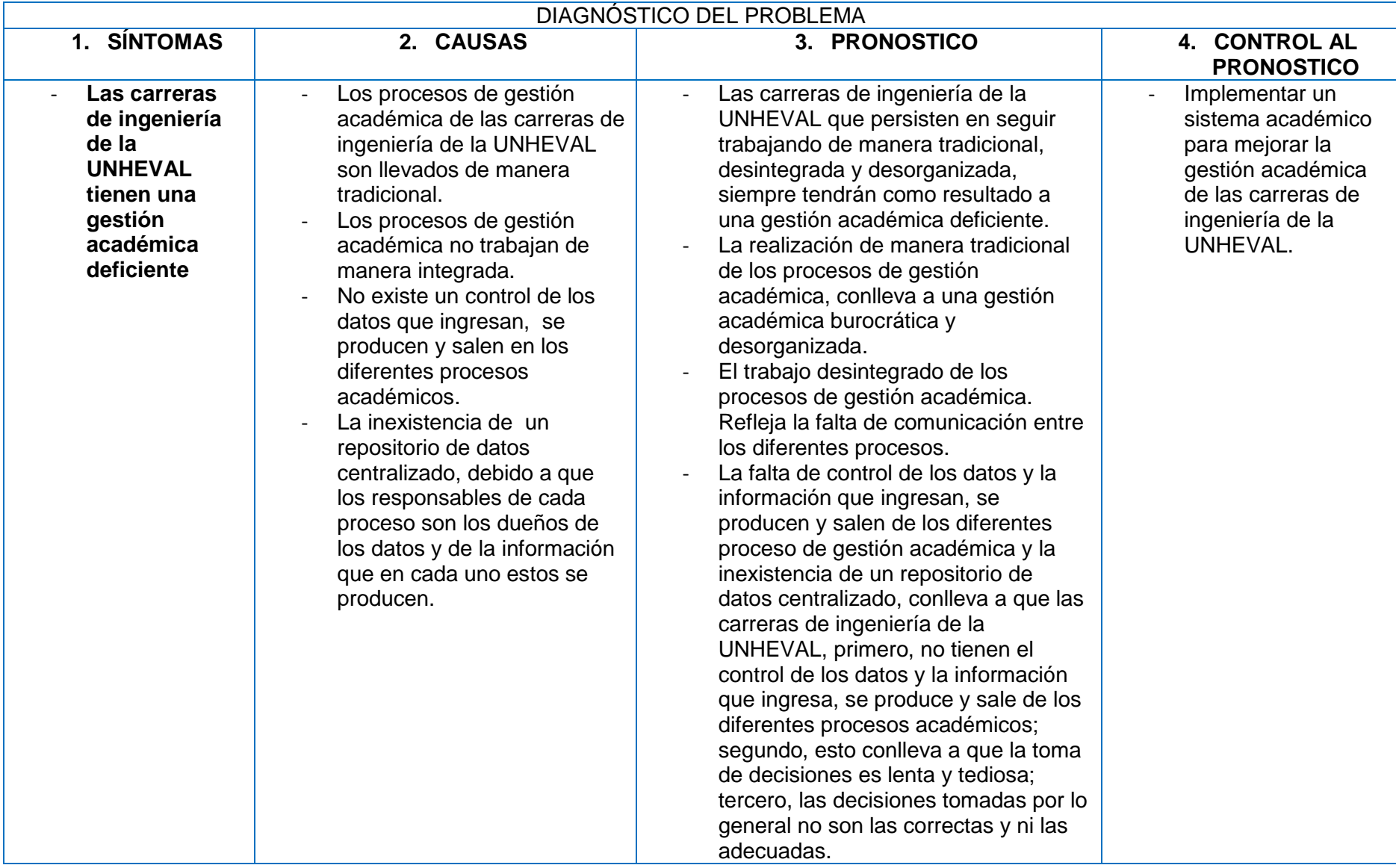